# ТРУДЫ РФЯЦ-ВНИИЭФ

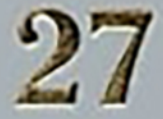

Часть<sub>1</sub>

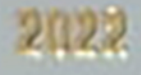

#### **ФГУП "РОССИЙСКИЙ ФЕДЕРАЛЬНЫЙ ЯДЕРНЫЙ ЦЕНТР - ВСЕРОССИЙСКИЙ НАУЧНО-ИССЛЕДОВАТЕЛЬСКИЙ ИНСТИТУТ ЭКСПЕРИМЕНТАЛЬНОЙ ФИЗИКИ"**

# $\sqrt{\frac{1}{2}}$  $\sum$ РФЯЦ-ВНИИЭФ РФЯЦ-ВНИИЭФ

**Научно-исследовательское издание**

#### ВЫПУСК 27

В двух частях

Саров 2022

Т78 **Труды РФЯЦ-ВНИИЭФ**. Научно-исследовательское издание. Вып. 27. В 2 ч. – Саров: ФГУП «РФЯЦ-ВНИИЭФ», 2022. – 477 с., ил. ISBN 978-5-9515-0529-3 ISBN 978-5-9515-0530-9 (ч. 1)

В сборнике «Труды РФЯЦ-ВНИИЭФ» опубликованы результаты научных исследований, а также методических и проектно-конструкторских разработок в области прикладных задач теоретической физики, математического моделирования физических процессов, ядерной физики, физики ядерных реакторов, исследований по термоядерному синтезу, электрофизики, физики ускорителей, приборов и техники эксперимента, физики лазеров, гидродинамики, реологии, материаловедения, средств защиты от несанкционированных действий, электроники, радиотехники, оптоэлектроники.

#### **Главный редактор:** академик РАН Р. И. Илькаев

**Редакционный совет выпуска:** академик В. П. Незнамов, д-р техн. наук Н. А. Билык, канд. физ.-мат. наук С. В. Воронцов, д-р физ.-мат. наук А. Е. Дубинов, д-р техн. наук А. И. Коршунов, канд. физ.-мат. наук С. В. Маврин, д-р техн. наук В. Н. Морозов, д-р техн. наук С. В. Колесников, д-р физ.-мат. наук Б. А. Надыкто, д-р физ.-мат. наук В. А. Раевский, д-р физ.-мат. наук В. Г. Рогачев, канд. физ.-мат. наук В. Г. Куделькин, д-р техн. наук Ю. И. Файков, канд. физ.-мат. наук В. В. Хижняков, д-р техн. наук П. Ф. Шульженко, Ю. М. Якимов, Е. В. Куличкова

ISBN 978-5-9515-0529-3

# TPYAGI РФЯЦ-ВНИИЭФ РФЯЦ-ВНИИЭФ

ВЫПУСК 27

Часть 1

### СОДЕРЖАНИЕ РАЗДЕЛА 1

Пин Э.Э.

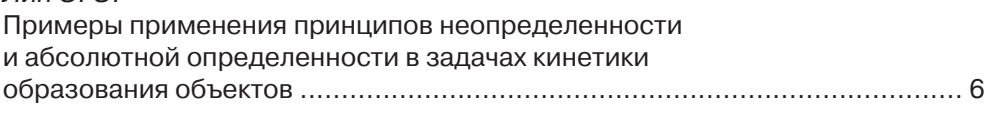

Максимов Е. Г., Пунин В. Т., Иванов Н. Р., Шилов Ю. И. Исследование процесса металлизации молекулярной фазы водорода 

# $\overline{c}$

# **ПРИКЛАДНЫЕ** ЗАДАЧИ **ТЕОРЕТИЧЕСКОЙ ФИЗИКИ**

УДК 530.1; 532; 539.1; 577.3; 593 DOI: 10.53403/9785951505309 2022 27 1 6

## Примеры применения принципов неопределенности и абсолютной определенности в задачах кинетики образования объектов

Приводятся примеры применения принициов неопределенности и абсолютной определенности в задачах кинетики образования объектов, различных по физической природе и пространственным масштабам: от субстаниий микромира до космологических структур. В рамках предложенного кинетического подхода принцип неопределенности и принцип абсолютной определенности взаимно дополняют друг друга. Оба принципа предсказывают образование объектов, которые до сих пор не являются, по меньшей мере, широко известными и подробно описанными в научной литеpamype.

Э. Э. Лин

#### **Введение**

В работах [1-6] рассматриваются принципиальные вопросы динамики квантовых систем и описания свойств объектов, различных по физической природе и пространственным масштабам: от субстанций микромира до космологических структур. Особое место в этих вопросах занимают современные исследования в области нанокластеров, наноструктур и наноматериалов. Кинетика образования объектов различной физической природы, проявляющих квантовые свойства как в пространственных масштабах микро- и мезомиров, так и в космических масштабах, рассмотрена в работах [7-9] с помощью понятия о волне  $\varphi(a,t)$  плотности распределения в пространстве размеров а этих объектов. При этом поставлен и частично изучен общий вопрос об областях применимости представлений о динамике квантовых систем в форматах принципов неопределенности [2-4] и абсолютной определенности [5]. В свете вытекающего из теоремы Фурье универсального соотношения  $\Delta a \Delta k \geq 1/4 \pi$  для дисперсий координаты и волнового числа k, справедливого для волны любой физической природы, в случае асимптотического когерентного состояния квантовой системы, когда произведение дисперсий принимает минимальное значение, а дисперсии величин заменены самими величинами, соотношения неопределенности и абсолютной определенности связаны взаимно однозначным соответствием [8]. Показано, что вид законов роста таких объектов зависит от того, какой из принципов положен в основу рассмотрения.

С целью дальнейшего обобщения представленных в [7-9] результатов и определения предсказательных возможностей предложенного кинетического подхода в данной работе проводится сравнительный анализ примеров описания образования объектов микромира, наночастиц и ме-

<sup>©</sup> Проблемы и вопросы современной науки. Июнь 2019 г. № 2(3). Ч. 2. - Научно-издательский центр Международной объединенной Академии наук (НИЦ МОАН), 2019. С. 39–48.

зообъектов, а также астрофизических объектов и наблюдаемых космологических структур в форматах принципов неопределенности и абсолютной определенности.

#### Результаты и их обсуждение

Феноменологические законы роста [7-9] размеров а объемно-упакованных объектов со временем *t* и выражения для их характеристических размеров в форматах соотношений неопределенности и абсолютной определенности в пространстве размеров представлены в табл. 1.

Таблина 1

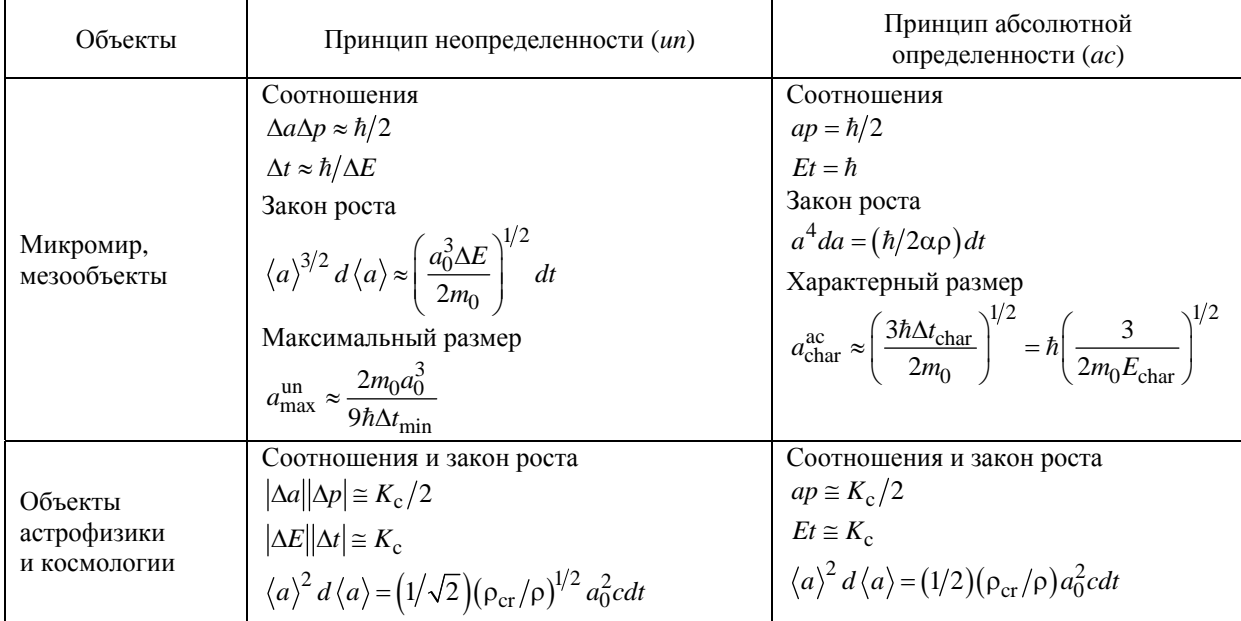

Соотношения, законы роста и формулы для характеристических размеров объектов [7-9]

Примечание:  $\Delta p \sim p = m \Delta a / \Delta t$  – неопределенность импульса р; m – масса объекта;  $\Delta E$  – ширина уровня энергии возбужденного состояния квантово-механической системы, определяемая природой объектов и режимом процесса;  $\hbar$  – приведенная постоянная Планка;  $a_0$ ,  $m_0$  – размер и масса зародыша;  $t_i$  – характерный масштаб времени элементарного (единичного) акта взаимодействия объектов;  $K_c$  - феноменологическая константа действия в космических масштабах; р - плотность наблюдаемого вещества во Вселенной; р<sub>сг</sub> - критическая плотность вещества, при которой Вселенная становится замкнутой; с - скорость света.

Физический смысл соотношения неопределенностей «координата - импульс» заключается в том, что в течение промежутка времени  $\Delta t$  элементарного (единичного) акта взаимодействия объектов точный размер каждого из них не может быть определен до тех пор, пока это взаимодействие не завершится. Это связано с тем, что до окончания элементарного акта невозможно определить, к какому из объектов относится каждый из их взаимодействующих поверхностных элементов. В формате абсолютной определенности соотношение «координата - импульс» подразумевает, что в каждый момент времени рассматриваемый объект строго локализован в пространстве размеров.

В табл. 2 приведены примеры проявления рассматриваемых принципов при описании образования объектов в процессах приближения к равновесию [7-9]. Приведенные результаты нахолятся в соответствии с общеизвестными представлениями. Можно видеть, что в рамках предложенного кинетического полхола принцип неопределенности охватывает более широкий спектр процессов образования объектов, чем принцип абсолютной определенности. Вместе с тем оба принципа взаимно дополняют друг друга.

Таблина 2

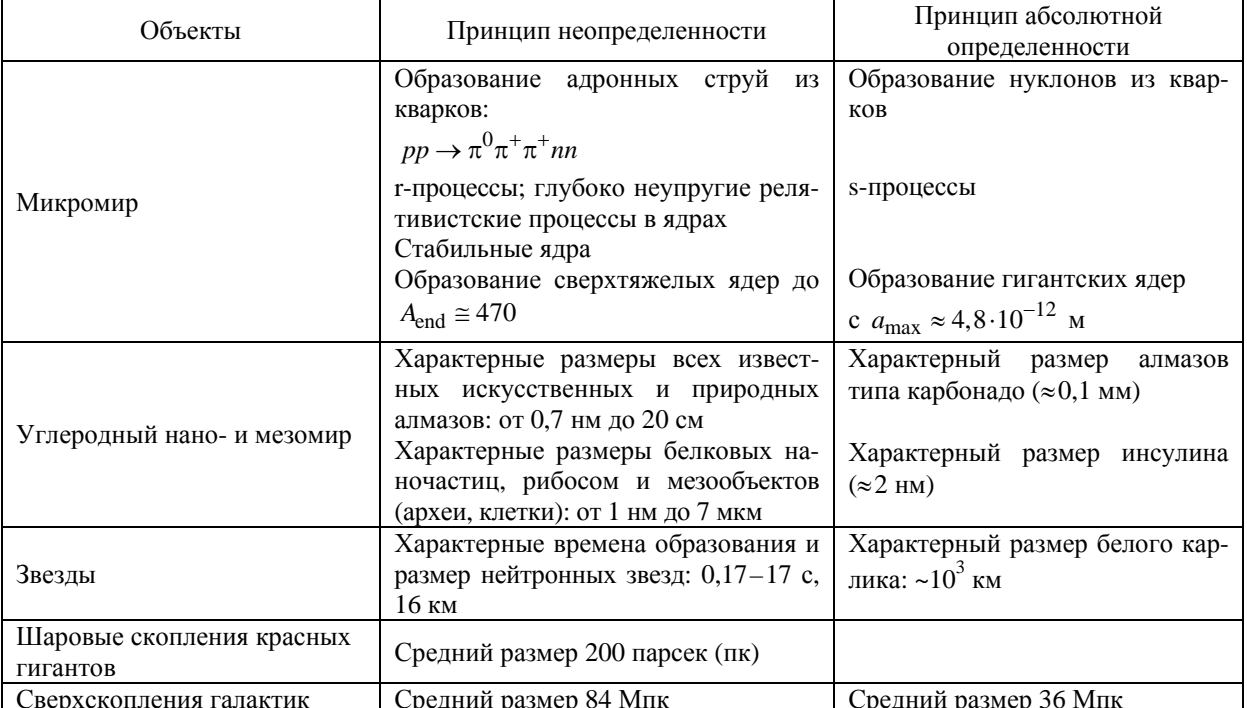

Примеры проявления принципов в процессах приближения к равновесию [7-9]

Таким образом, разработанный асимптотический метод исследования кинетики образования объектов с квантовыми свойствами, соответствующий принципу интеллектуального аскетизма [3] и положению [4] об адекватности феноменологического описания физических явлений или физических объектов, обладает достаточной степенью общности для применения его в задачах физики высоких плотностей энергии и физикохимии высокоинтенсивных процессов. Ниже приводятся примеры применения принципов неопределенности и абсолютной определенности в задачах образования объектов микромира, нанопроблематики и мезоскопики, космоса.

На основе законов роста объектов в формате принципа неопределенности [7, 9] можно оценить фундаментальную массу в микромире  $m_{\text{fund}}$ , если в соответствии с представлениями [10] принять, что наименьшей пространственной единицей (фундаментальной длиной) является  $a_{\text{fund}} \approx 10^{-18}$  м и ей соответствует масштаб времени  $t_{\text{un}} = a_{\text{fund}}/c$ . В [7] приведено следующее выражение для фундаментальной массы:

$$
m_{\text{fund}} = \frac{\hbar}{ca_{\text{fund}}}.\tag{1}
$$

Отсюда получаем, что  $m_{\text{fund}}c^2 = \hbar c/a_{\text{fund}} = 196$  ГэВ [7]. Полученное значение приблизительно соответствует массе частицы темной материи, определенной в работе [11] на основе данных астрофизических наблюдений и равной 192 ГэВ. Отметим, что выражение (1) однозначно связано с определением комптоновской длины волны материальной частицы  $\lambda = \hbar/mc$ , а приведенное выше значение фундаментальной длины адекватно общепринятым представлениям. Вместе с тем вышеуказанная фундаментальная масса получена вне обычных подходов и стандартных моделей [2].

В области нанопроблематики и мезоскопики принцип неопределенности охватывает весь спектр процессов образования объектов, описанных в [6, 12-14]. При этом рассматриваются два типа объектов: 1) кластеры, решетка которых образована атомами одного вида, колеблющимися как гармонические осцилляторы с характеристическими частотами  $\sim 10^{12} - 10^{14}$  с<sup>-1</sup> («атомные» нанокристаллы); 2) кластеры, образованные макромолекулами, проявляющими как колебательную природу внутренних движений с указанными частотами, так и вращательную изомерию с частотами  $\sim 10^{10} - 10^{11}$  с<sup>-1</sup> («молекулярные» нанокристаллы). Возникает вопрос о влиянии коллективных квантовых свойств структур на процессы их образования и роста и характеристические размеры. В качестве объектов первого типа целесообразно рассмотреть кристаллы с ковалентными углеродными связями С-С - наноалмазы, характеризующиеся выраженными фононными эффектами, связанными с обменным взаимодействием атомов. В качестве объектов второго типа целесообразно рассмотреть белковые частицы, состоящие из молекул аминокислот, поскольку последние характеризуются сильными связями типа С-С, С-N и С-О, дающими высокочастотную колебательную составляющую внутренних движений, а также вращательной изомерией и низкочастотной компонентой спин-решеточной релаксации, создающей конформационные движения с характерными временами  $\tau = 10^{-10} - 10^{-7}$  с.

В целом описанный в [7, 8] механизм образования макроскопических частиц алмаза из наноалмазов охватывает все имеющиеся данные о размерах, касающиеся как искусственных алмазов, получаемых при статическом и динамическом синтезе, так и естественных (природных) алмазов.

Одним из актуальных направлений нанонауки и нанотехнологии является создание и исследование биологических материалов, в частности исследование физических механизмов биосинтеза белка [6, 12]. В соответствии с результатами исследований общепринятая схема построения белков выглядит таким образом, что из наноцепей с пептидными С-N-связями (первичные структуры) в результате скручиваний и взаимного расположения различных полипептидов в присутствии молекул нуклеиновых кислот образуется объемно-упакованная наночастица, представляющая собой апериодический кристалл с заданным биологическим кодом.

Вместе с тем в [7, 8] рассмотрена возможность другой схемы образования биологических наночастиц, в которой в результате колебательно-вращательных взаимодействий молекул аминокислот может осуществляться их объемная поликонденсация. Затравочными центрами поликонденсации могут являться молекулы нуклеиновых кислот, около которых группируются молекулы аминокислот в определенном порядке, задаваемом предпочтительным образованием в объеме системы С-N-связей как наиболее коротких и прочных по сравнению со связями С-С и С-О. В предложенном в [7, 8] подходе к рассмотрению подобного механизма синтеза белковых наночастиц принцип неопределенности допускает возможность мутаций биологических объектов на молекулярном уровне. Исходя из характерных размеров и масс зародышей - молекул аминокислот глицина, аланина, валина и триптофана - определены следующие окрестности наиболее вероятных размеров и «магические» размеры, соответствующие белкам [6, 12, 14]:  $(1.4-1.7)$ ;  $(2.2-2.5)$ ;  $(2.7-2.9-3.3)$ ;  $(4-4.6-4.7)$ ;  $(5-5.5-5.6)$ ;  $(6-6.7-7)$ ;  $(8-8.5)$ ; 9; 10; 11; 12; 14; 15; 16; 17; 18; 19; 20; 21; 22; 23 нм. Расчеты максимальных размеров мезообъектов из перечисленных выше зародышей дали значения 0,63; 1,1; 2,1 и 7 мкм, соответствующие лизосомам, митохондриям, эритроцитам, тромбоцитам, малым лимфоцитам. Результаты расчетов [7, 8] свидетельствуют также о том, что при «мгновенном» возбуждении биологической системы, например, при поглощении энергии излучений различной природы, в ней может происходить значительное увеличение размеров наночастиц и мезообъектов и образование липопротеинов низкой плотности и лейкоцитов. Данное обстоятельство не противоречит известным медицинским фактам образования мутаций, опухолей, а также развития атеросклероза и лейкоза под действием проникающих в организм излучений.

В случае сплошных белковых нановолокон (линейная наноструктура) можно, воспользовавшись методом, примененным в [7] для углеродных нанотрубок, получить следующие выражения для определения характерной толщины d и длины l объектов:

$$
d = a_0 \left( \frac{2m_0 a_0^2}{\hbar t_i} \right)^{1/4},\tag{2}
$$

$$
\langle l \rangle = \left(\frac{\hbar}{m_0}t\right)^{1/2}.\tag{3}
$$

При характерном параметре  $t_i = t_R = 2\pi \hbar b / k_B \sqrt{2\theta_R T}$  [15], соответствующем вращательной изомерии молекул ( $k_B$  – постоянная Больцмана,  $b$  – число кристаллообразующих связей,  $\theta_R$  – характеристическая вращательная температура связи ( $\approx$  2,6 K),  $T$  – температура окружающей среды), из формулы (2) получаем, что для зародышей - глицина (наименьшая аминокислота,  $m_0 = 1{,}25 \cdot 10^{-25}$  кг,  $a_0 = 0{,}42$  нм [12]) и триптофана (наибольшая аминокислота,  $m_0 = 3{,}4 \cdot 10^{-25}$  кг,  $a_0 = 0.67$  нм [12]) при  $T \approx 310$  К диаметры нановолокон равны 1,27 и 2,35 нм. Эти значения приблизительно соответствуют толщине белков коллагена (~1 нм [12]) и миозина (2,5 нм [16]). Если же предположить, что для формирования толщины нановолокна достаточно колебания одной «крайней» связи наиболее длинной молекулы зародыша – триптофана и  $t_i \approx 3 \cdot 10^{-14}$  с [9], то из формулы (2) получаем  $d \approx 11.6$  нм. Это приблизительно соответствует толщине сплошной нейрофибриллы человека – нейрофиламента, приблизительно равной 10 нм [17]. Расчет по формуле (3) показывает, что для образования нейрофиламента длиной около 300 нм требуется время около 100 мкс.

Таким образом, результаты, вытекающие из соотношения неопределенности «координата импульс» в пространстве размеров объектов, указывают на возможность случайного образования в системе молекул аминокислот квазикристаллических наночастиц и мезообъектов, соответствующих по размерам жизненно важным белкам и клеткам. Эти «неправильные» (мутационные) объекты могут вырастать на тех или иных центрах кристаллизации без образования полипептидных связей, т. е. без формирования «правильного» биологического кода. При этом возможны образование и рост подобных наночастиц и мезообъектов на фрагментах разрушенных белков и клеток как на центрах кристаллизации. Все это находится в соответствии с общеизвестными представлениями о мутациях биологических структур на молекулярном уровне.

Что касается общеизвестных представлений о возможности происхождения жизни на Земле после занесения на нее аминокислот из космоса, то в [7, 8] в формате принципа неопределенности показано, что из обломков аминокислот, образовавшихся при ударах метеоритов о земную поверхность, могут образоваться объекты размерами от 30-45 нм (рибосомы, внутри которых происходит биосинтез белков) до 0,4 мкм (простейшие организмы – наноархеоты).

Применительно к процессам космического масштаба отметим, что принцип неопределенности [7, 8] предопределяет наблюдаемое в современную эпоху ускоренное расширение Вселенной, описываемое космологической моделью де Ситтера и законом Хаббла [2]. При этом оцененный радиус космической сферы  $R_c \approx 4.5 \cdot 10^{27}$  м, включающей в себя множество независимых друг от друга групп вселенных, которые взаимодействуют между собой внутри каждой группы в пределах «световой» сферы с радиусом  $R_{light} = 1{,}323 \cdot 10^{26}$ м, неплохо соответствует космическому радиусу  $R_{cR} \approx 5,89 \cdot 10^{27}$  м, определенному в [18] на основе соотношений между физическими константами. Существование множества взаимодействующих между собой вселенных не противоречит положению о существовании совокупности образов «уникального экземпляра» [18].

Можно попытаться оценить диапазон «жестких» размеров астрофизических и космологических объектов на основе принципа абсолютной определенности. В случае взрыва сверхновых в соответствующую формулу табл. 1 для  $a_{\text{char}}^{\text{ac}}$  вместо постоянной Планка следует подставить определенную в [7, 8] феноменологическую константу действия в «мире» коллапсирующих звезд, равную  $K_G = M_{Ch}^2 G_N / c = 1.72 \cdot 10^{42} \text{ Jx} \cdot c (G_N - \text{гравитационная постоянная, } M_{Ch} - \text{критического, }$ масса Чандрасекхара, начиная с которой происходит коллапсирование звезлы):

$$
a_{\text{char}}^{\text{astr}} \approx K_{\text{G}} \left( \frac{3}{2m_{0}E_{\text{min}}} \right)^{1/2}.
$$

Минимальная уносимая энергия при взрывах сверхновых равна  $E_{\text{min}} = 10^{41}$  Дж [19]. В качестве массы зародыша формально примем критическую массу Чандрасекхара  $m_0 = M_{Ch} \approx 1,4 M_{Sol}$  [20]. Тогда  $a_{\text{char}}^{\text{astr}} \approx 4.10^6$  м, что приблизительно соответствует размеру белого карлика [20]. Для определения максимально возможного космологического размера в соответствующую формулу для  $a_{\text{char}}^{\text{astr}}$  следует подставить предельное значение космологической константы действия, определенной в [7, 8] как  $K_c^{\text{lim}} = M_c^2 G_N / c$ . Здесь  $M_c = m_p N_b (\rho_r / \rho) \approx 5.5 \cdot 10^{54}$  кг – космическая масса, определяемая как произведение барионной массы на отношение критической плотности к плотности барионов,  $m_p$  – масса протона,  $N_b \approx 10^{80}$  – число барионов во Вселенной [2]. Значение  $M_c$  примем в качестве массы зародыша, тогда при  $\Delta t_{\text{char}} = \Delta t_{\text{max}} = a/c$  получаем выражение для «новой» феноменологической константы, определяющей космологический размер  $a_{\text{max}}^{\text{ac}}$  в формате принципа абсолютной определенности:

$$
a_{\text{max}}^{\text{ac}} = \frac{3M_{\text{c}}G}{2c^2} \approx 6.10^{27} \text{ M}.
$$

Установленный пространственный диапазон  $4 \cdot 10^6 - 6 \cdot 10^{27}$  м включает в себя размеры объектов от карликовых звезд до наблюдаемой области космического пространства (световой радиус). В частности, это относится к размеру сверхскоплений галактик, оцененному в [7, 8] как 36 Мпк, что неплохо соответствует наблюдаемой величине в 30 Мпк [20].

Можно попытаться рассмотреть возможность образования «неизученных» объектов. В микромире в формате принципа неопределенности таким объектом может быть конечный нуклид с массовым числом вблизи  $A_{end} \approx 470$  [7, 8]. В табл. 2 в формате принципа абсолютной определенности рассматривается существование гигантских ядер [7, 9] размером  $a_{\text{max}} \approx 4.8 \cdot 10^{-12}$  м, если

в формуле  $a_{\text{char}}^{\text{ac}} \approx \left(\frac{3\hbar\Delta t_{\text{char}}}{2m_0}\right)^{1/2}$  в качестве зародыша рассматривать альфа-частицу с массой  $m_0 = 6{,}68 {\cdot}10^{-27}$  кг, а характерное приращение времени взаимодействия кластера/ядра с зародышем принять равным времени жизни  $\Delta t_{\rm char} = 10^{-15}$  с промежуточного составного ядра [21], которое продолжает увеличиваться в размерах, захватывая новые альфа-частицы. Полученная оценка размера гипотетического гигантского ядра по порядку величины в тысячу раз превышает пространственный масштаб  $\sim 10^{-15}$  м сильного взаимодействия между нуклонами в обычных ядрах. Из-за кулоновского отталкивания протонов ядерные силы не в состоянии удерживать компактно столь большую систему, состоящую из протонов и нейтронов, связанных только сильным взаимодействием. Отметим, что рассчитанный размер ядра по порядку величины соответствует комптоновской длине волны мюонного нейтрино/антинейтрино с массой покоя 0,19 МэВ [21]:  $\lambda = \hbar/cm_{v_{11}} = 1.05 \cdot 10^{-12}$  м. Правомерно предположить, что внутри такого ядра под действием мюонного антинейтрино происходит известная реакция [21] распада протона на нейтрон и положительно заряженный мюон:  $\overline{v}_n + p \rightarrow n + \mu^+$ . Такая реакция предопределяет образование «нейтронных» ядер в областях вещества, богатых мюонными антинейтрино. Последние являются частицами, «склеивающими» гигантские ядра изнутри аналогично тому, как это делают пионы в «обычных» ядрах [21]. По-видимому, такие гипотетические ядра могут находиться вблизи поверхностей нейтронных звезд (в коре или в жидкой области), где расположены тяжелые ядра [20, 21].

Упомянутая аналогия мюонных антинейтрино с пионами, осуществляющими сильное взаимодействие между нуклонами в ядрах [21], позволяет поставить вопрос о том, не являются ли мюонные антинейтрино переносчиками некоего вида взаимодействия между нуклонами внутри гигантских ядер, аналогичного сильному взаимодействию? В табл. 3 сравниваются характеристики этих видов взаимодействия. Можно видеть, что юкавские потенциалы  $U_{\text{nucl}} = \exp(-R/\lambda)/R$ внутри рассматриваемых ядер сравнимы по порядку величины. Это и делает возможным существование гипотетических гигантских ядер.

Таблица 3

| Ядра                                | «Обычные» [21]      | Гигантские [7, 9]    |
|-------------------------------------|---------------------|----------------------|
| Вид взаимодействия                  | Сильное             | Предполагаемое       |
| Переносчики                         | Пионы               | Мюонные антинейтрино |
| Масса покоя, МэВ                    | 139.57              | 0.19                 |
| Комптоновская длина волны, м        | $1,46\cdot10^{-15}$ | $1,05\cdot10^{-12}$  |
| Радиус ядра R, м                    | $\sim 10^{-14}$     | $2.4 \cdot 10^{-12}$ |
| Юкавский потенциал, м <sup>-1</sup> | $\sim 10^{11}$      | $\approx 4.10^{10}$  |

Характеристики взаимодействий между нуклонами внутри ядер

Следует отметить, что размер ядер, определенный в работах [7, 9], соответствует полуширине о нормального распределения [22], в то время как в данной работе этот размер соответствует Зо.

В формате принципа абсолютной определенности из выражения  $a_{\text{char}}^{\text{ac}} \approx \left(\frac{3\hbar\Delta t_{\text{char}}}{2m_{\text{o}}}\right)^{1/2}$  полу-

чаем, что размер адрона, образующегося из легких и- и d-кварков в состоянии конфайнмента, когда их масса покоя равна 330 МэВ [21] (0,58·10<sup>-27</sup> кг), при  $\Delta t_{\rm char} = 10^{-23}$  с (масштаб времени сильного взаимодействия) равен  $a_{\text{hadr}} \approx 1,64$  Фм. Полученное значение находится в хорошем соответствии с зарядовым диаметром протона 1,72 Фм [21]. Таким образом, исходя из массовой характеристики условно точечной частицы (кварка), можно получить пространственную характеристику нуклона. Этот результат дополняет представления работы [23] о роли определенности в физике элементарных частиц. Если теперь в качестве зародышей рассматривать «полученный» нуклон с массой покоя  $m_0 = 1.67 \cdot 10^{-27}$  кг, то при характерном «ядерном» приращении времени  $\Delta t_{\text{char}} = 10^{-21}$  с размер ядра равен  $a_{\text{nucl}} \approx 9.7 \Phi$ м. По формуле для радиуса сферического ядра  $R = r_0 A^{1/3}$  при  $r_0 \approx 1.25$  Фм (характерный параметр сильного взаимодействия, принятый в [7]) получаем  $A_{\text{nucl}}$  = 58. Это значение приблизительно соответствует интервалу массовых чисел вблизи «железного пика» распространенности элементов во Вселенной [21].

Если же в качестве зародышей рассматривать токовые  $u$ - и d-кварки с массой покоя 3 МэВ  $(m_0 = 0.53 \cdot 10^{-29}$  кг [21]), которые захватываются большим кластером сплошной кварк-ядерной среды, связанной сильным взаимодействием, то при  $\Delta t_{\rm char} = 10^{-23}$  с размер сферического ядра равен  $a_{\text{nucl}} \approx 17{,}15 \Phi$ м. Этот размер соответствует массовому числу  $A_{\text{nucl}} = 323$ . В [7, 8] в формате принципа неопределенности получено, что среднее массовое число сверхтяжелых ядер при нуклеосинтезе в звездах приблизительно равно  $\langle A_{\text{superheavy}} \rangle \approx 330$ . Таким образом, в рассмотренном примере принципы неопределенности и абсолютной определенности дают почти одинаковые результаты. Следует отметить, что эти результаты соответствует положению работы [24] о возможности образования ядер с  $A > 300$  в нейтронных звездах.

В совокупности достигнутые соответствия свидетельствуют в пользу правомерности применяемого подхода в вопросах физики элементарных частиц и ядерной материи, в том числе и при попытках предсказания образования вышеупомянутых гигантских ядер с внутриядерным взаимодействием, аналогичным сильному взаимодействию в обычных ядрах.

В нанопроблематике и мезоскопике можно выделить следующие актуальные проблемы: 1) определение спектра размеров наночастиц и максимальных размеров зерен, образующихся в ударных волнах (УВ) в тяжелых металлах; 2) определение возможности образования белковых наночастиц в условиях сравнительно низких температур (например, в глубоководной среде); 3) поиск новых, неизвестных или малоизвестных биологических наночастиц и мезообъектов; 4) рассмотрение взаимодействия биологических сред с изотопами.

1. В [7] получена следующая формула для относительной плотности распределения объектов по размерам:

$$
P \approx \xi^{-3/4} \cos \frac{2\sqrt{2}}{5} \frac{\lambda}{\beta^{1/2}} \Big[ \big(\xi\big)^{5/2} - 1 \Big].
$$

Здесь пространственный сомножитель функции ф нормирован на «амплитуду» для зародыша. В случае нанометричных объектов во избежание чрезмерных подробностей непринципиального характера в этой формуле целесообразно не брать модуль косинуса, а рассматривать только положительную часть осциллирующего сомножителя. На рис. 1 приведена относительная плотность распределения наночастиц тория по размерам в УВ внутри ториевого образца при температуре  $T = 2000$  К. Максимально возможный размер зерен тория при указанной температуре равен  $a_{\text{max}} \approx 2600$  MKM.

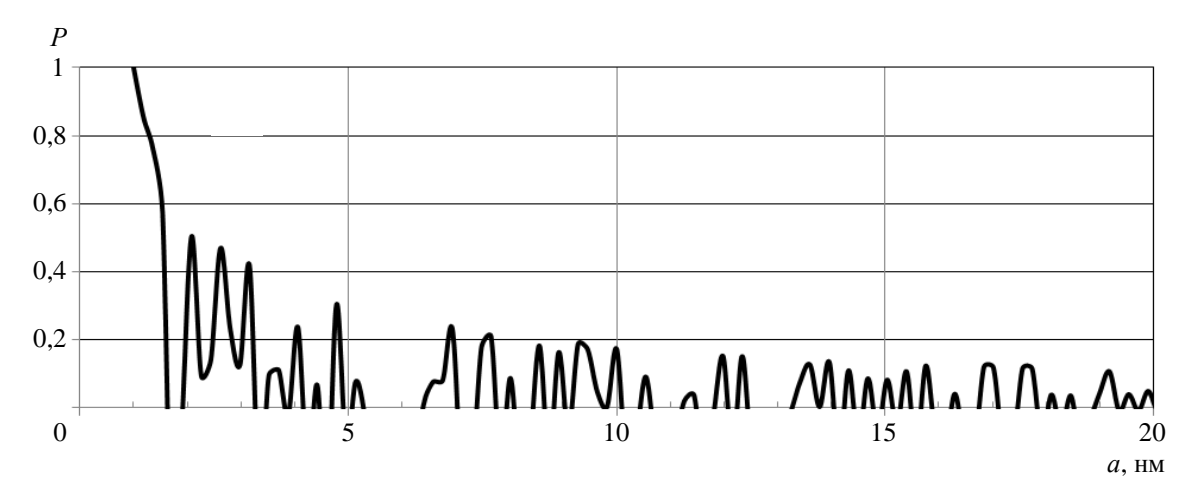

Рис. 1. Расчетный спектр [7] наночастиц тория в УВ,  $T = 2000$  К; шаг расчетов  $\approx 0.2$  нм (атомный радиус)

2. Формулы [7] для расчета средних размеров наночастиц в дебаевском приближении переписываются следующим образом:

- малый поток зародышей

$$
\langle a \rangle \approx \left(\frac{75k_B\theta_D}{8\pi\rho}\right)^{1/5} t^{2/5},\tag{4}
$$

- большой поток зародышей

$$
\langle a \rangle \approx \left(\frac{27k_B\Theta_{\rm D}a_0}{2 \cdot 6^{1/3}\pi^{5/3}\rho}\right)^{1/6} t^{1/3}.
$$

Было принято, что дебаевский параметр  $\theta_D$  приблизительно соответствует осредненной характеристической температуре колебаний растяжения связей С-С, С-О, С-N около 1500 К [15]. Из формулы (5) получаем, что за время вращательных движений двух соседних молекул триптофана  $t = 2bt_r \approx 4.10^{-11}$  с (b = 16, t<sub>r</sub> = 1,4.10<sup>-12</sup> с) могут «вырасти» белковые наночастицы размером около 1,7 нм. Найденный размер приблизительно соответствует глобулярному белку - миоглобину (1,5 нм [6]), который содержится в мышцах китов в значительном количестве. В режиме малого потока зародышей из формулы (4) получаем, что в аминокислотной среде с плотностью  $\sim 10^3$  кг/м<sup>3</sup> за то же время могут вырасти наночастицы размером около 2,5 нм. Если же рассматривать рост белковых наночастиц за время «медленных» конформационных движений 10<sup>-7</sup> с [6], то из формулы (5) получаем, что в режиме большого потока зародышей из молекул триптофана средний размер наночастиц равен около 23 нм. Из формулы (4) получаем, что в режиме малого потока зародышей в аминокислотной среде с плотностью  $\sim 10^3$  кг/м<sup>3</sup> могут вырасти белковые наночастицы со средним размером около 60 нм. Вычисленные величины перекрывают весь известный диапазон размеров белковых наночастиц [6, 12, 14].

3. В формате принципа абсолютной определенности из уравнения табл. 1  $a^4da = (\hbar/2\alpha\rho)dt$ при средней плотности аминокислот  $\rho = 1.3 \cdot 10^3 \text{ kT/m}^3$  [12] получаем, что за времена от одного миллиона лет (условный промежуток времени после удара о земную поверхность крупного космического тела, принесшего на себе аминокислоты) до приблизительно 5 миллиардов лет (возраст Земли) могут вырасти мезообъекты размерами от  $\approx$  30 мкм до  $\approx$  140 мкм. Это могут быть кристаллические скелеты микроорганизмов (бактерий), сохранившихся в труднодоступных местах (ледники, пещеры, потухшие вулканы, глубоководье и т. п.).

Близкие размеры могут иметь кремнийорганические мезообъекты с  $\rho = 0.93 \cdot 10^3 \text{ kr/m}^3$ . основу которых составляет силоксановый скелет – цепь чередующихся атомов Si и O [25]. Элементарный участок такой полимерной цепи каучука состоит из двух соседних атомов Si и присоединенных к ним атомов С, Н, О (рис. 2). Замещение некоторых атомов Н атомами N, P, S, Fе и т, д. приводит к аналогии с биологическими полипептидными наноцепями [12]. Такая аналогия расширяет круг вопросов изучения жизни как наномасштабного феномена [14].

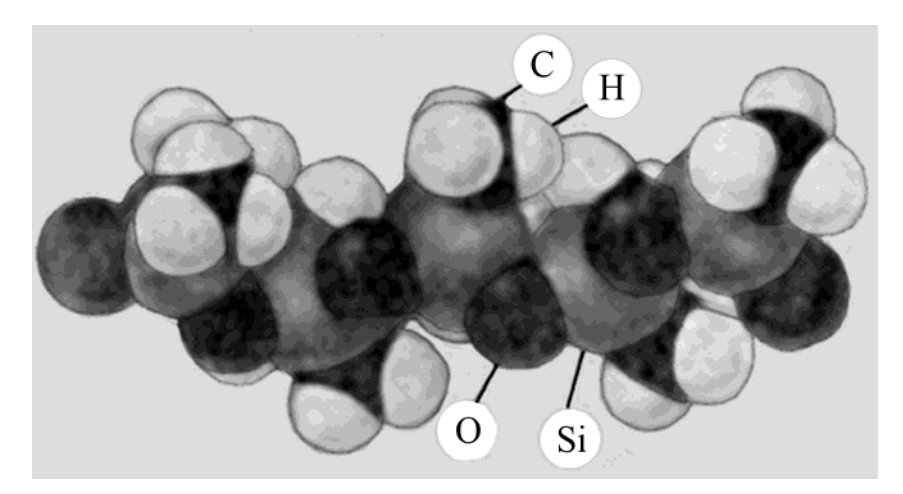

Рис. 2. Структурная модель участка цепи полиметилсилоксанового каучука [25]

На основе данных об атомных радиусах и длинах межатомных связей [26] можно оценить размер зародыша каучукового полимера как  $a_0 \approx 0.4$  нм. Исходя из упомянутого значения средней плотности кремнийорганических соединений, определим массу наименьшего зародыша сферической формы  $m_0 \approx (\pi/6)\rho a_0^3 \approx 3.09 \cdot 10^{-26}$  кг. Тогда в формате принципа неопределенности по соответствующей формуле табл. 1 можно оценить характерный размер глобулярного кремнийорганического нанокристалла:

$$
a_{\text{max}}^{\text{un}} \approx \frac{2m_0 a_0^3}{9\hbar \Delta t_{\text{min}}} \approx 60 \text{ HM},
$$

где  $\Delta t_{\rm min} = 2/\omega_e c = 7 \cdot 10^{-14}$  с ( $\omega_e \approx 10^5$  м<sup>-1</sup> [26]). Этот размер по масштабу величины соответствует размерам биологических аналогов - рибосом [12]. Если же, по аналогии с трансляционной симметрией кристаллов, в качестве размера зародыша принять величину  $a_{\text{trans}} = 2a_0 \approx 0.8$  нм, то оцениваемый характерный размер увеличивается в  $2^6 = 64$  раза:

$$
a_{\text{max}}^{\text{un}} \approx \frac{2m_0 a_{\text{trans}}^3}{9\hbar \Delta t_{\text{min}}} \approx 3.84 \text{ MKM}.
$$

Этот размер по масштабу величины соответствует размерам биологических мезообъектов [12] и простейших микроорганизмов – архей [27]. Рассчитанные размеры могут заметно увеличиться, если произвести замещение части атомов водорода значительно более тяжелыми атомами, содержащимися в обычных биологических организмах. Вопрос о существовании таких гипотетических биологических структур, содержащих кремний, остается открытым.

4. Можно попытаться качественно объяснить протекание медленных ядерных реакций [28] в биологических системах с примесными изотопами, если воспользоваться «обратной» аналогией со спин-решеточным взаимодействием в металлах [29]. В рассматриваемых системах колебательно-вращательные и конформационные движения [6] квазикристаллических решеток биологических объектов с характерными временами  $10^{-14}$ - $10^{-7}$  с могут вызывать соответствующие движения ядерных спинов изотопов, возбуждения внутриядерной среды и перестройку ее структуры. В соответствии с модельными представлениями [7] внутри ядер в процессах приближения к равновесию из зародышей - альфа-частиц, тритонов и дейтронов происходит образование кластеров с наиболее вероятными массовыми числами  $A_n$ . При флуктуационном подбарьерном слиянии двух ядер исходных изотопов с массовыми числами А, образуется промежуточное составное ядро с  $A_{\text{comp}} = 2A_i$ . В случае тяжелых изотопов  $(A_i > 100)$  в образовавшемся промежуточном составном ядре по механизму [7] большого потока зародышей при энергии первого вращательного уровня 100 кэВ образуются продукты со средними массовыми числами  $\langle A_{r} \rangle \approx 100$  $\mu \langle A_{\text{heavy}} \rangle = 2A_i - \langle A_r \rangle \approx 2A_i - 100 > A_i$ . Это и означает протекание синтеза тяжелых изотопов по мере роста объектов биологической среды. Рассмотренная задача представляет собой пример поведения сложных систем, в которых осуществляется взаимное влияние процессов, протекающих в масштабах микромира и мезоскопики.

Что касается в принципе ненаблюдаемых объектов космологии, то космическая сфера [7, 8] с  $a_c \approx 9.10^{27}$  м и рассчитанный выше максимальный космологический объект с  $a_{\text{max}}^{\text{ac}} \approx 6.10^{27}$  м не рассматриваются космологическими стандартными моделями [2].

#### Заключение

В рамках предложенного кинетического похода принцип неопределенности и принцип абсолютной определенности взаимно дополняют друг друга и дают адекватное описание процессов приближения к равновесию в пространственных масштабах микромира и мезоскопики, а также космоса. Оба принципа предсказывают образование объектов, которые до сих пор не являются, по меньшей мере, широко известными и подробно описанными в научной литературе.

#### Список литературы

1. Shen, Zhi-Yuan. A new version of unified field theory – stochastic quantum space theory on particle physics and cosmology  $//$  J. of Modern Phys. 2013. Vol. 4, N 12, P. 1213–1380.

2. Пенроуз Р. Путь к реальности, или законы, управляющие Вселенной. Полный путеводитель. -М. - Ижевск, 2007.

3. Кемпфер Ф. Основные положения квантовой механики. - М.: КомКнига, 2007.

4. Кадомцев Б. Б. Динамика и информация // Успехи физических наук. 1994. Т. 164, № 5.  $C.449 - 530.$ 

5. Auffray J.-P. Quantum meteorites: an extemporaneous description of the system of the world // J. of Modern Phys. 2015. Vol. 6, N 8. P. 878-889.

6. Суздалев И. П. Физико-химия нанокластеров, наноструктур и наноматериалов. – М.: КомКнига, 2006.

7. Лин Э. Э. Асимптотическая кинетика образования объектов с квантовыми свойствами: монография. - Саров: РФЯЦ-ВНИИЭФ, 2019.

8. Lin E. E. Kinetics of formation of objects revealing quantum properties. - Wuhan: Scientific Research Publishing, Inc., 2016.

9. Lin E. E. Revealing the uncertainty and absolute certainty principles in the kinetics of objects formation // World J. of Mechanics. 2018. Vol. 8, N 4. P. 82-93.

10. Гинзбург В. Л. Какие проблемы физики и астрофизики представляются сейчас особенно важными и интересными? // Успехи физических наук. 1999. Т. 169, № 4. С. 419-441.

11. Mattson L. On dark matter identification // World J. of Mechanics. 2017. Vol. 7, N 4. P. 133–141.

12. Пул-мл. Ч., Оуэнс Ф. Нанотехнология. - М.: Техносфера, 2007.

13. Shenderova O. A., Zhinov V. V., Brunner D. W. Carbon nanostructures // Critical Rev. in Solid State and Material Sci. 2002. Vol. 27, N 3. P. 227-356.

14. Mann S. Life as a nanoscale phenomenon // Angew. Chem. Int. Ed. 2008. Vol. 47. P. 5306–5320.

15. Цянь Сюэ-сень. Физическая механика. - М.: Наука, 1965.

16. Миозин // БСЭ. – М.: Советская энциклопедия, 1974. Т. 16. С. 901-902.

17. Нейрофибриллы // БСЭ. - М.: Советская энциклопедия, 1974. Т. 17. С. 1244.

18. Bartini R. O. Relations between physical constants // Progress in Physics. 2005. Vol. 3. P. 34–40.

19. Утробин В. П. Сверхновые звезды // Физическая энциклопедия. Т. 4. / Под ред. А. М. Прохорова. - М.: Большая российская энциклопедия, 1994. С. 433-435.

20. Любарский Ю. Э., Сюняев Р. А. Астрономия и астрофизика // Физические величины: справочник / Под ред. И. С. Григорьева, Е. З. Мейлихова. - М.: Энергоатомиздат, 1991. С. 1197-1230.

21. Ишханов Б. С., Капитонов И. М., Юдин Н. П. Частицы и атомные ядра. - М.: Изд-во ЛКИ, 2007

22. Корн Г., Корн Т. Справочник по математике. - М.: Наука, 1973. С. 576.

23. Perl M. L. Certainty and uncertainty in the practice of science: electrons, muons, and taons. SLAI– PUB-8010-Rev, January 1999.

24. Панов И. В., Тилеманн Ф.-К. Проблема деления и г-процесс: конкуренция между вынужденным и запаздывающим делением // Письма в Астрономический журнал. 2004. Т. 30, № 9.  $C.711 - 720.$ 

25. Аснович Э. З., Петрашко А. И. Кремнийорганические соединения // Физический энциклопедический словарь. - М.: Советская энциклопедия, 1962. Т. 2. С. 513-517.

26. Краткий справочник физико-химических величин / Под ред. А. А. Равделя, А. М. Пономаревой. - Л.: Химия, 1983.

27. Noel K. Bergey's manual of systematic bacteriology. - Springer, 2005. P. 21–26.

28. Высоцкий В. И., Корнилова А. А. Ядерные реакции и трансмутации изотопов в биологических системах // Журнал формирующихся направлений науки. 2018. Вып. 17-18. С. 34-42.

29. Потапков Н. А. Спин-решеточное взаимодействие // Физический энциклопедический словарь / Под ред. Б. А. Введенского, Б. М. Вула. – М.: Советская энциклопедия, 1966. Т. 5. С. 49.

#### **Examples of Uncertainty and Absolute Certainty Principles Application in Problems for Kinetics of Objects Formation**

#### E. E. Lin

The examples are presented for application of uncertainty and absolute certainty principles in tasks of formation kinetics of objects differed in physical nature and in space scales: from microcosm substances to cosmological structures. In frames of the proposed kinetic approach the uncertainty principle and absolute certainty principle complete one to another mutually. Both principles predict formation of objects that so far are not widely known or, at least, well described in scientific literature.

УДК  $538.9 + 546.11$ DOI: 10.53403/9785951505309\_2022\_27\_1\_20

## **Исследование**  процесса **металлизации** молекулярной фазы **водорода и расчет** проводимости при **высоких давлениях**

*Приведен обзор наиболее значимых экспериментальных и теоретических исследований молекулярной фазы водорода при высоких давлениях, выполненных с 1970 по 2000 гг. и посвященных обнаружению и изучению перехода диэлектрик – металл. Рассмотрены особенности проблемы перехода молекулярной фазы водорода в металлическое состояние, а также предложена модель, позволяющая вычислять проводимость водорода в широком диапазоне температур и давлений.*

**Е. Г. Максимов\*, В. Т. Пунин,** Н. Р. Иванов, Ю. И. Шилов

#### $B$ *ведение*

Одна из наиболее давних, но по-прежнему до конца не решенных проблем в физике водорода – это переход диэлектрик – металл (Д-М) при высоких давлениях. Изучение этой проблемы (как теоретическое, так и экспериментальное) наиболее активно началось в 1970-е гг. Тогда же появилось несколько экспериментальных работ [1–5], в которых сообщалось о наблюдении перехода диэлектрик – металл. В работах [4, 5] использовались установки статического давления. В работе группы из Института физики высоких давлений под руководством Л. Ф. Верещагина [4] водород помещался на плоскую поверхность поликристаллического алмаза. В работе группы японских исследователей [5] водород помещался внутрь шара из карбида вольфрама, разделенного на девять секторов, и высокое давление создавалось синхронным сближением этих секторов. Авторы [4] измеряли падение напряжения между наковальней и острием и отмечали наличие перехода Д-М по резкому падению напряжения при некотором значении сжатия. Оценки соответствующего давления были в высшей степени неоднозначны. Возникал даже вопрос, не вызвано ли наблюдавшееся падение напряжения просто проколом водорода алмазным острием. Множество критических замечаний вызвала и работа японских исследователей [5]. Таким образом, до настоящего времени не ясно, действительно ли в этих работах наблюдался переход Д-М в водороде. Полное отрицание этого факта не кажется сегодня столь же убедительным, как в 1970-е гг. Дело

1

 <sup>\*</sup> Физический институт им. П. Н. Лебедева, Москва.

<sup>1</sup> Ядерная физика и инжиниринг. 2021. Т. 3, № 2. С. 132.

#### ИССЛЕДОВАНИЕ ПРОЦЕССА МЕТАЛЛИЗАЦИИ МОЛЕКУЛЯРНОЙ ФАЗЫ ВОДОРОДА…

в том, что в работах этой же группы из Института физики высоких давлений наблюдался переход Д-М в кристаллической сере [6]. Более того, наблюдался последующий переход металлической серы в сверхпроводящее состояние. Результаты этой работы, также вызывавшей большой скепсис, позднее были подтверждены в исследованиях на алмазных наковальнях [7, 8]. Об экспериментальном наблюдении перехода Д-М сообщалось также в ранних работах по ударному сжатию, выполненных в ядерных центрах СССР (Арзамас-16) [1] и США (Ливерморская национальная лаборатория) [2]. В этих экспериментах применялось изоэнтропическое ударное сжатие водорода для уменьшения температуры, возникающей при обычных ударных сжатиях. С этой целью использовалось сжатие металлической оболочки, окружающей водород, с помощью взрывного создания сильных магнитных полей. Идея такого взрывного сжатия для получения сильных магнитных полей была выдвинута в СССР А. Д. Сахаровым [9]. Исследователи из Арзамаса-16 использовали мощный просвечивающий гамма-спектрометр для измерения диаметра цилиндрической полости, содержащей водород. В работе американской группы также измерялось электросопротивление водорода. Фактически, помимо плотности, в этих экспериментах не измеряется больше ни одна термодинамическая переменная. Можно лишь восстановить скорости возникающих в эксперименте ударных волн. Все остальное приходится рассчитывать, используя различного рода феноменологические уравнения состояния и теорию ударных волн. В связи с этим необходимо отметить, что группе из Арзамаса-16 удалось на удивление хорошо восстановить уравнение состояния (УРС) молекулярного водорода до давлений ~400 ГПа. В работе [1] приводится несколько возможных значений давления перехода со скачком плотности в зависимости от вида УРС для молекулярной фазы. В соответствии с параметрами, приводящими к наилучшему согласию с известным УРС до 120 ГПа, зафиксированный этой группой, переход существует вблизи 400 ГПа. В работе американской группы утверждалось, что переход Д-М был зафиксирован вблизи 200 ГПа, при этом удельная электропроводность водорода, согласно измерениям, составляла порядка  $10^2$  См·м<sup>-1</sup>, что существенно ниже порога металлической проводимости. В работе [2] УРС не было установлено сколько-нибудь достоверно.

Мы еще вернемся к более подробному обсуждению работ исследователей из Арзамаса-16, а сейчас отметим только, что позднее появились сообщения [10] из Ливермора о наблюдении перехода Д-М в водороде при ударном сжатии.

Как видно из приведенного выше обсуждения, экспериментальное наблюдение перехода Д-М в сильно сжатом водороде представляет собой крайне сложную и до сих пор не решенную проблему. То же самое, как мы убедимся ниже, можно сказать и о теоретических расчетах этого перехода. В ранних работах [11–14] переход Д-М, как правило, связывался с переходом водорода из молекулярного состояния в атомарное. Как было отмечено позднее [15, 16], металлизация сильно сжатого водорода, скорее всего, будет возникать уже в его молекулярной фазе благодаря перекрытию электронных зон и обращению в нуль непрямой щели. Подобное явление наблюдается, например, в молекулярном йоде [17]. Последующие более детальные расчеты [18–21] подтвердили предположение о возможности перехода Д-М в молекулярной фазе водорода.

Возможные значения давления этого перехода достаточно легко поддаются оценке различными методами.

Переход Д-М в молекулярной фазе происходит тогда, когда ширина заполненной 1g и пустой 1 ои зон, возникающих из соответствующих молекулярных орбиталей, станут больше величины их расщепления. Оценки, проведенные в работе [21] с использованием вариационных слетеровских 1S-орбиталей в методе сильной связи, показывают, что это перекрытие должно происходить при плотностях, соответствующих  $r_S = 1,45$ . Это отвечает давлению 150 ГПа. Параметр  $r_S$ определяет радиус сферы, приходящейся на один электрон:

$$
\Omega_0 = \frac{4\pi}{3} r_{\rm S}^3 r_{\rm B}^3.
$$

Здесь  $\Omega_0$  [см<sup>3</sup>] – объем, приходящийся на один атом;  $r_B$  – боровский радиус (10<sup>-8</sup> см).

Другой способ оценки давления перехода основан на очень давней идее [22] о так называемой диэлектрической катастрофе. Записывая диэлектрическую проницаемость молекулярного кристалла в виде формулы Лоренц-Лоренца

$$
\varepsilon = 1 + \frac{4\pi n\alpha}{1 - 4\pi n\alpha/3}
$$

где  $n$  – плотность молекул,  $\alpha$  – их поляризуемость (в см<sup>3</sup>), можно ожидать реализации перехода Д-М при обращении  $\varepsilon$  в бесконечность. Это имеет место при условии, что  $\frac{4\pi n\alpha}{3}$  = 1. Согласно

простейшим оценкам [23], основанным на значении  $\alpha$  для свободной молекулы, это равенство выполняется опять же при  $p \sim 150$  ГПа. С учетом этих оценок не кажется удивительным, что данное значение давления первоначально воспринималось как начало металлизации водорода [24].

Уже упоминавшиеся детальные расчеты [18-21] перехода Д-М в молекулярной фазе пролемонстрировали, с одной стороны, разумность приведенных элементарных оценок давления перехода Д-М в молекулярной фазе. Действительно, в соответствии с этими расчетами давление перехода Д-М для многих молекулярно-кристаллических структур находится в интервале от 130 до 180 ГПа. С другой стороны, эти же расчеты выявили целый ряд трудностей, существующих при решении данной проблемы. Прежде всего, выяснилось, что давление перехода Д-М может очень существенно зависеть от кристаллической структуры молекулярного водорода. Точнее, оно зависит от ориентации осей молекул, поскольку большая часть энергетически выгодных кристаллических структур основана на ГПУ упорядочении центров молекул. Более того, наименьшими значениями давления перехода Д-М обладают как раз структуры, наименее энергетически выгодные с точки зрения диэлектрического состояния. В качестве примера можно указать структуру mhcp-c, в которой оси всех молекул ориентированы вдоль оси С. Эта структура имеет, согласно микроскопическим расчетам, основанным на методе функционала плотности (ФП) [25], наивысшую энергию по сравнению со всеми остальными структурами на основе ГПУ и наименьшую энергетическую щель при одинаковых плотностях. Ее давление металлизации также оказывается самым низким.

Из сказанного следует, что при расчете давления металлизации молекулярного водорода возникает целый комплекс сложных проблем. Во-первых, необходимость точного вычисления значений энергетической щели, давления (или, по крайней мере, плотности), при котором происходит ее обращение в нуль, т. е. переход Д-М. Во-вторых, это требует точного расчета относительных энергий различных кристаллических фаз как в диэлектрическом, так и в металлическом состояниях. В-третьих, необходим учет влияния фононов как на энергию кристаллических фаз, так и на их электронное строение, в частности на значение энергетической щели. Решение всех этих проблем в настоящее время упирается в отсутствие детально разработанной теоретической базы.

Начнем рассмотрение с проблемы энергетической щели. Стандартный способ расчета энергетической структуры кристаллов, применявшийся в большинстве работ, посвященных молекулярному водороду [18, 21, 23, 26], – это метод ФП. Он сводится к решению уравнений Кона – Шэма:

$$
\left[-\frac{\nabla^2}{2m} + V_{\text{supp}}(\vec{r})\right]\Psi_i(\vec{r}) = \varepsilon_i \Psi_i(\vec{r}),\tag{1}
$$

$$
V_{\text{pdp}}(\vec{r}) = \sum_{n} V_n(\vec{r} - \vec{R}_n) + e^2 \int \frac{\rho(\vec{r}')}{|\vec{r} - \vec{r}'|} d\vec{r}' + V_{xc} \{\rho(\vec{r})\},\tag{2}
$$

$$
V_{xc}\left\{\rho(\vec{r})\right\} = \frac{\delta E_{xc}\left(\rho(\vec{r})\right)}{\delta \rho(\vec{r})}.
$$
\n(3)

Здесь  $V_{\text{pdp}}(\vec{r}) = \sum_{n} V_n(\vec{r} - \vec{R}_n)$  – внешний потенциал, который в случае кристалла есть не что иное,

как сумма потенциалов ядер (протонов). Через  $E_{xc}\{\rho(\vec{r})\}$  обозначен функционал обменнокорреляционной энергии. Точный вид этого функционала в настоящее время неизвестен. В большинстве расчетов используется так называемое локальное приближение. Это означает, что  $E_{xc}\{\rho(\vec{r})\}$  представляется в виде

$$
E_{xc}\left\{\rho\left(\vec{r}\,\right)\right\} = \int \rho\left(\vec{r}\,\right) \varepsilon_{xc}\left\{\rho\left(\vec{r}\,\right)\right\} d\vec{r},
$$

где для  $\varepsilon_{xc}\{\rho(\vec{r})\}$  используется выражение, полученное для однородного электронного газа с заданной плотностью. Выражение для  $\varepsilon_{xc}\{\rho(\vec{r})\}$  достаточно хорошо известно.  $\rho(\vec{r}) = \sum_{i=1}^{\varepsilon_m} |\Psi_i(\vec{r})|^2$  -

плотность системы невзаимодействующих электронов, находящихся во внешнем самосогласованном поле.

Решением этих уравнений является зонная структура, описываемая законом дисперсии  $\varepsilon_{\vec{k}_1}$ ,

где  $\vec{k}$  – волновой вектор, лежащий в первой зоне Бриллюэна,  $\lambda$  – номер ветви электронного спектра. Как было установлено в работах [27, 28], метод ФП в принципе занижает значение энерге-

тической щели в диэлектрических системах. Это обстоятельство связано с так называемой разрывностью обменно-корреляционного потенциала. Обсуждение этой проблемы можно найти в обзоре [29]. Важно подчеркнуть, как было показано в работе [30], что метод ФП занижает не только значение энергетической щели при любой заданной плотности, но и значение плотности, при котором эта щель обращается в нуль. Метод ФП, таким образом, занижает значение давления, при котором происходит переход Д-М.

Значение энергетической щели в диэлектриках должно определяться не из решения уравнений Кона-Шэма, а с помощью несколько модифицированных уравнений. Соответствующее уравнение для волновых функций имеет вид

$$
\left[ -\frac{\nabla^2}{2m} + \sum_n V_n \left( \vec{r} - \vec{R}_n \right) + e^2 \int \frac{\rho(\vec{r}') d\vec{r}'}{|\vec{r} - \vec{r}'|} \right] \Psi_{\vec{k}\lambda} + \int \sum (\vec{r}, \vec{r}', \varepsilon_{\vec{k}\lambda}) \Psi_{\vec{k}\lambda}(\vec{r}') d\vec{r}' = \varepsilon_{\vec{k}\lambda} \Psi_{\vec{k}\lambda}.
$$
 (4)

Единственное, но существенное отличие этого уравнения от кон-шэмовского заключается в четвертом слагаемом в его левой части. Вместо локального оператора обменно-корреляционного потенциала V<sub>xc</sub> в уравнение для одночастичных возбуждений входит нелокальный и зависящий от энергии оператор собственно энергетической части  $\sum (\vec{r}, \vec{r}', \omega)$ . Это приводит не только к появлению существенно различных значений электронных зон для этих двух уравнений, но и к перенормировке массы электронов вблизи поверхности Ферми. Кроме того, у возбуждений возникает конечное время жизни, обусловленное наличием мнимой части у величины  $\sum (\vec{k}, \omega)$ . Здесь необходимо прежде всего отметить, что задача решения даже уравнения Кона-Шэма с локальным оператором  $V_{rc}(\bar{r})$  является весьма нетривиальной для трехмерных кристаллов. Ясно, что сложности лишь возрастают при переходе к решению уравнения (4). Но это, пожалуй, не самая главная трудность в рассматриваемой проблеме. Основная трудность связана с вычислением собственно энергетической части  $\sum (\vec{r}, \vec{r}', \omega)$ . Обычно при таких расчетах ограничиваются простейшим, так называемым GW-приближением [31], которое можно записать в виде

$$
\sum(\vec{r},\vec{r}',\omega) = \frac{i}{2\pi} \int W(\vec{r},\vec{r}',\omega) G(\vec{r},\vec{r}',\omega-\omega') d\omega',\tag{5}
$$

где  $G(\vec{r}, \vec{r}', \omega)$  – одночастичная функция Грина, удовлетворяющая уравнению

$$
\left[\omega - \frac{\nabla^2}{2m} + \sum_n (\vec{r} - \vec{R}_n) + e^2 \int \frac{\rho(\vec{r}')}{|\vec{r} - \vec{r}'|} d\vec{r}'\right] G(\vec{r}, \vec{r}', \omega) + \int \sum (\vec{r}, \vec{r}'', \omega) G(\vec{r}, \vec{r}'', \omega) d\vec{r}'' = \delta(\vec{r} - \vec{r}').
$$
 (6)

Величина  $W(\vec{r}, \vec{r}', \omega)$  определяет межэлектронное взаимодействие и имеет вид экранированного кулоновского потенциала:

$$
W(\vec{r},\vec{r}',\omega) = e^2 \int \frac{1}{|\vec{r}-\vec{r}''|} \varepsilon^{-1} (\vec{r}'',\vec{r}',\omega) d\vec{r}''.
$$
 (7)

Функция  $\varepsilon^{-1}(\vec{r}', \vec{r}', \omega)$  представляет собой обратную электронную диэлектрическую проницаемость кристалла и обычно определяется в рамках простейшего приближения хаотических фаз. Изложенный выше подход к расчету спектра электронных возбуждений был успешно использован для ряда полупроводников и диэлектриков [32]. Были предложены также некоторые упрощения подхода, позволяющие более эффективно проводить расчеты. Подробное обсуждение этой проблемы можно найти в обзоре [33].

GW-приближение применялось также к расчету энергетических щелей и давления металлизации молекулярного водорода [34]. Было показано, что давление металлизации возрастает почти в два раза по сравнению с полученным в методе ФП.

Возвращаясь ко второй из упомянутых выше трудностей, возникающих при вычислении давления металлизации молекулярного водорода, т. е. к необходимости точного расчета энергий кристаллических структур, мы лишь добавим кое-что к уже сказанному выше о неточности используемых методов. Это «кое-что» связано с возможной несогласованностью двух подходов.

Как уже отмечалось, давление металлизации должно вычисляться не в рамках метода ФП, а исходя из уравнений для одночастичной функции Грина. Было бы естественно в таком случае использовать метод функции Грина и для расчета относительных энергий. Однако подобные попытки для кристаллических систем до сих пор не предпринимались. Исключением является работа [35], в которой метод GW был применен для расчета энергий однородного электронного газа. Его обобщения на случай кристаллических систем пока не существует.

В заключение обсуждения проблемы расчета давления металлизации в молекулярной фазе коснемся роли, которую могут играть в ней фононы и электрон-фононное взаимодействие. До сих пор при расчетах давления металлизации влияние фононов если и принималось во внимание, то только благодаря учету вклада нулевых колебаний в полную энергию кристалла [36]. Хорошо

#### ИССЛЕДОВАНИЕ ПРОЦЕССА МЕТАЛЛИЗАЦИИ МОЛЕКУЛЯРНОЙ ФАЗЫ ВОДОРОДА...

известно, однако, что учет электрон-фононного взаимодействия в рамках многочастичной теории [37] может приводить к изменению как ширины энергетической щели, так и ее зависимости от плотности и температуры [38]. До сих пор отсутствует сколько-нибудь разработанный способ учета этих эффектов в рамках метода ФП. В то же время, принимая во внимание сильную зависимость энергетической щели в молекулярном водороде от кристаллической структуры, не вызывает сомнений возможность достаточно сильного ее изменения за счет электрон-фононного взаимодействия.

Одним из свидетельств в пользу этого факта, возможно, служит сообщение [10] о наблюдении перехода Д-М в жидком водороде при давлениях ~140 ГПа и температурах ~2600 К. В этой работе измерения проводились с помощью сильных ударных волн, создаваемых разгоняемым до сверхзвуковых скоростей ударником из Al или Cu. Между двумя пластинами из Al, охлажденными до 20 К, помещался жидкий водород, окруженный наковальнями из  $Al_2O_3$ . При столкновении ударника с пластиной из Al возникает сильная ударная волна, распространяющаяся по водороду и сжимающая его. Для уменьшения возникающей в водороде температуры используется сжатие за счет ударных волн, многократно отраженных от наковален из  $Al_2O_3$ . В установке имеются также электроды, позволяющие измерить электросопротивление сжатого водорода. Детали установки подробно описаны в статье [10]. Параметры ударной адиабаты Гюгонио, измеренные для случая многократного отражения ударных волн, не сильно отличаются от измеренных ранее группой из Арзамаса-16 [1, 3]. Однако в обсуждаемой работе [10] не наблюдалось никакого скачкообразного фазового перехода первого рода. Удельная электропроводность водорода в этом эксперименте монотонно возрастает на 4 порядка в интервале давлений от 93 до 140 ГПа, а в области от 140 до 180 ГПа остается постоянной и приблизительно равной  $2 \cdot 10^5$  См $\cdot$ м<sup>-1</sup>.

Экспериментальные данные по электропроводности в интервале давлений от 93 до 140 ГПа были описаны с помощью стандартного выражения для проводимости:

$$
G = G_0 \exp\left(-\frac{E_g}{2k_B T}\right).
$$

Здесь значения проводимости *G*<sup>0</sup> и энергетической щели *Eg* рассматриваются как зависящие от плотности и подгоняются по экспериментальным данным. Более того, в указанном интервале давлений достаточно хорошее описание удельной проводимости возникает при использовании линейной зависимости  $E<sub>g</sub>$  от р:

$$
E_g(\rho)[3B] = 1,22 - 62,6(\rho - 0,30),
$$

где  $\rho$  выражается в моль $\cdot$ см $^{-3}$ , а  $\,G_{0}\,$  считается постоянной и равной 9 $\cdot$ 10 $^{3}$  См $\cdot$ м $^{-1}$ .

Таким образом, по мнению авторов, происходит полный переход Д-М в жидком водороде  $(E_{g} = 0)$  при  $p = 140$  ГПа и  $T = 2600$  К. При бо́льших давлениях электропроводность практически перестает зависеть от давления.

Как будет видно в дальнейшем, переход Д-М в условиях этого эксперимента может произойти и при  $E_g > 0$  исключительно за счет температурных эффектов.

Отметим, что существуют серьезные разногласия в теоретической интерпретации самого процесса металлизации, происходящего, согласно экспериментальным данным, при *р* = 140 ГПа и *T<sub>c</sub>* = 3000 К. Сами экспериментаторы, ссылаясь на теоретические исследования, проведенные методом молекулярной динамики [39], считают, что водород вблизи точки металлизации остается, в основном, «молекулярным»: доля диссоциированных молекул составляет 10 % или менее. Имеется, однако, другая теоретическая работа [40], также использующая метод молекулярной динамики, авторы которой утверждают, что металлизация, наблюдавшаяся в [10], фактически происхолит олновременно с постепенной лиссоциацией молекул на атомы. Олна из возможных причин расхождения двух этих теоретических работ связана с различной методикой проведения расчетов. Авторы [40] использовали первопринципный метод Кара-Парринелло [41], а в работе [39] применялся полуфеноменологический подход, основанный на использовании метода сильной связи для описания электронной структуры системы. Следует отметить, что усредненные парные корреляционные функции протонов  $g(\vec{R})$ , вычисленные в обеих работах, не так сильно отличаются

друг от друга. При низких температурах и давлениях, отвечающих началу металлизации, эти функции имеют два максимума. Один из них соответствует меньшему внутримолекулярному расстоянию, а другой – большему межмолекулярному. При повышении температуры эти максимумы сглаживаются. Это сглаживание происходит быстрее в расчетах [40], использующих метод Кара-Парринелло. Однако главный аргумент работы [40] в пользу невозможности описания структуры водорода вблизи области металлизации как «молекулярной» связан не с рассмотрением усредненной парной корреляционной функции  $g(\vec{R})$ , а с временными процессами. Было вычислено среднее время, которое пара протонов проводит на расстояниях, отвечающих внутримолекулярному максимуму  $g(\vec{R})$ . Это время жизни молекулы на пороге металлизации оказалось меньше, чем период внутримолекулярных колебаний. С точки зрения авторов [40], в этом случае нет никаких оснований говорить о существовании молекул. Просто в системе существуют короткоживущие кластеры из двух протонов, возможно также и наличие короткоживущих кластеров из большего числа протонов. Проблема эта, безусловно, требует более детального рассмотрения.

В работе [42] был также проведен подробный анализ экспериментальных данных группы из ВНИИЭФ [1], касающихся возможного наблюдения перехода Д-М. Используя УРС металлического водорода, вычисленное в [42], и УРС молекулярного водорода из [1], авторы работы [42] сделали вывод о наблюдении перехода Д-М при давлении порядка 300 ГПа. В последующей экспериментальной работе группы из ВНИИЭФ [3] были уточнены параметры УРС для молекулярной фазы и продемонстрирована возможность использования несколько измененного УРС, которая приводит к оценке давления перехода ≈400 ГПа.

На наш взгляд, именно эти параметры приводят к очень хорошему согласию с УРС, измеренным в экспериментах по статическому сжатию водорода в алмазных наковальнях до 120 ГПа [43].

#### 1. Ионизационное равновесие

Итак, установлено, что при обжатии молекулярного водорода при давлении порядка 150 ГПа в системе возникает скачок проводимости. Появление проводимости может быть связано с возможным в этих условиях переходом молекулярного водорода в металлическое состояние. Как показано в одной из многочисленных теоретических работ [44], посвященных расчету зонной структуры молекулярной фазы водорода, ширина запрещенной зоны является очень резкой функцией плотности и обращается в нуль при давлении (170±20) ГПа, т. е. до начала в нем структурных изменений. Используя такую зависимость, может быть найдена диаграмма  $T(\rho)$ , отделяющая область, в которой молекулярный водород еще проявляет полупроводниковые свойства, от области, где он ведет себя уже в большей степени как металл. Появление проводимости связано с возникновением

конечной плотности свободных электронов, образующихся в процессе тепловой ионизации молекулярного водорода, и чем выше температура, тем меньше плотность водорода, при которой этот переход происходит. Появляющиеся при этом однократно заряженные молекулы водорода нарушают симметрию решетки и ведут себя по отношению к свободным электронам как заряженные примеси. Рассеяние на этих примесях является одним из механизмов, обусловливающих остаточное сопротивление молекулярного водорода в непосредственной близости от диаграммы  $T(\rho)$  как в полупроводниковой, так и в металлической области. При больших плотностях, когда ширина запрещенной зоны обращается в нуль и возникает «абсолютная» металлизация молекулярного водорода, примесный механизм рассеяния должен смениться фононным механизмом рассеяния, имеющим в этом случае сильную температурную зависимость.

Предполагается, что при обжатии молекулярного водорода в системе устанавливается ионизационное равновесие и, как следствие, возникает конечная плотность свободных электронов П., образующихся в процессе тепловой ионизации молекулярного водорода.

Пока плотность водорода р мала, а ширина запрещенной зоны  $E_g$  значительна,  $\Pi_e$  невелика и молекулярный водород ведет себя в значительной степени как диэлектрик. Однако по мере возрастания плотности р и уменьшения  $E_g$  плотность свободных электронов  $\Pi_e$  начинает резко увеличиваться, и молекулярный водород последовательно проходит сначала через полупроводниковую, а затем и металлическую фазы.

Равновесная концентрация свободных электронов  $\Pi_e$  и равная ей плотность однократно заряженных молекул водорода  $N_i$  удовлетворяет уравнению, аналогичному закону действующих масс для ионизации, ибо процесс однократной ионизации можно трактовать как химическую реакцию «диссоциации» молекулы водорода:

$$
\frac{N_i N_e}{N_0} = \frac{Z_i Z_e}{Z_0}.\tag{8}
$$

Статистические суммы нейтральной молекулы и однократно ионизованной отличаются только своей электронной частью, а статистическая сумма свободного электрона состоит из произведения поступательной суммы и статистического веса свободного электрона, равного двум в соответствии с двумя возможными ориентациями спина. Поэтому уравнение (8) может быть представлено в следующем виде:

$$
\frac{N_i \Pi_e}{N_0} = \frac{2U_i}{U_0} \left( \frac{2\pi M_e K T}{h^2} \right)^{3/2} e^{\frac{-E_g}{K T}} = K_i(T),\tag{9}
$$

где  $U_0$ ,  $U_i$  – преобразованные электронные суммы нейтральной молекулы и однократно ионизованной.

Эта формула известна под названием формулы Саха. Для численных расчетов ее удобно переписать в виде уравнения, связывающего концентрации частиц:

$$
L_i = \frac{N_i}{N} = \frac{\Pi_i V}{N}.\tag{10}
$$

Замечая, что в области первой ионизации, представляющей для нас основной интерес,  $L_i = L_e = 1 - L_0$ , из (9) получим формулу для степени ионизации  $L_e$ :

$$
\frac{L_e^2}{1 - L_e} = \frac{2U_i}{U_0} \frac{1}{\rho N} \left( \frac{2\pi M_e K T}{\hbar} \right)^{3/2} e^{\frac{E_g}{K T}}.
$$
\n(11)

Из этой формулы видно, что степень ионизации, а следовательно, и плотность свободных электронов малы как при низких температурах, так и низких значениях плотности, когда ширина запрещенной зоны  $E<sub>g</sub>$  еще достаточно велика. При этом система свободных электронов описывается

классической функцией распределения Больцмана  $f_0 = e^{\frac{\mu - \epsilon}{KT}}$  с отрицательным значением химического потенциала

$$
\mu_1 = KT \ln \left[ \frac{4}{3\sqrt{\pi}} \left( \frac{T_0}{T} \right)^{3/2} \right],\tag{12}
$$

где  $T_0 = \frac{1}{8} \left(\frac{3}{\pi}\right)^{2/3} \frac{h^2}{M_s K} \Pi_e^{2/3} = 4,35 \cdot 10^{-11} \Pi_e^{2/3}$  [град.] – температура вырождения электронного газа.

Поэтому ту область значений температур и плотностей, где  $T \geq T_0$  и  $\mu_1 \leq 0$ , можно назвать полупроводниковой областью, в которой свободные электроны обладают указанными свойствами. И напротив, при высоких температурах и плотностях, когда степень ионизации достаточно велика, свободные электроны начинают подчиняться квантовой статистике и описываться функцией

распределения Ферми – Дирака  $f_0 = \frac{1}{\epsilon - \mu}$  с положительным химическим потенциалом  $\exp KT + 1$ 

$$
\mu_2 = \mu_0 \left[ 1 - \frac{\pi^2}{12} \left( \frac{T}{T_0} \right)^2 \right] = KT_0 \left[ 1 - \frac{\pi^2}{12} \left( \frac{T}{T_0} \right)^2 \right].
$$

При этом температура вырождения  $T_0$  становится  $\geq$  7, а молекулярный водород по свойствам возникающей таким образом электронной системы можно считать находящимся в металлической фазе. Переход этот происходит вдоль кривой  $T(\rho)$ , отделяющей таким образом полупроводниковую область от металлической.

#### 2. Кинетическое уравнение

Носители заряда в металле или полупроводнике могут подвергаться воздействию внешних полей и градиентов температуры. Они также испытывают рассеяние на примесях, колебаниях решетки и т. д. Эти эффекты должны быть сбалансированы, т. е. свободные электроны ускоряются полем, но при рассеянии теряют избыточную энергию и импульс. В дальнейшем мы рассмотрим «обычные» кинетические свойства, наблюдаемые при наложении постоянных полей.

Общий метод решения этой задачи основан на кинетическом уравнении или уравнении Больцмана для электронов. При этом рассматривается функция  $f_{\vec{k}}(\vec{r})$ , представляющая собой локальную концентрацию носителей заряда в состоянии  $\vec{K}$  в окрестности точки  $\vec{r}$ . Она может меняться со временем благодаря трем основным процессам: 1 - диффузии электронов в  $\vec{r}$ -про-

#### ИССЛЕДОВАНИЕ ПРОЦЕССА МЕТАЛЛИЗАЦИИ МОЛЕКУЛЯРНОЙ ФАЗЫ ВОДОРОДА...

странстве; 2 – диффузии в  $\vec{K}$ -пространстве под действием внешних полей, 3 – процессам рассеяния. Каждый из них может быть записан в следующем виде:

$$
\frac{\partial f}{\partial t} \text{diff} = -\vec{V}_{\vec{K}} \frac{\partial f_{\vec{K}}}{\partial r} = -\vec{V}_{\vec{K}} \nabla f_{\vec{K}},
$$
\n
$$
\frac{\partial f}{\partial t} \text{find} = -\dot{\vec{K}} \frac{\partial f_{\vec{K}}}{\partial \vec{K}} = -\frac{e}{\hbar} \left\{ \vec{E} + \frac{1}{c} \left[ \vec{V}_{\vec{K}} \times \vec{H} \right] \right\} \frac{\partial f_{\vec{K}}}{\partial \vec{K}},
$$
\n
$$
\frac{\partial f}{\partial t} \text{scatt} = \int \left\{ f_{\vec{K}'} \left( 1 - f_{\vec{K}} \right) - f_{\vec{K}} \left( 1 - f_{\vec{K}'} \right) \right\} Q \left( \vec{K}, \vec{K}' \right) d\vec{K}'.
$$
\n(13)

Влияние процессов рассеяния оказывается наиболее сложным, поэтому ограничимся в дальнейшем в основном упругим рассеянием. Процесс рассеяния из состояния  $\vec{K}$  в состояние  $\vec{K}'$  приводит к уменьшению  $f_{\vec{K}}$ . Вероятность этого процесса зависит от величины  $f_{\vec{K}}$  – числа носителей в состоянии  $\vec{K}$  и от разности  $(1-f_{\vec{K}'})$  – числа свободных мест в конечном состоянии. Имеется также обратный процесс, переход из  $\vec{K}'$  в  $\vec{K}$ , который ведет к увеличению функции  $f_{\vec{k}}$ ; он пропорционален величине  $f_{\vec{K}}(1-f_{\vec{K}})$ . Для каждой пары значений  $\vec{K}$  и  $\vec{K}'$  существует собственная вероятность перехода  $Q(\vec{k}, \vec{k}')$ , равная скорости перехода в случае, когда состояние  $\vec{k}$ полностью заполнено, а состояние  $\vec{K}'$  вакантно. Согласно принципу микроскопической обратимости та же функция дает и скорость перехода из  $\vec{K}'$  в  $\vec{K}$ , поэтому под интегралом, описывающим  $\frac{\partial f}{\partial t}$ scatt =  $\int \left\{ f_{\vec{K'}}(1-f_{\vec{K}}) - f_{\vec{K}}(1-f_{\vec{K'}}) \right\} Q(\vec{K},\vec{K'}) d\vec{K}$ , появляется общий множитель. Кинетическое уравнение выражает следующее: для любой точки  $\vec{r}$  и любого значения  $\vec{K}$  полная скорость изменения функции  $f_{\vec{k}}(\vec{r})$  равна нулю. Отметим, что здесь рассматривается стационарное, но не обязательно равновесное состояние. Для последнего функция распределения обозначается через  $f_{\vec{k}}^0$ . Она осуществляется только в отсутствие полей и градиентов температуры. Допустим, однако, что рассматриваемое стационарное распределение не слишком сильно отличается от равновесного. Будем считать также, что в каждой точке можно корректно определить локальную температуру  $T(\vec{r})$  и положим

$$
g_{\vec{K}}(\vec{r}) = f_{\vec{K}}(\vec{r}) - f_{\vec{K}}^0 \{ T(\vec{r}) \},
$$
\n(14)

$$
\text{ r, e } f_{\vec{K}}^0 \left\{ T(\vec{r}) \right\} = \frac{1}{\exp \left\{ \frac{\varepsilon_{\vec{K}} - \xi(\vec{r})}{KT(\vec{r})} \right\} + 1}.
$$

Подставляя это выражение в полное кинетическое уравнение и используя равенство (13), получим

$$
-\left(\frac{\partial f_{\vec{K}}^0}{\partial \varepsilon_{\vec{K}}}\right)\vec{V}_{\vec{K}}\left\{\frac{\left(\varepsilon\left(\vec{K}\right)-\xi\right)\nabla T}{T}+e\left(\vec{E}-\frac{1\nabla\xi}{e}\right)\right\}=-\frac{\partial f_{\vec{K}}}{\partial t}\text{scatt}+\vec{V}_{\vec{K}}\frac{\partial g_{\vec{K}}}{\partial \vec{r}}+\frac{e}{\hbar c}\left[\vec{V}_{\vec{K}}\times\vec{H}\right]\frac{\partial g_{\vec{K}}}{\partial \vec{K}}.\tag{15}
$$

Это общее линеаризованное уравнение Больцмана для функции распределения электронов, находящихся в электрическом и магнитном полях. В нем опущен член  $\vec{E} \frac{\partial g_{\vec{k}}}{\partial \vec{k}}$  порядка  $E^2$ , соответствующий отклонениям от закона Ома; отброшен также член  $\vec{V}_{\vec{K}}\lceil \vec{V}_{\vec{K}} \times \vec{H} \rceil$ , тождественно равный нулю. В левую часть уравнения магнитное поле явно не входит. Подставляя в это уравнение выражение для  $\frac{\partial f_{\vec{k}}}{\partial x}$  scatt, можно убедиться, что возникает линейное интегродифференциальное уравнение относительно добавки  $g_{\vec{r}}(\vec{r})$  к функции распределения. Функция  $g_{\vec{r}}(\vec{r})$  определяется интенсивностью электрического поля и градиентом температуры, входящими в неоднородный член в левой части уравнения (15). В нашем случае для вычисления проводимости необходимо решить это уравнение только при наличии постоянного электрического поля.

#### 2.1. Электропроводность

Пусть на систему наложено только электрическое поле  $\vec{E}$  и в бесконечной среде поддерживается постоянная температура. В этом случае полное кинетическое уравнение (15) сводится к следующему виду:

$$
\left(\frac{-\partial f_0}{\partial \varepsilon}\right)\vec{V}_{\vec{K}}e\vec{E} = \frac{-\partial f_{\vec{K}}}{\partial t}\text{scatt} = \iint (f_{\vec{K}} - f_{\vec{K'}})Q\left(\vec{K}, \vec{K'}\right)d\vec{K'} = \iint (g_{\vec{K}} - g_{\vec{K'}})Q\left(\vec{K}, \vec{K'}\right)d\vec{K'}.
$$
 (16)

Это простое интегральное уравнение для неизвестной функции  $g_{\vec{k}}$ . Вместо того, чтобы решать его, можно сделать феноменологическое предположение, а именно

$$
\frac{-\partial f_{\vec{K}}}{\partial t} \operatorname{scatt} = \frac{g_{\vec{K}}}{\tau}.
$$
 (17)

Таким образом, вводится важный параметр - время релаксации т. При выключении поля любое отклонение  $g_{\vec{K}}$  от равновесного распределения будет затухать по закону  $-\frac{\partial g_{\vec{K}}}{\partial t} = \frac{g_{\vec{K}}}{\tau}$  или  $-t$ 

$$
g_{\vec{K}}(t) = g_{\vec{K}}(0)e^{-\frac{t}{\tau}}.
$$

Эта аппроксимация разумна, но должна быть обоснована. Подставляя определение (17) в уравнение (16), находим

$$
g_{\vec{K}} = \left(\frac{-\partial f_0}{\partial \varepsilon}\right) \tau \vec{V}_{\vec{K}} e \vec{E}.
$$
 (18)

Для нахождения электропроводности необходимо вычислить соответствующую плотность тока:

$$
\vec{J} = \int e \vec{V}_{\vec{K}} f_{\vec{K}} d\vec{K} = \int e \vec{V}_{\vec{K}} g_{\vec{K}} d\vec{K} = \frac{1}{4\pi^3} \int e^2 \tau \vec{V}_{\vec{K}} \left( \vec{V}_{\vec{K}} \vec{E} \right) \left( \frac{-\partial f_0}{\partial \varepsilon} \right) \frac{dS d\varepsilon}{\hbar V_{\vec{K}}}.
$$
(19)

Здесь принято во внимание, что  $\int e \vec{V}_{\vec{k}} f^0_{\vec{k}} d\vec{k} = 0$ , а также использована формула  $N(\varepsilon) = \frac{1}{4\pi^3\hbar} \int \frac{dS}{|\vec{V}_E|}$ для преобразования объемного интеграла в  $\vec{K}$ -пространстве в интеграл по изоэнергетической поверхности и по энергии. Здесь  $\vec{V}_{\vec{K}} = \frac{\nabla_{\vec{K}} \varepsilon(\vec{K})}{\hbar}$  – вектор размерности скорости, т. е. градиент энергии в  $\vec{K}$ -пространстве. В металле функция  $\left(\frac{-\partial f_0}{\partial \epsilon}\right)$  ведет себя как δ-функция от (ε-ξ), поэтому остается только проинтегрировать по поверхности Ферми. Таким образом,

$$
\vec{J} = \frac{1}{4\pi^3 \hbar} e^2 \tau \int \frac{\vec{V}_{\vec{K}} (\vec{V}_{\vec{K}} \vec{E})}{|\vec{V}_{\vec{K}}|} dS_F.
$$
\n(20)

Сравнив это выражение с обычной макроскопической формулой  $\vec{J} = \hat{G}\vec{E}$ , где  $\hat{G}$  – тензор проводимости, получим

$$
\hat{G} = \frac{1}{4\pi^3} \frac{e^2 \tau}{\hbar} \int \frac{\vec{V}_{\vec{K}} \vec{V}_{\vec{K}} dS_F}{\left|\vec{V}_{\vec{K}}\right|}.
$$
\n(21)

В кристаллах с кубической симметрией тензор электропроводности сводится к скаляру, умноженному на единичный тензор. Поэтому  $\hat{G} = G \delta_{iK}$ ,

где

$$
G = \frac{1}{4\pi^3} \frac{e^2 \tau}{3\hbar} \int V dS_F = \frac{1}{4\pi^3} \frac{e^2}{3\hbar} \int \Lambda dS_F.
$$
 (22)

Здесь  $\Lambda = \tau V - \mu \mu$ на свободного пробега электронов на поверхности Ферми. Это основная формула для электропроводности. В таком виде вся температурная зависимость электропроводности заключена в зависимости  $\tau(T)$ . Эта же формула справедлива при  $T = 0$ , когда распределение Ферми имеет совершенно четкую границу. Заметим также, что неравновесная функция распределения может быть представлена в виде  $f_{\vec{k}} = f_{\vec{k}}^0 (\varepsilon_{\vec{k}} + e\tau \vec{V}_{\vec{k}} \vec{E})$ , т. е. как будто к энергии электрона в состоянии  $\vec{K}$  добавилась величина  $\delta \varepsilon_{\vec{k}} = e \tau \vec{V}_{\vec{k}} \vec{E}$ .

Это в точности соответствует классической ситуации, которая имела бы место, если бы электрон со скоростью  $\vec{V}$  двигался в поле  $\vec{E}$  в течение времени т. Добавочная энергия, приобретаемая в промежутках между столкновениями с примесями, дефектами, фононами и т. д., соответствует наличию дрейфовой скорости  $\delta \vec{V}$  в направлении поля, а именно  $\frac{\delta \varepsilon}{s \vec{V}} \delta \vec{V} = e \vec{V} \tau \vec{E}$  или

$$
\delta \vec{V} = \frac{e\tau VE}{mV}
$$
для классического частицы массой *m*.

Если концентрация частиц есть *n*, то полная плотность тока  $\vec{J} = ne\delta\vec{V} = \frac{ne^2\tau\vec{E}}{m}$ . В этом слу-

чае  $G = \frac{ne^2\tau}{\tau}$ . Это не совсем верная формула для вычисления проводимости в системе, так как из-за принципа Паули поле не может ускорять электроны, находящиеся в состояниях в глубине сферы Ферми. Поэтому в проводимости принимают участие не все свободные электроны, а только те, что «размазаны» на интервале КТ вблизи поверхности Ферми. В этом смысле последняя формула для G дает завышенный результат, но для практических оценок она удобнее формулы (22),

которая непосредственно показывает, что электропроводность зависит только от свойств электронов на поверхности Ферми, а не от полной концентрации последних.

#### 2.2. Вычисление времени релаксации

Наиболее общее решение интегрального уравнения (16) имеет вид

$$
g_{\vec{K}} = \left(-\frac{\partial f_0}{\partial \varepsilon}\right) e \vec{E} \vec{\Lambda} \left(\vec{K}\right),\tag{23}
$$

где  $\vec{\Lambda}(\vec{k})$  – вектор, зависящий от положения точки  $\vec{k}$  на поверхности Ферми. Элементарное решение (18) получим, если взять  $\vec{\Lambda}(\vec{k}) = \tau \vec{V}_{\vec{k}}$ , откуда следует, что  $\vec{\Lambda}$  представляет собой векторную длину свободного пробега электронов. В общем случае длина вектора  $\vec{\Lambda}(\vec{k})$  может быть переменной и его направление может не совпадать с направлением скорости  $\vec{V}_{\vec{k}}$  на поверхности Ферми. Иногда предполагают, что  $\vec{\Lambda}(\vec{K}) = \hat{\tau}(\vec{K})\vec{V}_{\vec{K}}$ , где  $\hat{\tau}(\vec{K})$  – по определению анизотропное время релаксации, зависящее от положения на поверхности Ферми. Однако эта аппроксимация не всегда дает полное решение интегрального уравнения; кроме того, не существует прямого метода вычисления функции  $\hat{\tau}(\vec{K})$ . Элементарная формула (18) дает, вообще говоря, единственное простое решение кинетического уравнения. Подставим его в уравнение (16) и допустим, что рассеяние упругое, т. е.

$$
Q(\vec{K}, \vec{K}')d\vec{K} \cong \delta(\varepsilon - \varepsilon')L(\vec{K}, \vec{K}')d\Omega'.
$$

Здесь  $d\Omega'$  – элемент телесного угла в направлении вектора  $\vec{K}'$  – волнового вектора электрона после столкновения (величина вектора  $\vec{K}'$  фиксирована теперь условием неизменности энергии при рассеянии). Опуская с обеих сторон δ-функции от энергии Ферми, получаем для точек на поверхности Ферми соотношение

$$
\vec{V}_{\vec{K}}\vec{E} = \tau \int (\vec{V}_{\vec{K}} - \vec{V}_{\vec{K'}})\vec{E}L(\vec{K}, \vec{K'})d\Omega'.\tag{24}
$$

Это есть функциональное соотношение, которое накладывает некоторое условие на вид функции  $L(\vec{K}, \vec{K}')$ . Оно выполняется, когда поверхность Ферми есть сфера, значение  $|\vec{V}_{\vec{K}}|$  постоянно и  $L(\vec{K}, \vec{K}) = L(\theta)$ . Последнее означает, что уравнение (24) можно удовлетворить, если вероятность рассеяния зависит только от угла между двумя волновыми векторами. Если вышеуказанные условия выполняются, то из (24) сразу следует  $\frac{1}{\tau} = \int (1 - \cos \theta) L(\theta) d\Omega'$ .

Как видно, время релаксации обратно пропорционально интегралу по всем направлениям от вероятности рассеяния, но взятой с весовым множителем  $(1-\cos\theta)$ . Последний увеличивает относительный вклад процессов рассеяния на большие углы, т. е. существенным является факт рассеяния электрона, а то, насколько изменяется при этом компонента его скорости вдоль электрического поля. Вероятность рассеяния  $L(\theta)$  можно выразить через дифференциальное эффек-

#### ИССЛЕДОВАНИЕ ПРОЦЕССА МЕТАЛЛИЗАЦИИ МОЛЕКУЛЯРНОЙ ФАЗЫ ВОДОРОДА...

тивное сечение  $G(\theta)$  рассеяния на примеси через концентрацию последней  $N_i$  и через скорость  $V_F$ . Для длины свободного пробега  $\Lambda$  в этом случае получаем выражение

$$
\frac{1}{\Lambda} = \frac{1}{\tau V_F} = \int (1 - \cos \theta) 2\pi N_i G(\theta) \sin \theta d\theta.
$$
 (25)

#### 3. Расчет диаграммы  $T(\rho)$

Проведен расчет границы, отделяющей полупроводниковую область, где  $T \geq T_0$  и  $\mu_1 \leq 0$ , от металлической области, в которой  $T \leq T_0$  и  $\mu_2 \geq 0$ . Здесь  $T$  – текущее значение температуры молекулярной фазы водорода, которая меняется (возрастает) в процессе сжатия водорода;  $T_0$  - температура вырождения электронного газа, возникающего за счет тепловой ионизации водорода;  $\mu$  химический потенциал свободных электронов. Было просчитано 5 вариантов в диапазоне изменения температуры  $50 \le T \le 3000$  К и параметра  $r_S$ , заключенного в интервале  $1,52 \ge r_S \ge 1,4$ . Результаты расчета представлены в таблице.

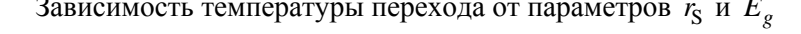

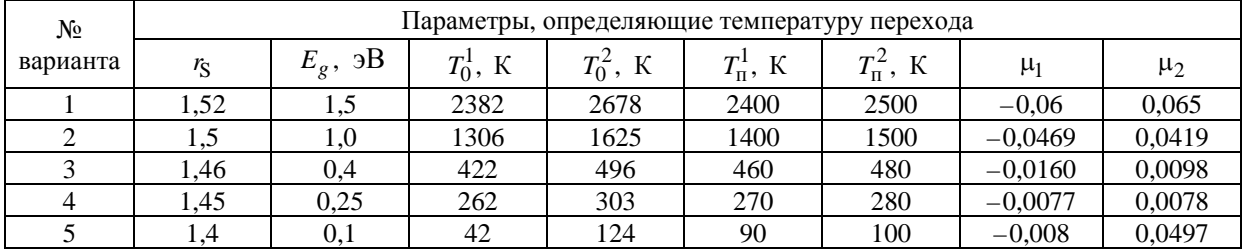

Примечание:  $r_S$  – безразмерный параметр плотности;  $E_g$  – диэлектрическая щель;  $T_0$  – температура вырождения; T<sub>п</sub> - температура перехода; µ - химический потенциал. Индекс «1» означает, что параметр относится к полупроводниковой области, где µ<sub>1</sub> ≤0, индекс «2» - к «металлической» области, где  $\mu_2 \geq 0$ .

Из таблицы видно, что для  $r_S \ge 1.5$ , чему соответствует плотность молекулярной фазы  $\rho$  < 1 г/см<sup>3</sup>, температура перехода «полупроводник – металл» достаточно высока (1400–1500 K), а с уменьшением плотности р или, соответственно, возрастанием rs температура перехода резко повышается. Такое резкое увеличение  $T_{\text{n}}$  связано в первую очередь с увеличением ширины запрещенной зоны в молекулярной фазе водорода. При  $r_s \approx 1,46$ , когда ширина запрещенной зоны  $E_g \approx 0.4$  эВ оказывается типичной для полупроводниковых соединений, температура перехода  $T_n$ находится в интервале от 400 до 500 К. В этом случае с дальнейшим увеличением плотности р следует ожидать появления интересных эффектов, связанных с переходом молекулярной фазы водорода в сверхпроводящее состояние.

#### 4. Удельное сопротивление, обусловленное примесным механизмом рассеяния

При высоких давлениях по мере возрастания плотности молекулярной фазы водорода появляется возможность его металлизации еще до начала структурных изменений в нем. Как показано в одной из многочисленных теоретических работ, посвященных расчету зонной структуры молекулярной фазы водорода, ширина запрещенной зоны является очень резкой функцией плотности и обращается в нуль при давлении 170±20 ГПа [44]. Используя такую зависимость, может быть найдена диаграмма  $T(\rho)$ , отделяющая область, в которой молекулярный водород еще проявляет полупроводниковые свойства, от области, где он ведет себя уже в большей степени как металл. Появление проводимости связано с возникновением конечной плотности свободных электронов, образующихся в процессе тепловой ионизации молекулярного водорода, и чем выше температура, тем меньше плотность водорода, при которой этот переход происходит. Появляющиеся при этом однократно заряженные молекулы водорода нарушают симметрию решетки и ведут себя по отношению к свободным электронам как заряженные примеси. Рассеяние на этих примесях является одним из механизмов, обусловливающих остаточное сопротивление молекулярного водорода в непосредственной близости от диаграммы  $T(\rho)$  как в полупроводниковой, так и в металлической областях. Как показано в [45], потенциал заряженной примеси при наличии свободных электронов экранируется и принимает вид

$$
U(r) = \frac{Ze^2}{r}e^{-\lambda r}
$$

где λ определяется как  $\lambda^2 = \frac{4m_e e^2 n_e^{1/3}}{h^2}$  для металлов и  $\lambda^2 = \frac{4\pi e^2 n_e}{hT}$  для полупроводников;  $n_e$  – плотность свободных электронов. С помощью элементарной нестационарной теории возмущений легко вычислить в борновском приближении соответствующее сечение рассеяния:

$$
G(\theta) = \left(\frac{2m_e Ze^2}{\hbar^2}\right) \frac{1}{\left(K^2 + \lambda^2\right)^2},
$$

где  $K = 2K$ <sub>e</sub> sin  $\theta/2$ .

#### 4.1. Полупроводниковая область

Вычисление удельного сопротивления или проводимости, обусловленной примесным механизмом рассеяния, начнем с полупроводниковой области. В этом случае время релаксации свободных электронов  $\tau(\varepsilon)$  является функцией их энергии, а проводимость  $G$  может быть получена из общего соотношения  $G = \frac{e^2}{4\pi^3} \int \frac{\tau V^2}{3} \left( -\frac{\partial f_0}{\partial s} \right) \frac{dS d\epsilon}{\hbar V}$ , в котором, однако,  $f_0$  представляет собой функцию распределения Максвелла-Больцмана. Для этой функции выполняется тождество  $-\frac{\partial f_0}{\partial s} = \frac{f_0}{kT}$   $\left(f_0 = e^{\frac{\mu - \epsilon}{kT}}\right)$ , откуда получается выражение для электропроводности:  $G=\frac{e^2}{2kT}\int \tau V^2 f_0(\varepsilon) d\varepsilon.$ 

Здесь  $D(\varepsilon) = \frac{2}{(\varepsilon \pi)^3} \frac{k d\Omega}{hV} = \frac{\sqrt{2\varepsilon} m_e^{3/2}}{\pi^2 \hbar^3}$  – плотность состояний на единичный интервал энергии.

Для зависимости τ(ε) имеем следующее выражение:

$$
\frac{1}{\tau(\epsilon)} = 2\pi N_i V \int_0^{\pi} (1 - \cos \theta) G(\theta) \sin \theta d\theta = 2\pi N_i V \left( \frac{2m_e Ze^2}{\hbar^2} \right)^2 \int_0^{\pi} \frac{(1 - \cos \theta) \sin \theta d\theta}{\left(K^2 + \lambda^2\right)^2},
$$

 $r \pi e \quad K = 2K_e \sin \theta / 2 = \frac{2m_e V}{\hbar} \sin \theta / 2, \quad \lambda^2 = \frac{4\pi e^2 n_e}{kT}.$ 

Подстановкой  $Z = \sin \theta/2$  интеграл приводится к удобному виду и легко берется. Окончательное выражение для  $\frac{1}{\tau(\epsilon)}$  принимает следующий вид:

$$
\frac{1}{\tau(\varepsilon)} = 2\pi N_i V \left(\frac{2Ze^2}{m_e V^2}\right)^2 \left\{\frac{1}{2} \ln\left(\frac{1}{a} + 1\right) - \frac{1}{2(1+a)}\right\},\,
$$

где параметр  $a = \frac{\lambda^2 h^2}{12m_e kT} = \frac{\pi e^2 h^2 n_e}{3m_e (kT)^2}$ ,  $N_i = n_e$ .

где

Таким образом, в полупроводниковой области, где время релаксации  $\tau = A|V|^S$ , электропроводность  $G$  может быть вычислена в конечном виде [46]:

$$
G = \frac{e^2}{3kT} \int_0^\infty A \left(\frac{2\varepsilon}{m_e}\right)^{5/2} e^{\frac{\mu-\varepsilon}{kT}} \frac{\left(2\varepsilon m_e\right)^{3/2}}{m_e \pi^2 \hbar^3} d\varepsilon.
$$

В данном случае для зависимости  $\tau(V)$  имеем:

$$
\tau(V) = \frac{1}{2\pi N_i V \left(\frac{2Ze^2}{m_e V^2}\right)^2 \left\{\frac{1}{2} \ln\left(1 + \frac{1}{a}\right) - \frac{1}{2(1+a)}\right\}} = AV^3
$$
  

$$
A = \frac{1}{2\pi N_i \left(\frac{2Ze^2}{m_e}\right)^2 \left\{\frac{1}{2} \ln\left(1 + \frac{1}{a}\right) - \frac{1}{2(1+a)}\right\}}, \quad S = 3.
$$

Если положить  $\varepsilon/kT = x$ , то проводимость можно выразить через Г-функцию:

$$
G = \frac{e^2}{m_e} A \left(\frac{2kT}{m_e}\right)^{5/2} \frac{\left(2kTm_e\right)^{3/2}}{3\pi^2\hbar^3} e^{\mu/kT} \int_0^\infty x^{5/2} x^{3/2} e^{-x} dx = \frac{e^2}{m_e} A \left(\frac{2kT}{m_e}\right)^{3/2} \frac{\left(2kTm_e\right)^{3/2}}{3\pi^2\hbar^3} e^{\mu/kT} \Gamma\left(\frac{S+5}{2}\right).
$$

Нормировочный множитель  $e^{\mu/kT}$  может быть выражен через плотность свободных электро-HOB  $n_e$ :
$$
n_e = \int_0^\infty f_0(\varepsilon) D(\varepsilon) d\varepsilon = e^{\mu/kT} \frac{kT\sqrt{2kT} m_e^{3/2}}{\pi^2 h^3} \int e^{-x} \sqrt{x} dx = \frac{(kTm_e)^{3/2} e^{\mu/kT}}{\pi^{3/2} h^3}
$$

отсюда  $e^{\mu/kT} = \frac{n_e \pi^{3/2} h^3}{(kTm_e)^{3/2}}.$ 

Выражение для G принимает окончательный вид:

$$
G = \frac{n_e \pi^{3/2} \hbar^3}{\left(kTm_e\right)^{3/2}} \frac{e^2}{m_e} A \frac{\left(kTm_e\right)^{3/2}}{3\pi^2 \hbar^3} \left(\frac{2kT}{m_e}\right)^{3/2} \Gamma(4) = \frac{6e^2 n_e}{\sqrt{\pi}m_e} A \left(\frac{2kT}{m_e}\right)^{3/2}.
$$

Видно, что численное значение проводимости в полупроводниковой области существенно определяется плотностью свободных электронов  $n_e$ , а также множителем  $A\left(\frac{2kT}{m}\right)^{3/2}$ , непосред-

ственно связанным с временем релаксации, обусловленным процессом рассеяния электронов на заряженной примеси, роль которой в данном случае играют однократно ионизованные молекулы водорода.

#### 4.2. Проводимость в металлической области

Для вычисления электропроводности молекулярного водорода в металлической области, содержащей заряженные примеси (их появление неизбежно при тепловой ионизации), фактически имеются все необходимые формулы. Поскольку в данном случае электронный газ сильно вырожден и удельное сопротивление обусловлено только рассеянием электронов вблизи поверхности Ферми, то усреднение по энергии фактически отсутствует и электропроводность в основном определяется временем релаксации или длиной свободного пробега  $\Lambda_a$ . Выражение для времени релаксации т сейчас имеет следующий вид:

$$
\frac{1}{\tau} = V_F \int (1 - \cos \theta) 2\pi N_i G(\theta) \sin \theta d\theta = V_F 2\pi N_i \int (1 - \cos \theta) \sin \theta \left( \frac{2m_e Ze^2}{\hbar^2} \right) \frac{d\theta}{\left( 2K_F \sin \theta / 2 \right)^2 + \lambda^2} =
$$
\n
$$
= V_F 2\pi N_i \left( \frac{2m_e Ze^2}{\hbar^2} \right)^2 \int_0^{\pi} \frac{2\sin^2 \theta / 2}{\left( 4K_F^2 \right)^2} \frac{2\sin \theta / 2\cos \theta / 2d\theta}{\left( \sin^2 \theta / 2 + \lambda^2 / 4G_F^2 \right)^2}.
$$

Подстановкой  $Z = \sin \theta/2$  интеграл снова приводится к удобному виду и легко берется. Выражение для  $\frac{1}{\tau}$  принимает окончательный вид:

$$
\frac{1}{\tau} = 2\pi N_i \left(\frac{2\varepsilon_F}{m_e}\right)^{1/2} \left(\frac{Ze^2}{\varepsilon_F}\right)^2 \left\{\frac{1}{2}\ln\left(\frac{1}{a}+1\right) - \frac{1}{2(1+a)}\right\}.
$$

3десь параметры  $a = \frac{\lambda^2 \hbar^2}{8m s}$ ,  $\lambda^2 = \frac{4m_e e^2 n_e^{1/3}}{\hbar^2}$ ,  $\varepsilon_F = \mu_0 = \frac{\pi^2 \hbar^2 n_e^{2/3}}{2m}$  существенно отличаются от ана-

логичных параметров в полупроводниковой области. После вычисления времени релаксации т проводимость  $G$  в металлической области может быть записана как

$$
G = \frac{n_e e^2}{m_e} \frac{1}{2\pi N_i \left(\frac{2\varepsilon_F}{m_e}\right)^{1/2} \left(\frac{Ze^2}{\varepsilon_F}\right) \left(\frac{1}{2}\ln\left(\frac{1}{a}+1\right) - \frac{1}{2(1+a)}\right)}
$$

#### Заключение

Для вычисления по полученным выше формулам электропроводности в «полупроводниковой» и «металлической» областях отдельно вычислялись: плотность свободных электронов в зависимости от температуры и ширины запрещенной зоны  $E_g$ ; параметр  $\alpha$ , характеризующий степень экранировки потенциала однократно ионизованной молекулы водорода; параметр  $L$  - логарифмический сомножитель в формулах для электропроводности, характеризующий влияние экранировки потенциала непосредственно на проводимость в двух областях, а также численное значение для времени релаксации т в зависимости от текущего значения температуры. На рис. 1 представлены зависимости  $G(T)$  в «полупроводниковой» и «металлической» областях для трех значений параметров  $r_S$  и  $E_g$ .

Несмотря на то, что время релаксации т в «полупроводниковой» области с ростом температуры в нашем рассмотрении резко убывает  $\left(\tau \sim \frac{1}{n_e}\right)$  и  $n_e$  в числителе для G соответственно сокращается, проводимость с ростом температуры продолжает достаточно быстро увеличивается в основном за счет температурного фактора в  $\tau \sim \left(\frac{2kT}{m_e}\right)^{3/2}$ , а в большей степени за счет логарифмического фактора L в знаменателе  $\tau$ , характеризующего степень влияния на  $\tau$  экранировки рассеивающего потенциала заряженной примеси, также зависящего от  $n_e$  и, следовательно,

от температуры Т. Соответствующие зависимости  $L(T)$  представлены на рис. 2 для тех же значений параметров  $r_S$  и  $E_g$ , что и на рис. 1.

Хотя проводимость G в двух областях вычисляется по совершенно различным формулам, переход с одной зависимости на другую, отмеченный на рис. 1 «звездочкой» происходит достаточно гладко без каких-либо существенных разрывов. Влияние экранировки в «металлической» области на время релаксации становится несущественным и проводимость продолжает увеличиваться с ростом температуры в основном за счет плотности свободных электронов  $n_e$ , которая теперь не сокращается с аналогичной величиной в знаменателе т. Из рис. 1 видно, что для  $r_S = 1.52$  и  $E_g = 1.5$  эВ рост проводимости в «металлической» области резко замедляется. Это обусловлено насыщением в наработке плотности свободных электронов n<sub>e</sub>. При температуре  $T = 3000$  К и плотности  $r_S = 1.4$  значение проводимости G достигает  $10^5$  CM·m<sup>-1</sup>, что совпадает с экспериментальными данными работы [47].

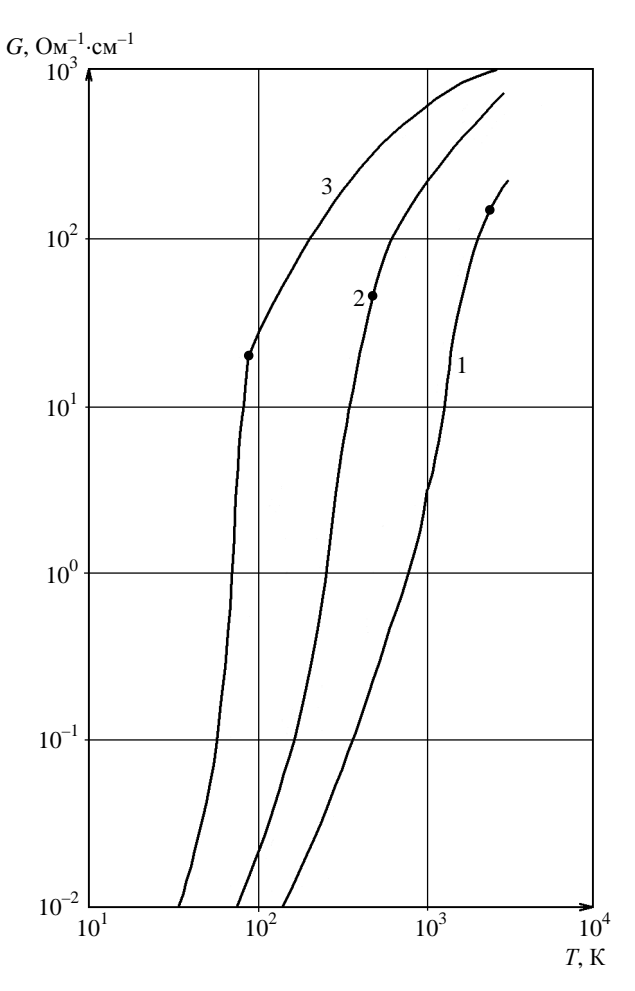

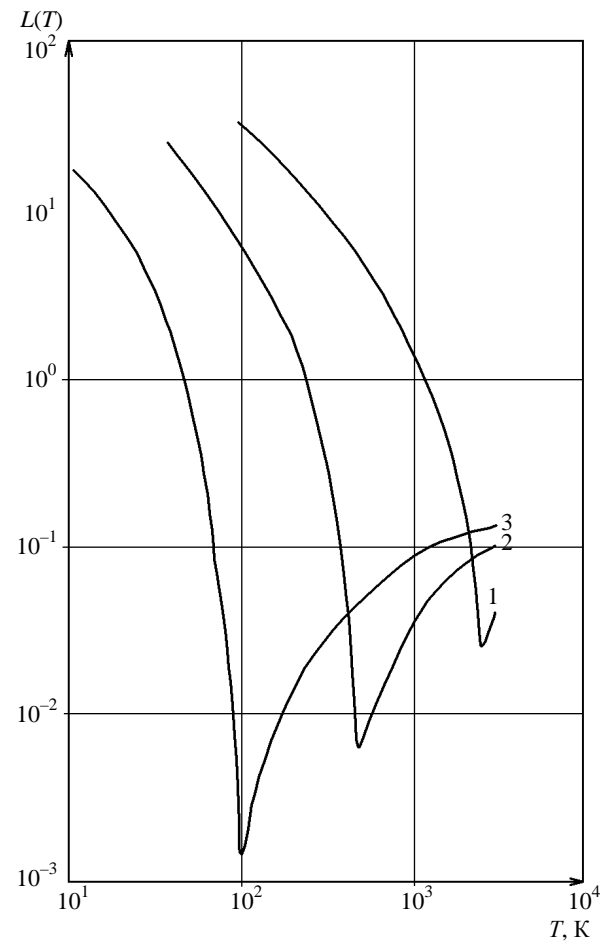

Рис. 1. Зависимости электропроводности от температуры в «полупроводниковой» и «металлической» областях для трех значений параметров  $r_S$  и  $E_g$ : 1 –  $r_S = 1,52$ ,

 $E_g = 1,5$  aB; 2 -  $r_S = 1,46$ ,  $E_g = 0,4$  aB;  $3 - r_S = 1.4, E_\rho = 0.1$  oB

Рис. 2. Зависимость логарифмического фактора  $L(T)$ от температуры для трех значений параметров  $r_S$ и  $E_g$  (см. подпись к рис. 1)

Анализ полученных зависимостей и сравнение их с экспериментальными данными подтвердили разумность проведенных расчетов и позволили сделать вывод, что переход Д-М может произойти и при  $E_g > 0$  исключительно за счет температурных эффектов. Кроме того, вывод о переходе Д-М в молекулярной фазе дает больше оснований для исследования последующего перехода водорода в сверхпроводящее состояние уже в атомарной кристаллической фазе, возникающей при давлениях порядка 4 Мбар, а исследование явления сверхпроводимости в водороде позволит успешно решать аналогичные проблемы, существующие в недавно открытых высокотемпературных сверхпроводниках нового поколения.

В заключение выражаем глубокую благодарность В. Ф. Колесову за постоянный интерес и внимание к работе, а также за полезные замечания и обсуждение результатов.

#### ИССЛЕДОВАНИЕ ПРОЦЕССА МЕТАЛЛИЗАЦИИ МОЛЕКУЛЯРНОЙ ФАЗЫ ВОДОРОДА...

Работа начиналась под общим научным руководством нобелевского лауреата по физике В. Л. Гинзбурга при поддержке Международного научно-технического центра (проект № 207) и частично РФФИ (грант 99-02-16366).

#### *Список литературы*

- 1. Григорьев Ф. В., Кормер С. Б., Михайлова О. Л. и др. // Письма в ЖЭТФ. 1972. T. 16. C. 286; ЖЭТФ. 1975. T. 69. C. 743.
- 2. Hawke P. S., Burgess T. J., Duerre D. E. et al. // Phys. Rev. Lett. 1978. Vol. 41. P. 994.
- 3. Григорьев Ф. В., Кормер С. Б., Михайлова О. Л. и др. // ЖЭТФ. 1978. T. 15. C. 1683.
- 4. Верещагин Л. Ф., Яковлев Е. Н., Тимофеев Ю. А. // Письма в ЖЭТФ. 1975. T. 21. C. 190.
- 5. Kawai N., Togaya M., Mishima O. // Proc. Japan. Acad. Sci. 1975. Vol. 51. P. 630.
- 6. Яковлев Е. Н., Степанов Г. Н., Тимофеев Ю. А., Виноградов Б. В. // Письма в ЖЭТФ. 1978. T. 28. C. 369.
- 7. Struzhkin V. V., Hemley R. J., Mao H. et al. // Nature. 1997. Vol. 380. P. 382.
- 8. Kometani S. et al. // J. Phys. Soc. Japan. 1997. Vol. 66. P. 2564.
- 9. Сахаров А. Д. // УФН. 1966. T. 88. C. 725.

10. Nellis W. J., Weir S. T., Mitchell A. C. // Phys. Rev. Lett. 1996. Vol. 76. P. 1860; Phys. Rev. 1999. Vol. B59. P. 3434.

- 11. Wigner E., Huntington H. B. // J. Chem. Phys. 1935. Vol. 3. P. 764.
- 12. Абрикосов А. А. // Астрономический журнал. 1954. T. 31. C. 112.
- 13. Ross M. J. // Chem. Phys. 1974. Vol. 60. P. 3634.
- 14. Бровман Е. Г., Каган Ю., Холас А. // ЖЭТФ. 1972. T. 62. C. 1492.
- 15. Friedi C., Ashcroft N. W. // Phys. Rev. 1977. Vol. B16. P. 662.
- 16. Ramaker D. E., Kumar L., Harris F. E. // Phys. Rev. Lett. 1975. Vol. 34. P. 812.
- 17. Balchan A. S., Drickamer H. G. // J. Chem. Phys. 1961. Vol. 34. P. 1948.
- 18. Nagao K., Takezana T., Nagara H. // Phys. Rev. 1999. Vol. B59. P. 13741.
- 19. Nagara H., Nakamura T. // Phys. Rev. Lett. 1992. Vol. 68. P. 2468.
- 20. Surh M. P., Barbee T. W., Mailhot C. // Phys. Rev. Lett. 1993. Vol. 70. P. 4090.
- 21. Mazin I. I., Cohen R. E. // Phys. Rev. 1995. Vol. B52. P. R8597.
- 22. Herzfeld K. F. // Phys. Rev. 1927. Vol. 29. P. 701.
- 23. Edwards B., Ashcroft N. W. // Nature. 1997. Vol. 388 P. 652.
- 24. Hanfland M., Hemley R. J., Mao H. K. // Phys. Rev. Lett. 1993. Vol. 70. P. 3760.

#### ПРИКЛАДНЫЕ ЗАДАЧИ ТЕОРЕТИЧЕСКОЙ ФИЗИКИ

- 25. Kaxiras E., Broughton J. B., Hemley R. J. // Phys. Rev. Lett. 1991. Vol. 67. P. 1138.
- 26. Edwards B., Ashcraft N. W., Lenosky T. // Europhys. Lett. 1996. Vol. 34. P. 519.
- 27. Perdew J. P., Levy M. // Phys. Rev. Lett. 1983. Vol. 51. P. 1884.
- 28. Sham L. J., Schluter M. // Phys. Rev. Lett. 1983. Vol. 51. P. 1888.
- 29. Jones R. O., Gunnarson J. // Rev. Mod. Phys. 1989. Vol. 61. P. 689.
- 30. Maksimov E. G. // J. Phys.: Condens. Matter. 1989. Vol. 1. P. 2493.
- 31. Hedin L. // Phys. Rev. A. 1965. Vol. 139. P. 796.
- 32. Godhy R. W., Schluter M., Sham L. J. // Phys. Rev. 1988. Vol. B37. P. 10159.
- 33. Максимов Е. Г., Шилов Ю. И. // УФН. 1999. Т. 169. С. 1223.
- 34. Chacham H., Zhu X., Louie S. G. // Phys. Rev. 1992. Vol. B46. P. 6638.
- 35. Holm B. // Phys. Rev. Lett. 1999. Vol. 83. P. 788.
- 36. Surh M. P., Barbu T. W., Mailhot C. // Phys. Rev. Lett. 1993. Vol. 70. P. 4090.
- 37. Allen P. B., Heine V. J. // Phys. C. 1976. Vol. 9. P. 2305.
- 38. Allen P. B., Cardona M. // Phys. Rev. 1981. Vol. B23. P. 1495.
- 39. Lenosky T. J., Pfaffenzeller J., Holh D. et al. // Phys. Rev. 1998. Vol. B55. P. R11907.
- 40. Pfaffenzeller O., Hohl D. J. // Phys.: Condens. Matter. 1997. Vol. 9. P. 11023.
- 41. Car R., Parrinello M. // Phys. Rev. Lett. 1985. Vol. 55. P. 2471.
- 42. Каган Ю., Пушкарев В. В., Холас А. // ЖЭТФ. 1977. Т. 73. С. 967.
- 43. Mao H. K., Hemley R. J. // Rev. Mod. Phys. 1994. Vol. 66. P. 671.
- 44. Min B. I., Jansen H. J. F., Freeman A. J. // Phys. Rev. 1986. Vol. B33. P. 6383.
- 45. Займан Дж. Принципы теории твердого тела. М.: Мир, 1967.
- 46. Куба Р. Статическая механика. М.: Мир, 1967.
- 47. Nellis W. J. // Philosophical Magazine B. 1999. Vol. 79, N 4.

### **Study of Hydrogen Molecular Phase Metallization Process and Calculation of Conductance at High Pressure Values**

Å. G. Maksimov, V. T. Punin, N. R. Ivanov, Yu. I. Shilov

*The article contains the review of most significant experimental and theoretical researches of hydrogen molecular phase at high pressure completed within a time period from 1970 till today and dedicated to consideration and detection of metal-insulator (M-I) junction. There are considered the peculiarities of the problem of hydrogen molecular phase transition to metal state and a model is advanced that makes it possible to calculate hydrogen conduction in a wide range of temperature and pressure.* 

## СОДЕРЖАНИЕ РАЗДЕЛА 2

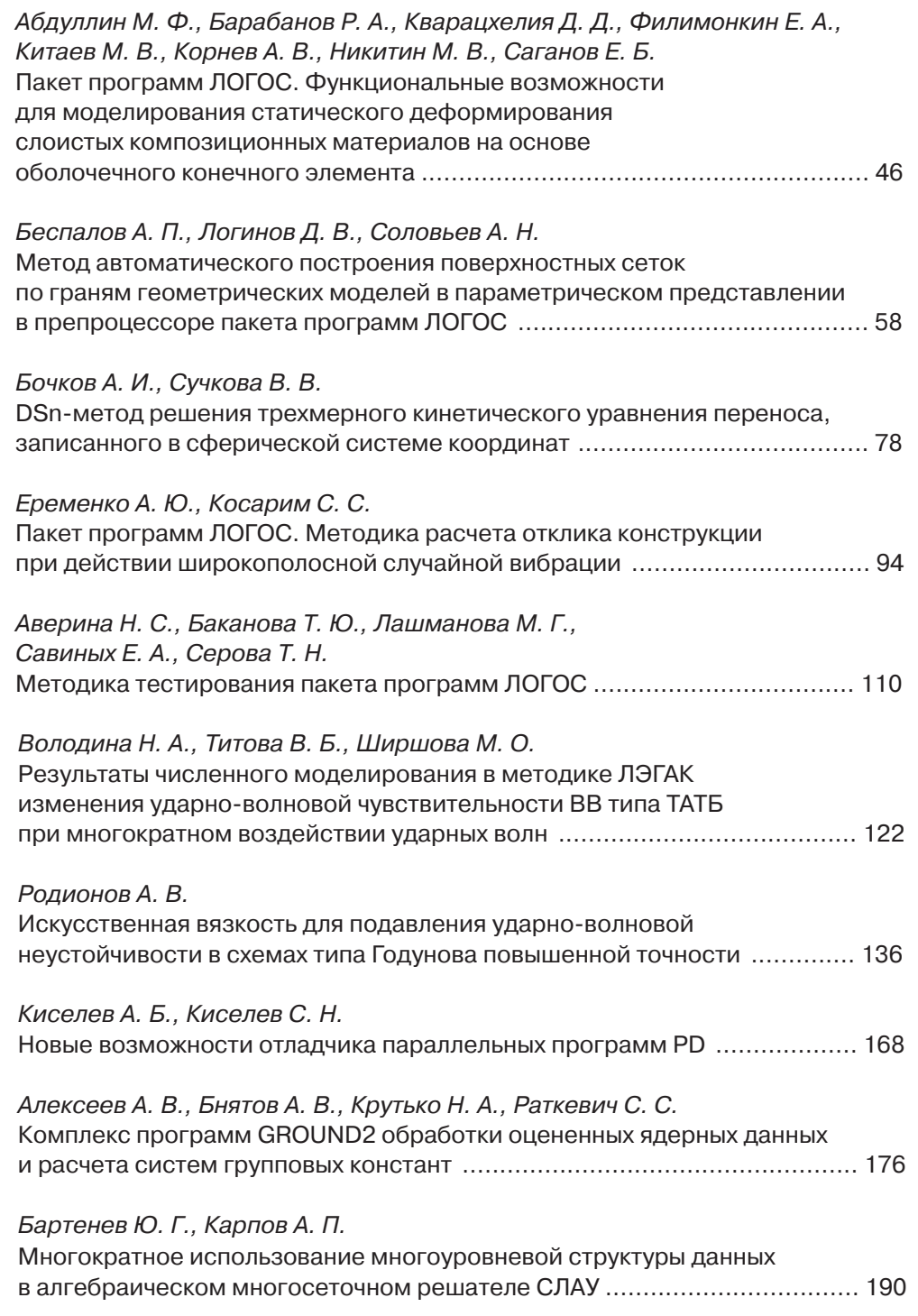

 $\widehat{\mathbb{G}}$ ا)،

# **МАТЕМАТИЧЕСКОЕ МОДЕЛИРОВАНИЕ ФИЗИЧЕСКИХ** ПРОЦЕССОВ

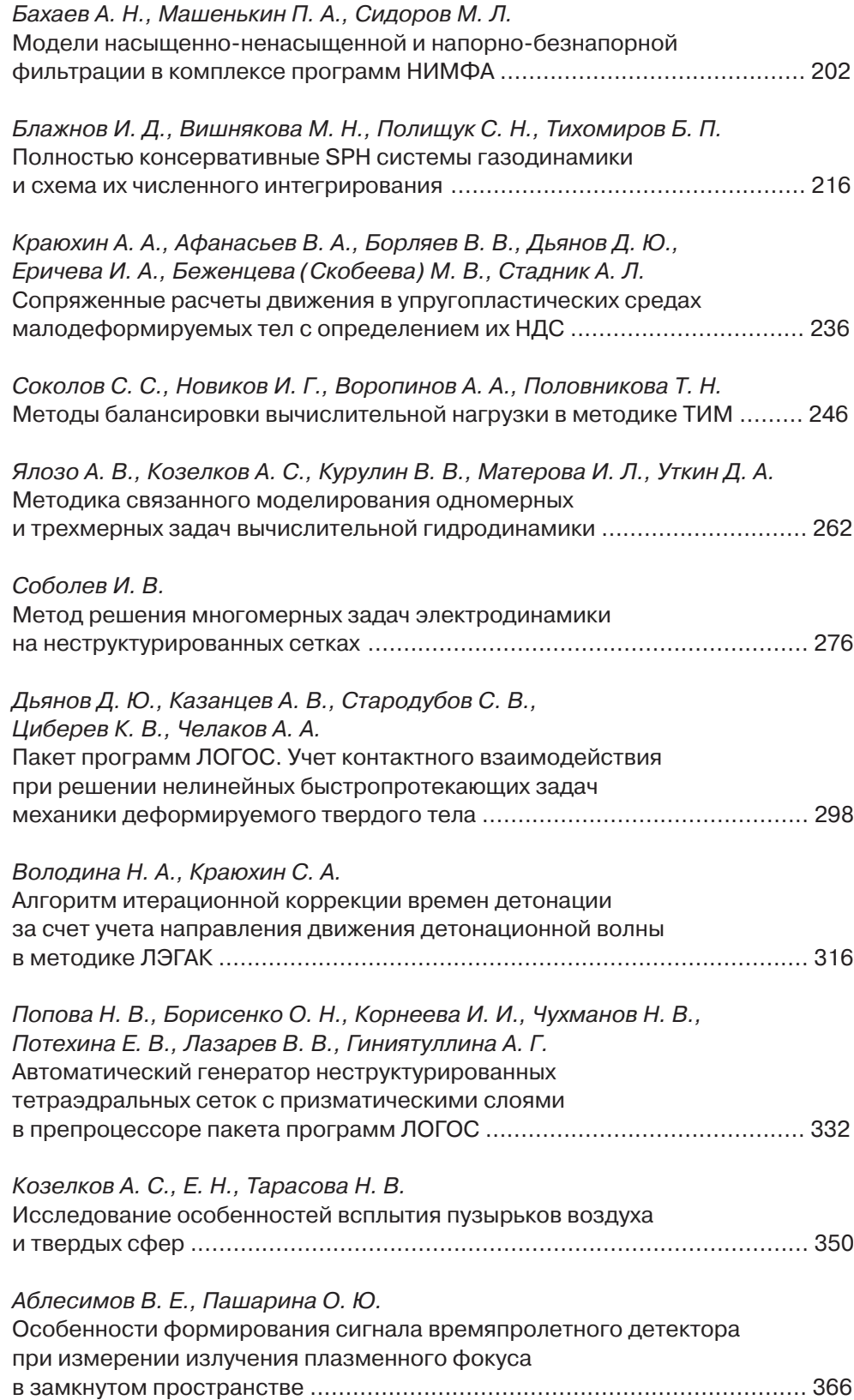

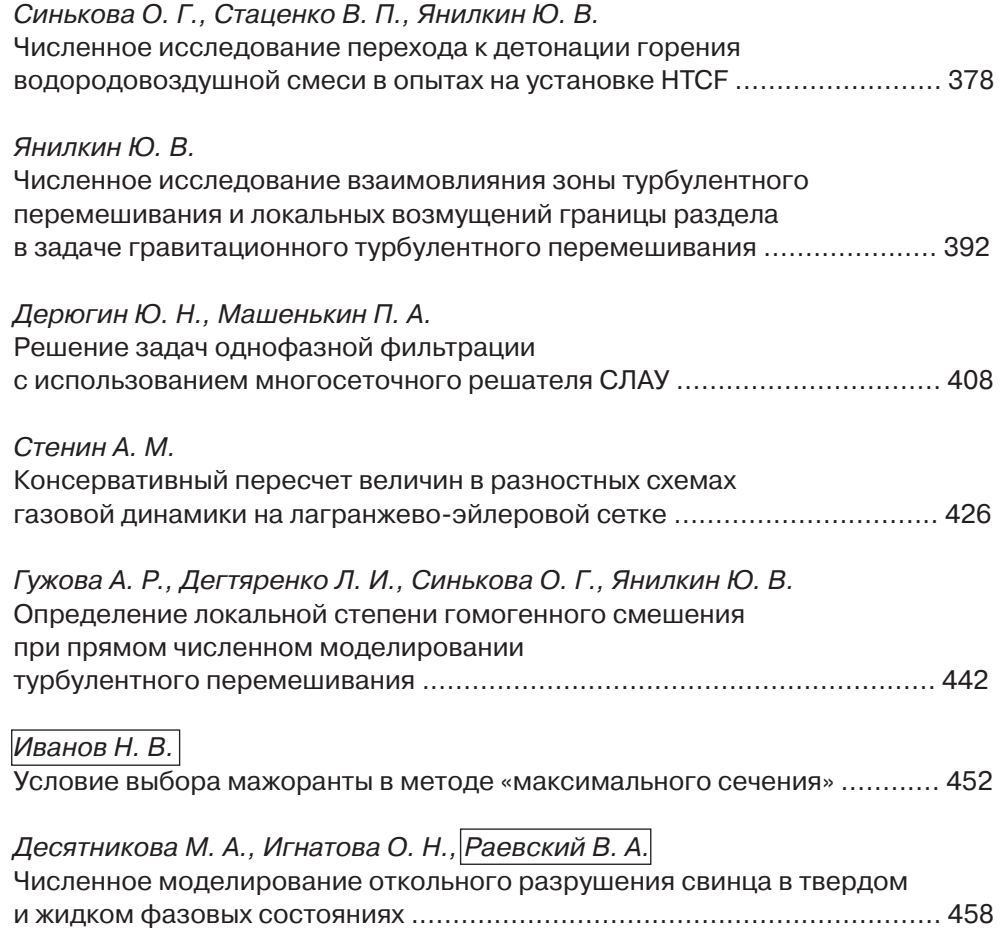

УДК 519.6 DOI: 10.53403/9785951505309\_2022\_27\_1\_46

## Пакет программ «Логос». **Функциональные BO3MOЖHOCTИ** для моделирования **статического** деформирования СЛОИСТЫХ **КОМПОЗИЦИОННЫХ материалов на основе оболочечного конечного элемента**

*Представлено описание функциональных возможностей пакета программ «Логос», реализованных в 2017–2018 гг. и направленных на расширение методов моделирования процессов статического деформирования тонкостенных конструкций, в том числе состоящих из слоистых композиционных материалов. Методы и алгоритмы построены на основе оболочечного конечного элемента. Успешная реализация функциональных возможностей продемонстрирована на примерах решения задач статического деформирования элементов конструкций летательных аппаратов, в том числе состоящих из композиционных материалов.* 

М. Ф. Абдуллин, Р. А. Барабанов,

- Д. Д. Кварацхелия, Е. А. Филимонкин,
- **М. В. Китаев\*, А. В. Корнев\*,**
- **М. В. Никитин\*, Е. Б. Саганов\***

#### $B$ *ведение*

В РФЯЦ-ВНИИЭФ разрабатывается пакет программ (ПП) «Логос» [1], предназначенный для комплексного математического моделирования процессов аэро-, гидро-, газовой динамики, тепломассопереноса, турбулентного перемешивания и прочности с использованием ресурсов со-

1

<sup>\*</sup> Филиал ПАО «Компания «Сухой» «ОКБ Сухого», Москва. 1

временных супер-ЭВМ. Одной из составных частей ПП «Логос» является программный модуль для моделирования задач прочности («Логос Прочность»), обеспечивающий решение широкого класса залач леформирования конструкций пол возлействием линамических, статических и вибрационных нагрузок [1, 2].

Разработка «Логос Прочность» ведется в интересах внедрения в расчетную практику предприятий высокотехнологичных отраслей промышленности РФ: авиационной, ракетно-космической, атомно-энергетической, автомобильной, судостроительной и др.

В статье представлено описание функциональных возможностей модуля «Логос Прочность», реализованных в 2017-2018 гг. и направленных на расширение методов моделирования процессов статического деформирования тонкостенных оболочечных конструкций, в том числе состоящих из слоистых композиционных материалов.

#### Особенности модуля решения задач статического деформирования

Можно выделить следующие основные особенности модуля «Логос Прочность» [1, 2] в части решения залач статического деформирования конструкций.

• Библиотека поддерживаемых типов конечных элементов включает в себя набор трехмерных элементов сплошной среды первого и второго порядка, а также оболочечные элементы и балочные элементы первого порядка.

• В модуле используются алгоритмы стабилизационных добавок для конечных элементов, препятствующие нефизичным сеточным искажениям.

• Имеется широкий набор граничных условий и прикладываемых видов нагрузок (внешние силы/моменты, давление, тепловое нагружение, ускорение, перемещения/повороты, закрепления, циклические граничные условия и т. д.).

• Модуль обладает функциональными возможностями для моделирования конструкционных соединений на основе многоточечных ограничений элементов жесткой связи, заклепочных и болтовых соединений.

• Библиотека материалов включает в себя модели упругого изотропного/ортотропного/анизотропного материала, упругопластического материала, набор моделей ползучести. Все модели материалов позволяют учитывать зависимость физико-механических характеристик от температуры.

• Применяются методы расчета эффектов физической нелинейности (пластичность, ползучесть, повреждаемость, разномодульность), геометрической нелинейности (большие перемещения/повороты), контактного взаимодействия элементов конструкции.

• Адаптивная схема расчета шага статической прочности основана на итеративноинкрементальном подходе решения нелинейных статических задач и обеспечивает разбиение прикладываемой нагрузки на шаги и подшаги (инкременты) с процедурой автоматического выбора инкремента по нагрузке

#### Моделирование тонкостенных оболочечных конструкций

В современной технике в качестве рациональных конструкций и конструктивных элементов часто применяются тонкостенные конструкции в форме оболочек по причине сочетания в них высокой несущей способности и малой массы. Оболочки в большинстве случаев естественно или конструктивно ортотропны. Большинство оболочечных конструкций одновременно обладают слоистой структурой. Слоистая структура оболочки может образовываться как из традиционных конструкционных материалов, так и из композиционных материалов (КМ) [3].

Лля молелирования практически важных инженерных залач необхолимо также учитывать нелинейные эффекты деформирования - геометрическую и физическую нелинейность, контактное взаимодействие [4-6].

Необходимо отметить, что до 2017 г. [1, 2] расчет нелинейных эффектов деформирования в модуле «Логос Прочность» был реализован лишь для сеточных моделей, состоящих из объемных конечных элементов, а моделирование балочных и оболочечных конструкций осуществлялось только в линейном приближении. В версии 2017-2018 гг. модуля «Логос Прочность» реализована функциональная возможность расчета балочных и оболочечных конечных элементов в нелинейном приближении.

Геометрическая нелинейность возникает в элементах конструкций при больших перемещениях и поворотах [4-6]. Для оболочечных конструкций учет геометрической нелинейности особо важен, поскольку прогиб может превышать толщину оболочки в несколько раз. Проявление эффектов геометрической нелинейности оболочек при больших перемещениях характерно, например, для конструкций авиационной и ракетно-космической техники. Особенностями алгоритмов расчета геометрической нелинейности оболочечного конечного элемента являются выполнение гипотезы малости напряжений вдоль направления толщины оболочки, учет разнотолщинности в узлах элемента, учет смещения срединной плоскости.

За последние десятилетия было предложено множество методов решения задач статического деформирования в геометрически нелинейной постановке. В модуле «Логос Прочность» на текущий момент реализованы методы Updated Lagrange [4, 5] и Corotational [6].

При расчете нелинейной задачи по методу Updated Lagrange используется следующая схема [4]:

$$
(K_L + K_{NL})\Delta \vec{u}^i = \vec{f}_{\text{ext}}^{t + \Delta t} - \vec{f}_{\text{int}}^{t, i}.
$$

Здесь  $\Delta \vec{u}^i$  – вектор приращения перемещений на текущей *i*-й итерации;  $\vec{f}_{ext}^{t+\Delta t}$  – вектор внешней нагрузки на текущем инкременте нагрузки;  $\vec{f}_{\text{int}}^{t,i}$  – вектор внутренних сил на текущей *i*-й итерации текущего инкремента нагрузки;  $K_L$  – матрица линейной жесткости;  $K_{NL}$  – матрица геометрической жесткости.

Для расчета матриц жесткости в модуле «Логос Прочность» используются соотношения:

$$
K_L = \iiint B_L^T DB_L dV, \qquad K_{NL} = \iiint B_{NL}^T \Xi^i B_{NL} dV,
$$

где  $B_L$  – оператор линейной связи между тензором деформации и вектором перемещения;  $D$  – матрица материальных констант;  $B_{NL}$  – оператор нелинейной связи между тензором деформации и вектором перемещения;  $E^{i}$  – оператор тензора напряжений на текущей *i*-й итерации.

Основная идея метода Corotational для решения нелинейных задач статики состоит в извлечении из общего движения конструкции деформации, избавленной от поворота конструкции как жесткого целого [6]. Для этого определяется специальная локальная система координат, в которой деформации малы и «свободны» от перемещения/поворотов как жесткого целого. В этой системе координат конечный элемент описывается геометрически линейной теорией. Учет геометрической нелинейности происходит в процессе преобразования локальных величин вектора внутренних сил и тангенциальной матрицы жесткости в глобальную систему координат.

#### ПАКЕТ ПРОГРАММ «ЛОГОС». ФУНКЦИОНАЛЬНЫЕ ВОЗМОЖНОСТИ ДЛЯ МОДЕЛИРОВАНИЯ...

Физическая нелинейность - это нелинейная зависимость напряжений от деформаций [7]. Физическая нелинейность в конструкциях проявляется при возникновении пластических деформаций, трешинообразовании, ползучести с изменениями свойств материала и его структуры от внешнего воздействия температуры, радиации, химических вешеств. Программная реализация алгоритмов расчета физической нелинейности в модуле «Логос Прочность» основана на теории пластического течения для изотропного и кинематического упрочнения [7, 8]. Особенностью алгоритма расчета напряженно-деформированного состояния (НДС) оболочечного конечного элемента является выполнение в каждой точке интегрирования как соотношений теории пластического течения, так и условия плосконапряженного состояния оболочки. В основе реализованного метода посадки на поверхность текучести лежит модифицированный метод Radial Return [8]. При расчете тензора материальных констант используется метод согласованной тангенциальной матрицы. Для повышенной точности расчета задач оболочечных конструкций с физической нелинейностью реализована возможность использования расширенного набора точек интегрирования.

#### Модель слоистого композиционного материала на основе оболочечного конечного элемента

Широкое применение КМ в высокотехнологичных отраслях промышленности вызвало появление новых классов задач в области инженерного анализа поведения конструкций, что обусловило разработку эффективных алгоритмов и методов решения нелинейных статических задач механики КМ и их программную реализацию в пакетах программ инженерного анализа [3-5].

В модуле «Логос Прочность» модель многослойного КМ основана на представлении композита как пакета слоев, уложенных под различными углами (чему на рис. 1 соответствует разная штриховка), и использовании теории оболочек при следующих предположениях [3]:

- слоистый КМ рассматривается как неоднородный по материальным свойствам монолит;

- материал каждого слоя считается однородным и изо-или ортотропным, с осями упругой симметрии, направленными вдоль и поперек волокон;

- деформации непрерывны по толщине пакета;

- напряжения непрерывны по толщине слоя и связаны с деформациями уравнениями обобщенного закона Гука для плосконапряженного состояния оболочек.

Математическая формализация свойств модели КМ приводит к расчету матрицы К линейной жесткости пакета путем интегрирования по набору слоев  $N_L$  пакета; интегрирование по каждому слою ведется по набору точек интегрирования в представлении слоя в виде ортотропной оболочки со смещенной срединной плоскостью:

$$
K = \sum_{k=1}^{N_L} \sum_{i_{\xi}}^{n_{\xi}} \sum_{i_{\eta}}^{n_{\eta}} \sum_{i_{\zeta_k}=1}^{n_{\zeta_k}} B_{(\xi,\eta,\zeta_k)}^T C_k B_{(\xi,\eta,\zeta_k)}^T |J| \frac{h_k}{h} w_{i_{\xi}} w_{i_{\eta}} w_{\zeta_k},
$$

где  $N_L$  – количество слоев в пакете;  $B_{(\xi,\eta,\varsigma)}$  – матрица связи «деформация – перемещение»;  $C_k$  – матрица упругих свойств k-го слоя;  $|J|$  - детерминант матрицы преобразования между системами координат;  $n_{\xi}$ ,  $n_{\eta}$  – количество точек интегрирования в срединной плоскости вдоль направлений  $\xi$ и  $n$ ;  $n_{s_k}$  – количество точек интегрирования вдоль направления толщины в k-м слое;  $w_{i_k}$ ,  $w_{i_n}$ ,  $w_{s_k}$  – веса точек интегрирования.

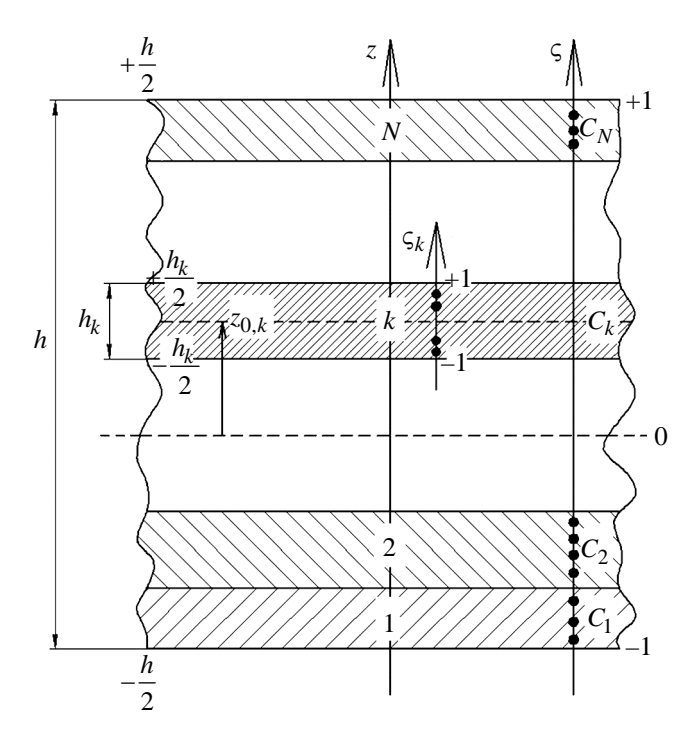

Рис. 1. Модель многослойного КМ в модуле «Логос Прочность»:  $z_{0,k}$  – расстояние до срединной плоскости k-го слоя; z - координата вдоль направления толщины в декартовой системе координат;  $h$  – суммарная толщина пакета;  $h_k$  – толщина  $k$ -го слоя;  $\varsigma$  – координата вдоль направления толщины пакета в криво-линейной системе координат;  $\varsigma_k$  – координата вдоль направления толщины k-го слоя в криволинейной системе координат

В качестве модели слоя КМ используется модель ортотропного оболочечного элемента со смещением срединой плоскости. В основу реализованной в модуле «Логос Прочность» конечноэлементной аппроксимации оболочечного элемента для слоя КМ положены следующие принципы:

- использование трехмерных уравнений механики деформируемого твердого тела с применением численного интегрирования по произвольному количеству точек интегрирования вдоль направления толщины оболочки;

- использование изопараметрического представления конечного элемента, линейной аппроксимации геометрии оболочки, линейной аппроксимации вектора перемещений по толщине оболочки:

- применение специальных методов учета малости напряжений вдоль направления толщины оболочки [9];

- учет разнотолщинности оболочки в узлах конечного элемента;

– учет смещения срединной плоскости как слоя КМ, так и композита в целом;

- учет модели материала слоя (изотропный, ортотропный плосконапряженный материал) с возможностью задания материальной системы координат композита и слоя;

- использование ковариантного метода расчета тензора деформации [5];

- применение специальных методов стабилизации для исключения заклинивания при поперечном сдвиге (метод МІТС [4]) и мембранной деформации (метод EAS [9]);

#### ПАКЕТ ПРОГРАММ «ЛОГОС». ФУНКЦИОНАЛЬНЫЕ ВОЗМОЖНОСТИ ДЛЯ МОДЕЛИРОВАНИЯ...

- использование итеративно-инкрементального метода пошагового нагружения для расчета нелинейных задач механики деформируемого твердого тела [4];

- применение методов Update Lagrange [4] и Corotational [6] для расчета геометрически нелинейных задач.

Изопараметрическое представление конечного элемента предполагает использование для каждого конечного элемента следующих локальных систем координат [4]:

а) криволинейной (  $\xi$ , n, c), которая переволит искривленный параллелепипел в елиничный прямолинейный куб с гранями −1 ≤ ξ, η,  $\varsigma$  ≤ 1;

б) ортонормированной  $(x, y, z)$ , построенной с использованием системы координат  $(\xi, \eta, \zeta)$ . Данные системы координат используются для аппроксимации геометрических характеристик элемента (радиус-вектор точки  $\vec{r}$ , вектор нормали срединой плоскости  $\vec{n}$ ) и описания механических величин: полей перемещений  $\vec{u}$ , тензоров деформаций  $\varepsilon_{ij}$  и напряжений  $\sigma_{ij}$ .

Пусть  $\varsigma \in [-1, +1]$  – поперечная координата оболочки. Тогда радиус-вектор точки оболочечного конечного элемента записывается в виде [5]

$$
\vec{r}(x, y, z) = \sum_{i=1}^{N} N^{(i)}(\xi, \eta) \left[ \frac{(1+\varsigma)}{2} \vec{r}_{B}^{(i)}(x, y, z) + \frac{(1-\varsigma)}{2} \vec{r}_{B}^{(i)}(x, y, z) \right],
$$
(1)

где  $N$  – количество узлов на поверхности конечного элемент;  $N_i(\xi, \eta)$  – функция формы *i*-го узла, определяющая аппроксимацию по поверхностным координатам  $\xi$ ,  $\eta$ ;  $\vec{r}_{\rm B}^{(i)}$ ,  $\vec{r}_{\rm H}^{(i)}$  - радиусы-векторы і-х узлов верхней и нижней поверхности элемента.

Выражение (1) можно переписать с использованием узловых значений радиуса-вектора срединной плоскости  $\vec{r}_0^{(i)}$  и ортонормированного вектора  $\vec{n}^{(i)}$  (вектора узловой нормали), соединяющего і-е узлы на верхней и нижней поверхностях, следующим образом:

$$
\vec{r}(x, y, z) = \sum_{i=1}^{N} N^{(i)} \left( \vec{r}_0^{(i)}(x, y, z) + \varsigma \frac{h^{(i)}}{2} \vec{n}^{(i)}(x, y, z) \right),\tag{2}
$$

где

$$
\vec{r}_0^{(i)} = \frac{1}{2} \left\{ \vec{r}_B^{(i)} + \vec{r}_H^{(i)} \right\}, \quad \vec{n}^{(i)} = \frac{1}{h^{(i)}} \vec{r}_0^{(i)} \left\{ \vec{r}_B^{(i)} - \vec{r}_H^{(i)} \right\}, \quad h^{(i)} = \left\| \vec{r}_B^{(i)} - \vec{r}_H^{(i)} \right\|_2 = \left\| \vec{n}^{(i)} \right\|.
$$
 (3)

Пусть  $\vec{r}_t$  и  $\vec{r}_{t+\Lambda t}$  – радиусы-векторы точки оболочки до и после деформации, т. е.

$$
\vec{r}_t = \sum_{i=1}^N N^{(i)} \vec{r}_{0,t}^{(i)} + \sum_{i=1}^N N^{(i)} \frac{h_t^{(i)}}{2} \varsigma \vec{n}_t^{(i)}; \quad \vec{r}_{t+\Delta t} = \sum_{i=1}^N N^{(i)} \vec{r}_{0,t+\Delta t}^{(i)} + \sum_{i=1}^N N_i \frac{h_{t+\Delta t}^{(i)}}{2} \varsigma \vec{n}_{t+\Delta t}^{(i)}.
$$
(4)

Тогда можно определить вектор перемещений

$$
\vec{u} = \sum_{i=1}^{N} N^{(i)}(\xi, \eta) \left[ \vec{u}_0^{(i)} + \frac{h_{t+\Delta t}^{(i)}}{2} \xi \vec{n}_{t+\Delta t}^{(i)} - \frac{h_t^{(i)}}{2} \xi \vec{n}_t^{(i)} \right].
$$
 (5)

Геометрические параметры k-го слоя КМ можно определить как

$$
z_{0,k} = -\frac{h}{2} + 2\sum_{i=1}^{k-1} \frac{h_i}{2} + \frac{h_k}{2} = -\frac{h}{2} - \frac{h_k}{2} + \sum_{i=1}^{k} h_i; \qquad z = z_{0,k} + \varsigma_k \frac{h_k}{2},\tag{6}
$$

$$
\varsigma = \frac{2}{h} z = -1 + \frac{1}{h} \left[ 2 \sum_{i=1}^{k} h_i - (1 - \varsigma_k) h_k \right] = \frac{2}{h} \left( z_{0,k} + \varsigma_k \frac{h_k}{2} \right); \quad d\varsigma = \frac{h_k}{h} d\varsigma_k. \tag{7}
$$

Выражения (1)-(7) определяют базовую математическую модель оболочки со смещением срединой плоскости и полностью позволяют описать все необходимые эффекты.

Данная модель обеспечивает:

- универсальность представления для трехмерных оболочечных линейных объектов (трех-, четырехузловые оболочки);

- изопараметричность представления геометрических и кинематических переменных;

- возможность использования произвольных схем интегрирования как по точкам срединной плоскости, так и по толщине оболочки;

- учет постоянства толщины оболочки и поворота нормали к срединной плоскости в процессе деформирования;

- учет разнотолщиности оболочки в узлах конечного элемента;

- учет смещения срединной плоскости;

- возможность использования ковариантной системы координат;

- возможность использования отдельной аппроксимации параметров внутри конечного элемента.

#### Результаты решения методических и практических задач

Приведенные в данном разделе примеры демонстрируют успешную реализацию представленных функциональных возможностей пакета программ «Логос» (модуля «Логос Прочность») и их применимость к решению практических задач.

#### Расчет НДС квадратной пластины из КМ под действием приложенного давления в геометрически нелинейной постановке

Решается задача статического деформирования квадратной пластины из КМ под действием приложенного давления в геометрически нелинейной постановке. Задача имеет решение, опубликованное в [10].

Геометрические размеры пластины: длина 12 м, толщина оболочки 0,096 м (вариант 1) и 0,3 м (вариант 2).

Проведено 2 варианта расчета с использованием модели КМ:

1) для варианта 1 композит А состоит из четырех слоев с углами укладки  $0^{\circ}$ ,  $90^{\circ}$ ,  $0^{\circ}$ ,  $90^{\circ}$ ;

2) для варианта 2 композит Б состоит из шести слоев (углы укладки 0°, 90°, 0°, 90°, 0°, 90°). По контуру пластины узлы закреплены по всем степеням свободы. К поверхности пластины приложено давление  $P = 2.4$  Па (вариант 1),  $P = 1800$  Па (вариант 2). Физико-механические характеристики материала слоев приведены в табл. 1.

Таблица 1

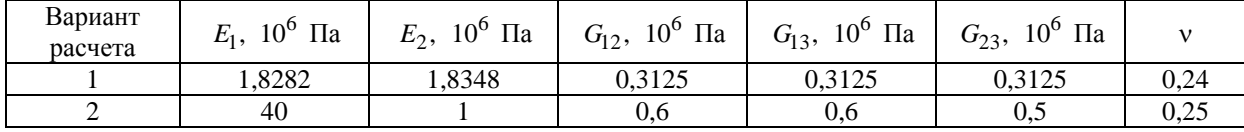

Физико-механические характеристики материала слоев композита

#### ПАКЕТ ПРОГРАММ «ЛОГОС». ФУНКЦИОНАЛЬНЫЕ ВОЗМОЖНОСТИ ДЛЯ МОДЕЛИРОВАНИЯ...

На рис. 2 приведены графики зависимости прогиба в центре пластины от приложенного давления по результатам расчетов задачи в пакете программ «Логос» для композитов А и Б. Также приведен эталонный график зависимости [10].

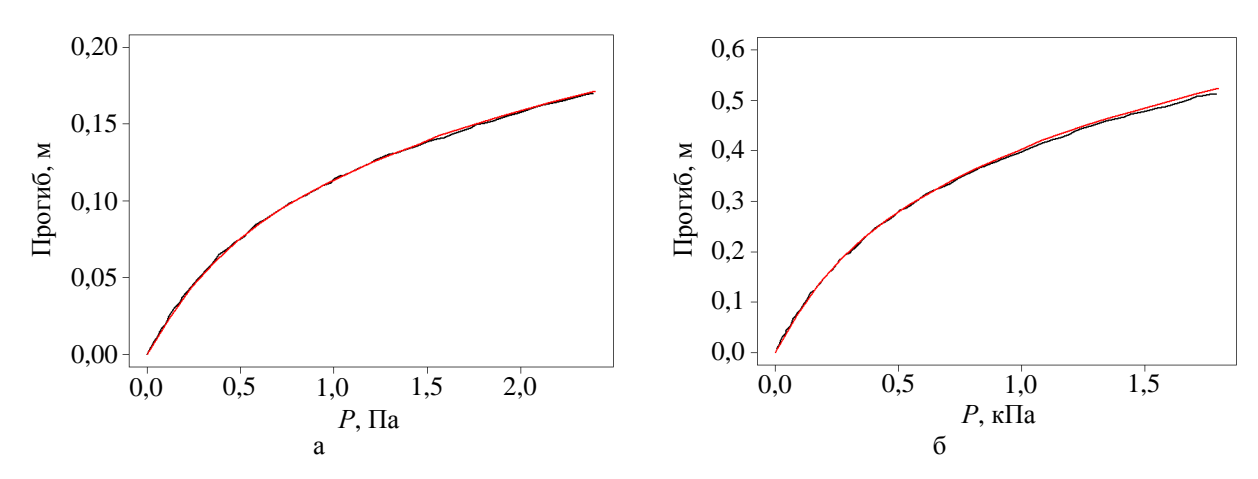

Рис. 2. Зависимости прогиба в центре пластины от давления для композитов А (а) и Б (б): — - пакет программ «Логос»  $-$  эталон.  $-$ 

В табл. 2 приведены значения прогиба в центре пластины на последний шаг приложения нагрузки, полученные в пакете программ «Логос», и результаты эталонного решения [10].

Таблица 2

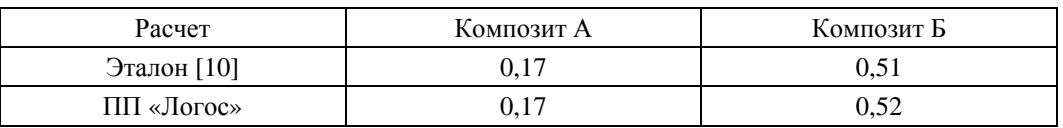

Прогиб в центре пластины на последний шаг нагружения

Из рис. 2 и табл. 2 видно, что решение, полученное по пакету программ «Логос», близко к эталонному решению.

#### Расчет НДС панели летательного аппарата

В данной задаче проводится расчет НДС панели летательного аппарата в геометрически нелинейной постановке. Конструкция состоит из изотропных упругих материалов.

Один край панели закреплен, силы и моменты приложены к нервюрам кессона (рис. 3).

На рис. 4, 5 приведены результаты решения данной задачи в ПП «Логос» и с использованием коммерческого программного обеспечения (КПО) «Nastran» [11] в виде полей результирующих перемещений.

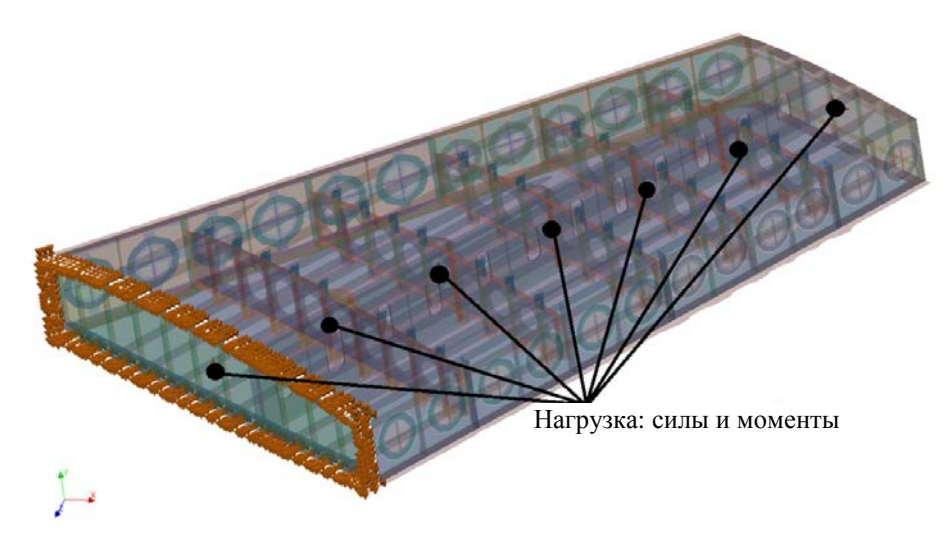

Рис. 3. Постановка задачи расчета НДС панели

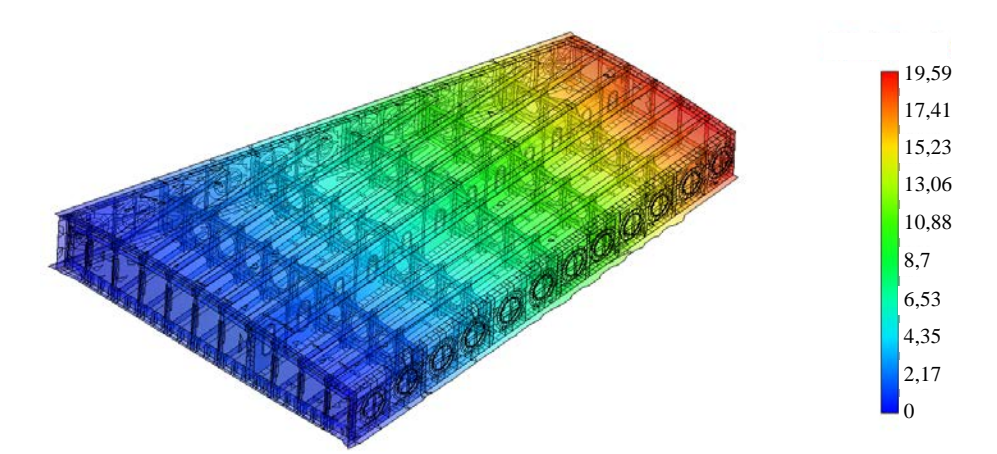

Рис. 4. Поле результирующих перемещений в задаче расчета НДС панели по ПП «Логос»

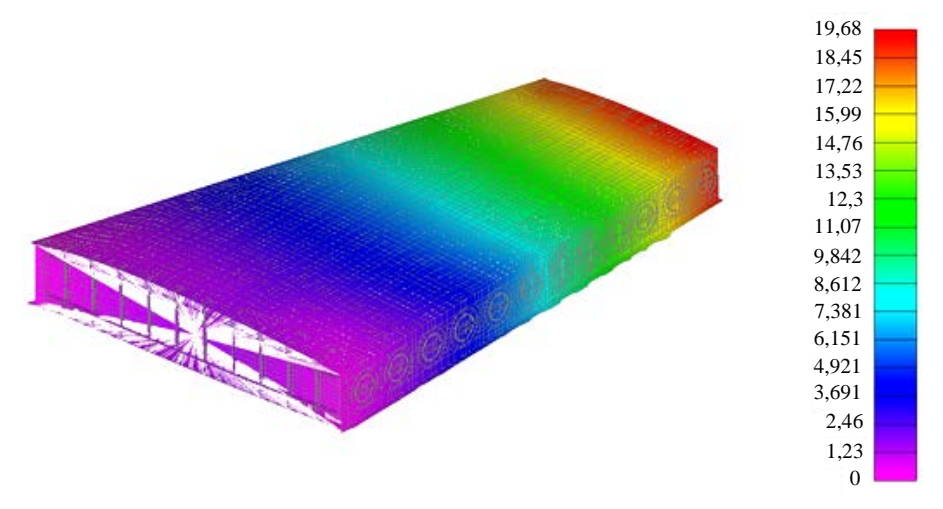

Рис. 5. Поле результирующих перемещений в задаче расчета НДС панели по КПО «Nastran»

#### ПАКЕТ ПРОГРАММ «ЛОГОС». ФУНКЦИОНАЛЬНЫЕ ВОЗМОЖНОСТИ ДЛЯ МОДЕЛИРОВАНИЯ...

Максимальное значение результирующего перемещения на последний шаг приложения нагрузки в расчете по ПП «Логос» составило 19,59 мм, по КПО «Nastran» - 19,68 мм.

Из приведенных результатов видно, что решение, полученное по пакету программ «Логос», близко решению по КПО «Nastran».

#### Расчет НДС панели летательного аппарата из КМ

В данной задаче проводится расчет НДС конструкции панели летательного аппарата, состоящей из КМ. Один край панели закреплен, в проушине приложена сила (рис. 6, см. также цв. вкл.).

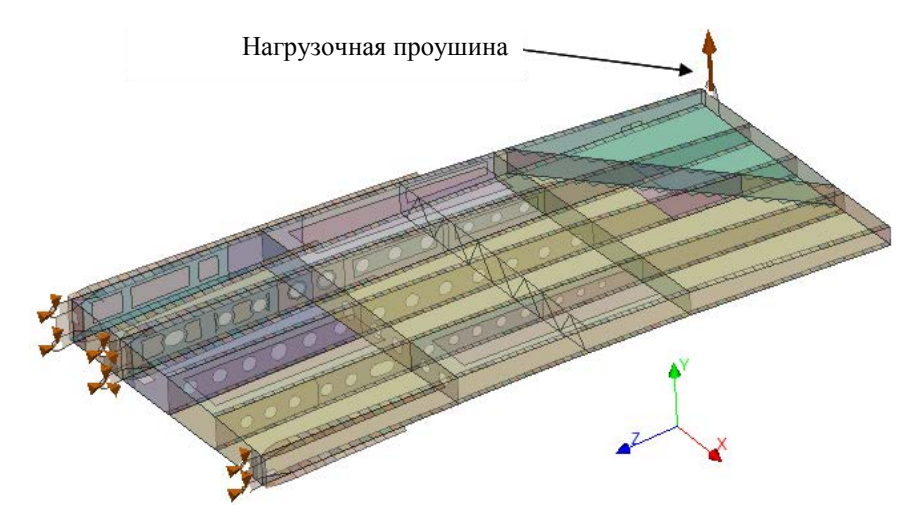

Рис. 6. Постановка задачи расчета НДС панели из КМ

На рис. 7, 8 приведены результаты решения данной задачи с использованием ПП «Логос» и КПО «Nastran» в виде полей результирующих перемещений.

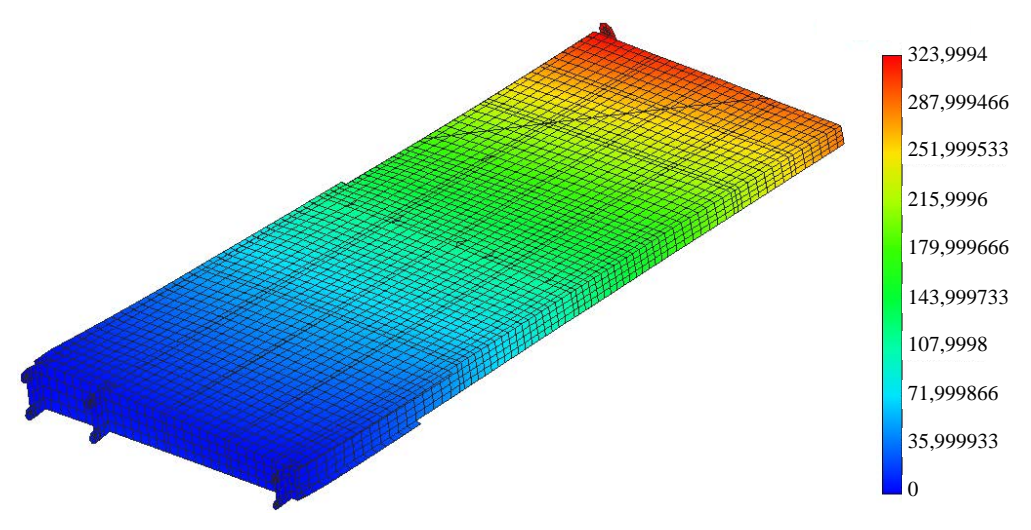

Рис. 7. Поле результирующих перемещений в задаче расчета НДС панели из КМ по пакету программ «Логос»

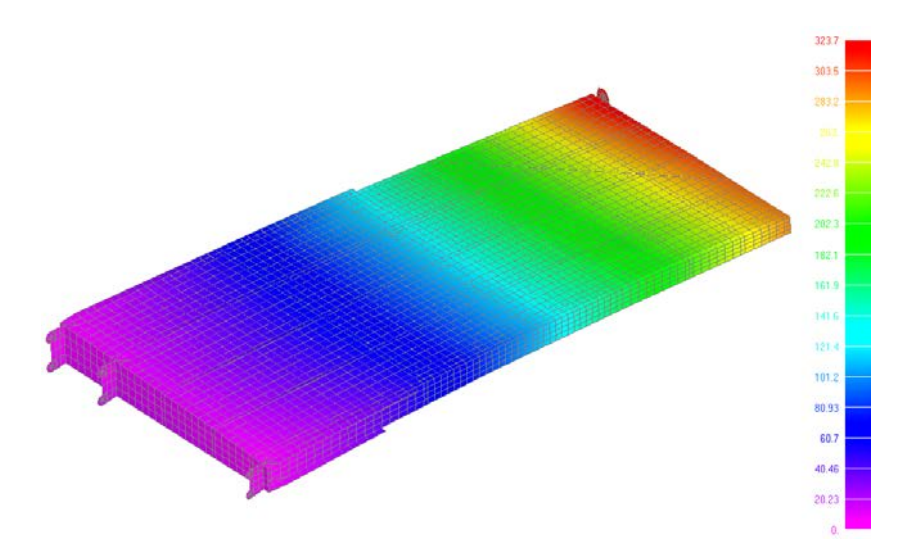

Рис. 8. Поле результирующих перемещений в задаче расчета НДС панели из КМ по КПО «Nastran»

Максимальные значения результирующего перемещения на последний шаг приложения нагрузки, полученные в расчетах по пакету программ «Логос» и КПО «Nastran», составили 324,0 и 323.7 мм соответственно.

Из приведенных результатов видно, что решение, полученное по ПП «Логос», близко к решению по КПО «Nastran».

#### Заключение

В статье представлено описание текущих функциональных возможностей модуля «Логос Прочность» в части решения задач статического деформирования оболочечных конструкций и моделирования слоистых КМ. Данные функциональные возможности реализованы в 2017-2018 гг. в интересах внедрения пакета программ «Логос» в полный цикл разработки изделий на предприятиях авиационной и других высокотехнологичных отраслей промышленности Российской Федерации. Тестирование и верификация реализованных функциональных возможностей проведены специалистами «ОКБ Сухого». Применимость реализованных функциональных возможностей продемонстрирована на примерах решения задач статического деформирования элементов конструкций летательных аппаратов, состоящих из КМ.

#### Список литературы

1. Циберев К. В., Авдеев П. А., Александрова О. Л. и др. Обзор возможностей моделирования задач прочности с использованием пакета программ ЛОГОС // Тр. XV Международ. семинара «Супервычисления и математическое моделирование». - Саров: РФЯЦ-ВНИИЭФ, 2015. С. 9-17.

2. Александрова О. Л., Барабанов Р. А., Дьянов Д. Ю. и др. Пакет программ ЛОГОС. Конечноэлементная методика расчета задач статической прочности конструкций с учетом эффектов физи-

#### ПАКЕТ ПРОГРАММ «ЛОГОС». ФУНКЦИОНАЛЬНЫЕ ВОЗМОЖНОСТИ ДЛЯ МОДЕЛИРОВАНИЯ...

ческой и геометрической нелинейности // Вопросы атомной науки и техники. Сер.: Матем. моделирование физ. процессов. 2014. Т. 3. С. 3-17.

3. Муйземнек А. Ю., Карташова Е. Д. Механика деформирования и разрушения полимерных слоистых композиционных материалов: vчеб. пособие. – Пенза: Изд-во ПГУ, 2017.

4. Bathe K. J. Finite element procedures. - New Jersey: Prentice-Hall, Inc., 1996.

5. Голованов А. И., Тюленева О. Н., Шигабутдинов А. Ф. Метод конечных элементов в статике и динамике тонкостенных конструкций. – М.: Физматлит, 2006.

6. Wang Z., Sun O. Corotational nonlinear analyses of laminated shell structures using a 4-node quadrilateral flat shell element with drilling stiffness // Acta Mech. Sinica. 2014. N 30(3). P. 418–429.

7. Ишлинский А. Ю., Ивлев Д. Д. Математическая теория пластичности. - М.: Физматлит, 2001.

8. Simo, J. C., Taylor R. L. Consistent tangent operators for rate independent elastoplasticity // Computer Methods in Appl. Mech. and Engin. 1985. Vol. 35.

9. Norachan P., Suthasupradit S., Kim Ki-Du. A co-rotational 8-node degenerated thin-walled element with assumed natural strain and enhanced assumed strain // Finite Elements in Analysis and Design.  $2012, N, 50, P, 70-85.$ 

10. Jabarren M., Mtanes E. A solid-shell Cosserat point element for the analysis of geometrically linear and nonlinear laminated composite structures // Finite Elements in Analysis and Design. 2018. N 142.  $P. 61 - 80.$ 

11. NX Nastran: Siemens PLM Software [Electronic resource]: – https://www.plm.automation.siemens. com/en/products/simcenter/nastran.

#### **LOGOS Software Package: Functionality for the Simulation** of Static Strains in Laminate Composites on the Base of a Shell Finite Element

#### M. F. Abdullin, R. A. Barabanov, D. D. Kvaratskheliya, E. A. Filimonkin, M. V. Kitaev, A. V. Kornev, M. V. Nikitin, E. B. Saganov

The paper describes the LOGOS software package functionality implemented in 2017–2018 to extend the methods of simulating the static strain processes for thing-walled structures, including those made of laminate composites. These methods and algorithms are constructed on the base of a shell finite element. Successful implementation of the described functional capabilities is demonstrated by the example of solving static strain problems for structural components of aircrafts, including those made of composites.

УДК 519.6 DOI: 10.53403/9785951505309\_2022\_27\_1\_58

## **Метод автоматического** построения поверхностных сеток **на гранях Геометрических моделей а параметрическом** представлении **а препроцессоре** пакета программ **ЛОГОС**

*Приводится описание метода автоматического построения поверхностных полностью и преимущественно четырехугольных сеток для геометрических моделей в параметрическом представлении. Метод реализован в рамках пакета программ ЛОГОС и используется при решении задач прочности. Рассматриваются ключевые аспекты и логика выполнения алгоритмов построения поверхностных сеток в препроцессоре ЛОГОС-Препост.* 

А. П. Беспалов, Д. В. Логинов, **А. Н. Соловьев** 

#### *Введение*

При проведении расчетно-теоретического обоснования проектных прочностных характеристик создаваемых трехмерных конструкций и их элементов в настоящее время повсеместно используются вычислительные методы компьютерного моделирования. Одним из широко распространенных является метод конечных элементов (МКЭ) [1]. Для расчета с использованием МКЭ необходимо выполнить декомпозицию области исследуемой сплошной среды на элементы конечного размера, задать параметры математической модели и запустить моделирующую программу. При моделировании методом МКЭ в трехмерном пространстве широко используются объемные, оболочечные и балочные элементы. Для обеспечения необходимой точности расчета к качеству элементов сеточной модели предъявляются определенные требования с точки зрения их формы

#### МЕТОД АВТОМАТИЧЕСКОГО ПОСТРОЕНИЯ ПОВЕРХНОСТНЫХ СЕТОК НА ГРАНЯХ...

и размера. Зачастую инженеры предпочитают генерировать четырехугольные оболочечные элементы, по форме приближенные к квадрату, и шестигранные объемные, по форме приближенные к кубу, что позволяет обеспечить высокую точность расчета на основе МКЭ. Современные расчетные сетки залач прочности могут включать сотни тысяч и миллионы конечных элементов. Создание расчетных сеток таких размеров вручную не представляется возможным, поэтому в современных инженерных пакетах реализованы различные методы автоматического построения сеток.

В РФЯЦ-ВНИИЭФ с 2010 г. ведется разработка пакета программ (ПП) ЛОГОС [2] имитационного моделирования широкого класса инженерных задач, решаемых на предприятиях высокотехнологичных отраслей промышленности. Для подготовки расчетной модели и анализа результатов расчета в ПП ЛОГОС предназначена программа ЛОГОС-Препост. Начиная с 2016 г. ключевым направлением ее развития является разработка средств подготовки математических моделей для решения различных классов прочностных инженерных задач: статической и динамической прочности, модального анализа, анализа устойчивости, широкополосной случайной вибрации и т. п. [3-5].

Одним из типовых этапов подготовки исходных данных для проведения расчета является построение дискретной модели. Этап построения расчетных сеток для больших конструкторских сборок может занимать значительную долю общего времени подготовки/проведения расчетов и анализа их результатов. Для сокращения времени построения сеток в ЛОГОС-Препост развиваются соответствующие алгоритмы и методы, а также ведется работа по повышению удобства графического пользовательского интерфейса (ГПИ).

На текущий момент в области инженерного программного обеспечения (ПО) сложилось три основных подхода к построению поверхностных сеток [6-8]:

- построение сеток на гранях геометрических моделей;

- перестроение имеющейся поверхностной сетки (remesh), т. е. генерация на дискретных поверхностях;

- построение ячеек вручную (direct meshing), без использования геометрической модели или используя ее элементы (вершины, ребра или грани) в качестве вспомогательных.

Перечисленные подходы реализованы в ряде широко известных инженерных ПП: Simulia ABAQUS [6], ANSYS Workbench [7], Altair HyperMesh [8] и др.

В данной статье будут рассмотрены следующие ключевые аспекты реализации в ЛОГОС-Препост методов построения поверхностных сеток на граняхм исходных геометрических моделей: представление геометрических моделей; определение и учет топологической формы граней; хранение информации об ассоциации узлов/ячеек сетки с элементами геометрических моделей; базовые алгоритмы генерации поверхностных сеток; учет контактных ребер; хранение данных генератора; скорость генерации. Вместе с тем будут приведены некоторые полученные результаты, которые покажут пригодность реализованных алгоритмов и методов для генерации поверхностных сеток при решении прикладных инженерных задач прочности.

Анализ подходов, реализованных в коммерческих инженерных ПП, показывает, что генерация поверхностных сеток на геометрических гранях в параметрическом представлении состоит из двух этапов. Это подготовка геометрии, включающая выполняемую инженером декомпозицию граней исходной геометрии задачи на конечное количество граней известной топологии, и непосредственно генерация сетки, выполняемая автоматически. При этом топология получаемых граней может соответствовать некоторому заданному набору шаблонов (треугольник, четырехугольник, круг и др.). Система автоматического построения сеток с учетом небольшого количества параметров, заданных пользователем, выполняет генерацию структурированных или блочноструктурированных сеток на гранях известной топологии, согласуя их узел в узел с другими сетками на границах (ребрах) соседних граней. На оставшихся гранях неизвестной топологии стро-

ится треугольная, преимущественно четырехугольная или четырехугольная сетка, например, методом движущегося фронта.

Указанная технология была взята за основу при реализации средств построения поверхностных сеток в ЛОГОС-Препост для решения инженерных задач прочности.

#### Требования к средствам построения поверхностных сеток

Анализ требований, предъявляемых к генерации поверхностных сеток на гранях исходных геометрических моделей, позволяет заключить, что в ЛОГОС-Препост должны быть обеспечены следующие возможности:

- генерация сетки на наборе граней в параметрическом представлении;

- генерация сеток, согласованных или несогласованных на границах смежных граней;

- поддержка следующих методов/алгоритмов генерации сетки на отдельной взятой грани:

• отображения при получении блочно-структурированной сетки;

• движущегося фронта для треугольной, преимущественно или полностью четырехугольной сетки;

• получения LR треугольной сетки разбиением ячеек полностью четырехугольной блочно-структурированной сетки на треугольники;

- задание закона разбиения ребер на указанных гранях: равномерного, геометрического и двойного геометрического распределений;

- учет целевой длины ребра ячейки, общей для выбранного набора геометрических граней;

– автоматический выбор наиболее подходящего метода генерации с целью предоставления пользователю максимально структурированной качественной четырехугольной сетки. В случае невозможности генерации блочно-структурированной сетки - генерация сетки методом движущегося фронта;

- учет кривизны поверхности;

- учет «близости» ребер. В данном случае имеется в виду автоматическое уменьшение размера генерируемых ячеек в областях, где расстояние между ребрами, расположенными на «противоположных» сторонах грани, меньше, чем выбранный пользователем целевой размер ячейки;

- генерация согласованных сеток для сценариев неодносвязной (non-manifold) топологии, т. е. для граней, имеющих несколько контактных ребер;

- генерация несогласованных сеток для граней, имеющих «общие» и/или контактные ребра;

- поддержка режима авторазбиения: грань представляется (если это возможно) в виде набора четырехугольных областей, в каждой из которых строится структурированная сетка.

#### Обший алгоритм генерации сетки

Блок-схема общего алгоритма генерации поверхностных сеток на гранях геометрических моделей в параметрическом представлении, реализованого в ЛОГОС-Препост, показана на рис. 1.

На первом этапе пользователем вводятся данные, необходимые для генерации: набор граней, целевые размеры генерируемых элементов, тип алгоритма, используемого для генерации, параметры алгоритма.

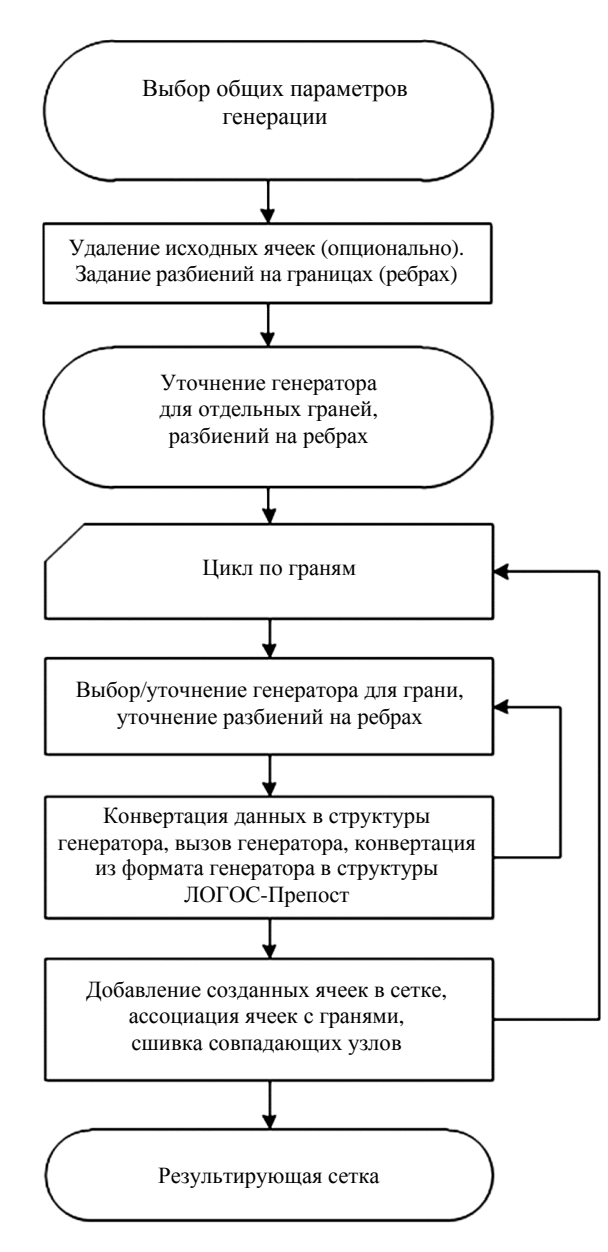

Рис. 1. Блок-схема схема алгоритма генерации поверхностных сеток

Далее удаляются оригинальные узлы и ячейки сетки, ассоциированные с гранями. Это делается только для граней, на которых сетка была построена ранее. Потом производится разбиение ребер: используется равномерный закон разбиения или закон разбиения с учетом близости ребер или кривизны граней. Этой информации достаточно для генерации поверхностной сетки.

На следующем этапе можно изменить параметры генерации сеток на отдельных ребрах (закон и параметры разбиения) и гранях (тип генератора). На этом ввод данных пользователем заканчивается, выполняется подготовка данных, необходимых для генерации сетки.

Далее независимо для каждой грани вызывается функция генерации сетки. При этом выбирается генератор, с помощью которого будет построена сетка на данной грани.

Тип генератора в явном виде может быть задан пользователем. При невозможности построить сетку этим генератором сетка на данной грани не строится. Если генератор в явном виде пользователем не задан, то осуществляется автоматический подбор подходящего генератора. Для этого выполняется проверка возможности автоматического разбиения грани на блоки, при которой учитываются заданные разбиения ребер и возможность менять эти разбиения. Если топология грани и заданные разбиения позволяют, сетка генерируется с использованием блочного генератора. В этом случае при необходимости грань может быть разбита на блоки и могут быть скорректированы разбиения ребер. В противном случае выполняется генерация методом движущегося фронта.

После окончания генерации поверхностной сетки выполняется конвертация данных в структуры сеточных данных ЛОГОС-Препост. Наконец, в структуру сеточных данных добавляются новые узлы и ячейки и каждая ячейка отмечается как ассоциированная с исходной гранью.

#### Представление геометрических моделей и расчетной сетки

Одним из ключевых элементов любой современной системы инженерного анализа является используемое геометрическое ядро. Это программный компонент, предоставляющий разработчикам структуры данных для представления элементов геометрических моделей и конструкторских сборок в памяти компьютера, а также набор математических алгоритмов, позволяющих выполнять операции редактирования элементов геометрий. В большинстве известных случаев геометрические ядра сторонней разработки, например, такие как Parasolid [9] (коммерческий продукт) или Open Cascade [10] (программный продукт с открытым кодом), хотя авторы некоторых программных продуктов используют геометрические ядра собственной разработки. Разработчиками ЛОГОС-Препост выбран лицензионный коммерческий продукт – геометрическое ядро СЗD [11].

Геометрическая модель в ядре СЗD описывается с помощью граничного представления (В-REP) [12]. Для описания геометрической формы используется набор граней, расположенных на границе между внутренним пространством моделируемого объекта и остальной частью пространства. Грани представляют собой параметрические поверхности, которые стыкуются друг с другом по своим границам, описываемым параметрическими кривыми. Формирование и стыковка граней выполняются во время построения модели. Это обеспечивают методы построения модели и организация данных в СЗD. Тело в представлении В-REP схематично изображено на рис. 2.

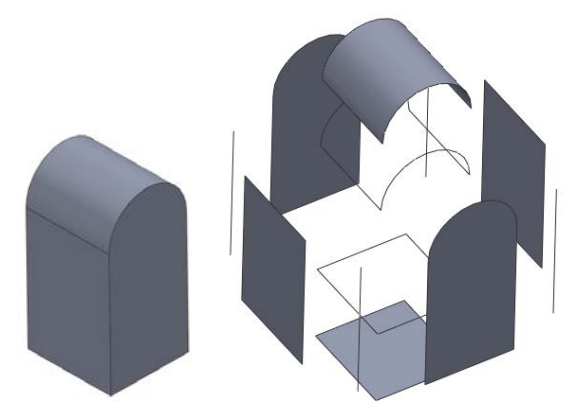

Рис. 2. Схематичное изображение тела в представлении В-REP

Для лучшего понимания реализации средств автоматического построения поверхностных сеток опишем в основных чертах представление геометрических моделей для пользователей ЛОГОС-Препост.

#### МЕТОД АВТОМАТИЧЕСКОГО ПОСТРОЕНИЯ ПОВЕРХНОСТНЫХ СЕТОК НА ГРАНЯХ...

Геометрическая модель в ЛОГОС-Препост представлена в виде набора сплошных тел, висячих граней, т. е. граней, не в ходящих ни в одно сплошное тело, и висячих ребер, т. е. ребер, не входящих ни в одну из граней.

Хотя в ЛОГОС-Препост висячие грани и ребра выглялят как автономные составляющие геометрической модели, они входят в состав оболочечных (незамкнутых) или каркасных тел именно в таком виде они хранятся в геометрическом ядре [11].

Отметим, что исходная конструкторская сборка может иметь в своем составе множество экземпляров одного тела или других объектов ядра в различных местах. Однако для упрощения работы с геометрическими моделями после загрузки исходной сборочной структуры выполняется ее распластывание, т. е. вставки тел заменяются на копии. Негативными сторонами данного подхода являются повышенный расход оперативной памяти и задержка, необходимая для выполнения алгоритма распластывания.

СЗD выполняет ЗD-моделирование с использованием подхода, не допускающего наличия многосвязности (non-manifold) в топологии элементов геометрической модели, т.е., проще говоря, ребро может разделять только две геометрические грани, а грань не может входить в два различных тела. Вопросы non-manifold-представления топологии геометрических моделей является предметом научного исследования (см., например, [13-15]). Примеры многосвязанных топологий приведены на рис. 3.

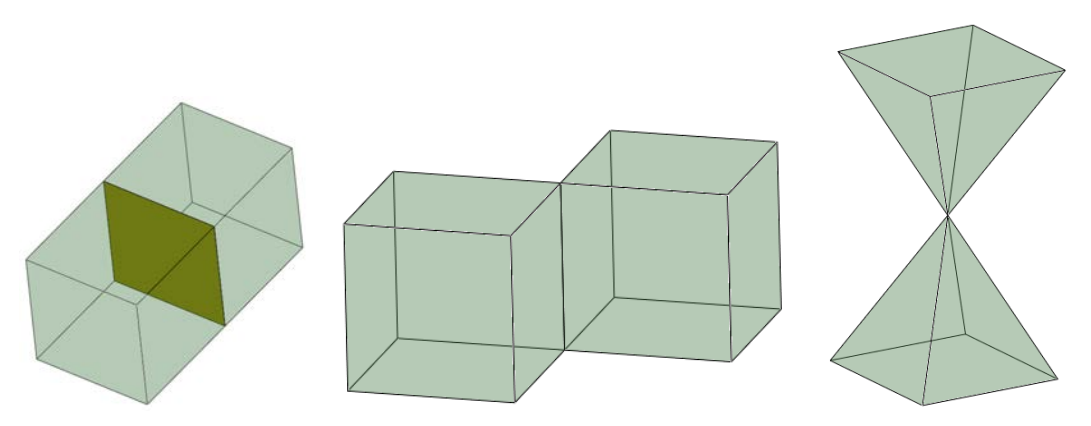

Рис. 3. Примеры неодносвязанных топологий

Однако в целях обеспечения эффективности построения 2D- и 3D-сеток в ЛОГОС-Препост на основе базовых алгоритмов геометрического ядра реализована частичная поддержка nonmanifold-топологии для тел, а в средствах генерации поверхностных сеток автоматическими методами - для ребер. После выполнения пользователем операций разрезания тел запоминаются контактные грани, а при генерации поверхностных сеток определяются контакты граней по ребрам. После выполнения операций редактирования геометрических моделей информация о контактах обновляется.

К элементам сеточной модели в ЛОГОС-Препост относятся узлы, определяющие геометрию расчетной сетки, и ячейки сетки, определяющие ее связность. Могут использоваться ячейки с размерностью от 0D (частицы) до 3D (объемные ячейки). Поверхностные сетки состоят из ячеек размерностью 2D, т. е. треугольников и четырехугольников. Кроме линейных конечных элементов могут быть использованы квадратичные конечные элементы. Для хранения ячеек сетки используется ячеечно-узловая структура данных, хранящая списки ячеек, сгруппированных по типам.

При работе в ЛОГОС-Препост с геометрией и сеткой пользователь оперирует понятием компонент, которое является близким аналогом понятия деталь из области САПР. В отличие от

детали компонент может хранить в себе элементы сеточной модели. Однако, поскольку один и тот же узел сетки может входить в состав ячеек, расположенных в различных компонентах, узлы не ассоциируются с компонентами, они являются обшими для всей расчетной модели.

#### Топологическая форма граней

Одна из целей при построении поверхностных сеток - чтобы система сама выбирала такой алгоритм генерации 2D-ячеек, которым обеспечивается наиболее качественная сетка. Для прочностных залач качественной обычно считается сетка, состояшая только из четырехугольников «хорошей» формы, т. е. приближенных к квадрату. Один из алгоритмов, гарантированно формирующих такие ячейки, - это алгоритм генерации блочно-структурированных сеток. Блочноструктурированные сетки можно генерировать для граней, чья топология соответствует одному из следующих шаблонов: треугольник, четырехугольник, пятиугольник, шестиугольник, полукруг, круг, кольцо.

Ниже приведены упрощенные правила распознавания того, что рассматриваемая грань соответствует какому-либо из указанных топологических шаблонов.

Правило распознавания топологической N-угольной грани: грань должна иметь N углов. В данном случае угол - это пара смежных ребер, угол между касательными к которым в общей вершине превышает пороговое значение.

Топологический полукруг - это фигура, включающая два топологических ребра: одно прямое, второе состоит из гладко стыкующихся дуг/сплайнов. Топологическое ребро может быть сформировано набором гладко стыкующихся ребер так, что в вершинах, отличных от начальной и конечной, сходятся ровно два ребра.

Топологический круг в частном случае состоит из одного топологического ребра, включающего одно или более гладко стыкующихся ребер - дуг окружностей с одинаковыми параметрами окружностей.

Топологическое кольцо - это топологический круг с круглым же отверстием.

Примеры генерации сеток для граней, имеющих одну из приведенных топологических форм, показаны на рис. 4.

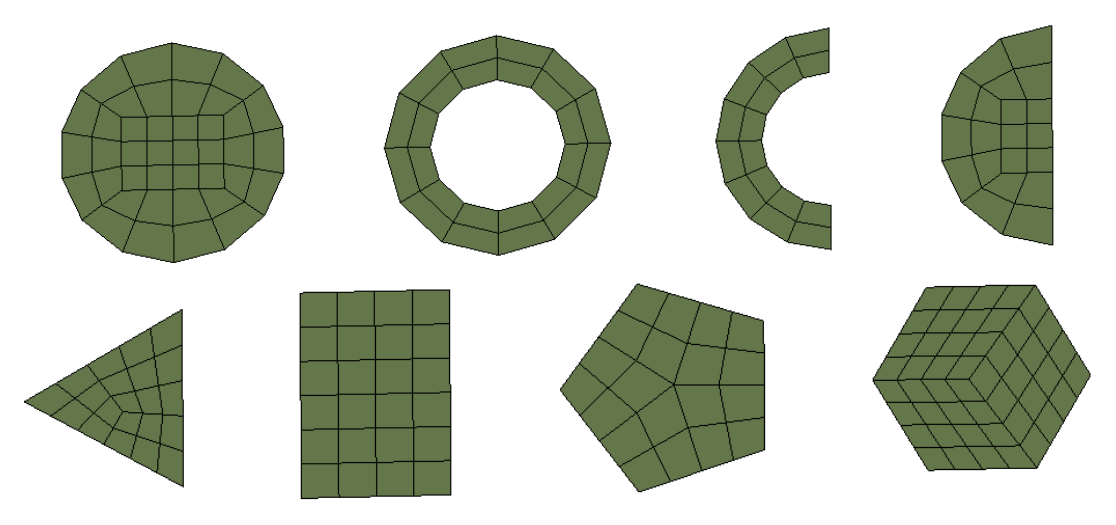

Рис. 4. Генерация блочно-структурированной сетки для граней различной топологии

Для того чтобы можно было использовать информацию о топологии граней при генерации поверхностных сеток, необходимо эту топологию распознать, т. е. найти ее соответствие одному из шаблонов, и далее в ходе выполнения операций редактирования геометрии поддерживать эту информацию в актуальном состоянии.

Если генерация блочно-структурированной сетки невозможна вследствие неподходящей топологии грани или из-за несогласованных разбиений на ребрах грани, система должна использовать резервный алгоритм, который не предполагает какой-либо топологии грани.

Олним из главных ограничений алгоритма генерации полностью четырехугольных сеток является требование к четному разбиению границы грани. Если это требование не выполняется, то такая сетка сгенерирована быть не может и необходимо использовать более общий алгоритм генерации. В качестве такого алгоритма можно взять алгоритм генерации преимущественно четырехугольных сеток.

#### Ассоциации узлов и ячеек

В ЛОГОС-Препост поддерживается возможность сохранения информации об ассоциации узлов расчетной сетки с вершинами/ребрами и гранями геометрической модели. Это позволяет при перемещении узла, ассоциированного с геометрическим элементом, оставлять его в пределах области этого элемента: в вершине (такие узлы запрещено перемещать), на ребре или в пределах области, занимаемой гранью.

В дополнение к информации об ассоциации узлов в ЛОГОС-Препост может сохраняться информация об ассоциации ячеек с геометрическими элементами – ребрами, гранями и телами. Это может быть полезным для быстрого отбора пользователем ячеек сетки, сгенерированных автоматическими методами для выбранных геометрических элементов.

При генерации поверхностных сеток реализованный механизм ассоциаций используется для хранения привязок грань - набор ячеек, сгенерированных автоматическим методом для грани.

#### Базовые алгоритмы генерации сеток на параметрических гранях

Общий подход. Для генерации в сжатые сроки поверхностных сеток на гранях исходных геометрических моделей в параметрическом представлении необходимо использование автоматических методов генерации с достаточной скоростью выполнения.

Решение типовой задачи генерации поверхностной сетки на геометрической грани в трехмерном пространстве сводится к генерации поверхностной сетки требуемого типа в области параметрического определения грани, т. е. в двумерном пространстве параметров поверхности грани с учетом ее 2D-границ. Схематично данный подход показан на рис. 5.

Алгоритм генерации сетки в двумерном случае управляется набором метрик, связанных с внутренними свойствами поверхности грани. Метрики могут оказывать влияние как на размер генерируемых ячеек, так и на их ориентацию. В итоге данные метрики позволяют контролировать целевую длину ребер создаваемых ячеек [16].

Для реализации предлагаемого метода построения поверхностных сеток были выбраны следующие базовые алгоритмы: блочно-структурированный, метод движущегося фронта, Q-Morph.

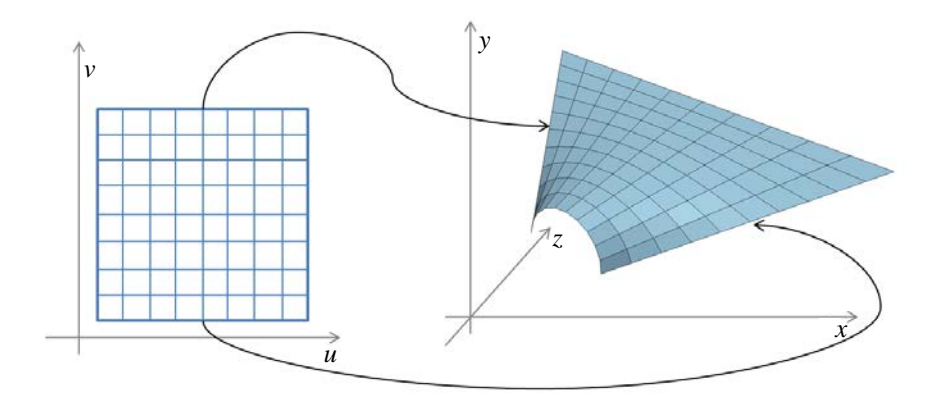

Рис. 5. Общая схема генерации сетки на грани

Блочно-структурированный метод (автоматическое разбиение граней). Для генерации структурированных сеток используются алгебраические методы. Методы построения сеток, главным образом для топологически четырехугольных или шестигранных геометрий, и методы трансфинитной интерполяции, подходящие для простых форм, обобщены в работе [17]. В основе этих методов явно заданная функция используется для отображения сетки из логической области, имеющей простую форму (единичный квадрат, единичный треугольник и т. п.) в физическую область (см. рис. 5). Созданная таким образом сетка в логическом пространстве является структурированной. В общем случае отображающая функция является полиномиальной.

Однако алгебраические методы, используемые для генерации структурированных сеток, не подходят для построения сеток в сложных областях. Для таких областей может применяться блочно-структурированный метод. Основная идея этого метода состоит в том, чтобы разделить область на более простые, в которых возможна генерация сеток алгебраическими методами. В двумерном пространстве область разделяется на выпуклые (или не слишком деформированные) треугольники, четырехугольники или пятиугольники. Таким образом, ключевым моментом в многоблочном методе является получения подходящего разбиения начальной области. Для разделения области могут применяться как ручные, так и автоматические методы.

Метод движущегося фронта. Генерация сетки методом движущегося фронта исследуется в последние десятилетия, начиная с работы [18], в которой рассмотрены вопросы построения двумерных сеток. Классический метод движущегося фронта в его текущей форме был впервые представлен в работах [19, 20].

Этот метод стартует с дискретизации границы области, представленной в виде ребер в двумерном пространстве или набора треугольных граней в трехмерном. Стратегия данного метода состоит в построении сетки последовательно, ячейка за ячейкой, путем создания новых узлов и соединения их с предварительно созданными ячейками. Таким образом, происходит продвижение вглубь не заполненного ячейками сетки пространства и продвижение фронта далее от границы области. Фронтом называется набор ребер ячеек (или граней ячеек в трехмерном случае), отделяющих часть (части) области, заполненную сеткой, от другой части, остающейся ею не заполненной. Процесс останавливается, когда фронт оказывается пустым, т. е. вся область полностью заполнена сеткой.

Схематично процесс построения сетки с использованием алгоритма движущегося фронта представлен на рис. 6.

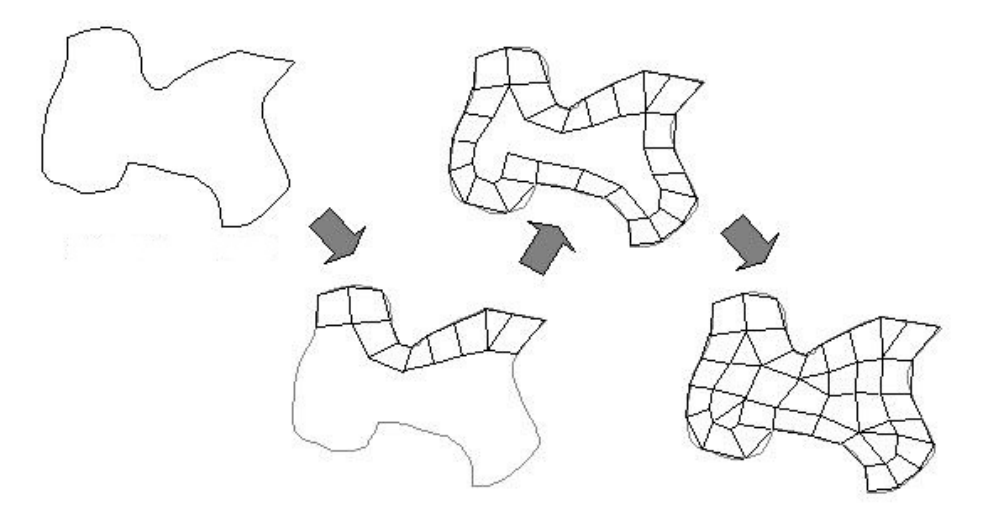

Рис. 6. Поэтапная генерация сетки методом движущегося фронта

Метод генерации объединением треугольников (Q-Morph). Алгоритм Q-Morph является непрямым методом генерации прямоугольной сетки из предварительно построенной треугольной сетки, называемой фоновой. Данный метод похож на другие непрямые алгоритмы тем, что он формирует прямоугольную сетку комбинированием треугольников фоновой сетки. Но его отличием является то, что в процессе построения прямоугольной сетки качество сетки улучшается благодаря использованию метода движущегося фронта для преобразования треугольников в четырехугольники. На рис. 7, взятом из [21], показаны этапы преобразования треугольной сетки в прямоугольную.

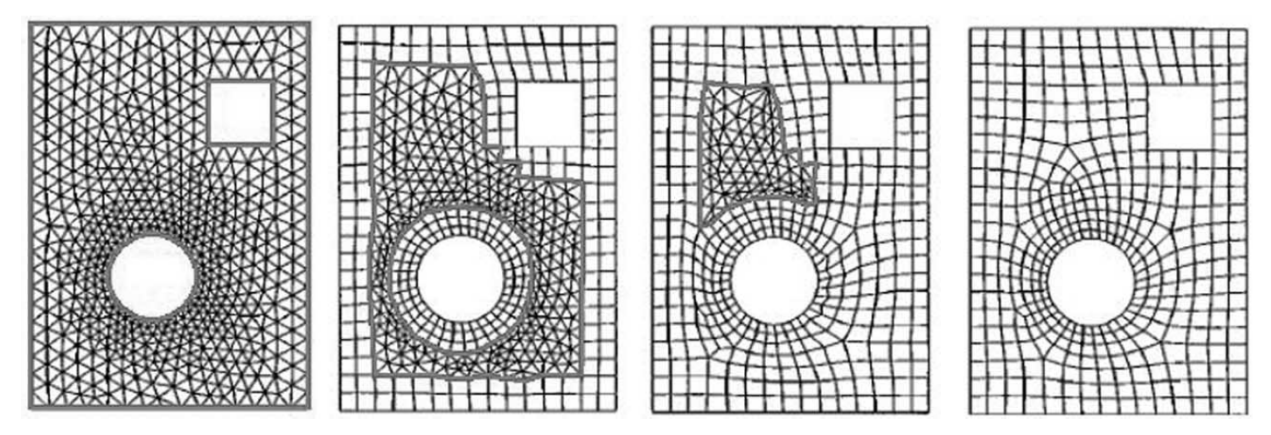

Рис. 7. Несколько стадий алгоритма Q-Morph

Классический алгоритм Q-Morph [21] - это алгоритм генерации сетки в замкнутых областях. В работе [22] рассматривается его модификация для незамкнутых областей, что востребовано при генерации сеток с ограничениями (линейные ограничения в результирующей сетке показаны на рис. 8).

#### МАТЕМАТИЧЕСКОЕ МОДЕЛИРОВАНИЕ ФИЗИЧЕСКИХ ПРОЦЕССОВ

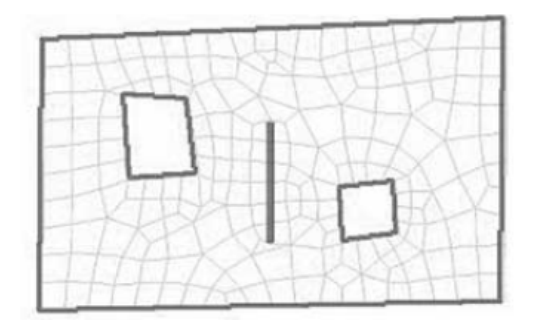

Рис. 8. Линейные ограничения в результирующей сетке

Другими ключевыми классами алгоритмов построения сеток являются алгоритмы оптимизации построенных сеток без изменения их топологии и алгоритмы улучшения (глобального или локального) сетки, которые заключаются в замене двух и более ячеек одной (или наоборот, дроблении ячейки на несколько частей) и удалении ячеек плохого качества.

При реализации метода автоматического построения поверхностных сеток вышеперечисленным базовым алгоритмам соответствуют отдельные программные компоненты.

#### Учет контактов граней по ребрам

При построении поверхностных сеток для геометрических моделей, подготовленных к решению задачи с использованием оболочечных элементов, особенно часто встречаются сценарии, когда необходимо построение согласованных узел в узел сеток на гранях, имеющих полностью

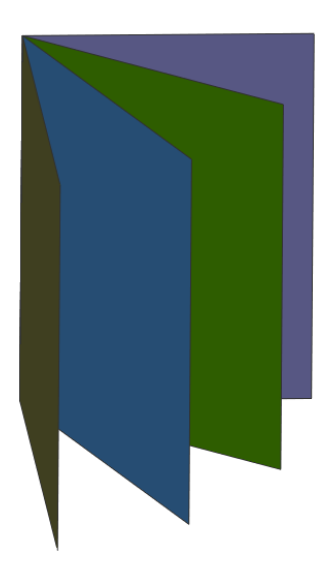

Рис. 9. Пример геометрии с Т-соединением (неодносвязная топология)

совпадающие или общие ребра. Такие сценарии демонстрируют классическую проблему неодносвязной топологии [23]. В упрощенном виде типичный пример неодносвязной топологии для четырех граней представлен на рис. 9.

В неокоторых случаях при построении сетки необходимо учитывать наличие контактных граней и контактных ребер. Контактные грани - это грани, имеющие геометрическое отклонение друг от друга не более чем на заданную величину, которая при самом простом подходе может соответствовать точности сшивки модели. Контактные ребра - это ребра контактных граней, которые определяются аналогично. Также контактными считаются ребра, транзитивно связанные по цепочке контактов. Так, на рис. 10 ребра а и b являются контактными при наличии контакта по граням В, В', ребра  $b$  и  $c$  при наличии контакта по граням  $C, C',$  а ребра  $a$  и  $c$  – по граням  $B, B'$ и С. С'.

Геометрическое ядро не обладает информацией о том, что в геометрической модели есть контактные ребра и грани, поэтому перед построением сетки эту информацию необходимо сформировать.

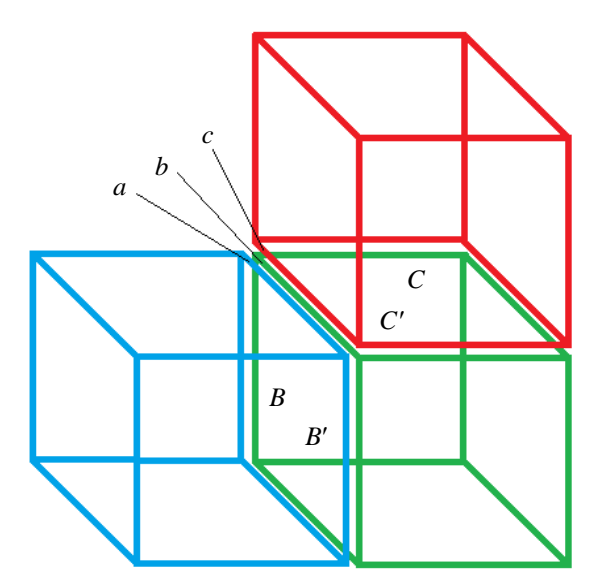

Рис. 10. Пример транзитивно контактных ребер

#### Хранение данных

В ходе генерации поверхностных сеток необходимо сохранять информацию, которая позволит пользователю продолжить построение сеток на тех гранях, на которых сетка еще не была построена, или перестраивать ранее построенные на гранях сетки.

Отметим, что на текущий момент к ключевым данным, которыми оперирует ЛОГОС-Препост, относятся:

- геометрические данные;

- сеточные данные;
- геометрические контакты тел по смежным граням;
- ассоциации узлов с геометрическими элементами;
- принадлежность ячеек и геометрических элементов компонентам.

Для обеспечения автоматического построения поверхностных сеток в ЛОГОС-Препост требуется дополнительно хранить разбиения на ребрах для сеток, построенных на заданных пользователем гранях.

#### Графический интерфейс пользователя

Для задания параметров генерации поверхностных сеток крайне важно реализовать удобный ГПИ. Не менее важно предоставить средства визуального отображения заданных пользователем параметров. Удобство здесь рассматривается в контексте объема усилий (перемещение мыши, клики, вызовы операций из контекстного меню и т. п.), которые необходимо затратить для достижения поставленной цели, т.е. для построения сетки с требуемыми характеристиками. Интегральным критерием удобства может служить время, которое пользователь тратит на взаимодействие с ГПИ для решения поставленных задач.

#### МАТЕМАТИЧЕСКОЕ МОДЕЛИРОВАНИЕ ФИЗИЧЕСКИХ ПРОЦЕССОВ

Наиболее подходящей, по мнению авторов, является реализация ГПИ, при которой ввод данных выполняется в два этапа. На первом этапе пользователь вводит общие параметры генерации, определяющие:

- набор граней, для которых будет построена поверхностная сетка;

- целевую длину ребра ячеек;

- алгоритм генерации сетки;

- включение режима авторазбиения геометрических граней;

- необходимость учета кривизны геометрических граней и минимальной длины ребра ячейки;

– включение режима учета близости геометрических ребер;

- целевой компонент, в котором будут размещены сгенерированные ячейки;

- включение режима построения сетки, согласованной по узлам с сетками на соседних гранях;

- объединение совпадающих узлов после генерации сетки;

- необходимость сохранения имеющейся сетки после перехода в режим интерактивного уточнения сгенерированной сетки;

– необходимость генерации квадратичных поверхностных элементов.

На втором этапе задания входных данных пользователь может уточнить тип сетки, генерируемой для отдельных граней из выбранного на первом этапе множества (т. е. базовый алгоритм), а также уточнить закон и параметры разбиения ребер, принадлежащих выбранным граням.

Для того чтобы пользователям ЛОГОС-Препост было легче сфокусироваться на задании параметров генерации для требуемого множества граней, остальные грани (не представляющие интереса для пользователя в текущем контексте) будут скрыты от него в ходе задания входных параметров и генерации сетки.

Внешний вид диалогов ввода данных, необходимых для построения поверхностных сеток, приведен на рис. 11.

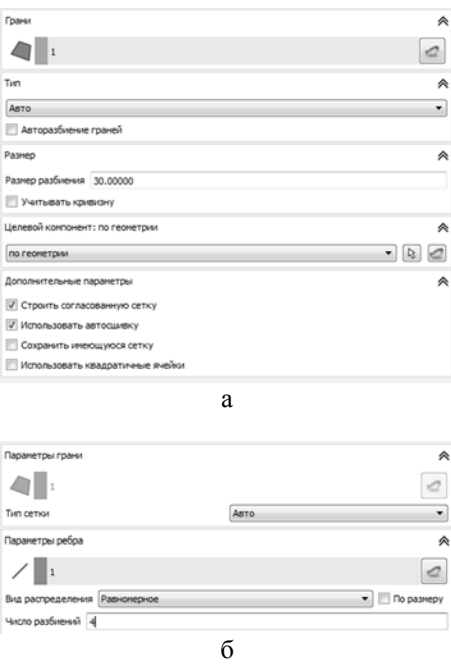

Рис. 11. Внешний вид диалогов ввода данных: а - общих параметров генерации сетки; б - уточнения параметров построения сетки для отдельных граней

#### Использование ПО

При реализации предложенного метода автоматического построения поверхностных сеток использованы следующие готовые программные библиотеки:

- генерации блочно-структурированных сеток [24], разработанная специалистами ИТМФ РФЯШ-ВНИИЭФ:

- генерации поверхностных сеток методом объединения треугольников (ИТМФ РФЯЦ-ВНИИЭФ);

– анализа топологии геометрических моделей (ННГУ, г. Нижний Новгород);

- генерации сеток методом движущегося фронта CM2 MeshTools [25].

#### Примеры построения сеток

Реализованные в ЛОГОС-Препост средства прошли верификацию и валидацию на ряде тестовых примеров, а также на практических задачах.

Ниже приводятся результаты исследований на четырех тестовых моделях. Сетка генерировалась с четырьмя целевыми длинами ребер ячеек: 1, 2, 5 и 10 мм. Дополнительно для двух моде-

лей выполнялось построение сетки в режиме авторазбиения граней с одной из указанных длин ребер ячеек. В качестве результатов фиксировалось количество узлов и ячеек, процент треугольников от общего количества ячеек, время генерации, минимальное значение критерия качества форма библиотеки Verdict [26] для сгенерированных ячеек. Для трех тестовых моделей, за исключением первой, получены время построения и скорость генерации - количество сгенерированных ячеек в секунду. Тестирование проводилось на персональном компьютере с процессором Соге i5-7200 и ОЗУ 16 Гб.

Получены результаты для следующих тестовых моделей:

1. Сегмент колокола. Исходная геометрия модели приведена на рис. 12. Модель содержит 1 тело, 11 граней, 29 ребер, 18 вершин. Результаты построения сетки приведены в табл. 1 и на рис. 13.

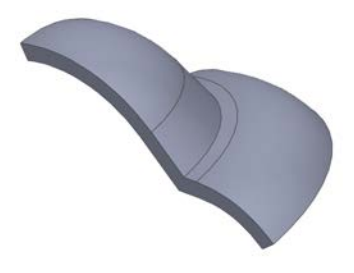

Рис. 12. Геометрия модели Сегмент колокола

Таблица 1

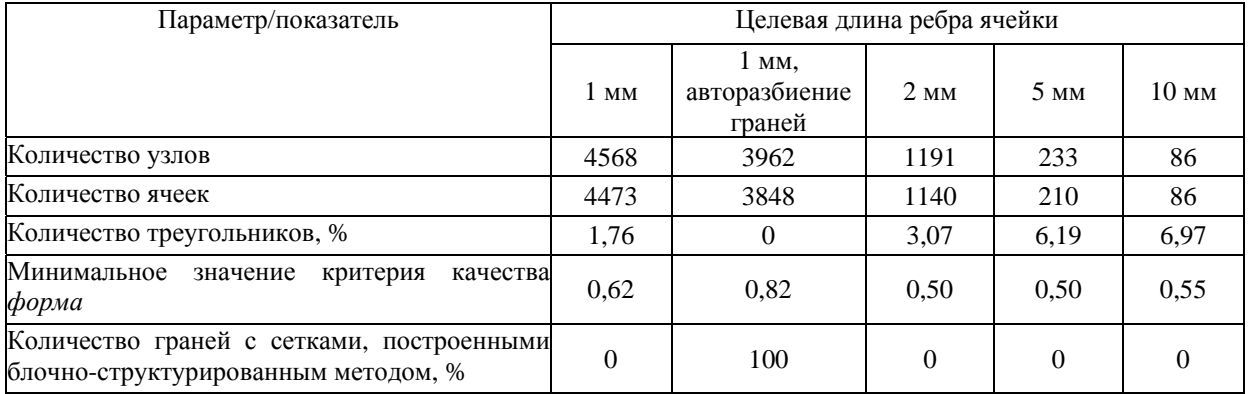

#### Результаты построения сетки для модели Сегмент колокола
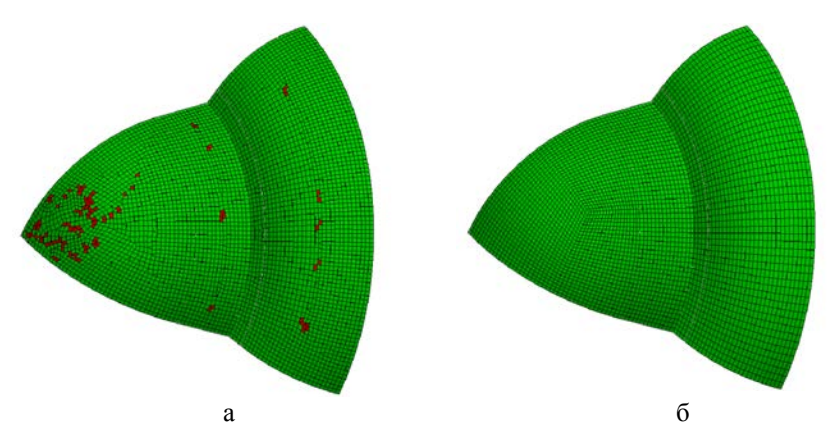

Рис. 13. Сетки, построенные для модели *Сегмент* колокола (длина ребра 1 мм): а – методом движующегося фронта, б – блочно-структурированным методом

2. *Крепеж* (рис. 14). Содержит 2 тела, 57 граней, 157 ребер, 104 вершины. Результаты построения сетки представлены в табл. 2. На рис. 15 показана сетка, построенная с использованием метода движущегося фронта и блочно-структурированного метода.

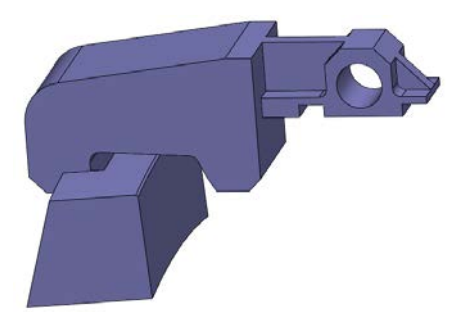

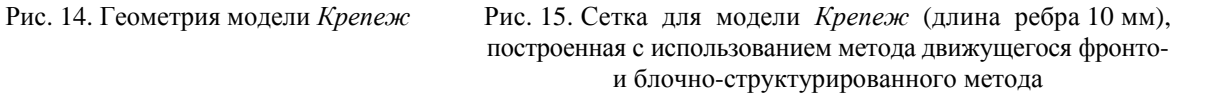

Таблица 2

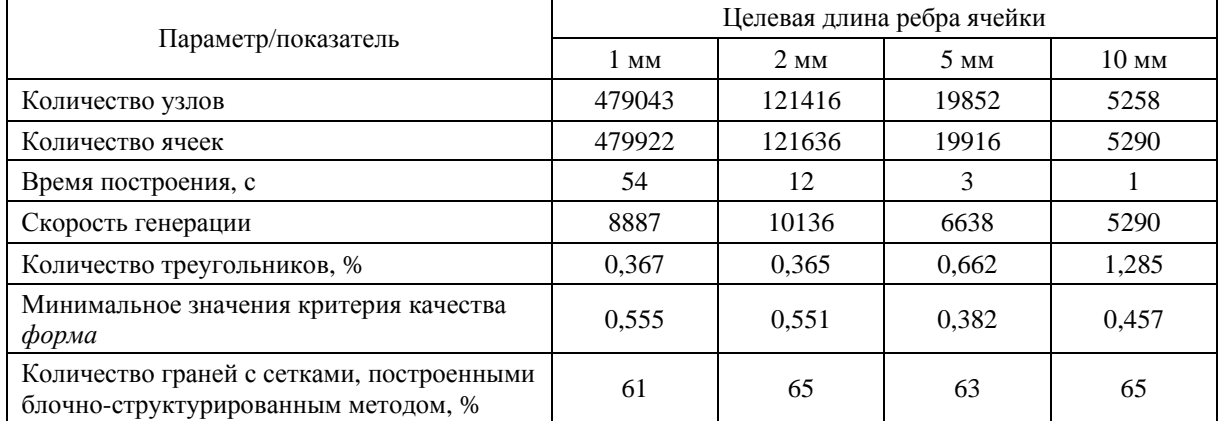

#### Результаты построения сетки для модели *Крепеж*

### МЕТОД АВТОМАТИЧЕСКОГО ПОСТРОЕНИЯ ПОВЕРХНОСТНЫХ СЕТОК НА ГРАНЯХ...

3. Графическая карта (рис. 16). В этой модели 20 тел, 137 граней, 303 ребра, 222 вершины. Результаты построения сетки представлены в табл. 3 и на рис. 17.

4. Корпус (рис. 18). В этой модели 1 тело, 27 граней, 52 ребра, 35 вершин. Результаты построения сетки представлены в табл. 4 и на рис. 19.

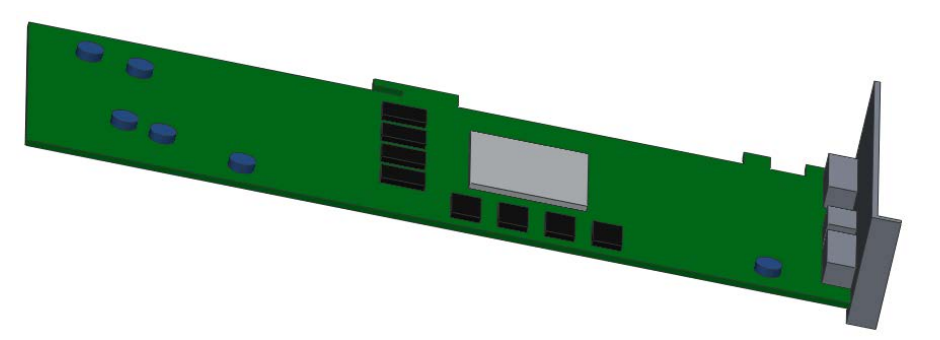

Рис. 16. Геометрия модели Графическая карта

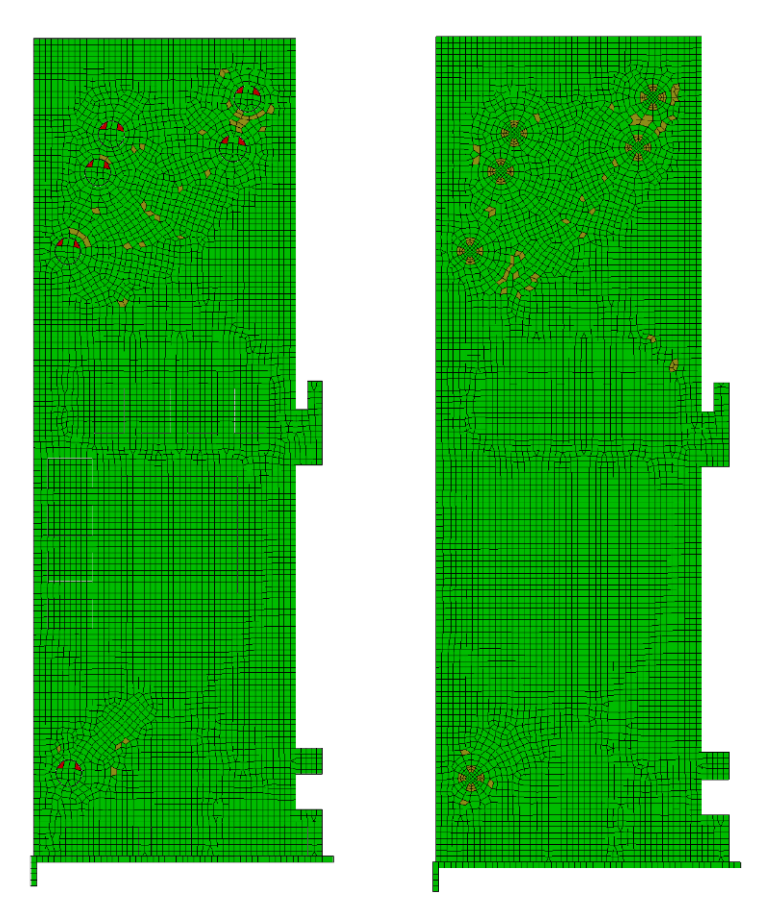

Рис. 17. Сетки, построенные для модели Графическая карта (длина 10 мм): а - без режима авторазбиения граней; б - с режимом авторазбиения граней

## Таблица 3

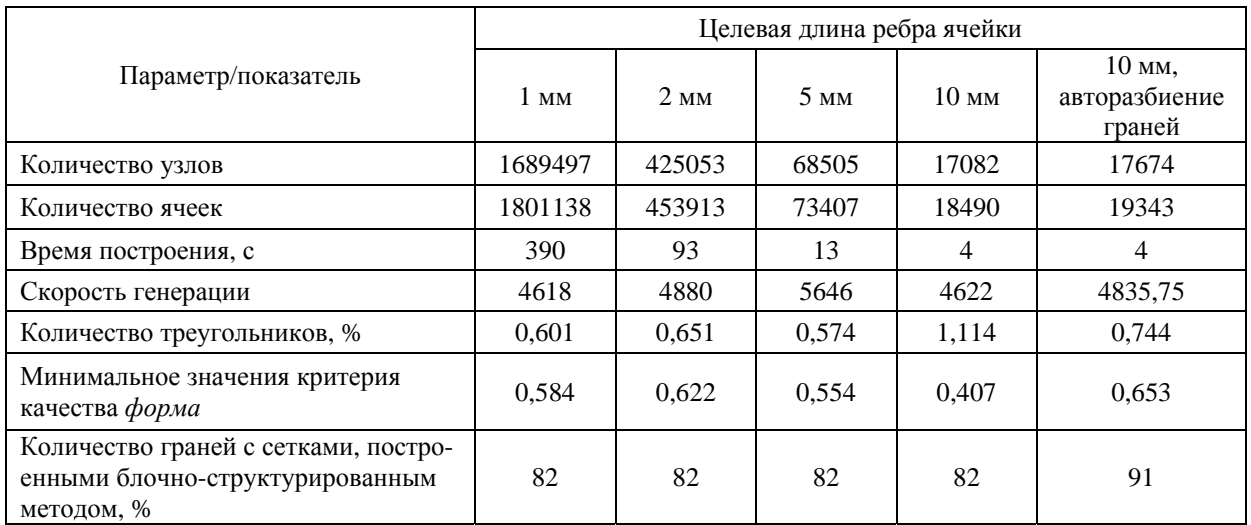

#### Результаты построения сетки для модели *Графическая карта*

Таблица 4

Результаты построения сетки для модели *Корпус*

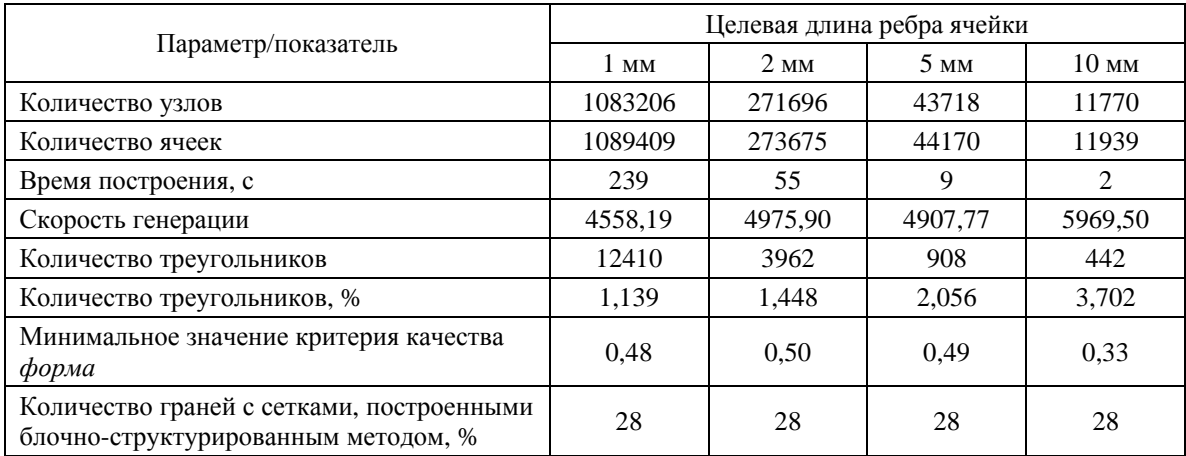

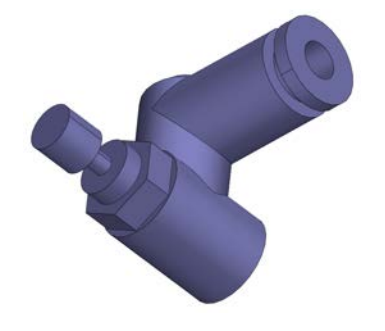

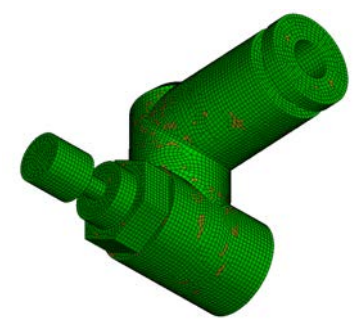

Рис. 18. Геометрия модели *Корпус* Рис. 19. Сетка, построенная для модели *Корпус* (длина ребра 10 мм)

Из приведенных результатов можно сделать следующие выводы.

1. Чем меньше целевой размер ребра, тем выше минимальное значение критерия качества элементов.

2. Чем более тщательно подготовлена модель к генерации сетки (как сама геометрия, так и параметры генерации), тем меньше время генерации и выше качество ячеек, поскольку основным становится алгоритм генерации блочно-структурированных сеток.

3. По результатам работы в режиме авторазбиения видно, что средства, повышающие «интеллектульность» системы, снижают трудозатраты пользователя на задание параметров и повышают (в большинстве случаев) качество генерируемых ячеек.

## **Заключение**

Авторами предложен и реализован метод построения поверхностных сеток для наборов геометрических граней в параметрическом представлении, который удовлетворяет требованиям, предъявляемым в препроцессоре ЛОГОС-Препост. Предложенный метод построения поверхностных сеток реализован в ЛОГОС-Препост.

Алгоритмы построения сетки используют возможности геометрического ядра СЗD, но могут быть использованы и другие геометрические ядра, поддерживающие параметрическое представление граней.

Созданные средства позволяют строить качественную полностью четырехугольную сетку для геометрических граней, форма которых соответствует следующим шаблонам: треугольник, четырехугольник, пятиугольник, шестиугольник. Их применимость проверена на модельных и практических задачах.

Дальнейшее развитие созданных программных средств планируется в направлениях построения сеток по дискретным поверхностям, улучшения качества имеющихся и реализации новых алгоритмов генерации и оптимизации сеток.

## Список литературы

1. Бате К. Ю. Методы конечных элементов. - М.: Физматлит, 2010.

2. Пакет программ инженерного анализа и суперкомпьютерного моделирования [Electronic resource]. - http://logos.vniief.ru.

3. Дьянов Д. Ю., Спиридонов В. Ф., Циберев К. В. и др. Пакет программ ЛОГОС. Модуль решения динамических задач прочности // Вопросы атомной науки и техники. Сер. Матем. моделирование физических процессов. 2018. Вып. 1. С. 3-14.

4. Барабанов Р. А., Дьянов Д. Ю., Каныгин И. И. и др. Пакет программ ЛОГОС. Метод решения задач статической прочности тонкостенных и стержневых конструкций на основе SOLID-SHELLтехнологии // Там же. 2016. Вып. 3. С. 26-36.

5. Ерёменко А. Ю., Косарим С. С. Пакет программ ЛОГОС. Методика расчета отклика конструкции при действии широкополосной случайной вибрации // Там же. 2020. Вып. 2. С. 71-85.

## МАТЕМАТИЧЕСКОЕ МОДЕЛИРОВАНИЕ ФИЗИЧЕСКИХ ПРОЦЕССОВ

6. Simulia ABAQUS [Electronic resource]. – http://www.3ds.com/ru/produkty-i-uslugi/simulia/produkty/abaqus.

7. ANSYS Workbench [Electronic resource]. – http://ansys.com/Products/Platform.

8. Altair HyperMesh [Electronic resource]. – http://www.altairhyperworks/product/HyperMesh.

9. Геометрическое ядро Parasolid [Electronic resource]. – http://www.plm.automation.siemens.com/ global/products/plm-components/parasolid.html.

10. Геометрическое ядро OpenCascade [Electronic resource]. – http://www.opencascade.com.

11. Геометрическое ядро C3D [Электронный ресурс]. – https://c3dlabs.com/ru/products/c3d-kernel.

12. Stroud I. Boundary representation modeling technique. – London: Springer-Verlag, 2006.

13. Masuda H., Shimada K., Numao M., Kawabe S. A mathematical theory and applications of nonmanifold geometric modeling // Int. symp. on Advanced Geometric Modeling for Engineering Applications. – Amsterdam: F.-L. Krause and H. Jansen, 1990. P. 89–103.

14. Cazier D., Kraemer P. X-maps: an efficient model for non-manifold modeling // IEEE Int. Conf. on Shape Modeling and Applications (SMI). Provence, France, June 21–23, 2010.

15. Zenga L., Liu Y.-J., Lee S. H., Yuena M. M.-F. Q-Complex: Efficient non-manifold boundary representation with inclusion topology // Computer-Aided Design. 2012. Vol. 44. P. 1115–1126.

16. Frey P. J., George P. L. Mesh generation application to finite element. – Oxford, UK: HERMES Science Publishing, 2000.

17. Perronnet A. Interpolation transfinite sur le triangle, le tetraèdre et le pentaèdre. Application à la création de mailages et à la continition Dirichlet // Comptes Rendus de l'Academie des Sciences. Serie I-matematique. 1998. T. 326. P. 117–122.

18. George J. A. Computer implementation of the finite element method : PhD thesis. Stanford Univ., Dept. of Computer Science, 1971.

19. Lo S. H. A new mesh generation scheme for arbitrary planar domains // Int. J. Numer. Meth. Engin. 1985. Vol. 21. P. 1403–1426.

20. Peraire J., Vahdati M., Morgan K., Zienkiewicz O. C. Adaptive remeshing for compressible flow computations // J. of Comput. Phys. 1987. Vol. 72. P. 449–466.

21. Owen S. J., Staten M. L., Canann S. A., Saigal S. Q-morph: an indirect approach to advancing front quad meshing. International  $//$  J. for Numer. Meth. Engin. 1999. Vol. 44(9). P. 1317–1340.

22. Lee K.-Y., Kim I.-I., Cho D.-Y., Kim T.-W. An algorithm for automatic 2D quadrilateral mesh generation with line constraints // Computer-Aided Design. 2003. Vol. 35. P. 1055–1068.

23. Rossignac J. R. Specification, representation, and construction of non-manifold geometric structures. – N.-Y.: IBM, T. J. Watson Research Center Yorktown Heights, 1996.

24. Лазарев В. В. Распараллеливание и оптимизация построения блочных расчетных сеток в препроцессоре пакета программ ЛОГОС // Вопросы атомной науки и техники. Сер. Матем. моделирование физ. процессов. 2018. Вып. 1. С. 54–63.

25. Генератор сеток CM2 MeshTools [Electronic resource]. – https://www.computing-objects.com/ cm2-meshtools-suite.

26. The Verdict Library Reference Manual. Elemental Technologies, Inc, 2007 [Electronic resource]. – https://vtk.org/Wiki/images68/VerdictManual\_revA.pdf.

## **A Method for Automatic Generation of Surface Grids on Faces of Geometric Models in Parametric Representation in the LOGOS Software Package Preprocessor**

A. P. Bespalov, D. V. Loginov, A. N. Solovyev

*The paper describes a method of automatically generating surface quadrangular (fully, or predominantly) grids for geometric models in parametric representation. The method has been implemented in the LOGOS software package and is used to solve the strength analysis problems. The key aspects and logic of the surface grid generating algorithms in the LOGOS-Prepost preprocessor are considered.* 

УДК 519.6 DOI: 10.53403/9785951505309\_2022\_27\_1\_78

# **DSn-метод решения трехмерного кинетического уравнения переноса, записанного в сферической системе координат**

*Сформулирован метод численного решения трехмерного нестационарного уравнения переноса, записанного в сферической системе координат. Конечно-разностная аппроксимация уравнения выполнена на пространственнотрехмерных регулярных сетках, строится по схеме с дополнительными соотношениями и является консервативной. Для решения полученной системы сеточных уравнений разработан алгоритм, основанный на алгоритме «бегущего счета». Приведены результаты тестирования данного метода на модельной задаче.* 

**А. И. Бочков, В. В. Сучкова**

## *Введение*

В работе [1] изложен *D <sup>n</sup> S* **-**метод решения двумерного кинетического уравнения переноса, записанного в сферической системе координат. Метод основан на конечно-разностной аппроксимации уравнения переноса на произвольных четырехугольных пространственных сетках по схеме с дополнительными соотношениями. Для решения полученной системы сеточных уравнений разработан алгоритм, основанный на алгоритме бегущего счета [2].

Проведенные численные исследования [1] показали, что данный метод может являться эффективным средством борьбы с лучевыми эффектами [3, 4], возникающими при решении двумерных осесимметричных задач переноса частиц.

В настоящей работе предложен *DSn***-**метод численного решения трехмерного уравнения переноса, записанного в сферической системе координат. Конечно-разностная аппроксимация уравнения строится на пространственно-трехмерных регулярных сетках по схеме с дополнительными соотношениями и является консервативной. Приведен алгоритм численного решения полученной системы сеточных уравнений. На примере решения одной модельной задачи продемонстрированы преимущества данного метода по сравнению с решением уравнения переноса в цилиндрической системе координат.

### Постановка задачи

Трехмерное нестационарное кинетическое уравнение переноса частиц в одногрупповом приближении, записанное в сферической системе координат, имеет следующий вид:

$$
\frac{\partial}{\partial t} \left( \frac{N}{\nu} \right) + \text{div} \left( \vec{\Omega} N \right) + \alpha N = F; \tag{1}
$$
\n
$$
\text{div} \left( \vec{\Omega} N \right) = \frac{\mu}{R^2} \frac{\partial \left( R^2 N \right)}{\partial R} + \frac{\xi}{R \sin \theta} \frac{\partial (\sin \theta N)}{\partial \theta} + \frac{\eta}{R \sin \theta} \frac{\partial N}{\partial \phi} + \frac{1}{R} \frac{\partial \left( \left( 1 - \mu^2 \right) N \right)}{\partial \mu} - \frac{\text{ctg} \theta}{R} \frac{\partial (\eta N)}{\partial \phi};
$$
\n
$$
F = \frac{1}{4\pi} \left( \beta n^{(0)} + Q \right), \qquad n^{(0)} = \int_{-1}^{1} d\mu \int_{0}^{2\pi} N d\phi.
$$

Здесь  $t$  – время;  $\theta$ , R и Ф – сферические координаты положения частиц в пространстве;  $R = |\vec{R}|$  – расстояние от точки положения частицы до начала координат;  $\theta$  – угол между радиусом-вектором  $\vec{R}$ положения частицы и осью  $\vec{z}$ ;  $\Phi$  – угол между проекцией радиуса-вектора  $\vec{R}$  на плоскость, перпендикулярную оси  $\vec{z}$ ;  $v(\theta, R, \Phi, t)$  – скорость частиц; α $(\theta, R, \Phi, t)$ , β $(\theta, R, \Phi, t)$  – коэффициенты поглощения и размножения частиц соответственно;  $Q(\theta, R, \Phi, t)$  – внешний источник частиц;  $F(\theta, R, \Phi, t)$  – правая часть кинетического уравнения;  $N = N(\theta, R, \Phi, t, \mu, \varphi)$  – плотность потока частиц в точке  $(\theta, R, \Phi, t)$ , летящих в направлении  $\vec{\Omega}$ ;  $\vec{\Omega}(\mu, \varphi)$  – единичный вектор в направлении полета частин.

На рис. 1 приведена сферическая система координат. Для наглядного понимания связи между сферическими и цилиндрическими координатами<sup>1</sup> на рис. 1 также изображена цилиндрическая система координат. Сферические  $(R, \theta, \Phi)$  и цилиндрические  $(r, z, \Phi)$  координаты связаны между собой следующим образом:

$$
\theta = \arctg\left(\frac{r}{z}\right), \qquad R = \sqrt{z^2 + r^2},\tag{2}
$$

а координаты по третьей переменной совпадают.

С каждой пространственной точкой с координатами  $(R, \theta, \Phi)$  для описания направлений полета частиц связана угловая система координат с центром в этой точке, как показано на рис. 2. Направление первой оси этой системы координат совпадает с направлением радиуса-вектора  $\vec{R}$ . Вторая ось  $\vec{R}_1$  лежит в плоскости  $(z, R)$  и перпендикулярна  $\vec{R}$ :  $\vec{R}_1 = \vec{R} \times (\vec{R} \times \vec{z}) = \vec{R} (\vec{R} \vec{z}) - \vec{z}R$ . Третья ось  $\vec{z}_1$  перпендикулярна первым двум осям,  $\vec{z}_1 = \vec{R} \times \vec{R}_1$ . Плоскость, перпендикулярную радиусу-вектору  $\vec{R}$ , в которой лежат оси  $\vec{R}_1$  и  $\vec{z}_1$ , назовем азимутальной. Тогда  $\varphi$  – угол между проекцией вектора  $\vec{\Omega}$  на азимутальную плоскость и осью  $\vec{R}_1$  (азимутальный угол);  $\psi$  – угол между векторами  $\vec{\Omega}$  и  $\vec{R}$  (полярный угол);  $\mu = \cos \psi$ ,  $\xi = \sqrt{1 - \mu^2} \cos \phi$  и  $\eta = \sqrt{1 - \mu^2} \sin \phi$  – направляющие косинусы.

<sup>&</sup>lt;sup>1</sup> Здесь и далее по тексту следует различать  $R$  – расстояние от точки положения частицы до начала координат и r - расстояние от точки нахождения частицы до оси симметрии.

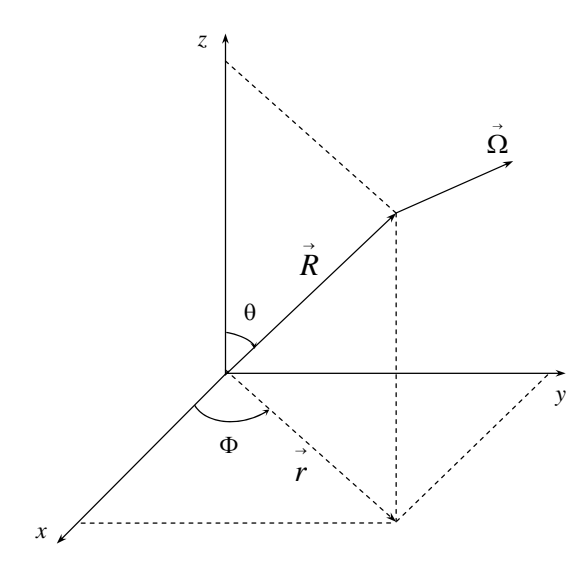

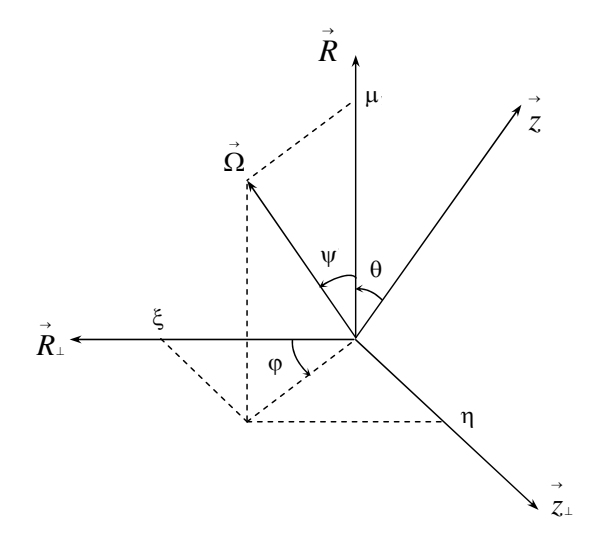

Рис. 1. Сферическая  $(R, \theta, \Phi)$  и цилиндрическая  $(r, z, \Phi)$  системы координат

Рис. 2. Угловая система координат

Уравнение (1) решается в области фазового пространства  $D = \{0 \le t \le T; (r, z) \in L(\Phi)\},\$  $\Phi_1 \leq \Phi \leq \Phi_2$ , -1≤µ≤1, 0≤ $\varphi$ ≤2 $\pi$ }, где  $L(\Phi)$  – сечение тела вращения плоскостью, проходящей через ось симметрии  $\vec{z}$ ;  $\Phi_1$ ,  $\Phi_2$  – ограничивающие область решения сечения:  $\Phi_1$  = const,  $\Phi_2$  = const,  $0 \le \Phi_1 \le \Phi_2 \le 2\pi$ .

Начальное условие:

$$
N(t, R, \Phi, \mu, \varphi)\Big|_{t=0} = N^{0}(\theta, R, \Phi, \mu, \varphi).
$$

Граничное условие задается на внешней поверхности при  $\vec{\Omega} \vec{n} < 0$  в виде потока частиц, входящих в тело:

$$
N(t, \theta, R, \Phi, \mu, \varphi)\Big|_{(\theta, R) \in \Gamma(\Phi)} = N^{\Gamma}(t, \theta_{\Gamma}, R_{\Gamma}, \Phi, \mu, \varphi),
$$

где  $\Gamma = \Gamma(\Phi)$  – образующая тела вращения;  $\vec{n}$  – внешняя нормаль к поверхности тела вращения;  $N^{\Gamma}(t,\theta_{\Gamma},R_{\Gamma},\Phi,\mu,\varphi)$  – заданная функция (плотность потока).

В случае  $\Phi_1 = 0$ ,  $\Phi_2 = 2\pi$  граничных условий, приведенных выше, достаточно для корректной постановки задачи. В случае наличия в трехмерном теле выреза необходимо задать также граничные условия и на торцах, т. е. при  $\Phi = \Phi_1$  и  $\Phi = \Phi_2$ .

Наряду с уравнением (1) рассматриваются уравнения, которые используются как дополнительные (внутренние) граничные условия:

 $-\pi$ ри  $\theta = 0$  и  $\theta = \pi$ 

$$
\sin \varphi \frac{\partial N}{\partial \Phi} - \sin \varphi \cos \theta \frac{\partial N}{\partial \varphi} = \theta;
$$

 $-\pi$ ри  $\mu = -1$ 

$$
\frac{\partial \left(\frac{N}{v}\right)}{\partial t} - \frac{1}{R^2} \frac{\partial (R^2 N)}{\partial R} + \frac{2N}{R} + \alpha N = F;
$$

при  $\varphi = 0$  и  $\varphi = \pi$ 

$$
\frac{\partial \left(\frac{N}{v}\right)}{\partial t} + \frac{\mu}{R^2} \frac{\partial (R^2 N)}{\partial R} + \frac{\xi}{R \sin \theta} \frac{\partial (\sin \theta N)}{\partial \theta} + \frac{1}{R} \frac{\partial ((1 - \mu^2) N)}{\partial \mu} - \frac{\cos \theta N \xi}{R} + \alpha N = F.
$$

#### Конечно-разностная аппроксимация

#### Аппроксимация по времени

При численном решении уравнения (1) производная по времени аппроксимируется следующим образом:

$$
\frac{\partial}{\partial t} \left( \frac{N}{v} \right) \approx \frac{\left( \frac{N}{v} \right)^{n+1} - \left( \frac{N}{v} \right)^n}{\Delta t}.
$$

Все величины, зависящие от пространственных переменных, задаются на момент времени  $t_n + \gamma \Delta t$  $(0,5 \leq \gamma \leq 1).$ 

#### Аппроксимация по угловым переменным  $\mu$  и ф

В общем случае сетка по угловым переменным µ и ф строится следующим образом. На интервале −1 ≤  $\mu$  ≤ 1 выбираются узловые значения переменной  $\mu_{\omega}$  (0 ≤  $\omega$  ≤  $N_{\mu}$ ). Для каждого интервала  $\hat{\omega}$  переменной  $\mu$  интервал изменения переменной  $\varphi \in [0, 2\pi]$  разбивается на подынтервалы  $\varphi_{q(\hat{\omega})} \ge \varphi \ge \varphi_{q(\hat{\omega})+1}$  для  $\varphi \in [0, \pi]$  и  $\varphi_{q(\hat{\omega})} \le \varphi \le \varphi_{q(\hat{\omega})+1}$  для  $\varphi \in [\pi, 2\pi]$   $(0 \le q \le 2N_{\hat{\omega}})$ , где

$$
\pi = \varphi_0 > \varphi_1 > ... > \varphi_{N_{\hat{\omega}}} = \pi/2 > \varphi_{N_{\hat{\omega}}+1} > ... > \varphi_{2N_{\hat{\omega}}} = 0 \quad \text{and} \quad \varphi \in [0, \pi];
$$

$$
\pi = \varphi_0 < \varphi_1 < \dots < \varphi_{N_{\hat{\omega}}} = 3\pi/2 < \varphi_{N_{\hat{\omega}}+1} < \dots < \varphi_{2N_{\hat{\omega}}} = 2\pi \quad \text{and} \quad \varphi \in [\pi, 2\pi];
$$

 $N_{\mu}$  – число интервалов по переменной  $\mu$ , 4 $N_{\hat{\omega}}$  – число интервалов по переменной ф в  $\hat{\omega}$ -м интервале по и.

В работе [1] для аппроксимации уравнения по угловым переменным µ и ф рассматривались равномерные сетки и ES<sub>n</sub>-квадратура. При этом по угловой переменной µ использовалась WDD-схема [5].

В данной статье дополнительно рассмотрим сочетание DD-схемы и равномерной сетки по переменным  $\psi$  (напомним, что  $\mu = \cos \psi$ ) и  $\varphi$ .

В области изменения переменной  $\psi \in [0, \pi]$  выбираются соответствующие одинаковой длине интервалов узловые значения переменной  $\psi_{\omega}$ . Для каждого интервала  $\hat{\omega}$  переменной  $\psi(\mu)$ область изменения переменной ф разбивается на одинаковое число равных интервалов:

$$
\psi_{\omega} = \pi \left( 1 - \frac{\omega}{N_{\mu}} \right), \qquad \omega = 0, 1, ..., N_{\mu};
$$
  

$$
\mu_{\omega} = \cos \psi_{\omega}, \qquad \mu_{\hat{\omega}} = \cos \left( \frac{\psi_{\omega} + \psi_{\omega+1}}{2} \right);
$$
  

$$
\varphi_{q(\hat{\omega})} = \pi \frac{2N_{\hat{\omega}} - q(\hat{\omega})}{2N_{\hat{\omega}}}, \qquad q(\hat{\omega}) = 0, 1, ..., 2N_{\hat{\omega}} \quad \text{and} \quad \varphi \in [0, \pi];
$$
  

$$
\varphi_{q(\hat{\omega})} = \pi \frac{2N_{\hat{\omega}} + q(\hat{\omega})}{2N_{\hat{\omega}}}, \qquad q(\hat{\omega}) = 0, 1, ..., 2N_{\hat{\omega}} \quad \text{and} \quad \varphi \in [\pi, 2\pi]
$$

Для дальнейшей аппроксимации на каждом интервале определяется значение

$$
\varphi_{\hat{q}(\hat{\omega})} = \frac{\varphi_{q(\hat{\omega})+1} + \varphi_{q(\hat{\omega})}}{2}
$$

Производные по угловым переменным µ и ф аппроксимируются так же, как в двумерном случае [1]:  $\mathcal{L}$   $\mathcal{L}$   $\mathcal{L}$   $\mathcal{L}$   $\mathcal{L}$ 

$$
\frac{\partial \left(\left(1-\mu^{2}\right)N\right)}{\partial \mu} \approx \frac{W_{\omega+1}^{\mu}N_{\omega+1} - W_{\omega}^{\mu}N_{\omega}}{\Delta \mu_{\hat{\omega}}}, \quad \Delta \mu_{\hat{\omega}} = \mu_{\omega+1} - \mu_{\omega};
$$
\n
$$
\frac{\partial \left(\eta N\right)}{\partial \varphi} \approx \frac{\sqrt{1-\mu_{\hat{\omega}}^{2}}W_{q(\hat{\omega})+1}^{\varphi}N_{q(\hat{\omega})+1} - \sqrt{1-\mu_{\hat{\omega}}^{2}}W_{q(\hat{\omega})}^{\varphi}N_{q(\hat{\omega})}}{\Delta \varphi_{\hat{q}(\hat{\omega})}}, \quad \Delta \varphi_{\hat{q}(\hat{\omega})} = \varphi_{\hat{q}(\hat{\omega})+1} - \varphi_{\hat{q}(\hat{\omega})}.
$$

Значения коэффициентов W связаны со значениями  $\mu_{\hat{\omega}}$  и  $\varphi_{\hat{q}(\hat{\omega})}$  следующими соотношениями, которые могут быть получены из условия выполнения свойства  $div_h(\vec{\Omega}N) = 0$  при  $N = \text{const.}$ 

$$
\cos \varphi_{\hat{q}(\hat{\omega})} = \frac{W_{q(\hat{\omega})+1}^{\varphi} - W_{q(\hat{\omega})}^{\varphi}}{\Delta \varphi_{q(\hat{\omega})}}, \quad W^{\varphi=0} = 0, \quad W^{\varphi=\pi} = 0;
$$
  

$$
\mu_{\hat{\omega}} = -\frac{1}{2} \frac{W_{\omega+1}^{\mu} - W_{\omega}^{\mu}}{\Delta \mu_{\hat{\omega}}}, \quad W^{\mu=\pm 1} = 0.
$$

#### Аппроксимация по пространственным переменным

Для аппроксимации уравнения по пространственным переменным применим интегроинтерполяционный метод.

Сетка по пространственным переменным 0, R, Ф задается цилиндрическими координатами  $r, z$ , Ф вершин ячеек, а сферические и цилиндрические координаты связаны между собой соотношениями (2).

Область изменения переменной Ф разбивается на интервалы:  $\Phi_s < \Phi < \Phi_{s+1}$ ,  $s = 0, 1, ..., \hat{s}$ . В каждом сечении (листе)  $\Phi = \Phi_{\rm c}$  вводится регулярная, т. е. имеющая матричную структуру, четырехугольная сетка. Сетки, отвечающие разным сечениям, топологически эквивалентны, т. е. содержат одинаковое число строк и столбцов. Соединяя вершины соответствующих четырехугольников двух последовательных листов, получаем слой пространственных ячеек, на которых аппроксимируем уравнение переноса.

Рассмотрим счетную ячейку в пространстве (z, r, Ф), вершины которой определены цилиндрическими координатами (рис. 3). Координаты  $z^{s+1}$  и  $r^{s+1}$  относятся к листу  $\Phi_{s+1}$ , а координаты  $z^s$  и  $r^s$  – к листу  $\Phi_s$ ,  $\Delta \Phi = \Phi_{s+1} - \Phi_s$ . Грани трехмерной ячейки, лежащие в листах, называются основаниями, остальные грани - боковые. Сеточные значения функции N определены в следующих точках: на основаниях  $(N_s^{\Phi}, N_{s+1}^{\Phi})$ , боковых гранях  $(N_t)$  и в центре ячейки  $(N_0)$ .

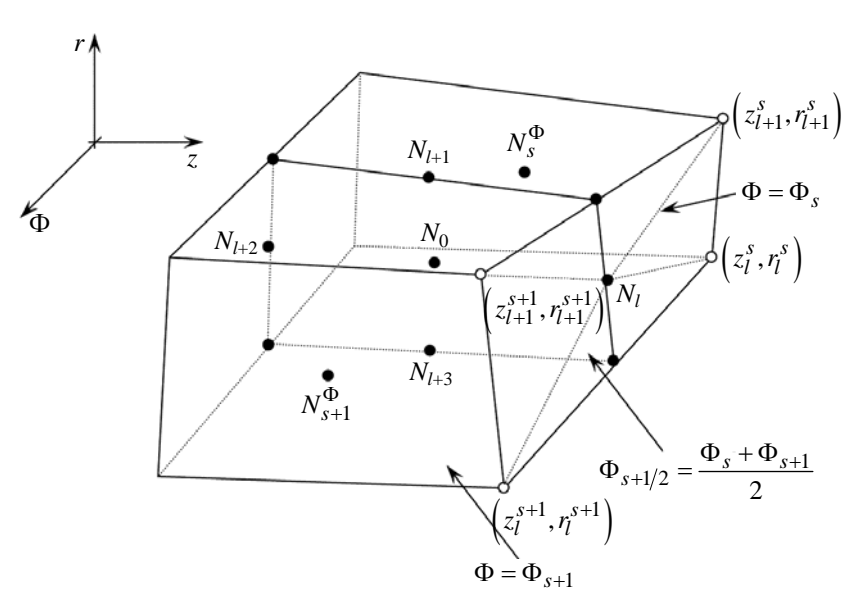

Рис. 3. Ячейка в пространстве  $(z, r, \Phi)$ 

В результате аппроксимации по времени и угловым переменным уравнение (1) примет вид

$$
\left(\frac{N}{v}\right)_{\hat{\omega},\hat{q}(\hat{\omega})}^{n+1} - \left(\frac{N}{v}\right)_{\hat{\omega},\hat{q}(\hat{\omega})}^{n} + \frac{\mu_{\hat{\omega}}}{R^2} \frac{\partial \left(R^2 N_{\hat{\omega},\hat{q}(\hat{\omega})}^{n+\gamma}\right)}{\partial R} + \frac{\sqrt{1-\mu_{\hat{\omega}}^2} \cos \varphi_{\hat{q}(\hat{\omega})}}{\partial R} \frac{\partial \left(\sin \theta N_{\hat{\omega},\hat{q}(\hat{\omega})}\right)}{\partial \theta} + \frac{\sqrt{1-\mu_{\hat{\omega}}^2} \sin \varphi_{\hat{q}(\hat{\omega})}}{\partial \theta} \frac{\partial N_{\hat{\omega}\hat{q}(\hat{\omega})}^{n+\gamma}}{\partial \theta} + \frac{1}{R} \frac{W_{\omega+1}^{\mu} N_{\omega+1,\hat{q}(\hat{\omega})}^{n+\gamma} - W_{\omega}^{\mu} N_{\omega,\hat{q}(\hat{\omega})}^{n+\gamma}}{R \sin \theta} - \frac{\cos \varphi_{\omega,\hat{q}(\hat{\omega})}}{\cos \varphi_{\omega,\hat{q}(\hat{\omega})}} - \frac{\cos \varphi_{\omega,\hat{q}(\hat{\omega})}}{\cos \varphi_{\omega,\hat{q}(\hat{\omega})}} - \frac{\cos \varphi_{\omega,\hat{q}(\hat{\omega})}}{\cos \varphi_{\omega,\hat{q}(\hat{\omega})}}}{\varphi_{q(\hat{\omega})+1} - \varphi_{q(\hat{\omega})}} \frac{W_{\omega,q(\hat{\omega})}^{\varphi} N_{\omega,q(\hat{\omega})}^{n+\gamma}}{\varphi_{q(\hat{\omega})}} + \alpha N_{\hat{\omega},\hat{q}(\hat{\omega})}^{n+\gamma} = F_{\hat{\omega},\hat{q}(\hat{\omega})}^{n+\gamma}.
$$
\n(3)

Умножим уравнение (3) на элемент объема  $R^2 \sin \theta dR d\theta d\Phi$  и проинтегрируем по счетной ячейке. Далее воспользуемся формулой Остроградского и перейдем от интеграла по объему пространственной ячейки (*V*) к интегралу по замкнутой поверхности (*S*), ограничивающий этот объем (по границе ячейки).

В результате аппроксимации уравнение баланса частиц в счетной ячейке примет следующий вид:

$$
V \frac{\left(\frac{N}{v}\right)^{n+1} - \left(\frac{N}{v}\right)^{n}}{\Delta t} + \left\{\sum_{l=1}^{4} \chi_{l} N_{l} + \left(\chi^{\Phi}_{s+1} N^{\Phi}_{s+1} + \chi^{\Phi}_{s} N^{\Phi}_{s}\right) + \left(\chi^{\mu}_{\omega+1} N^{\mu}_{\omega+1} + \chi^{\mu}_{\omega} N^{\mu}_{\omega}\right) + \left(\chi^{\phi}_{q+1} N^{\phi}_{q+1} + \chi^{\phi}_{q} N^{\phi}_{q}\right)\right\} + V \alpha N_{0} = V F_{0}.
$$
 (4)

Здесь

$$
V = \iiint \frac{r dz}{\sqrt{2}} \exp\left(-\frac{\Delta \Phi}{2} \sum_{i=1}^{4} \left\{ \left( \left( r_{i+1}^{s} \right)^{2} + r_{i+1}^{s} r_{i}^{s} + \left( r_{i}^{s} \right)^{2} \right) \left( 3 \left( z_{i+1}^{s} - z_{i}^{s} \right) + z_{i+1}^{s+1} - z_{i}^{s+1} \right) + \right. \\ \left. + \left( \left( r_{i+1}^{s+1} \right)^{2} + r_{i+1}^{s+1} r_{i}^{s+1} + \left( r_{i}^{s+1} \right)^{2} \right) \left( 3 \left( z_{i+1}^{s+1} - z_{i}^{s+1} \right) + z_{i+1}^{s} - z_{i}^{s} \right) + \left( z_{i+1}^{s} - z_{i}^{s} + z_{i+1}^{s+1} - z_{i}^{s+1} \right) \times \right. \\ \times \left( 2 \left( r_{i}^{s} r_{i}^{s+1} + r_{i+1}^{s} r_{i+1}^{s+1} \right) + r_{i}^{s} r_{i+1}^{s+1} + r_{i+1}^{s} r_{i}^{s+1} \right) \right\} - 0.65 \text{EM - } \text{CDCP} \text{DATE} \text{DATE
$$

$$
z_{l} \equiv z_{l}(\Phi_{i}) = z_{l}^{s} + (\Phi_{i} - \Phi_{s}) \frac{z_{l}^{s+1} - z_{l}^{s}}{\Delta \Phi}; \quad r_{l} \equiv r_{l}(\Phi_{i}) = r_{l}^{s} + (\Phi_{i} - \Phi_{s}) \frac{r_{l}^{s+1} - r_{l}^{s}}{\Delta \Phi};
$$

$$
\Phi_{i} = \Phi_{s} + i \frac{\Delta \Phi}{m}, \quad i = 0, 1, ..., m,
$$

 $m$  – число разбиений интервала  $\Delta\Phi$  (на данный момент достаточным представляется  $m = 100$ );

$$
S_{\chi_{l}}^{\eta} = -\frac{\left(r_{l+1}^{s} - r_{l}^{s+1}\right)\left(z_{l+1}^{s+1} - z_{l}^{s}\right) - \left(z_{l+1}^{s} - z_{l}^{s+1}\right)\left(r_{l+1}^{s+1} - r_{l}^{s}\right)}{2};
$$
\n
$$
\chi_{\omega}^{\mu} = -\frac{W_{\omega}^{\mu}}{\Delta\mu_{\hat{\omega}}} S_{\mu}; \quad \chi_{\omega+1}^{\mu} = \frac{W_{\omega+1}^{\mu}}{\Delta\mu_{\hat{\omega}}} S_{\mu}; \quad \Delta\mu_{\hat{\omega}} = \mu_{\omega+1} - \mu_{\omega}; \quad S_{\mu} = \frac{1}{2} \sum_{l=1}^{4} S_{\chi_{l}}^{\mu};
$$
\n
$$
\chi_{q}^{\varphi} = \frac{\sqrt{1 - \mu_{\hat{\omega}}^{2} W_{\hat{\omega}, q(\hat{\omega})}^{\varphi}}{\Delta\varphi_{\hat{q}(\hat{\omega})}} S_{\varphi}; \quad \chi_{q+1}^{\varphi} = -\frac{\sqrt{1 - \mu_{\hat{\omega}}^{2} W_{\hat{\omega}, q(\hat{\omega}) + 1}^{\varphi}}{\Delta\varphi_{\hat{q}(\hat{\omega})}} S_{\varphi}; \quad \Delta\varphi_{\hat{q}(\hat{\omega})} = \varphi_{\hat{q}(\hat{\omega}) + 1} - \varphi_{q(\hat{\omega})}; \quad S_{\varphi} = -\sum_{l=1}^{4} S_{\chi_{l}}^{\xi};
$$
\n
$$
\chi_{s}^{\varphi} = -\sqrt{1 - \mu_{\hat{\omega}}^{2} \sin \varphi_{\hat{q}(\hat{\omega})}} S_{s}^{\Phi}; \quad \chi_{s+1}^{\varphi} = \sqrt{1 - \mu_{\hat{\omega}}^{2} \sin \varphi_{\hat{q}(\hat{\omega})}} S_{s+1}^{\Phi};
$$

 $S_s^{\Phi}$  и  $S_{s+1}^{\Phi}$  – площади оснований пространственной ячейки, расположенных на листах  $\Phi = \Phi_s$ и Ф = Ф<sub>s+1</sub>;  $N_l$  – среднее значение  $N_{\hat{\omega},q(\hat{\omega})}^{n+\gamma}$  на боковой грани пространственной ячейки, проходящей через точки  $\left(z_l^s, r_l^s\right)$ ,  $\left(z_{l+1}^s, r_{l+1}^s\right)$  и  $\left(z_l^{s+1}, r_l^{s+1}\right)$ ,  $\left(z_{l+1}^{s+1}, r_{l+1}^{s+1}\right)$ ;  $N_s^\Phi$  и  $N_{s+1}^\Phi$  – среднее значение  $N^{n+\gamma}_{\hat{\omega},q(\hat{\omega})}$  на торцевых гранях грани пространственной ячейки, расположенных в плоскостях  $\Phi = \Phi_s$  $W \Phi = \Phi_{s+1}; \; N_0 = \frac{\int \int \int f' \hat{\omega}_s q(\hat{\omega})}{\int \int f \cdot \hat{\omega}^2}$ 2  $\hat{\omega}, q(\hat{\alpha})$  $0 - \frac{1}{\ln 2}$ sin sin *n*  $N_{\hat{\omega},q(\hat{\omega})}^{n+\gamma}$ *R*<sup>2</sup> sin  $\theta dRd\theta d$ *N*  $R^2$  sin  $\theta dRd\theta d$  $\int_{\hat{\omega},q(\hat{\omega})}^{n+\gamma} R^2 \sin \theta dR d\theta d\Phi$  $=\frac{\int \int \int \int R^2 \sin \theta dR d\theta d\Phi}{\int \int \int R^2 \sin \theta dR d\theta d\Phi}$ ∬  $\frac{dS_{\alpha,q(\omega)}}{\int\int R^2 \sin\theta dR d\theta d\Phi}$  — среднее значение искомой функции в центре ячейки

фазового пространства;

$$
\left(\frac{N}{\rho v}\right)^{n+1} = \frac{\int \int \int \left(\frac{N}{\rho v}\right)^{n+1} R^2 \sin\theta dR d\theta d\Phi}{\int \int \int R^2 \sin\theta dR d\theta d\Phi}; \quad \left(\frac{N}{\rho v}\right)^n = \frac{\int \int \int \left(\frac{N}{\rho v}\right)^n R^2 \sin\theta dR d\theta d\Phi}{\int \int \int R^2 \sin\theta dR d\theta d\Phi};
$$
\n
$$
N_q^{\varphi} = \frac{\int \int \int N_{\hat{\omega},q(\hat{\omega})}^{n+\gamma} R \sin\theta dR d\theta d\Phi}{\int \int \int R \cos\theta dR d\theta d\Phi}; \quad N_{q+1}^{\varphi} = \frac{\int \int \int N_{\hat{\omega},q(\hat{\omega})+1}^{n+\gamma} R \cos\theta dR d\theta d\Phi}{\int \int \int R \cos\theta dR d\theta d\Phi};
$$
\n
$$
N_{\omega}^{\mu} = \frac{\int \int \int N_{\hat{\omega},q(\hat{\omega})}^{n+\gamma} R \sin\theta dR d\theta d\Phi}{\int \int \int R \cos\theta dR d\theta d\Phi}; \quad N_{\omega+1}^{\mu} = \frac{\int \int \int N_{\hat{\omega}+1,q(\hat{\omega})}^{n+\gamma} R \sin\theta dR d\theta d\Phi}{\int \int \int R \sin\theta dR d\theta d\Phi};
$$
\n
$$
F_0 = \frac{1}{4\pi} \left(\beta \overline{n}^{(0)} + \overline{Q}\right), \quad \overline{Q} = \frac{\int \int \int Q_{\hat{\omega},q(\hat{\omega})}^{n+\gamma} R^2 \sin\theta dR d\theta d\Phi}{\int \int \int R^2 \sin\theta dR d\theta d\Phi}; \quad \overline{n}^{(0)} = \sum_{\hat{\omega},\hat{q}(\hat{\omega})} N_0 \Delta \varphi_{\hat{q}(\hat{\omega})} \Delta \mu_{\hat{\omega}}.
$$

Отметим, что значения функций в точках  $l + k$  тождественны значениям в точках mod $(l + k, 4)$ .

Граничные условия на боковых гранях пространственной ячейки задаются при  $\chi_l < 0$  $\left(\left(\vec{\Omega}\vec{n}\right) < 0\right)$ . На оси симметрии  $\vec{z}$   $\chi_l = 0$ , так как площадь вращения стороны ячейки вокруг оси  $\vec{z}$  равна нулю. Однако для организации бегущего счета [2] по пространственным ячейкам нужно знать знак  $\vec{\Omega}$ *п*. Из геометрических соображений знак  $(\vec{\Omega} \vec{n})$  на оси симметрии  $\vec{z}$  определяется значением функции

$$
\text{sign}\left(\vec{\Omega}\vec{n}\right) = \text{sign}\left(\sqrt{1-\mu_{\hat{\omega}}^2}\cos\varphi_{\hat{q}(\hat{\omega})}\left(\frac{R_l^s + R_l^{s+1}}{2} - \frac{R_{l+1}^s + R_{l+1}^{s+1}}{2}\right)\right)
$$

#### Дополнительные соотношения

Для замыкания полученной системы разностных уравнений (4) ее необходимо дополнить соотношениями, связывающими значения искомой функции в разных точках фазового пространства. Для этого воспользуемся дополнительными соотношениями  $DS_n$ -метода:

- по переменной времени

$$
\left(\frac{N}{\nu}\right)^{n+\gamma} = \gamma \left(\frac{N}{\nu}\right)^{n+1} + (1-\gamma)\left(\frac{N}{\nu}\right)^n;
$$

- по угловым переменным

$$
N_0 = \delta_{\mu_{\hat{\omega}}} N_{\omega+1} + \left(1 - \delta_{\mu_{\hat{\omega}}}\right) N_{\omega}, \quad 0, 5 \le \delta_{\mu_{\hat{\omega}}} \le 1;
$$
  

$$
N_0 = \delta_{\phi} N_{\chi^{\phi} > 0}^{\phi} + \left(1 - \delta_{\phi}\right) N_{\chi^{\phi} < 0}^{\phi}, \quad 0, 5 \le \delta_{\mu_{\hat{\omega}}} \le 1;
$$

– по пространственной переменной Ф

$$
N_0 = \delta_{\varphi} N^{\varphi}_{\chi^{\varphi} > 0} + \left(1 - \delta_{\varphi}\right) N^{\varphi}_{\chi^{\varphi} < 0}, \quad 0, 5 \le \delta \le 1.
$$

Для замыкания системы разностных уравнений по пространственным переменным  $N_t$  используем дополнительные соотношения [6-8].

Число дополнительных соотношений и их вид определяется освещенностью боковых граней пространственной ячейки. Назовем освещенными боковые грани пространственной ячейки, на которых коэффициенты  $\chi_l$  < 0. Напротив, грани, где  $\chi_l \ge 0$ , будем называть неосвещенными.

В трехмерном случае существует шесть возможных вариантов освещенности боковых граней пространственной ячейки, изображенной на рис. 3.

1. Пусть для определенности освещены три боковые грани ячейки  $l + 1$ ,  $l + 2$  и  $l + 3$ . В этом случае известны  $N_{l+1}$ ,  $N_{l+2}$ ,  $N_{l+3}$  и вводится одно дополнительное соотношение

$$
N_0 = \delta N_1 + (1 - \delta) N_{1+2}, \ \ 0, 5 \le \delta \le 1.
$$

2. Освещены две смежные грани  $l$  и  $l + 3$  – известны  $N_l$  и  $N_{l+3}$ . В этом случае вводятся следующие дополнительные соотношения:

$$
N_0 = \delta N_{l+2} + (1 - \delta) N_l, \quad N_0 = \delta N_{l+1} + (1 - \delta) N_{l+3}, \quad 0, 5 \le \delta \le 1.
$$

3. Освещена только одна грань  $l$  (известно  $N_l$ ). В этом случае используются дополнительные соотношения

$$
N_{l+1} = N_{l+3} = N_0, \quad N_0 = \delta N_{l+2} + (1 - \delta) N_l, \quad 0, 5 \le \delta \le 1.
$$

4. Освещены две противоположные грани  $l + 1$  и  $l + 3$  – известны  $N_{l+1}$  и  $N_{l+3}$ . В этом случае вводятся следующие соотношения связи:

$$
N_l = N_{l+2} = N_0.
$$

5. Не освещена ни одна из граней ячейки. Тогда

$$
N_l = N_{l+1} = N_{l+2} = N_{l+3} = N_0.
$$

6. Освещены все стороны ячейки. В этом случае дополнительные соотношения не вводятся.

Если весовой множитель  $\delta$  положить равным 0,5, то для вариантов 1 и 2 введенные по пространственным переменным дополнительные соотношения обеспечивают второй порядок точности. Для вариантов 3-5 используются дополнительные соотношения, основанные на представлении решения в ячейке в виде константы, что обеспечивает только первый порядок аппроксимации. Однако отметим, что в практических расчетах наиболее часто встречается вариант 2, что позволяет надеяться в целом на порядок аппроксимации, близкий ко второму.

Представленная разностная аппроксимация уравнения является консервативной относительно как переноса частиц, так и их взаимодействия со средой. При этом разностная схема при выборе весов аппроксимации ( $\gamma$ ,  $\delta$ ,  $\delta_{\omega}$  и  $\delta_{\mu_{\hat{\omega}}}$ ), отличных от единицы, является немонотонной, поэтому для обеспечения положительности сеточного решения применяется коррекция Латропа zero fix up, также известная как метод балансного зануления [7, 8].

#### Алгоритм численного решения

Разностные уравнения баланса, дополнительные соотношения по времени, угловым и пространственным переменным, а также сеточные уравнения, аппроксимирующие начальные и граничные условия, вместе образуют замкнутую систему алгебраических уравнений. С применением метода итераций по источнику эта система может быть разрешена по алгоритму типа алгоритма бегущего счета [2, 7], который формулируется ниже.

Обратим внимание на некоторые особенности численного решения уравнения переноса, записанного в сферической системе координат. При переходе радиуса-вектора  $\vec{R}$  через ось  $\vec{r}$  ( $z = 0$ ) происходит смена направления по угловой переменной ф относительно вращения вокруг оси симметрии. При аппроксимации уравнения это выражается тем, что для симметричных относительно оси  $\vec{r}$  счетных ячеек коэффициенты  $S_{\varphi}$  будут равны по абсолютной величине, но противоположны по знаку. При этом  $S_0 > 0$  для ячеек, которые лежат «справа» от оси  $\vec{r}$  ( $z > 0$ ).

Для численного решения полученной системы сеточных уравнений пространственные ячейки разбиваются на две подобласти: ячейки, для которых  $S_{\omega} \ge 0$ , и для которых  $S_{\omega} < 0$ . Подобласти рассчитываются независимо друг от друга, обмениваясь между собой итерационными граничными условиями.

В результате на текущей итерации по правой части система сеточных уравнений для отдельно взятой подобласти решается по следующему алгоритму.

1. Система разностных уравнений разрешается последовательно (в порядке возрастания  $\mu$ ) для каждого  $\mu_{\hat{\omega}}$  из множества заданных интервалов. Причем сначала рассчитывается «фиктивное» направление  $\mu = -1$ .

2. Для каждого фиксированного  $\mu_{\hat{\omega}}$  система разностных уравнений решается последовательно для выбранных значений  $\varphi_{\hat{\theta}(\hat{\omega})}$ . При этом используется следующий порядок обхода подынтервалов по ф. Для подобласти ячеек, где  $S_{\text{O}} \ge 0$ , сначала решается уравнение соответствующее  $\varphi = \pi$ . Затем последовательно рассчитываются уравнения в порядке убывания  $\varphi_{\hat{q}(\hat{\omega})}$  от  $\pi$  до 0 и в порядке возрастания  $\varphi_{\hat{\theta}(\hat{\omega})}$  от  $\pi$  до  $2\pi$ . Для подобласти ячеек, где  $S_{\varphi} < 0$ , реализуется обратный порядок обхода подынтервалов, т. е. сначала решается уравнение, соответствующее  $\varphi = 0$ , а затем последовательно рассчитываются уравнения в порядке возрастания  $\varphi_{\hat{a}(\hat{\omega})}$  от 0 до  $\pi$  и в порядке убывания  $\varphi_{\hat{a}(\hat{\omega})}$  от  $2\pi$  до  $\pi$ .

3. Для фиксированного направления полета частиц  $(\varphi_{\hat{q}(\hat{\omega})}, \mu_{\hat{\omega}})$  расчет ячеек проводится последовательно по слоям (интервалам) переменной Ф. Причем для  $\varphi \in [0, \pi]$  обход интервалов проводится в порядке возрастания  $\Phi$ , а для  $\varphi \in [0, 2\pi]$ , наоборот, в порядке убывания.

4. В каждом слое по переменной Ф численное решение системы разностных уравнений, соответствующих фиксированным значениям  $\mu_{\hat{\omega}}$  и  $\varphi_{\hat{a}(\hat{\omega})}$ , основывается на преобразовании разностного оператора к блочно-треугольному виду посредством обобщения алгоритма бегущего счета.

Заметим, что для трехмерного уравнения переноса в сферических координатах преобразование разностного оператора рассматриваемой системы сеточных уравнений к блочно-треугольному виду не всегда возможно. В связи с этим по аналогии с подходом, предложенным в работе [9], в общем случае для расчета всех ячеек подобласти в слое организуется итерационный процесс по блокам, включающим в себя множество пространственных ячеек, которое при наличии граничных условий на внешней границе блока может быть разрешено методом бегущего счета.

5. При наличии граничных условий на освещенной поверхности ячейки фазового пространства уравнение баланса частиц (4) и введенные дополнительные соотношения позволяют определить значения искомой функции в центре ячейки и на неосвещенных гранях.

#### Результаты тестовых расчетов

Тестирование представленного метода решения трехмерного уравнения переноса, записанного в сферической системе координат, проводилось на примере стационарной двумерной задачи в одногрупповом приближении ( $v = 1$ ). Геометрия задачи в плоскости (r, z) и значения коэффициентов поглощения и размножения приведены на рис. 4.

Особенностью данной задачи является неоднородность состава в системе, т. е. значения коэффициентов поглощения и размножения в разных половинах системы различны. В левой половине системы располагается оптически плотная среда ( $\alpha = 10$ ) – вещество 1, в правой – оптически прозрачная  $(\alpha = 0.001)$  – вещество 2. В области, ограниченной радиусами 0,0-0,1 см, задается источник частиц  $Q = 1$  (вещество 3), в остальной части системы  $Q = 0$ . Граничное условие – нулевой вхоляший поток.

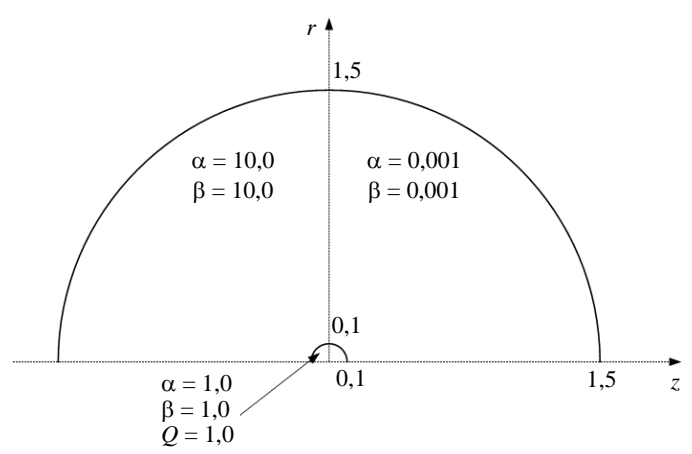

Рис. 4. Геометрия задачи в плоскости (*r*, *z*) и коэффициенты поглощения и размножения

Расчеты проводились в трехмерной постановке с геометрией, представленной на рис. 5. В качестве решения задачи рассматривалось число частиц по системе и отдельным веществам (областям), а также профили плотности потока частиц вдоль заданных линий. При этом за точное решение был принят результат, полученный в расчете в двумерной постановке в сферической системе координат при использовании равномерной сетки по угловым переменным  $\psi$  и  $\varphi$  с числом интервалов 256 и 130 соответственно.<sup>2</sup> В расчетах использовалась фиксированная равномерная пространственная сетка, состоящая из 270 строк, 270 столбцов и 270 слоев (19683000 ячеек).

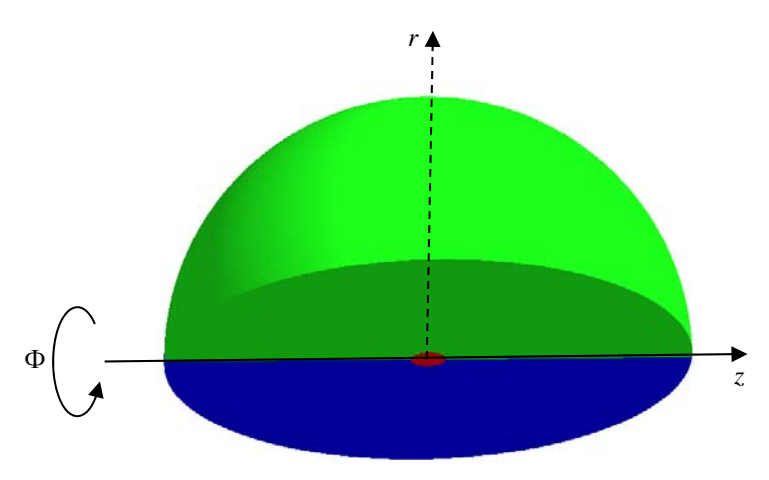

Рис. 5. Геометрия задачи в трехмерной постановке

Как известно, при решении осесимметричных задач в цилиндрической системе координат лучевые эффекты проявляются при использовании недостаточно подробной сетки по угловым переменным и уменьшаются по мере ее сгущения. Поэтому расчеты рассматриваемой тестовой задачи проводились на сгущающихся угловых сетках. При этом в расчетах в цилиндрической системе координат для аппроксимации по угловым переменным использовалась *ESn*-квадратура, а в сферической системе координат применялась равномерная сетка по переменным и в сочетании с *DD*-схемой.

1

<sup>&</sup>lt;sup>2</sup> Здесь и далее число интервалов по угловой переменной ф приводится для интервала [0,  $\pi$ ].

Точность сведения итераций во всех расчетах задавалась равной  $10^{-7}$ .

Представленные в табл. 1–3 данные демонстрируют, что при сгущении сетки по угловым переменным результаты расчетов сходятся к точному решению.

#### Таблица 1

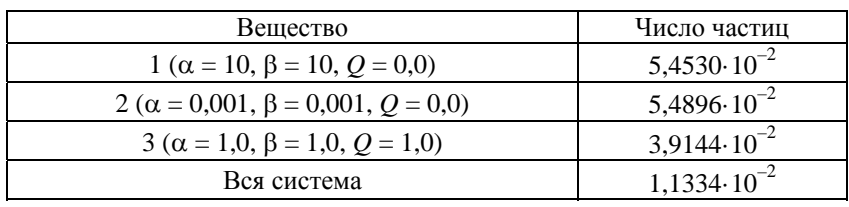

Число частиц в расчете, принятом за «точный»

#### Таблица 2

#### Число частиц в расчетах на сетках, сгущающихся по угловым переменным

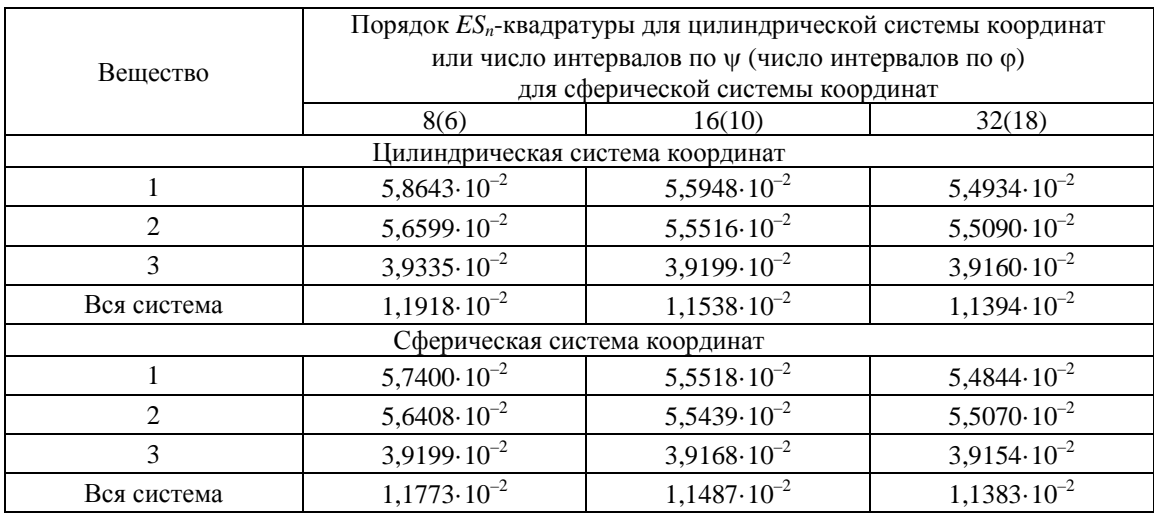

Таблица 3

#### Погрешность относительно точного решения, %

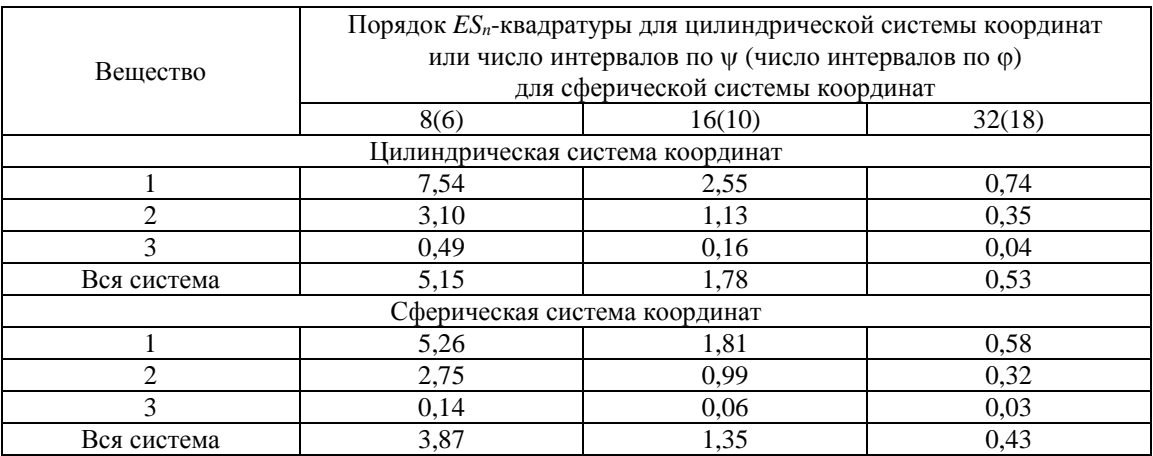

#### DSn-МЕТОД РЕШЕНИЯ ТРЕХМЕРНОГО КИНЕТИЧЕСКОГО УРАВНЕНИЯ ПЕРЕНОСА…

Профили плотности потока частиц снимались в двух плоскостях (рис. 6). Первая плоскость получена сечением геометрии системы плоскостью *z* = 0, проходящей между 135 и 136 столбцами всех слоев. Графики зависимости плотности потока частиц от пространственного угла строились для линии *1*, проходившей по всем слоям для 144 строки и 136 столбца. Вторая полуплоскость, образованная плоскостями  $\Phi = 0$  и  $\Phi = \pi$ , выделена на рис. 6 желтой пунктирной линией. Графики зависимости плотности потока частиц от пространственного угла строились для линии *2*, проходившей по 144 строке по всем столбцам.

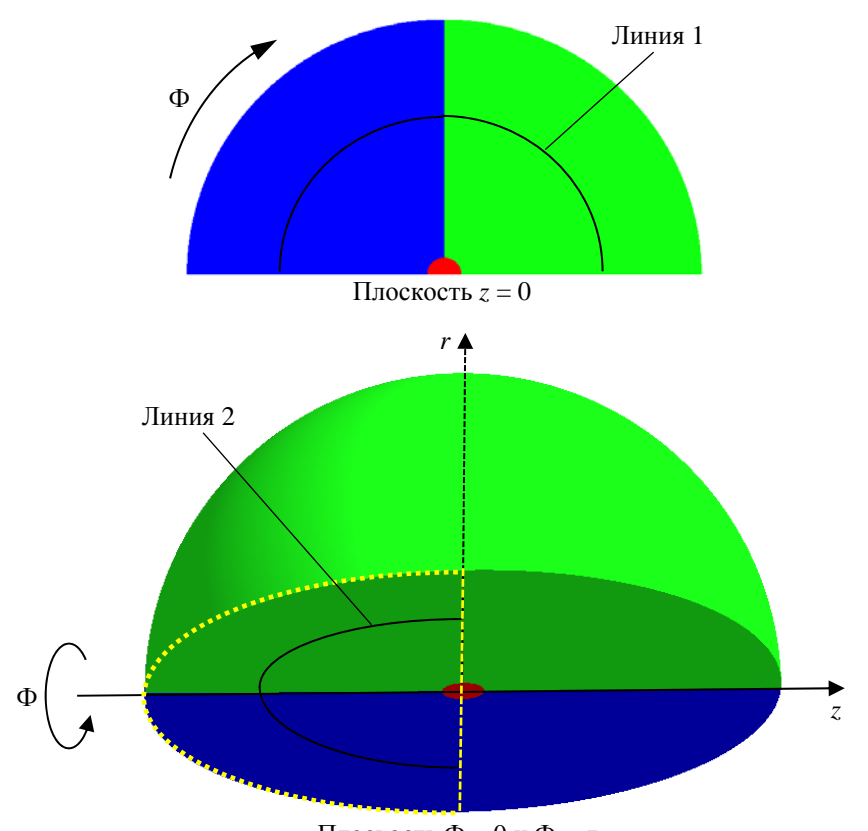

Плоскость  $\Phi = 0$  и  $\Phi = \pi$ 

Рис. 6. Выделение линий 1 и 2, вдоль которых строились профили плотности потока частиц

На рис. 7, 8 приведены графики зависимости плотности потока частиц от косинуса пространственного угла вдоль выделенных линий, полученные в расчетах в цилинд-рической и сферической системах координат на сгущающихся сетках по угловым переменным. Рисунки демонстрируют, что в пространственных распределениях плотности потока частиц, полученных в цилиндрической системе координат, наблюдаются ярко выраженные лучевые эффекты, для минимизации которых требуется еще более подробная сетка по угловым переменным, чем *ES*32 квадратура. Особо отметим, что, хотя на графиках, построенных вдоль линии *1* в цилиндрической системе координат, отсутствуют выраженные осцилляции, наблюдаются значительное отличие от точного решения и немонотонная сходимость к точному решению. Это следствие проявления лучевых эффектов в каждом из слоев по переменной Ф. В зависимостях плотности потока частиц от пространственного угла в расчетах в сферической системе координат нефизические осцилляции даже на грубой сетке по угловым переменным практически отсутствуют.

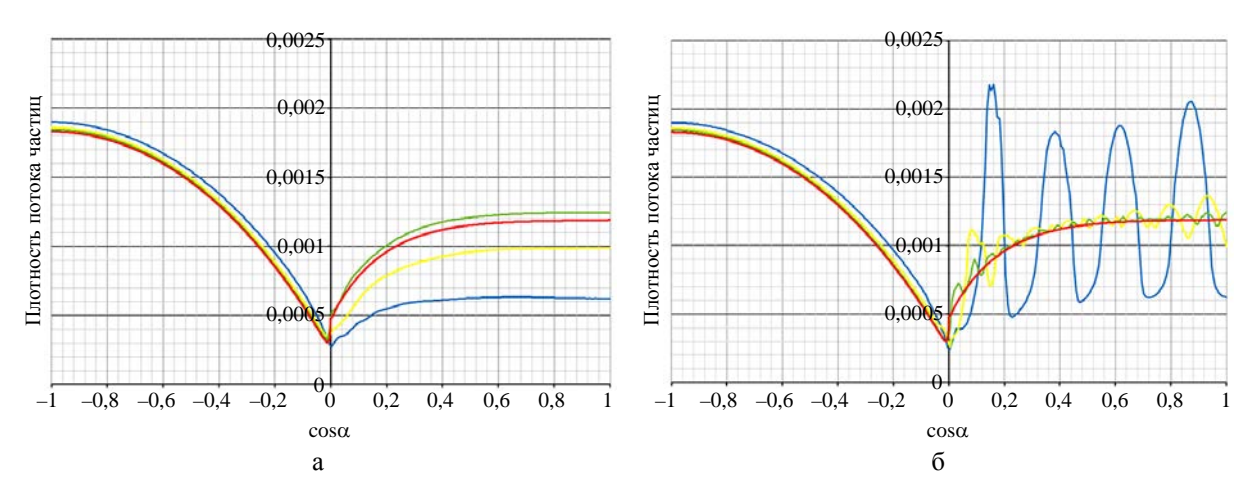

Рис. 7. Зависимость плотности потока частиц от пространственного угла в расчетах в цилиндрической системе координат вдоль линий 1 (а) и 2 (б):  $\frac{S_8}{S_8}$   $\frac{S_8}{S_8}$   $\frac{S_8}{S_8}$   $\frac{S_8}{S_8}$   $\frac{S_8}{S_8}$   $\frac{S_8}{S_8}$   $\frac{S_8}{S_8}$   $\frac{S_8}{S_8}$   $\frac{S_8}{S_8}$   $\frac{S_8}{S_8}$   $\frac{S_8}{S_8}$   $\frac{S_8}{S_8}$   $\frac{S_8$ 

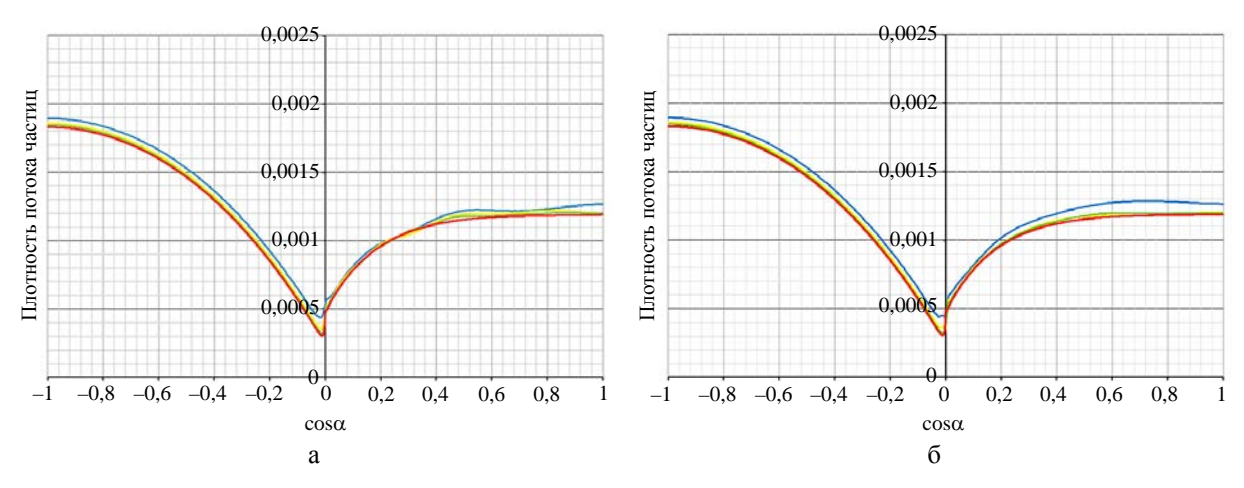

Рис. 8. Зависимость плотности потока частиц от пространственного угла в расчетах в сферической системе координат вдоль линий 1 (а) и 2 (б): ——  $N_{\Psi} = 8$ ,  $N_{\phi} = 6$ ; ——  $N_{\Psi} = 16$ ,  $N_{\phi} = 10$ ; ——  $N_{\Psi} = 32$ ,  $N_{\phi} = 18;$  — — точное решение

#### *Заключение*

В настоящей работе представлен *DSn***-**метод решения трехмерного уравнения переноса, записанного в сферической системе координат. Для решения полученной после аппроксимации системы разностных уравнений разработан алгоритм, основанный на методе бегущего счета.

Проведенные численные исследования показали, что для определенного класса задач предложенный метод решения трехмерных задач переноса является эффективным средством борьбы с лучевыми эффектами.

## *Список литературы*

1. Бочков А. И., Сучкова В. В., Трубицын А. П. *DSn***-**метод решения двумерного кинетического уравнения переноса, записанного в сферической системе координат // Вопросы атомной науки и техники. Сер.: Матем. моделирование физ. процессов. 20011. Вып. 2. С. 44–55.

2. Tpoщиёв B. E. О классах сеток, допускающих консервативные аппроксимации двумерного оператора переноса треугольным разностным оператором // Журнал вычисл. математики и матем. физики. 1976. Т. 16, № 3. C. 793–797.

3. Lathrop K. D. Ray-effects in discrete ordinates equations // Nucl. Sci. and Engin. 1968. Vol. 32, N 3. P. 357–369.

4. Басс Л. П., Волощенко А. М., Гермогенова Т. А. Методы дискретных ординат в задачах о переносе излучения. – М.: ИПМ АН СССР, 1986.

5. Reed Wm. H., Lathrop K. D. Truncation error analysis of finite difference approximations to the transport equation // Nucl. Sci. and Engin. 1970. Vol. 41. P. 237–248.

6. Tpoщиёв В. Е., Шумилин В. А. Разностная схема решения двумерного уравнения переноса на нерегулярных четырехугольных сетках // Журнал вычисл. математики и матем. физики. 1986. Т. 26, № 2. С. 230–241.

7. Елесин В. А., Трощиёв В. Е., Федянин В. И., Юдинцев В. Ф. Численная методика и организация программы для решения многогруппового нестационарного кинетического уравнения // Комплексы программ математической физики. – Новосибирск, 1972.

8. Карлсон Б. Г., Латроп К. Д. Теория переноса. Метод дискретных ординат // Вычислительные методы в физике реакторов. – М.: Атомиздат, 1972.

9. Tpoщиёв В. Е. О математических свойствах *DSn***-**методов решения кинетических уравнений // Журнал вычисл. математики и матем. физики. 1975. Т. 15, № 5. С. 1209–1221.

## **A DSn-Sheme for the 3D Kinetic Transport Equation in Spherical Coordinates**

## A. I. Bochkov, V. V. Suchkova

*A scheme for the numerical solution of the 3D time-dependent transport equation written in spherical coordinates is presented. The finite-difference approximation to the equation is performed on spatial 3D regular grids and constructed using a scheme with additional relations, and it is conservative. To solve the resultant system of grid equations, an algorithm has been developed, which is based on the sweep method. Results of the method testing on a model problem are given.* 

УДК 519.6 DOI: 10.53403/9785951505309\_2022\_27\_1\_94

# **Пакет программ ЛОГОС. Методика расчета отклика конструкции при действии широкополосной случайной вибрации**

*Рассмотрены особенности реализации методики расчета отклика конструкции при действии широкополосной случайной вибрации в пакете программ ЛОГОС. Подробно описан вывод соотношений для получения спектрального отклика конструкции. Приведено описание двух реализованных методов интегрирования отклика конструкции по частоте для получения среднеквадратичных отклонений результирующих величин. Выполнено сравнение точности методов интегрирования на примере решения задачи о получении вибрационного отклика контейнера при перевозке. По результатам сравнения дается заключение о применимости рассмотренных методов.* 

**А. Ю. Еременко, С. С. Косарим**

## *Введение*

Все конструкции, обладающие инерцией и жесткостью, подвержены вибрациям [1–3]. В природе встречается огромное множество источников вибраций, и крайне важно учитывать их действие при конструировании. Например, поток ветра действует на мост, вызывая вибрации последнего; история знает примеры, когда действие ветра приводило к разрушению мостов. Набегающий поток воздуха действует на фюзеляж самолета. Двигатель ракеты во время старта создает вибрацию всего корпуса. Колеса автомобиля при езде по дороге передают вибрацию на автомобиль, при этом вибрациям подвержен как сам кузов автомобиля, так и все имеющиеся в нем приборы. Поэтому действие вибрации на автомобиль необходимо учитывать как с точки зрения акустического комфорта пассажиров, так и с точки зрения надежности приборов. Очень важным примером является сейсмическое воздействие на постройки. Такое воздействие крайне важно учитывать как в сейсмически опасных районах, так и при строительстве критически важных сооружений (например, атомных станций).

При исследовании поведения конструкции при действии вибрации в первую очередь интересует, выдержит ли конструкция приложенные нагрузки (не произойдет ли разрушение, не повлияют ли возникающие деформации на функционирование), в каких частях конструкции возникают наибольшие деформации и напряжения, не возникнут ли резонансные явления. По результатам анализа можно изменить конструкцию, чтобы, например, ее собственные частоты сдвинулись в частотную область вне реализуемых вибраций, либо укрепить некоторые части конструкции, возможно, предпринять какие-то дополнительные меры для увеличения демпфирования.

К настоящему времени появилось достаточно большое число различных методов для моделирования вибрационных процессов  $[1-6]$ . Некоторые из них, такие как прямое моделирование, модальный и гармонический типы анализа [1–6], были реализованы в рамках разрабатываемого в РФЯЦ-ВНИИЭФ пакета программ (ПП) ЛОГОС [7, 8] и активно используются в промышленных расчетах.

Данная статья посвящена разработке методики расчета отклика конструкции при действии широкополосной случайной вибрации (ШСВ) и реализации ее в рамках ПП ЛОГОС. В данной методике для поиска отклика конструкции реализован анализ воздействия ШСВ, который рассматривается в линейном приближении, т. е. все виды нелинейностей, как физическая, геометрическая, так и контактная, игнорируются. Нагрузка, прикладываемая к конструкции, является случайной величиной, подчиненной нормальному распределению. Предполагается, что процесс, описывающий прикладываемую нагрузку, является стационарным и эргодическим. В результате анализа воздействия ШСВ получается вероятностный отклик конструкции, который включает в себя вероятностные рамки для деформации и возможных напряжений.

Статья содержит описание теоретических основ анализа воздействия ШСВ и деталей его реализации в ПП ЛОГОС. Для оценки предлагаемой методики приводится решение демонстрационной задачи о расчете отклика контейнера на воздействие ШСВ, заданной на его основании и имитирующей процесс перевозки.

## *Теоретические основы расчета отклика конструкции при действии ШСВ*

Анализ воздействия ШСВ [5, 6] используется для определения вероятностного отклика конструкции при действии нагрузок, заданных вероятностным образом.

#### *Вероятностный характер нагрузок*

При проведении анализа воздействия ШСВ предполагается, что все нагрузки являются стационарными, эргодическими случайными процессами [9]. Кроме того, предполагается, что нагрузки имеют нормальное распределение [9] со средним значением (математическим ожиданием)  $\mu_f = 0$ , при этом плотность вероятности распределения нагрузки  $f$ записывается в виде

$$
p(f) = \frac{1}{\sqrt{2\pi}\sigma_f} \exp\left(-\frac{f^2}{2\sigma_f^2}\right),
$$

где *<sup>f</sup>* – среднеквадратичное отклонение. Графическое представление плотности распределения вероятностей для нагрузки показано на рис. 1.

Если для какой-то величины  $f$  с нормальным распределением известно значение  $\sigma_f$ , то  $f \in [-\sigma_f, \sigma_f]$  с вероятностью ~68,27 %. Соответственно  $f \in [-2\sigma_f, 2\sigma_f]$  с вероятностью  $\sim$ 95,45 % и  $f \in \left[-3\sigma_f, 3\sigma_f\right]$  с вероятностью  $\sim$ 99,73 %. При анализе воздействия ШСВ оперируют с 10-отклонениями, однако в областях с критическими требованиями к надежности моделируемых конструкций необходимо использовать 30-отклонения.

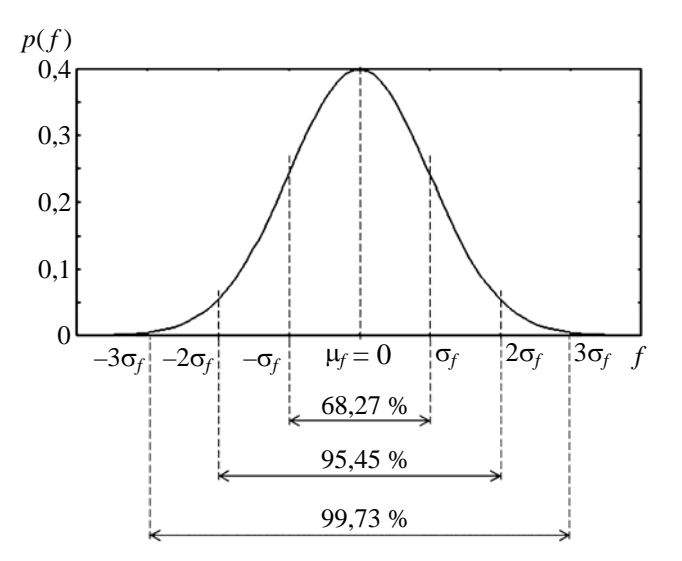

Рис. 1. График нормального распределения для нагрузки

#### Спектральная плотность мощности

Для задания нагрузки при проведении анализа воздействия ШСВ используется понятие спектральной плотности мощности (CIIM) - Power Spectral Density (PSD) [5, 6].

На рис. 2 приводится пример нагрузки  $f(t)$ , определенной на отрезке  $t \in [-\infty, +\infty]$ . Непосредственно для функции  $f(t)$  невозможно получить интеграл Фурье, так как будет нарушено условие существования интеграла  $\left(\right)$ конечность  $\int_{0}^{+\infty} |f(t)|dt\right)$ . Однако интеграл Фурье можно получить для кривой  $f_T(t)$ , которая строится из кривой  $f(t)$  по формуле

$$
f_T(t) = \begin{cases} 0, & t < -T; \\ f(t), & -T \le t \le T; \\ 0, & t > T. \end{cases}
$$

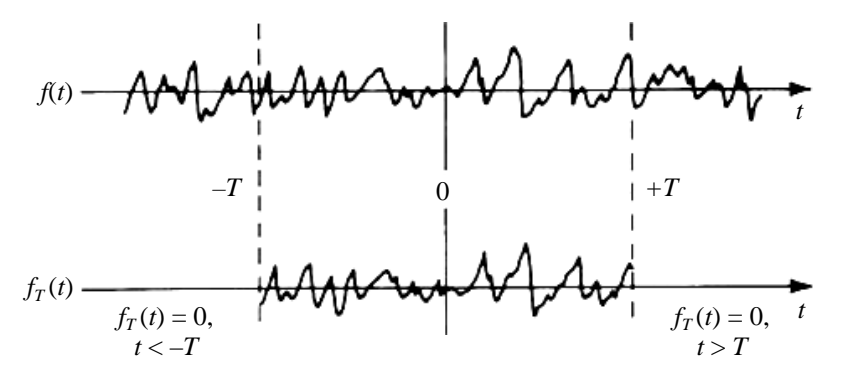

Рис. 2. Пример нагрузки  $f(t)$  и функции  $f_T(t)$ , построенной из  $f(t)$ 

На отрезке  $t \in [-T,T]$  функция  $f_T(t)$  повторяет функцию  $f(t)$ , а вне этого отрезка обращается в нуль. Имеет место соотношение

$$
f(t) = \lim_{T \to \infty} f_T(t).
$$

Для функции  $f_T(t)$  интеграл  $\int_{-\infty}^{+\infty} |f_T(t)|dt$  будет ограничен, и для нее интеграл Фурье определяется по формуле

$$
f_T(t) = \int_{-\infty}^{+\infty} F_T(i\omega) \exp(i\omega t) d\omega,
$$
  

$$
F_T(i\omega) = \frac{1}{2\pi} \int_{-\infty}^{+\infty} f_T(t) \exp(-i\omega t) dt,
$$

где  $F_T(i\omega)$  – преобразование Фурье для функции  $f_T(t)$ .

Для среднего значения квадрата функции  $f_T(t)$  можно провести преобразования

$$
\overline{f_T^2(t)} = \frac{1}{2T} \int_{-\infty}^{+\infty} f_T^2(t) dt = \frac{1}{2T} \int_{-\infty}^{+\infty} f_T(t) \int_{-\infty}^{+\infty} F_T(i\omega) \exp(i\omega t) d\omega dt = \frac{\pi}{T} \int_{-\infty}^{+\infty} F_T(i\omega) F_T^*(i\omega) d\omega =
$$

$$
= \int_{-\infty}^{+\infty} \frac{\pi}{T} |F_T(i\omega)|^2 d\omega.
$$

где  $F_T^*(i\omega)$  – комплексно сопряженное с  $F_T(i\omega)$ . Тогда среднее значение квадрата исходной функции  $f(t)$  можно записать в виде

$$
\overline{f^2(t)} = \lim_{T \to \infty} \overline{f_T^2(t)} = \int_{-\infty}^{+\infty} \lim_{T \to \infty} \frac{\pi}{T} \Big| F_T(i\omega) \Big| d\omega = \int_{-\infty}^{+\infty} S_f(\omega) d\omega,
$$

где величина  $S_f(\omega)$  есть СПМ и определяется по формуле

$$
S_f(\omega) = \lim_{T \to \infty} \frac{\pi}{T} \left| F_T(i\omega) \right|^2.
$$
 (1)

Именно величина (1) и задается в виде графика зависимости от частоты для нагрузок при провелении анализа возлействия ШСВ.

Поскольку, как говорилось выше, математическое ожидание рассматриваемых нагрузок равно нулю  $\left(\mu_f = \overline{f(t)^2} = 0\right)$ , то дисперсия  $f(t)$  равна

$$
\sigma_f^2 = \overline{f(t)^2} = \int_{-\infty}^{+\infty} S_f(\omega) d\omega.
$$

Отсюда, зная СПМ, можно легко получить среднеквадратичное отклонение  $\sigma_f$ .

#### *Типы прикладываемых нагрузок*

Нагрузки в задачах о получении отклика при действии ШСВ можно условно разделить на два типа:

1) нагрузки, приложенные к незакрепленным частям конструкции;

2) нагрузки, заданные в закреплениях.

В первом случае нагрузка задается, как правило, в виде СПМ для силы. Во втором случае в качестве нагрузки может задаваться СПМ для ускорения, скорости или перемещения.

#### *Результаты модального анализа*

Для получения отклика конструкции при действии ШСВ удобно воспользоваться спектральным разложением, получаемым при проведении модального анализа конструкции [2–6, 8], при котором ищутся собственные числа и собственные векторы системы уравнений (2).

$$
\left[K - \omega_i^2 M\right]\phi_i = 0,\tag{2}
$$

где  $K$  – матрица жесткости конструкции;  $M$  – матрица масс;  $\omega_i$ , и  $\phi_i$  – частота и вектор-столбец *i*-го собственного колебания.

Собственные векторы могут быть нормированы по-разному. В данной работе используется нормировка

$$
\phi_i^T M \phi_i = 1, \qquad \phi_i^T M \phi_j = 0, \quad i \neq j. \tag{3}
$$

То есть векторы *<sup>i</sup>* ортонормированы относительно матрицы масс *М*. При этом из уравнения (2) относительно матрицы жесткости *K* вытекают соотношения

$$
\phi_i^T K \phi_i = \omega_i^2, \quad \phi_i^T K \phi_j = 0, \quad i \neq j. \tag{4}
$$

Также векторы  $\phi$ ; образуют ортонормированный базис, по которому могут быть разложены перемещения конструкции:

$$
\mathbf{u}(t) = \Phi \mathbf{q}(t),\tag{5}
$$

где  $\Phi = [\phi_1, \phi_2, \dots]$  – матрица, составленная из собственных векторов;  $\mathbf{q}(t)$  – вектор коэффициентов разложения вектора **u** по векторам  $\phi_i$ , определяющий модальные перемещения.

#### *Получение отклика конструкции при действии ШСВ, заданной на незакрепленных частях конструкции*

Конечно-элементная форма записи уравнения движения имеет вид

$$
M\ddot{\mathbf{u}}(t) + C\dot{\mathbf{u}}(t) + K\mathbf{u}(t) = \mathbf{f}(t).
$$
 (6)

Подставив перемещения  $\mathbf{u}(t)$  в виде (5) в уравнение (6) и умножив слева уравнение (6) на матрицу  $\Phi^T$ , получим уравнение

$$
\Phi^T M \Phi \ddot{\mathbf{q}}(t) + \Phi^T C \Phi \dot{\mathbf{q}}(t) + \Phi^T K \Phi \mathbf{q}(t) = \Phi^T \mathbf{f}(t).
$$

В силу ортонормированности (3), (4) векторов  $\phi_i$  для модальных координат получается уравнение

 $\ddot{\mathbf{q}}(t) + \tilde{C}\dot{\mathbf{q}}(t) + \Lambda \mathbf{q}(t) = \mathbf{q}(t),$  $(7)$  $\Lambda = \Phi^T K \Phi = \begin{bmatrix} \omega_1^2 & 0 & \dots \\ 0 & \omega_2^2 & \dots \\ \dots & \dots & \dots \end{bmatrix};$ 

 $\tilde{C}$  – модифицированная матрица демпфирования,  $q(t)$  – проекция нагрузки на собственные векторы:

$$
\tilde{C} = \Phi^T C \Phi
$$

$$
\mathbf{q}(t) = \Phi^T \mathbf{f}(t).
$$

Если матрицу демпфирования С выбрать так, чтобы  $\tilde{C}$  получилась диагональной, как это происходит, например, в случае использования демпфирования в форме Рэлея  $(C = \alpha M + \beta K)$ , то система уравнений (7) будет полностью диагонализирована и для каждой компоненты вектора  $q(t)$  получится независимое уравнение.

Функция передачи для модальных координат запишется в виде

где

$$
H(i\omega) = \left[\Lambda - \omega^2 I + i\omega \tilde{C}\right]^{-1}.
$$

Матрица  $\left[\Lambda - \omega^2 I + i\omega \tilde{C}\right]$  является диагональной; легко найти ее обратную матрицу  $H(i\omega)$ , которая также будет диагональной.

Из отклика, полученного для модальных переменных  $q(t)$ , преобразование Фурье для естественных переменных  $\mathbf{u}(t)$  получается в виде

$$
\mathbf{U}_T(i\omega) = \Phi H(i\omega)\Phi^T \mathbf{F}_T(i\omega). \tag{8}
$$

Для k-й степени свободы преобразование Фурье записывается по формуле

$$
U_{T_k}(i\omega) = \sum_{i=1}^{N_v} \phi_{i_k} h_{ii}(i\omega) \sum_{i=1}^{N_l} \beta_{l_i} F_{T_l}(i\omega),
$$

где  $N_v$  – число собственных векторов, участвующих в разложении;  $N_l$  – количество прилагаемых нагрузок;  $h_{ii}(i\omega)$  – диагональный элемент матрицы H;  $\beta_{l_i}$  – *i*-я компонента вектора приложения *l*-й нагрузки  $\beta_l$ , заданной в незакрепленных частях конструкции, к собственным векторам. Тогда СПМ для перемещения в степени свободы *k* определяется выражением

$$
S_{u_k}(\omega) = \sum_{i=1}^{N_v} \sum_{j=1}^{N_v} \phi_{i_k} \phi_{j_k} h_{ii}^*(i\omega) h_{jj}(i\omega) \sum_{l=1}^{N_l} \sum_{m=1}^{N_l} \beta_{l_i} \beta_{m_j} S_{f_{lm}}(\omega),
$$
(9)

где

$$
S_{f_{lm}}(\omega) = \lim_{T \to \infty} \frac{\pi}{T} F_{T_l}^*(i\omega) F_{T_m}(i\omega) -
$$
 (10)

элемент кросс-матрицы СПМ<sup>\*</sup> приложенных нагрузок и взаимных спектральных плотностей между ними.

#### Получение отклика конструкции при действии ШСВ, заданной на закреплениях

Пусть на закрепленные степени свободы конструкции действует сила  $f_R(t)$ , других сил нет. Разделим вектор перемещений  $\mathbf{u}(t)$  на две части. Одна будет соответствовать незакрепленным степеням свободы  $\mathbf{u}_F(t)$ , вторая – граничным закрепленным степеням  $\mathbf{u}_R(t)$ . То есть

$$
\mathbf{u}(t) = \begin{pmatrix} \mathbf{u}_F(t) \\ \mathbf{u}_R(t) \end{pmatrix}
$$

Тогда уравнение (6) можно представить в виде

$$
\begin{pmatrix}\nM_{FF} & M_{FR} \\
M_{RF} & M_{RR}\n\end{pmatrix}\n\begin{pmatrix}\n\ddot{\mathbf{u}}_F(t) \\
\ddot{\mathbf{u}}_R(t)\n\end{pmatrix} +\n\begin{pmatrix}\nC_{FF} & C_{FR} \\
C_{RF} & C_{RR}\n\end{pmatrix}\n\begin{pmatrix}\n\dot{\mathbf{u}}_F(t) \\
\dot{\mathbf{u}}_R(t)\n\end{pmatrix} +\n\begin{pmatrix}\nK_{FF} & K_{FR} \\
K_{RF} & K_{RR}\n\end{pmatrix}\n\begin{pmatrix}\n\mathbf{u}_F(t) \\
\mathbf{u}_R(t)\n\end{pmatrix} =\n\begin{pmatrix}\n0 \\
\mathbf{f}_R(t)\n\end{pmatrix},
$$
\n(11)

где  $M_{FF}$  – часть матрицы масс M между незакрепленными степенями свободы;  $M_{FR}$  и  $M_{RF}$  – части матрицы масс  $M$  между незакрепленными и закрепленными степенями свободы;  $M_{RR}$  часть между закрепленными степенями свободы; аналогично  $C_{FF}$ ,  $C_{FF}$ ,  $C_{RF}$ ,  $C_{RR}$  и  $K_{FF}$ ,  $K_{FR}$ ,  $K_{RF}$ ,  $K_{RR}$  – соответствующие части матриц С и К.

В системе уравнений (11) оставим только уравнения для незакрепленных степеней свободы. Тогда получим

$$
\begin{pmatrix} M_{FF} & M_{FR} \end{pmatrix} \begin{pmatrix} \ddot{\mathbf{u}}_F(t) \\ \ddot{\mathbf{u}}_R(t) \end{pmatrix} + \begin{pmatrix} C_{FF} & C_{FR} \end{pmatrix} \begin{pmatrix} \dot{\mathbf{u}}_F(t) \\ \dot{\mathbf{u}}_R(t) \end{pmatrix} + \begin{pmatrix} K_{FF} & K_{FR} \end{pmatrix} \begin{pmatrix} \mathbf{u}_F(t) \\ \mathbf{u}_R(t) \end{pmatrix} = 0.
$$
 (12)

Перемещения незакрепленных степеней свободы можно представить в виде суммы двух составляющих

$$
\mathbf{u}_F(t) = \mathbf{u}_F^d(t) + \mathbf{u}_F^s(t),
$$
\n(13)

где  $\mathbf{u}_F^d(t)$  – динамическая часть перемещений, соответствующая перемещению незакрепленных степеней свободы относительно закрепленных степеней;  $\mathbf{u}_F^s(t)$  – квазистатическая часть перемещений, вызванная перемещением самих закрепленных степеней свободы под действием заданной вибрации.

Подставив (13) в (12) и сгруппировав все члены, относящиеся к динамической части перемещений, в левой части, а все остальное перенеся в правую часть, получим уравнения

<sup>\*</sup>В данном случае элемент матрицы обозначается большой буквой исходя из общепринятого обозначения СПМ.

$$
M_{FF}\ddot{\mathbf{u}}_F^d(t) + C_{FF}\dot{\mathbf{u}}_F^d(t) + K_{FF}\mathbf{u}_F^d(t) = \mathbf{f}_{ef}(t),
$$
\n(14)

$$
\mathbf{f}_{ef}(t) = -M_{FF}\ddot{\mathbf{u}}_F^s(t) - C_{FF}\dot{\mathbf{u}}_F^s(t) - K_{FF}\mathbf{u}_F^s(t) - M_{FR}\ddot{\mathbf{u}}_R(t) - C_{FR}\dot{\mathbf{u}}_R(t) - K_{FR}\mathbf{u}_R(t).
$$
 (15)

Для квазистатических перемещений уравнение равновесия записывается в виде

$$
K_{FF}\mathbf{u}_F^s(t) + K_{FR}\mathbf{u}_R(t) = 0.
$$
 (16)

Из уравнения (16) квазистатическую часть перемещений можно выразить по формуле

$$
\mathbf{u}_{F}^{s}(t) = -K_{FF}^{-1} K_{FR} \mathbf{u}_{R}(t) = A \mathbf{u}_{R}(t), \qquad (17)
$$

где  $A = -K_{FF}^{-1}K_{FR}$  – матрица, *i*-й столбец которой является вектором квазистатических перемещений для единичной *і*-й нагрузки, заданной в закрепленных степенях свободы.

Подставив выражение (17) для  $\mathbf{u}_F^s(t)$  в формулу (15) с учетом (16) и сгруппировав слагаемые, для  $\mathbf{f}_{ef}(t)$  можно получить выражение

$$
\mathbf{f}_{ef}(t) = -(M_{FF}A + M_{FR})\ddot{\mathbf{u}}_{R}(t) - (C_{FF}A + C_{FR})\dot{\mathbf{u}}_{R}(t). \tag{18}
$$

В предположении малости демпфирования выражение (18) приобретает вид

$$
\mathbf{f}_{ef}(t) = -(M_{FF}A + M_{FR})\ddot{\mathbf{u}}_{R}(t). \tag{19}
$$

Итоговый набор уравнений для определения отклика для нагрузки, заданной на закреплении, определяется выражениями (14), (16) и (19). Из уравнения (14) определяется динамическая часть перемещений, а из уравнения (16) - квазистатическая.

Формулы для динамической части перемещений для нагрузок, заданных в закреплении, получаются аналогично формулам (9) и (10) отклика для нагрузок в незакрепленных частях конструкции:

$$
S_{u_k}^d(\omega) = \sum_{i=1}^{N_v} \sum_{j=1}^{N_v} \phi_{i_k} \phi_{j_k} h_{ii}^*(i\omega) h_{jj}(i\omega) \sum_{l=1}^{N_r} \sum_{m=1}^{N_r} \gamma_{li} \gamma_{mj} S_{\mathbf{u}_{R_{lm}}}(\omega),
$$

где

$$
S_{\ddot{\mathbf{u}}_{R_{lm}}}(\omega) = \lim_{T \to \infty} \frac{\pi}{T} \ddot{\mathbf{U}}_{R_{T_l}}^* (i\omega) \ddot{\mathbf{U}}_{R_{T_m}}^* (i\omega),
$$

 $\gamma_{l_i},\ \gamma_{m_i}$  – элементы матрицы  $\Gamma = -\Phi^T\left(M_{FF}A + M_{FR}\right)$  проекций нагрузок на собственные векторы конструкции.

Применив уравнение (17) к преобразованиям Фурье для квазистатических перемещений  $\left(\mathbf{U}_{T}^{s}\left(i\omega\right)\right)$  и нагрузки  $\left(\ddot{\mathbf{U}}_{R_{T}}\left(i\omega\right)\right)$  можно записать

$$
\mathbf{U}_T^d(i\omega) = A\ddot{\mathbf{U}}_{R_T}(i\omega). \tag{20}
$$

Учитывая уравнения связи СПМ для перемещения, скорости и ускорения

$$
S_{\mathbf{u}}(\omega) = \omega^2 S_{\mathbf{u}}(\omega),
$$
  
\n
$$
S_{\mathbf{u}}(\omega) = \omega^4 S_{\mathbf{u}}(\omega),
$$
\n(21)

для квазистатических перемещений в степени свободы *k* можно в итоге получить выражение

$$
S_{\mathbf{u}_{k}}^{s}(\omega) = \sum_{l=1}^{N_{r}} \sum_{m=1}^{N_{r}} a_{lk} a_{mk} \left( \frac{1}{\omega^{4}} S_{\mathbf{\ddot{u}}_{R_{lm}}}(\omega) \right),
$$

где  $a_{lk}$ ,  $a_{mk}$  – элементы матрицы.

Аналогичным образом, используя выражения (8) и (20), можно получить выражение для ковариантной части между динамическими и квазистатическими перемещениями:

$$
S_{\mathbf{u}}^{sd}(\omega) = \sum_{i=1}^{N_v} \sum_{l=1}^{N_r} \sum_{m=1}^{N_r} \phi_{i_k} a_{lk} \left( -\frac{1}{\omega^2} \gamma_{mi} h_{ii} (i\omega) S_{\mathbf{u}_{R_{lm}}}(\omega) \right).
$$

Следующие соотношения являются итоговыми для получения отклика конструкции под действием ШСВ:

$$
S_{\mathbf{u}_{k}}^{d}(\omega) = \sum_{i=1}^{N_{v}} \sum_{j=1}^{N_{v}} \phi_{i_{k}} \phi_{j_{k}} \left( \sum_{l=1}^{N_{l}} \sum_{m=1}^{N_{l}} \beta_{li} \beta_{mj} h_{ii}^{*}(i\omega) h_{jj}(i\omega) S_{\mathbf{f}_{lm}}(\omega) + \sum_{l=1}^{N_{r}} \sum_{m=1}^{N_{r}} \gamma_{li} \gamma_{mj} h_{ii}^{*}(i\omega) h_{jj}(i\omega) S_{\mathbf{u}_{R_{lm}}}(\omega) \right). (22)
$$

$$
S_{\mathbf{u}_{k}}^{s}(\omega) = \sum_{l=1}^{N_{r}} \sum_{m=1}^{N_{r}} a_{lk} a_{mk} \left( \frac{1}{\omega^{4}} S_{\mathbf{\ddot{u}}_{R_{lm}}}(\omega) \right).
$$
 (23)

$$
S_{\mathbf{u}_k}^{sd}(\omega) = \sum_{i=1}^{N_v} \sum_{l=1}^{N_r} \sum_{m=1}^{N_r} \phi_{i_k} a_{lk} \left( \frac{1}{\omega^2} \gamma_{mi} h_{ii} (i\omega) S_{\mathbf{u}_{R_{lm}}}(\omega) \right).
$$
 (24)

#### *Интегрирование отклика конструкции методом ШСВ*

Формулы (22)–(24) пригодны для получения детального отклика конструкции в виде графиков зависимости СПМ от частоты в степенях свободы *k*. Однако, если требуется охарактеризовать отклик по всей конструкции в целом, то происходит расчет среднеквадратического отклонения  $\sigma_{\mu}$  в каждой степени свободы, распределение которого по всей задаче выдается в качестве анализируемой величины. Полный отклик конструкции рассчитывается по формуле

$$
\left(\sigma_{u_k}\right)^2 = \left(\sigma_{u_k}^d\right)^2 + \left(\sigma_{u_k}^s\right)^2 + 2\left(\sigma_{u_k}^{sd}\right)^2 = \int_0^\infty S_{u_k}^d\left(\omega\right)d\omega + \int_0^\infty S_{u_k}^s\left(\omega\right)d\omega + 2\left|\int_0^\infty S_{u_k}^{sd}\left(\omega\right)d\omega\right|_{\text{Re}}.
$$

Из интегрирования формул  $(22)$ – $(24)$  по частоте  $\omega$  получаются выражения

$$
\left(\sigma_{u_k}^d\right)^2 = \sum_{i=1}^{N_v} \sum_{j=1}^{N_v} \phi_{i_k} \phi_{j_k} \left( \sum_{l=1}^{N_l} \sum_{m=1}^{N_l} \beta_{li} \beta_{mj} \int_0^s h_{li}^*(i\omega) h_{jj}(i\omega) S_{f_{lm}}(\omega) + \sum_{l=1}^{N_r} \sum_{m=1}^{N_r} \gamma_{li} \gamma_{mj} \int_0^s h_{li}^*(i\omega) h_{jj}(i\omega) S_{\mathbf{u}_{R_{lm}}}(\omega) d\omega \right), (25)
$$

$$
\left(\sigma_{u_k}^s\right)^2 = \sum_{l=1}^{N_r} \sum_{m=1}^{N_r} a_{lk} a_{mk} \int_0^\infty \frac{1}{\omega^4} S_{\mathbf{u}_{R_{lm}}}(\omega) d\omega, \tag{26}
$$

$$
\left(\sigma_{u_k}^{sd}\right)^2 = \sum_{i=1}^{N_v} \sum_{l=1}^{N_r} \sum_{m=1}^{N_r} \phi_{i_k} a_{lk} \gamma_{mi} \int_0^\infty \frac{1}{\omega^2} h_{ii} \left(i\omega\right) S_{\mathbf{u}_{R_{lm}}} \left(\omega\right) d\omega. \tag{27}
$$

#### ПАКЕТ ПРОГРАММ «ЛОГОС». МЕТОДИКА РАСЧЕТА ОТКЛИКА КОНСТРУКЦИИ...

Если рассчитывается отклик конструкции для скоростей или ускорений, то выражения в формулах  $(25)-(27)$  меняются в соответствии с формулами  $(21)$ . Кроме того, в формулах  $(25)-(27)$ рассматривалась матрица  $S_{\ddot{u}_R}(\omega)$ , включающая в себя СПМ для ускорения. Если для нагрузок задана СПМ для скорости или перемещения, то подынтегральные выражения также меняются в соответствии с формулами (21). В результате в общем случае необходимо вычислить интегралы, заданные формулами

$$
I_{i,j}^{(d)}(n) = \int_{0}^{\infty} \omega^{n} h_{ii}^{*}(i\omega) h_{jj}(i\omega) S_{lm}(\omega) d\omega,
$$
 (28)

$$
I^{(s)}(n) = \int_{0}^{\infty} \omega^{n-4} S_{lm}(\omega) d\omega,
$$
 (29)

$$
I_i^{(sd)}(n) = \int_0^\infty \omega^{n-2} h_{ii}(\omega) S_{lm}(\omega) d\omega,
$$
 (30)

где параметр и выбирается в соответствии с табл. 1.

Таблица 1

Выбор параметра *п* в зависимости от типов нагрузки и отклика

| Нагрузка    | Јтклик      |          |           |      |
|-------------|-------------|----------|-----------|------|
|             | Перемещение | Скорость | Ускорение | ллла |
| Перемещение |             |          |           |      |
| Скорость    |             |          |           |      |
| Ускорение   |             |          |           |      |

В рамках данной работы реализованы два метода интегрирования. Первый метод – прямое численное интегрирование, в котором точность получаемого результата определяется густотой частотной сетки. Второй метод - явное интегрирование, при котором сегменты СПМ нагрузок аппроксимируются полиномами, а точность метода определяется точностью данной аппроксимации [10, 11]. В случае СПМ нагрузки, заданной ступенчатым образом, второй метод дает точное значение интегралов.

#### Численное интегрирование

Одним из способов получения значений интегралов (28)-(30) является прямое численное интегрирование. В данной работе используется интегрирование методом трапеции, при этом определенные интегралы вычисляются по формуле

$$
I = \int_{0}^{\infty} f(\omega) d\omega = \sum_{j=1}^{N_{\text{int}}} \frac{f(\omega_{j+1}) + f(\omega_j)}{2} (\omega_{j+1} - \omega_j),
$$

где  $f(\omega)$  – подынтегральные выражения в формулах (28) – (30),  $N_{\text{int}}$  – число интервалов в одномерной сетке по частоте для интегрирования,  $\omega_i$  - частота *j*-го узла сетки интегрирования.

Итоговая сетка для интегрирования по частоте строится объединением узлов двух частотных сеток.

#### МАТЕМАТИЧЕСКОЕ МОДЕЛИРОВАНИЕ ФИЗИЧЕСКИХ ПРОЦЕССОВ

Первая частотная сетка строится при помощи равномерного разбиения интервалов между собственными частотами конструкции, как показано на рис. 3. Количество интервалов разбиения для каждого отрезка между собственными частотами задается конструктором и может меняться с целью увеличения точности расчета. На рис. 3 на каждом из отрезков  $[1, \omega_1]$ ,  $[\omega_1, \omega_2]$  и т. д., где значение 1 соответствует минимальной частоте, а  $\omega_1$  и  $\omega_2$  – первые две собственные частоты конструкции, расставлялось равномерно по 20 частот. Так как отрезок  $[\omega_1, \omega_2]$  короче отрезка  $[1, \omega_1]$ , то густота сетки получилась разной.

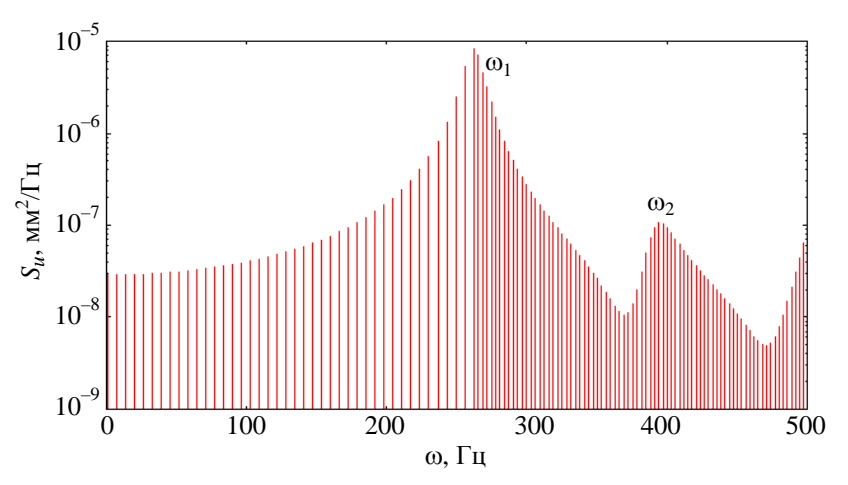

Рис. 3. Сетка по частоте, равномерная между собственными частотами

Вторая частотная сетка состоит из узлов, сгущающихся вокруг собственных частот конструкции (рис. 4). В данном случае вокруг каждой из собственных частот расставляются точки с частотой сетки со сгущением. Количество частотных точек также определяется конструктором и задается тем же самым параметром, что и для равномерного размещения частот.

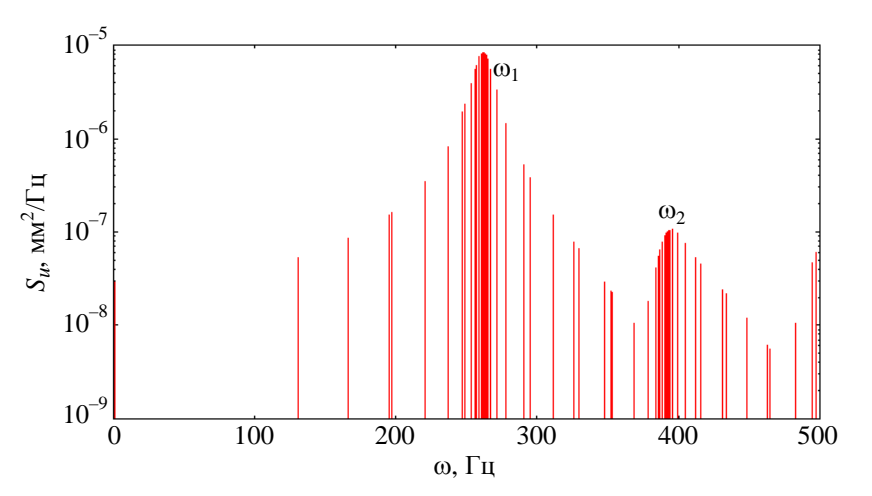

Рис. 4. Сетка по частоте, сгущающаяся вокруг собственных частот

После комбинирования двух полученных сеток получается итоговая сетка для интегрирования по частоте, показанная на рис. 5.

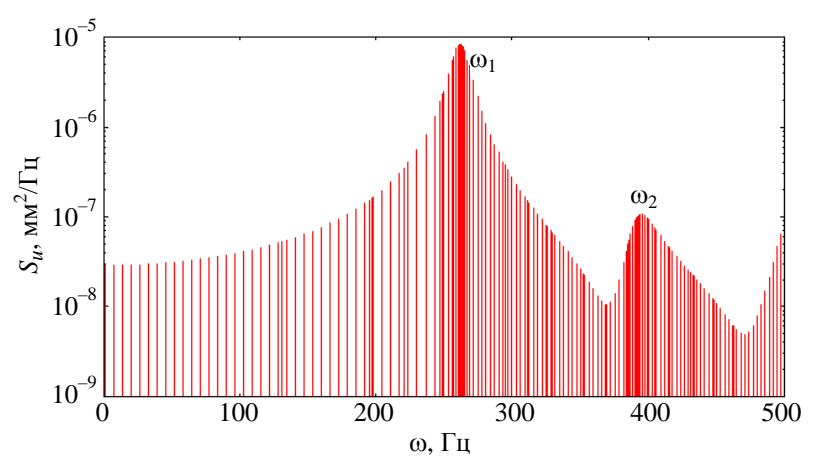

Рис. 5. Итоговая объединенная сетка по частоте

#### Явное интегрирование

Реализация явного интегрирования в данной работе базировалось на подходах, изложенных в работах [10, 11]. В общем случае произвольной СПМ нагрузки получить явные формулы для вычисления интегралов (28)-(30) невозможно. Идеей метода является аппроксимация подынтегральных выражений при помощи функций, от которых можно взять интеграл явно. В данном случае используется полиномиальная аппроксимация.

Сначала подынтегральные выражения представляются в рациональном виде  $p(\omega)/q(\omega)$ , где  $p(\omega)$  и  $q(\omega)$  – действительный и комплексный полиномы соответственно.

В случае интеграла  $I_{i,j}^{(d)}(n)$  в качестве  $q(\omega)$  будет использоваться выражение

$$
\frac{1}{q^{(d)}(\omega)} = h_{ii}^*(i\omega)h_{jj}(i\omega),
$$

а для интеграла  $I_i^{(sd)}(n)$  –

$$
\frac{1}{q^{(sd)}(\omega)} = h_{ii}(i\omega).
$$

Для интеграла  $I^{(s)}(n)$  полином  $q^{(s)}(0)$  не используется.

Для комплексного полинома  $q(\omega)$  с различными корнями (в данном случае это справедливо) имеет место разложение

$$
\frac{1}{q(\omega)} = \sum_{q=1}^{N_q} \frac{a_q}{\omega - \Omega_q}, \quad a_q = \frac{1}{\prod_{\substack{r=1, r \neq q}}^{N_q} (\Omega_q - \Omega_r)},
$$

где  $N_q$  – число корней полинома,  $\Omega_q$  –  $q$ -й корень. Это позволяет упростить выражение в знаменателе и является удобным для дальнейшего явного взятия интеграла.

В действительный полином  $p(\omega)$  для интегралов (28)-(30) входят все члены, которые не вошли в соответствующие комплексные полиномы  $q(\omega)$ . В частности, в него входит СПМ  $S_{lm}(\omega)$ , которая представляет собой кусочно-линейную функцию в логарифмическом масштабе. Напрямую от такого представления в общем случае взять интеграл не получается, поэтому на каждом отрезке  $\lceil \omega_i, \omega_{i+1} \rceil$  задания СПМ кривая приближается полиномом согласно разложению

$$
S_{lm}^{(j)}(\omega) = \sum_{p=0}^{N_p} b_p \omega^p, \quad \omega_j \le \omega \le \omega_{j+1},
$$

где  $N_p$  – максимальная степень полинома в разложении. Теперь для отрезка  $\lceil \omega_i, \omega_{i+1} \rceil$  интегралы (28) и (30) можно привести к виду

$$
I_n = \int_{\omega_j}^{\omega_{j+1}} \frac{\omega^{n-n_0} S_{lm}^{(j)}(\omega)}{q(\omega)} d\omega = \sum_{p=0}^{N_p} b_p \sum_{q=1}^{N_q} a_q \int_{\omega_j}^{\omega_{j+1}} \frac{\omega^{n-n_0+p}}{\omega - \Omega_q} d\omega
$$

где  $n_0$  – показатель степени, определяемый из выражений (28) и (30) для конкретных интегралов, а интеграл  $(29)$  – к виду

$$
I_{n,k}^{(s)} = \int_{\omega_j}^{\omega_{j+1}} \omega^{n-4} S_{lm}^{(j)}(\omega) d\omega = \sum_{p=0}^{N_p} b_p \int_{\omega_j}^{\omega_{j+1}} \omega^{n-4+p} d\omega.
$$

## Сравнение методов интегрирования на примере задачи о получении вибрационного отклика контейнера при перевозке

Для сравнения точности методов интегрирования отклика конструкции при действии ШСВ была выбрана задача о получении вибрационного отклика контейнера, установленного на движущейся платформе, от которой на контейнер передается вибрация, действующая в вертикальном направлении.

Постановка задачи о контейнере размером 767×903×454 мм приведена на рис. 6, 7. На рис. 6 показана геометрия контейнера, снизу показаны места его закрепления. На рис. 7 показаны места и направления прикладываемой вертикальной нагрузки, заданной в виде вибрации, СПМ ускорения которой показана на рис. 8.

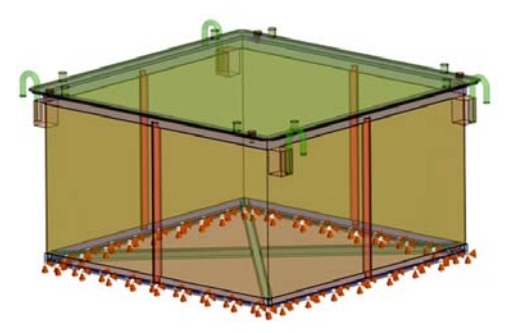

Рис. 6. Геометрия контейнера и места его закрепления

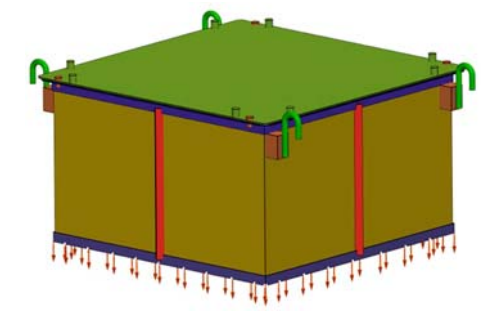

Рис. 7. Геометрия контейнера и места приложения нагрузки

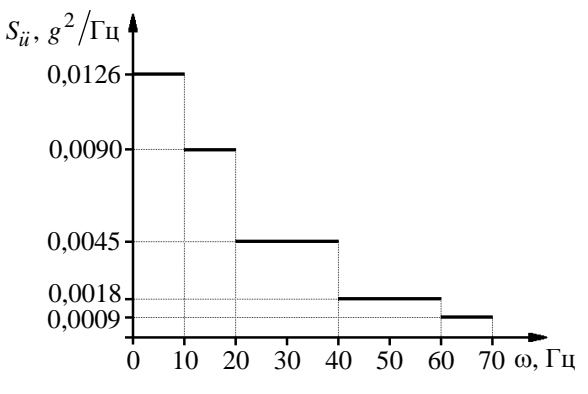

Рис. 8. СПМ вертикального ускорения, приложенного к закрепленному основанию контейнера

Контейнер – стальной. Для материала использовалась модель линейной упругости с параметрами, приведенными в табл. 2. Постоянное демпфирование бралось равным 3 %.

Таблица 2

Параметры материала контейнера

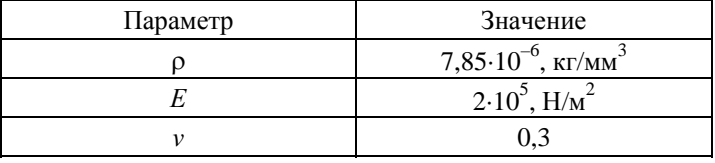

Конечно-элементная сетка состоит из 200616 элементов, 426212 узлов. Число незакрепленных степеней свободы равно 844815.

Для данной задачи отклик контейнера рассчитывался по ПП ЛОГОС в четырех вариантах: первые три варианта – с помощью численного интегрирования с густотой частотной сетки, задаваемой пользовательским параметром: 20, 100 и 1000 соответственно, четвертый – с применением явного интегрирования.

На рис. 9 приведено среднеквадратичное отклонение для перемещения, полученное явным интегрированием.

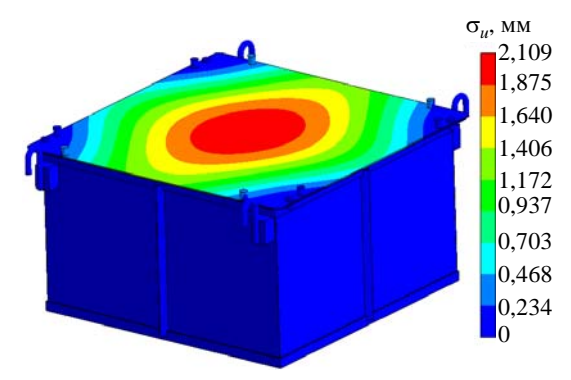

Рис. 9. Результирующее суммарное среднеквадратичное отклонение для перемещения, полученное с использованием явного интегрирования
#### Таблица 3

#### Сравнение максимальных значений среднеквадратичного отклонения для перемещений, полученных в расчетах

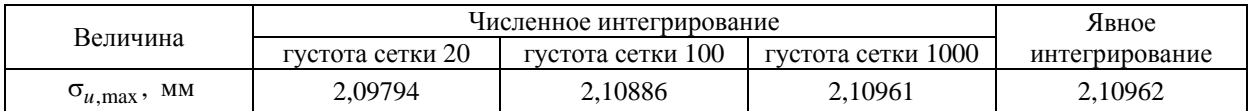

Так как СПМ для ускорения задана в виде графика, состоящего из горизонтальных сегментов (см. рис. 8), то явное интегрирование отклика в данном случае не использует каких-либо полиномиальных приближений СПМ и отклик интегрируется точно. Поэтому решение для явного интегрирования берется за эталонное.

Из табл. 3 видно, что по мере сгущения частотной сетки результат численного интегрирования отклика конструкции сходится к результату явного интегрирования отклика. Однако даже в случае достаточно грубой сетки по частоте ошибка в решении не превышает 0,6 %.

Время выполнения обоих типов интегрирования при расчете данной задачи схоже и малó относительно времени работы сервисных функций. Однако в общем случае явное интегрирование быстрее, так как ведется по числу отрезков СПМ, что, как правило, существенно меньше, чем число интервалов частотной сетки.

Из всего вышесказанного можно сделать вывод, что оба метода дополняют друг друга и могут быть успешно применены на практике. Явное интегрирование быстрее и, как правило, точнее, но требовательнее к задаваемой СПМ ввиду использования ее полиномиальной аппроксимации, из-за чего требуется дополнительное внимание со стороны конструктора. Численное интегрирование обычно менее точное, требует исследования сходимости по количеству разбиений частотного диапазона, однако менее чувствительно к виду СПМ, так как использует его в начально заданном виде без каких-либо приближений.

# *Список литературы*

1. Вибрации в технике : справочник. Т. 3. Колебания машин, конструкций и их элементов / Под ред. Ф. М. Диментберга и К. С. Колесникова. – М.: Машиностроение, 1980.

2. Timoshenko S. Vibration problems in engineering. – N.-Y.: D. Van Nostrand Company, Inc., 1937.

3. Прочность, устойчивость, колебания : справочник. В 3 т. / Под ред. И. А. Биргера и Я. Г. Пановко. – М.: Машиностроение, 1968.

4. Воробьев Ю. С., Шепель А. И., Романенко Л. Г. и др. Конечно-элементный анализ собственных колебаний статически напряженных лопаток турбомашин // Проблемы прочности. 1990. № 7. C. 88–94.

5. Petyt M. Introduction to finite element vibration analysis. – N.-Y.: Cambridge University Press, 2010.

6. Clough R. W., Penzien J. Dynamics of structures. – Berkley: Computers & Structures Inc., 2003.

7. Дерюгин Ю. Н., Козелков А. С., Спиридонов В. Ф. и др. Многофункциональный высокопараллельный пакет программ ЛОГОС для решения задач тепломассопереноса и прочности // Сб. тез. докл. форума «Наука и общество». – С.-Пб.: Изд-во Политех. ун-та, 2012.

# ПАКЕТ ПРОГРАММ «ЛОГОС». МЕТОДИКА РАСЧЕТА ОТКЛИКА КОНСТРУКЦИИ…

8. Речкин В. Н., Спиридонов В. Ф., Циберев К. В. и др. Пакет программ ЛОГОС. Модуль решения квазистатических задач прочности и модального анализа // Тр. XIII Международ. семинара «Супервычисления и математическое моделирование». – Саров: РФЯЦ-ВНИИЭФ, 2011. С. 493–502.

9. Вентцель Е. С., Овчаров Л. А. Теория вероятностей. – М.: Наука, 1973.

10. Chen M.-T., Ali A. An efficient and robust integration technique for applied random vibration analysis // Computers & Structures. 1998. Vol. 66, N 6. P. 785–798.

11. Harichandran R. Random vibration under propagating excitation: closed-form solutions // J. of Engin. Mech. 1992. Vol. 118. P. 575–586.

# **LOGOS Software Package: a Technique for the Simulation of a Structure Response under the Effect of Broad-Band Random Vibration**

A. Y. Eremenko, S. S. Kosarim

*The paper discusses the specific features of the technique for the simulation of a structure response under the effect of broad-band random vibration implemented in the LOGOS software package. The derivation of relations for the calculation of the spectral response of a structure is described in details. The description of two implemented methods for the structure response integration with respect to frequency to obtain root-mean-square deviations of resultant quantity values is given. The accuracy of the integration methods was compared by the example of the problem simulating the response to vibration of a container during its transportation. Conclusions on the applicability of the analyzed methods were made basing on the comparison results.*

**УДК 519.6** DOI: 10.53403/9785951505309 2022 27 1 110

# Методика тестирования пакета программ ЛОГОС

# Н. С. Аверина, Т. Ю. Баканова, М. Г. Лашманова, Е. А. Савиных, Т. Н. Серова

Рассматривается проблема обеспечения качества сложных программных продуктов на примере разработанного в РФЯЦ-ВНИИЭФ пакета программ ЛОГОС. Описывается методика тестирования, разработанная и применяемая для обеспечения высокого качества пакета программ ЛОГОС. Описаны виды тестирования, их применение для различных компонентов ЛОГОС и периодичность проведения тестирования. Рассматриваются используемые для тестирования данные. Приведено описание применения инструментов автоматизации тестирования.

Одним из направлений работы РФЯЦ-ВНИИЭФ является реализация разрабатываемых физико-математических моделей в рамках собственного программного обеспечения (ПО). Приобретающее все больший масштаб создание сложного ПО большими коллективами специалистов РФЯЦ-ВНИИЭФ и необходимость его последующего отчуждения от разработчиков требует не только четкой организации работ по созданию ПО, но и обеспечения его высокого качества. В связи с этим разработка многофункционального пакета программ (ПП) инженерного анализа и суперкомпьютерного моделирования ЛОГОС [1, 2] и выведение его на уровень импортозамещающего типового программного продукта для высокотехнологичных отраслей промышленности Российской Федерации делают задачу обеспечения высокого качества разрабатываемого ПП одной из приоритетных.

Существуют государственные стандарты, регламентирующие процессы жизненного цикла ПО [3, 4], а также направленные непосредственно на обеспечение его качества [5, 6]. Однако эти стандарты, как и лучшие практики [7, 8] в данной области, не определяют жестко процесс тестирования продукта и рекомендуют адаптировать приведенные в них мероприятия к конкретной ситуации. Поэтому рассмотренные далее подходы к организации процесса обеспечения качества ПП ЛОГОС, выработанные на основании требований и рекомендаций государственных стандартов, учитывают особенности как самого ПП, так и процесса его разработки.

Основным инструментом обеспечения и контроля качества ПО является комплексное тестирование, встроенное в процессы жизненного цикла разрабатываемого программного продукта. Тестирование - это анализ ПО, направленный на оценку ПО и выявление отличий между его реально существующими и требуемыми свойствами.

Целью тестирования является минимизация количества ошибок в программном продукте, чтобы он работал в соответствии с предъявляемыми к нему требованиями с малым временем простоя. Тестирование ПО, согласно [5], должно быть направлено на предоставление информации о программном продукте и нахождение максимально возможного числа дефектов на возможно ранних этапах при заданных ограничениях стоимости и графика разработки.

Как уже упоминалось, стандарты в области качества ПО рекомендуют адаптировать приведенные в них мероприятия, как и состав, к конкретной ситуации. Поэтому первым шагом при выработке подходов к организации процесса обеспечения качества ПП ЛОГОС стало проведение анализа особенностей процесса разработки и непосредственно самого ПП.

# Особенности пакета программ ЛОГОС и процесса его разработки

К особенностям самого пакета программ можно отнести:

- включение в его состав разнородных компонентов: консольных приложений счетных модулей, приложений препостпроцессинга с графическим пользовательским интерфейсом (ГПИ) ЛОГОС-Препост [9] и Scientific View [10], модуля документации, инсталляционного модуля;

- кросс-платформенность реализации;

- возможность проведения расчетов задач в локальном и удаленном режимах;

- высокий уровень распараллеливания.

К особенностям процесса разработки ПП ЛОГОС относятся:

- разработка разных компонентов отдельными командами большой численности, находящимися в разном подчинении;

- несколько ролей участников процесса разработки: разработчики, тестировщики, сотрудники команд внедрения на предприятия промышленности;

- разная скорость внесения изменений в исходные коды, напрямую влияющая на частоту подготовки исполняемых файлов компонентов ЛОГОС для проведения тестирования;

- отличающиеся для каждого компонента системные требования: версии операционных систем (ОС), набор необходимых библиотек и т. д.;

- ключевые ежегодные события: плановые выпуски версий (релизов) ПП ЛОГОС в среднем 2 раза в год.

Анализ перечисленных особенностей выявил, что при интеграции процесса тестирования в жизненный цикл ПП ЛОГОС необходимо соблюдать определенные правила разработки, а также применять виды тестирования, подходящие как для консольных компонентов ПО, так и для компонентов с ГПИ, в том числе для проверки их взаимодействия. Дополнительно необходимо обеспечить проведение тестирования на платформах, определенных в требованиях к ПП в качестве стандартных, как в локальном, так и удаленном режимах. Кроме того, отобранные по данным критериям виды тестирования должны быть встроены в процесс разработки ПП ЛОГОС и его компонентов таким образом, чтобы обеспечивать своевременные выпуски версий ЛОГОС высокого качества, а также способствовать максимально быстрому выявлению дефектов ПО. Выработанная таким образом методика тестирования ЛОГОС подробнее описана далее.

### Виды и уровни тестирования пакета программ ЛОГОС

С учетом всех перечисленных выше особенностей ПП ЛОГОС для применения в методике были отобраны следующие виды тестирования.

1. Функциональное - тестирование ПО в целях проверки выполнения функциональных требований, т. е. способности ПО в определенных условиях решать задачи, заданные в требованиях к программному продукту. При проведении функционального тестирования выполняется как позитивное тестирование (использование верных значений и правильных последовательностей действий пользователя), так и негативное (использование ошибочных значений и данных, нештатной последовательности действий пользователя) для проверки устойчивости программного продукта к различного рода воздействиям и обработки исключительных ситуаций.

2. Модульное, или юнит-тестирование - процесс, позволяющий проверить на правильность отдельные компоненты или модули исходного кода программы, наборы из одного или более программных модулей вместе с соответствующими управляющими данными, процедурами использования и обработки. Данный вид тестирования выполняется разработчиками ПП ЛОГОС.

3. Регрессионное – тестирование ПО с целью обнаружения ошибок в уже проверенных участках программ (или исходных кодах), а также проверки того, что изменения в исходном коде не внесли ошибок в реализацию уже существующих возможностей. Для регрессионного тестирования разработаны и используются наборы тестов (проекты) автоматизированного тестирования ГПИ ПП ЛОГОС, наборы тестов верификационного тестирования счетных модулей, сценарное тестирование при решении типовых и производственно-методических задач (указанные виды тестирования описаны далее) и ручная проверка часто выявляемых ошибок.

4. Сценарное – тестирование, при проведении которого средствами ГПИ ПП ЛОГОС проверяется правильность работы на стандартных сценариях использования пакета, например: построение конечно-элементной модели, задание параметров задачи для каждого счетного модуля и т. д. Лля лальнейшей проверки при тестировании в сценариях описываются как работа каждого диалога, так и последовательности действий пользователя для выполнения какой-либо задачи в тестируемой программе. При этом задаются допустимые и недопустимые входные и выходные данные. К примеру, сценарным тестированием ПП ЛОГОС является проверка работы счетных модулей посредством выполнения тестовых задач, описанных в руководстве пользователя ПП ЛОГОС.

5. Верификационное тестирование - проверка, удовлетворяют ли результаты текущего этапа разработки ПО и его компонентов сформулированным требованиям. Данный вид тестирования позволяет гарантировать, что программная система реализована в соответствии с предъявляемыми требованиями. Результатом является вывод о соответствии (или несоответствии) продукции. Для счетных модулей ЛОГОС такой вид тестирования проводится путем задания значений параметров типовых задач, проведения расчетов и сравнения полученных результатов с эталонными решениями; в большинстве случаев выполняется автоматизированно.

6. Интеграционное тестирование - проверка корректности взаимодействия компонентов ПО при совместной работе. Для ПП ЛОГОС данный вид тестирования проводится с использованием тестовых примеров из пользовательской документации, а также при решении производственнометодических задач в рамках функционального и сценарного тестирования.

7. Инсталляционное тестирование – проверка правильности установки всех компонентов ПО для согласованных в техническом задании (ТЗ) или требованиях к ПП ЛОГОС конфигураций ОС Windows и Linux. Проверяются возможность самостоятельной установки программы пользователем и достаточность указаний по установке, настройке и запуску ПО. Также проверяется наличие и правильность установки всех компонентов ПП ЛОГОС, успешность их запуска на выполнение.

8. Тестирование документации - проверка пользовательской документации на актуальность и полноту.

С точки зрения интеграции различных видов тестирования в процесс разработки ПО и с учетом ключевых событий в виде периодического выпуска версий (релизов) ЛОГОС тестирование можно разделить на два больших направления:

1) межрелизное - текущее тестирование между релизами, которое требует меньшей интенсивности проводимых мероприятий и при этом способствует раннему выявлению дефектов;

2) предрелизное - тестирование в рамках подготовки релизов ЛОГОС к выпуску.

Дополнительно процесс тестирования был условно разделен на три уровня в соответствии с масштабностью проводимых мероприятий.

К первому уровню (рис. 1) относится внутреннее тестирование компонентов ЛОГОС, проводимое на стадии разработки непосредственными разработчиками для каждого компонента.

# МЕТОДИКА ТЕСТИРОВАНИЯ ПАКЕТА ПРОГРАММ «ЛОГОС»

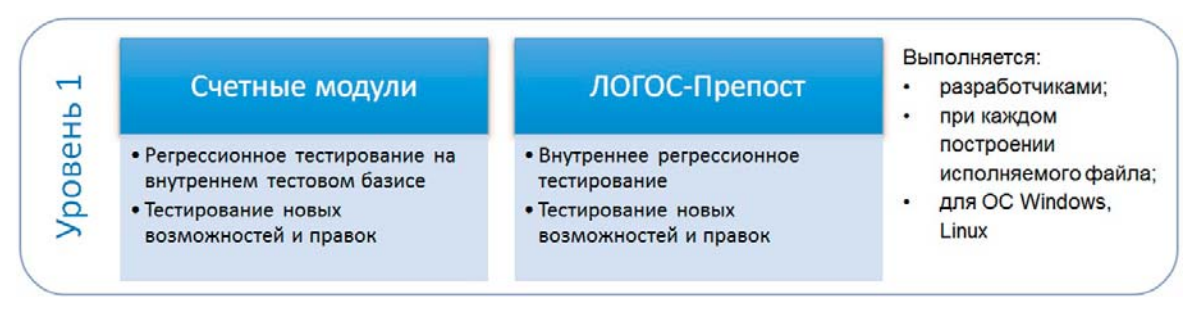

Рис. 1. Уровень 1: внутреннее тестирование компонентов ЛОГОС

Тестирование первого уровня имеет следующие особенности:

– может проводиться как при каждом построении исполняемого файла компонента, так и с удобной для разработчиков периодичностью;

– выполняется на отдельных наборах тестовых данных разработчиков, которые могут быть гораздо объемнее общедоступной базы тестовых данных;

– выполняется для согласованных в ТЗ или требованиях к ПП ЛОГОС версий ОС Windows и Linux.

Ко второму уровню (рис. 2) отнесено ежемесячное тестирование, проводимое силами команды тестировщиков и имеющее следующие особенности:

– тестируются все компоненты ЛОГОС, кроме инсталляционного модуля и пользовательской документации;

– выполняется регрессионное тестирование счетных модулей и ЛОГОС-Препост, особенно для периодически проявляющихся ошибок;

– выполняется верификационное тестирование счетных модулей, функциональное тестирование новых и измененных возможностей компонентов препостпроцессинга, сценарное тестирование всего пакета программ;

– выполняется на отобранных типовых задачах тестового базиса (см. далее), в том числе на задачах из обучающих материалов руководства пользователя;

– выполняется для согласованных стандартных конфигураций ОС Windows и Linux.

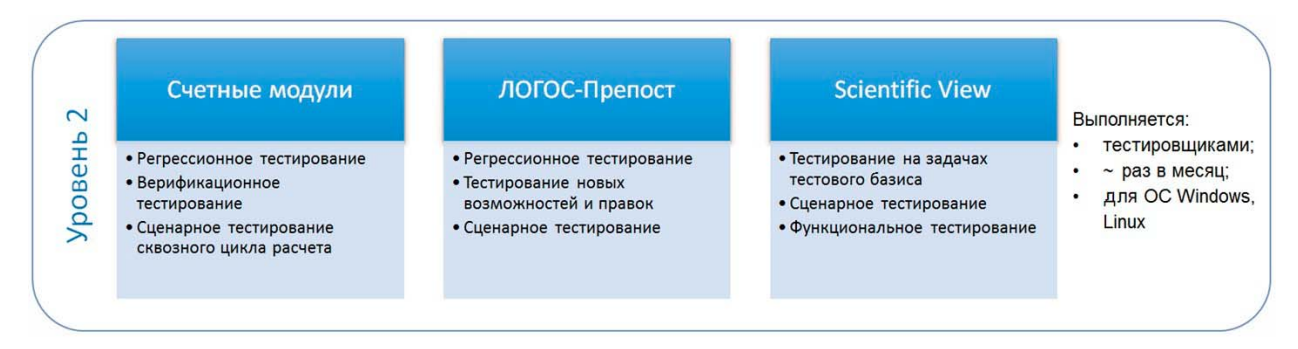

Рис. 2. Уровень 2: межрелизное тестирование

К третьему уровню (рис. 3) отнесено тестирование ПП ЛОГОС, выполняемое при подготовке версии к плановому релизу с периодичностью раз в полгода. Тестирование на этом уровне отличается большим масштабом по сравнению с первыми двумя уровнями. Оно выполняется всеми участниками процессов разработки и тестирования – разработчиками, тестировщиками, сотрудниками команд внедрения.

## МАТЕМАТИЧЕСКОЕ МОДЕЛИРОВАНИЕ ФИЗИЧЕСКИХ ПРОЦЕССОВ

На третьем уровне:

- тестируются все компоненты ЛОГОС. По сравнению с уровнем 2 дополнительно проверяются инсталляционный модуль и модуль документации;

- выполняется регрессионное тестирование всех компонентов, кроме инсталляционного модуля и документации;

- выполняется верификационное тестирование счетных модулей, функциональное тестирование новых и измененных возможностей компонентов препостпроцессинга, сценарное тестирование всего пакета программ. Дополнительное внимание уделяется тестированию генераторов сеточных моделей и заданию параметров расчетов;

- все виды тестирования выполняются на типовых задачах тестового базиса и модельных производственно-методических задачах верификационного базиса, в том числе характерных для отраслей промышленности;

- тестирование выполняется для согласованных стандартных конфигураций версий ОС Windows u Linux.

|                      | Счетные<br>модули                                                                                                    | ЛОГОС-<br>Препост                                                                                                    | Scientific<br>View                                                                                 | Докумен-<br>тация                                                                    | Дистрибутив<br><b>ЛОГОС</b>                                                                                       |
|----------------------|----------------------------------------------------------------------------------------------------|----------------------------------------------------------------------------------------------------|----------------------------------------------------------------------------------------------------|--------------------------------------------------------------------------------------|----------------------------------------------------------------------------------------------------|
| m<br>م<br>工<br>poBel | • Тестирование на<br>типовых задачах<br>• Регрессионное<br>тестирование<br>• Верификационное<br>тестирование<br>• Сценарное<br>тестирование | • Функциональное<br>тестирование<br>• Регрессионное<br>тестирование<br>• Тестирование<br>генераторов сеток<br>• Тестирование<br>задания параметров<br>расчетов<br>• Сценарное<br>тестирование | • Функциональное<br>тестирование<br>• Регрессионное<br>тестирование<br>• Сценарное<br>тестирование | • Тестирование на<br>полноту<br>и актуальность<br>• Тестирование<br>интеграции в ГПИ | • Инсталляционное<br>тестирование<br>• Интеграционное<br>тестирование на<br>задачах<br>верификационного<br>базиса |
|                      |                                                                                                    | Выполняется:<br>2 раза в год;                                                                                                    | для ОС Windows, Linux                                                                              | разработчиками, тестировщиками, сотрудниками команд внедрения;                       |                                                                                                    |

Рис. 3. Уровень 3: предрелизное тестирование

В случаях подготовки дистрибутивов ПП ЛОГОС для нестандартных системных конфигураций по запросам отдельных организаций-заказчиков проводится сокращенный вариант тестирования третьего уровня.

С учетом особенностей разработки ПП ЛОГОС были предложены следующие критерии готовности пакета программ и, соответственно, завершения тестирования в рамках подготовки версии к релизу:

1) 80 % всех видов тестов должны проходить успешно;

2) в системе отслеживания дефектов с указанным приоритетом открытых (нерешенных) для конкретной версии программного продукта из всех зарегистрированных ошибок должно оставаться не более допустимого количества (табл. 1).

В настоящее время первый критерий стабильно выполняется: количество успешно пройденных тестов больше 95 %.

В случае невыполнения данных критериев (см. табл. 1) версия считается не готовой к выпуску.

#### Таблица 1

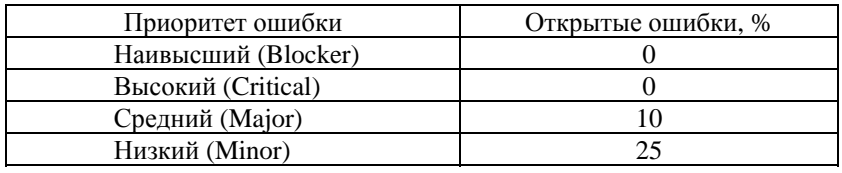

Допустимое количество нерешенных ошибок

Для нормативного обеспечения тестирования были разработаны организационные документы, регламентирующие процессы разработки и тестирования ПП ЛОГОС, такие как план тестирования и регламент разработки и тестирования, регламент работы в системе отслеживания дефектов. По окончании предрелизного тестирования версий ПП ЛОГОС выпускается отчет о результатах тестирования каждого компонента с заключением о готовности или неготовности к выпуску дистрибутива.

# Тестовый базис пакета программ ЛОГОС

Для проведения всех видов тестирования используется единая база согласованных с разработчиками ПП ЛОГОС исходных и эталонных данных, называемая тестовым базисом. Тестовый базис также условно разделяется на три уровня (рис. 4), аналогичных описанным выше уровням тестирования, и соответственно используется на этих уровнях.

Тестовый базис размещен в хранилище системы контроля версий (репозитории) под управлением Mercurial Hg [11] и включает в себя следующие данные:

- геометрические и сеточные модели разных форматов, которые используются для тестирования возможностей ЛОГОС-Препост, генераторов сеточных моделей, импорта/экспорта данных и проверки так называемого сквозного цикла расчета, т. е. действий от импорта в ЛОГОС-Препост файла геометрической модели и подготовки расчета задачи до обработки результатов расчета;

- постановки типовых задач, предназначенные для тестирования счетных модулей, импорта/экспорта данных и проверки сквозного цикла расчета. Постановка задачи включает в себя файл, содержащий параметры задачи (в формате YAML или YAMLX), и файл с сеточной моделью, необходимые для выполнения расчета;

- постановки верификационных задач, используемые в предрелизном тестировании, для тестирования счетных модулей, импорта/экспорта данных и проверки сквозного цикла расчета. Включают как типовые, так и модельные производственно-методические задачи, в том числе характерные для базовых отраслей промышленности.

Тесты первого уровня отличаются небольшой длительностью (2-3 часа) и не требуют больших ресурсов для выполнения. Тесты второго уровня отличаются большей длительностью и могут требовать достаточно много ресурсов для выполнения. В большинстве случаев набор тестов для одного компонента выполняется в течение 2-3 дней. Тесты третьего уровня, включающие производственно-методические задачи верификационного базиса, характерные для базовых отраслей промышленности, отличаются большой длительностью (до нескольких недель) и требуют много ресурсов для выполнения.

В целях увеличения охвата тестового покрытия постоянно ведется работа по расширению тестового базиса всех уровней.

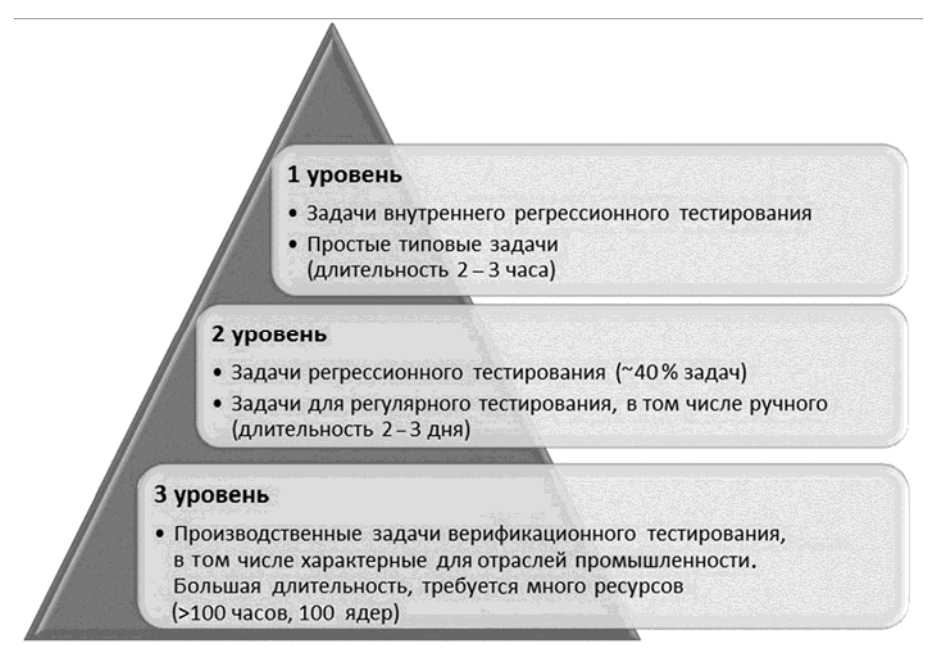

Рис. 4. Уровни тестового базиса

# Автоматизация тестирования

Пакет программ ЛОГОС является сложным и постоянно развивающимся программным продуктом, при этом ресурсы участников процессов разработки и тестирования ограниченны. В связи с этим стандарты и лучшие практики в области разработки и обеспечения качества ПО рекомендуют применять инструменты автоматизации в различных процессах жизненного цикла пакета программ. Остановимся на инструментах, применяемых при автоматизации тестирования, и их интеграции в общий процесс разработки ЛОГОС.

Автоматизированное тестирование ПО - это процесс верификации ПО, при котором основные функции и шаги теста (запуск, инициализация, выполнение, анализ и выдача результата) выполняются автоматически при помощи специализированных инструментов [12]. Внедрение автоматизации тестирования дает следующие преимущества:

- исключение человеческого фактора и, как следствие, отсутствие сопутствующих ошибок;

- автоматическая генерация отчетов соответствующим инструментом по результатам тестирования;

- меньшие затраты на сопровождение разработанных скриптов автоматизации по сравнению с проведением того же объема тестирования вручную.

В целях сокращения трудовых и временных затрат на проведение тестирования, а также увеличения объема тестов и, соответственно, повышения качества ПП ЛОГОС были автоматизированы отдельные виды его тестирования. Это возможно, когда анализ выходной информации и сравнение ее с эталонной не требуют вмешательства человека. В частности, автоматизированы:

- модульное тестирование отдельных компонентов ЛОГОС;

- функциональное, сценарное и регрессионное тестирование ГПИ ЛОГОС-Препост;
- верификационное и регрессионное тестирование счетных модулей;
- сценарное и регрессионное тестирование ScientificView.

## МЕТОДИКА ТЕСТИРОВАНИЯ ПАКЕТА ПРОГРАММ «ЛОГОС»

Для автоматизации тестирования часто применяются системы непрерывной интеграции. Автоматический запуск тестирования, выполняемый сразу после внесения изменений в исходный кол и его построение, позволяет обнаруживать и устранять ошибки в короткие сроки. В случае ПП ЛОГОС для автоматизации тестирования используются следующие инструменты:

 $-$  система Logos Testing System (LTS) (разработка РФЯЦ-ВНИИЭФ) для верификационного регрессионного тестирования счетных модулей;

- коммерческая система Froglogic Squish [13] для тестирования пользовательского интерфейса ЛОГОС-Препост;

- инструменты Microsoft Visual Studio [14] для внутреннего тестирования компонентов ЛОГОС:

- инструмент разработки РФЯЦ-ВНИИЭФ для функционального тестирования постпроцессора ScientificView (при подготовке релиза новой версии).

В процесс разработки данные инструменты автоматизированного тестирования интегрированы посредством следующих программных продуктов:

- системы непрерывной интеграции Jenkins [15] для управление регулярным построением и запуском автоматизированного тестирования;

- системы контроля версий Mercurial Hg [11] для создания и управления репозиториями скриптов автоматизации тестирования и тестовых данных;

- системы Redmine [16] для фиксации и отслеживания всех выявленных дефектов и замечаний.

Рассмотрим подробнее некоторые особенности перечисленных инструментов для автоматизации тестирования ПП ЛОГОС.

Важной особенностью системы верификационного регрессионного тестирования LTS является возможность автоматического запуска тестов при каждом новом построении счетных модулей. На данный момент такая возможность используется для проведения тестирования первого уровня.

Тестовые задачи второго уровня запускаются каждую ночь при условии успешного прохождения тестов первого уровня.

Тесты, предназначенные для проверки решения производственно-методических задач, относятся к группе тестов третьего уровня и выполняются в случае успешного прохождения тестов второго уровня во время предрелизного тестирования.

На текущий момент в LTS подготовлены и регулярно автоматически запускаются 900 тестов, из них 350 тестов первого уровня, 527 тестов второго уровня и 23 теста третьего уровня.

С использованием системы Froglogic Squish авторами разработан набор скриптов тестирования ГПИ ЛОГОС-Препост, которые условно разделены на группы согласно проверяемым возможностям:

- импорт/экспорт данных;

- работа генераторов конечно-элементных моделей;

- работа с деталью;

- работа с геометриями;

- операции с сеточными данными;
- работа с регионами, наборами данных, подобластями;
- прохождение примеров расчетов задач из руководства пользователя;
- работа с интерфейсом программы.

На данный момент в системе непрерывной интеграции создано и поддерживается 12 планов удаленного запуска автоматизированного тестирования. Под планом подразумевается скрипт в системе непрерывной интеграции, запускающий по определенному событию (например, построение исполняемого файла) или расписанию определенный набор скриптов тестирования для выбранного модуля, в частности компонента ЛОГОС. Все планы настроены на тестирование последней стабильной версии ЛОГОС и текущей разрабатываемой версии. Краткое описание работы, выполняемой по каждому плану, представлено в табл. 2.

Таблица 2

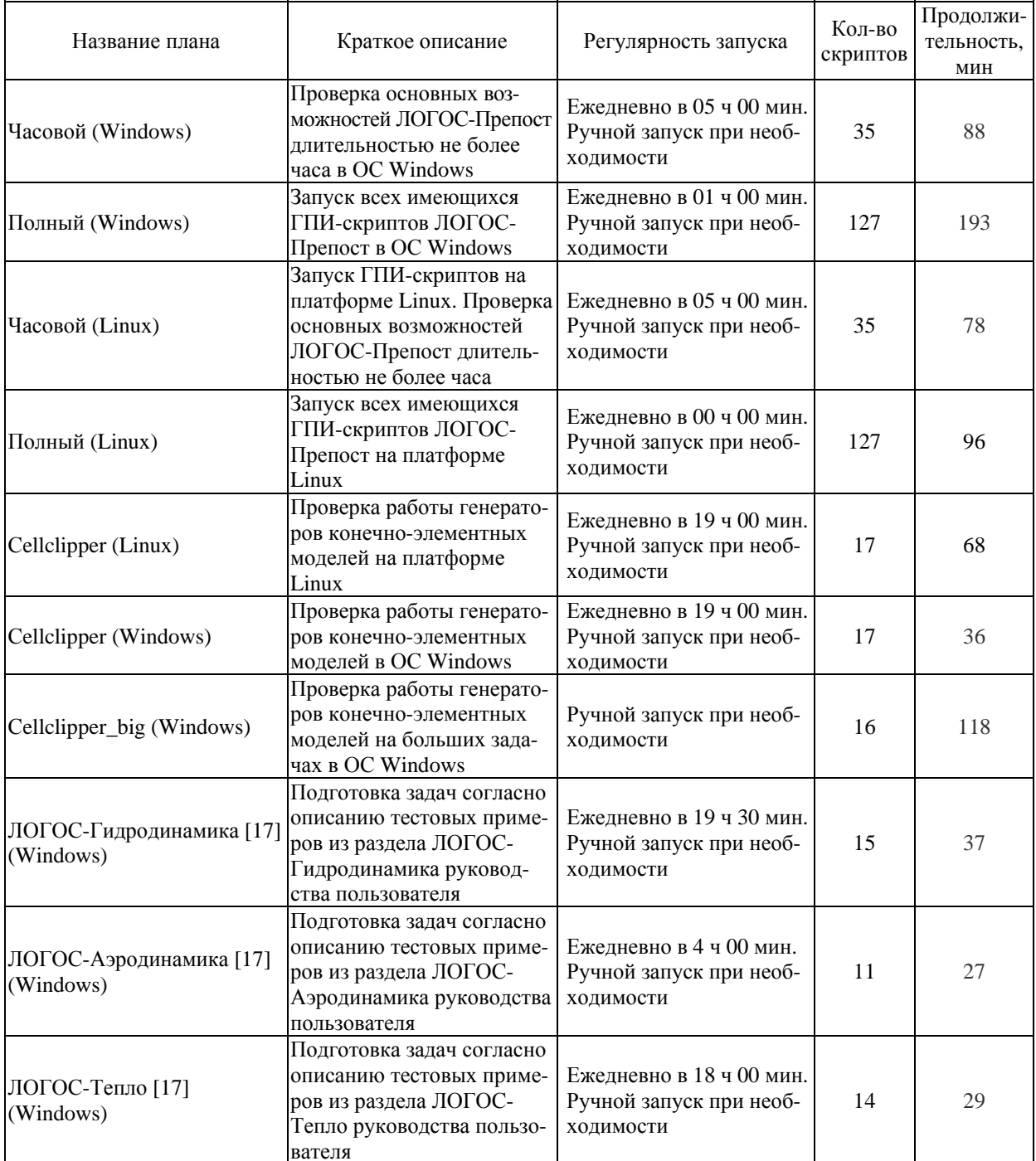

#### Планы автоматизированного тестирования

# МЕТОДИКА ТЕСТИРОВАНИЯ ПАКЕТА ПРОГРАММ «ЛОГОС»

#### Окончание табл. 2

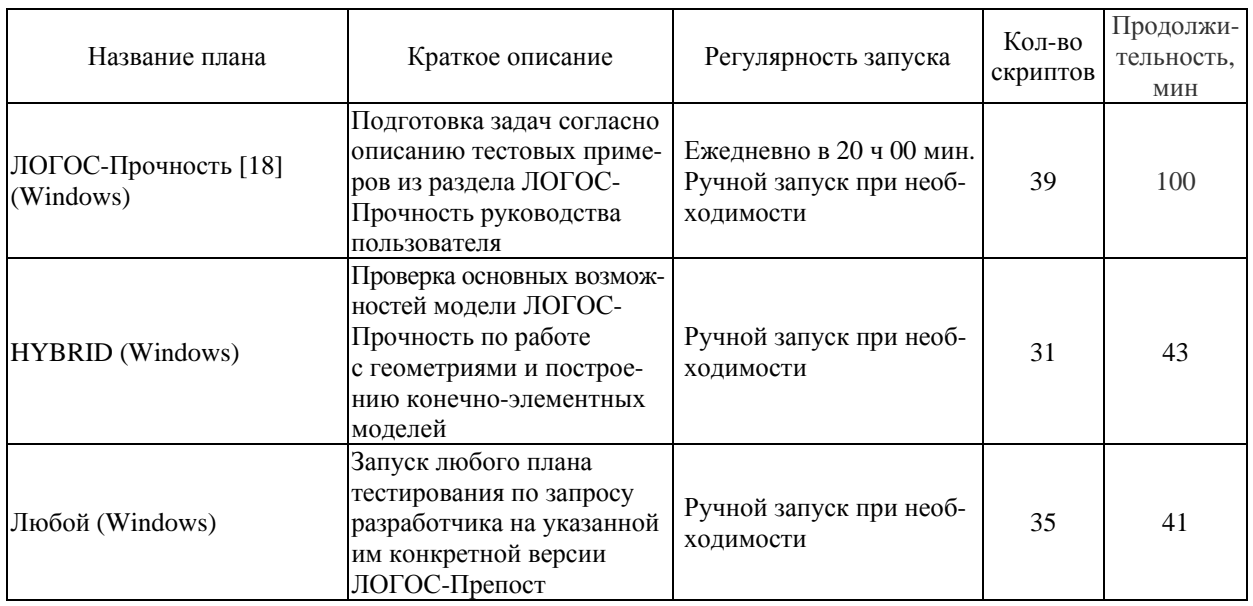

Регулярное проведение автоматизированного тестирования позволяет значительно экономить время тестировщиков и выявлять примерно 60 % дефектов разрабатываемого ПО.

# *Заключение*

В целях обеспечения высокого качества ПП ЛОГОС коллективом авторов была разработана рассмотренная в статье методика тестирования. При ее создании были учтены особенности самого ПП ЛОГОС и процесса его разработки. Методика тестирования была внедрена в жизненный цикл ПП ЛОГОС и активно применяется в настоящее время. Также авторами методики были подобраны и внедрены в рабочий процесс инструменты автоматизации тестирования.

Силами участников процессов разработки и тестирования ПП ЛОГОС был сформирован тестовый базис и постоянно ведется работа по его расширению в целях увеличения тестового покрытия.

Для эффективного обеспечения высокого качества ПП ЛОГОС были разработаны собственные организационные документы, регламентирующие процесс разработки и тестирования ПП ЛОГОС.

Применение на практике описанной методики тестирования позволяет выявлять дефекты в минимальные сроки на возможно ранних этапах процесса разработки, что способствует повышению качества ПП ЛОГОС.

# *Список литературы*

1. Погосян М. А., Савельевских Е. П., Шагалиев Р. М. и др. Применение отечественных суперкомпьютерных технологий для создания перспективных образцов авиационной техники // Вопросы атомной науки и техники. Сер. Матем. моделирование физ. процессов. 2013. Вып. 2.  $C. 3-17.$ 

2. Барабанов Р. А., Дьянов Д. Ю., Каныгин И. И. и др. Пакет программ ЛОГОС. Метод решения задач статической прочности тонкостенных и стержневых конструкций на основе Solid-Shellтехнологии // Там же. 2016. Вып. 3. С. 26–36.

3. ГОСТ Р ИСО/МЭК 12207-2010. Информационная технология. Системная и программная инженерия. Процессы жизненного цикла программных средств [Электронный ресурс]. – http://docs.cntd.ru/document/gost-r-iso-mek-12207-2010.

4. ГОСТ Р ИСО/МЭК 15271-2002. Информационная технология. Руководство по применению ГОСТ Р ИСО/МЭК 12207 (Процессы жизненного цикла программных средств) [Электронный ресурс]. – http://docs.cntd.ru/document/gost-r-iso-mek-to-15271-2002.

5. ГОСТ Р 56920-2016/ISO/IEC/IEEE 29119-1:2013. Системная и программная инженерия. Тестирование программного обеспечения. Часть 1. Понятия и определения [Электронный ресурс]. – http://docs.cntd.ru/document/ 1200134996.

6. ГОСТ Р ИСО/МЭК 12119-2000. Информационная технология. Пакеты программ. Требования к качеству и тестирование [Электронный ресурс]. – http://docs.cntd.ru/document/1200025075.

7. SWEBOK (Software Engineering Body Knowledge). Software Engineering Coordinating Committee, 1998–2013 [Electronic resource]. – http://www.swebok.org.

8. Липаев В. В. Программная инженерия сложных заказных программных продуктов : учеб. пособие. – М.: МАКС Пресс, 2014.

9. Анищенко А. А., Санталов А. С., Дюпин В. Н., Дерюгин В. И. Подход к автоматическому построению пользовательского интерфейса для задания параметров расчетных методик в препостпроцессоре ЛОГОС-Препост // Вопросы атомной науки и техники. Сер. Матем. моделирование физ. процессов. 2014. Вып. 3. С. 78–84.

10. Потехин А. Л., Тарасов В. И., Фирсов С. А. и др. ScientificView – параллельная система постобработки результатов, полученных при численном моделировании физических процессов // Там же. 2008. Вып. 4. С. 37–45.

11. Official site of Mercurial program [Electronic resource]. – https://www.mercurial.selenic.com.

12. Дастин Э., Рэшка Дж., Пол Дж. Автоматизированное тестирование программного обеспечения. Внедрение, управление и эксплуатация / Пер. с англ. – М.: Лори, 2003.

13. Official site of Froglogic Squish program [Electronic resource]. – http://www.froglogic.com/squish.

14. Microsoft Visual Studio [Электронный ресурс]. – https://www.visualstudio.com/ru.

15. Official site of Jenkins [Electronic resource]. – https://jenkins.io.

16. Official site of Redmine program [Electronic resource]. – https://www.redmine.org.

17. Козелков А. С., Дерюгин Ю. Н., Зеленский Д. К. и др. Многофункциональный пакет программ ЛОГОС: физико-математические модели расчета задач аэро-, гидродинамики и тепломассопереноса : препринт № 111. – Саров: РФЯЦ-ВНИИЭФ, 2013.

18. Александрова О. Л., Барабанов Р. А., Дьянов Д. Ю. и др. Пакет программ ЛОГОС. Конечноэлементная методика расчета задач статической прочности конструкций с учетом эффектов физической и геометрической нелинейности // Вопросы атомной науки и техники. Сер. Матем. моделирование физ. процессов. 2014. Вып. 3. С. 3– 17.

# **Testing Procedure for the LOGOS Software Package**

N. S. Averina, T. Yu. Bakanova, M. G. Lashmanova, E. A. Savinykh, T. N. Serova

*The paper considers the problem of quality assurance for complex software products by the example of the LOGOS software package developed at RFNC-VNIIEF. The testing procedure developed and used to assure a high quality of the LOGOS software package, the types of test efforts for various LOGOS components, and frequency of testing are described. Also, the data used for testing are considered. The description of how to use tools to automate the execution of tests is given.* 

**УДК 519.6** DOI: 10.53403/9785951505309 2022 27 1 122

# Результаты численного моделирования в методике ЛЭГАК изменения ударно-волновой **ЧУВСТВИТЕЛЬНОСТИ ВВ** типа ТАТБ при многократном воздействии ударных **ВОЛН**

Представлены результаты работы по развитию кинетической модели детонации МК в методике ЛЭГАК для универсального учета зависимости ударно-волновой чувствительности ВВ на основе ТАТБ от его состояния перед фронтом инициирующей ударной волны. Изменения в модели коснулись формулы, отвечающей за плотность рождения горячих очагов разложения ВВ вблизи фронта ударной волны, а также алгоритма выделения фронта УВ и анализа состояния вещества перед этим фронтом. Реализованная модификация модели кинетики МК протестирована на широком диапазоне экспериментальных данных для ВВ на основе ТАТБ при начальных плотностях 1,3  $z/cM^3 \leq \rho_0 \leq 1.92$   $z/cM^3$ .

Предложенный алгоритм позволяет автоматически учитывать состояние ВВ перед фронтом ударной волны и единым образом описывать экспериментальные данные как по сенсибилизации, так и по десенсибилизации ВВ при многократных ударно-волновых воздействиях.

Н. А. Володина, В. Б. Титова, М. О. Ширшова

# **Введение**

Известно, что процесс инициирования детонации в ВВ на основе ТАТБ существенным образом зависит от начальной плотности, которая определяется как степенью запрессовки, так и технологией изготовления ВВ [1]. При уменьшении плотности ВВ увеличивается его ударноволновая чувствительность (свойство сенсибилизации), и наоборот, при увеличении плотности ВВ уменьшается его ударно-волновая чувствительность, вплоть до отказа (свойство десенсибилизации). Особо сильная зависимость ударно-волновой чувствительности ВВ на основе ТАТБ от начальной плотности наблюдается при  $\rho_0 > 1,88$  г/см<sup>3</sup>. Поэтому учет влияния начальной плотности является необходимым требованием к современным моделям кинетики детонации при численном моделировании ударно-волновой чувствительности ВВ, и оно было выполнено при создании модели МК [2-4].

Отметим, что если эффект десенсибилизации учитывается и в других моделях, то алгоритм сенсибилизации в волне разгрузки впервые разработан и нашел применение в модели МК.

Данная работа посвящена совершенствованию кинетической модели детонации МК в методике ЛЭГАК [5, 6] для учета зависимости ударно-волновой чувствительности ВВ на основе ТАТБ от его состояния перед фронтом ударной волны (УВ). Изменения в модели коснулись формулы, отвечающей за плотность рождения горячих очагов разложения ВВ вблизи фронта УВ, а также алгоритма выделения фронта УВ и анализа состояния вещества перед этим фронтом при последующих нагружениях. Предложенный алгоритм позволяет автоматически учитывать состояние ВВ перед фронтом УВ и единым образом описывать экспериментальные данные как по сенсибилизации, так и по десенсибилизации.

# Описание алгоритма учета сенсибилизации ВВ типа ТАТБ после предварительной разгрузки

Подробное описание модели кинетики МК и ее реализации в методике ЛЭГАК приведено в работах [3, 4]. Остановимся лишь на тех особенностях модели кинетики, которые необходимы в данной работе.

Кинетическая модель детонации МК является двустадийной. Уравнение для скорости реакции можно записать в виде

$$
\frac{d\varphi}{dt} = f(\varphi, P, \rho) = \underbrace{\Phi_0(\varphi, P, \rho)}_{1-\mathbf{S} \text{ cragung}} + \underbrace{\Phi_1(\varphi, P) + \Phi_2(\varphi, P) + \Phi_3(\varphi, P)}_{2-\mathbf{S} \text{ cragung}},
$$
\n(1)

где ф – массовая концентрация продуктов взрыва, или выгорание. Первая стадия – формирование начального выгорания на инициирующей УВ. Эта стадия моделирует рождение очагов на фронте УВ, где скорость сжатия и деформации вещества максимальны. Значение выгорания на момент окончания первой стадии запоминается и является начальной степенью разложения ВВ для второй стадии. Вторая стадия включает в себя рост горячих пятен, их взаимодействие и слияние.

Из структуры уравнения для скорости реакции (1) видно, что кинетика МК предполагает выделение фронта первой УВ. В методике ЛЭГАК (как и в ряде других счетных методик) нет явного выделения УВ. Используется сквозной счет УВ, т. е. «размазывание» фронта УВ счетной вязкостью. Для выделения фронта УВ в методике ЛЭГАК для каждой ячейки заводится признак  $r_{ij}$ ; в начальный момент  $r_{ij} = 0$ , что соответствует

невозмущенной среде. Затем в каждой ячейке, по которой идет УB, исследуется величина  $gp = \frac{q}{P+q}$ , где  $P$  – давление в ячейке,  $q$  – квадратичная счетная вязкость. Если  $gp > \varepsilon_1$ , то счита-

ется, что по ячейке идет первая УВ и устанавливается  $r_{ii} = 1$  (рис. 1). Как только впервые появляется условие  $gp \leq \varepsilon_1$ , считается, что волна прошла ячейку и ставится признак  $r_{ii} = 2$ . Кон-

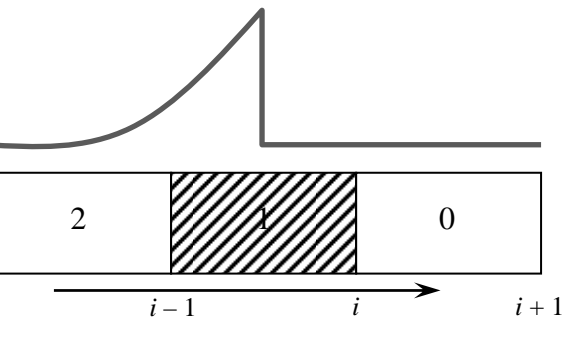

Рис. 1. Выделение фронта УВ

станта  $\varepsilon_1 = 0,001$  была подобрана опытным путем и хорошо себя зарекомендовала в дальнейших расчетах.

Таким образом, если для ячейки  $r_{ii} = 1$  (первая УВ), то расчет выгорания ВВ идет по первому слагаемому в формуле (1). Как только первая УВ проходит ячейку, т. е. появляется признак  $r_{ii} = 2$ , то значение  $\Phi_0$ , полученное на этом этапе, запоминается и используется для вычисления выгорания за фронтом. Дальше расчет скорости выгорания ВВ ведется только по слагаемым  $\Phi_1(\varphi, P)$ ,  $\Phi_2(\varphi, P)$ ,  $\Phi_3(\varphi, P)$ , возврата к формуле на первой волне уже не происходит.

Если нагружение однократное, то плотность и давление, определяющие начальное состояние ВВ, заданы и выступают в качестве параметров при вычислении выгорания на фронте УВ. При описании многократного нагружения состояние ВВ перед фронтом последующих УВ изменяется, поэтому были заведены массивы для хранения фоновых значений плотности и давления  $\rho_{\text{fon}}$  и  $P_{\text{fon}}$ . Эти величины представляют собой плотности и давления в ячейке, когда  $r_{ij} = 0$  или  $r_{ij} = 2$ . Когда в ячейке находится фронт УВ ( $r_{ij} = 1$ ), значения  $\rho_{\text{fon}}$  и  $P_{\text{fon}}$  используются в качестве значений  $\rho_0$  и  $P_0$  при вычислении выгорания на фронте УВ. Таким образом, происходит автоматический учет состояния ВВ перед фронтом УВ.

За учет зависимости чувствительности ВВ типа ТАТБ от его состояния перед фронтом отвечает первое слагаемое в формуле, определяющее плотность рождения горячих очагов и выгорание на фронте УВ, которое описывается следующим дифференциальным уравнением:

$$
\frac{d\varphi}{dt} = A_0 e^{-b(V_0 - V)} \left( P - P_k \right) \frac{dV}{dt},\tag{2}
$$

где  $A_0$ , b – параметры кинетики МК;  $V_0$  – начальный удельный объем;  $P_k$  – пороговое давление, ниже которого инициирование не происходит.

При численной реализации модели кинетики МК для вычисления выгорания вблизи фронта УВ предложено использовать не дифференциальное уравнение (2) для нахождения выгорания ВВ

на фронте УВ, а проинтегрированное выражение вдоль прямой Михельсона  $\left|\frac{dP}{dV}\right| = \rho_0^2 D^2$ , где  $D -$ 

скорость распространения стационарной детонации. В этом случае выгорание на фронте УВ вычисляется следующим образом:

$$
\Phi_0 = \frac{A_0 e^{-b(V_{1,93} - V_{\rm kp})}}{b^2} \frac{P - P_0}{V_0 - V} \left\{ 1 - e^{-b(V_{\rm kp} - V)} \left[ 1 + b(V_{\rm kp} - V) \right] \right\},\tag{3}
$$

где  $V_{1,93} = 1/1,93$  – теоретически максимально достижимый удельный объем ВВ типа ТАТБ, который соответствует плотности 1,93 г/см<sup>3</sup>;  $P_0$  – начальное давление;  $V_{kp} = V_0 - \frac{dV}{dD}(P_k - P_0)$  – удельный объем, соответствующий пороговому давлению  $P_k$ . Выгорание на фронте УВ в кинетике МК регулируется параметрами b и A<sub>0</sub>. В методике ЛЭГАК для ВВ типа ТАТБ эти параметры имеют значения  $b = 95$  и  $A_0 = 14$ .

На второй стадии происходит рост горячих пятен, их взаимодействие и слияние. Параметры кинетики МК, отвечающие за выгорание ВВ за фронтом УВ для состава ВВ типа ТАТБ, приведены в работе [4].

В формуле (3) член  $A_0e^{-b(V_{1,93}-V_{\rm kp})}$  тождественно преобразуется к следующему виду:

$$
A_0 e^{-b(V_{1,93}-V_{\rm KP})} = A_0 e^{-b(V_0-V_{\rm KP})} e^{-b(V_{1,93}-V_{1,91})} e^{-b(V_{1,91}-V_0)}.
$$

Удобно считать в качестве номинальной начальную плотность  $\rho_{0H} = \rho_{1.91} = 1.91$  г/см<sup>3</sup>, по отношению к которой определяется изменение ударно-волновой чувствительности в [7], тогда  $\rho_0$  фактическая начальная плотность ВВ на основе ТАТБ в интересующем нас диапазоне плотностей. При этом функциональный вид формулы (3) кинетики МК не изменяется. Первый множитель определяет выгорание за счет ударного сжатия ВВ относительно фактической начальной плотности, второй множитель является константой, а третий отвечает за изменение чувствительности ВВ при изменении его плотности относительно нормальной.

После довольно большой расчетно-теоретической работы авторами модели кинетики МК было предложено заменить член  $e^{-b(V_{1,91}-V_0)}$  на  $e^{-kb(V_{1,91}-V_0)}$ , где зависимость k от пористости  $\alpha$ имеет вил

$$
k = \frac{k_1}{k_2 + \alpha}
$$
, r<sub>AB</sub>  $\alpha = \left(1 - \frac{\rho_0}{\rho_{1,91}}\right) \cdot 100\%$ .

Окончательно формула для вычисления выгорания на фронте УВ принимает вид

$$
\Phi_0 = \frac{A_0 e^{-b(V_{1,93}-V_{1,91})} \left(\rho_0^2 D^2\right) e^{-kb(V_{1,91}-V_0)} e^{-b(V_0-V_{\rm KP})} \left\{1 - e^{-b(V_{\rm KP}-V)} \left[1 + b(V_{\rm KP}-V)\right]\right\}.
$$

Параметры  $k_1$  и  $k_2$  подбирались так, чтобы описать всю совокупность имеющихся экспериментальных данных.

# Верификация алгоритма учета зависимости чувствительности ВВ типа ТАТБ от начальной плотности

В настоящий момент в РФЯЦ-ВНИИЭФ имеются следующие экспериментальные данные для ВВ на основе ТАТБ с начальными плотностями в диапазоне от 1,3 до 1,91 г/см<sup>3</sup>:

1) кривая Пополато - зависимость глубины детонации от нагружающего давления для ВВ с различной начальной плотностью (1.91; 1.895; 1.886 и 1.874 г/см<sup>3</sup>) [1, 8];

2) инициирование ВВ на расходящейся УВ:

- влияние начальной плотности ВВ (1,91; 1,89; 1,853; 1,79 г/см<sup>3</sup>) на размер невыгоревших зон при постоянном размере инициатора [9];

- влияние поперечного размера инициатора в образцах ВВ с начальной плотностью 1,782  $\Gamma$ / $\text{cm}^3$  [10];

- ударно-волновое инициирование детонации в образцах ВВ с малой плотностью (1,4 и 1,6 г/см<sup>3</sup>) [1].

Для описания этой совокупности экспериментальных данных оказалось возможным выделить 6 интервалов по плотности (в г/см<sup>3</sup>), в которых  $k_1$  и  $k_2$  являются постоянными:

$$
(k_1, k_2) = \begin{cases} (0; 0) & \text{IPM} & \rho_0 \ge 1,915; \\ (0, 22; 0, 023) & \text{IPM} & 1,8925 \le \rho_0 < 1,915; \\ (0, 8; 1) & \text{IPM} & 1,888 \le \rho_0 < 1,8925; \\ (1, 53; 1, 82) & \text{IPM} & 1,8775 \le \rho_0 < 1,888; \\ (3, 41; 6, 28) & \text{IPM} & 1,741 \le \rho_0 < 1,8775; \\ (917; 4202) & \text{IPM} & \rho_0 > 1,7. \end{cases}
$$

Поведение  $k_1$  и  $k_2$  имеет кусочно-постоянный характер. Как следует из рис. 2, экспериментальная зависимость ударно-волновой чувствительности ВВ типа ТАТБ от начальной плотности [1] существенно различается в разных диапазонах по плотности. Для наглядности на рис. 2 нанесены интервалы плотности, в которых  $k_1$  и  $k_2$  являются постоянными.

Таким образом, не изменяя функционального вида формул кинетики и значений ее параметров при вычислении выгорания ВВ вблизи фронта УВ, авторы ввели коэффициент k, зависящий от пористости ВВ и кусочно-постоянных коэффициентов  $k_1$  и  $k_2$ , что позволяет автоматически учитывать зависимость чувствительности ВВ на основе ТАТБ от начальной плотности.

Приведем результаты некоторых расчетов для иллюстрации возможностей кинетики МК при описании поведения ВВ типа ТАТБ при пониженной начальной плотности ( $\rho_0$  < 1,91 г/см<sup>3</sup>).

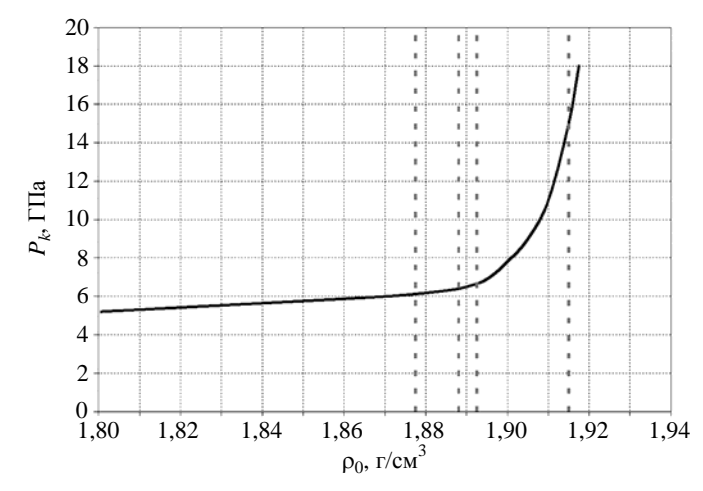

Рис. 2. Экспериментальная зависимость порогового давления от начальной плотности ВВ типа ТАТБ [1]

Расчет диаграммы Пополато. Наиболее простыми для численного моделирования и подбора параметров моделей кинетики детонации являются эксперименты по определению глубины детонации в зависимости от приложенного давления. Обычно результаты таких экспериментов представлены в виде так называемой диаграммы Пополато.

Постановка экспериментов по определению глубины детонации такова, что позволяет проводить расчеты в одномерном приближении. Моделируемая система представляет собой одномерный образец ВВ, нагружаемый с одной из сторон плоским импульсом давления.

В рассматриваемом случае использовались данные экспериментов [1, 8], в которых определена глубина возбуждения детонации в зависимости от приложенного к ВВ давления. Из рис. 3 видно, что в расчетах воспроизводится характер изменения чувствительности ВВ типа ТАТБ в зависимости от начальной плотности и приложенного давления на границе.

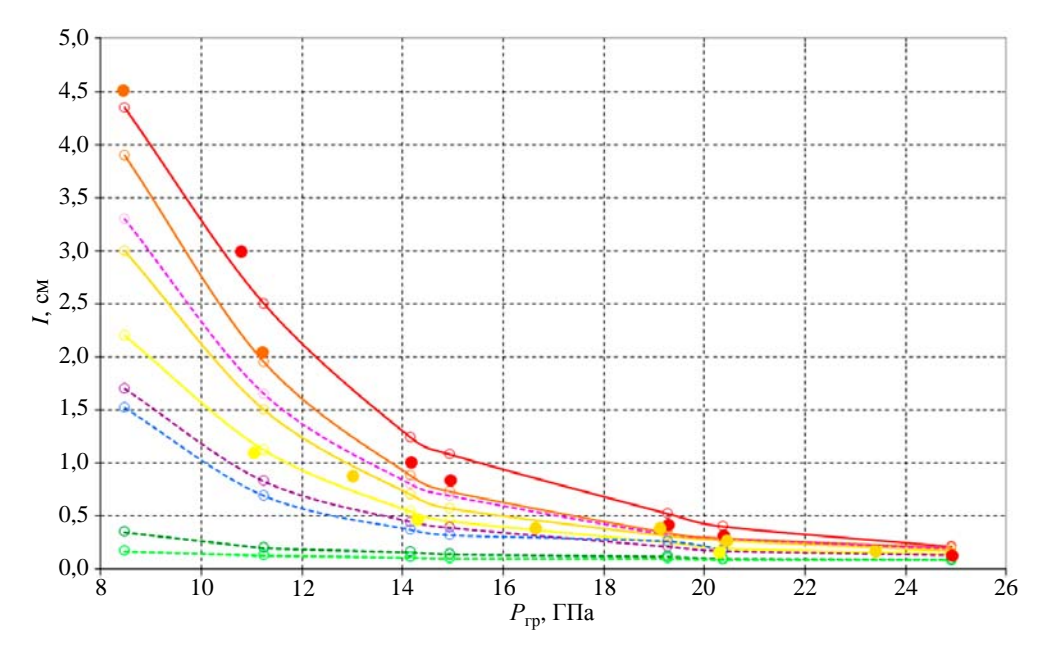

Рис. 3. Диаграмма Пополато (зависимость глубины детонации от нагружающего давления) для ВВ типа ТАТБ пониженной плотности. Эксперимент:  $\bullet - \rho_0 = 1.91$  г/см<sup>3</sup>;  $\bullet - \rho_0 = 1.895$  г/см<sup>3</sup>;  $p_0 = 1,886 \text{ r/cm}^3$ ;  $p_0 = 1,874 \text{ r/cm}^3$ . Pacuer:  $p_0 = 1,91 \text{ r/cm}^3$ ;  $p_0 = 1,895 \text{ r/cm}^3$ ;  $p_0 = 1{,}89 \text{ r/cm}^3$ ;  $\rightarrow -\rho_0 = 1{,}886 \text{ r/cm}^3$ ;  $\rightarrow -\rho_0 = 1{,}874 \text{ r/cm}^3$ ;  $\rightarrow \rightarrow -\rho_0 = 1{,}79 \text{ r/cm}^3$ ;  $p_0 = 1{,}782 \text{ r/cm}^3$ ;  $-\Theta - \rho_0 = 1{,}6 \text{ r/cm}^3$ ;  $-\Theta - \rho_0 = 1{,}4 \text{ r/cm}^3$ 

*Численное моделирование влияния начальной плотности ВВ на основе ТАТБ на размер невыгоревших зон при постоянном размере инициатора.* В этой серии расчетов демонстрируется влияние начальной плотности ВВ на основе ТАТБ  $(\rho_0 = 1.91; 1.89; 1.853; 1.79$  г/см<sup>3</sup>) на размер зон непрореагировавшего ВВ. Начальная геометрия задачи приведена на рис. 4. На образце ВВ на основе ТАТБ размером  $3\times 5$  см расположен накладной инициатор из высокочувствительного ВВ размером  $1\times1,5$  см. Постановка экспериментов [9] позволяет проводить расчеты  $1/2$  части геометрии в плоском двумерном приближении.

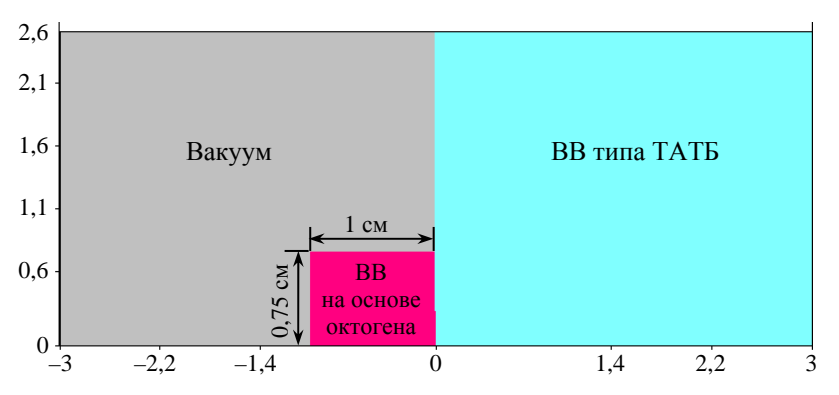

Рис. 4. Начальная геометрия (1/2 часть) расчетной задачи для ВВ типа ТАТБ с различной начальной плотностью

## МАТЕМАТИЧЕСКОЕ МОДЕЛИРОВАНИЕ ФИЗИЧЕСКИХ ПРОЦЕССОВ

На рис. 5 приведено сравнение расчетных и экспериментальных данных. Видно, что в расчетах, как и в эксперименте, при уменьшении начальной плотности ВВ на основе ТАТБ происходит значительное уменьшение зон непрореагировавшего ВВ. Расчеты хорошо согласуются с экспериментом по положению фронта детонационной волны (ДВ) и размеру невыгоревших зон ВВ.

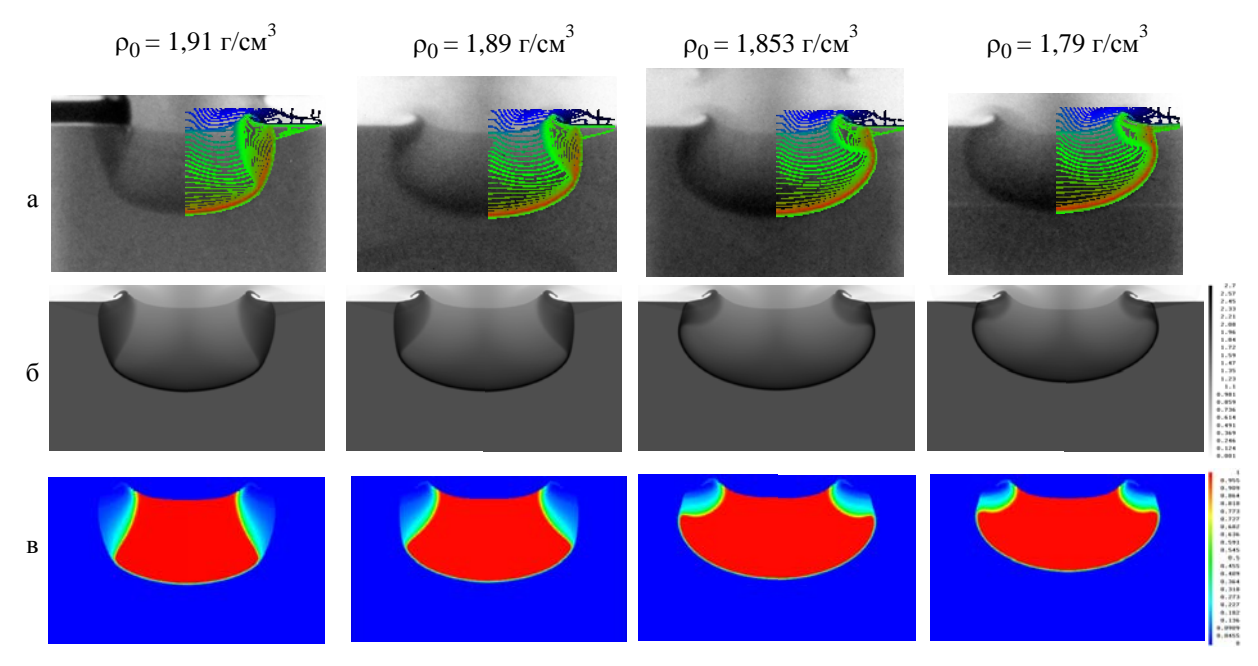

Рис. 5. Сравнение расчетных и экспериментальных данных задачи для ВВ типа ТАТБ с различной начальной плотностью: а - изолинии плотности, наложенные на рентгенограммы; б - расчетное поле плотности; в – поле выгорания ВВ,  $t = 3.33$  мкс

# Верификация алгоритма автоматического учета состояния ВВ перед фронтом УВ с опорой на экспериментальные данные

Численное моделирование процесса формирования и распространения детонации в ВВ на основе ТАТБ пониженной начальной плотности с использованием кинетики МК и алгоритма учета начального состояния ВВ показало качественное и количественное согласие с экспериментальными данными. Однако плотность ВВ может отличаться от нормальной  $(\rho_0 = 1.91 \text{ r/cm}^3)$  не только из-за технологии изготовления, но и в результате различных предварительных воздействий, не вызывающих детонацию. Поэтому разработанный алгоритм автоматического учета состояния ВВ перед фронтом нагружающей волны использовался для численного моделирования экспериментов с многократным нагружением ВВ типа ТАТБ.

Инициирование ВВ на основе ТАТБ после разгрузки в зазор. В [11] приведены данные экспериментов, в которых образцы ВВ на основе ТАТБ с плотностью 1,9-1,91 г/см<sup>3</sup> нагружались расходящейся УВ. В экспериментах исследовался процесс возбуждения детонации на отраженной от преграды волне при наличии зазора между ВВ и преградой (т. е. когда ВВ подвергается разгрузке) и при его отсутствии. Начальная геометрия расчетов приведена на рис. 6.

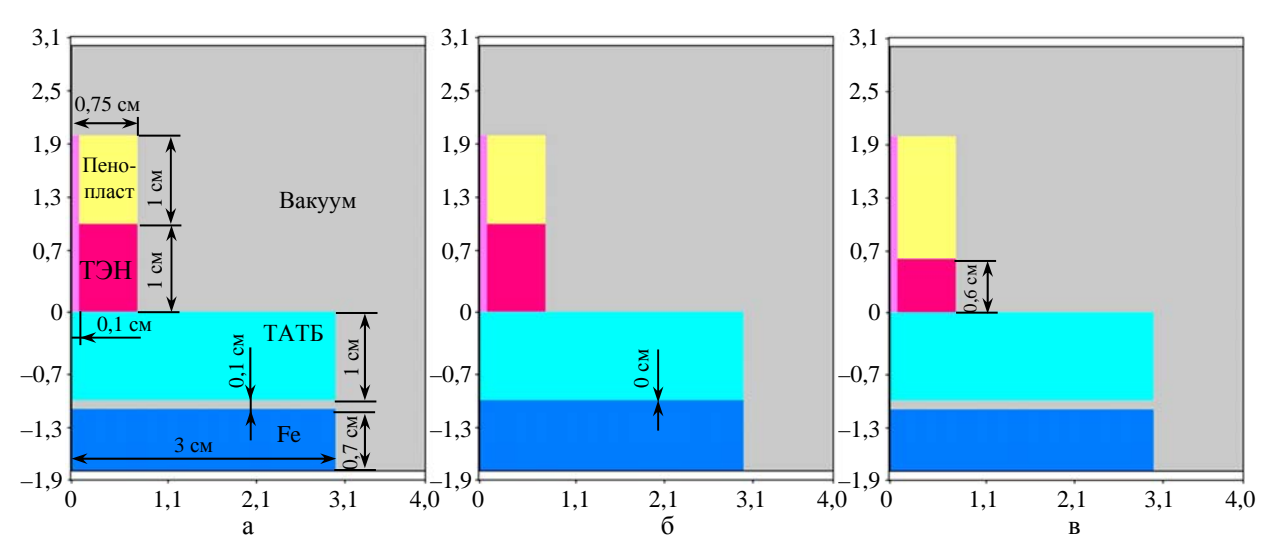

Рис. 6. Начальная геометрия задачи с разгрузкой в зазор: a – инициатор высотой 1 см, зазор 0,1 см; б – инициатор высотой 1 см, без зазора; в – инициатор высотой 0,6 см, зазор 0,1 см

Исследуемое ВВ на основе ТАТБ нагружалось УВ от накладного инициатора из ВВ на основе ТЭНа. Расчет процесса детонации в инициаторах моделировался в приближении идеальной детонации. Процесс взрывчатого превращения в ВВ на основе ТАТБ (возбуждение или отказ детонации) моделировался с использованием кинетики МК с алгоритмом учета зависимости чувствительности от плотности вещества перед нагружающей волной.

На рис. 7 приведено сравнение полей плотности, полученных в расчетах, с экспериментальными рентгенограммами. В расчетах, как и в эксперименте, инициирование ВВ на основе ТАТБ

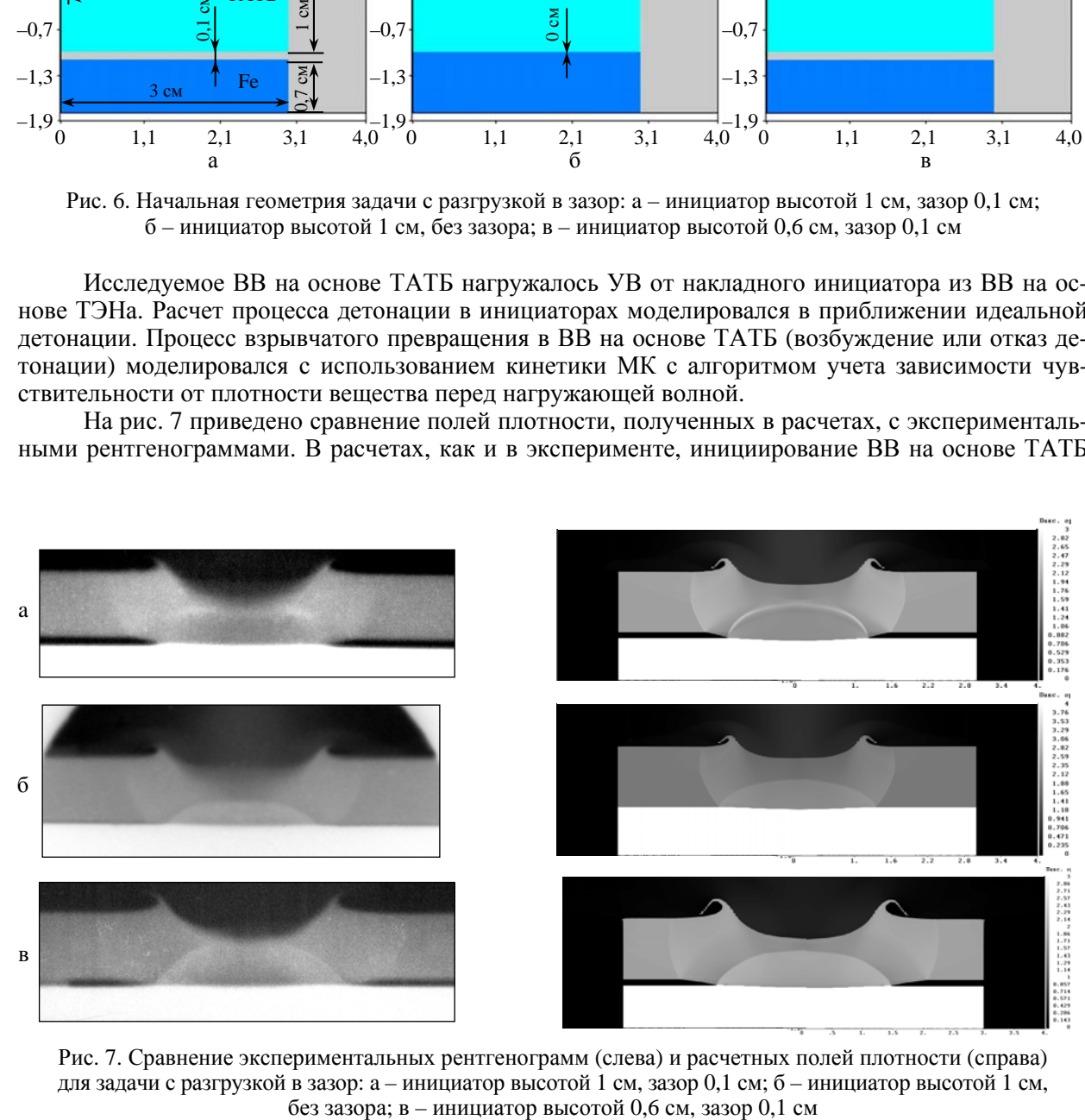

Рис. 7. Сравнение экспериментальных рентгенограмм (слева) и расчетных полей плотности (справа) для задачи с разгрузкой в зазор: a – инициатор высотой 1 см, зазор 0,1 см; б – инициатор высотой 1 см,

произошло на отраженной УВ только в случае с зазором 0,1 см и большим инициатором (1 см). При отсутствии зазора между исследуемым ВВ и преградой инициирование на отраженной волне не происходит. Инициирование ВВ типа ТАТБ не происходит и в случае инициатора высотой 0,6 см.

Детальное изучение расчетных полей плотности и нагружающих импульсов дает объяснение полученных результатов. В расчетах с инициатором высотой 1 см нагружающее давление на отраженной волне составляет 15 ГПа. Однако в случае с зазором ВВ успевает разгрузиться до плотности  $\rho_{\rm fon}$  = 1,6 г/см $^3$  и происходит инициирование детонации, а в расчете без зазора ВВ остается пережатым,  $\rho_{\text{fon}} = 2.3$  г/см<sup>3</sup>, поэтому детонация не возникает. В случае с инициатором высотой 0,6 см ВВ разгружается до плотности  $\rho_{\text{fon}} = 1.6$  г/см<sup>3</sup>, как и в случае с инициатором высотой 1 см, но нагружающего давления около 7 ГПа оказывается недостаточно для формирования детонации.

*Инициирование ВВ на основе ТАТБ плоской волной после разгрузки в пенопласт.*  В опыте [12] образец ВВ на основе ТАТБ (рис. 8) с плотностью  $\rho = 1.91$  г/см<sup>3</sup> в форме параллелепипеда размерами  $12\times2\times4.5$  см нагружался косой УВ (с допороговой интенсивностью) с нижней поверхности от скользящей детонации тонкого слоя (0,2 см) ВВ на основе ТЭНа, инициируемого справа по торцу. Косая УВ проходит по образцу и в части образца выходит в легкий слой (пенопласт), расположенный на противоположной поверхности образца. Обратно в образец идет волна разгрузки, а УВ продвигается дальше по образцу. В некоторый момент времени одна часть образца остается в исходном невозмущенном состоянии, вторая (соседняя) часть нагружена ударной волной, а в части образца уже произошла разгрузка. С задержкой во времени происходит нагружение плоской УВ от другого заряда, размещенного на пенопласте. В результате все указанные зоны образца одновременно нагружаются плоской УВ, которая распространяется по исследуемому образцу и создает область однократного и двукратного сжатия, воздействуя на область разгрузки.

Процесс распространения детонации в инициирующих слоях ВВ моделировался в приближении идеальной детонации, а процесс формирования и распространения детонации в исследуемом ВВ на основе ТАТБ – с использованием кинетики МК.

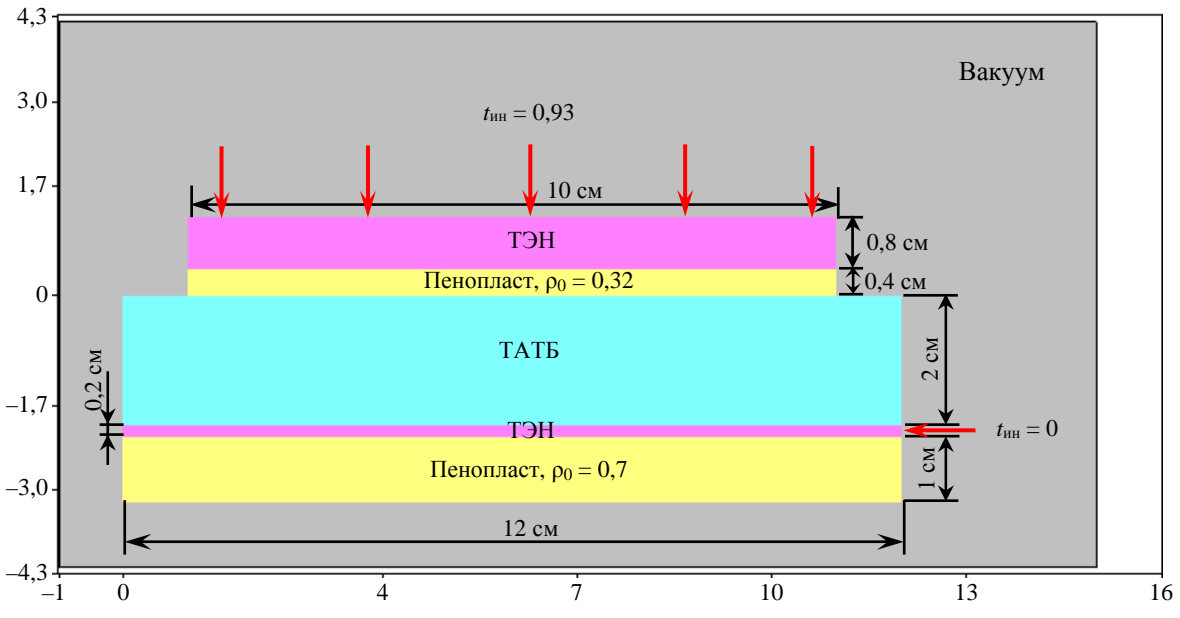

Рис. 8. Начальная постановка задачи c разгрузкой в пенопласт

## РЕЗУЛЬТАТЫ ЧИСЛЕННОГО МОДЕЛИРОВАНИЯ В МЕТОДИКЕ...

На рис. 9 приведено сравнение результатов расчета с экспериментальной рентгенограммой. Видно, что и в эксперименте, и в расчете в ВВ на основе ТАТБ формируются три зоны: ненагруженное, поджатое и разгруженное ВВ. В обоих случаях инициирование исследуемого образца от верхней нагружающей волны происходит только в зоне с разгруженным ВВ, а в зоне, не подвергавшейся воздействию, и в поджатом ВВ детонации не возникает.

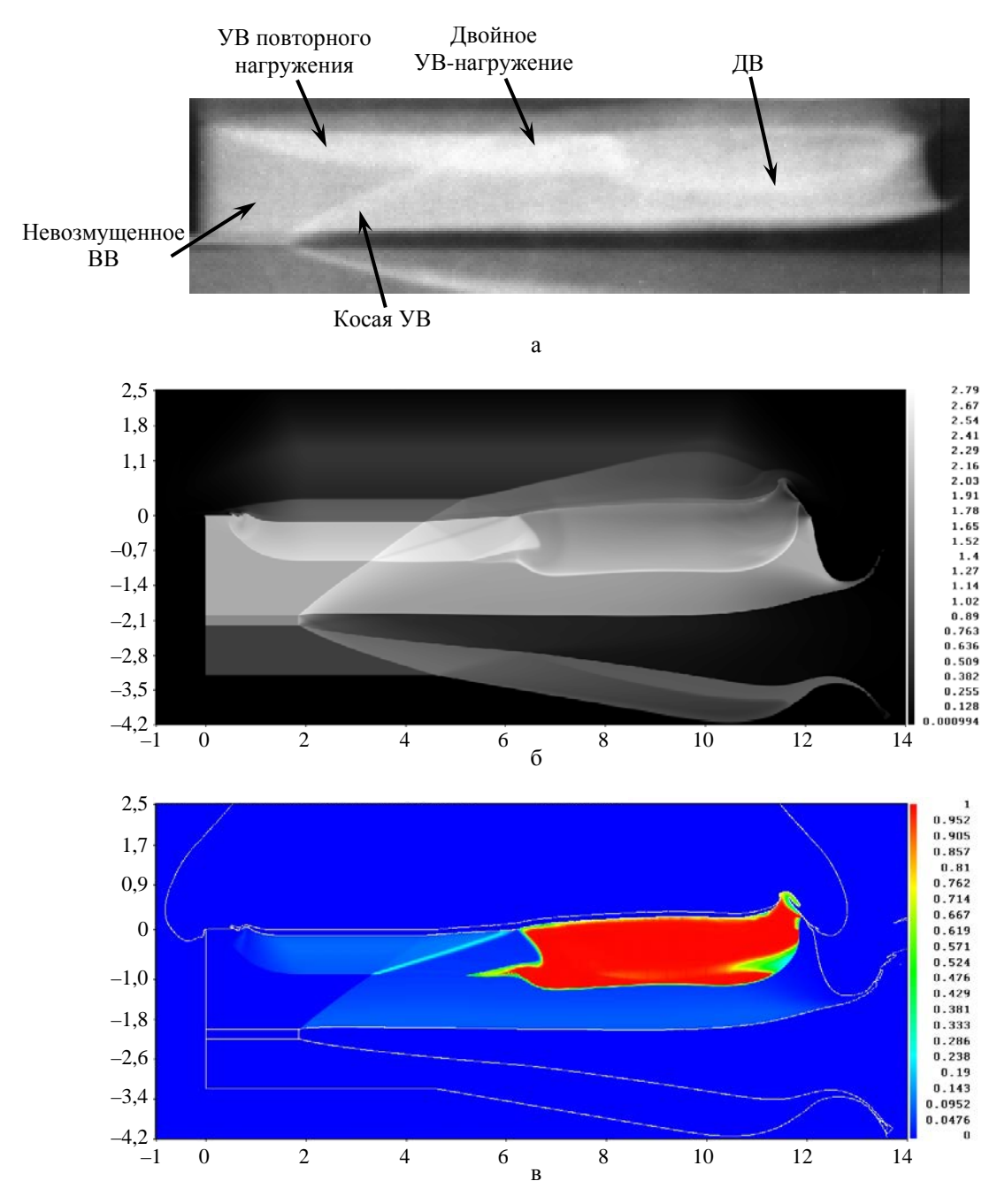

Рис. 9. Сравнение экспериментальных рентгенограмм (а) и расчетных полей плотности (б) и выгорания ВВ (в) для задачи с разгрузкой в пенопласт

Расчеты показали, что от верхнего инициатора через демпфер приходит нагружающий импульс давления порядка 18 ГПа. Этот импульс оказывается недостаточным для инициирования невозмущенного  $(\rho_{\text{fon}} = 1.9 \text{ r/cm}^3)$  и поджатого  $(\rho_{\text{fon}} = 2.4 \text{ r/cm}^3)$  BB. В области разгрузки плотность ВВ на основе ТАТБ падает до  $\rho_{\text{fon}} = 1.4 \text{ r/cm}^3$  и происходит инициирование ДВ и ее дальнейшее распространение.

*Моделирование снижения ударно-волновой чувствительности ВВ на основе ТАТБ при сжатии слабой УВ (десенсибилизация ВВ).* Необходимо, чтобы наряду с опытами, в которых ВВ проявляет свои сенсибилизационные свойства, предложенный алгоритм автоматического учета зависимости чувствительности ВВ от начальной плотности описывал эксперименты, в которых проявляются десенсибилизационные свойства ВВ типа ТАТБ, т. е. снижение ударно-волновой чувствительности в области предварительного сжатия ВВ. Эти экспериментальные данные широко известны. Подробное описание постановки эксперимента можно найти в работе [2].

Экспериментальные данные позволяют проводить численное моделирование в плоской двумерной постановке. Начальная геометрия задачи приведена на рис. 10. Система представляет собой 1/4 часть цилиндра из ВВ типа ТАТБ, на срезах которого помещены две инициирующие шашки одинакового размера. Сначала инициировалась шашка  $BB<sub>1</sub>$  на основе ТЭНа, а затем с задержкой 0,49 мкс - шашка из  $BB<sub>2</sub>$  на основе октогена. Инициирование шашек производилось в приближении идеальной детонации в точках *A* и *B* (см. рис. 10) соответственно.

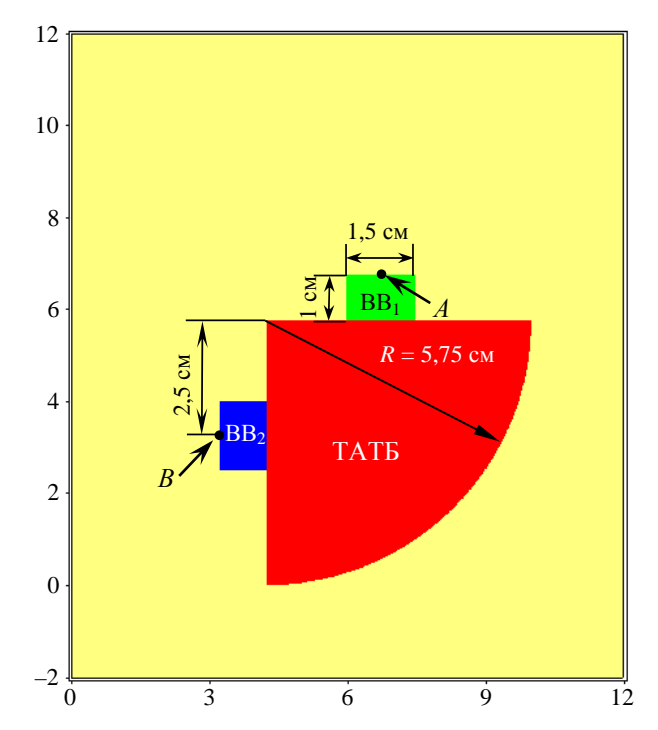

Рис. 10. Начальная геометрия задачи по моделированию десенсибилизации ВВ

Результаты расчетов сравнивались с экспериментальной рентгенограммой (рис. 11) по размеру непрореагировавшей области и положению фронтов УВ и ДВ. Из рис. 11 видно, что в обоих случаях от инициатора из  $BB_1$  распространяется слабая УВ, а от инициатора из  $BB_2$  распространяется ДВ до тех пор, пока не попадает в область, предварительно сжатую слабой УВ (в эту область детонация не распространяется). Расчеты показали, что в данной серии экспериментов, когда инициирующее давление достаточно велико ( $P > 15$  ГПа), ВВ находится в сжатом состоянии  $(\rho_{\text{fon}} = 2 \text{ r/cm}^3)$  и его чувствительность резко падает. Когда же нагружающая волна проходит в разгруженную область  $(1,85 < \rho_{\text{fon}} < 1.91 \text{ r/cm}^3)$ , то ее интенсивность уже недостаточна для инициирования ( $P < 6$  ГПа).

## **Заключение**

В рамках методики ЛЭГАК для модели кинетики МК был разработан и реализован алгоритм, автоматически учитывающий зависимость чувствительности ВВ на основе ТАТБ от начальной плотности в диапазоне плотностей  $1,3 \leq \rho_0 \leq 1,91$  г/см<sup>3</sup>. Математический алгоритм кинетики МК был обобщен на случай многократных ударно-волновых воздействий.

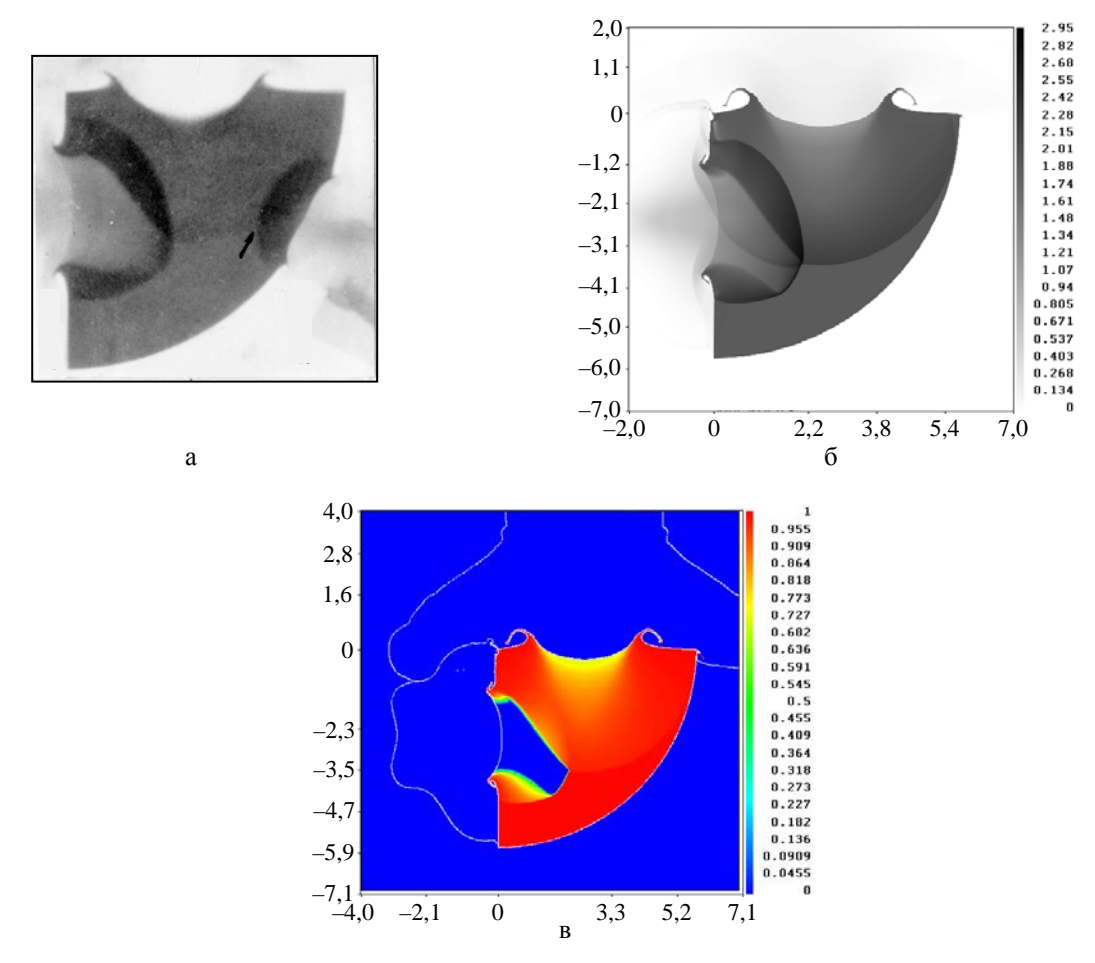

Рис. 11. Сравнение экспериментальных данных и результатов расчетов с автоматическим учетом фоновой плотности для задачи по моделированию десенсибилизации: а - экспериментальная рентгенограмма, б - расчетное поле плотности, в - расчетное поле концентрации ВВ

Модификация модели кинетики МК в методике ЛЭГАК позволила провести численное моделирование опытов по сенсибилизации ВВ типа ТАТБ, которые ранее единым образом описать не удавалось. Модифицированная модель позволяет также описать экспериментальные данные по десенсибилизации ВВ, которые воспроизводились и в предыдущей версии модели кинетики.

Таким образом, в методике ЛЭГАК реализована универсальная модель кинетики МК для ВВ типа ТАТБ, которая позволяет описывать всю совокупность имеющихся экспериментальных данных и численно моделировать взрывчатое превращение ВВ при многократном воздействии.

# *Список литературы*

1. Власова Ю. А., Косолапов В. Б., Фомичёва Л. В., Хабаров И. П. Влияние температуры, плотности и технологических факторов на ударно-волновую чувствительность пластифицированного ТАТБ // Физика горения и взрыва. 1998. Т. 34, № 4. С. 110–112.

2. Морозов В. Г., Карпенко И. И., Ольхов В. О. и др. Расчетное моделирование с опорой на эксперименты инициирования и развития детонации ВВ на основе ТАТБ с учетом десенсибилизации при взаимодействии ударной и детонационной волн : препринт 37–95. – Саров: РФЯЦ-ВНИИЭФ, 1995.

3. Бахрах С. М., Володина Н. А., Зайцева М. О. и др. Экспериментальное и численное исследование развития процесса детонации ВВ типа ТАТБ // Вопросы атомной науки и техники. Сер. Матем. моделирование физ. процессов. 2005. Вып. 1. С. 41–56.

4. Володина Н. А., Мышкина И. Ю., Спиридонов В. Ф. Исследование влияния счетных параметров при численном моделировании процесса взрывчатого превращения ВВ по кинетике МК в методике ЛЭГАК // Там же. 2010. Вып. 2. С. 3–14.

5. Бахрах С. М., Спиридонов В. Ф., Шанин А. А. Метод расчета течений неоднородной среды в лагранжево-эйлеровых координатах // ДАН СССР. 1984. Т. 4. С. 829–833.

6. Бахрах С. М., Величко С. В., Спиридонов В. Ф. и др. Методика ЛЭГАК-3D расчета трехмерных нестационарных течений многокомпонентной сплошной среды и принципы ее реализации на многопроцессорных ЭВМ с распределенной памятью // Вопросы атомной науки и техники. Сер. Методики и программы численного решения задач матем. физики. 2004. Вып. 4. С. 41–50.

7. Костицын О. В., Баталов С. В., Вершинин А. В. и др. Относительное изменение ударноволновой чувствительности образцов ВВ на основе ТАТБ при их термическом старении // Докл. семинара по старению энергетических материалов. Монтерей, США, 22–26 июля 2002 г.

8. Родионов А. В., Бельский В. М., Богданов Е. Н. и др. Определение глубины возбуждения детонации радиоволновым методом в пластифицированных октогене и ТАТБ // Тр. Международ. конф. «XI Харитоновские тематические научные чтения. Экстремальные состояния вещества. Детонация. Ударные волны» / Под ред. А. Л. Михайлова. – Саров: РФЯЦ-ВНИИЭФ, 2009. С. 69–73.

9. Комрачков В. А., Ковтун А. Д., Макаров Ю. М. Применение импульсной рентгенографии для исследования ударно-волнового инициирования ТАТБ // Физика горения и взрыва. 1999. Т. 35, № 2. С. 96–101.

10. Бурцев В. В., Комрачков В. А., Панов К. Н. и др. Исследования инициирования детонации в ТАТБ методом протонной радиографии // Физика горения и взрыва. 2012. Т. 48, № 3. С. 1–8.

11. Панов К. Н., Комрачков В. А. Исследование рентгенографическим методом эволюции профиля плотности вещества за фронтом расходящейся ударной волны во взрывчатом веществе // Там же. 2004. Т. 40, № 5. С. 102–108.

12. Бурцев В. В., Михайлов А. Л., Панов К. Н. и др. Исследование инициирования детонации во взрывчатом веществе на протонном ускорителе У-70 // Там же. 2011. Т. 47, № 3. С. 115–121.

# **Results of Numerical Simulations of Variations in the Shock Sensitivity of TATB-Type High Explosives in Response to Multiple Shock Waves in the LEGAK Code**

N. A. Volodina, V. B. Titova, M. O. Shirshova

*The results on the development of kinetic detonation MK model using LEGAK method are given for the universal account for shockwave sensitivity of TATB-based explosive as a function of its state before the front of the initiating shock wave. The changes in the model refer to the formula responsible for the density origination of the hot spots of the explosive decomposition near the shockwave front, and to the shockwave front selection and the analysis the substance condition in front of it. The realized modification of the MK kinetic model was tested using the experimental data for TATB-based with initial densities of 1.3 g/cm<sup>3</sup>*  $\leq \rho \leq 1.91$  g/cm<sup>3</sup>.

*The proposed algorithm allows automatic accounting for the state of the explosive before the shockwave front and describe the experimental data both for sensitizing and desensitizing of the explosives in a uniform way in case of multiple shockwave effect.* 

УДК 519.6, 533.6 DOI: 10.53403/9785951505309\_2022\_27\_1\_136

# **Искусственная вязкость для подавления ударно-волновой неустойчивости в схемах типа Годунова повышенной точности**

**А. В. Родионов**

*Для борьбы с численной неустойчивостью типа «карбункул» в методах сквозного счета предложен новый подход, основанный на добавлении искусственной вязкости. Подход прошел успешное тестирование на схемах первого порядка точности при моделировании двумерных и трехмерных задач. В данной работе он обобщается на случай использования схем типа Годунова повышенного порядка точности. Для исследования проблемы выбрано несколько реализаций хорошо известных схем, включающих алгоритмы реконструкции данных по пространству, применяемые в схемах типа MUSCL и WENO, а также алгоритмы интегрирования по времени, такие как методы Рунге – Кутты и процедура «предиктор – корректор» Хэнкока – Родионова. Расчеты задач типа задачи Кёрка и других популярных тестов позволили настроить предлагаемый подход на отобранных схемах. В результате был подобран базовый коэффициент в модели искусственной вязкости и сформулированы несколько предложений, позволяющих существенно ослаблить осцилляции за фронтом ударной волны.*

# $Be$ *едение*

В настоящее время в вычислительной газовой динамике широко используются методы (схемы) сквозного счета, базирующиеся на точном или приближенном решении задачи Римана. Такие методы называют методами типа Годунова или (в более широком смысле) противопотоковыми методами. Обладая многими достоинствами, они имеют и изъяны, среди которых наиболее значительным является феномен «карбункула» [1, 2]. За 30 лет, прошедшие с момента обнаружения и идентификации этого феномена, опубликовано большое количество работ, посвященных его изучению и поиску способов борьбы с ним. (Заметим, что термин «carbuncle phenomenon» используется наравне с терминами *«карбункул»-неустойчивость* или *ударно-волновая неустойчивость*.)

В работе [3] автор представил обзор публикаций по проблеме «карбункула» и предложил новый подход к ее решению – в базовый метод решения уравнений Эйлера добавлять некоторое количество диссипации в форме правых частей уравнений Навье – Стокса; при этом коэффициент молекулярной вязкости заменяется коэффициентом искусственной вязкости. Новый метод решения проблемы «карбункула» был апробирован и настроен на схемах первого порядка точности при решении двумерных задач. Его эффективность была продемонстрирована на примерах решения известных тестовых задач. В [4] метод был распространен на случай решения трехмерных задач.

1

 $©$  Computers and Fluids. 2019. Vol. 190. P. 77 – 97.

# ИСКУССТВЕННАЯ ВЯЗКОСТЬ ДЛЯ ПОДАВЛЕНИЯ УДАРНО-ВОЛНОВОЙ НЕУСТОЙЧИВОСТИ...

Данная работа посвящена проверке применимости нового метода борьбы с ударноволновой неустойчивостью в схемах типа Годунова повышенного порядка точности.

## 1. Разностные схемы

К настоящему времени разработано огромное количество схем, которые можно отнести к классу схем типа Годунова повышенного порядка точности. От схем первого порядка они отличаются не только способом решения задачи Римана, но и чрезвычайно разнообразными способами повышения точности по пространству и времени. Более того, результат применения конкретной схемы повышенного порядка к какой-либо тестовой задаче может зависеть и от некоторых второстепенных, непринципиальных особенностей ее реализации. По этой причине не представляется возможной проверка эффективности нового способа подавления ударно-волновой неустойчивости для всего многообразия схем данного класса.

В данной работе рассматриваются некоторые реализации хорошо известных схем. По результатам их всестороннего тестирования будут выработаны общие рекомендации, полезные и для других схем типа Годунова повышенного порядка точности.

### 1.1. Уравнения Эйлера

Опишем используемые в данной работе схемы на примере решения двумерных уравнений газовой динамики, которые в декартовых координатах  $(x, y)$  записываются как

$$
\frac{\partial \mathbf{U}}{\partial t} + \frac{\partial \mathbf{F}_x}{\partial x} + \frac{\partial \mathbf{F}_y}{\partial y} = \text{RHS}, \quad \mathbf{U} = \begin{bmatrix} \rho \\ \rho u_x \\ \rho u_y \\ \rho h_0 - P \end{bmatrix}, \quad \mathbf{F}_x = \begin{bmatrix} \rho u_x \\ \rho u_x^2 + P \\ \rho u_x u_y \\ \rho u_x h_0 \end{bmatrix}, \quad \mathbf{F}_y = \begin{bmatrix} \rho u_y \\ \rho u_x u_y \\ \rho u_y^2 + P \\ \rho u_y h_0 \end{bmatrix}, \tag{1}
$$

где RHS = 0 для уравнений Эйлера,  $\mathbf{u} = (u_x, u_y)$  – вектор скорости и его компоненты,  $\rho$  – плотность,  $P$  – давление,  $h_0$  – полная удельная энтальпия, которая для политропного газа записывается как

$$
h_0 = \frac{1}{2} \left( u_x^2 + u_y^2 + u_z^2 \right) + h, \quad h = \frac{\gamma P}{(\gamma - 1)\rho},
$$

 $h$  – удельная энтальпия,  $\gamma$  – показатель адиабаты.

# 1.2. Пространственно-временная дискретизация

Численное решение уравнений (1) осуществляется в рамках метода конечных объемов. При этом рассматривается достаточно гладкая структурированная сетка и используются криволинейные координаты ( $\xi$ , η), которые переводят сетку физического пространства  $(x, y)$  в прямоугольную сетку вычислительного пространства с сеточными интервалами  $\Delta \xi = \Delta \eta = 1$ . В качестве метрических величин используются геометрические параметры сетки (здесь и далее сеточные индексы і и *ј* соответствуют координатам  $\xi$  и η):  $V_{i,j}$  – объем ячейки,  $(S_{\xi})_{i+1/2,i}$  и  $(S_{\eta})_{i,i+1/2}$  – векторыплощади боковых граней ячейки в двух сеточных направлениях (каждый вектор-площадь направлен в сторону возрастания соответствующей координаты).

Пусть на фиксированном временном слое *п* решение определено, т. е. в момент времени  $t=t^n$  известны осредненные по каждой ячейке величины  $\mathbf{Q}_{i,j}^n = (u_x, u_y, \rho, P)_{i,j}^n$ . Чтобы получить решение на следующем временном слое  $n + 1$ , мы проинтегрируем (1) по ячейке и времени между  $t^n$  и  $t^{n+1} \equiv t^n + \Delta t$ . Получим

$$
\mathbf{U}_{i,j}^{n+1} = \mathbf{U}_{i,j}^{n} - \frac{\Delta t}{V_{i,j}} \bigg[ \big( \mathbf{F}_{\xi} \big)_{i+1/2,j} - \big( \mathbf{F}_{\xi} \big)_{i-1/2,j} + \big( \mathbf{F}_{\eta} \big)_{i,j+1/2} - \big( \mathbf{F}_{\eta} \big)_{i,j-1/2} \bigg],
$$
 (2)

где  $\mathbf{U}_{i,j}^n = \mathbf{U}\left(\mathbf{Q}_{i,j}^n\right)$ ,  $\mathbf{U}_{i,j}^{n+1} = \mathbf{U}\left(\mathbf{Q}_{i,j}^{n+1}\right)$ ,  $\mathbf{F}_{\xi} = S_{\xi x} \mathbf{F}_x + S_{\xi y} \mathbf{F}_y$  и  $\mathbf{F}_n = S_{\eta x} \mathbf{F}_x + S_{\eta y} \mathbf{F}_y$  – векторы потоков через грани ячейки в двух сеточных направлениях.

Способ вычисления потоков определяется конкретной схемой. В схемах типа Годунова первого порядка точности используется предположение о постоянстве параметров газа внутри каждой ячейки, а потоки вычисляются с использованием одного из RS (Riemann Solver) – точного или приближенного решения задачи Римана. Любое такое решение можно записать как

$$
\left(\mathbf{F}_{\xi}\right)_{i+1/2,j} = \mathbf{F}^{RS}\left(\mathbf{Q}_{i,j}^n, \mathbf{Q}_{i+1,j}^n, \left(\mathbf{S}_{\xi}\right)_{i+1/2,j}\right), \quad \left(\mathbf{F}_{\eta}\right)_{i,j+1/2} = \mathbf{F}^{RS}\left(\mathbf{Q}_{i,j}^n, \mathbf{Q}_{i,j+1}^n, \left(\mathbf{S}_{\eta}\right)_{i,j+1/2}\right).
$$

#### 1.3. Реконструкция данных

В схемах типа Годунова повышение порядка аппроксимации по пространству обычно достигается процедурой реконструкции данных.

В схемах второго порядка вместо кусочно-постоянного распределения данных применяется кусочно-линейное распределение, которое на каждом временном слое восстанавливается по известным величинам  $\mathbf{Q}_{i,j}^{n}$ . В случае достаточно гладкой структурированной сетки задача сводится к вычислению так называемых наклонов  $\Delta_{\xi} \mathbf{Q}_{i,j}^{n}$  и  $\Delta_{n} \mathbf{Q}_{i,j}^{n}$ , под которыми понимаются приращения параметров внутри ячейки по каждому сеточному направлению. Тогда величины, экстраполированные на боковые грани ячейки, определяются как

$$
\mathbf{Q}_{i+1/2-,j}^{n} = \mathbf{Q}_{i,j}^{n} + \frac{1}{2} \Delta_{\xi} \mathbf{Q}_{i,j}^{n}, \quad \mathbf{Q}_{i-1/2+,j}^{n} = \mathbf{Q}_{i,j}^{n} - \frac{1}{2} \Delta_{\xi} \mathbf{Q}_{i,j}^{n},
$$

$$
\mathbf{Q}_{i,j+1/2-}^{n} = \mathbf{Q}_{i,j}^{n} + \frac{1}{2} \Delta_{\eta} \mathbf{Q}_{i,j}^{n}, \quad \mathbf{Q}_{i,j-1/2+}^{n} = \mathbf{Q}_{i,j}^{n} - \frac{1}{2} \Delta_{\eta} \mathbf{Q}_{i,j}^{n},
$$

а потоки рассчитываются по соотношениям

$$
\left(\mathbf{F}_{\xi}\right)_{i+1/2,j} = \mathbf{F}^{RS} \left(\mathbf{Q}_{i+1/2-,j}^{n}, \mathbf{Q}_{i+1/2+,j}^{n}, \left(\mathbf{S}_{\xi}\right)_{i+1/2,j}\right), \quad \left(\mathbf{F}_{\eta}\right)_{i,j+1/2} = \mathbf{F}^{RS} \left(\mathbf{Q}_{i,j+1/2-}^{n}, \mathbf{Q}_{i,j+1/2+}^{n}, \left(\mathbf{S}_{\eta}\right)_{i,j+1/2}\right).
$$

Наклоны вычисляются по единому алгоритму для каждого сеточного направления независимо (одномерная реконструкция). Рассмотрим три алгоритма реконструкции: minmod, vanLeer и МС\* (названия алгоритмов взяты из [5]). Запишем:

<sup>\*</sup>MC – Monotonized Central-Difference Reconstruction.

$$
\Delta f_i = \text{minmod}(\Delta f_{i-1/2}, \Delta f_{i+1/2}), \quad \text{minmod}(a, b) = \begin{cases} a, & \text{ecnu} \mid a \le |b| \text{ u } ab > 0, \\ b, & \text{ecnu} \mid b < |a| \text{ u } ab > 0, \\ 0, & \text{ecnu} \mid ab \le 0, \end{cases}
$$
\n
$$
\Delta f_i = \text{vanLeer}(\Delta f_{i-1/2}, \Delta f_{i+1/2}), \quad \text{vanLeer}(a, b) = \begin{cases} \frac{2ab}{a+b}, & \text{ecnu} \mid ab > 0, \\ 0, & \text{ecnu} \mid ab \le 0, \\ 0, & \text{ecnu} \mid ab \le 0, \end{cases} \tag{3}
$$
\n
$$
\Delta f_i = \text{MC}(\Delta f_{i-1/2}, \Delta f_{i+1/2}), \quad \text{MC}(a, b) = \text{minmod}(\frac{a+b}{2}, 2 \text{ minmod}(a, b)), \tag{3}
$$

где  $\Delta f_{i-1/2} = f_i - f_{i-1}$  и  $\Delta f_{i+1/2} = f_{i+1} - f_i$ .

Все реконструкции (3) принадлежат к классу трехточечных реконструкций, удовлетворяющих свойству TVD. В этом классе реконструкция minmod обладает наибольшей диссипацией, а реконструкция МС - наименьшей.

Результат применения реконструкции зависит не только от выбранного алгоритма, но и от того, по каким переменным проводится реконструкция. Наиболее простой способ – реконструкция по примитивным переменным, т. е. по компонентам вектора Q. Однако этот способ часто приводит к плохим результатам (см. разд. 3.1). Более целесообразно проведение реконструкции по характеристическим переменным. Пусть требуется провести реконструкцию в ячейке (i, j) по сеточному направлению ξ. Сначала вычисляются два набора приращений примитивных переменных  $\Delta_{\xi} \mathbf{Q}_{i-l/2,j}^n = \mathbf{Q}_{i,j}^n - \mathbf{Q}_{i-l,j}^n$  и  $\Delta_{\xi} \mathbf{Q}_{i+l/2,j}^n = \mathbf{Q}_{i+l,j}^n - \mathbf{Q}_{i,j}^n$  и определяются «замороженные» вели-

чины  $\rho_0 = \rho_{i,j}$ ,  $c_0 = \sqrt{\gamma p_{i,j}/\rho_{i,j}}$  и единичные векторы  $\mathbf{n}_1 = (n_{1x}, n_{1y}) = \frac{(\mathbf{S}_{\xi})_{i-1/2, j} + (\mathbf{S}_{\xi})_{i+1/2, j}}{\|(\mathbf{S}_{\xi})_{i-1/2, j} + (\mathbf{S}_{\xi})_{i+1/2, j}}\|$  $\mathbf{n}_2 \equiv (n_{2x}, n_{2y}) = (n_{1y}, -n_{1x}).$ 

Затем приращения примитивных переменных  $\Delta_{\xi} \mathbf{Q}_{i-l/2,j}^{n}$  и  $\Delta_{\xi} \mathbf{Q}_{i+l/2,j}^{n}$  переводятся в приращения характеристических переменных  $\Delta_{\xi} \mathbf{Z}_{i-1/2,j}^n$  и  $\Delta_{\xi} \mathbf{Z}_{i+1/2,j}^n$  по соотношениям

$$
\Delta Z_1 = \Delta u_1 + \frac{\Delta p}{\rho_0 c_0}, \quad \Delta Z_2 = \Delta u_1 - \frac{\Delta p}{\rho_0 c_0}, \quad \Delta Z_3 = \Delta \rho - \frac{\Delta p}{c_0^2}, \quad \Delta Z_4 = \Delta u_2,
$$

$$
\Delta u_1 = n_{1x} \Delta u_x + n_{1y} \Delta u_y, \quad \Delta u_2 = n_{2x} \Delta u_x + n_{2y} \Delta u_y,
$$
(4)

где  $\Delta Z_1 - \Delta Z_4$  – компоненты вектора  $\Delta_{\xi} \mathbb{Z}_{i-1/2, j}^n$  (или  $\Delta_{\xi} \mathbb{Z}_{i+1/2, j}^n$ );  $\Delta u_x$ ,  $\Delta u_y$ ,  $\Delta \rho$ ,  $\Delta p$  – компоненты вектора  $\Delta_{\xi} \mathbf{Q}_{i-1/2, i}^{n}$  (или  $\Delta_{\xi} \mathbf{Q}_{i+1/2, i}^{n}$ ).

К наборам приращений характеристических переменных применяется одна из реконструкций (3). Полученный в результате вектор  $\Delta_{\xi} \mathbf{Z}_{i,j}^n$  переводится в  $\Delta_{\xi} \mathbf{Q}_{i,j}^n$  с помощью преобразований, обратных (4). На этом процедура реконструкции завершается.

В данной работе кроме кусочно-линейных реконструкций (3) применяется реконструкция пятого порядка точности WENO5. Ее подробное описание приведено в [6], в [7] – алгоритм реконструкции на языке FORTRAN. Характеристические переменные в реконструкции WENO5 применяются по аналогии с описанной выше процедурой.

#### 1.4. Методы Рунге - Кутты

Перепишем разностное уравнение (2) в компактном виде

$$
\mathbf{U}_{i,j}^{n+1} = \mathbf{U}_{i,j}^n + \Delta t \mathbf{L}_{i,j} \left( \mathbf{Q}^n \right),\tag{5}
$$

где пространственный оператор L<sub>i</sub>, выражает суммарный поток через все грани ячейки. Его вычисление подразумевает проведение реконструкции по каждому из сеточных направлений и решение задачи Римана на боковых гранях ячейки.

Метод интегрирования по времени вида (5) представляет собой метод Эйлера, имеющий первый порядок аппроксимации. Для повышения точности интегрирования по времени применяют методы Рунге – Кутты, базирующиеся на процедуре пересчета. В данной работе применяются методы Рунге – Кутты второго и третьего порядка [8] (методы RK2 и RK3 соответственно):

 $\bullet$  метол RK2

По сравнению с методом Эйлера методы RK2 и RK3 увеличивают объем вычислений при переходе от временного слоя *n* к слою  $n + 1$  в два и три раза соответственно.

#### 1.5. Процедура типа «предиктор - корректор»

Второй порядок по времени может достигаться иными способами, например, при помощи процедуры типа предиктор - корректор, описанной в [9, 10]. Эта специфическая процедура является близким аналогом предложенной ранее схемы Хэнкока [11, 12], поэтому будем называть ее схемой Хэнкока - Родионова (HR).

Используемая в схеме HR процедура предиктор - корректор в компактном виде записывается как

$$
\tilde{\mathbf{U}}_{i,j}^{n+1} = \mathbf{U}_{i,j}^n + \Delta t \mathbf{L}_{i,j}^{\text{pred}} \left( \mathbf{Q}^n \right), \quad \mathbf{U}_{i,j}^{n+1} = \mathbf{U}_{i,j}^n + \Delta t \mathbf{L}_{i,j}^{\text{corr}} \left( \mathbf{Q}^{n+1/2} \right),
$$
\n
$$
\mathbf{Q}_{i,j}^{n+1/2} = \frac{1}{2} \left( \mathbf{Q}_{i,j}^n + \tilde{\mathbf{Q}}_{i,j}^{n+1} \right), \quad \tilde{\mathbf{Q}}_{i,j}^{n+1} = \mathbf{Q} \left( \tilde{\mathbf{U}}_{i,j}^{n+1} \right).
$$

Здесь пространственные операторы  $\mathbf{L}_{i,j}^{\text{pred}}$  и  $\mathbf{L}_{i,j}^{\text{corr}}$  различны. В отличие от  $\mathbf{L}_{i,j}$  оператор  $\mathbf{L}_{i,j}^{\text{pred}}$  не включает в себя решение задачи Римана. Вместо этого потоки вычисляются по тем граничным экстраполированным величинам, которые являются внутренними по отношению к интегрируемой ячейке. Таким образом, для ячейки (i, j) на этапе предиктор потоки вычисляются по простым соотношениям:

$$
\begin{aligned}\n\left(\mathbf{F}_{\xi}\right)_{i-1/2,j} &= \mathbf{F}\Big(\mathbf{Q}_{i-1/2+,j}^n, \left(\mathbf{S}_{\xi}\right)_{i-1/2,j}\Big), \quad \left(\mathbf{F}_{\xi}\right)_{i+1/2,j} = \mathbf{F}\Big(\mathbf{Q}_{i+1/2-,j}^n, \left(\mathbf{S}_{\xi}\right)_{i+1/2,j}\Big), \\
\left(\mathbf{F}_{\eta}\right)_{i,j-1/2} &= \mathbf{F}\Big(\mathbf{Q}_{i,j-1/2+}^n, \left(\mathbf{S}_{\eta}\right)_{i,j-1/2}\Big), \quad \left(\mathbf{F}_{\eta}\right)_{i,j+1/2} = \mathbf{F}\Big(\mathbf{Q}_{i,j+1/2-}^n, \left(\mathbf{S}_{\eta}\right)_{i,j+1/2}\Big).\n\end{aligned}
$$

На этапе корректор применяется оператор  $\mathbf{L}_{i,j}^{\text{corr}}$ , который использует решение задачи Римана, как и в базовом операторе  $\mathbf{L}_{i,j}$ , но реконструкцию не пересчитывает: на промежуточном временном слое  $n + 1/2$  используются те же наклоны  $\Delta_{\xi} \mathbf{Q}_{i,j}^{n}$  и  $\Delta_{\eta} \mathbf{Q}_{i,j}^{n}$ , полученные на шаге *пре*диктор.

По сравнению с методом RK2 схема HR характеризуется меньшим объемом вычислений, но, как правило, обеспечивает лучшую точность.

#### 1.6. Уравнения Навье - Стокса

Применяемый в данной работе метод подавления «карбункул»-неустойчивости предполагает использование уравнений Навье – Стокса. В этом случае правые части уравнений (1) имеют вид

$$
\text{RHS} = \frac{\partial \mathbf{F}_x^{\text{v}}}{\partial x} + \frac{\partial \mathbf{F}_y^{\text{v}}}{\partial y}, \quad \mathbf{F}_m^{\text{v}} = \left[0, \ \tau_{xm}, \ \tau_{ym}, \ q_m + u_x \tau_{xm} + u_y \tau_{ym}\right]^T, \quad m = x, y. \tag{6}
$$

Входящие в (6) тензор напряжений  $(\tau_{nm})$  и тепловой поток  $(q_m)$  записываются как

$$
\tau_{nm} = \mu \left[ \frac{\partial u_n}{\partial m} + \frac{\partial u_m}{\partial n} - \frac{2}{3} (\nabla \mathbf{u}) \delta_{nm} \right], \quad \nabla \mathbf{u} = \frac{\partial u_x}{\partial x} + \frac{\partial u_y}{\partial y},
$$
\n
$$
q_m = \lambda \frac{\partial T}{\partial m} = \frac{\mu}{\text{Pr}} \frac{\partial h}{\partial m} = \frac{\mu}{\text{Pr}} \left[ \frac{\partial h_0}{\partial m} - \left( u_x \frac{\partial u_x}{\partial m} + u_y \frac{\partial u_y}{\partial m} + u_z \frac{\partial u_z}{\partial m} \right) \right], \quad m, n = x, y,
$$

где  $\delta_{nm}$  – символ Кронекера, коэффициент вязкости  $\mu = \mu_{AV}$ , а число Прандтля Pr = 3/4.

Пространственная дискретизация выражения (6) имеет вид

RHS = 
$$
\frac{1}{V_{i,j}} \left[ \left( \mathbf{F}_{\xi}^{V} \right)_{i+1/2,j}^{n} - \left( \mathbf{F}_{\xi}^{V} \right)_{i-1/2,j}^{n} + \left( \mathbf{F}_{\eta}^{V} \right)_{i,j+1/2}^{n} - \left( \mathbf{F}_{\eta}^{V} \right)_{i,j-1/2}^{n} \right],
$$

 $\mathbf{r}_z \mathbf{R} \mathbf{F}_z^{\mathbf{V}} = S_{z_x} \mathbf{F}_x^{\mathbf{V}} + S_{z_y} \mathbf{F}_y^{\mathbf{V}} + S_{z_z} \mathbf{F}_z^{\mathbf{V}}$   $\mathbf{H} \mathbf{F}_n^{\mathbf{V}} = S_{nx} \mathbf{F}_x^{\mathbf{V}} + S_{ny} \mathbf{F}_y^{\mathbf{V}} + S_{nz} \mathbf{F}_z^{\mathbf{V}}.$ 

При расчете вязких потоков используются явные центрально-разностные аппроксимации, как описано в [4]. Полученные в результате значения правых частей уравнений Навье - Стокса вводятся в оператор  $L_{i,i}$  или любую его разновидность как источниковые члены, которые остаются постоянными (не пересчитываются) на всех этапах перехода к следующему временному слою  $n + 1$ .

#### 1.7. Модель искусственной вязкости

В схемах повышенного порядка точности применяется та же модель искусственной вязкости, что и для схем первого порядка [3]. Согласно этой модели коэффициент искусственной вязкости определяется как

$$
\mu_{AV} = \begin{cases} C_{AV} \rho h^2 \sqrt{(\nabla \mathbf{u})^2 - (C_{th} a/h)^2}, & \text{ecnu } (\nabla \mathbf{u}) < -C_{th} a/h, \\ 0, & \text{b } \text{противном спучae.} \end{cases}
$$

Здесь  $a$  – скорость звука,  $h$  – характерный размер ячейки,  $C_{AV}$  – безразмерный параметр,  $C_{th} = 0.05 -$  коэффициент в пороговой интенсивности сжатия, которая ограничивает действие искусственной вязкости только фронтом ударной волны (УВ). В случае неквадратных ячеек характерный размер ячейки вычисляется как  $h = \max (d_1, d_2) / \sqrt{2}$ , где  $d_1$  и  $d_2$  – длины диагоналей ячейки. Для прямоугольных ячеек в декартовых координатах это выражение сводится  $\kappa h = \sqrt{(h_x^2 + h_y^2)/2}.$ 

Адаптация модели искусственной вязкости к схемам типа Годунова повышенного порядка точности заключается в подборе подходящего коэффициента  $C_{AV}$ .

## 2. Тестирование и настройка метода

Тестирование проводилось с использованием схем HR-minmod, HR-vanLeer, HR-MC, RK2–MC и RK3–WENO5. Для решения задачи Римана, как правило, использовался точный решатель Годунова [13]; выборочные расчеты с применением решателей Роу [14] и НLLC [15] давали близкие результаты (аналогично тому, что наблюдалось в схемах первого порядка [3]). Подавляющее большинство тестовых расчетов проведено с использованием модификаций задачи Кёрка.

Для облегчения восприятия материала данного раздела приведем заранее два важных вывода: 1) схема HR-minmod демонстрирует наименьшую склонность к генерации паразитных колебаний за фронтом ударной волны; 2) при выполнении рекомендаций, сформулированных ниже, значение коэффициента  $C_{AV} = 0.5$  в модели искусственной вязкости обеспечивает подавление «карбункул»-неустойчивости для всех рассмотренных схем.

#### 2.1. Задача о двойном маховском отражении: примитивные или характеристические переменные

Используется первоначальная постановка задачи о двойном маховском отражении [16] с одним уточнением: в процессе счета в расчетных точках, расположенных выше и левее всех ударных волн (удаленных от них не менее чем на 5 сеточных интервалов), поддерживаются точные значения параметров потока за УВ с числом Маха  $M_s = 10$ . Это делается для того, чтобы устранить небольшие паразитные возмущения, образующиеся из-за неподходящего (несогласованного с численной вязкостью) размывания главной УВ в начальных данных и на верхней границе расчетной области (подробнее см. разд. 15.8.4 в [5]).

На рис. 1 приведены данные расчета задачи методом HR-MC на квадратной сетке с разрешением  $h = 1/480$ . Представлены четыре варианта расчета, отличающиеся типом переменных, используемых в реконструкции, и наличием или отсутствием искусственной вязкости. Рис. 1,а соответствует варианту расчета с использованием примитивных переменных без искусственной вязкости. Стрелки на рисунке указывают на возмущения различных видов, заметно ухудшающие качество данных. Возмущения 1 и 2 расположены за отраженной УВ слева от тройной точки.

# ИСКУССТВЕННАЯ ВЯЗКОСТЬ ДЛЯ ПОДАВЛЕНИЯ УДАРНО-ВОЛНОВОЙ НЕУСТОЙЧИВОСТИ...

Можно с уверенностью сказать, что их причиной не является «карбункул»-неустойчивость, поскольку в этой части течения линии тока не ориентированы вдоль линий сетки. Другие возмущения расположены на ножке Маха (УВ между тройной точкой и пластиной  $y = 0$ ). Здесь наблюдаются пилообразное искажение ножки Маха (стрелка 3) и ее искривление (стрелка 4), приводящие к нефизической структуре течения за УВ. Эти возмущения являются проявлением «карбункул»неустойчивости.

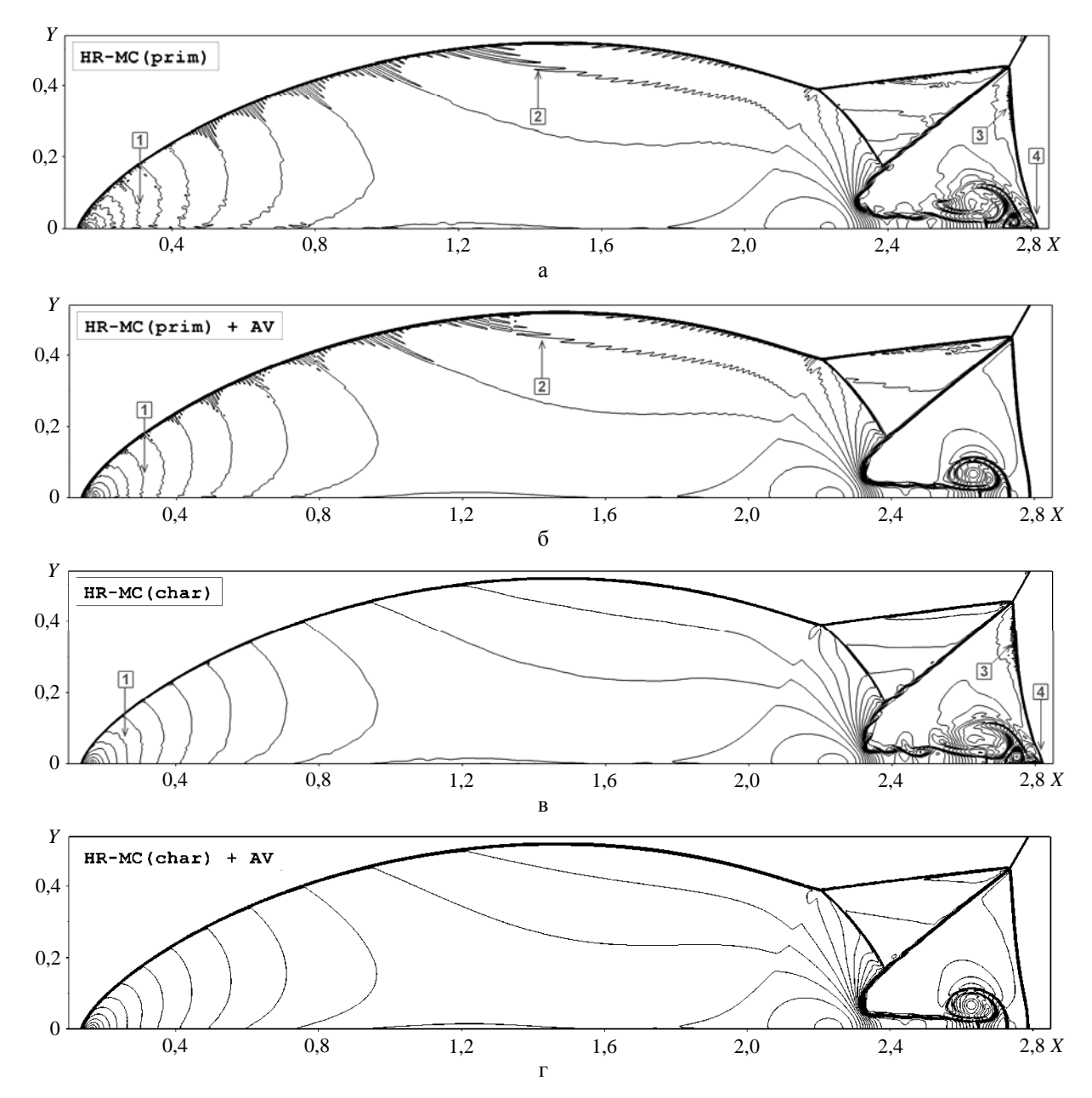

Рис. 1. Изолинии плотности в тестовой задаче о двойном маховском отражении. Расчеты по схеме HR-MC на сетке с  $h = 1/480$ : а, б – реконструкция по примитивным переменным; в, г – реконструкция по характеристическим переменным; б, г - расчеты с добавлением искусственной вязкости
#### МАТЕМАТИЧЕСКОЕ МОДЕЛИРОВАНИЕ ФИЗИЧЕСКИХ ПРОЦЕССОВ

На рис. 1,*б* представлены данные, полученные с использованием примитивных переменных и искусственной вязкостью. Видно, что в этом варианте расчета проявления «карбункул» неустойчивости полностью отсутствуют, остались лишь возмущения первого и второго вида (стрелки 1 и 2): возмущения первого вида заметно ослабли, возмущения второго вида сохранились на прежнем уровне.

Рис. 1,*в* соответствует варианту расчета с использованием характеристических переменных без искусственной вязкости. Сравнение с рис. 1,*а* показывает, что использование характеристических переменных вместо примитивных приводит к полному исчезновению возмущений второго вида и заметному ослаблению возмущений первого вида; при этом проявления «карбункул» неустойчивости остаются без изменений.

Наконец, расчет с использованием характеристических переменных и искусственной вязкостью (рис. 1,*г*) демонстрирует наилучшее качество: все паразитические возмущения либо полностью устранены, либо ослаблены до пренебрежимо малого уровня.

Таким образом, в схемах повышенного порядка точности искусственная вязкость позволяет эффективно устранять паразитические возмущения, связанные с «карбункул»-неустойчивостью. Однако для подавления возмущений иного рода добавление искусственной вязкости может оказаться недостаточным или неэффективным. В таком случае необходимо усовершенствование самих расчетных методов. Одно предложение по такого рода усовершенствованию можно сформулировать на основании представленных данных – это известная рекомендация, которую можно найти, например, в работе [17].

*Предложение 1 (использование характеристических переменных).* В схемах повышенной точности процедуру реконструкции данных предпочтительнее проводить с использованием характеристических переменных.

Во всех дальнейших расчетах будет учитываться предложение 1. Подчеркнем, что использование примитивных переменных в реконструкции minmod обычно не приводит к заметным возмущениям за ударной волной, как это наблюдается для других, менее диссипативных реконструкций. Однако и для этой реконструкции будет учитываться предложение 1, если не указано другое.

#### *2.2. Формулировка тестовых задач типа задачи Кёрка*

В тестовых задачах типа задачи Кёрка проверяется устойчивость плоской УВ при ее расчете в двумерной постановке. В работе [3] при исследовании схем первого порядка различались три вида ударных волн: поступательная, отраженная и стационарная. В данной работе рассматриваются только случаи с поступательной и стационарной ударными волнами как наиболее критичные.

*Поступательная УВ***.** Расчетная область [0, *X*]×[0, *Y*] в плоскости *xy* покрывается регулярной сеткой, состоящей из квадратных  $(h_y = h_x = 1)$  или прямоугольных  $(h_y \neq h_x = 1)$  ячеек. Начальное состояние газа (компоненты скорости, плотность и давление) в расчетной области:  $(u_x, u_y, \rho, P) = (0, 0, 1, 1)$ . На нижней и верхней границах  $(y = 0$  и  $y = Y)$  ставится условие периодичности течения. На правой границе (*x* = *X*) задается непроницаемая стенка, а на границе слева  $(x = 0)$  задается втекающий поток с параметрами  $(u_1, 0, \rho_1, P_1)$ , которые определяются ударноволновым числом Маха  $(M<sub>S</sub>)$  и показателем адиабаты  $(\gamma)$ :

$$
u_1 = u_S \frac{2(M_S^2 - 1)}{(\gamma + 1)M_S^2}, \qquad \rho_1 = \frac{(\gamma + 1)M_S^2}{(\gamma - 1)M_S^2 + 2}, \qquad P_1 = \frac{2\gamma M_S^2 - (\gamma - 1)}{(\gamma + 1)},
$$

где  $u_s = \sqrt{\gamma}M_s$  – скорость распространения УВ.

Неустойчивость поступательной УВ инициируется ничтожно малым возмущением сетки в сечении  $x = 10$ :  $\hat{x}_{i0}$ ,  $i = x_{i0}$ ,  $i + \delta(2 \cdot RND_i - 1)$ , где *i* и *j* – сеточные индексы в продольном и поперечном направлениях соответственно  $(0 \le i \le I, 0 \le j \le J)$ ,  $i0 = 10$ , δ =  $10^{-4}$ , RND<sub>i</sub> − случайные числа, генерируемые в интервале [0, 1]. Таким образом, УВ получает однократное (в момент прохождения сеточной линии  $i = i0$ ) возмущение по всему фронту. Ударно-волновая неустойчивость выявляется по росту степени отклонения решения от одномерного потока, для измерения которой используется величина

$$
\varepsilon_0 = \max_{i,j} \left( \left| \rho_{i,j} - \overline{\rho}_i \right| \right), \quad \overline{\rho}_i = \frac{1}{J} \sum_{j=1}^J \rho_{i,j}.
$$
 (7)

**Стационарная УВ.** В этом случае фронт УВ располагается на сеточной линии  $i = i0 = I - 10$ (вблизи правой границы расчетной области), что соответствует поперечному сечению  $x = x_0 = X - 10$ . Начальное распределение параметров:

$$
(u_x, u_y, \rho, P) = \begin{cases} ((u_1 - u_S), 0, \rho_1, P_1), & \text{ecли } x < x_0, \\ (-u_S, 0, 1, 1), & \text{b normalum curvature.} \end{cases}
$$

В ходе расчета поддерживаются неизменными параметры потоков на правой и левой границах расчетной области. Как и в предыдущем случае, на нижней и верхней границах ставится условие периодичности течения. Неустойчивость УВ также генерируется возмущением сетки, но здесь возмущаются несколько сеточных линий вблизи фронта УВ (где  $|i - i0| \le 2$ ), а параметр  $\delta = 10^{-6}$ 

Расчеты на параллелограммной сетке. В ряде тестовых расчетов используется сетка с параллелограммными ячейками, когда вертикальные линии сетки  $x =$ const заменяются наклонными линиями  $x + \alpha y =$ const, причем свободный параметр  $\alpha$  подбирается таким, чтобы значение  $N_{\text{shift}} \equiv \alpha J (h_y/h_x)$  было целым положительным числом. Тогда верхняя граница расчетной области сдвинется относительно нижней границы на  $N_{\text{shift}}$  ячеек влево, и на этих границах можно установить условие периодичности течения со сдвигом. В случае расчета поступательной УВ, в ячейках, центры которых расположены в области  $x < 0$ , будут задаваться и поддерживаться в процессе всего счета параметры втекающего потока  $(u_1, 0, \rho_1, P_1)$ .

Во всех тестовых случаях (если не оговорено особо) предполагается, что  $\gamma = 1.4$ ,  $M_s = 20$ (в гиперзвуковых течениях ударно-волновая неустойчивость проявляется максимально [3]). Расчеты по схеме RK3-WENO5 проводятся при числе Куранта  $C_{\text{cfl}} = 0.6$ , для остальных схем  $C_{\text{cfl}} = 0.8$ .

#### 2.3. Поступательная ударная волна: прямоугольная сетка

Эта тестовая задача рассчитывалась по различным схемам при следующих соотношениях сторон ячейки:  $h_y/h_x = 1/8$ , 1/4, 1/2, 1, 2, 4, 8. Количество ячеек в расчетной области составляло:  $I \times J = 1600 \times 50$  при  $h_y/h_x \ge 1/2$  и  $I \times J = 1600 \times 100$  при  $h_y/h_x < 1/2$ . В каждом варианте проводилось несколько расчетов: изменялся коэффициент  $C_{AV}$  в модели искусственной вязкости и определялось минимальное значение  $C_{AV}^{min}$ , необходимое для подавления «карбункул»-неустойчивости. Неустойчивость выявлялась по следующему критерию (будем называть его  $\varepsilon_0$ -критерием): сохранение значения  $\varepsilon_0$  (формула (7)) на «фоновом» уровне говорит об устойчивом счете, тогда как экспоненциальный рост  $\varepsilon_0$  указывает на неустойчивость.

Расчеты показали, что в случае использования схем HR-minmod и HR-vanLeer значение коэффициента  $C_{AV} = 0.20$  обеспечивает подавление «карбункул»-неустойчивости во всем диапазоне соотношений сторон ячейки. Для схем HR-MC и RK3-WENO5 это утверждение справедливо только при  $h_y/h_x \ge 1$ , а для схемы RK2–MC – при  $h_y/h_x \ge 4$ . В иных случаях использование  $\varepsilon_0$ -критерия для выявления неустойчивости оказалось малоэффективным.

На рис. 2 показаны зависимости  $\varepsilon_0$  от расстояния, пройденного УВ  $(x_S = u_S t)$ , для схемы HR-MC при двух значениях  $h_y/h_x$ . Видно, что с ростом  $C_{AY}$  наклон кривых на рис. 2,*а* (случай  $h_y/h_x = 1$ ) быстро уменьшается вплоть до горизонтального уровня, когда значения  $\varepsilon_0$  остаются на «фоновом» уровне; здесь можно принять  $C_{AV}^{min} \approx 0.17$ . В случае с  $h_v/h_x = 1/4$  (рис. 2,6) наклон кривых с ростом С<sub>АV</sub> падает очень медленно, причем сами кривые сильно осциллируют. Здесь использование ε<sub>0</sub>-критерия оказывается малоэффективным, следовательно, возникает необходимость выработки альтернативного способа определения  $C_{AV}^{\text{min}}$ .

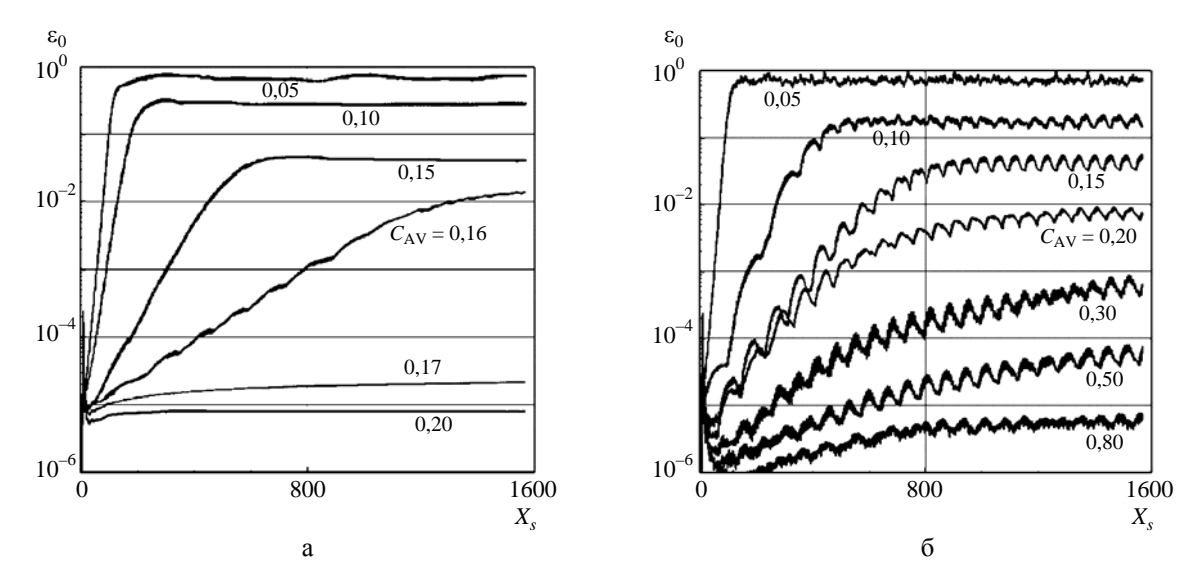

Рис. 2. Развитие неустойчивости по  $\varepsilon_0$ -критерию в модифицированной задаче Кёрка (поступательная УВ, M<sub>S</sub> = 20). Расчеты по схеме HR-MC:  $a - h_y/h_x = 1$ ;  $\delta - h_y/h_x = 1/4$ 

Одним из признаков неустойчивости являются «забросы» плотности за фронтом УВ. С ростом  $C_{AV}$  интенсивность таких забросов уменьшается, пока не становится настолько малой, чтобы ей можно было пренебречь. В этом случае можно не учитывать остаточную неустойчивость, даже если она присутствует в расчете.

Таким образом, для измерения степени неустойчивости решения за УВ можно использовать величину

$$
\varepsilon_1 = \max_{i,j} \left( \varepsilon_{i,j} \right), \qquad \varepsilon_{i,j} = \frac{\rho_{i,j}}{\rho_1} - 1,
$$

где  $\rho_1$  – точное значение плотности за ударной волной;  $\varepsilon_{i,j}$  – локальная погрешность плотности. Будем считать, что ударно-волновой неустойчивостью можно пренебречь, если в процессе счета значение  $\varepsilon_1$  не превышает порогового уровня  $10^{-3}$ . Этот критерий будем называть  $\varepsilon_1$ -критерием.

На рис. 3 показаны зависимости  $\varepsilon_1(x_S)$  для тех же тестовых случаев, что и на рис. 2. Видно, что на расчетной сетке с  $h_y/h_x = 1$  (рис. 3,*a*)  $\varepsilon_1$ -критерий дает значение  $C_{AV}^{min}$ , близкое к полученному с использованием  $\varepsilon_0$ -критерия:  $C_{AV}^{min} \approx 0.17$ . В случае с  $h_y/h_x = 1/4$  (рис. 3,6) новый критерий дает значение  $C_{\rm AV}^{\rm min} \approx 0.20$ , что ненамного выше.

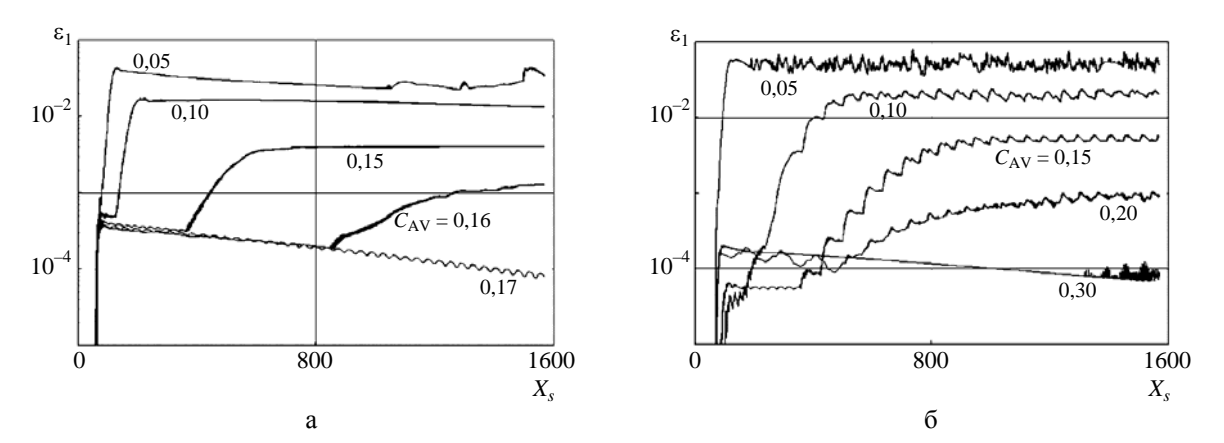

Рис. 3. Развитие неустойчивости по  $\varepsilon_1$ -критерию в модифицированной задаче Кёрка (поступательная УВ, M<sub>S</sub> = 20). Расчеты по схеме HR-MC:  $a - h_y/h_x = 1$ ;  $\overline{6} - h_y/h_x = 1/4$ 

Рассмотрим пространственное распределение локальных ошибок  $\varepsilon_{i,j}$ . Рис. 4 демонстрирует характер неустойчивости течения в отобранных тестовых случаях при двух значениях  $C_{AV}$ . Видно, что при  $C_{AV} = 0.05$  неустойчивость за УВ носит неупорядоченный характер и погрешность плотности превышает 2 %. При  $C_{AV} = 0.15$  неустойчивость снижается до ~0.5 % и приобретает вид упорядоченных структур. В тестовом случае с  $h_y/h_x = 1$  фронт УВ имеет зубчатую структуру (с периодичностью  $\sim 3h_v$ ), которая в процессе счета не эволюционирует (локальные ошибки сохраняются вдоль горизонтальных линий). В случае с  $h_y/h_x = 1/4$  фронт УВ имеет синусоидальную структуру (с периодичностью ~10h<sub>v</sub>), причем ячеистый характер уровней плотности вниз

#### МАТЕМАТИЧЕСКОЕ МОДЕЛИРОВАНИЕ ФИЗИЧЕСКИХ ПРОЦЕССОВ

по течению указывает не на акустические волны (ошибки в давлении здесь на порядок меньше ошибок в плотности), а на циклическое развитие во времени самой ударно-волновой структуры.

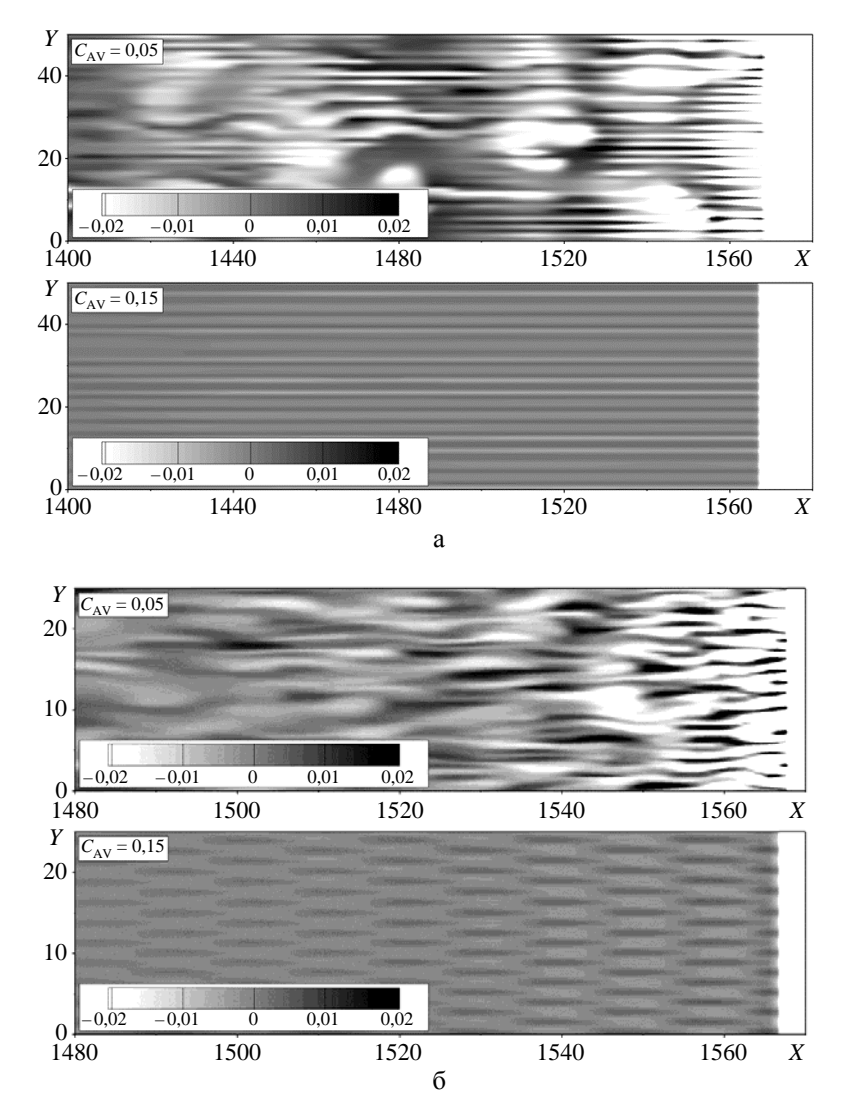

Рис. 4. Распределение локальной погрешности плотности є в модифицированной задаче Кёрка (поступательная УВ, M<sub>S</sub> = 20). Расчеты по схеме HR-MC: a –  $h_y/h_x = 1$ ; 6 –  $h_y/h_x = 1/4$ 

Итак, использование  $\varepsilon_1$ -критерия в данной тестовой задаче оказалось весьма эффективным. С его помощью удалось установить, что значение коэффициента  $C_{AV} = 0.30$  обеспечивает подавление «карбункул»-неустойчивости для любой из рассматриваемых схем во всем диапазоне соотношений сторон ячейки:  $1/8 \le h_y/h_x \le 8$ .

Считается, что схемы сквозного счета, которые используют неполные приближенные решатели задачи Римана, базирующиеся на грубых волновых моделях, не содержащих явно контактный разрыв, не страдают от «карбункул»-проблемы. Однако это не совсем верно. Так, например,

расчеты тестовой задачи с поступательной УВ по схеме HR–MC с неполным решателем схемы HLL [18] обнаруживают «карбункул»-неустойчивость при  $h_y/h_x \leq 1/4$ . На рис. 5 представлены данные для случая с  $h_y/h_x = 1/4$ . Видно, что при  $C_{AV} = 0$  неустойчивость развивается весьма интенсивно, однако быстро угасает с добавлением искусственной вязкости.

Появление неустойчивости объясняется следующим образом. Известно, что причина развития «карбункул»-неустойчивости кроется в недостатке диссипации через контактный разрыв в направлении, параллельном ударной волне. Так случается, если полный решатель задачи Римана используется на гранях, расположенных вдоль линий тока. При использовании схемы повышенного порядка точности на сетке с  $h_y/h_x \ll 1$  диссипация в поперечном направлении существенно уменьшается, что создает условия для развития неустойчивости даже в случае применения неполного решателя. К тому же, расчет по схеме HLL первого порядка точности на сетке с  $h_y/h_x = 1/32$ (довольно редкий случай) также показал неустойчивость УВ.

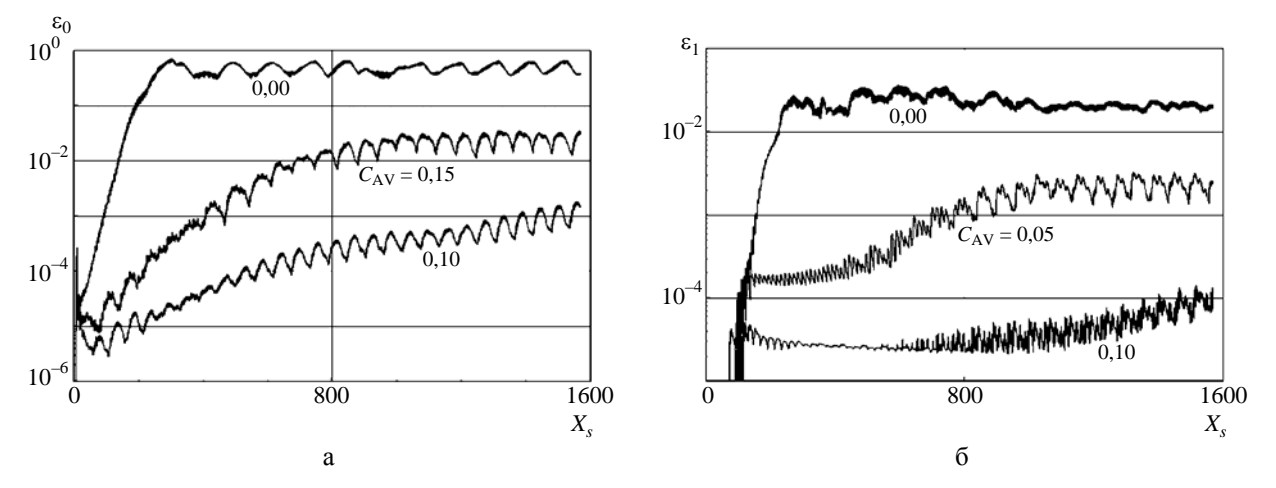

Рис. 5. Развитие неустойчивости в модифицированной задаче Кёрка (поступательная УВ, M*<sup>S</sup>* = 20). Расчеты по схеме HR–MC с решателем HLL на сетке с  $h_y/h_x = 1/4$ :  $a - \varepsilon_0$ -критерий;  $\delta - \varepsilon_1$ -критерий

#### *2.4. Поступательная ударная волна: параллелограммная сетка*

Поступательная УВ рассчитывается на параллелограммной сетке с  $\alpha = 1$  (вертикальные линии сетки заменены наклонными линиями  $x + y =$ const) и  $h_y/h_x = 1$ , 1/2, 1/4, 1/8; расчетная сетка состоит из *I*×*J* = 1200×48 ячеек. Как отмечалось в [3], численное решение этой задачи остается квазиодномерным в том смысле, что параметры течения на одной вертикальной линии *x* = const идентичны. Однако неустойчивость УВ проявляется и в этом варианте тестовой задачи: внесение небольшого сеточного возмущения со временем приводит к существенному искажению фронта УВ и течения за ним. Добавление искусственной вязкости здесь также приводит к подавлению неустойчивости.

В табл. 1 представлены результаты обработки расчетов тестовой задачи. Для различных схем приведены минимальные значения  $C_{AV}$ , необходимые для подавления неустойчивости по  $\varepsilon_1$ -критерию. Видно, что в случае использования схемы HR–minmod значение  $C_{AV} = 0.15$  обеспечивает подавление неустойчивости во всем диапазоне соотношения сторон ячейки. (Заметим, что для данной схемы использование  $\varepsilon_0$ -критерия дает близкие значения  $C_{AV}^{min}$ .) Схемы HR-vanLeer и RK3-WENO5 в целом демонстрируют приемлемые результаты, тогда как схемы HR-MC и RK2–MC сталкиваются с проблемой расчета на сетке с  $h_y/h_x = 1$ .

Таблица 1

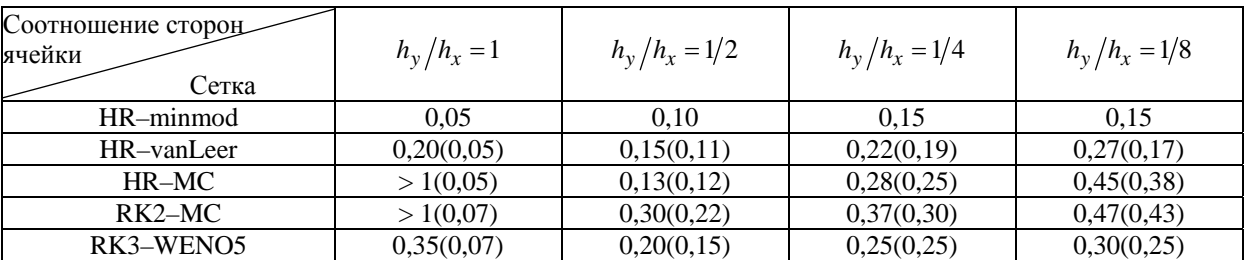

# Значения  $C_{AV}^{min}$  в тестовой задаче с поступательной УВ, рассчитываемой на параллелограммной сетке

Примечание: величины в скобках соответствуют случаю использования предложения 2 (переключение на реконструкцию minmod).

На рис. 6, а показаны зависимости  $\varepsilon_1(x_S)$  в расчетах по схеме HR-MC на сетке с  $h_y/h_x = 1$ . Видно, что с ростом  $C_{AV}$  наклон кривых падает очень медленно, так что критерий устойчивости  $\varepsilon_1$  <10<sup>-3</sup> при умеренных значениях  $C_{AV}$  оказывается недостижим. То есть в данном случае добавления искусственной вязкости недостаточно для подавления ударно-волновой неустойчивости, поэтому необходимо усовершенствование самого расчетного метода.

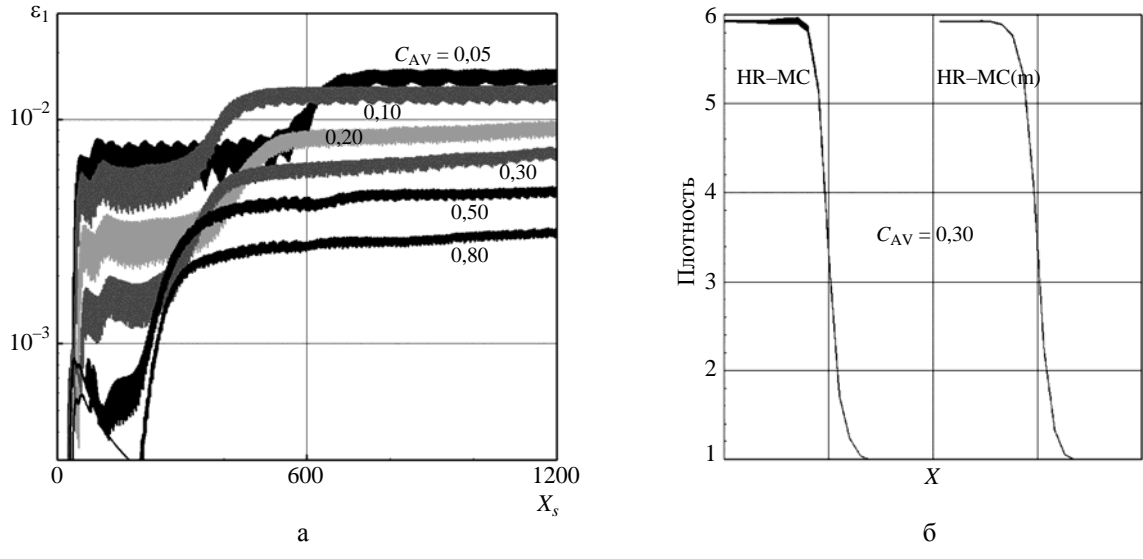

Рис. 6. Расчет поступательной УВ на параллелограммной сетке по схеме HR-MC  $(h_y/h_x = 1, M_s = 20)$ : а – развитие неустойчивости по  $\varepsilon_1$ -критерию ( $C_{AV}$  варьируется); б – профили УВ, полученные по стандартной и модифицированной схемам ( $C_{AV} = 0,30$ )

Реконструкция minmod обладает наибольшей диссипацией среди рассматриваемых реконструкций, но в сочетании с искусственной вязкостью она наиболее эффективно подавляет ударноволновую неустойчивость. С практической точки зрения применение более точных реконструкций предпочтительно в гладких областях решения и вблизи контактных поверхностей. Однако в расчетных точках, расположенных внутри размытого фронта сильной УВ, точность реконструкции отступает на второй план, более важной становится способность расчетных алгоритмов предотвращать появление осцилляций в решении. Это соображение позволяет сформулировать следующее предложение по усовершенствованию процедуры реконструкции данных.

Предложение 2 (переключение на реконструкцию minmod). При проведении реконструкции в ячейке (i, j) по одному из сеточных направлений (например, вдоль i-го направления) проверяется условие нахождения ячейки и ее соседей (ячеек  $(i-1, j)$  и  $(i + 1, j)$ ) внутри фронта УВ; признаком нахождения ячейки внутри фронта считается условие  $\mu_{AV} \neq 0$ . В случае выполнения этого условия осуществляется переход на представление о линейном распределении данных внутри ячейки и используется реконструкция minmod. Обозначим такой метод добавлением символа «m» к базовой реконструкции, например: МС(m).

На рис. 6,6 сравниваются профили УВ, полученные по схемам HR-MC (базовый вариант) и HR-MC(m) (вариант с переключением на реконструкцию minmod) при  $C_{AV} = 0,30$ . Видно, что на гребне УВ базовый вариант демонстрирует нарушение одномерности течения и ощутимый заброс в плотности (~0,7 %). Использование предложения 2 (модифицированный вариант схемы) приводит к существенному улучшению решения: восстанавливается одномерность течения, а забросы плотности снижаются на порядок. При этом важно, что переход на модифицированный вариант не сопровожлается заметным уширением фронта УВ.

Из табл. 1 видно, что использование предложения 2 позволяет существенно улучшить результаты: теперь значение коэффициента  $C_{AV} = 0.43$  обеспечивает подавление неустойчивости во всех случаях. А если не рассматривать варианты с сильно вытянутыми ячейками  $(h_y/h_x = 1/8)$ , то достаточным оказывается значение  $C_{AV} = 0.30$ .

#### 2.5. Стационарная ударная волна: прямоугольная сетка

Эта тестовая задача рассчитывалась при следующих соотношениях сторон ячейки:  $h_y/h_x = 1/4$ , 1/2, 1, 2. Первоначально количество ячеек в расчетной области составляло  $I \times J =$  $= 400 \times 100.$ 

На рис. 7 представлены результаты расчета задачи по схеме HR-minmod на сетке с  $h_y/h_x = 1/2$ . Показано развитие неустойчивости по  $\varepsilon_0$ -критерию и пространственное распределение локальных ошибок при двух значениях  $C_{AV}$ . Видно, что на начальной стадии счета ( $t < 60$ , рис. 7,а) значение коэффициента  $C_{AV} = 0.25$  обеспечивает подавление ударно-волновой неустойчивости, однако продолжение расчета при этом значении  $C_{AV}$  обнаруживает неустойчивость с образованием за фронтом УВ крупномасштабных структур (рис. 7,6). Такое отсроченное проявление неустойчивости объясняется следующим образом.

В работе [19] показано, что при моделировании стационарной УВ появление «карбункул»неустойчивости может зависеть от расположения фронта УВ относительно расчетной сетки. В данном случае начальное распределение параметров соответствует расположению фронта УВ строго на сеточной линии  $i = i_0$ . В начале счета под действием искусственной вязкости происходит уширение УВ, что порождает возмущение потока, которое распространяется вниз по течению. Это возмущение достигает правой границы расчетной области, частично отражается от нее и возвращается к УВ за время  $t = -x_0/(u_x - a) + x_0/(u_x + a) \approx 87$  (здесь  $x_0 = 390$ ,  $u_x \approx -4$ ,  $a \approx 10,5$ ). В результате фронт УВ немного смешается, что оказывается критичным для появления неустойчивости при данном значении  $C_{AV}$ .

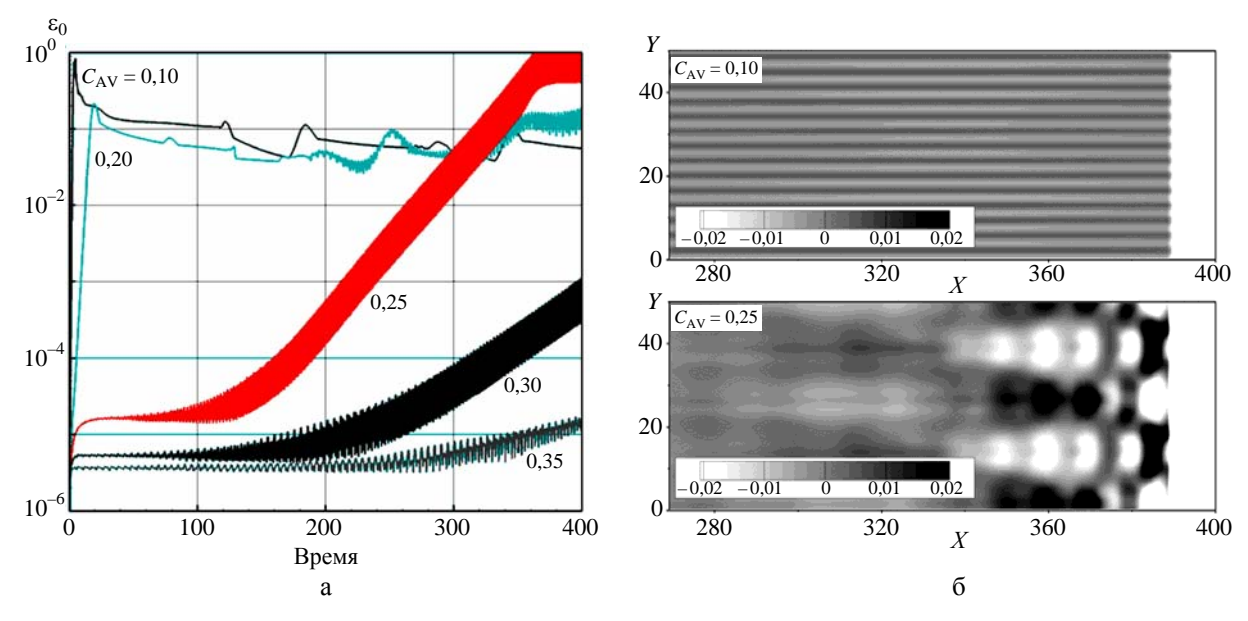

Рис. 7. Расчет стационарной УВ по схеме HR-MC  $(h_y/h_x = 1/2, M_s = 20)$ : а – развитие неустойчивости по  $\varepsilon_0$ -критерию (варьируется  $C_{AV}$ ); б – распределение локальной погрешности плотности  $\varepsilon$ при двух значениях  $C_{AV}$ 

Чтобы учесть возможную зависимость неустойчивости от сеточного расположения УВ, тестовая задача была определенным образом скорректирована. К первоначальной постановке задачи добавляется малая величина 0,002 к продольной компоненте скорости во всей расчетной области и на ее границах. В этом случае фронт УВ медленно дрейфует по сетке, проходя расстояние в одну ячейку за  $\Delta t = 500$ , что требует 30000-80000 шагов по времени в зависимости от расчетного варианта. Возмущение сетки увеличивается до уровня  $\delta = 10^{-3}$ , что облегчает обнаружение неустойчивости в случае ее появления на каком-либо этапе счета. Размер расчетной области сокращается до  $I \times J = 100 \times 100$ .

На рис. 8 показано развитие неустойчивости по  $\varepsilon_1$ -критерию в скорректированной тестовой задаче (квазистационарная УВ) для тех же расчетов, что и на рис. 7. Нетрудно заметить, что при  $C_{AV} > 0.2$  зависимость  $\varepsilon_1(t)$  имеет строгую цикличность с периодом  $\Delta t = 500$  и значение коэффициента  $C_{AV} = 0.35$  обеспечивает выполнение критерия  $\varepsilon_1 < 10^{-3}$  в любой момент времени, т. е. при любом расположении УВ относительно расчетной сетки. Таким образом, для данного тестового случая можно принять  $C_{AV}^{min} \approx 0.35$ .

Аналогично тестовая задача о стационарной УВ рассчитывалась с использованием других схем и соотношений сторон ячейки. При этом рассматривались как базовые варианты схем, так

и их модификации с использованием предложения 2. В табл. 2 представлены результаты расчетов. Видно, что в данной тестовой задаче для подавления неустойчивости (по  $\varepsilon_1$ -критерию) крайне необходимо использовать предложение 2. В базовом варианте только схема HR-vanLeer демонстрирует относительную эффективность, тогда как использование переключения на реконструкцию minmod в любой из рассматриваемых схем позволяет подавлять неустойчивость при умеренном значении свободного коэффициента  $C_{AV} = 0.35$ .

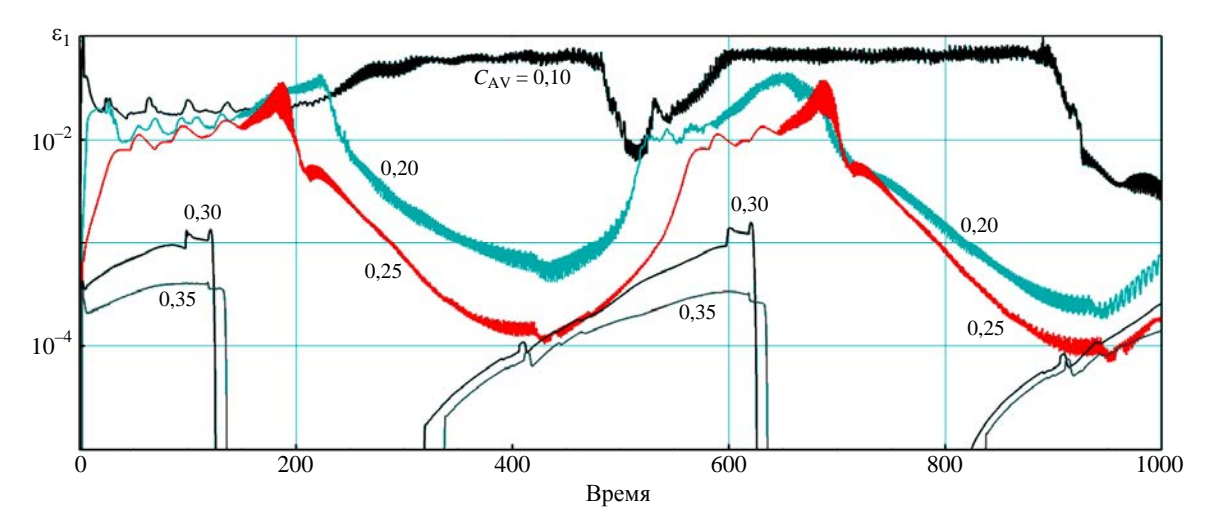

Рис. 8. Развитие неустойчивости по  $\varepsilon_1$ -критерию в модифицированной задаче Кёрка (квазистационарная УВ, M<sub>S</sub> = 20). Расчеты по схеме HR-minmod на сетке с  $h_y/h_x = 1/2$ 

#### Таблина 2

Значения  $C_{AV}^{\min}$  в тестовой задаче со стационарной УВ, рассчитываемой на прямоугольной сетке

| Соотношение сторон<br>ячейки<br>Сетка | $h_{v}/h_{x} = 1/4$ | $h_{y}/h_{x} = 1/2$ | $h_{v}/h_{x}=1$ | $h_{v}/h_{x}=2$ |
|---------------------------------------|---------------------|---------------------|-----------------|-----------------|
| HR-minmod                             | 0.35                | 0.35                | 0.30            | 0.25            |
| HR-vanLeer                            | 0,50(0,35)          | 0,50(0,35)          | 0,30(0,30)      | 0,25(0,25)      |
| $HR-MC$                               | >1(0,35)            | >1(0,35)            | >1(0,30)        | $\sim$ 1(0,25)  |
| $RK2-MC$                              | >1(0,35)            | >1(0,35)            | >1(0,35)        | >1(0,25)        |
| RK3-WENO5                             | $\sim$ 1(0,35)      | 0,70(0,35)          | 0,40(0,35)      | 0,25(0,25)      |

Примечание: величины в скобках соответствуют случаю использования предложения 2 (переключение на реконструкцию minmod).

#### 2.6. Стационарная ударная волна: параллелограммная сетка

Стационарная УВ рассчитывается на параллелограммной сетке с  $N_{\text{shift}} = 2$  (верхняя граница расчетной области сдвинута относительно нижней границы на 2 ячейки) и  $h_y/h_x = 1/4, 1/2, 1, 2;$ расчетная сетка состоит из  $I\times J = 200\times200$  ячеек. Сеточные линии  $i =$ const слегка отклонены от фронта УВ, поэтому в расчете одновременно присутствует весь спектр положений фронта относительно сетки. Заметим, что в задачах такого типа часто наблюдаются значительные искажения потока за УВ, что представляет собой серьезную вычислительную проблему.

На рис. 9 представлены результаты расчета задачи по схеме HR-minmod на сетке с  $h_v/h_x = 1/2$ . Видно, что по мере роста  $C_{AV}$  до значения  $\approx 0.3$  ошибки в плотности существенно уменьшаются (рис. 9,а), однако последующее увеличение  $C_{AV}$  дает незначительный эффект. При малых значениях  $C_{AV}$  картина течения в верхней части расчетной области (50 < y < 100, см. рис. 9,6) заметно отличается от картины течения в ее нижней части ( $0 < y < 50$ ), что указывает на неустойчивость течения (восприимчивость к малым возмущениям сетки). При  $C_{AV} \ge 0.25$  верхняя и нижняя картины течения практически дублируют друг друга (максимальное отличие плотности не превышает 0,1 %), что говорит об устойчивости течения. Таким образом, в данном тестовом случае для подавления «карбункул»-неустойчивости достаточно использовать  $C_{AV} = 0.25$ , однако забросы плотности за УВ остаются выше уровня  $\varepsilon_1 = 10^{-3}$  при любых умеренных значениях  $C_{AV}$ .

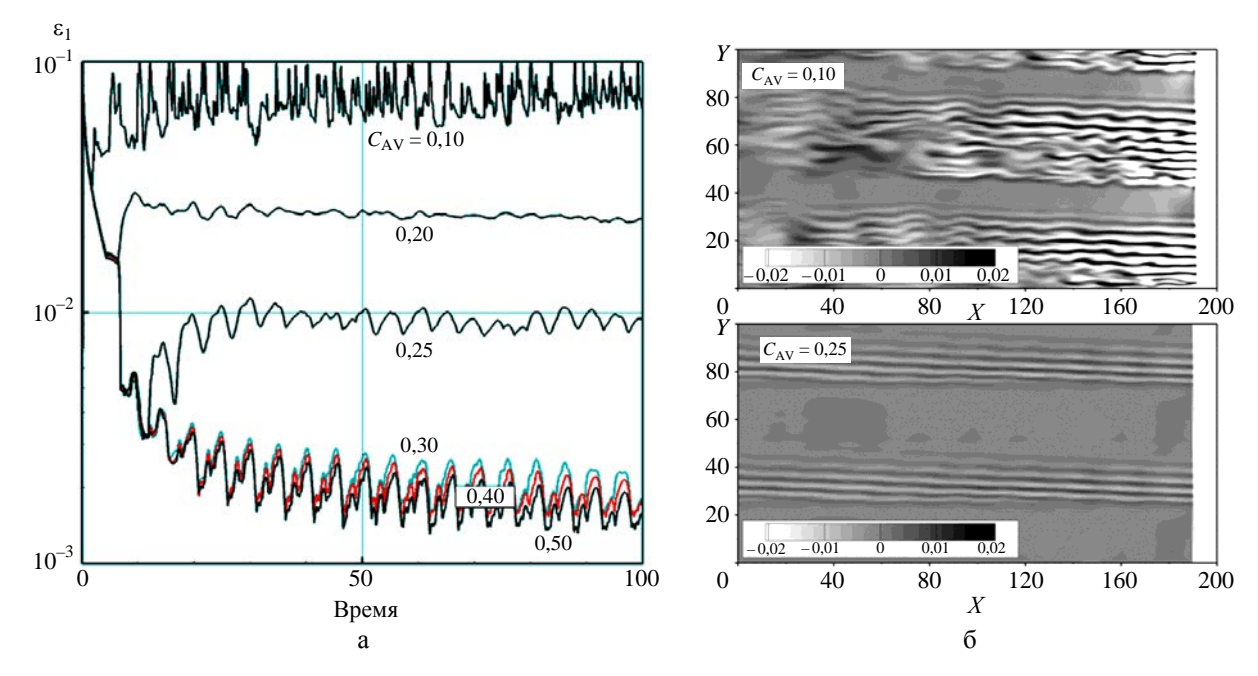

Рис. 9. Расчет стационарной УВ по схеме HR-minmod на параллелограммной сетке  $(h_v/h_x = 1/2, M_s = 20)$ : а - эволюция максимальной погрешности плотности  $\varepsilon_1$ ; б - пространственное распределение погрешности  $\varepsilon$ при двух значениях  $C_{AV}$  на момент времени  $t = 100$ 

Аналогично проведены расчеты стационарной УВ на параллелограммной сетке с использованием других схем и соотношений сторон ячейки. Оказалось, что значение  $C_{AV} = 0.30$  обеспечивает подавление «карбункул»-неустойчивости при использовании любой из рассматриваемых схем, за исключением схемы RK2-MC; однако применение в этой схеме предложения 2 (переключение на реконструкцию minmod) делает устойчивой и ее.

В табл. 3 приводятся значения максимальной погрешности плотности при  $C_{AV} = 0.5$  (рекомендуемое значение) для различных схем и соотношений сторон ячейки. Видно, что во всех слу-

чаях ошибка в плотности за УВ не превышает 1 % и использование предложения 2 приводит к заметному улучшению решения (в некоторых случаях наблюдается двукратное снижение ошибки). Из табл. 3 также видно, что уровень искажения потока существенно выше при  $h_y/h_x \ll 1$ , когда ячейки сильно вытянуты по направлению нормали к фронту УВ. Однако при  $h_v/h_v >> 1$  (ячейки сильно вытянуты вдоль фронта УВ) существует другой недостаток: искусственная вязкость, необходимая для подавления «карбункул»-неустойчивости, может приводить к излишнему размыванию УВ, поскольку в этом случае  $\mu_{AV} \sim h_v^2$ . Таким образом, в окрестности УВ желательно не использовать сетку с сильно вытянутыми ячейками.

Таблица 3

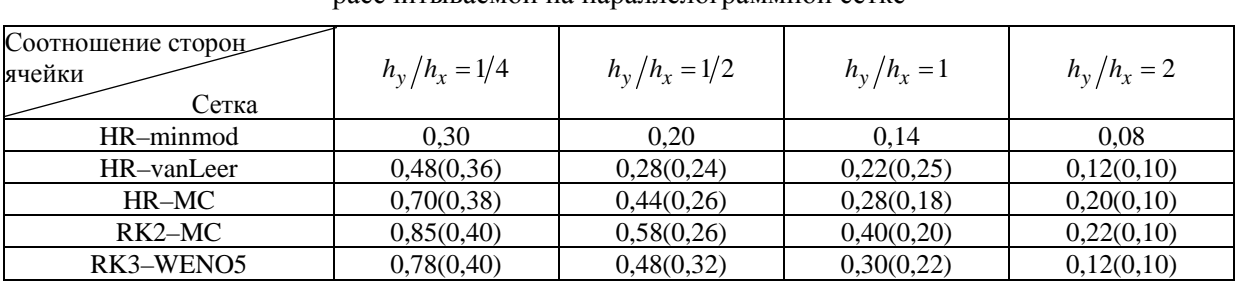

Максимальная погрешность плотности  $\varepsilon_1 \cdot 10^2$  в тестовой задаче со стационарной УВ, пассчитываемой на папаллелограммной сетке

Примечание: величины в скобках соответствуют случаю использования предложения 2 (переключение на реконструкцию minmod).

#### 2.7. Влияние показателя адиабаты

Рассмотрим влияние показателя адиабаты газа.

В табл. 4 приведены данные, полученные по схеме HR-minmod для двух характерных тестовых случаев при различных значениях у.

Таблица 4

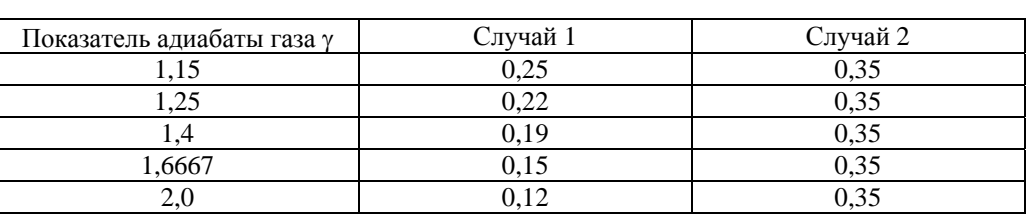

Значения  $C_{AV}^{min}$ , полученные по схеме HR-minmod при различных значениях  $\gamma$ 

Примечание: случай 1: тестовая задача с поступательной УВ при  $h_y/h_x = 1$ ; случай 2: тестовая задача с квазистационарной УВ при  $h_y/h_x = 1/2$ .

В работе [3] было показано, что в случае расчета поступательной УВ по схеме Годунова (схеме первого порядка точности) наблюдается сильная зависимость  $C_{AV}^{min}$  от  $\gamma$ . Как видно из табл. 4 (случай 1), с переходом на схему второго порядка точности зависимость  $C_{AV}^{min}(\gamma)$  ослабляется, причем значения  $C_{AV}^{min}$  не превышают 0,25 в рассмотренном диапазоне 1,15  $\leq \gamma \leq 2$ . Для квазистационарной УВ (случай 2) зависимость  $C_{AV}^{min}(\gamma)$  крайне слабая:  $C_{AV}^{min} \approx 0.35$  (в пределах погрешности 0,05). То есть рекомендованное значение  $C_{AV} = 0.5$  может быть использовано в широком диапазоне значений у.

#### 2.8. Трехмерный случай

Для настройки рассматриваемого метода на случай моделирования трехмерных задач были проведены дополнительные тестовые расчеты. Рассчитывались поступательная и квазистационарная ударные волны на кубической сетке  $(h_x = h_y = h_z)$  по схеме HR-minmod с добавлением искусственной вязкости при различных значениях  $C_{AV}$ . Сравнение результатов дополнительных расчетов с двумерным случаем показало их близкое сходство. Так, при расчете поступательной УВ минимальное значение  $C_{AV}$  для подавления неустойчивости составляет  $C_{AV}^{min} \approx 0.19$  в двумерном и трехмерном случаях. При расчете квазистационарной УВ значение  $C_{AV}^{min}$  также оказалось близким полученному для двумерного случая:  $C_{AV}^{min} \approx 0.30$ . Таким образом, в схемах повышенного порядка точности рекомендованное значение  $C_{AV} = 0.5$  может быть использовано при расчете задач любой размерности.

# 3. Численные примеры

В данном разделе на примере использования схем HR-minmod, HR-vanLeer, HR-MC, RK2-MC и RK3-WENO5 для решения нескольких тестовых задач демонстрируется эффективность предложенного метода подавления возмущений за фронтом УВ, в том числе вызванных «карбункул»-неустойчивостью. Наряду с отобранными схемами применяются различные решатели задачи Римана: точный решатель (решатель Годунова), Роу и HLLC. В дальнейшем предполагается, что все процедуры реконструкции данных базируются на использовании характеристических переменных (предложение 1), если не указано иное, и модель искусственной вязкости применяется с базовым коэффициентом  $C_{AV} = 0.5$  и с переключением на реконструкцию minmod в окрестности УВ (предложение 2). Число Куранта обычно принималось равным C<sub>cfl</sub> = 0,6 для схемы RK3-WENO5 и  $C_{cf1} = 0.8$  для остальных схем. Однако при моделировании стационарных проблем без добавления искусственной вязкости стандартное значение  $C_{cf}$  уменьшалось вдвое или вчетверо (при использовании решателя Роу). Это позволяло снизить интенсивность нестационарных процессов на финальной стадии счета.

#### 3.1. Задача о двойном маховском отражении (дополнительные материалы)

В разд. 2.1 (см. рис. 1,г) приведены результаты, полученные по различным версиям схемы HR-MC, практически неотличимые полученных по разработанной позже версии этой схемы  $HR-MC(m)+AV.$ 

На рис. 10 приведены результаты расчетов задачи с использованием схемы RK3–WENO5 в сочетании с решателями типа HLL на сетке с разрешением  $h = 1/330$ . (Заметим, что эта схема в данных условиях расходует примерно вдвое больше процессорного времени, чем схема HR-MC на сетке с  $h = 1/480$ .) Видно, что при использовании решателя НLLC без искусственной вязкости (рис. 10, а) численное решение сильно искажено «карбункул»-неустойчивостью и осцилляциями за УВ. Добавление искусственной вязкости (рис. 10,6) позволяет полностью устранить все дефекты решения. С другой стороны, применение решателя HLL позволяет получить решение, свободное от «карбункул»-неустойчивости, без привлечения искусственной вязкости (рис. 10,*в*). Однако в этом случае осцилляции за УВ остаются на высоком уровне и контактный разрыв, исходящий из тройной точки и сворачивающийся в крупный вихрь, оказывается более размытым (ср. с рис. 10,6).

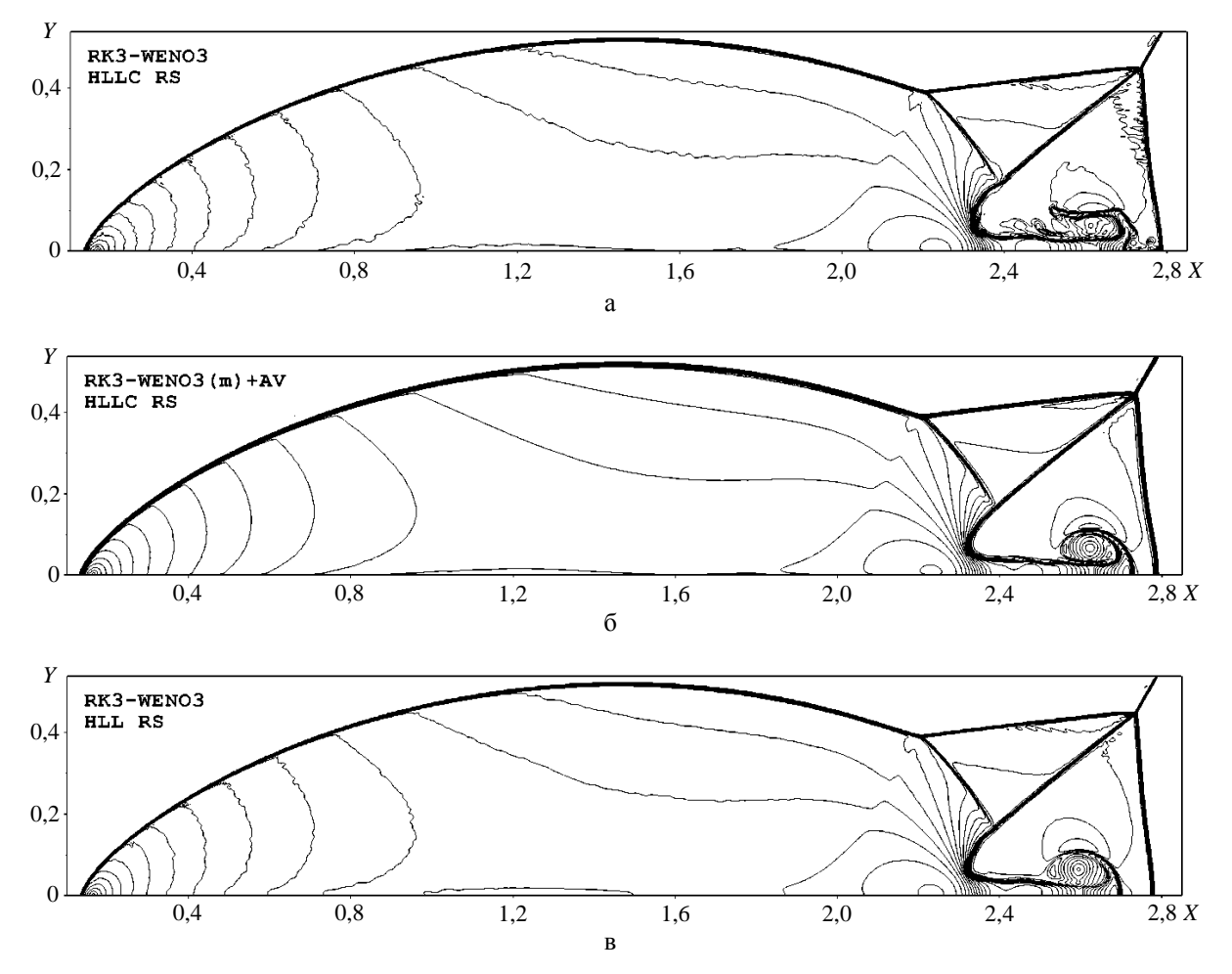

Рис. 10. Изолинии плотности в тестовой задаче о двойном маховском отражении. Расчеты по схеме RK3–WENO5 на сетке с  $h = 1/330$ : а, б – с использованием решателя HLLC; б – с искусственной вязкостью и использованием предложения 2; в - с использованием решателя HLL

#### 3.2. Сверх- и гиперзвуковое обтекание цилиндра (двумерный случай)

В задаче расчетная область [1, 3]×[-75°, 75°] в полярных координатах  $(r, \varphi)$  покрывается регулярной сеткой с количеством ячеек  $J \times I = 90 \times 160$ . На границе  $j = 0$  (поверхность цилиндра) задается непроницаемая стенка, а на границе  $j = J$  – втекающий поток с параметрами  $(u_x, u_y, \rho, P) = (\sqrt{\gamma}M_{\infty}, 0, 1, 1)$ . На нижней и верхней границах расчетной области  $(i = 0, i = I)$  задается условие свободного вытекания.

Результаты расчетов залачи при  $\gamma = 1.4$  и лвух значениях числа Маха набегающего потока  $M_{\infty}$  = 3 и 20 представлены на рис. 11 и 12. Для моделирования этих случаев применялись все отобранные схемы в сочетании с различными решателями задачи Римана. Видно, что все оригинальные схемы (т. е. без искусственной вязкости) в обоих случаях страдают от ударно-волновой неустойчивости. Добавление искусственной вязкости приводит к исправлению решений, причем все схемы демонстрируют близкие результаты.

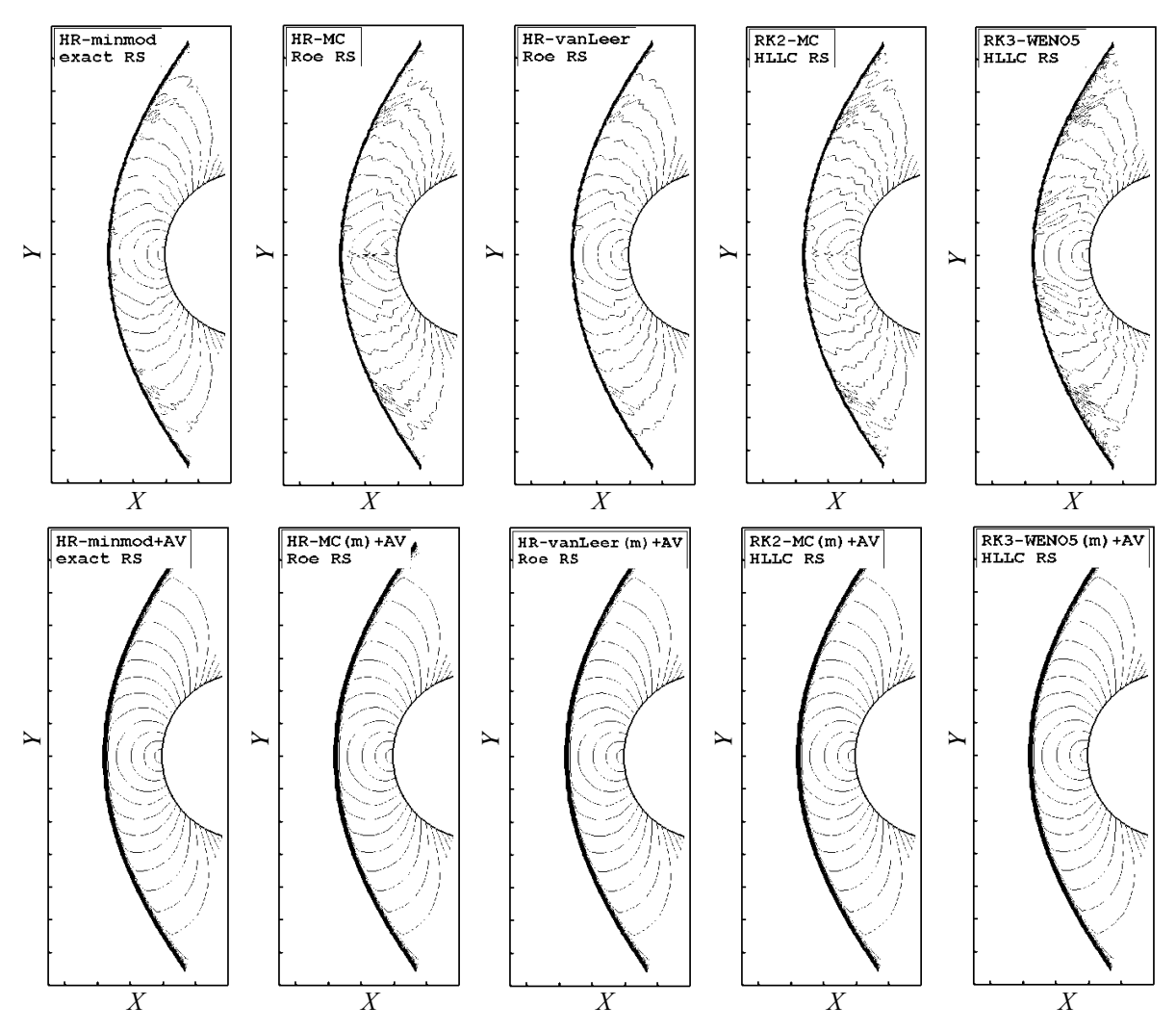

Рис. 11. Сверхзвуковое обтекание цилиндра при  $M_{\infty}$  = 3. Верхний ряд – оригинальные схемы, нижний ряд - те же схемы с добавлением искусственной вязкости

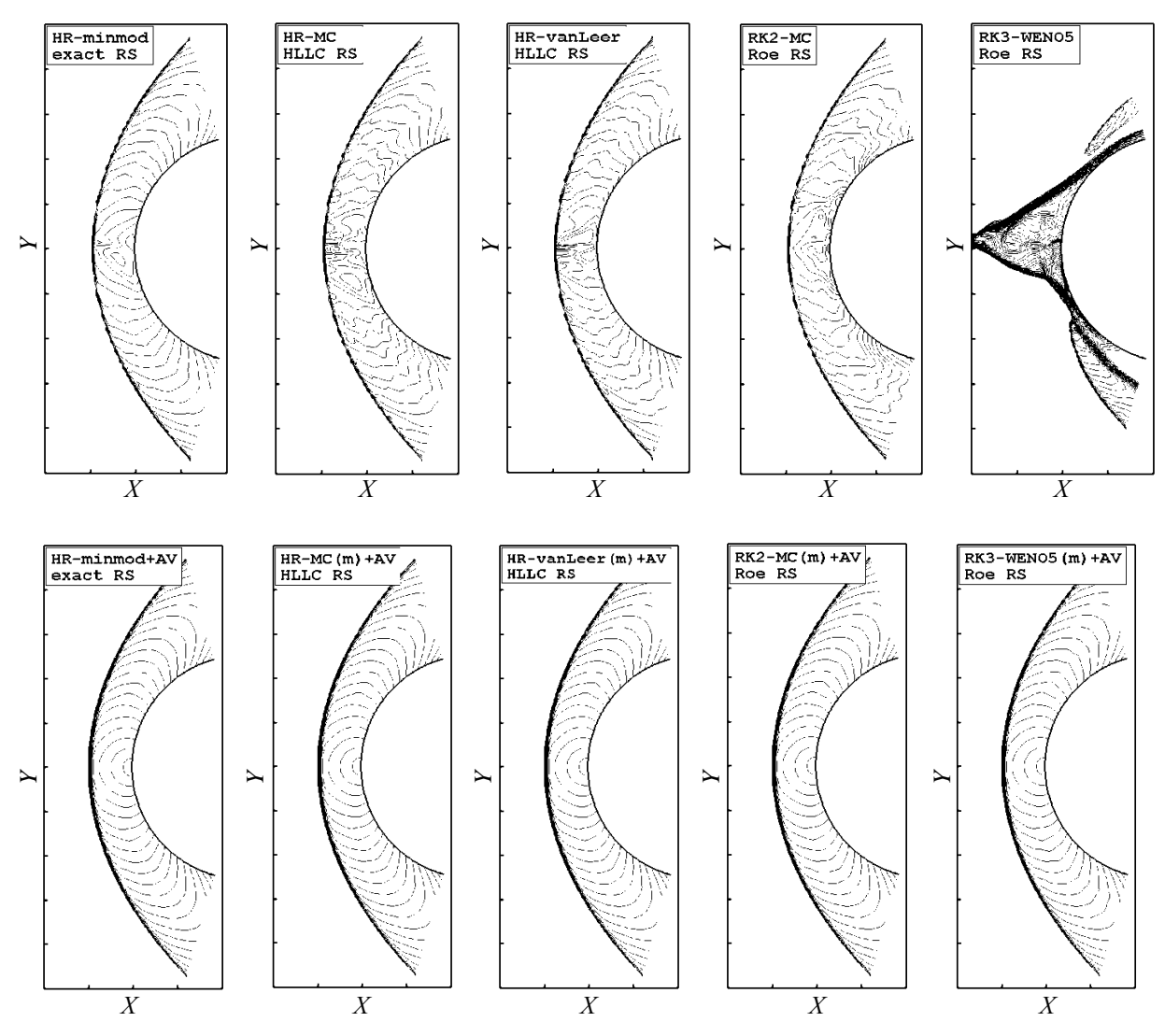

Рис. 12. Гиперзвуковое обтекание цилиндра при  $M_{\infty} = 20$ . Верхний ряд – оригинальные схемы, нижний ряд - те же схемы с добавлением искусственной вязкости

#### 3.3. Проблема нагрева (двумерный и трехмерный случаи)

Проблема нагрева возникает при моделировании вязкого гиперзвукового обтекания цилиндра. С целью ее устранения решим уравнения Навье - Стокса в двумерной и трехмерной постановках. Начальные данные задачи возьмем из работы [20]:  $M_{\odot} = 8.1$ , давление набегающего потока  $P_{\infty}$  = 370,6 Па, температура набегающего потока  $T_{\infty}$  = 63,73 К, радиус цилиндра  $r = 0.02$  м, число Рейнольдса Re = 1,31 $\cdot 10^5$ , температура стенки  $T_w = 300$  K. Рабочий газ – воздух в приближении идеального газа с  $\gamma = 1.4$ , коэффициент молекулярной вязкости вычисляется по формуле Сазерленда, число Прандтля Pr = 0,72.

В двумерном случае используется расчетная сетка с количеством ячеек  $J \times I = 150 \times 160$ , равномерная в направлении окружности и неравномерная, с использованием геометрической прогрессии, в радиальном направлении:  $h_{i+1}/h_i = 1.05$ ,  $h_1 = 5 \cdot 10^{-5} r$  (рис. 13). В трехмерном случае сетка приобретает  $K = 45$  равномерных интервалов в координатном направлении z; в этом направлении расчетная область представляет собой сегмент  $0 \le z \le r$  с условием периодичности на концах.

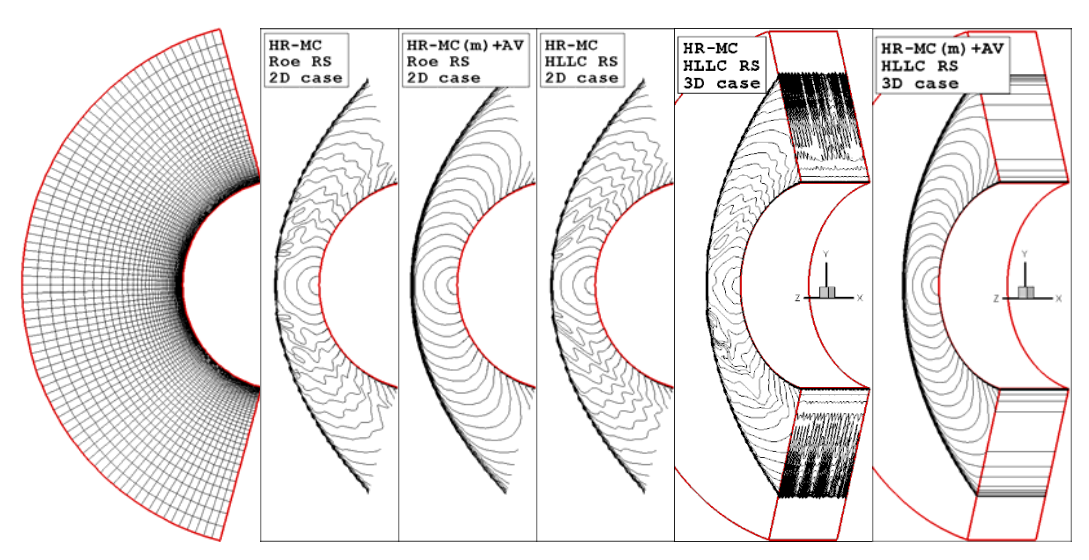

Рис. 13. Вязкое гиперзвуковое обтекание цилиндра (двумерный и трехмерный случаи)

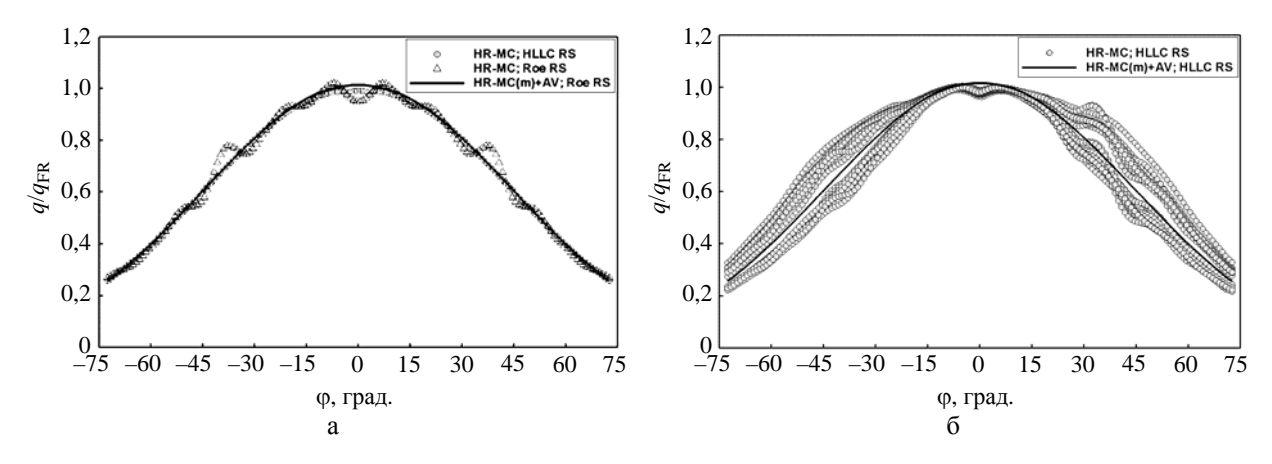

Рис. 14. Распределение теплового потока по поверхности цилиндра ( $M_{\infty} = 8.1$ , Re = 1,31·10<sup>5</sup>): а - двумерный случай, б - трехмерный случай

В данной задаче присутствуют физическая (молекулярная) и искусственная вязкости, которые суммируются в каждой расчетной ячейке. Однако для предотвращения появления искусственной вязкости внутри тонкого пограничного слоя здесь используется следующее условие: если ячейка сильно вытянута, т. е. max $(h_i, h_i, h_k) > 10 \cdot \min(h_i, h_i, h_k)$ , то  $\mu_{AV} = 0$ . Также в данной задаче стационарные уравнения интегрируются с использованием локального расчетного шага по времени.

На рис. 13 приведены изолинии числа Маха, полученные по схеме НR-МС с двумя решателями (Poy и HLLC) задачи Римана в двумерном и трехмерном случаях. Видны значительные ис-

кажения течения во всех расчетах без искусственной вязкости; применение же искусственной вязкости полностью устраняет искажения. Рис. 14 демонстрирует соответствующие профили тепловых потоков на поверхности цилиндра, нормированные к величине в точке торможения: =17,5  $Br/m<sup>2</sup>$ . Явно видно влияние осцилляций за УВ на распределение теплового потока на  $q_{\texttt{FP}}$ стенке. Хотя профиль, полученный без искусственной вязкости с решателем HLLC, в двумерном случае искажен несильно, переход на трехмерный расчет приводит к значительному ухудшению решения. И вновь применение искусственной вязкости позволяет получать качественные решения во всех расчетных случаях.

#### 3.4. Гиперзвуковое обтекание сферы (трехмерный случай)

Моделируется обтекание сферы при  $M_{\infty} = 10$  на сетке из  $I \times J \times K = 100 \times 100 \times 36$  ячеек. Координаты узлов сетки определяются следующим образом:

$$
\mathbf{r}_{ijk} = \left(\frac{1}{2} + \frac{0.24k}{K}\right)\mathbf{n}_{ij}, \quad \mathbf{n}_{ij} = \frac{\mathbf{s}_{ij}}{\left|\mathbf{s}_{ij}\right|}, \quad \mathbf{s}_{ij} = \left(-1, \tan\alpha_j, \tan\alpha_i\right), \quad \alpha_j = \frac{5\pi}{12}\left(\frac{2j}{J} - 1\right), \quad \alpha_i = \frac{5\pi}{12}\left(\frac{2i}{I} - 1\right).
$$

На границе  $k = 0$  (поверхность сферы) задается непроницаемая стенка, а на границе  $k = K$ задается втекающий поток с параметрами  $(u_x, u_y, \rho, P) = (\sqrt{\gamma} M_{\infty}, 0, 1, 1)$ . На остальных границах  $(i = 0, i = I, j = 0, j = J)$  задается условие свободного вытекания.

На рис. 15 приведены результаты, полученные по схеме HR-MC с решателями Роу и HLLC. Можно видеть, что расчеты без искусственной вязкости (верхний ряд) демонстрируют значительное искажение решения, особенно вблизи плоскостей симметрии сетки ( $y = 0$  и  $z = 0$ ). С добавлением искусственной вязкости (нижний ряд) искажения устраняются и оба решения становятся визуально неразличимыми и цилиндрически симметричными.

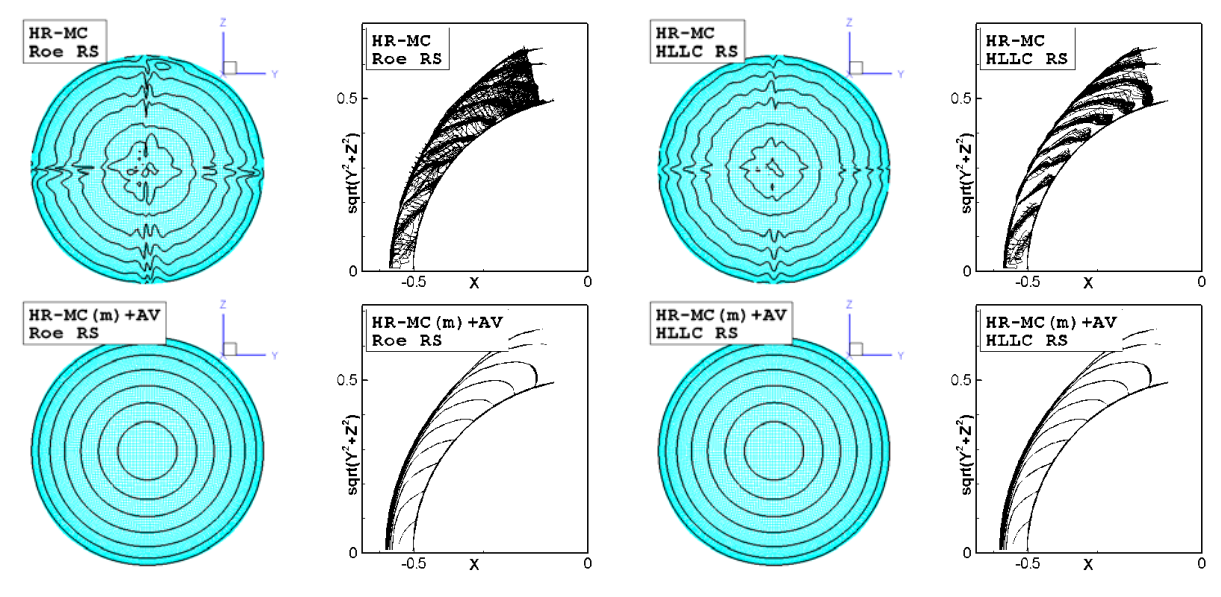

Рис. 15. Результаты расчетов обтекания сферы  $r = 0.55$  по схеме HR-MC с решателями Роу и HLLC. Верхний ряд - без искусственной вязкости, нижний ряд - с искусственной вязкостью. Слева - вид в плоскости уг, справа - вид в цилиндрических координатах

#### *3.5. Задача о седовском взрыве (двумерный случай)*

В данной задаче одномерный сферически-симметричный (седовский) взрыв рассчитывается в двумерной осесимметричной постановке. Расчетная область [0; 1,1]×[0; 1,1] в координатах *xr* (*x* – ось симметрии) покрывается регулярной сеткой с *J*×*I* = 220×220 ячейками. Начальное состояние идеального газа с  $\gamma = 1.4$  в расчетной области –  $(u_x, u_y, \rho, P) = (0, 1, 10^{-6})$ ; исключение

составляет лишь ячейка, примыкающая к началу координат, где давление равно 4,334474 $\cdot 10^5$  Па. На нижней и левой границах расчетной области задается условие симметричности течения, на верхней и правой границах – непроницаемая стенка. Такая постановка задачи соответствует полной энергии сферически-симметричного взрыва  $E_0 = 0,8510719$ , при которой фронт УВ достигает радиуса  $R_{\text{shock}} = 1$  на момент времени  $t = 1$ .

На рис. 16 представлены результаты расчета задачи с использованием схем HR–MC и RK3–WENO5 в сочетании с решателем Роу. Как можно видеть, данные, полученные по оригинальным схемам (рис. 16,*а*,*б*), искажены карбункулоподобными изъянами вблизи обеих осей симметрии. Однако добавление искусственной вязкости в каждую из расчетных схем (рис. 16,*в*,*г*) полностью устраняет искажения.

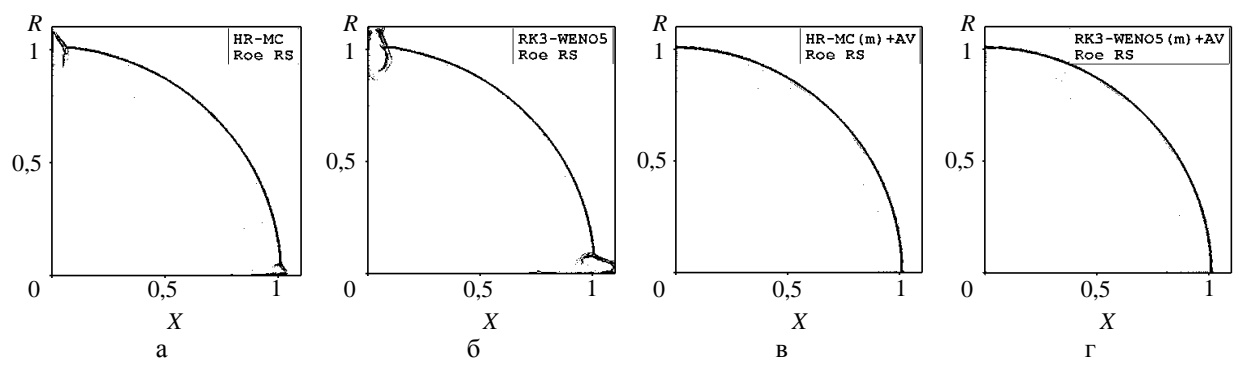

Рис. 16. Задача о седовском взрыве

#### *3.6. Задача Ноха (двумерный случай)*

Обратимся к решению тестовой задачи Ноха [21] в двумерной постановке, описанному в работе [22]. Начальное состояние идеального газа с  $\gamma = 5/3$  в плоскости *xy*:  $\rho = 1$ ,  $P = 0$  (в расчетах заменяется на  $10^{-6}$ ), в каждой точке вектор скорости газа имеет единичную длину и направлен к началу координат. Точное решение задачи представляет собой УВ, отраженную от начала координат и имеющую круговую форму: скорость УВ равна  $1/3$ ; за УВ  $\rho = 16$ ,  $P = 16/3$  и  $u = 0$ ; перед УВ  $\rho = (1 + t/\sqrt{x^2 + y^2})$ , тогда как скорость и давление остаются неизменными.

Расчетная область на плоскости представляет собой квадрат [0, 1]×[0, 1]. На нижней и левой границах расчетной области задается условие симметричности течения; на верхней и правой границах задаются параметры точного решения, зависящие от времени и радиуса.

Результаты расчета задачи Ноха на сетке, состоящей из *J*×*I* = 200×200 ячеек, показаны на рис. 17. Видно, что схема HR–minmod с решателем HLLC (рис. 17,*а*,*б*) дает сильную ударно-

волновую неустойчивость. С добавлением искусственной вязкости (рис. 17, в, г) возмущения за УВ практически исчезают, однако можно заметить небольшое занижение плотности непосредственно перел УВ (указано стрелками). Это происходит из-за уникальной особенности данной задачи: течение перед УВ является сходящимся и гиперзвуковым. В этом случае использование примитивных переменных (рис. 17,д.е) в процедуре реконструкции данных оказывается более предпочтительным, чем использование характеристических переменных.

На основании этих результатов можно сформулировать альтернативную версию предложения 2: одновременно с переключением на реконструкцию minmod в окрестности УВ возможен переход к использованию примитивных переменных. В других тестовых задачах эта версия работает почти так же хорошо, как и основная, но в данной задаче она демонстрирует ощутимое преимущество.

Последний пример на рис. 17, ж, з относится к схеме RK3-WENO5 с решателем Роу; здесь используется искусственная вязкость и альтернативная версия предложения 2.

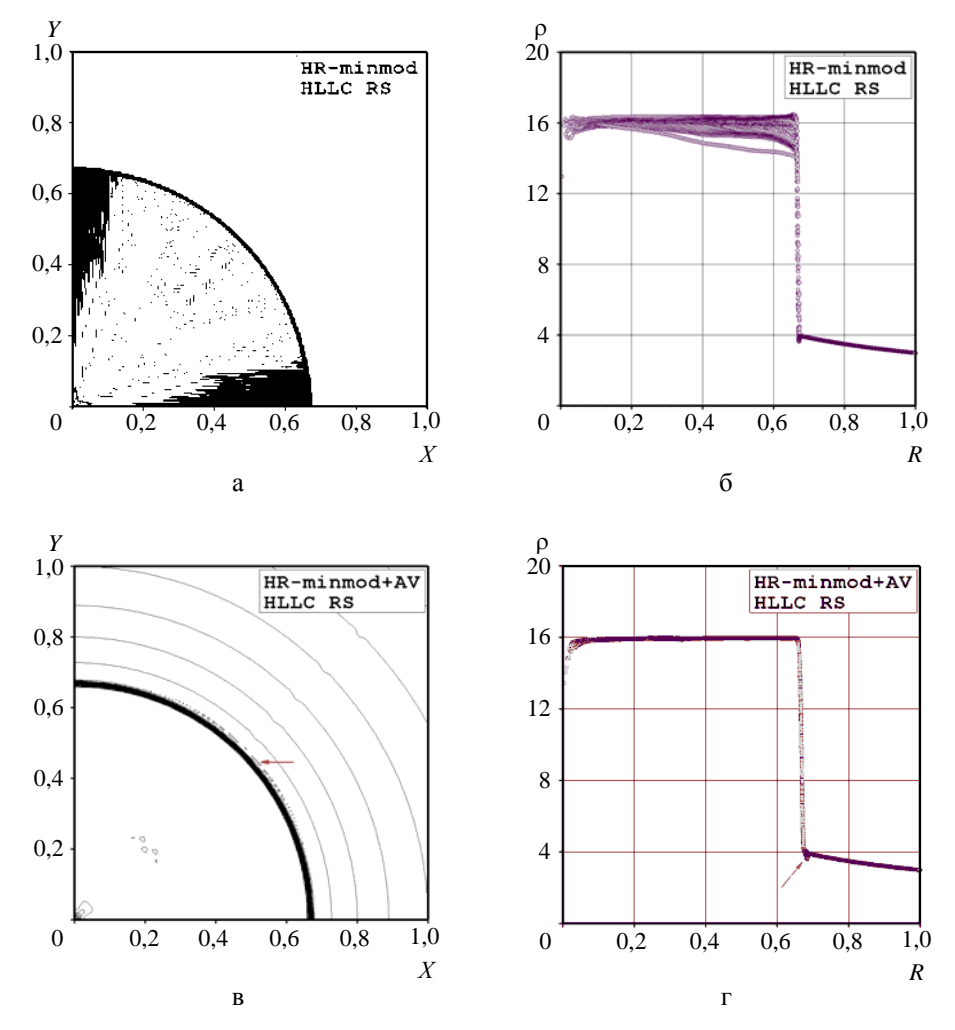

Рис. 17. Результаты расчета задачи Ноха ( $t = 2$ ) по различным схемам: изолинии плотности в расчетной области и график рассеяния плотности в зависимости от радиуса (см. также с. 164)

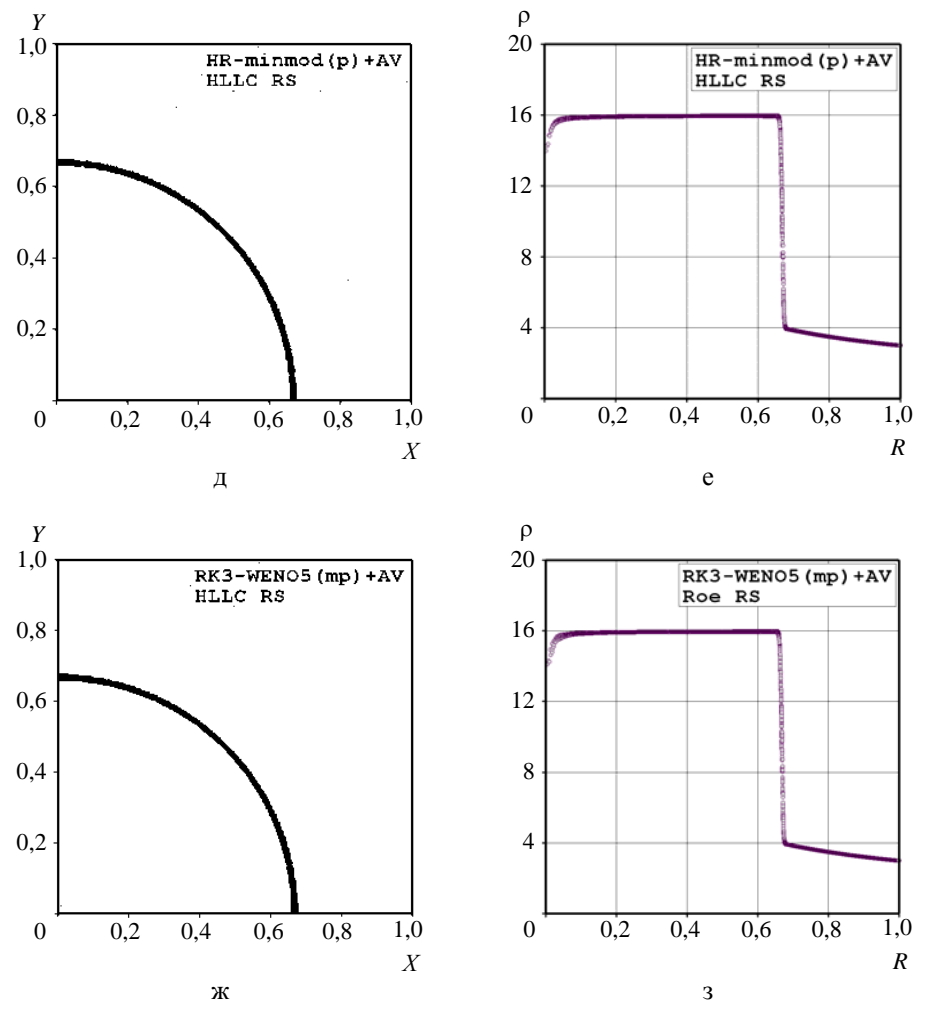

Рис. 17. Окончание

## Заключение

Методика борьбы с неустойчивостью типа «карбункул», базирующаяся на модели искусственной вязкости, апробирована на схемах типа Годунова повышенного порядка точности. Тестирование проводилось с помощью схем HR-minmod, HR-vanLeer, HR-MC, RK2-MC и RK3-WENO5 на задачах типа задачи Кёрка и других популярных тестах.

В ходе исследования методика продемонстрировала свою эффективность в схемах повышенного порядка точности. В качестве безразмерного базового коэффициента в модели искусственной вязкости было выбрано значение  $C_{AV} = 0.5$ , обеспечивающее подавление «карбункул»неустойчивости для любой из рассмотренных схем (при выполнении двух предложений, перечисленных ниже). Это значение можно считать универсальным, поскольку оно подходит для моделирования течений любой размерности в широком диапазоне значений показателя адиабаты газа.

Первое предложение относится к процедуре реконструкции данных внутри в ячейки; здесь следует переходить на использование характеристических переменных. Использование примитивных переменных обычно приводит к заметным осцилляциям за ударной волной. Исключение составляет лишь реконструкция minmod, для которой возможно использование как характеристических, так и примитивных переменных.

Второе предложение касается реконструкции данных внутри ячеек, расположенных внутри фронта УВ. В таких ячейках рекомендуется переходить на представление о линейном распределении данных и использовать реконструкцию minmod. При этом реконструкцию можно проводить как с использованием характеристических переменных (основной вариант), так и с использованием примитивных переменных (альтернативный вариант). В большинстве тестовых задач оба варианта показали близкие результаты, однако в задаче Ноха альтернативный вариант продемонстрировал определенное преимущество.

Применение рассматриваемой методики в сочетании с предложениями 1 и 2 позволяет не только подавлять численную неустойчивость типа «карбункул», но и существенно снижает уровень осцилляций параметров потока за фронтом УВ. Одним из практически важных результатов применения предлагаемой методики является решение проблемы нагрева, которая возникает при моделировании вязкого гиперзвукового обтекания затупленного тела.

Исследование показало, что применение неполных приближенных решателей задачи Римана, считающихся свободными от «карбункул»-неустойчивости, в схемах повышенного порядка точности не всегда обеспечивает полное подавление ударно-волновой неустойчивости. Такая ситуация возникает, например, при использовании решателя HLL в расчетах задачи Кёрка на прямоугольной сетке со сгущением ячеек в поперечном направлении.

Работа выполнена при поддержке Российского фонда фундаментальных исследований, проект № 15-01-06224.

## Список литературы

1. Peery K. M., Imlay S. T. Blunt body flow simulations // AIAA Paper. 1988. N 88-2924.

2. Ouirk J. J. A contribution to the great Riemann solver debate // Int. J. Numer. Meth. Fluids. 1994. Vol. 18. P. 555-574.

3. Rodionov A. V. Artificial viscosity in Godunov-type schemes to cure the carbuncle phenomenon // J. Comput. Phys. 2017. Vol. 345. P. 308-329.

4. Rodionov A. V. Artificial viscosity to cure the carbuncle phenomenon: the three-dimensional case // Ibid. 2018. Vol. 361. P. 50-55.

5. LeVeque R. J. Finite volume methods for hyperbolic problems. - Cambridge University Press, 2002.

6. Jiang G.-S., Shu C.-W. Efficient implementation of weighted ENO schemes // J. Comput. Phys. 1996. Vol. 126. P. 202-228.

7. Suresh A., Huynh H. T. Accurate monotonicity-preserving schemes with Runge-Kutta time stepping // Ibid. 1997. Vol. 136. P. 83-99.

## МАТЕМАТИЧЕСКОЕ МОДЕЛИРОВАНИЕ ФИЗИЧЕСКИХ ПРОЦЕССОВ

8. Shu C.-W., Osher S. Efficient implementation of essentially non-oscillatory shock-capturing schemes // J. Comput. Phys. 1988. Vol. 77. P. 439–471.

9. Родионов А. В. Монотонная схема второго порядка аппроксимации для сквозного расчета неравновесных течений // Журнал вычисл. матем. и матем. физики. 1987. Т. 27, № 4. С. 585–593.

10. Родионов А. В. Повышение порядка аппроксимации схемы Годунова // Журнал вычисл. матем. и матем. физики. 1987. Т. 27, № 12. С. 1853–1860.

11. Albada van G. D., Leer van B., Roberts W. W. A comparative study of computational methods in cosmic gas dynamics // Astron. Astrophysics. 1982. Vol. 108. P. 76–84.

12. Leer van B. On the relation between the upwind-differencing schemes of Godunov, Engquist-Osher and Roe // SIAM J. Sci. Stat. Comput. 1984. Vol. 5(1). P. 1–20.

13. Godunov S. K. Finite difference method for numerical computation of discontinuous solutions of the equations of fluid dynamics // Mat. Sb. 1959. Vol. 47. P. 271–306.

14. Roe P. L. Approximate Riemann solvers // J. Comput. Phys. 1981. Vol. 43. P. 357–372.

15. Toro E. F., Spruce M., Speares W. Restoration of the contact surface in the HLL-Riemann solver // Shock Waves. 1994. Vol. 4. P. 25–34.

16. Woodward P. R., Colella P. The numerical simulation of two-dimensional fluid flow with strong shocks // J. Comput. Phys. 1984. Vol. 54. P. 115–173.

17. Leer van B. Upwind and high-resolution methods for compressible flow: from donor cell to residualdistribution schemes // Commun. Comput. Phys. 2006. Vol. 1(2). P. 192–206.

18. Harten A., Lax P. D., Leer van B. On upstream differencing and Godunov-type schemes for hyperbolic conservation laws // SIAM Rev. 1983. Vol. 25(1). P. 35–61.

19. Kitamura K., Roe P., Ismail F. An evaluation of Euler fluxes for hypersonic flow computations // AIAA Journal. 2009. Vol. 47(1). P. 44–53.

20. Kitamura K., Shima E. Towards shock-stable and accurate hypersonic heating computations: a new pressure flux for AUSM-family schemes // J. Comput. Phys. 2013. Vol. 245. P. 62–83.

21. Noh W. F. Errors for calculations of strong shocks using an artificial viscosity and an artificial heat flux // Ibid. 1987. Vol. 72. P. 78–120.

22. Liska R., Wendroff B. Comparison of several difference schemes on 1D and 2D test problems for the Euler equations // SIAM J. Sci. Comput. 2003. Vol. 25(3). P. 995–1017.

# **Artificial Viscosity to Cure the Shock Instability in High-Order Godunov-Type Schemes**

# A. V. Rodionov

*The artificial viscosity approach for curing the carbuncle phenomenon (a numerical problem, also known as the shock instability) in shock-capturing methods has been recently presented and successfully tested on the first-order schemes in two- and three-dimensional simulations. The present study extends the proposed approach to the case of using high-order Godunov-type schemes. Several implementations of well-known schemes were selected for the study. They involve the MUSCL and WENO data reconstructions in space along with the Runge-Kutta and Hancock-type time stepping techniques. Numerous computations of the Quirk-type test problems and other popular tests were performed to examine and tune the artificial viscosity approach as applied to the selected schemes. As a result of this study the principal coefficient in the artificial viscosity model was adjusted and some methodological suggestions for substantial weakening of the post-shock oscillations were stated.*

УДК 004.4'233 DOI: 10.53403/9785951505309\_2022\_27\_1\_168

# **Новые возможности отладчика параллельных программ PD**

*Приводится описание новых возможностей отладчика параллельных программ PD: неинтерактивной отладки, поддержки графических ускорителей, коммуникационной схемы «дерево». Описаны изменения в графическом интерфейсе пользователя.*

**А. Б. Киселёв, С. Н. Киселёв**

# *Введение*

В РФЯЦ-ВНИИЭФ ведется разработка отладчика параллельных программ PD (Parallel Debugger) [1], который входит в состав дистрибутивов системного программного обеспечения (ПО) супер-ЭВМ со встроенными средствами защиты информации от несанкционированного доступа [2] и защищенной операционной системы «Арамид» [3].

В результате активного использования отладчика PD разработчиками программных комплексов математического моделирования физических процессов и пакета программ инженерных расчетов ЛОГОС появились пожелания доработать некоторые программные компоненты отладчика, а также обеспечить возможность отладки программ на графических ускорителях. Со времени выхода в печать статьи [1] авторы заменили в PD транспортную подсистему передачи информации – создали коммуникационную схему *дерево*, которая позволила значительно уменьшить время передачи информации и, следовательно, время реакции отладчика, реализовали новый программный компонент PD – неинтерактивный отладчик, обеспечили возможность отладки программ на графических ускорителях фирмы NVIDIA. Данная статья посвящена описанию новых свойств и возможностей, реализованных в последней версии отладчика PD.

# *Коммуникационная схема «дерево»*

В ранних версиях отладчика PD была реализована схема, в которой каждый программный агент PD связан с сервером команд и служебных сообщений, входящим в состав программы графического интерфейса пользователя. Такая схема проста в реализации и хорошо работает, пока с сервером отладчика PD взаимодействуют до сотен программных агентов. Как только к серверу подключаются тысячи агентов, данная схема становится причиной общего замедления процесса отладки: значительная нагрузка на коммуникационную подсистему инструментального сервера, на котором запущена программа графического интерфейса отладчика PD, препятствует прохождению команд к программным агентам отладчика и служебной информации от программных агентов.

#### НОВЫЕ ВОЗМОЖНОСТИ ОТЛАДЧИКА ПАРАЛЛЕЛЬНЫХ ПРОГРАММ РД

Для распределения нагрузки по узлам вычислительной системы в отладчике PD была реализована коммуникационная схема дерево, в которой с программой графического интерфейса (верхняя точка рис. 1) связаны, например, три программных агента, каждый из которых, в свою очерель, соелинен еще с четырьмя программными агентами и т. д.

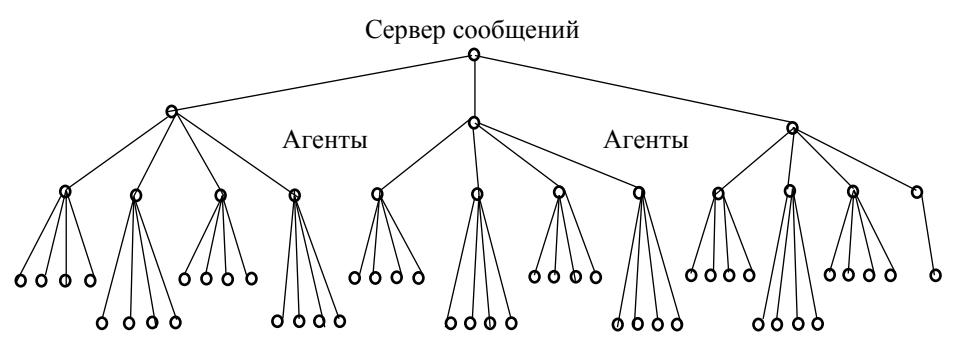

Рис. 1. Пример коммуникационной схемы дерево

Сервер и программный агент могут иметь разное число связей, так как для регулирования количества связей используются разные конфигурационные параметры.

Новая коммуникационная схема позволила уменьшить время формирования связей между программными агентами PD и сервером команд в процессе создания отладочной сессии, а также время передачи команд и сообщений в процессе отладки программы. В табл. 1 приведено время формирования коммуникационного дерева в зависимости от количества программных агентов в момент создания отладочной сессии.

Таблица 1

Время формирования коммуникационного дерева в начале отладочной сессии

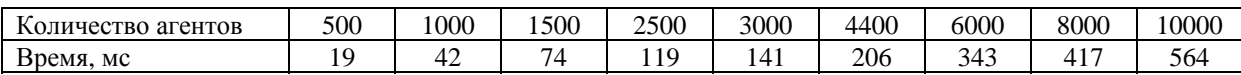

В табл. 2 приведены замеры времени фактического выполнения строки программы параллельным отладчиком PD. Время включает передачу информации (команды выполнить шаг в формате машинно-ориентированного интерфейса MI) программным агентам, выполнение команды выполнить шаг отладчиком GDB [1] и передачу информации с результатом выполнения команды серверу.

Таблина 2

Общее время выполнения строки программы

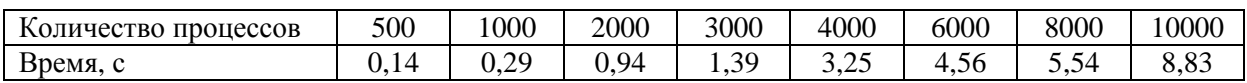

Авторы полагают, что в будущем время передачи можно будет уменьшить, изменив применяемый в отладчике PD формат команд и служебных сообщений, - формируя так называемые групповые команды, содержащие, например, команду и список агентов, которым она предназначается. Таким же способом можно сократить размер и количество служебных сообщений, передаваемых от программных агентов PD серверу команд. В целом реализация коммуникационной схемы дерево позволила сократить общее время выполнения строки программы более чем в 2,5 раза.

### *Неинтерактивная отладка программы*

Новая возможность, появившаяся в последней версии параллельного отладчика PD, – неинтерактивная (offline) отладка – позволяет отлаживать программу без участия пользователя. Такая отладка может быть полезной, когда требуется отладить ресурсоемкую программу, для которой на вычислительной системе нет свободных вычислительных ресурсов, а в отсутствие разработчика они могут появиться.

Для offline-отладки пользователь должен сформировать пакетное задание, указав название исполняемого файла, количество узлов/процессоров, время выполнения и т. д. Кроме того, необходимо ввести конфигурацию профилирования, название журнального файла, метрики точек прерывания/наблюдения, названия глобальных программных переменных и ранг наблюдаемого MPIпроцесса. По мере ввода информация о точках прерывания, наблюдения и программных переменных помещается в общую таблицу графического окна ввода параметров offline-сессии, показанную на рис. 2. Из этой таблицы пользователь может удалить строки, а также добавить информацию, указав файл, в котором она находится.

| Offline job properties@ie1001                                               | × |
|-----------------------------------------------------------------------------|---|
| Profiler<br>Offline<br>Launch                                               |   |
| /home/dep826/0226/tests/log.html<br>Log file:                               |   |
| 哩<br>66<br>$\overline{4}$<br>Evaluate<br>Focus on process:                  |   |
| Command                                                                     |   |
| Breakpoint at /home/dep826/0226/tests/src/ping_pong_all.c:20 for (0)        |   |
| Breakpoint at /home/dep826/0226/tests/src/ping_pong_all.c:54 for (1-22,25)  |   |
| Breakpoint at /home/dep826/0226/tests/src/ping_pong_all.c:78 for (26-30)    |   |
| Breakpoint at /home/dep826/0226/tests/src/ping_pong_all.c:88 for (31,32,34) |   |
| Watchpoint $expr = i = 20'$ for $(0-1199)$                                  |   |
| Watchpoint expr = 'array[30] > 40' for (4)                                  |   |
| Evaluate arr_int[10][200]                                                   | B |
| Evaluate msg_data_idx                                                       |   |
| Evaluate proc_rank                                                          |   |
| Breakpoint at /home/dep826/0226/tests/src/ping_pong_all.c:211 for (0-1199)  |   |
| Breakpoint at /home/dep826/0226/tests/src/ping_pong_all.c:432 for (872)     |   |
|                                                                             |   |
|                                                                             |   |
|                                                                             |   |
|                                                                             |   |
|                                                                             |   |
|                                                                             |   |
|                                                                             |   |
|                                                                             |   |
|                                                                             |   |
|                                                                             |   |
|                                                                             |   |
| Submit<br>Cancel                                                            |   |

Рис. 2. Графическое окно ввода параметров offline-сессии отладки

После щелчка мышью по кнопке *Submit* программа графического интерфейса пользователя запускает offline-отладчик, которому она передает атрибуты пакетного задания, конфигурацию профилирования и метрики отладочной сессии. После этого offline-отладчик в отдельных программных потоках запускает обработчик служебных сообщений\* , 1 программу контроля завершения задания и обработчик стандартной выдачи и диагностики процессов отлаживаемой программы.

В соответствии со схемой инициализации отладочного задания, которая подробно описана в [1], агенты отладчика PD запускаются системой пакетной обработки заданий на узлах вычислительной системы. Между сервером сообщений и программными агентами отладчика формируется коммуникационное дерево для передачи команд/служебных сообщений. Сервер сообщений посылает агентам PD команду – exec-run-start (запустить программу и остановиться на точке входа

1

<sup>\*</sup> Служебные сообщения содержат информацию о достижении точки прерывания/наблюдения, поступлении программного сигнала, завершении программного потока, останове программы и т. п. <sup>1</sup>

в программу). Все программные агенты выполняют ее с помощью отладчика GDB, а потом оповещают сервер команд о готовности к отладке. После этого offline-отладчик устанавливает точки прерывания/наблюдения и продолжает выполнение программы.

Если в контролируемом процессе сработала точка прерывания/наблюдения, то offlineотладчик с помощью соответствующих MI-команд GDB считывает значения локальных переменных процедуры/функции, указанных глобальных переменных, а также данные о программных потоках и стеке программы. Эту информацию offline-отладчик записывает в журнальный файл HTML-формата. Затем он продолжает выполнение прерванного процесса.

Точки прерывания, которые срабатывают в других процессах, игнорируются. Однако если какой-либо процесс получает программный сигнал, то offline-отладчик всегда считывает и записывает в журнальный файл всю перечисленную выше информацию.

По завершении программы offline-отладчик записывает в журнальный файл профилировочную информацию, а затем информацию из файла стандартной выдачи и диагностики. После этого offline-отладчик завершает свою работу.

# *Формат журнального файла offline-отладчика*

Журнальный файл, который создает offline-отладчик, логически разбит на три части. Первая часть («Messages») содержит таблицу (рис. 3) с информацией о событиях, которые произошли в процессе отладки (старт программы, срабатывание точек прерывания/наблюдения и т. д.).

| Time          | <b>Processes Type Message</b> |                          |                                                                                                    |  |  |  |  |  |  |
|---------------|-------------------------------|--------------------------|----------------------------------------------------------------------------------------------------|--|--|--|--|--|--|
| 00:00:000-23  |                               |                          | Launching job 141899.ce100 at Fri Feb 01 10:09:03 GMT+03:00 2019                                                    |  |  |  |  |  |  |
| 00:00:00 0-23 |                               |                          | Startup complete                                                                                                    |  |  |  |  |  |  |
| 00:00:010-23  |                               | $\overline{\phantom{a}}$ | Add breakpoint at /home/dep826/0226/tests/fort/mod.f90:25                                                           |  |  |  |  |  |  |
| 00:00:01 0-23 |                               | $\overline{\phantom{a}}$ | Add breakpoint at /home/dep826/0226/tests/fort/mod.f90:38                                                           |  |  |  |  |  |  |
| 00:00:020     |                               | V                        | Process stopped at breakpoint in prom() at<br>/home/dep826/0226/tests/fort/mod.f90:24<br>▼ Stack<br>Stack arguments |  |  |  |  |  |  |
|               |                               |                          | $#3$ start()<br>libc start main() at /lib64/libc.so.6<br>#2                                                         |  |  |  |  |  |  |
|               |                               |                          | #1 main $()$<br>#0 prom() at /home/dep826/0226/tests/fort/mod.f90:24<br><b>V</b> Locals<br>▼ Threads                |  |  |  |  |  |  |
|               |                               |                          | VEvaluate<br>$\blacktriangledown$ Summary                                                                           |  |  |  |  |  |  |

Рис. 3. Пример таблицы «Messages»

При срабатывании точки прерывания или получении программного сигнала offlineотладчик записывает в таблицу строку с названием исходного файла и номером строки программы, в которой произошло прерывание. Рялом записывается информация о стеке (Stack), локальных переменных процелуры/функции (Locals), программных потоках (Threads), наблюдаемых глобальных переменных (Evaluate) и резюме (Summary), скрытые за символом  $\nabla$ . Кликнув мышью по данному символу, можно раскрыть запись (в таблице на рис. 3 раскрыта запись Stack). Пункт *Summary* содержит сводную информацию о срабатывании точек прерывания/наблюдения в процессах программы в момент возникновения прерывания или срабатывании точки наблюдения у контролируемого процесса в течение некоторого короткого промежутка времени.

Во вторую часть журнального файла («Profiles») записывается информация профилирования программы, которая содержит данные, получаемые с помощью свободно распространяемых профилировщиков Google Performance Tools [4] и МріР [5] (табл. 3). Если пользователь не расставил «галочки» на вкладке Profiles при создании offline-отладки, то часть «Profiles» в журнальном файле будет отсутствовать.

Таблина 3

Пример профиля использования кучи (heap-use profile) в журнальном файле offline-отладчика [5]

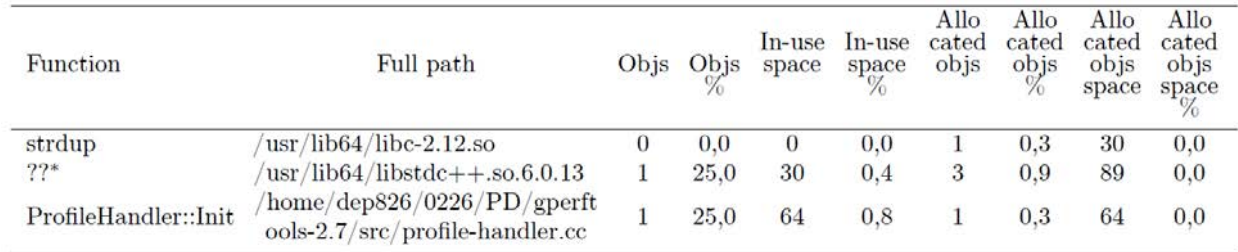

Примечание: знаки «??» означают, что профилировщик не смог определить название функции. Появляются в профиле при использовании программных библиотек без отладочной информации.

Последняя, третья часть журнального файла содержит информацию из стандартного вывода и диагностики процессов программы. Диагностическая информация выделяется красным цветом.

# Поддержка CUDA

В последней версии отладчика PD реализована возможность отлаживать программу на GPU (Graphics Processing Unit). Собственно отладка программы на GPU выполняется проприетарным отладчиком GDB фирмы NVIDIA (NVIDIA-GDB), который входит в состав CUDA SDK [6]. Для формирования и обработки нестандартных MI-команд и служебных сообщений NVIDIA-GDB, управления отладкой CUDA-программы были доработаны сервер команд и графический интерфейс отладчика PD.

Надо отметить, что в составе CUDA SDK имеется отладчик nsight, который позволяет отлаживать программы, использующие графические ускорители фирмы NVIDIA, но nsight не обеспечивает отладку MPI-программ на вычислительных системах. Отлаживать MPI-программы позволяют только отладчики Allinea DDT [7] и TotalView, но это зарубежные коммерческие продукты, которые большинству отечественных программистов недоступны.

### $MI$ -команды для NVIDIA-GDB

В процессе отладки программы на компьютерах семейства Intel x86 или, например, «Эльбрус» отладчик PD посылает стандартные MI-команды и принимает стандартные служебные сообщения - ответы. Однако если программа выполняется в GPU, то NVIDIA-GDB выдает информацию в формате, отличном от описанного в руководстве GNU GDB. Приведем ее пример:

```
CudaFocus={device="0", sm="0", warp="0", lane="0", kernel="0", grid="1",
             blockIdx="(0, 0, 0)", threadIdx="(255, 0, 0)"}
```
Данное сообщение свидетельствует, что код отлаживаемой программы выполняется на GPU с инлексом 0, индекс блока (0, 0, 0) и индекс нити (255, 0, 0) и т. д. Дальнейшее управление отладкой может выполняться только с помощью команд с приставкой -cuda:

```
-cuda-focus-switch, -cuda-info-kernels, -cuda-info-blocks,
                   -cuda-info-threads u \text{ up.}
```
Для выполнения переключений между нитями в графическом интерфейсе отладчика PD значения метрик device, warp, kernel, blockIdx и threadIdx записываются в характеристику процесса, а приведенные выше команды посылаются NVIDIA-GDB до тех пор, пока программный код использует GPU.

Рассмотрим этапы переключения отладчика на программную нить с индексом (53,0,0). Графический интерфейс посылает NVIDIA-GDB MI-команду

```
-cuda-focus-switch kernel 0 block (0,0,0) thread (53,0,0)
```
Ответ отладчика NVIDIA-GDB с результатом ее выполнения может содержать, например, такую информацию:

```
CudaFocus={device="0", sm="0", warp="1", lane="21", kernel="0", qrid="1",
blockdx="(0, 0, 0)", threadIdx="(53, 0, 0)"}, frame={addr="0x0000000000dbd720",
      func="bitreverse", args=[{name="data", value="0x7fffce600000"}],
file="bitreverse.cu",fullname="/home/dep826/kiselev_ab/CUDA/bitreverse.cu",
                                  line="12.
```
Соответствующий программный класс сервера команд обрабатывает информацию об успешном переключении на нить (53,0,0), а затем графический интерфейс отладчика PD выполняет смену индексов в переключателях ядра, блока и нити.

#### Графические компоненты для отладки программы на GPU

Переключатель ядра, блока и программной нити. Новая версия отладчика PD позволяет переключать ядро, блок или нить в режиме отладки программных потоков (рис. 4). Переключатель появляется в графическом интерфейсе отладчика PD тогда, когда отладчик в служебном сообщении получает блок CudaFocus={...}, т. е. код программы выполняется на GPU.

Чтобы пользователь мог указывать в переключателях доступные в данный момент индексы, при каждой остановке программы отладчик PD считывает из GPU граничные значения индексов kernel, block и thread. Затем отладчик конфигурирует переключатели индексов так, чтобы пользователь мог устанавливать только действующие значения индексов. Операция переключения на ядро, блок и нить выполняется после клика мышью по кнопке «Ok».

| CUDA:<br>$P_{\rm F}$<br>TOCESS UP<br>ann caus. | Kernel: |  | Block: |  |  | w |  |  | 0k |
|------------------------------------------------|---------|--|--------|--|--|---|--|--|----|

Рис. 4. Переключатели индексов ядра, блока и нити для отладки программы на GPU

## МАТЕМАТИЧЕСКОЕ МОДЕЛИРОВАНИЕ ФИЗИЧЕСКИХ ПРОЦЕССОВ

Переключатель нити автоматически переключается на «живую» нить после завершения отлаживаемой нити.

Информация о программных нитях. При выполнении кода программы на GPU в графическом интерфейсе отладчика PD на закладке *Thread* появляется таблица «CUDA Thread», содержащая список GPU-нитей (рис. 5).

| Locals | Threads<br><b>Stacks</b>  | <b>GPU Devices</b> |                                                                                                    |
|--------|---------------------------|--------------------|----------------------------------------------------------------------------------------------------|
| Thread | Function                  | State              | CUDA Thread                                                                                                    |
|        | 1 poll                    | stopped            | simpleMultiGPU.cu:57                                                                                                    |
|        | 2 accept4                 | stopped            | simpleMultiGPU.cu:58                                                                                                    |
|        | 3 poll                    | stopped            | simpleMultiGPU.cu:57                                                                                                    |
| 4      | لللمس<br>32 CUDA threads: | المتماسين وتلقم    | characteristic distribution in a commo-<br>/home/dep826/kiselev_ab/samples/0_Simple/simpleMultiGPU/simpleMultiGPU.cu:57<br>$<<(0,0,0)(160,0,0)>><<(0,0,0)(191,0,0)>>$ |
|        |                           |                    |                                                                                                    |

Рис. 5. Пример таблицы «CUDA Thread» с всплывающей подсказкой

Если пользователю нужен диапазон индексов blockIdx и threadIdx, то они отображаются во всплывающей подсказке, которая появляется при удержании указателя мыши над таблицей «CUDA Thread». Подсказка содержит полный путь к исходному файлу, номер исходной строки (числа 57 и 58 на рис. 5), общее количество программных нитей (32), а также их начальный и конечный индексы (строка с обрамлением из символов «<» и «>»).

Графический интерфейс отладчика PD скрывает таблицу «CUDA Thread», если процесс более не использует GPU.

Информация о GPU. вкладка GPU Devices (рис. 6) также появляется при использовании программой GPU. На вкладке отображается сводная информация о доступных/используемых процессами устройствах.

| <b>Stacks</b><br>Threads<br>Locals<br><b>GPU Devices</b> |             |
|----------------------------------------------------------|-------------|
| Attribute name                                           | Value       |
| ▼ Ranks 0-180                                            | Have device |
| ▼ GV100GL-A                                              | 2 device    |
| IDs.                                                     | 0.1         |
| Compute capability                                       | sm 70       |
| Number of SMs                                            | 80          |
| Warps per SM                                             | 64          |
| Lanes per Warp                                           | 32          |
| Registers per Lane                                       | 256         |
| Ranks 181-800                                            | No device   |

Рис. 6. Пример содержимого вкладки GPU Devices

Так, например, на рис. 6 показано, что процессам с рангами от 0 по 180 доступны по два устройства с указанными характеристиками, остальные процессы не используют GPU, о чем свидетельствует фраза «No device».

# *Заключение*

Параллельный отладчик успешно применяется в РФЯЦ-ВНИИЭФ для отладки программных комплексов моделирования физических процессов и пакета программ инженерных расчетов ЛОГОС. Он входит в дистрибутив системного ПО супер-ЭВМ со встроенными средствами защиты информации от несанкционированного доступа, а также в состав защищенной операционной системы «Арамид».

По своим возможностям отладчик PD очень близок к Allinea DDT и TotalView [8], но в отличие от них у него нет лицензионных ограничений: PD позволяет отлаживать и профилировать любое количество процессов параллельной Си- или Фортран-программы на любом количестве процессоров. Кроме того, последняя версия отладчика PD качественно отличается от предыдущих: за счет создания другой транспортной подсистемы передачи информации уменьшилось время реакции на управляющее воздействие, реализован offline-отладчик, обеспечена отладка CUDAпрограмм.

# *Список литературы*

1. Киселёв А. Б., Киселёв С. Н., Семёнов Г. П. Отладчик параллельных программ для кластеров на базе ОС Linux // Вопросы атомной науки и техники. Сер. Матем. моделирование физ. процессов. 2018. Вып. 2. С. 72–80.

2. Кульнев Д. В., Модянов Р. В., Петрик А. Н. Защищенная ОС // Открытые системы. СУБД. 2015. N<sub>o</sub> 4.

3. Петрик А. Н. Защищенная операционная система «Арамид» для супер-ЭВМ // Национальный суперкомпьютерный форум (НСКФ-2019). Тез. докл. (26–29 ноября), 2019. С. 3 [Электронный ресурс]. – http://2019.nscf.ru/TesisAll/01\_Systemnoe\_i\_promezhytochnoe\_PO/040\_PetrikAN.pdf.

4. Google Performance Tools [Electronic resourсe] – http://code.google.com/p/google-perftools.

- 5. Профилировщик MpiP [Электронный ресурс] http://mpip.sourceforge.net.
- 6. Документация CUDA SDK. [Электронный ресурс] http://docs.nvidia.com/cuda/eula/index.html.
- 7. The Distributed Debugging Tool [Electronic resourсe] ресурс: http://www.allinea.com.
- 8. TotalView [Electronic resourсe] http://www.totalviewtech.com.

# **New Capabilities of an Interactive Parallel Programm Debugger (PD)**

# A. B. Kiselev, S. N. Kiselev

*The paper describes new capabilities of a parallel program debugger (PD), such as noninteractive debugging, support of graphics accelerators and a «tree»-like communication scheme. Modifications to the graphical user's interface are described.* 

УДК 519.6 DOI: 10.53403/9785951505309\_2022\_27\_1\_176

# **Комплекс программ GROUND2 обработки оцененных ядерных данных и расчета систем групповых констант**

*Приводится описание комплекса программ GROUND2, предназначенного для обработки оцененных ядерных данных и расчета единых согласованных систем групповых констант взаимодействия нейтронов, гамма-квантов и быстрых заряженных частиц с ядрами изотопов. Представлена структура комплекса программ, возможности программной оболочки GDF комплекса, а также технология задания входных данных и проведения расчетов спектральных и групповых характеристик взаимодействия частиц с ядрами. Показаны возможности комплекса в части хранения и визуализации групповых данных.*

**А. В. Алексеев, А. В. Бнятов, Н. А. Крутько, С. С. Раткевич** 

# *Введение*

В константном обеспечении нейтронно-физических расчетов большой популярностью пользуются пакеты программ обработки оцененных ядерных данных и расчета групповых констант NJOY [1], PREPRO [2]. В России наряду с указанными программами получили известность пакеты ГРУКОН (РНЦ «Курчатовский институт») [3, 4], CONSYST (ГНЦ РФ-ФЭИ) [5]. Все они реализуют концепцию последовательной обработки файлов оцененных ядерных данных, как правило, в международном формате ENDF/B [6] и усреднения их в групповые константы взаимодействия частиц с ядрами различных изотопов. Полученные групповые величины в итоге формируют системы групповых констант соответствующего назначения. Архивы групповых констант обычно представляют собой файловые хранилища, реализованные на локальных или сетевых ресурсах общего либо администрируемого доступа.

В 2011 г. в РФЯЦ-ВНИИЭФ была создана первая версия комплекса программ константного обеспечения GROUND [7–9], в которой были реализованы функции информационно-справочной системы (визуализации оцененных и групповых данных) совместно с обработкой оцененных данных, расчетом и тестированием групповых констант в рамках единой интегрированной среды. При этом все данные в комплексе GROUND, в том числе рассчитываемые групповые константы вместе с параметрами расчетов, хранились в единой базе данных (БД). Можно сказать, что в этом программном пакете был достигнут предельный уровень интеграции хранения ядерных данных, технологии расчета и пользовательского интерфейса, что проиллюстрировано на рис. 1.

В процессе эксплуатации стало понятно, что в качестве единого инструмента для анализа ядерных данных и расчета групповых констант комплекс GROUND является довольно «тяжеловесным» продуктом, хотя и покрывающим все потребности в их визуализации и обработке. Причиной послужило хранение всех классов ядерно-физических данных и рассчитанных групповых

## КОМПЛЕКС ПРОГРАММ GROUND2 ОБРАБОТКИ ОЦЕНЕННЫХ ЯДЕРНЫХ ДАННЫХ...

констант в единой БД. Кроме того, методика численного моделирования переноса быстрых заряженных частиц и их энергии, остро нуждавшаяся в согласованных системах групповых констант взаимодействия нейтронов и быстрых заряженных частиц с ядрами изотопов, получила новое развитие. Эти предпосылки побудили авторов к пересмотру программной структуры комплекса GROUND и явились достаточным основанием для разработки его следующей версии - GROUND2.

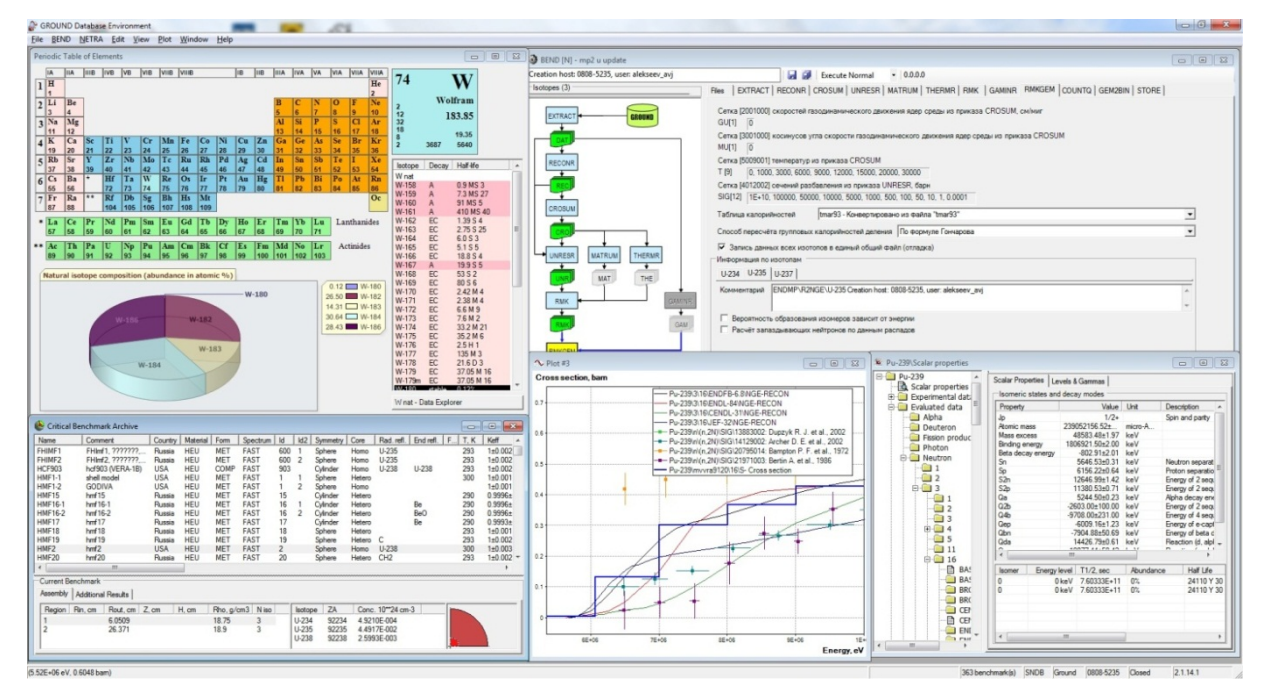

Рис. 1. Главное окно первой версии комплекса GROUND

# Структура комплекса программ константного обеспечения GROUND2

Вторая версия комплекса программ GROUND построена по модульному принципу разделением на информационно-справочную систему ядерно-физических данных NDX2 и программную платформу GDF. Последняя является оболочкой управления расчетом единых согласованных систем групповых констант - объединений для выбранного множества изотопов групповых данных, характеризующих взаимодействия рассматриваемых частиц (нейтронов, гамма-квантов, быстрых заряженных частиц) с ядрами этих изотопов. Групповые данные для каждого типа взаимодействия (пары налетающая частица - ядро) согласованы между собой посредством групповых разбиений по энергии как налетающих, так и рождающихся в реакциях частиц рассматриваемых типов.

БД GROUND также была разделена на два логических блока: БД CPND - исходные данные (оцененные, экспериментальные, справочные и т. д.), БД GROUND2 - результирующие групповые константы. Стоит отметить, что вместе с групповыми константами в БД GROUND2 хранится еще и технологическая информация о входных параметрах счетных модулей, задействованных в цепочках подготовки групповых констант. На рис. 2 представлена структура комплекса константного обеспечения GROUND2.

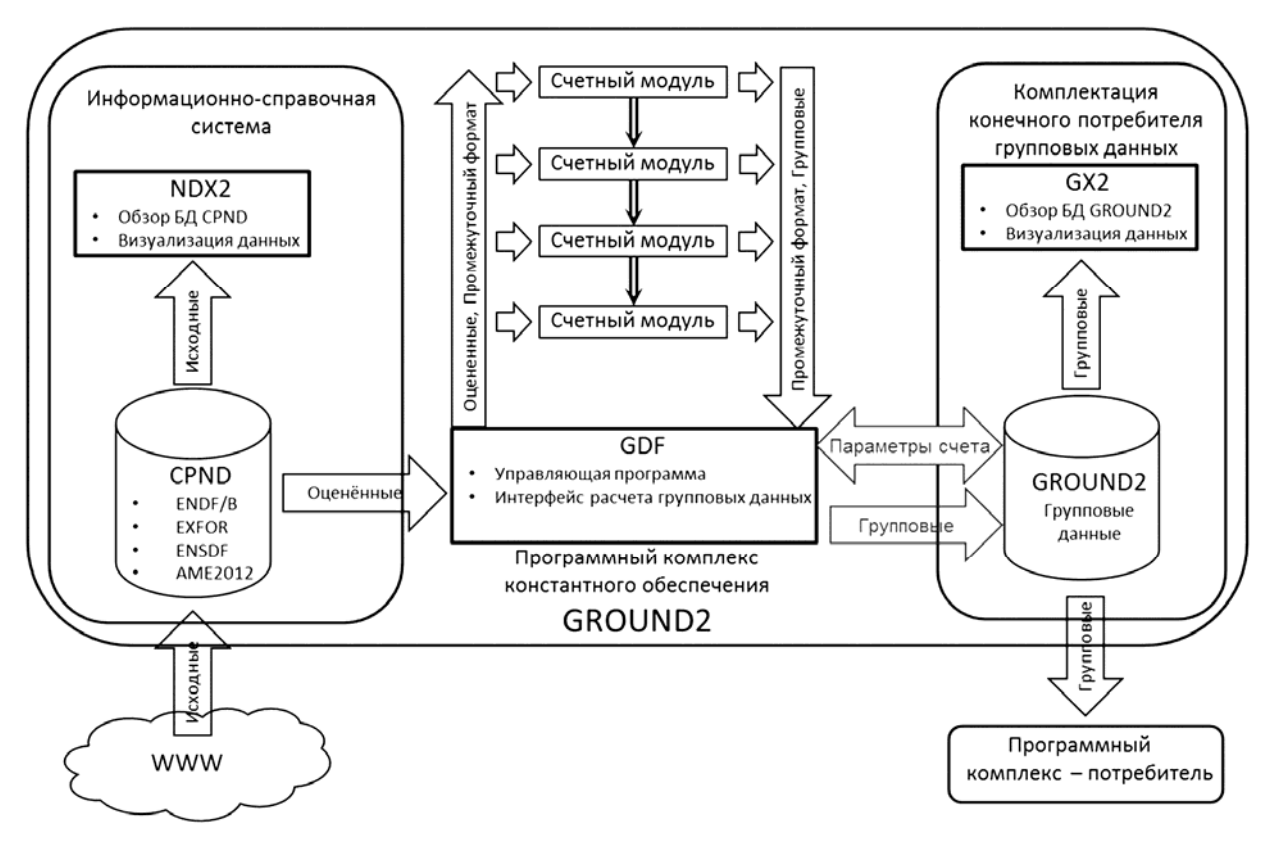

Рис. 2. Структура комплекса константного обеспечения GROUND2

БД CPND (Collection of Preprocessed Nuclear Data) служит источником оцененных данных при подготовке систем групповых констант для задач моделирования переноса частиц, а также содержит полный набор данных для визуализации их в информационно-справочной системе  $NDX2$ :

- скалярные интегральные характеристики ядер (массы и энергии реакций);
- данные по уровням возбуждения и переходам ядер ENSDF;
- оцененные данные из библиотек в формате ENDF/B;
- экспериментальные данные EXFOR.

Ввод данных всех классов в БД CPND из источников публикации в сети Интернет осуществляется посредством специализированных утилит - конверторов данных.

База данных GROUND2 предназначена для хранения рассчитанных групповых микроконстант взаимодействия частиц с ядрами изотопов совместно с параметрами их расчетов. Это продиктовано потребностями технологии их подготовки и необходимостью отслеживания и возможного воспроизводства всех этапов обработки оцененных ядерных данных и расчета групповых констант. БД GROUND2 является источником групповых данных для программных комплексов потребителей многогрупповых констант, а также программы GX2 визуализации групповых ядерных данных.

Обработка оцененных ядерных данных и расчет согласованных единых систем групповых констант взаимодействия нейтронов, гамма-квантов и быстрых заряженных частиц осуществляется в программной оболочке GDF.

# Программная оболочка GDF подготовки групповых микроконстант

Основное назначение программной оболочки GDF - организация многоэтапного процесса расчета единых согласованных систем групповых констант. При этом решаются задачи организации запуска счетных модулей, хранения и управления потоками промежуточных данных, подготовки и передачи счетным модулям управляющих параметров расчетов. Программа GDF полностью выполняет функции обмена данными с сетевыми БД. При этом достигаются следующие цели:

– исключение необходимости прямого доступа к БД со стороны счетного обрабатывающего кода, реализованного преимущественно на языке Фортран, в котором работа с сетевыми БД является определенной технической проблемой;

- логическая изоляция счетного кода от реальной структуры хранения данных.

#### Организация расчетов

Групповые данные в комплексе GROUND2 рассчитываются из исходных оцененных данных в формате ENDF/В в несколько последовательно выполняемых счетными модулями этапов. Счетный модуль оформлен в ОС Windows в виде консольного приложения. Счетный модуль получает входные данные, являющиеся результатами расчетов одного или нескольких модулейпредшественников в общей последовательности расчета, и генерирует свой выходной файлрезультат. При запуске счетный модуль получает в отдельном файле управляющие параметры расчета и в процессе работы выводит на экран собственный служебно-диагностический протокол расчета (листинг). Таким образом, программа GDF выступает в качестве единой оболочки – среды проведения расчетов.

С точки зрения пользователя GDF - это инструментарий для поэтапной подготовки единой согласованной системы групповых констант. Рассмотрим эти этапы подробнее.

1. Заготовка основных сеточных величин. На этом и последующих этапах GDF используется для навигации по данным БД GROUND2, логически представленных как единая древовидная структура. На данном этапе осуществляется редактирование базовых объектов параметров расчетов - одно- и двумерных числовых массивов (рис. 3), например, сеток по энергии частиц, сеток по температуре, сечению разбавления и т. п.

| C Group Data Factory                                 |    | <b>SERVICE</b> |                                                            |              | 11.0 Month            | $\begin{array}{c c c c c} \hline \multicolumn{3}{c }{\mathbf{0}} & \multicolumn{3}{c }{\mathbf{X}} \\\hline \end{array}$ |
|------------------------------------------------------|----|----------------|------------------------------------------------------------|--------------|-----------------------|----------------------------------------------------------------------------------------------------|
| Data Options                                         |    |                |                                                            |              |                       | About                                                                                                    |
| GROUND2                                              | ID |                | Точек Описание                                             | Используется | ▲ 0. Идентификация    |                                                                                                    |
| Groups                                               |    | $1\quad1$      | Нулевая сетка {0}                                          | CROSUM.127   | ID.                   | 14                                                                                                    |
| Grids                                                |    | 3 <sup>2</sup> | Комнатная температура 293 К                                |              | Описание              | BB3P: 0, 293, 350, 400, 450, 500, 550, 600,                                                                              |
| - GU                                                 |    | $4 \quad 2$    | 0.0253 eV                                                  |              | 4 1. Данные           |                                                                                                    |
| - MU                                                 |    | 8 <sub>6</sub> | Т=0, 0.025, 25, 30, 50, 100 эв                             | CROSUM.80    | Единицы               | к                                                                                                    |
| -SIG                                                 |    | 9 <sup>°</sup> | <b>Standard 9-point</b>                                    | CROSUM.102   | N                     | 11                                                                                                    |
| Ė-T                                                  |    | $10 \quad 10$  | Standart 9 point + 0.1 kev                                 |              | $\blacktriangle$ T[N] | Maccus Single[]<br>$\left[  \right] \equiv$                                                                              |
| Нулевая сетка {0}                                    |    | 11 10          | Created for GEMUS CMK 701A1069                             |              | [0]                   |                                                                                                    |
| Комнатная температура 293 К                          |    | 13 11          | сетка температур для расчета ВВЭР                          |              | $[1]$                 | 293                                                                                                    |
| $-0.0253$ eV                                         |    | 14 11          | BB3P: 0, 293, 350, 400, 450, 500, 550, 600, 650, 800, 1000 |              | [2]                   | 350                                                                                                    |
| - Т=0, 0.025, 25, 30, 50, 100 эв<br>Standard 9-point |    | 16 12          | ВВЭР: от 0 до 1500                                         |              | $[3]$                 | 400                                                                                                    |
| Standart 9 point + 0.1 kev                           |    | 17 13          | BB3P: +1500, 2000K                                         | CROSUM.103   | $[4]$                 | 450                                                                                                    |
| Created for GEMUS CMK 701A1069                       |    | $32 \quad 3$   | 0, 293, 550 K                                              | CROSUM.120   | [5]                   | 500                                                                                                    |
| сетка температур для расчета ВВЭР                    |    | 33 4           | 0, 293, 500, 1000 K                                        | CROSUM.121   | [6]                   | 550                                                                                                    |
| BB3P: 0, 293, 350, 400, 450, 500, 550, 600, 650,     |    |                |                                                            |              | 7                     | 600                                                                                                    |
| ВВЭР: от 0 до 1500                                   |    |                |                                                            |              | <b>T[N]</b>           |                                                                                                    |
| BB <sub>3</sub> P: +1500, 2000K                      |    |                |                                                            |              |                       | Массив точек Т - отсортирован по возрастанию.                                                                            |
| $\mathbf{H}$                                         |    |                | m.                                                         |              | Диапазон: [0, 1Е6].   |                                                                                                    |

Рис. 3. Навигация по данным и редактирование базовых объектов в программе GDF
2. Формирование последовательностей счетных модулей, используемых для обработки оцененных данных и расчета групповых констант. На этом этапе осуществляется выбор рассматриваемых налетающих частиц и формирование последовательности счетных модулей для каждого из типов взаимодействия (пáры *частица* – *ядро*) (рис. 4).

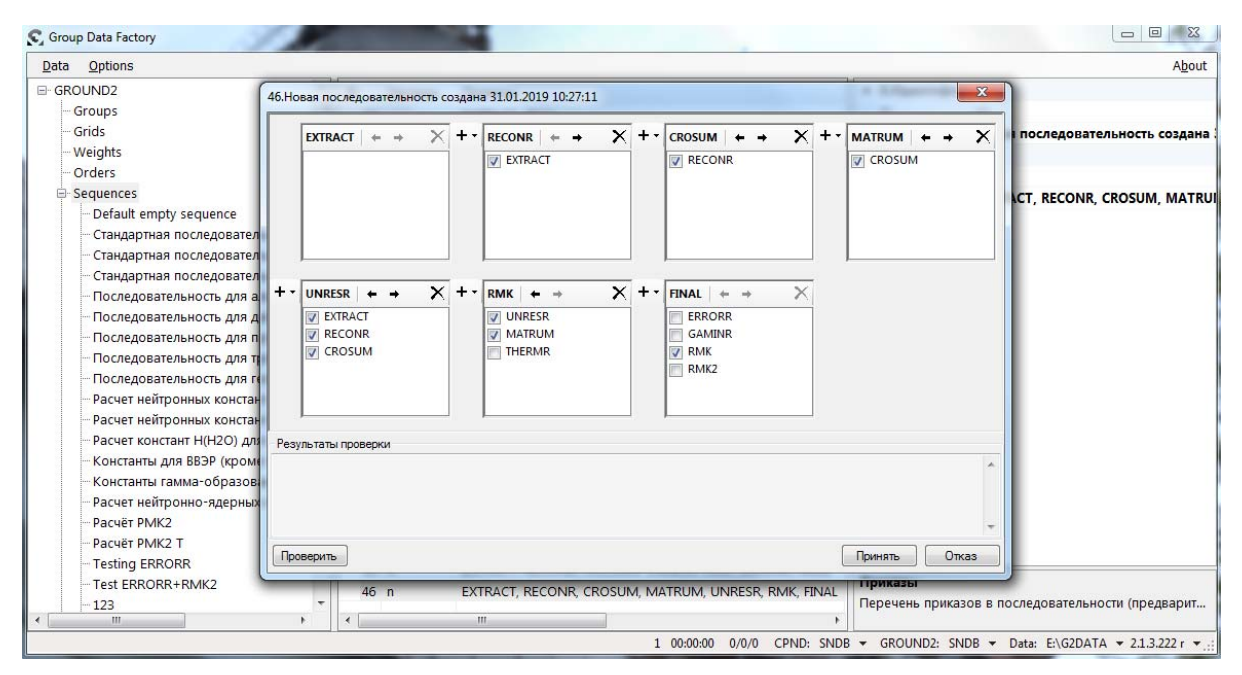

Рис. 4. Формирование последовательностей счетных модулей для обработки оцененных данных и расчета групповых констант

3. Задание наборов входных параметров счетных модулей (рис. 5). Здесь для каждого выбранного счетного модуля формируются один или несколько наборов входных параметров, так как для разных последовательностей, в которые входит счетный модуль, могут использоваться разные наборы его входных параметров.

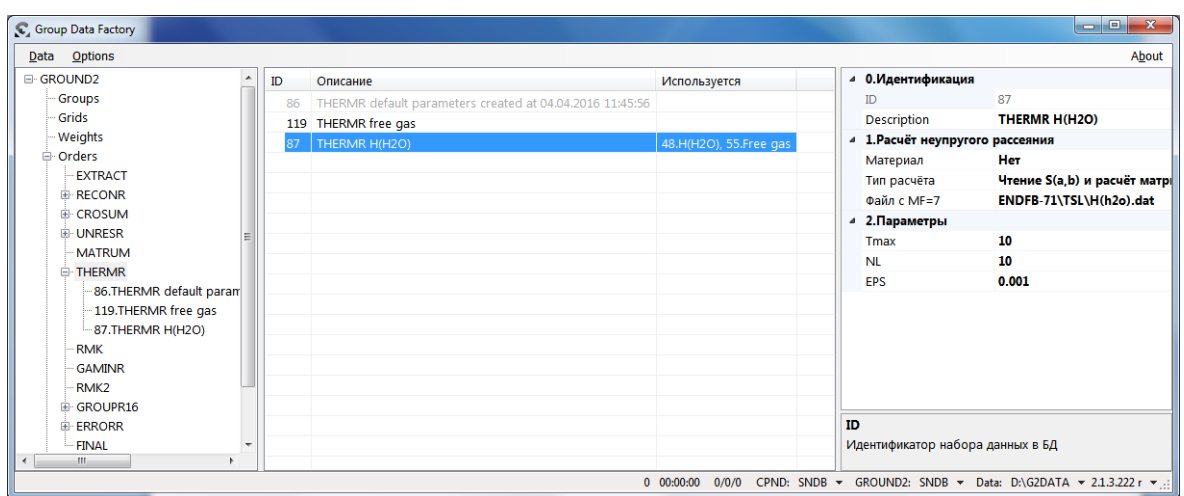

Рис. 5. Редактирование наборов входных параметров счетного модуля RMK в программе GDF

#### КОМПЛЕКС ПРОГРАММ GROUND2 ОБРАБОТКИ ОЦЕНЕННЫХ ЯДЕРНЫХ ДАННЫХ…

4. Формирование сценариев расчетов. Сценарий – это конкретизированная последовательность счетных модулей, где для каждого из них указан один из заранее заготовленных наборов входных данных (рис. 6). Последовательность счетных модулей может содержать несколько сценариев расчетов.

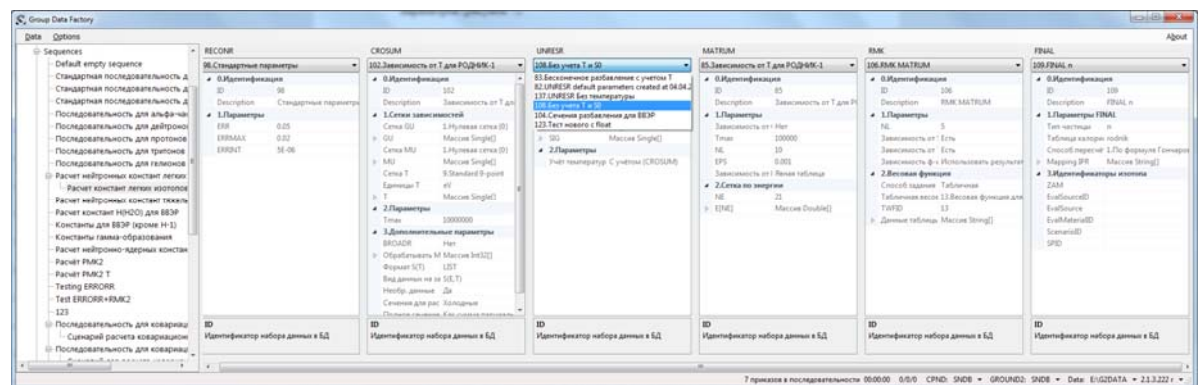

Рис. 6. Формирование сценария расчета групповых констант

5. Создание системы констант. После заготовки необходимых сценариев расчетов можно приступать к созданию новой или изменению существующей системы групповых констант. Все операции над системами констант осуществляются в узле Systems древовидной структуры данных (рис. 7). Здесь следует указывать перечень частиц (нейтрон, гамма-квант, протон, дейтрон, тритон, гелион, альфа), взаимодействие которых с ядрами изотопов будет учтено в данной системе групповых констант. Для каждой частицы следует указать групповое разбиение по ее энергии.

| Data Options        |            |              |                                           |                                                                          |                                        |                               |                          | About                      |  |  |
|---------------------|------------|--------------|-------------------------------------------|--------------------------------------------------------------------------|----------------------------------------|-------------------------------|--------------------------|----------------------------|--|--|
| GROUND2             | ID         | <b>Vlust</b> | Описание                                  |                                                                          | Частицы<br>n.p                         | <b><i><u>Maoronoe</u></i></b> | • 0. Идентификация       |                            |  |  |
| Groups              |            | NG1          | Test system n + g                         |                                                                          |                                        | o.                            |                          | 22                         |  |  |
| Grids               | 30         | test1026     | vsaa1026 test of gro                      | New                                                                      | n                                      | 62                            | Имп                      | NG1                        |  |  |
| Weights             | 38         | vvra9120     | wwer reactor calculat                     | $Ctrl - C$<br>Copy                                                       | $\bar{n}$                              | 120                           | Описание                 | Test system n+g            |  |  |
| Orders              | 41         | test         | Новая система созд                        | $CtrI-V$<br>Paste.                                                       | $q, n, q, p, d, t, h, a$ 16            |                               | 4 1.0. Частицы           |                            |  |  |
| Sequences           | 42         | System42     | Новая система созд                        | Delete Ctrl+Del                                                          | q, n, q, p, d, t, h, a, 10             |                               | Частизы                  | n, p                       |  |  |
| E-Systems           | 44         | testing      | Сравнительное тестирование                |                                                                          | g, n, g'<br>H.<br>g, n, g', p, d, t, h | 17                            | <i>в</i> 1.1. Нейтрон    |                            |  |  |
| NG1                 | 82         | dt test      | Новая система создана 05.10.2017 14:09:24 |                                                                          |                                        |                               | Групповое разбиение      | 377.2 группы (тест 1 рмк2) |  |  |
| test1026<br>wra9120 | 90         | etaltest     | Тестовая система для сдачи в ФПП          |                                                                          |                                        |                               | <b>Hacno roynn</b>       |                            |  |  |
| test                | 93         | System92     | Новая система создана 02.07.2018 14:03:28 |                                                                          | n.p.                                   |                               | <b>• Границы</b> групп   | Maccus Single!)            |  |  |
| System#2            | 96         | System96     | Новая система создана 31.07.2018 9:14:34  |                                                                          | n.p                                    |                               | Основной сценарий        | 65.РМК2 без температур     |  |  |
| testing             | 97         | rm k24       | Новая система создана 31.07.2018 15:58:50 |                                                                          | npdtha                                 |                               | 4 1.3. Протон            |                            |  |  |
| dt test             | 110        | ERRORRA      | Testin ERRORR system                      |                                                                          | n.p.d.t.h.a                            |                               | Групповое разбиение      | 377.2 группы (тест 1 рмк2) |  |  |
| etaltest            |            | 112 sense1   |                                           | Расчет ковариационных матриц для получения константной погрешности Кэф п |                                        |                               | <b>Hacno</b> rpynn       |                            |  |  |
| System92            |            |              |                                           |                                                                          |                                        |                               | <b>b</b> Границы групп   | Maccum Single!)            |  |  |
| System96            |            |              |                                           |                                                                          |                                        |                               | Основной сценарий        | 40. Сценарий для протонов  |  |  |
| rmk24               |            |              |                                           |                                                                          |                                        |                               | $4.2.$ Изотопы           |                            |  |  |
| ERRORRA             |            |              |                                           |                                                                          |                                        |                               | Общее количество         |                            |  |  |
| sensel              |            |              |                                           |                                                                          |                                        |                               | <b>1- Список</b>         | <b>Maccus String[]</b>     |  |  |
|                     |            |              |                                           |                                                                          |                                        |                               |                          |                            |  |  |
|                     |            |              |                                           |                                                                          |                                        |                               | Границы групп            |                            |  |  |
|                     | $\epsilon$ |              |                                           | m                                                                        |                                        |                               | Массив границ групп, МэВ |                            |  |  |

Рис. 7. Информация о системах групповых констант

6. Включение изотопов в систему констант и привязка их к сценариям расчетов. Данная операция выполняется в рамках выбранной системы групповых констант из узла Systems. Для каждого включенного изотопа следует указать источник его оцененных данных и сценарий расчета. Привязку изотопов к библиотекам оцененных данных и сценариям расчетов можно выполнять как групповую операцию (рис. 8). Здесь же при необходимости выполняется удаление изотопов из рассчитываемой системы групповых констант.

#### МАТЕМАТИЧЕСКОЕ МОДЕЛИРОВАНИЕ ФИЗИЧЕСКИХ ПРОЦЕССОВ

| Data Options          |                                                                                                    |                                           | About                        |
|-----------------------|----------------------------------------------------------------------------------------------------|-------------------------------------------|------------------------------|
| GROUND2               | Расчёт данных Управление данными в БД                                                                                                    |                                           |                              |
| Groups<br>Grids       | Изотопы ▶ ■ Н —<br><b>前面日本</b>                                                                                                    |                                           | Не выбрана ячейка таблицы    |
| - Weights             | Cu SPID<br>Изотс Ча Данные<br>EXTRACI RECONF CROSUP UNRESR MATRUP RMK<br>Статус                                                                             | <b>FINAL</b>                              | Параметры приказа            |
| Orders<br>E-Sequences | 42 42177010010010 Останов • 0<br>98<br>n ENDFB-71\NGE\H-1<br>102<br>83<br>85                                                                                | 106<br>109                                |                              |
| E-Systems             | 40 40178110010010 Останов • 0<br>p ENDFB-71\PGE\H-1<br>78<br>$H-1$<br>108<br>Список изотопов в системе 22.NG1<br><br><b>START</b><br>m<br><b>STATISTICS</b> | 118<br>110<br><b>SHEET</b><br><b>SHOP</b> | <b>I</b>                     |
| NG1                   | n - нейтрон<br>р - протон                                                                                                    |                                           |                              |
| test1026<br>vvra9120  | Изотопы<br>$\mathbf{r}$ $\mathbf{r}$<br>ENDFB-71\NGE<br>ENDFB-71\PGE<br>$\blacksquare$                                                                      |                                           |                              |
| test                  | 42. Расчет констант легких изотог ▼<br>40. Сценарий для протонов<br>L.<br>in.<br>$\blacktriangledown$                                                       |                                           |                              |
| System42              | $\bullet$ 42 $\bullet$<br>ENDFB-71\NGE<br>32. Сценарий для БЗЧ 1<br>$H-1$<br>X                                                                              |                                           |                              |
| testing<br>dt_test    | 40. Сценарий для протонов<br>61. Расчет групповых констант нейтр<br>ENDFB-71\NGE<br>$-42$ $-$<br>$H-2$<br>X                                                 |                                           |                              |
| etaltest              | 65. РМК2 без температур<br>68. Расчет групповых констант НЯР с<br>ENDFB-71\PGE<br>ENDFB-71\NGE                                                              |                                           |                              |
| System92<br>System96  | $-42$<br>$- 40 -$<br>X<br>$H-3$                                                                                                    |                                           | Редактировать                |
| rmk24                 | $-42$ $-$<br>$- 40$ $-$<br>ENDFB-71\PGE<br>ENDFB-71\NGE<br>$He-3$<br>X                                                                                      |                                           | Состояние исполнения приказа |
| ERRORRA<br>sense1     | $-40$ $ \bullet$<br>$-42$<br>ENDFB-71\NGE<br>X<br>$He-4$                                                                                                    |                                           |                              |
|                       | $-47$<br>ENDFB-71\NGE<br>X<br>$W-184$                                                                                                    |                                           |                              |
|                       | $-47$<br>ROSFOND\NGE<br>P <sub>t</sub><br>X.                                                                                                    |                                           |                              |
|                       | $-47$<br>ENDFB-5\NGE<br>X<br>$U - 235$                                                                                                    |                                           |                              |
|                       | $\bullet$ 47 $\bullet$<br>ENDFB-71\NGE                                                                                                    |                                           |                              |
|                       | $X$ Pu-239                                                                                                    |                                           |                              |
|                       |                                                                                                    |                                           |                              |
|                       |                                                                                                    |                                           |                              |
|                       |                                                                                                    |                                           |                              |
|                       |                                                                                                    | Close                                     | Сброс<br>Запуск<br>Останов   |

Рис. 8. Выбор изотопов и их привязка к библиотекам оцененных данных и сценариям расчетов

7. Проведение полного цикла расчета групповых констант со сквозным контролем процесса (рис. 9). После наполнения системы групповых констант данными по изотопам можно приступать к расчету групповых констант по каждому сценарию каждой используемой для этого последовательности счетных модулей. Карта рассчитываемой системы групповых констант в программной оболочке GDF представляется графически (см. рис. 9).

| G-GROUND2       |                                                                                                    |              | Расчёт данных Управление данными в БД               |    |                           |         |                  |    |     |     |    |     |              |                                                                                |                                  |  |  |
|-----------------|----------------------------------------------------------------------------------------------------|--------------|-----------------------------------------------------|----|---------------------------|---------|------------------|----|-----|-----|----|-----|--------------|--------------------------------------------------------------------------------|----------------------------------|--|--|
| Groups<br>Grids | H-1 + n : EXTRACT<br>Изотопы   • <b>и</b>   н + + + 00 00   +3<br>Параметры приказа<br>EXTRACT RECONF CROSUP UNRESR MATRUP RMK |              |                                                     |    |                           |         |                  |    |     |     |    |     |              |                                                                                |                                  |  |  |
| · Weights       |                                                                                                    |              | Изотс Ча Данные                                     |    | Cu SPID                   | Статус  |                  |    |     |     |    |     | <b>FINAL</b> |                                                                                |                                  |  |  |
| Orders          | $H-1$                                                                                                    | n            | ENDFB-71\NGE\H-1                                    |    | 42 42177010010010 Cuer    |         | $\blacksquare$ 0 | 98 | 102 | 83  | 85 | 106 | 109          | ⊿ Прочее                                                                       |                                  |  |  |
| Sequences       | $H-1$                                                                                                    | D.           | ENDFB-71\PGE\H-1                                    |    | 40 40178110010010 Останов |         | $\bullet$ 0      | 78 |     | 108 |    | 118 | 110          | Параметры                                                                      |                                  |  |  |
|                 | $H-2$                                                                                                    | $\mathsf{n}$ | ENDFB-71\NGE\H-2                                    |    | 42 42177010010020 Счёт    |         | $\bullet$ 0      | 98 | 102 | 83  | 85 | 106 | 109          | Этот приказ вообще не имеет входных параметров                                 |                                  |  |  |
|                 | $H-2$                                                                                                    | <b>D</b>     | ENDFB-6.8\PGE\H-2                                   |    | 40 40195110010020 Останов |         | $\bullet$ 0      | 78 |     | 108 |    | 118 | 110          | Редактировать                                                                  |                                  |  |  |
|                 | $H-3$                                                                                                    | n            | ENDFB-71\NGE\H-3                                    |    | 42 42177010010030 Останов |         | $\bullet$ 0      | 98 | 102 | 83  | 85 | 106 | 109          | Состояние исполнения приказа                                                   |                                  |  |  |
|                 | $H-3$                                                                                                    |              | ENDFB-71\PGE\H-3                                    |    | 40 40178110010030 Cuer    |         | $\bullet$ 0      | 78 |     | 108 |    | 118 | 110          | Статус                                                                         | Завершён нормально               |  |  |
|                 | He-3                                                                                                    |              | ENDFB-71\NGE\He-3                                   |    | 42 42177010020030 Счёт    |         | $\bullet$ 0      | 98 | 102 | 83  | 85 | 106 | 109          | Параметры                                                                      |                                  |  |  |
|                 | $He-3$                                                                                                    | $\mathbf{D}$ | ENDFB-71\PGE\He-3                                   |    | 40 40178110020030 Cuer    |         | $\bullet$ 0      | 78 |     | 108 |    | 118 | 110          | Код завершения                                                                 | $\circ$                          |  |  |
|                 | $He-4$                                                                                                    | n            | ENDFB-71\NGE\He-4                                   |    | 42 42177010020040 Cuer    |         | $\bullet$ 0      | 98 | 102 | 83  | 85 | 106 | 109          | Время выполнения                                                               | 00:00:00                         |  |  |
|                 | $He-4$                                                                                                    | D            |                                                     | 40 |                           | Останов |                  |    |     |     |    |     |              | Листинг                                                                        | D:\G2DATA\NG1.22\H-1\n.42\EXTRA0 |  |  |
|                 | $W-184$ n                                                                                                    |              | ENDFB-71\NGE\W-184 47 47177010741840 C4ëT           |    |                           |         | $\bullet$ 0      | 98 | 121 | 83  |    | 115 | 109          | Ошибки                                                                         |                                  |  |  |
|                 | Pt                                                                                                    | 'n           | ROSFOND\NGE\Pt                                      |    | 47 47137010780000 Счёт    |         | $\bullet$ 0      | 98 | 121 | 83  |    | 115 | 109          | Результат                                                                      | D:\G2DATA\NG1.22\H-1\n.42\EXTRA( |  |  |
|                 | $U - 235$                                                                                                    | n            | ENDFB-5\NGE\U-235                                   |    | 47 47026010922350 Cuer    |         | $\bullet$ 0      | 98 | 121 | 83  |    | 115 | 109          |                                                                                |                                  |  |  |
|                 |                                                                                                    |              | Pu-239 n ENDFB-71\NGE\Pu-239 47 47177010942390 Cuer |    |                           |         | $\bullet$ 0      | 98 | 121 | 83  |    | 115 | 109          |                                                                                |                                  |  |  |
|                 |                                                                                                    |              |                                                     |    |                           |         |                  |    |     |     |    |     |              | Статус<br>Текущее состояние выполнения приказа на изотопе<br>Останов<br>Запуск | Сброс                            |  |  |

Рис. 9. Программная оболочка GDF в режиме управления расчетом групповых констант

Особое внимание в программной оболочке GDF уделено контролю процесса расчета на всех этапах. Программа обеспечивает:

- визуальный интерфейс контроля состояния расчета и различные режимы его проведения (ручной и автоматический);

- параллельный запуск логически независимых счетных модулей (используется многопоточность, свойственная современному аппаратно-программному окружению ПЭВМ);

- хранение промежуточных результатов расчетов в локальном файловом хранилище с закрытой внутренней структурой, что означает логическую изоляцию счетных программ от реальной структуры хранилища;

- перенаправление экранного консольного вывода счетных программ в оболочку с сохранением протокола в локальном хранилище для последующего анализа и диагностики результатов.

Таким образом, принципиальным новшеством комплекса GROUND2 является гибкое задание последовательности выполняемых программ для каждого типа взаимодействия (пары частица - изотоп), включенного в систему групповых констант, а также входных параметров расчета для каждого счетного модуля этой последовательности. С практической точки зрения это позволяет, например, в рамках одной системы групповых констант рассчитывать и хранить групповые характеристики нейтронно-ядерных реакций для разных сеток по температуре или сечениям, с учетом или без учета зависимости функции рассеяния от теплового движения ядер и т. п. За интерпретацию и редактирование входных данных каждой счетной программы отвечает его собственный автономный программный модуль-адаптер данных. Программа GDF при этом реализована по технологии плагинов (подключаемых программных модулей, расширяющих функциональные возможности программы): ядро - ведущий исполняемый файл GDF.EXE, осуществляющий навигацию по данным, статическое редактирование списочных и табличных объектов данных, управление расчетом, и набор плагинов-адаптеров для задания входных параметров счетных программ. Плагины-адаптеры оформлены в виде динамических библиотек DLL. Их интеграция с головным модулем GDF.EXE осуществляется по стандартизованному программному интерфейсу (API) и соглашению о размещении файлов. Эти модули-плагины не зависят непосредственно от GDF.EXE, а опираются на общую с ним программную инфраструктуру и могут разрабатываться как отдельные проекты.

Исходя из вышесказанного, программу GDF можно классифицировать как клиентское приложение БД CPND оцененных ядерных данных и БД GROUND2 групповых констант и параметров их расчета, которое одновременно является управляющей оболочкой для внешних счетных программ, обладающей модульной архитектурой для формирования входных данных и передачи их счетным программам комплекса.

## Программы обработки оцененных ядерных данных и расчета групповых констант

Программная платформа GDF изначально проектировалась как программная оболочка управления расчетами конвейерного типа, когда результаты расчетов одной счетной программы являются входными данными для следующей счетной программы. К таким расчетам относятся последовательная обработка оцененных ядерных данных и расчет групповых констант различных типов ядерного взаимодействия. В таблице представлен список счетных программ, входящих в состав комплекса константного обеспечения GROUND2. Дерево этих счетных модулей в комплексе GROUND2 представлено на рис. 10.

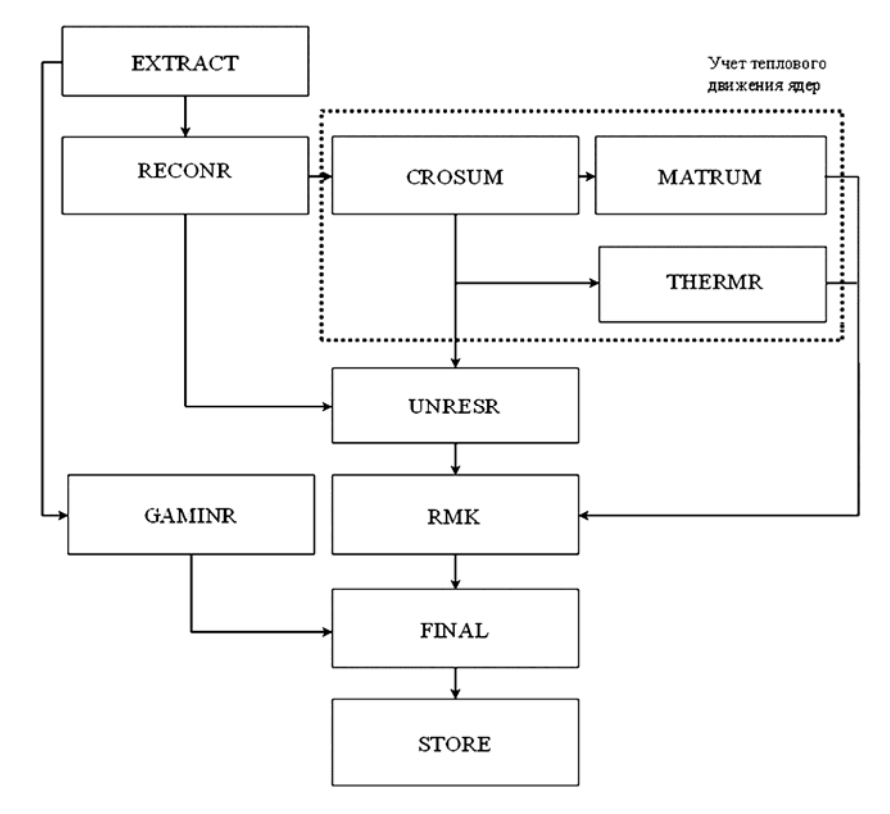

Рис. 10. Дерево счетных модулей для обработки оцененных ядерных данных и расчетов групповых констант

#### Список программ обработки оцененных ядерных данных и расчета групповых констант комплекса GROUND2

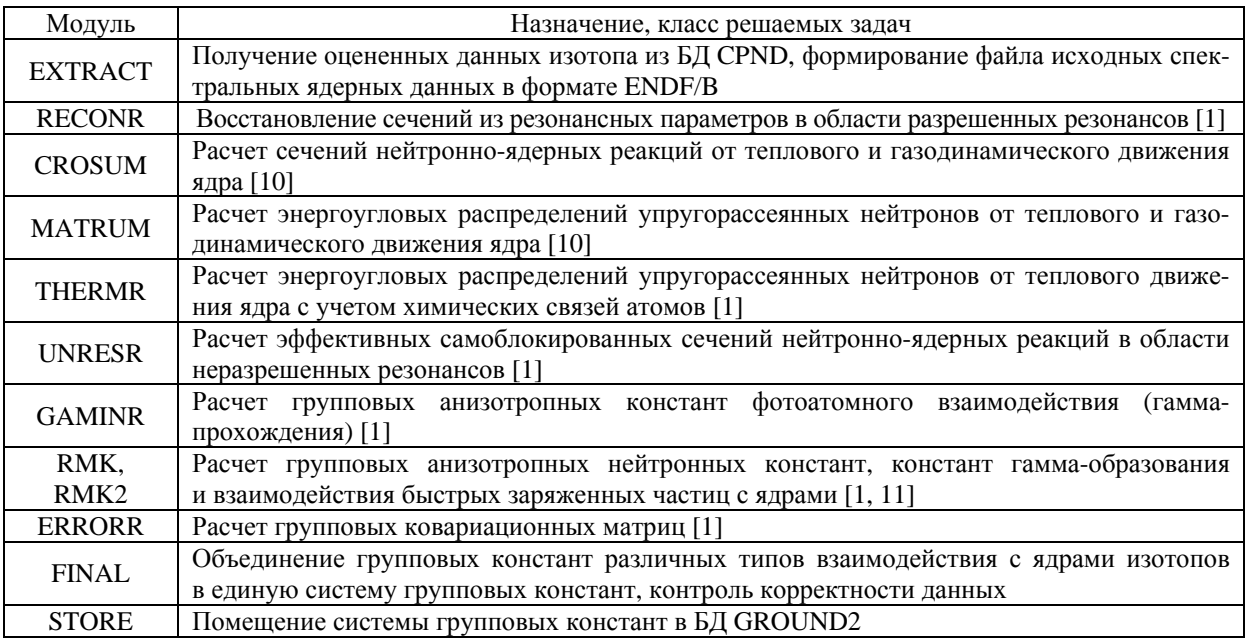

Как видно из таблицы, часть счетных модулей комплекса GROUND2 заимствована из процессингового кода NJOY. Программы CROSUM и MATRUM являются в некоторой степени аналогами программ BROADR и THERMR комплекса NJOY. Они позволяют рассчитывать зависимости сечений нейтронно-ядерных реакций не только от теплового, но и от газодинамического движения ядер изотопов. Программа RMK2 [11] предназначена для расчета групповых констант взаимодействия нейтронов и быстрых заряженных частиц с ядрами изотопов, в результате которых рождаются вторичные нейтроны и заряженные частицы. По своим функциональным возможностям программа RMK2 близка к программе GROUPR комплекса NJOY, однако наряду с общепринятыми характеристиками процессов она рассчитывает групповое распределение кинетической энергии пролуктов реакций и групповое энерговыделение реакций с учетом энергии вторичных частиц. Также в случае отсутствия данных по угловым или энергоугловым распределениям возможен расчет констант для двухчастичных или многочастичных реакций в приближении изотропного распределения продуктов реакции в системе центра масс или в приближении равенства N-частичных фазовых объемов соответственно.

#### Единая система групповых констант

Как уже было сказано, программа GDF организует и контролирует многоэтапный расчет групповых констант для каждого взаимодействия частица - изотоп, по завершении которого получается множество файлов групповых констант в формате GENDF [1] или производном от него формате. Этапом, предшествующим записи групповых данных в БД GROUND2, является объединение для каждого изотопа множества файлов групповых констант, описывающих взаимодействие выбранного набора частиц с данным изотопом. В комплексе GROUND2 эта операция осуществляется программой FINAL, которая, кроме объединения групповых данных конкретного изотопа в один файл, выполняет также операции контроля физической и форматной корректности рассчитанных групповых данных и создания суммарных реакций из указанного перечня исходных групповых величин (например, реакции суммарного неупругого рассеяния из групповых данных для уровней неупругого рассеяния  $MT = 51,...,91$  в терминологии формата ENDF). Это позволяет существенно экономить время расчета макроскопических констант, дисковую и оперативную память для хранения групповых данных.

Логическая структура единой системы групповых констант представлена на рис. 11. При ее разработке ключевыми вопросами являлись согласованность данных и их максимально компактное хранение (только уникальных данных). Концепция единой системы групповых констант отвечает следующим требованиям.

1. Система групповых констант содержит для каждого изотопа согласованный по энергетическим разбиениям набор групповых величин, характеризующих взаимодействие этого изотопа с конкретной налетающей частицей.

2. Изотоп является основным объектом, с которым производятся операции с точки зрения потребления единой системы групповых констант. Он содержит ссылки на групповые константы для каждой фиксированной налетающей частицы (каждого типа взаимодействия).

3. Характеристики взаимодействия изотопа с конкретной частицей (групповые константы) являются уникальными и неделимыми и посредством механизма ссылок могут использоваться (но только целиком!) более чем в одном изотопе. Этот механизм применяется в случае отсутствия необходимых ядерных данных для какого-либо взаимодействия частиша - изотоп.

4. Каждая реакция в общем случае является многочастичной, т. е. в результате нее может продуцироваться множество различных вылетающих частиц (в том числе ни одной). При этом для фиксированной частицы используется одно и то же энергетическое разбиение вне зависимости от того, является ли частица налетающей или вылетающей.

#### МАТЕМАТИЧЕСКОЕ МОДЕЛИРОВАНИЕ ФИЗИЧЕСКИХ ПРОЦЕССОВ

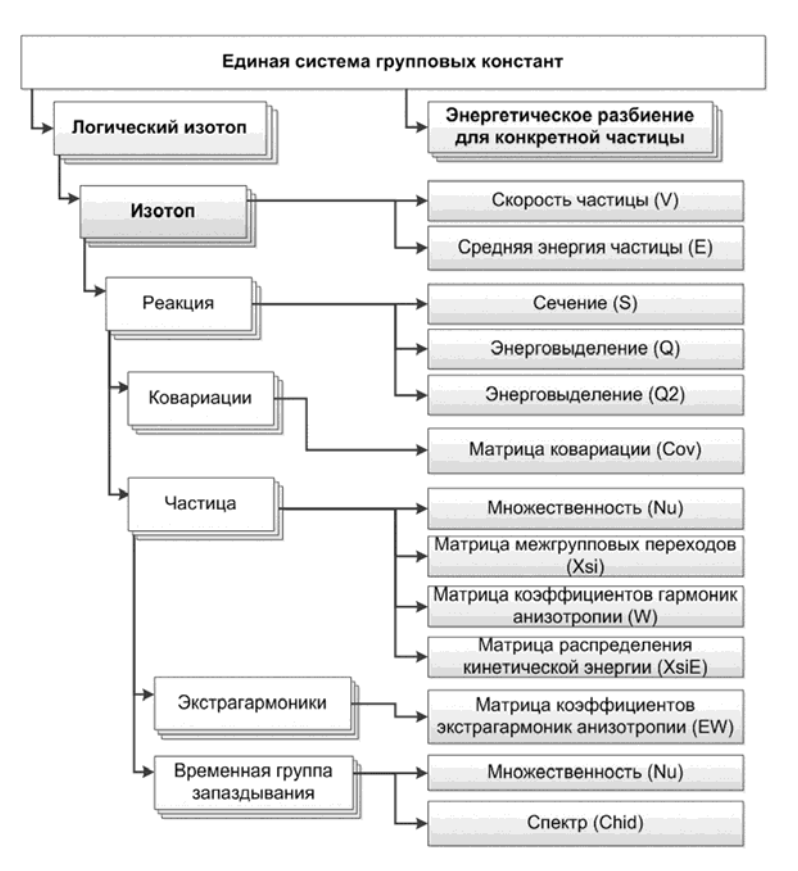

Рис. 11. Логическая структура единой системы групповых констант

Структура единой системы групповых констант не является жестко фиксированной, а построена по принципу графа, в котором вершинами являются логические объекты, а все ребра получаются при помощи целочисленного или строкового атрибута, что также делает их различимыми между собой. Это позволяет пополнять систему групповых констант новыми классами данных произвольной структуры без влияния на потребителей. То есть если в системе появятся новые данные, а программа-потребитель еще «не умеет» их обрабатывать, то они будут проигнорированы, в то время как требуемые данные будут обработаны в штатном режиме. Таким способом обеспечивается стабильность выполнения программ – потребителей групповых констант.

#### Визуализация групповых данных

Для отображения групповых данных в комплексе программ константного обеспечения GROUND2 используется программа GX2. Она является инструментом обзора и графической визуализации содержащихся в БД GROUND2 рассчитанных групповых величин - микроскопических групповых констант ядерно-физических процессов. Имеющиеся в GX2 средства табличного и графического представления данных предназначены для визуального анализа пользователем содержимого систем групповых констант с целью выработки рекомендаций по их использованию в расчетах задач переноса нейтронов, гамма-квантов и быстрых заряженных частиц. На рис. 12 представлен пример табличной визуализации спектра мгновенных нейтронов деления <sup>235</sup>U.

#### КОМПЛЕКС ПРОГРАММ GROUND2 ОБРАБОТКИ ОЦЕНЕННЫХ ЯДЕРНЫХ ДАННЫХ...

| $U-233$                       |                     |  |                |                 |                |        |                                   |                         |                                                                 |                        |                                 |                        |                                  |                        |                                 | About                       |         |         |         |         |
|-------------------------------|---------------------|--|----------------|-----------------|----------------|--------|-----------------------------------|-------------------------|-----------------------------------------------------------------|------------------------|---------------------------------|------------------------|----------------------------------|------------------------|---------------------------------|-----------------------------|---------|---------|---------|---------|
|                               |                     |  | T T01:0 co8    |                 | $-$ SIG        |        | $-GU$                             | GUI11x0 cia/asse        |                                                                 | $-1$ MU                | MUI11:0                         |                        | ÷                                |                        |                                 |                             |         |         |         |         |
| $U - 234$<br>$U - 235$<br>B-n |                     |  | XI             | Emax            | Emin           | 2E     | 16n1<br>10<br>$\ddot{\mathbf{Q}}$ | $1G \times 2$<br>o<br>ż | IG <sub>E</sub> 3<br>$\overline{\phantom{a}}$                   | $1G = 4$<br>7<br>6.065 | $1G \times 5$<br>6.065<br>5.353 | Kin6<br>5,353<br>4.724 | $1G \otimes 7$<br>4.724<br>4.169 | Kin8<br>4.169<br>3.679 | $1G \times 9$<br>3,670<br>3.236 | $1G = 10$<br>3,236<br>2.865 |         |         |         |         |
|                               | VE                  |  |                | 10 <sub>2</sub> | <b>q</b>       | ı      | 0.004502                          | 0.004231 0.008209       |                                                                 | 0.01437                | 0.01834                         | 0.02454                | 0.03113                          | 0.03786                | 0.04555                         | 0.04884                     |         |         |         |         |
|                               | Реакции             |  | ь              | G               | š              | 1      | 0.004503                          |                         | 0.004258 0.008282                                               | 0.01452                | 0.01853                         | 0.02478                | 0.03139                          | 0.03809                | 0.04571                         | 0.04889                     |         |         |         |         |
|                               | 8 S                 |  | з              | ×               | э              | h      | 0.00463                           | 0.004396 0.00856        |                                                                 | 0.01501                | 0.01915                         | 0.02556                | 0.03229                          | 0.03903                | 0.04663                         | 0.04962                     |         |         |         |         |
|                               | 16                  |  | a              | F               | 6.065          | b      | 0.004888                          | 0.004655                | 0.009069 0.0159                                                 |                        | 0.02026                         | 0.02698                | 0.03397                          | 0.04088                | 0.04857                         | 0.05134                     |         |         |         |         |
|                               | 18<br>ŵ.            |  | s              | 6.065           | 5.353          | Ŀ      | 0.004993                          | 0.00479                 | 0.009357 0.01644                                                |                        | 0.02097                         | 0.02795                | 0.03517                          | 0.04227                | 0.05009                         | 0.05276                     |         |         |         |         |
|                               | ä                   |  | 6              | 5,353           | 4.724          | ٠      | 0.004809                          |                         | 0.004674 0.009189 0.01624                                       |                        | 0.02081                         | 0.02783                | 0.03513                          | 0.04231                | 0.05024                         | 0.05298                     |         |         |         |         |
|                               | - Продукты          |  | $\overline{z}$ | 4.724           | 4.169          | ı      | 0.004582                          |                         | 0.004512 0.008929 0.01587                                       |                        | 0.02045                         | 0.02745                | 0.03477                          | 0.04201                | 0.05                            | 0.05285                     |         |         |         |         |
|                               | $\Box$ -n           |  | $\bf{8}$       | 4.169           | 3.679          | з      | 0.004372                          | 0.004359                | 0.008679 0.01552                                                |                        | 0.02008                         | 0.02706                | 0.03439                          | 0.04167                | 0.04972                         | 0.05267                     |         |         |         |         |
|                               | Запаздывающие<br>AE |  | 9              | 3.679           | 3.236          | 1      |                                   |                         | 0.004189 0.004224 0.008457 0.0152                               |                        | 0.01975                         | 0.02671                | 0.03404                          | 0.04136                | 0.04947                         | 0.0525                      |         |         |         |         |
|                               | v                   |  | 10             | 3.236           | 2.865          | I.     | 0.004031                          |                         | 0.004106 0.008262 0.01492                                       |                        | 0.01947                         | 0.0264                 | 0.03374                          | 0.04109                | 0.04924                         | 0.05236                     |         |         |         |         |
|                               |                     |  | 11             | 2,865           | 2.231          | 1      | 0.003832                          |                         | 0.003954 0.008009 0.01456                                       |                        | 0.01908                         | 0.02599                | 0.03333                          | 0.04072                | 0.04893                         | 0.05215                     |         |         |         |         |
|                               | 102                 |  |                | 2.231           |                | ı      |                                   |                         |                                                                 |                        |                                 | 0.02566                | 0.033                            | 0.04042                | 0.04869                         | 0.05199                     |         |         |         |         |
| $U-236$                       |                     |  | 12<br>13       | 1,909           | 1.969<br>1.735 | a.     | 0.003673                          |                         | 0.003832 0.007807 0.01426<br>0.003583 0.003762 0.007605 0.01409 |                        | 0.01878<br>0.0105               | 0.02546                | 0.03201                          | 0.04024                | 0.04854                         | 0.05189                     |         |         |         |         |
| $U - 237$                     |                     |  | 14             | 1.738           | 1.43           | E      | 0.003484                          |                         | 0.003683 0.007556 0.01389                                       |                        | 0.01839                         | 0.02524                | 0.03258                          | 0.04003                | 0.04836                         | 0.05177                     |         |         |         |         |
| $U-238$                       |                     |  | 15             | 1.43            | 1.2            | Ŀ      | 0.003388                          |                         | 0.003608 0.007429 0.01371                                       |                        | 0.01819                         | 0.02502                | 0.03237                          | 0.03984                | 0.0482                          | 0.05166                     |         |         |         |         |
| $U-239$                       |                     |  |                | 1.2             | 0.9628         | ı      |                                   |                         | 0.003541 0.007316 0.01354                                       |                        | 0.01802                         | 0.02483                | 0.03218                          | 0.03966                | 0.04805                         | 0.05156                     |         |         |         |         |
| $U - 240$                     |                     |  |                |                 |                |        | 16<br>17                          | 0.9628                  | 0.78                                                            | ı                      | 0.003303                        |                        |                                  |                        |                                 | 0.02466                     | 0.032   |         | 0.04791 | 0.05146 |
| $U - 241$                     |                     |  |                |                 |                |        | 0.00323                           |                         | 0.003482 0.007215 0.01339                                       |                        | 0.01786                         |                        |                                  | 0.0395                 |                                 |                             |         |         |         |         |
| Np-234                        |                     |  |                |                 | 18             | 0.78   | 0.5728                            | ı                       | 0.003162                                                        |                        | 0.003427 0.007121 0.01325       |                        | 0.01771                          | 0.02449                | 0.03184                         | 0.03935                     | 0.04778 | 0.05137 |         |         |
| Np-235                        |                     |  |                |                 | 19             | 0.5728 | 0.4699                            | ı                       | 0.003109                                                        |                        | 0.003384 0.007047 0.01314       |                        | 0.01759                          | 0.02436                | 0.03171                         | 0.03923                     | 0.04768 | 0.0513  |         |         |
| Np-236<br>Np-237              |                     |  | 20             | 0.4699          | 0.3784         | ı      | 0.003076                          | 0.003357 0.007          |                                                                 | 0.01307                | 0.01752                         | 0.02428                | 0.03162                          | 0.03915                | 0.04761                         | 0.05126                     |         |         |         |         |
| Np-238                        |                     |  | 21             | 0.3784          | 0.303          | п      | 0.003047                          | 0.003333 0.00696        |                                                                 | 0.01301                | 0.01745                         | 0.02421                | 0.03155                          | 0.03908                | 0.04756                         | 0.05122                     |         |         |         |         |
| Np-239                        |                     |  | 22             | 0.303           | 0.24           | E      | 0.003023                          |                         | 0.003314 0.006926 0.01296                                       |                        | 0.0174                          | 0.02415                | 0.03149                          | 0.03903                | 0.04751                         | 0.05119                     |         |         |         |         |
| $Pu-236$                      |                     |  | 23             | 0.24            | 0.1622         | 1      | 0.002998                          |                         | 0.003293 0.006892 0.01291                                       |                        | 0.01734                         | 0.02409                | 0.03143                          | 0.03897                | 0.04746                         | 0.05115                     |         |         |         |         |
| $Pu-237$                      |                     |  | 24             | 0.1622          | 0.12           | п      | 0.002978                          |                         | 0.003277 0.006863 0.01287                                       |                        | 0.0173                          | 0.02404                | 0.03138                          | 0.03893                | 0.04742                         | 0.05113                     |         |         |         |         |
| Pu-238                        |                     |  | 25             | 0.12            | 0.09           | ×      |                                   |                         | 0.002966 0.003267 0.006846 0.01284                              |                        | 0.01727                         | 0.02401                | 0.03135                          | 0.0389                 | 0.0474                          | 0.05111                     |         |         |         |         |
| $p_1$ 239                     |                     |  | 26             | 0.09            | 0.0578         | ı      |                                   |                         | 0.002955 0.003258 0.006831 0.01282                              |                        | 0.01725                         | 0.02398                | 0.03132                          | 0.03887                | 0.04737                         | 0.0511                      |         |         |         |         |
| Pu-240                        |                     |  | 27             | 0.0578          | 0.04           | 1      |                                   |                         | 0.002946 0.003251 0.006819 0.0128                               |                        | 0.01723                         | 0.02396                | 0.0313                           | 0.03885                | 0.04736                         | 0.05108                     |         |         |         |         |
| $Pu - 241$                    |                     |  | 28             | 0.04            | 0.03           | 1      |                                   |                         | 0.002942 0.003247 0.006813 0.01279                              |                        | 0.01722                         | 0.02395                | 0.03129                          | 0.03884                | 0.04735                         | 0.05108                     |         |         |         |         |
| $p_{U-242}$<br>$Pu - 243$     |                     |  | 29             | 0.03            | 0.025          | h      |                                   |                         | 0.002939 0.003245 0.006809 0.01279                              |                        | 0.01721                         | 0.02395                | 0.03128                          | 0.03884                | 0.04734                         | 0.05108                     |         |         |         |         |

Рис. 12. Пример табличной визуализации группового спектра нейтронов деления<sup>235</sup> U в программе GX2

Для графического отображения групповых величин в комплексе GROUND2 используется служебная программа APS. Она создана на основе клиент-серверной технологии передачи данных через оперативную память, что позволяет в общем случае использовать ее для отображения графических зависимостей из различных программ-поставщиков. Например, можно на одном графике отобразить экспериментально измеренные, оцененные спектральные и групповые сечения ядерных реакций (рис. 13).

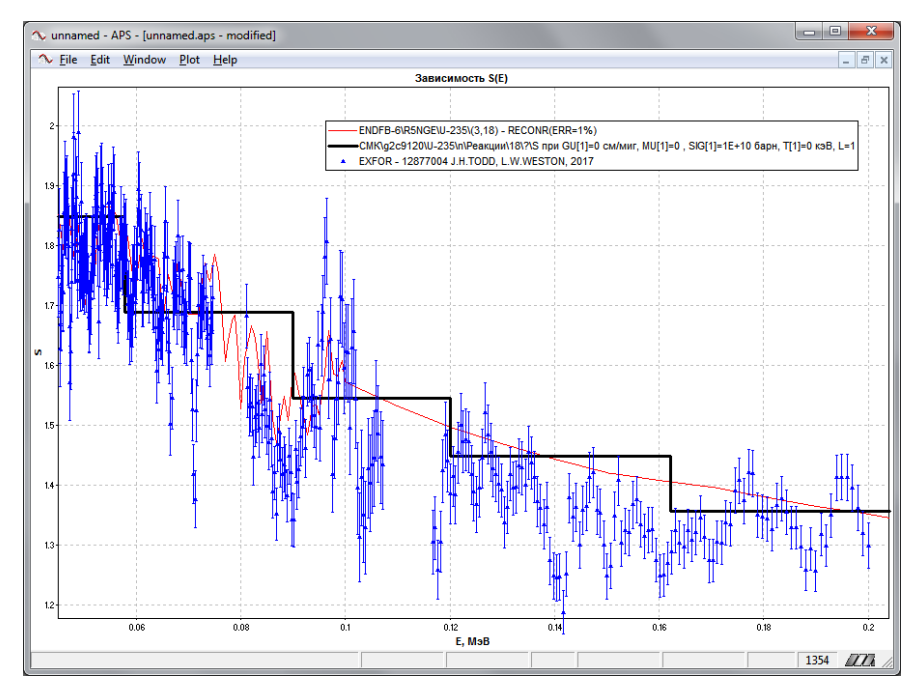

Рис. 13. Пример графического отображения сечения деления <sup>235</sup> U из разных источников: ▲ - экспериментальные данные EXFOR, - - о цененные данные ENDF/B-6, - - - групповые данные БД GROUND2

## *Заключение*

В РФЯЦ-ВНИИЭФ создан комплекс программ GROUND2, предназначенный для обработки оцененных ядерных данных и расчета систем групповых констант различных типов ядерных взаимодействий. Основными его особенностями являются:

– представление системы групповых констант в виде объединения групповых данных по всем типам взаимодействия с возможностью хранения данных для многочастичных реакций;

– гибкая структура системы групповых констант, основанная на хранении данных в виде направленного графа, которая позволяет расширять и пополнять ее любыми данными без влияния на ранее разработанные программы;

– открытая модульная архитектура;

– программная оболочка GDF подготовки и проведения расчетов систем групповых констант на основе технологии подключаемых модулей с многопоточным автоматическим расчетом групповых констант, гибким формированием последовательностей расчетов и сценариев их проведения;

– развитый инструментальный сервис по табличному и графическому отображению рассчитанных групповых величин.

Программные технологии, использованные при создании комплекса программ GROUND2, позволят внедрять в систему константного обеспечения РФЯЦ-ВНИИЭФ новые классы ядернофизических данных, а также организовать расчеты новых характеристик ядерных взаимодействий без каких-либо критических изменений как в структуре комплекса константного обеспечения, так и в программах – потребителях групповых констант.

## *Список литературы*

1. MacFarlane R. E., Muir D. W., Boicourt R. M. et al. The NJOY Nuclear Data Processing System, Version 2016. Document LA-UR-17-20093, 2016.

2. Cullen D. E. PREPRO 2007, 2007 ENDF/B Pre-processing Codes (ENDF/B-VII Tested). LLNL, USA; The Nuclear Data Section, International Atomic Energy Agency (IAEA), Vienna, Austria.

3. Синица В. В., Абагян Л. П., Базазянц Н. О., Николаев М. Н. ГРУКОН – библиотека программ расчета групповых констант. – М.: Атомиздат, 1973.

4. Sinitsa V. V., Rineisky A. A. GRUKON – package of applied computer programs and operating procedures of functional modules. Rep. INDS(CCP)-344. Vienna, 1993.

5. Manturov G. N., Nikolaev M. N., Tsiboulya A. M. CONSYST code : Preprint IPPE-2828, 2000.

6. ENDF-6 Formats Manual. Data Formats and Procedures for the Evaluated Nuclear Data Files ENDF/B-VI and ENDF-B/VII / Ed. by M. Herman and A. Trkov // CSEWG Document ENDF-102. Report BNL-90365-2009, Rev. 1. Brookhaven National Laboratory, 2010.

7. Алексеев А. В. Крутько Н. А., Касаткин С. С. Программный комплекс GROUND константного обеспечения ядерно-физическими данными // 66-я Международ. конф. «ЯДРО-2016» по проблемам ядерной спектроскопии и структуре атомного ядра. – Саров, 11–14 октября 2016 г.

#### КОМПЛЕКС ПРОГРАММ GROUND2 ОБРАБОТКИ ОЦЕНЕННЫХ ЯДЕРНЫХ ДАННЫХ…

8. Алексеев А. В., Бнятов А. В., Касаткин С. С., Крутько Н. А. Программный комплекс GROUND константного обеспечения ядерно-физическими данными // XIV Международ. конф. «Супервычисления и математическое моделирование». – Саров: РФЯЦ-ВНИИЭФ, 2012. С. 27–38.

9. Свидетельство о государственной регистрации программы для ЭВМ № 2015616186 «Система константного обеспечения нейтронно-физических расчетов РФЯЦ-ВНИИЭФ (GROUND)» / Н. А. Крутько, А. В. Алексеев, С. С. Касаткин, А. В. Бнятов.

10. Гончаров Г. А., Горелов В. П., Фарафонтов Г. Г. Особенности перехода к многогрупповому приближению при учете направленного движения ядер среды в шаре и телах вращения // Вопросы атомной науки и техники. Сер. Матем. моделирование физ. процессов. 1991. Вып. 2. С. 25–29.

11. Алексеев А. В., Барабанова Д. С., Бнятов А. В. и др. Методика и программа расчета групповых констант для двухчастичных и многочастичных реакций // XXIX науч.-техн. конф. «Нейтроннофизические проблемы атомной энергетики (Нейтроника-2018)». – Обнинск, 2018 г.

# **The GROUND2 Software System for Evaluated Nuclear Data Processing and Group Constant Systems Calculation**

A. V. Alekseev, A. V. Bnyatov, N. A. Krut'ko, S. S. Ratkevich

*The paper describes the GROUND2 software system for the processing of evaluated nuclear data and calculation of unified consistent systems of group constants coupling neutrons, gammas, and fast charged particles with isotope nuclei. The software system structure and capabilities of the GDF program shell, as well as the procedure of setting input data and calculating spectral and group characteristics of the interaction of particles with nuclei are presented. The software system capabilities in a part of storing and visually representing the group data are demonstrated.* 

**УДК 519.6** DOI: 10.53403/9785951505309 2022 27 1 190

# **Многократное использование** многоуровневой структуры данных в алгебраическом **МНОГОСЕТОЧНОМ** решателе СЛАУ

Ю. Г. Бартенев, А. П. Карпов

Рассмотрен способ многократного использования построенной многоуровневой структуры данных алгебраического многосеточного предобусловливателя и решателя для потока СЛАУ с одинаковым портретом матриц. Этот способ, названный частичным построением алгебраического многосеточного решателя вслед за его полным построением для предшествующей СЛАУ, состоит в обновлении только значений коэффициентов ранее построенных грубых матриц без изменения их структуры. Представлены примеры применения сочетания полного и частичного построения алгебраического многосеточного решателя в различных вариантах его реализации. Показано значительное сокращение времени решения СЛАУ в задачах моделирования различных физических процессов с использованием указанного способа построения решателя в библиотеке PMLP/ParSol и некоторых других библиотеках. Вкратце затрагивается вопрос адаптивного сочетания полного и частичного построения алгебраического многосеточного решателя.

## Введение

Алгебраические многосеточные решатели и предобусловливатели AMG (Algebraic Multi-Grid) [1, 2] используются при решении СЛАУ с разреженными матрицами при счете различных задач с использованием неявных численных методов на параллельных ЭВМ. Стадия построения АМС, заключающаяся в иерархическом построении грубых матриц и векторов правой части все уменьшающегося размера, часто занимает больше времени, чем стадия итерационного решения СЛАУ в случае небольшого числа итераций. Для сокращения полного времени решения СЛАУ с использованием АМG (построение + решение) предлагается эмпирически проверенный способ частичного построения AMG. Он заключается в фиксации структуры всех ранее построенных грубых матриц AMG для нескольких подряд идущих СЛАУ с одинаково разреженными матрицами и обновлении только значений коэффициентов этих матриц. Это достигается путем фиксации всех построенных для текущей СЛАУ матриц рестрикции R и пролонгации  $P = R^T$  для части последующих СЛАУ до тех пор, пока затраты на возможное увеличение числа итераций из-за неточности построения не превзойдут снижения затрат из-за частичного построения АМС.

Накладные расходы этого способа могут состоять в повышенном расходе памяти. Матрицы  $R$ и Р или только одну из них, а также грубые матрицы приходится хранить в памяти до момента вызова решателя следующей СЛАУ. Медленная сходимость решения следующей СЛАУ из-за частичного (менее точного) построения AMG может быть условием полного построения AMG для следующей СЛАУ.

#### МНОГОКРАТНОЕ ИСПОЛЬЗОВАНИЕ МНОГОУРОВНЕВОЙ СТРУКТУРЫ ДАННЫХ...

Частичное построение реализовано в агрегативном (AgAMG) и селективных многосеточных предобусловливателях библиотеки PMLP/ParSol [3] параллельных решателей СЛАУ и проверялось в залачах молелирования процессов лучистой теплопроводности, фильтрации жилкости в пористых среда, течения жилкости и газа, распространения тепла в тверлом теле. Оно также вводилось и проверялось в AMG библиотеки Parallel Toolbox [4], BoomerAMG библиотеки hypre [5], решателе AgAMG модуля аэродинамики комплекса ЛОГОС [6]. Часть полученных результатов без описания рассматриваемого здесь способа опубликована в работах [3, 7]. Частичное построение АМG, как и другие способы частичного построения предобусловливателей, такие как переиспользование перекрытий матриц, векторов перестановки, грубой матрицы двухсеточного варианта Шварца (Coarse Grid Correction), были применены в адаптивном предобусловливателе потока СЛАУ с одним портретом матриц [8, 9].

#### Описание способа и модель применения

Пусть программа моделирования некоторого физического процесса порождает последовательность (поток) СЛАУ с одной неизвестной в каждой ячейке сетки. При этом неизвестное в данной ячейке во всей последовательности СЛАУ зависит от одного и того же набора неизвестных. Например, такой неизменный состав взаимозависимых неизвестных свойственен счету на сетке постоянного размера и топологии. В этом случае СЛАУ данного потока обладают матрицами, отличающимися только коэффициентами в одних и тех же позициях (матрицы с одинаковым портретом). Существуют приложения, где топология и размер сетки постоянны на протяжении либо решения всей задачи, либо нескольких временных шагов, либо одного временного шага на итерациях по нелинейности. Поэтому матрицы множества СЛАУ, соответствующие таким этапам счета, обладают постоянным портретом. В этом случае некоторые операции решателя СЛАУ, например, указанные в конце Введения, могут быть выполнены для первой СЛАУ и применяться для всех СЛАУ этого потока. К таким операциям можно отнести и частичное построение пирамиды предобусловливающих матриц АМG, которое, в отличие от обычного (полного) построения АМС, пренебрегает изменением силы связи неизвестных на каждом уровне иерархии при решении нескольких СЛАУ и использует зависимость мелких и грубых неизвестных, определенную алгоритмом АМG для первой СЛАУ такого потока. Таким образом, операция  $A_c = P^T A_f P$ ,  $A_f$  подробная матрица, а матрица пролонгации Р постоянна для каждого уровня грубых матриц нескольких подряд идущих СЛАУ, порождает грубые матрицы  $A_c$  с одинаковым портретом и разными значениями на одинаковых уровнях.

Частичное построение АМG, при котором не строятся матрицы пролонгации<sup>1</sup>, а используются ранее построенные, позволяет значительно сократить время построения грубых матриц нескольких следующих СЛАУ. Например, при решении в параллельном режиме трех СЛАУ нелинейного процесса теплопроводности методики MPC [10] методом AgAMG(smooth=Jacoby, agg=4)  $+$  BiCGStab<sup>2</sup> [3, 6, 11], где полное построение AgAMG выполнялось для первой CЛAУ, а частич-

<sup>&</sup>lt;sup>1</sup> Построение матриц пролонгации – процесс выбора грубых неизвестных (или агрегатов неизвестных) путем обхода коэффициентов, изобилующий операциями сравнения и условного перехода, которые являются источниками низкой производительности этого процесса.

<sup>&</sup>lt;sup>2</sup> Здесь параллельный многопоточный алгебраический многосеточный предобусловливатель агрегативного типа, подобный решателю, описанному в работе [6], используется в сочетании с итерационным решателем BiCGStab. В скобках указаны параметры: сглаживатель Якоби и агрегирование по 4 ячейки.

ное – для двух следующих, на построение AgAMG затрачено 0,73 с вместо 174 с при полном построении AMG для каждой СЛАУ. При этом в обоих случаях на итерации затрачено 98 с.

Частичное построение АМС в отдельных случаях может совпалать с полным. Например, на итерациях по нелинейности в ряде случаев используется метод, приводящий к коррекции только диагонали матрицы СЛАУ. Такая коррекция не вносит изменений в метод разделения неизвестных на грубые и мелкие, который основан на отношении силы связи неизвестного *і* с неизвестным і к силе связи максимально связанного с *і* неизвестного  $k$  [5]:

$$
-A_{ij} > -stA_{ik},
$$

где  $-A_{ik} = \max_i \{-A_{ij}, j \neq i\}, 0 \leq st < 1,0, A_{ij} < 0$  и  $A_{ik} < 0$ . Игнорирование силы связи (параметр

 $st = 0$ ) имеет такой же результат.

В других случаях построенные матрицы пролонгации следующей СЛАУ на каждом уровне обычно отличаются от матриц пролонгации предыдущей СЛАУ из-за изменения взаимозависимости неизвестных. Поэтому *пролонгашия матрии пролонгашии* с текущей СЛАУ на следующую может изменить качество предобусловливания (число итераций), но, как правило, не сильно, как наблюдалось в экспериментах [8]. Частичное построение АМG должно контролироваться, чтобы экономия времени построения AMG не привела к значительному росту числа итераций и увеличению времени решения СЛАУ. Этот контроль может быть вынесен за пределы АМG и отнесен к выбору наилучшего предобусловливателя потока СЛАУ, среди которых, помимо данного АМG, могут быть другие его разновидности, блочные ILU и др. В библиотеке PMLP/ParSol это выполняется в методе адаптивного выбора предобусловливателя потока СЛАУ [9].

Число СЛАУ потока с постоянной структурой разреженности матриц, допускающих эффективное использование одной и той же пирамиды грубых матриц AMG на разных участка счета, различно, даже если размер и топология сетки не изменяются. Например, в задаче [8], удовлетворяющей вышеуказанным условиям, рассчитываемой по методике МИМОЗА [12], частичное построение АМG эффективно применялось для решения потока СЛАУ на одном, нескольких, сотнях временных шагов после полного построения AMG ранее решенной СЛАУ.

Способ частичного построения АМС изначально был предложен для решения СЛАУ давления на графическом сопроцессоре (GPGPU). Использовался предобусловливатель AMG решателя CG библиотеки Parallel Toolbox, итерации CG выполнялись на GPGPU, а достаточно длительные операции построения AMG - на универсальном процессоре, что снижало эффективность применения GPU. Основой для нового подхода служила нестрогая определенность влияния одних неизвестных на другие, за которую отвечает внедиагональный коэффициент матрицы (который известен) и значение неизвестного при этом коэффициенте (которое неизвестно). Развитие физического процесса может медленно менять влияние переменных друг на друга, видимо, тем медленнее, чем грубее уровень для нахождения все более низкочастотной составляющей ошибки решения. Поэтому можно было предположить, что один раз определенное влияние переменных друг на друга на грубых уровнях можно использовать для решения нескольких СЛАУ, порождаемых в ходе расчета. Это должно было значительно сократить время построения АМG, возможно, при небольшом изменении числа итераций.

Данное предположение подтвердилось при решении задачи стационарного течения несжимаемой жидкости в пакете программ ЛОГОС [13, 14]. Задача решалась с использованием АМС Parallel Toolbox с параметром  $\varepsilon = 0$ , при котором все ячейки *j*, инцидентные ячейке *i*, одинаково влияют на *i*, а затем  $\varepsilon > 0$ , при котором ячейка *j* влияет на ячейку *i*, только если  $-A_{ii}/A_{ii} > \varepsilon$ . Хотя

при  $\varepsilon = 0$  значения коэффициентов пирамиды грубых матриц  $A$  последовательности СЛАУ давления различались, их структура, а также значения пирамиды матриц пролонгации P и рестрикции R совпадали. Поэтому первым шагом по оптимизации процесса построения AMG стала реализация однократного построения пирамиды матриц пролонгации и рестрикции и многократное их применение на всех СЛАУ потока, что потребовало небольшого перепрограммирования АМС. Это несколько сократило время построения АМG, которое и так относительно невелико при построении на центральном процессоре (ЦП) в последовательном режиме.

Дополнительным шагом было использование одинаковой структуры разреженности построенной пирамиды грубых матриц коэффициентов (а не только  $P$  и  $R$ ) для ускорения оператора Галеркина  $A_c = RA_f P$  при частичном построении АМG. Приведенный далее алгоритм относится

только к одному уровню построения AMG, для остальных уровней он выполняется аналогично.

Для текущей СЛАУ используются массивы *j*-индексов *jind* и позиций первых ненулевых элементов строки *pos* (матрицы значений хранятся в формате CSR – Compressed Sparse Rows) грубой матрицы AMG, построенной для предыдущей СЛАУ. Матрица рестрикции R хранится в формате CSR, матрица интерполяции  $P - B$  формате CSC (Compressed Sparse Columns). В действительности же используется только матрица  $P$ : так как  $P = R^{T}$ , то, чтобы получить строку матрицы R, можно взять столбец матрицы P.

Пусть srows – количество строк (и столбцов) грубой матрицы коэффициентов  $A_c$  следующего уровня AMG (оно, как и число ненулевых коэффициентов, известно от предыдущего построения AMG),  $R$ *Arow* - плотная строка для хранения результата умножения строки матрицы R (она же - столбец матрицы P) на матрицу коэффициентов  $A_f$ , изначально заполняемая нулями. Тогда алгоритм эффективного умножения трех матриц при известном положении коэффициентов в матрице А записывается следующим образом:

```
for i = 0...srows
do
       {Вычисление RArow для i-той строки матрицы R}
for j = posP[i] ... posP[i+1]do
             for k = posAf[jindP[j]]...posAf[jindP[j]+1]do
                     RArrow[jindA_{f}[k]] + = valP[j] * valA_{f}[k]enddo
       enddo
\{Bычисление i-той строки матрицы A_c\}for j = pos A_c[i] ... pos A_c[i+1]do
              valA_c[j] = 0for k = posP[jindB[j]]...posP[jindB[j]+1]valA_c[j] += valP[k] * RArow[jindP[k]]enddo
       enddo
       {Зануление только ненулевых элементов RArow}
      for j = posP[i] ... posP[i+1]do
              for k = pos A_c[jind P[j]]... pos_A[jind P[j]+1]do
                     RArow = 0
              enddo
       enddo
enddo
```
Отметим, что в алгоритме отсутствуют ветвления, что также может позитивно сказаться на его выполнении.

Рассмотренный способ частичного построения AMG проверялся в задачах, где решались СЛАУ с одним неизвестным в каждой ячейке сетки (или частице в методе SPH)<sup>3</sup> и несколькими неизвестными (три, пять) при одном ведущем неизвестном<sup>4</sup>. При его использовании время решения  $CJAY$  методом AgAMG или AMG/AgAMG + CG/BiCGStab сокращалось, что свидетельствует о довольно широком диапазоне действия предложенного способа.

#### Примеры применения частичного построения АМG

Приведем примеры решения потока СЛАУ с использованием частичного построения АМС после решения первой СЛАУ в задаче гидродинамики на неподвижной неструктурированной сетке.

В табл. 1, 2 представлены результаты решения потока СЛАУ при расчете течения в рубашке охлаждения двигателя в задаче с условным названием «ГБЦ КАМАЗ». Результаты получены в пакете программ ЛОГОС с использованием решателя CG с оптимизированным AMG на гибридной рабочей станции. Построение AMG выполнялось на ЦП, а решение СЛАУ - на GPGPU. Параметры АМG: сглаживатель Якоби;  $\varepsilon = 0$ . Параметры СG: точность решения *rtol* =  $10^{-8}$  по критерию  $||b - Ax|| <$  rtol· $||b||$ , где  $b$  – вектор правой части,  $x$  – вектор решения. Параметры разреженной матрицы СЛАУ: 2758929 строк, 14340611 коэффициентов. Использовались полное построение AMG для первой СЛАУ давления и частичное построение АМG для остальных СЛАУ давления.

Таблина 1

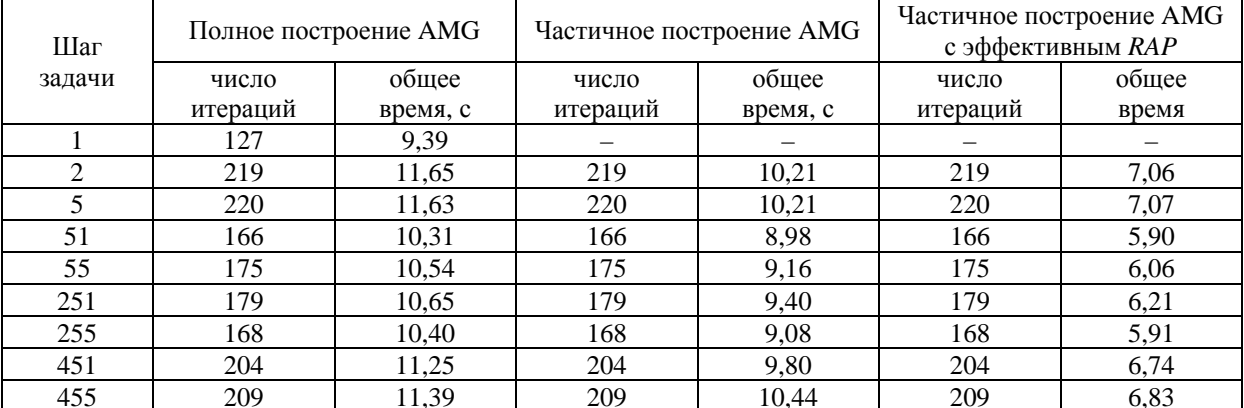

Результаты решения потока СЛАУ в задаче «ГБЦ КАМАЗ» с  $\varepsilon = 0$  на ЦП + GPGPU

<sup>&</sup>lt;sup>3</sup> Для задач гидродинамики несжимаемой жидкости, диффузии жидкости в пористых средах, диффузии тепла в твердом теле, лучистой теплопроводности.

<sup>&</sup>lt;sup>4</sup> В задачах аэродинамики, диффузии многофазной жидкости в пористых средах.

#### МНОГОКРАТНОЕ ИСПОЛЬЗОВАНИЕ МНОГОУРОВНЕВОЙ СТРУКТУРЫ ДАННЫХ…

Таблица 2

#### Время (в секундах) построения АМG второй СЛАУ в задаче «ГБЦ КАМАЗ с  $\varepsilon = 0$  на ЦП

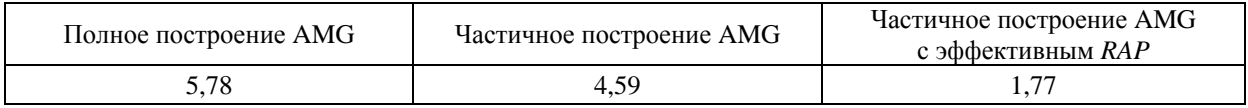

В результате оптимизации процесса построения предобусловливателя AMG в библиотеке Parallel Toolbox удалось сократить время построения более чем в 3 раза. Одновременно с этим доля времени построения AMG для СЛАУ в общем времени решения задачи «ГБЦ КАМАЗ» – заметно сократилась с ~53 до ~16 %, а количество итераций на каждом конкретном шаге не изменилось.

В табл. 3, 4 приведены данные по решению потока СЛАУ в задаче «ГБЦ КАМАЗ», полученные с использованием оптимальных (в ходе тестирования) параметров AMG:  $\varepsilon = 0.05$  и сглаживателя Якоби на GPGPU.

Таблица 3

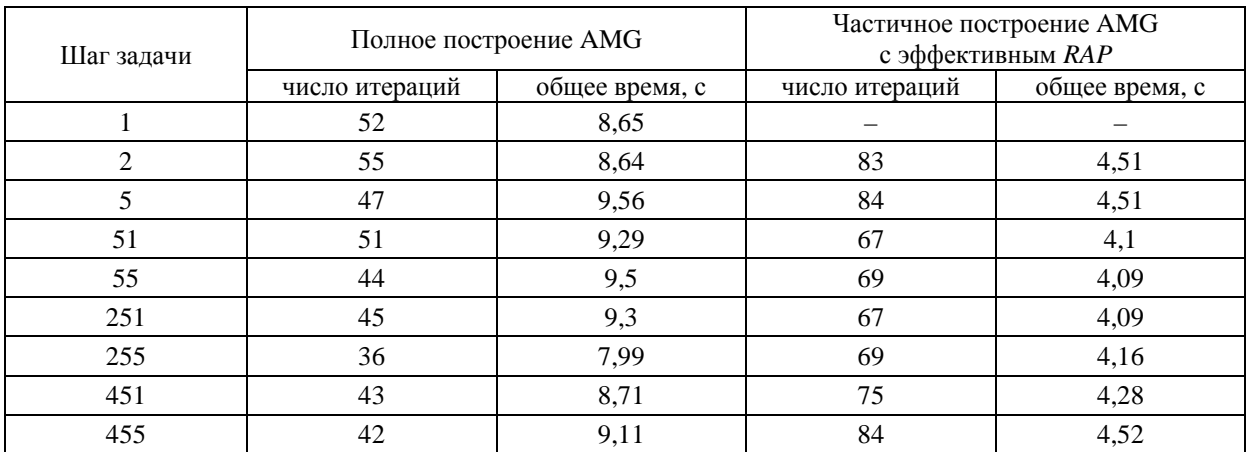

Результаты решения потока СЛАУ в задаче «ГБЦ КАМАЗ» с  $\varepsilon = 0.05$  на ЦП + GPGPU

Таблица 4

Время (в секундах) построения АМG второй СЛАУ в задаче «ГБЦ КАМАЗ» с  $\varepsilon = 0.05$  на ЦП

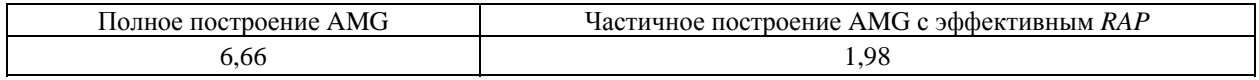

При сравнении времени построения предобусловливателя AMG с оптимальным  $\varepsilon = 0.05$ и параметром по умолчанию  $\varepsilon = 0$  видно, что в первом случае время построения больше. В случае  $\varepsilon = 0$  огрубление сетки при построении сильнее и строится меньше уровней. В этом случае на огрубление не влияет сила связи. При  $\varepsilon > 0$  сетка огрубляется слабее, уровней строится больше, время построения предобусловливателя увеличивается, и дополнительно увеличивается число итераций при частичном построении АМ $G<sup>5</sup>$ . Однако положительным итогом такого построения

1

 $5$  При  $\varepsilon > 0$ , когда учитывается сила связей между неизвестными, структура грубых матриц текущей СЛАУ обычно не совпадает со структурой грубых матриц первой СЛАУ. Поэтому частичное построение

является более эффективное, чем с  $\varepsilon = 0$ , предобусловливание. Решение последовательности СЛАУ с частичным построением AMG с оптимальным параметром  $\varepsilon = 0.05$  быстрее в 1.5 раза по сравнению с частичным построением AMG с  $\varepsilon = 0$  и в 2,1 раза по сравнению с полным построением AMG  $c \varepsilon = 0.05$ .

Отметим, что показанная выше эффективность последовательного решения СЛАУ при частичном построении АМС в многопоточном режиме только усиливается из-за более сильного параллелизма по сравнению со слабым параллелизмом полного построения АМG. Следует также заметить, что еще более неточное построение AMG для потока СЛАУ с изменяющимися коэффициентами матриц, при котором не только не изменяются позиции коэффициентов грубых матриц, но и сами коэффициенты, дает отрицательный результат.

Далее приводятся примеры решения СЛАУ в различных задачах с разновидностями AMG в параллельном (распределенном) и многопоточном режимах на универсальных процессорах с использованием частичного построения. В данном случае алгоритм частичного построения имеет особенности в реализации оператора Галеркина при знании позиций ненулевых коэффициентов грубой матрицы и несколько отличается от описанного выше эффективного алгоритма, которому присущи повышенные затраты памяти.

В 2014 г. в пакете программ ЛОГОС «Аэрогидромеханика» [13] было выполнено *распото*чивание его параллельного кода с реализацией частичного построения  $A$ g $AMG<sup>6</sup>$ . Эффективность применения частичного построения AgAMG была проведена при решении СЛАУ в стационарных модельных задачах аэродинамики с использованием нерасщепленной схемы, порождающей мелкоблочные матрицы CJIAV (блоки 5×5) для нахождения пяти неизвестных в каждой ячейке трехмерной сетки.

На рис. 1 показан график времени решения ста СЛАУ тестовой задачи АВ13<sup>7</sup> на гибридном узле кластера ООО «ЦКО» [15], содержащем сервер с двумя восьмиядерными ЦП Intel Xeon (модель Sandy Bridge) и сопропроцессор Intel Xeon Phi (модель KNC). Задача считалась на неструктурированной сетке, состоящей примерно из 214 тыс. ячеек, содержащих по 5 неизвестных в каждой ячейке. AgAMG агрегировал по 4 ячейки, выполнял 3 итерации постсглаживания многопоточным многоцветным симметричным сглаживателем Гаусса - Зейделя (SGS) на каждом уровне. Пунктирные линии на рис. 1 относятся ко времени решения всех ста СЛАУ задачи с полным построением AgAMG, сплошные линии – ко времени решения с полным построением AgAMG только для первой СЛАУ и частичным построением AgAMG для остальных (2–100) СЛАУ. Суммарное количество итераций AgAMG на этой задаче в обоих случаях одинаково. Число используемых нитей на оси X указано в виде произведения числа процессов на число нитей в каждом процессе.

Как видно, применение частичного построения AMG дало положительный результат, особенно заметный на сопроцессоре, менее эффективно обрабатывающем операции ветвления программы, характерные для полного построения АМС. Аналогичные результаты были получены и на задаче  $C20^8$  (~731 тыс. ячеек) [3].

АМG, использующее матрицы интерполяции с первого шага, как менее точное, чем полное построение AMG, увеличивает число итераций.

 $6$  Однопоточный AgAMG для мелкоблочных матриц СЛАУ реализован Д. П. Силаевым, но не опубликован.

 $\frac{7}{1}$ В данной задаче выполняется расчет стационарных аэродинамических характеристик механизированного сечения крыла, которое содержит 4 элемента (профиль NASA с двухзвенным закрылком и предкрылком).

<sup>&</sup>lt;sup>8</sup> Расчет аэродинамических характеристик экспериментальной ступени компрессора с использованием технологии Ротор-Статор.

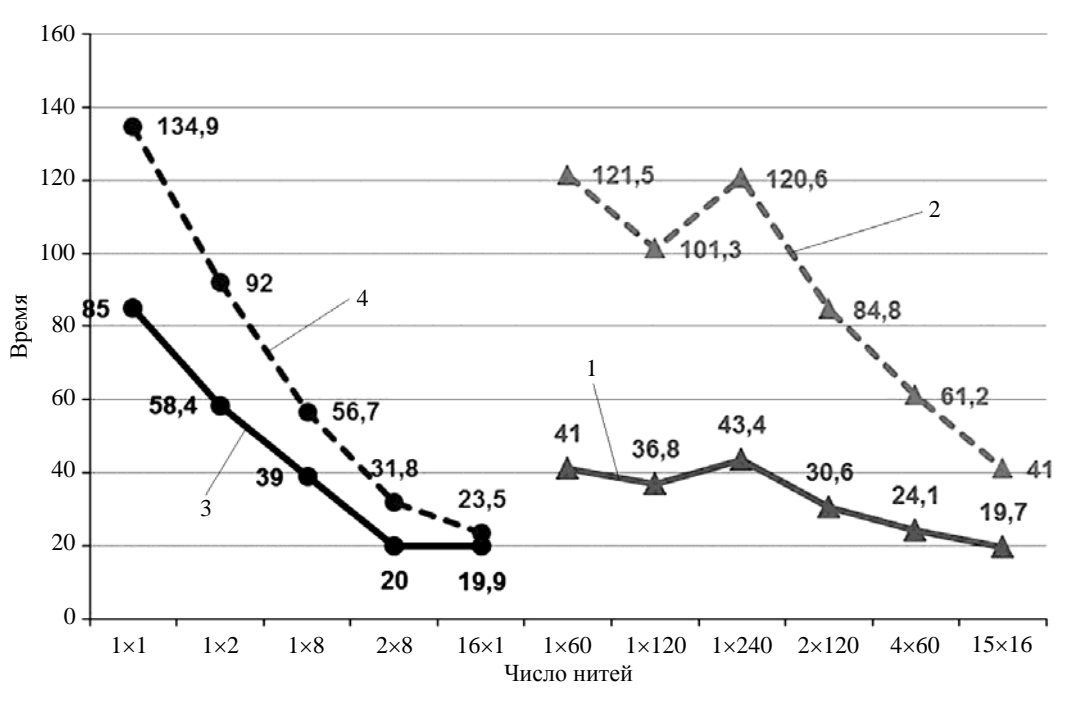

Рис. 1. Время решения ста СЛАУ задачи АВ13: 1, 2 – сопроцессор; 3, 4 – ЦП

Нельзя гарантировать, что частичное построение AgAMG будет позитивно действовать на всю оставшуюся часть порождаемого потока СЛАУ. Поэтому для решения более сложных задач целесообразна тривиальная адаптивная схема использования частичного построения, а именно для каждой  $k$ -й СЛАУ выполнение полного построения АМG, а для следующих  $k-1$  СЛАУ – частичного построения.

На рис. 2 показаны графики масштабируемости полного и частичного построения решателя АgAMG в отдельности, а также суммарно с итерационной частью. Проверялись два типа поразному распоточенных сглаживателя DILU [16]: многоцветный mcDILU (на уровнях малого размера) и комбинированный adDILU (на уровнях большого размера). Как видно, масштабируемость полного построения AgAMG на ускорителе невысокая. На ЦП на масштабируемость всего решателя в большей мере оказывает влияние итерационный процесс, нежели построение пирамиды сеток. Применение адаптивного режима частичного построения (контроль за сходимостью, полное построение AgAMG на двух СЛАУ и, если число итераций не изменилось, то решение следующих восьми СЛАУ с частичным построением) повысило надежность и масштабируемость решателя AgAMG.

Ряд экспериментов с частичным и полным построением AMG библиотеки PMLP/ParSol был проведен в модуле «ЛОГОС Тепло» [17] при моделировании процесса распространения тепла в твердом теле. В ряде задач такого типа (но не во всех) AMG и AgAMG с CG или BiCGStab обеспечивают наискорейшее решение СЛАУ. Табл. 5 отражает преимущество решения СЛАУ размером  $1,5\cdot10^6$  двенадцатью процессами с частичным построением АМG.

В комплексе программ НИМФА для решения СЛАУ задач фильтрации жидкости в пористых средах [18] предобусловливатель AMG в сочетании с решателем СG из библиотеки PMLP/ParSol использовался для решения СЛАУ в задачах однофазной фильтрации, а также решения СЛАУ давления в полунеявной схеме IMPES многофазной фильтрации. Это позволяет решать СЛАУ быстрее, чем другими методами. В настоящее время первая СЛАУ решается методом  $AMG + CG$  с полным построением AMG, а следующие – с частичным построением AMG до тех пор, пока число итераций при решении очередной СЛАУ не превысит определенного уровня, после чего со следующей СЛАУ повторяется данный цикл. Полное построение АМС в процессе решения задачи выполняется редко - иногда всего один раз, в то время как число порождаемых СЛАУ значительно, что косвенно свидетельствует об эффективности применения частичного построения AMG в комплексе программ НИМФА.

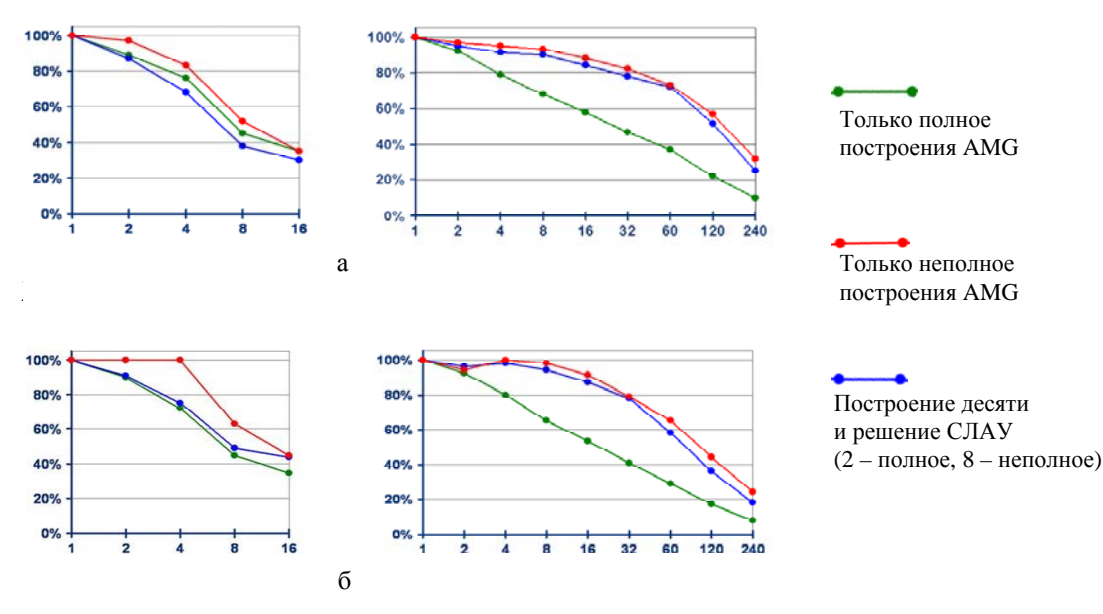

Рис. 2. Эффективность решения потока СЛАУ с использованием решателя AgAMG: а – сглаживатель mcDILU, б – сглаживатель adDILU, слева – ЦП, справа – сопроцессор

Таблица 5

Результаты решения СЛАУ диффузии тепла с использованием решателя BiCGStab с полным и частичным построением AMG

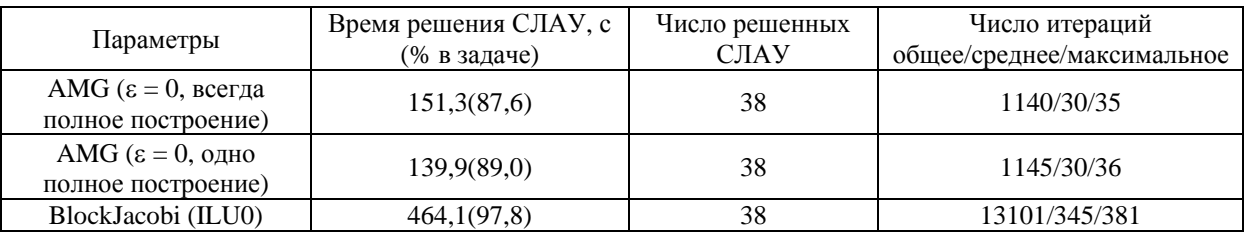

В работах [8,9] отражена эффективность применения частичного построения AMG и BoomerAMG в сочетании с решателем BiCGStab с адаптивным предобусловливателем потока СЛАУ процесса лучистой теплопроводности при решении трех задач с постоянной топологией сетки по методике МИМОЗА [12]. С частичным построением АМG СЛАУ решались быстрее, чем блочным методом Шварца с ILUt внутри блоков.

Наконец, покажем преимущество применения частичного построения AMG при решении СЛАУ нелинейного процесса лучистой теплопроводности методом частиц в ячейках на часто изменяющейся дробной сетке в методике МРС. В табл. 6 отражено время решения 24 СЛАУ на четырех шагах трудоемного участка счета с использованием 30 многопоточных MPI-процессов, где с точностью  $10^{-8}$  первая на шаге СЛАУ решается с полным построением АМ $G^9$ , а остальные с частичным. Указаны наилучшие значения параметров. Как видно, на оба селективных АМС решение двадцати СЛАУ с частичным построением оказало положительное влияние, что значительно ускорило решение всех СЛАУ даже в случае заметного возрастания числа итераций при использовании наиболее точного сглаживания полиномом Чебышева (Cheby), применимого для SPD-матриц. При этом был получен наилучший по времени и числу итераций результат.

Таблина 6

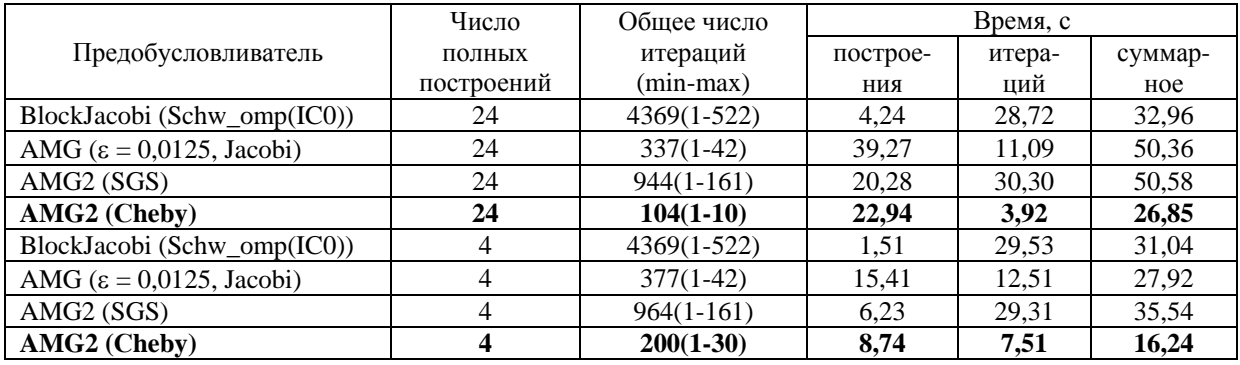

Решение 24 СЛАУ с использованием решателя CG с AMG и с блочным IC0

Для сравнения в табл. 7 приведены результаты решения СЛАУ с использованием методики МРС с точностью 10<sup>-8</sup> на менее трудоемком участке счета задачи. Здесь у предобусловливателя AMG2 небольшое преимущество по сравнению с блочным Якоби, причем только в режиме частичного построения. Расходы на полное построение значительны, примерно как показано в табл. 6. Предобусловливателю АМG здесь не хватило 600 итераций, хотя СЛАУ не очень сложные. Это объясняется тем, что при заданном параметре  $\varepsilon = 0.0125$ , по которому оценивается сила связи неизвестных, AMG в данном случае не строит даже первой грубой матрицы, так как ее число строк слабо сокращается по сравнению с исходной матрицей. В AMG библиотеки PMLP/ParSol предусмотрена «самозащита» от изредка возникающих подобных ситуаций, например, завершение построения грубых матриц переходом на  $\varepsilon = 0$ .

Таблица 7

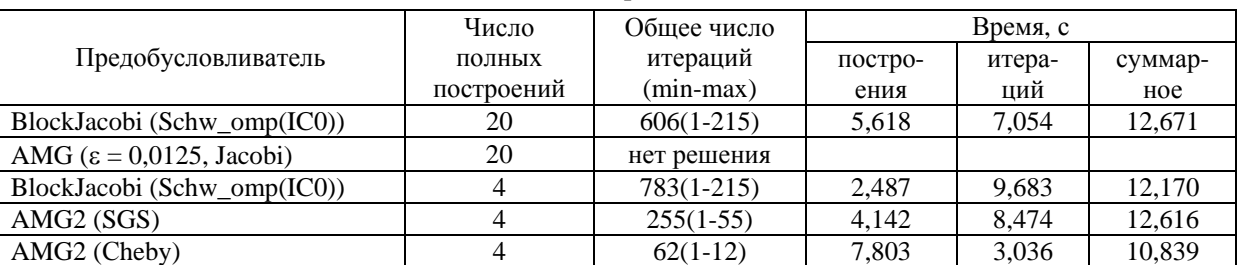

Решение 20 СЛАУ с использованием решателя CG с АМG и блочным IC0

<sup>&</sup>lt;sup>9</sup> В методике МРС сетка перестраивается довольно часто, поэтому в ней применяется ограниченное поддержание режима частичного построения AMG - до первой СЛАУ следующего шага. В задачах с постоянной топологией сетки режим частичного построения АМС эффективно работает дольше.

## *Заключение*

В работе показана возможность ускорить решение потока СЛАУ за счет частичного, более быстрого построения AMG для текущей СЛАУ, опираясь на переиспользование данных предшествующего затратного полного построения с необходимой адаптацией к скорости сходимости.

В качестве дополнительного усовершенствования AMG-предобусловливателей библиотеки PMLP/ParSol представляет интерес реализация адаптивного сглаживания, развитого в работах ИПМ им. М. В. Келдыша РАН [19].

Авторы признательны Е. Б. Щаниковой, В. А. Ерзунову, Д. А. Петрову за участие в реализации и проверке различных вариантов AMG PMLP/ParSol, а также М. Л. Сидорову за консультации по использованию решателей в пакете НИМФА.

## *Список литературы*

1. Федоренко Р. П. Релаксационный метод решения разностных эллиптических уравнений // Журнал вычислит. математики и матем. физики. 1961. Т. 1, № 5. С. 922–927.

2. Ruge J. W., Stuben K. Algebraic multigrid // Frontiers in Appl. Mathematics. Multigrid methods / Ed. by S. F. McCormick. – Philadelphia, Pennsilvania: SIAM, 1987. P. 73–130.

3. Алейников А. Ю., Барабанов Р. А., Ерзунов В. А. и др. Применение параллельных решателей СЛАУ в пакетах программ инженерного анализа РФЯЦ-ВНИИЭФ // Тр. XVI Межд. конф. «Супервычисления и математическое моделирование» / Под ред. Р. М. Шагалиева. – Саров: РФЯЦ-ВНИИЭФ, 2017. С. 28–36.

4. Liebmann M. Algebraic multigrid methods on GPU-accelerated hybrid architectures. – Graz: Institute for Mathematics and Scientific Computing of University, 2011.

5. Henson V. E., Yang U. M. BoomerAMG: a parallel algebraic multigrid solver and preconditioner // Appl. Numerical Mathematics. 2002. Vol. 41. Р. 155–177.

6. Козелков А. С., Дерюгин Ю. Н., Лашкин С. В. и др. Реализация метода расчета вязкой несжимаемой жидкости с использованием многосеточного метода на основе алгоритма SIMPLE в пакете программ ЛОГОС // Вопросы атомной науки и техники. Сер. Матем. моделирование физ. процессов. 2013. Вып. 4. С. 44–56.

7. Алейников А. Ю., Барабанов Р. А., Карпов А. П. и др. Параллельные решатели СЛАУ в пакетах программ РФЯЦ-ВНИИЭФ // Вестник ПНИПУ. Аэрокосмическая техника. 2016. Вып. 47. С. 73–92.

8. Карпов А. П., Бартенев Ю. Г., Ерзунов В. А. и др. Решение СЛАУ алгебраическими многосеточными методами в приложениях ИТМФ // Тр. XVII Межд. конф. «Супервычисления и математическое моделирование» / Под ред. Р. М. Шагалиева. – Саров: РФЯЦ-ВНИИЭФ, 2019.

9. Ерзунов В. А., Бартенев Ю. Г. Программа адаптивного выбора метода решения потока СЛАУ в библиотеке PMLP/PARSOL // Там же.

10. Дерюгин Ю. Н., Полищук С. Н., Тихомиров Б. П. Расчет лучистой теплопроводности в методике MPC с использованием неточных методов Ньютона // Тр. XV Межд. конф. «Супервычисления и математическое моделирование» / Под ред. Р. М. Шагалиева. – Саров: РФЯЦ-ВНИИЭФ, 2015. С. 198–205.

#### МНОГОКРАТНОЕ ИСПОЛЬЗОВАНИЕ МНОГОУРОВНЕВОЙ СТРУКТУРЫ ДАННЫХ…

11. Saad Y. Iterative methods for sparse linear systems.  $2^{nd}$  edition.  $-$  N.Y.: PWS Publish., 2000.

12. Софронов И. Д., Винокуров О. А., Змушко В. В. и др. Комплекс программ МИМОЗА-99 // Вопросы атомной науки и техники. Сер. Матем. моделирование физ. процессов. 1999. Вып. 4.  $C. 37-41.$ 

13. Козелков А. С., Дерюгин Ю. Н., Зеленский Д. К. и др. Многофункциональный пакет программ ЛОГОС: физико-математические модели расчета задач аэро-гидродинамики и тепломассопереноса : препринт № 111-2-13. – Саров: РФЯЦ-ВНИИЭФ, 2013.

14. Бартенев Ю. Г., Карпов А. П., Крючков И. А. и др. Адаптация некоторых решателей СЛАУ для арифметических ускорителей NVIDIA // Тез. докл. XIV Межд. конф. «Супервычисления и математическое моделирование». – Саров: РФЯЦ-ВНИИЭФ, 2012. С. 30–32.

15. Официальный сайт ООО «ЦКО» [Электронный ресурс]. – https://compcenter.org/.

16. Eisenstat S. C. Efficient implementation of a class of preconditioned conjugate gradient methods // SIAM J. Sci. Comput. 1981. Vol. 2, N 1. P. 1–4.

17. Вишняков А. Ю., Дерюгин Ю. Н., Глазунов В. А., Чистякова И. Н. Пакет программ ЛОГОС. Модуль расчета сопряженных и связанных задач теплопереноса // Тр. XIV Межд. конф. «Супервычисления и математическое моделирование» / Под ред. Р. М. Шагалиева. – Саров: РФЯЦ-ВНИИЭФ, 2013. С. 154– 161.

18. Пронин В. А., Бутнев О. И., Горев И. В. и др. Комплекс программ НИМФА. Методика решения нелинейной однофазной фильтрации жидкости и тепломассапереноса в пористых средах // Тр. XVI Межд. конф. «Супервычисления и математическое моделирование» / Под ред. Р. М. Шагалиева. – Саров: РФЯЦ-ВНИИЭФ, 2017. С. 252–260.

19. Жуков В. Т., Краснов М. М., Новикова Н. Д., Феодоритова О. Б. Алгебраический многосеточный метод c адаптивными сглаживателями на основе многочленов Чебышева : препринт № 113. – ИПМ им. М. В. Келдыша, 2016 [doi: 10.20948/prepr-2016-113].

# **Repeated use of a Hierarchical Data Structure in an Algebraic Multigrid Solver for Systems of Linear Algebraic Equabions**

## Yu. G. Bartenev, A. P. Karpov

*Repeated use of a hierarchical data structure generated in an algebraic multigrid preconditioner and solver for a series of SLAEs with the same matrix profile is considered. This approach, called partial construction of a multigrid algebraic solver fully pre-constructed for a previous SLAE, involves updating merely the coefficients of the pre-constructed coarse matrices without changing their structure. Examples of using a combination of full and partial construction of an algebraic multigrid solver in different modifications of its implementation are given. This solver construction approach in the PMLP/ParSol and some other libraries is shown to considerably reduce the time of solving SLAEs in simulations of different physical processes. The issue of adaptive combination of full and partial algebraic multigrid solver construction is discussed in brief.* 

УДК 519.6 DOI: 10.53403/9785951505309\_2022\_27\_1\_202

# **Модели насыщенноненасыщенной и напорнобезнапорной фильтрации в комплексе программ НИМФА**

*В работе представлено описание моделей насыщенно-ненасыщенной и напорно-безнапорной изотермической фильтрации жидкости в пористых средах. Приведены основные уравнения моделируемых процессов, а также используемые сетки. Показано качественное и количественное согласие результатов на задачах с аналитическими решениями и на задачах, рассчитанных сторонними комплексами.*

**А. Н. Бахаев, П. А. Машенькин, М. Л. Сидоров**

## *Введение*

За последние десятилетия в связи с интенсивным воздействием человека на гидросферу произошло существенное нарушение естественного гидродинамического и гидротехнического режимов подземных вод – одного из важнейших компонентов окружающей среды. В связи с этим возникает необходимость при выполнении различных мероприятий оценивать последствия такого воздействия. При этом натурные наблюдения и целенаправленные эксперименты, выполняемые для оценки антропогенного влияния, оказываются весьма дорогостоящими и трудновыполнимыми. Поэтому актуальным становится использование теоретических подходов численных расчетов с применением математических моделей рассматриваемых процессов.

Мелиорация, добыча полезных ископаемых, откачка воды из водоносных горизонтов, создание новых плотин на реках, изменение уровня воды в существующих водохранилищах и целый ряд других факторов приводят к масштабному изменению состояния почвы и подземных вод.

Программный комплекс (ПК) НИМФА [1] создан в РФЯЦ-ВНИИЭФ ходе реализации проекта «Развитие суперкомпьютеров и грид-технологий», принятого Комиссией при Президенте Российской Федерации по модернизации и технологическому развитию экономики России в 2010–2012 гг.

ПК НИМФА предназначен для моделирования многокомпонентной многофазной фильтрации и переноса примесей подземными водами в подземном пространстве со сложной геологической структурой. Программа ориентирована на решение задач с помощью полномасштабного комплексного моделирования на современных высокопараллельных супер-ЭВМ (десятки тысяч процессоров).

#### МОДЕЛИ НАСЫЩЕННО-НЕНАСЫЩЕННОЙ И НАПОРНО-БЕЗНАПОРНОЙ ФИЛЬТРАЦИИ…

В ПК НИМФА для расчета гидродинамики подземных вод была реализована модель напорной фильтрации [1] (все поры породы заполнены водой). Однако на практике большой класс течений подземных вод (образование депрессионных воронок вблизи карьеров и откачивающих скважин, сезонные изменения уровня грунтовых вод и т. д.) плохо описывается этой моделью. Для расчета таких течений используются две модели – насыщенно-ненасыщенной и напорнобезнапорной фильтрации.

Модель насыщенно-ненасыщенной фильтрации используют, когда рассматривается зона, в которой часть пор заполнена водой, а часть – воздухом.

Модель напорно-безнапорной фильтрации представляет собой упрощение модели насыщенно-ненасыщенной фильтрации: зоны с водой и воздухом нет, а между сухой и мокрой зонами существует четкая граница.

#### *Математические модели фильтраций*

#### *Насыщенно-ненасыщенная модель фильтрации*

Математическая модель насыщенно-ненасыщенной фильтрации жидкости в пористой среде описывается уравнением Ричардса [2]

$$
\frac{\partial \psi}{\partial t} \left[ \frac{\theta(\psi)}{m} \rho g \left( m\alpha + \beta \right) + \frac{\partial \theta}{\partial \psi} \right] = \text{div} \left[ \rho \frac{K k_r(\psi)}{\mu} \nabla (\psi + z) \right] + Q. \tag{1}
$$

Здесь  $\rho$   $\left[\kappa r/m^3\right]$  – плотность жидкости;  $g\left[\kappa/cm^2\right]$  – ускорение свободного падения;  $\psi = P/\rho g$  [м] – высота всасывания, где *P* [бар] – давление; θ – влагосодержание; *m* – пористость; α – сжимаемость жидкости;  $\beta$  – сжимаемость породы; *K* [м/сут.] – коэффициент фильтрации;  $k_r(\psi)$  – относительная проницаемость; – динамическая вязкость жидкости; *z* [м] – вертикальная координата; *Q* [кг/сут.] – массовые источники и стоки.

В случае, когда пористая среда и вода – несжимаемые, уравнение (1) будет иметь вид

$$
\frac{\partial \theta(\psi)}{\partial t} = \text{div}\left[\frac{Kk_r(\psi)}{\mu} \nabla (\psi + z)\right] + Q.
$$

Для численного решения уравнения (1) необходимы замыкающие соотношения (модели водоудерживающей способности почвы). Для этого используют алгебраические уравнения связи высоты всасывания  $\psi$  с влагосодержанием  $\theta$ , называемые капиллярными соотношениями. Также нужны соотношения, связывающие коэффициент фильтрации  $K(\psi)$  и высоту всасывания  $\psi$ .

В ПК НИМФА были реализованы следующие модели зависимостей  $θ(ψ)$  и  $K(ψ)$  (данные модели используются, например, в HYDRUS [3]):

- Брукса Кори (Brooks and Corey);
- ван Генухтена Муалема (van Genuchten-Mualem);
- Вогела Цислеровой (Vogel and Cislerova);
- Косуги (Kosugi);
- Гарднера Рийтема (Gardner and Rijtema).

Для примера приведем одну из самых широко используемых моделей ван Генухтена-Муалема:

$$
\theta(\psi) = \begin{cases} \theta_r + \frac{\theta_s - \theta_r}{\left[1 + |\alpha \psi|^{n}\right]^m}, & \psi < 0, \\ \theta_s, & \psi \ge 0, \end{cases}
$$

$$
K(\psi) = K_s S_{e,s}^l \left[1 - \left(1 - S_{e,s}^{1/m}\right)^m\right]^2,
$$

$$
S_{e,s} = \frac{\theta - \theta_r}{\theta_s - \theta_r},
$$

где  $S_{e,s}$  – эффективная насыщенность;  $m=1-1/n$ ,  $n>1$ ;  $\theta_r$  и  $\theta_s$  – остаточное (т. е. не извлекаемое гравитационным путем) влагосодержание и влагосодержание при полном насыщении соответственно;  $K_s$  [м/сут.] – коэффициент фильтрации в условиях насыщения;  $\alpha \begin{bmatrix} M^{-1} \end{bmatrix}$  – параметр модели, функция размера пор; *п* – коэффициент распределения размеров пор;  $l$  – параметр связности пор.

#### Напорно-безнапорная фильтрация

Модель напорно-безнапорной фильтрации является частным случаем модели насыщенноненасыщенной фильтрации. В FEFLOW [2] подобная модель называется моделью фильтрации в пористой среде со свободной поверхностью с псевдо-ненасыщенными условиями.

Вводится в рассмотрение величина псевдонасыщенности<sup>\*</sup>  $S_p^e$ , которая определяется по следующей формуле:

$$
S_{p}^{e}=S_{p}^{e}(\psi)=\frac{\Omega^{e,f}(\psi)}{\Omega^{e}},
$$

где  $\Omega^e(\psi)$   $\lceil M^3 \rceil$  – объем ячейки (индекс «*e*» обозначает принадлежность ячейке);  $\Omega^{e,f}(\psi)$   $\lceil M^3 \rceil$  – объем жидкости в ячейке (индекс «f» обозначает заполнение флюидом).

Возможны три состояния насыщенности ячейки е (на рис. 1 ячейка выделена красным контуром, столб жидкости показан голубым цветом):

– полностью насыщенная, если в ней  $\psi \ge 0$ . Тогда  $\Omega^{e,f} = \Omega^e$  и  $S_p^e = 1$ ;

– частично насыщенная, если  $-h_e < \psi < 0$ , где  $h_e$  – высота ячейки;

- полностью ненасыщенная (сухая), если  $\psi \le -h_e$ .

Практически есть возможность задать минимальную толщину жидкости в ячейке (minimum filling height)  $h_r^e = 1$  мм (см. рис. 1,*в*) как предел при  $\Omega^{e,f} \to \Omega_r^{e,f}$ . То есть  $h_r^e$  – это высота водного столба в ячейке, которая соответствует минимальной влагонасыщенности. Величина  $h_r^e$  используется для того, чтобы вычислить остаточную псевдонасыщенность  $S_{p,r}^e = \Omega_r^{e,f}/\Omega^e > 0$ .

<sup>\*</sup> Всюду далее будем использовать термин «насыщенность».

## МОДЕЛИ НАСЫЩЕННО-НЕНАСЫЩЕННОЙ И НАПОРНО-БЕЗНАПОРНОЙ ФИЛЬТРАЦИИ…

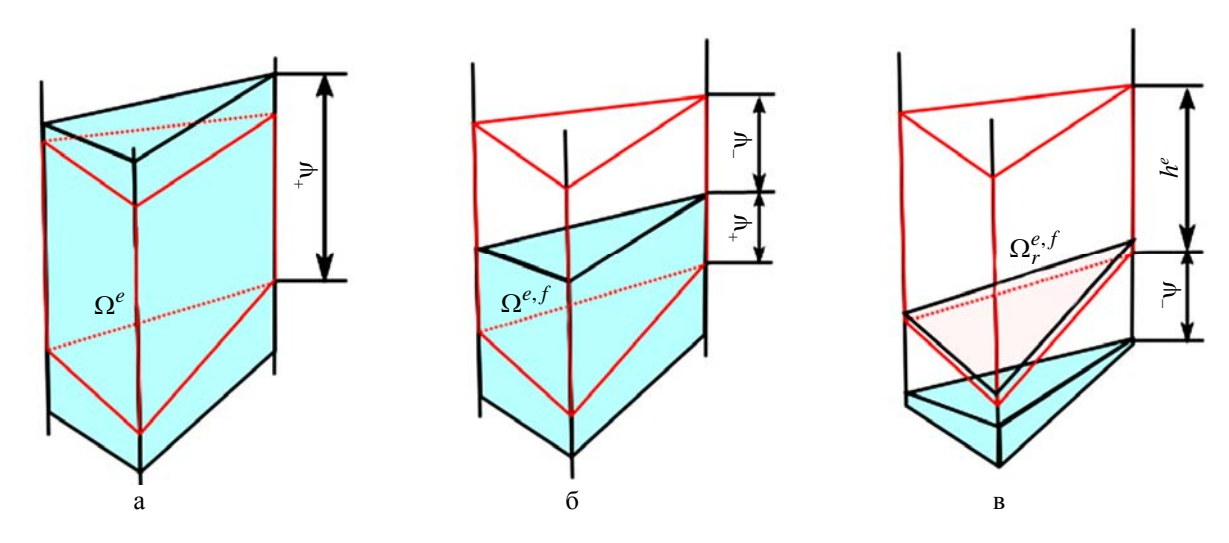

Рис. 1. Три варианта насыщенности  $S_p^e$ : а – насыщенная ячейка, б – частично насыщенная, в – полностью ненасыщенная (сухая) ячейка

Функция насыщенности определяется следующим образом:

$$
S_p^e = \begin{cases} 1, & \psi \ge 0; \\ 1 + \frac{\left(1 - S_{p,r}^e\right)\psi}{h^e}, & -h_e < \psi < 0; \\ S_{p,r}^e, & \psi \le -h_e, \end{cases}
$$

где  $h_e$  [м] – высота ячейки;  $\psi$  [м] – высота всасывания.

Зависимость высоты всасывания  $\psi$  от псевдонасыщенности  $S_p^e$  приведена на рис. 2.

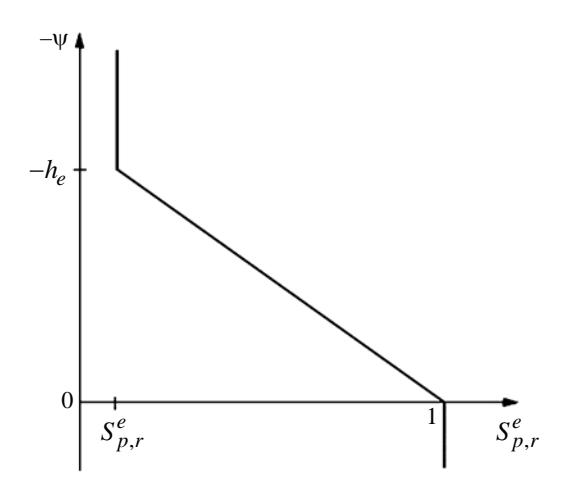

Рис. 2. Линейная зависимость между высотой всасывания  $\psi$  и насыщенностью  $S_p^e$ для ячейки *е* высотой  $h_e$ 

Таким образом, влагосодержание в ячейке определяется по следующей формуле:

$$
\theta = \begin{cases} m, \ \psi \ge 0; \\ m(1 + \frac{\left(1 - S_{p,r}^e\right)\psi}{h^e}), \ -h_e < \psi < 0; \\ mS_{p,r}^e, \ \psi \le -h_e. \end{cases}
$$

Предположения, касающиеся коэффициента фильтрации, следующие:

- в ненасыщенной зоне он является малой величиной по отношению к насышенной зоне (его значение задается пользователем);

- для заданной ячейки коэффициент фильтрации меняется линейно от минимального значения (влагосодержание близко к нулю) до максимального (полное заполнение водой ячейки) по мере роста уровня грунтовых вод.

Коэффициент фильтрации определяется следующим образом:

$$
K(\psi) = K_r(\psi) K_s.
$$

Здесь относительная проницаемость определяется выражением

$$
K_r(\psi) = \begin{cases} 1, & \psi \ge 0; \\ \max(S, K_r^{\min}), & \psi < 0, \end{cases}
$$

где  $K_r^{\text{min}}$  – минимальное значение относительной проницаемости среды, используется как параметр модели.

Таким образом, описанная модель напорно-безнапорной фильтрации имеет два параметра, которые могут быть заданы пользователем:  $h_r$  и  $K_r^{\min}$ .

Начальные и граничные условия. В качестве начальных условий могут задаваться распределение высоты всасывания в пористой среде

$$
\psi(x, y, z, 0) = \psi_0(x, y, z)
$$

и (или) распределение гидростатического напора

$$
H(x, y, z, 0) = H_0(x, y, z).
$$

Могут быть заданы граничные условия, зависящие от координат и времени:

3) первого рода - типа Дирихле. Данное граничное условие определяет напор на участке границы Г расчетной области:

$$
\Psi(x, y, z, t)|_{\Gamma} = \Psi_{\Gamma}(x, y, z, t);
$$

2) второго рода – Неймана. Данное условие позволяет задать поток жидкости  $\vec{q}_\Gamma$  через границу Г:

$$
\vec{V}(x, y, z, t) \times \vec{n}\big|_{\Gamma} = \vec{q}_{\Gamma}(x, y, z, t),
$$

где  $\vec{V}$  – скорость жидкости;

3) третьего рода – линейная комбинация условий первого и второго рода.

Граничные условия могут задаваться на частях граничной поверхности области моделирования (кровля, подошва, боковая поверхность). По умолчанию на всех границах и для всех моделируемых процессов задано условие второго рода – производная по нормали от величины равна нулю (т. е. для процесса фильтрации  $\frac{\partial H}{\partial n} = 0$ ).

Дискретизация уравнений. Расчетная методика решения нестационарных и стационарных задач изотермической насыщенно-ненасыщенной и напорно-безнапорной фильтрации в пористом пласте построена на основе метода конечного объема, неструктурированной сетки и записи неявных аппроксимаций в дельта-форме. Линеаризация системы конечно-объемных уравнений производится относительно приращения давления. Система линейных алгебраических уравнений решается в параллельном режиме методами, реализованными в библиотеки LParSol [4], разработанной в РФЯЦ-ВНИИЭФ. Сходимость итераций обеспечивается автоматическим выбором шага по времени. В общем случае решаются трехмерные задачи. В частном случае можно решать двумерные задачи в плоскости  $(x, y)$  и вертикальном разрезе  $(x, z)$ .

Переписываем уравнение (1), используя следующие формулы:

$$
\frac{\partial(\psi+z)}{\partial t} = \frac{\partial(\psi)}{\partial t}; \quad \psi = \frac{P}{\rho g}; \quad S_0 = \beta + \frac{\alpha}{m}; \quad K = \rho \frac{K k_r(\psi)}{\mu}.
$$

В результате имеем

$$
S_0 \Theta \frac{\partial P}{\partial t} + \frac{\partial \Theta}{\partial t} = \text{div}\left(K\left(\nabla P - \rho \vec{g}\right)\right) + Q. \tag{2}
$$

Интегрируем уравнение (2) по объему ячейки  $\Delta V_k$ , ограниченной поверхностью  $\sum_{k} = \bigcap_{f=1}^{F} \Delta S_f$ , и, используя формулу Гаусса – Остроградского, записываем интегральный закон

уравнения фильтрации:

$$
\int_{\Delta V_k} \left( S_0 \theta \frac{\partial P}{\partial t} + \frac{\partial \theta}{\partial t} \right) dV = \int_{\Sigma_k} \left[ K \left( \nabla P - \rho \vec{g} \right) \right] \vec{n} dS + \int_{\Delta V_k} Q dV. \tag{3}
$$

Далее, используя квадратурные формулы, заменим интегральные выражения разностными. При интегрировании будем использовать теорему о среднем. В качестве среднего значения функции по объему примем ее значение в центре ячейки, а в качестве среднего значения функции на грани - ее значение в центре грани. Тогда уравнение (3) в полудискретном виде запишется так:

$$
\left(S_0 \theta \frac{\partial P}{\partial t} + \frac{\partial \theta}{\partial t}\right)_k \Delta V_k = \sum_{f=1}^F \left[K(\nabla P - \rho \vec{g}) \vec{n}\right]_f \Delta S_f + \left(Q \Delta V\right)_k. \tag{4}
$$

Запишем дискретизацию производной влагосодержания по времени  $\frac{\partial \theta}{\partial t}$  и производной давления по времени  $\frac{\partial P}{\partial t}$  в уравнении (4) по схеме первого порядка аппроксимации:

$$
\frac{\partial \theta}{\partial t} = \frac{\theta^{n+1} - \theta^n}{\tau^n}; \qquad \frac{\partial P}{\partial t} = \frac{P^{n+1} - P^n}{\tau^n},\tag{5}
$$

где  $n - \text{mar}$  по времени.

Подставляя выражения для производных (5) в (4) и аппроксимируя разностный оператор по верхнему временному слою, получаем следующую неявную схему:

$$
\left(S_0\Theta\frac{P^{n+1}-P^n}{\tau^n}+\frac{\Theta^{n+1}-\Theta^n}{\tau^n}\right)_k\Delta V_k=\sum_{f=1}^F\left[K(\nabla P-\rho\vec{g})\vec{n}\right]_f\Delta S_f+\left(Q\Delta V\right)_k.\tag{6}
$$

Введем следующее обозначение:

$$
\Lambda(P) = \sum_{f=1}^{N_f} \Big[ K(\nabla P - \rho \vec{g}) \Big]_f \vec{n}_f \Delta S_f.
$$
\n(7)

Будем искать решение на новом временном слое по неявной схеме методом итераций. Тогда разностное уравнение (6) с учетом обозначения (7) примет вид

$$
\left(S_0\Theta\frac{P^{\gamma+1}-P^n}{\tau^n}+\frac{\Theta^{\gamma+1}-\Theta^n}{\tau^n}\right)_k\Delta V_k=\Lambda\Big(\mathbf{P}^{\gamma+1}\Big)+\big(Q\Delta V\big)_k,
$$

где  $\gamma$  – номер итерации.

Значения  $\theta^{\gamma+1}$  и пространственного оператора  $\Lambda(P^{\gamma+1})$  определяются с помощью линеаризации по Ньютону:

$$
\theta^{\gamma+1} = \theta^{\gamma} + \left(\frac{\partial \theta}{\partial P}\right)^{\gamma} \Delta P; \quad \Lambda(P^{\gamma+1}) = \Lambda(P^{\gamma}) + \left(\frac{\partial \Lambda}{\partial P}\right)^{\gamma} \Delta P; \quad \Delta P = \left(P^{\gamma+1} - P^{\gamma}\right). \tag{8}
$$

Рассмотрим слагаемое  $\left(\frac{\partial \theta}{\partial P}\right)^{\gamma} \Delta P$  из формулы (8):

$$
\left(\frac{\partial \Lambda}{\partial P}\right)^{\gamma} \Delta P = \Lambda(P^{\gamma+1}) - \Lambda(P^{\gamma}) = \left\{\sum_{f=1}^{N_f} \Big[K(\nabla P - \rho \vec{g})\Big]_f \vec{n}_f \Delta S_f\right\}^{\gamma+1} - \left\{\sum_{f=1}^{N_f} \Big[K(\nabla P - \rho \vec{g})\Big]_f \vec{n}_f \Delta S_f\right\}^{\gamma}.
$$

Взяв нелинейные коэффициенты с предыдущего слоя, получим

$$
\left(\frac{\partial \Lambda}{\partial P}\right)^{\gamma} \Delta P = \sum_{f=1}^{N_f} \left[K^{\gamma} \left(\text{grad} \Delta P\right)\right]_f \vec{n}_f \Delta S_f.
$$

Таким образом, разностная схема имеет вид

$$
\frac{\Delta V_k}{\tau^n} \left\{ \left( \frac{\partial \theta}{\partial P} \right)^{\gamma} + S_0 \theta^{\gamma} \right\} \Delta P - \left( \frac{\partial \Lambda}{\partial P} \right)^{\gamma} \Delta P = \frac{\theta^n - \theta^{\gamma}}{\tau^n} \Delta V_k + \Lambda (P^{\gamma}) + \left( Q \Delta V \right)_k + S_0 \theta^{\gamma} \frac{P^{\gamma} - P^n}{\tau^n} \Delta V_k,
$$

где  $(Q\Delta V)_{k}$   $\left[\kappa r/m^{3}\right]$  – приток массы флюида в ячейку за единицу времени. Это так называемая дельта-форма разностного уравнения, где искомое решение является приращением давления в ячейках разностной сетки, а правая часть разностного уравнения является невязкой, т. е. погрешностью разностной аппроксимации уравнения фильтрации.

При определении потоков через грани ячеек в схеме (6) используется метод отложенной коррекции [1]. Относительная проницаемость  $k<sub>r</sub>$  для общей грани двух ячеек определяется противопоточным методом, т. е.  $k_r$  берется из той ячейки, где больше гидростатический напор. Такой способ выбора  $k_r$  необходим для уменьшения осцилляций решения.

## Верификация моделей фильтрации в ПК НИМФА

При разработке расчетного кода этапом, предваряющим применение кода на практике, является верификация численной модели. Верификация заключается в сравнении результата, полученного по этой модели, с известными референтными решениями (аналитическими, численными или полученными экспериментальным путем). Для тестирования моделей насыщенно-ненасыщенной и напорно-безнапорной фильтрации в ПК НИМФА использовались тестовые задачи, имеющие аналитическое решение, и задачи, не имеющие аналитического решения, но численно исследованные ранее с помощью некоторых комплексов программ. В качестве матрицы верификации использовался набор из 10 тестов.

Сравнение результатов для тестов с аналитическим решением проводилось с помощью относительной погрешности  $L_1$ , рассчитываемой по формуле

$$
L_1 = \frac{\sum_{i} \left| f_i^{\text{analit}} - f_i^{\text{calc}} \right|}{\sum_{i} \left| f_i^{\text{ analit}} \right|} \cdot 100 \text{ %},
$$

где суммирование выполняется по всем ячейкам области.

Расчеты задач из матрицы верификации показывают, что погрешность численного решения в задачах с аналитическим решением в основном не превышает 2,2 %.

Для задач, не имеющих аналитического решения, сравнение проводилось с результатами расчетов этих задач, полученными по другим программным комплексам.

Приведем результаты некоторых тестов.

## Одномерная нестационарная ненасыщенная фильтрация в вертикальном столбе сухого грунта

Описание теста приведено в [5]. Данная задача не имеет аналитического решения и решается численно. Необходимо получить профиль высоты всасывания от вертикальной координаты  $\psi(z,t)$  в момент времени  $t = 1$  сутки и сравнить его с результатами, полученными по FEFLOW [2].

В задаче используется модель ван Генухтена – Муалема [2] с параметрами, приведенными  $B[5]$ .

Задача решалась на регулярной сетке с шагами по пространству  $\Delta z = 0.5$  и 2.5 см. Количество ячеек составило 200 и 40 соответственно. Шаг по времени выбирался автоматически.

На рис. 3 показаны профили высоты всасывания  $\psi$  на момент времени  $t = 1$  сутки для разных шагов сетки в сравнении с профилями, полученным по FEFLOW. Из рисунка видно хорошее качественное согласие. Относительная погрешность  $L_1$  между численными решениями FEFLOW и ПК НИМФА составила не более 0,27 %. Время счета задачи на сетке в 200 ячеек равно 0,73 с.

#### МАТЕМАТИЧЕСКОЕ МОДЕЛИРОВАНИЕ ФИЗИЧЕСКИХ ПРОЦЕССОВ

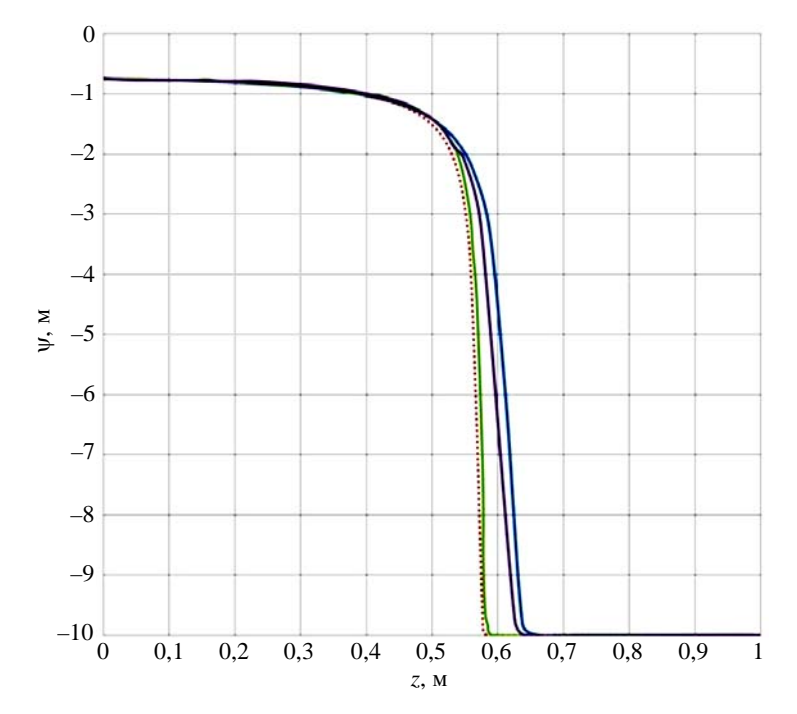

Рис. 3. Профили у в расчетах ПК НИМФА и FEFLOW для грубой и подробной сеток:  $- \Delta z = 2.5$  cm, H*HM* $\Phi$ A;  $\cdots \cdots - \Delta z = 0.5$  cm, H*HM* $\Phi$ A;  $\cdots$   $- \Delta z = 0.5$  cm, FEFLOW;  $\rightarrow$   $\Delta z = 2.5$  cm, FEFLOW

## *Задача о капиллярном барьере*

Капиллярные барьеры образуются в ненасыщенных условиях, когда слой мелкозернистых пород лежит на слое крупнозернистых отложений. Барьер возникает из-за разной проницаемости мелкозернистых и крупнозернистых пород в ненасыщенных условиях.

В расчетной области присутствуют два наклонных пласта толщиной 0,5 м каждый. Верхний пласт состоит из мелкозернистых, а нижний – из крупнозернистых песков. Угол наклона капиллярного барьера составляет 5 % (полная постановка теста приведена в [2]).

Данная задача позволяет рассмотреть следующие вопросы:

– орошение сильно осушенных грунтов, что обычно вызывает большие трудности с вычислительной точки зрения;

– сильная неоднородность гидравлических параметров пластов;

– образование насыщенной зоны внутри расчетной области.

Аналитическое решение для данной задачи получается по формуле Росса [6], которая дает выражение отклонения потока капиллярным барьером. При тестировании необходимо сравнить расчетное отклонения потока с аналитическим решением и провести кросс-верификацию с программой FEFLOW [2].

При моделировании задачи о капиллярном барьере в ПК НИМФА использовалась гексаэдральная расчетная сетка, содержащая 1600 ячеек (рис. 4). Была использована сетка с измельчением к поверхности раздела пластов. При построении сетки в ПК НИМФА расчетная область была раз-

#### МОДЕЛИ НАСЫЩЕННО-НЕНАСЫЩЕННОЙ И НАПОРНО-БЕЗНАПОРНОЙ ФИЛЬТРАЦИИ…

делена на 4 пласта: верхний и нижний толщиной 0,45 м и два средних толщиной 0,05 м. Для дискретизации каждого из этих пластов используется одинаковое количество сеточных слоев по вертикали. Параметры сетки следующие: шаг по оси *Х* – 2 м; шаг по оси *Z* во втором и третьем слоях – 0,00625 м, в первом и четвертом слоях – 0,05625 м.

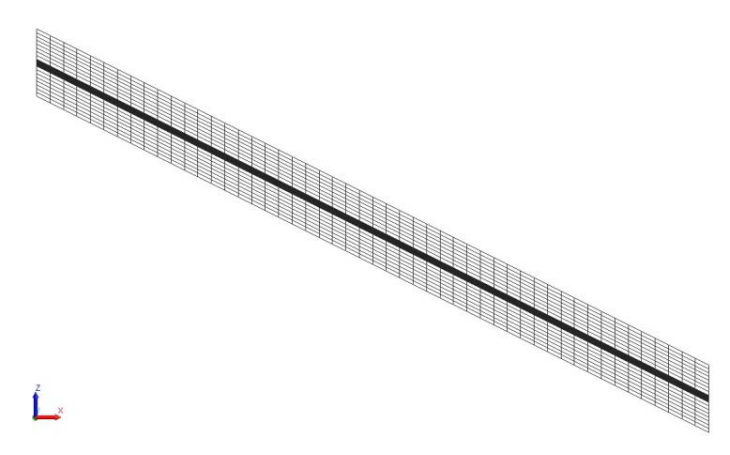

Рис. 4. Сетка со сгущение к поверхности раздела пластов

На рис. 5 показаны результаты расчета насыщенности по ПК НИМФА и программе FEFLOW, демонстрирующие близкое совпадение структуры насыщенности в расчетной области.

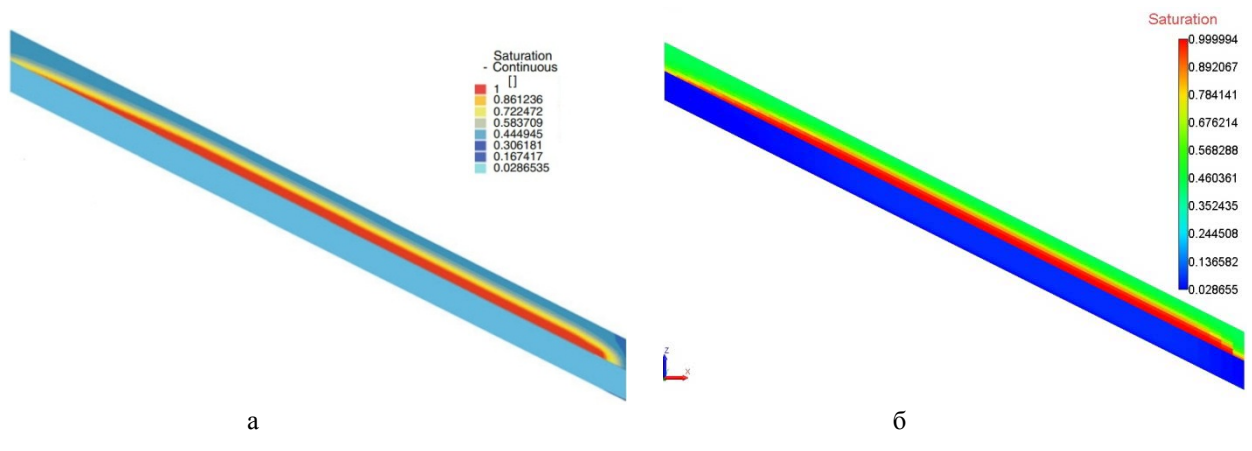

Рис. 5. Насыщенность, рассчитанная с помощью FEFLOW [2] (а) и ПК НИМФА (б)

На рис. 6 показаны рассчитанные отношения потока (просачивания) через барьер (поверхность раздела мелкозернистой и крупнозернистой пород) к инфильтрации в сравнении с аналитической формулой Росса. Можно констатировать качественное соответствие результатов аналитическому решению и количественное – результатам, полученным с помощью программы FEFLOW [3]. При этом решение по ПК НИМФА проявляет монотонный характер, в то время как в решении FEFLOW наблюдаются осцилляции. Время счета задачи на сетке в 1600 ячеек составило 26,2 с.

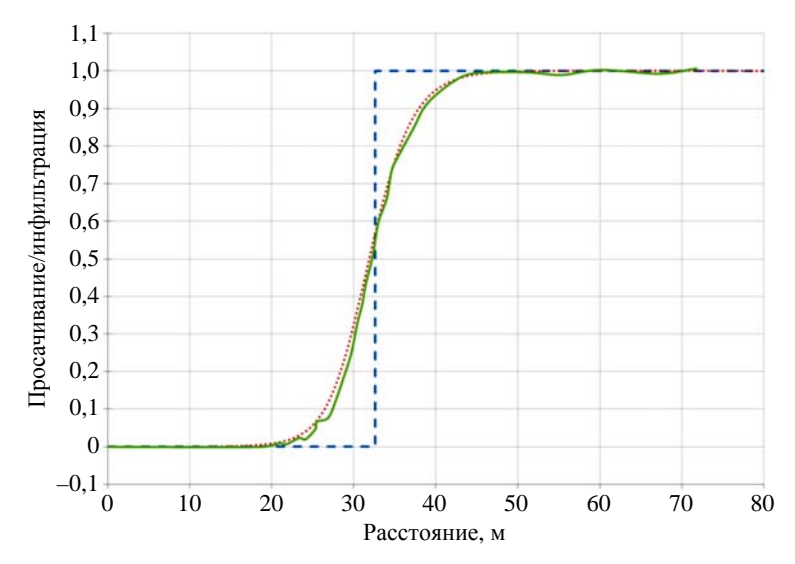

Рис. 6. Отношение просачивания через барьер к инфильтрации: - - - - по формуле Росса,  $\cdots$  – по ПК НИМФА, — – по программе FEFLOW [2]

## *Задача Полубариновой – Кочиной о безнапорной фильтрации через тело дамбы*

Постановка задачи приведена в [7]. Исследуется двухмерная стационарная фильтрация через тело дамбы (прямоугольную перемычку). Необходимо получить сопоставление расходов жидкости, протекающей через перемычку, посчитанных с применением численной модели и аналитически, а также сопоставление расчетных и аналитических высот участков высачивания в нижнем бьефе перемычки. Постановка задачи схематично приведена на рис. 7.

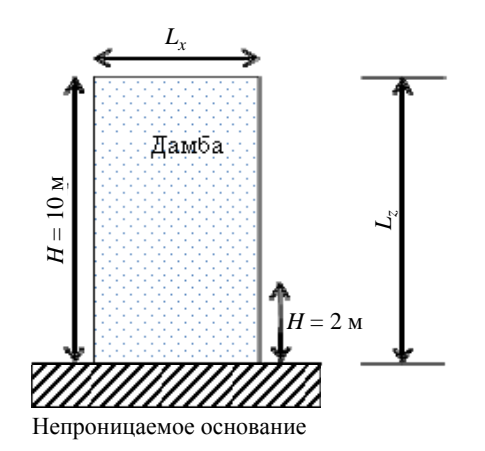

Рис. 7. Постановка задачи Полубариновой – Кочиной

Использовалась последовательность сеток в 10, 20 и 40 ячеек по осям *X* и *Z*, по оси *Y* задавалась одна ячейка (ширина дамбы размером 0,25 м). Данная задача является стационарной. В ПК НИМФА она рассчитывалась методом установления.

#### МОДЕЛИ НАСЫЩЕННО-НЕНАСЫЩЕННОЙ И НАПОРНО-БЕЗНАПОРНОЙ ФИЛЬТРАЦИИ…

Полученные результаты приведены в таблице, где *Q* – расход через перемычку; погрешность определяется по формуле  $\frac{|\mathcal{Q}_a - \mathcal{Q}_n|}{\delta}$ -100 % *a*  $Q_a - Q$  $\frac{1}{2} \frac{1}{2} \frac{Q_n}{Q_a}$ .<br>100 %  $(Q_a - \text{pac} x \text{O}_A, \text{ полученный anалитически, } Q_n - \text{O}_A)$ расход, полученный численно). Из таблицы следует сходимость численных результатов к анали-

тическому значению. Максимальная погрешность (на самой грубой сетке  $10\times10$ ) по расходу жидкости через перемычку составляет 0,88 %, а на сетке  $40\times40-0.33$  %.

Задача Полубариновой – Кочиной. Сопоставление численных и аналитических расходов жидкости через перемычку

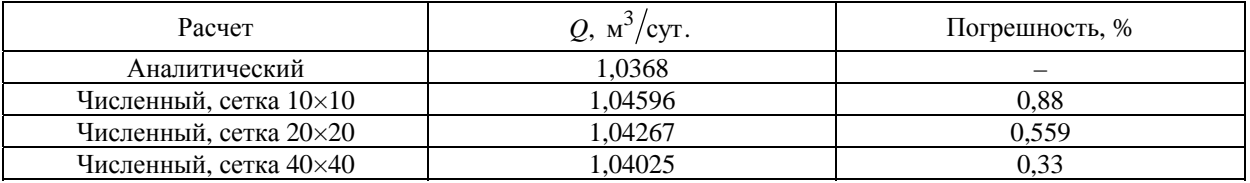

На рис. 8 показано распределение насыщенности в перемычке. Размер участка высачивания при данных граничных условиях в соответствии с [7] равен 2 м. Размер участка высачивания, полученный численно с помощью ПК НИМФА, равен 2,5 м. Время счета задачи на сетке в 1600 ячеек составило 0,86 с.

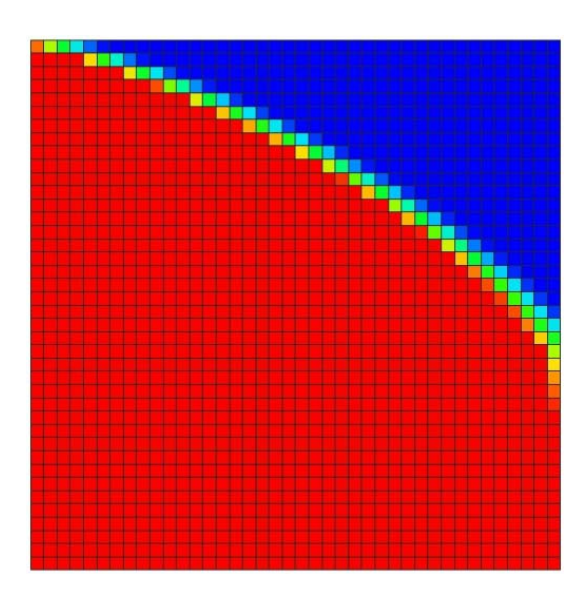

Рис. 8. Задача Полубариновой – Кочиной. Распределение насыщенности в перемычке, полученное с помощью ПК НИМФА

## *Задача Баренблатта о растекании бугра в безнапорном сухом пласте*

Рассматривается двумерное движение подземных вод в области фильтрации, лежащей на горизонтальном водоупоре. Необходимо сравнить результаты с аналитическим решением. Описание теста приведено в [8]. Постановка задачи представлена на рис. 9. Аналитическое решение данной задачи получено Г. И. Баренблаттом [8].

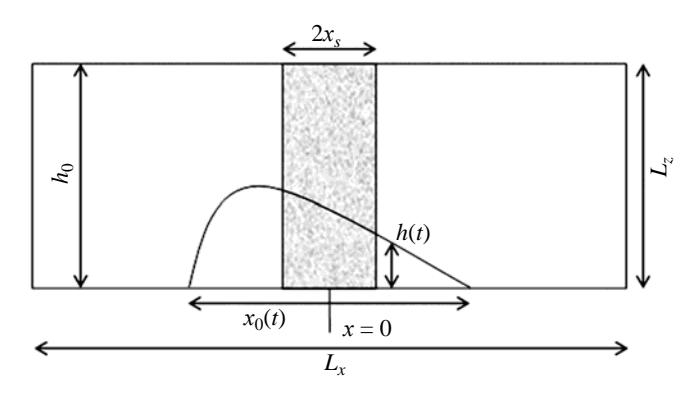

Рис. 9. Схема области задачи Баренблатта

Для решения задачи была использована регулярная сетка с шагом по пространству 1 м. Количество ячеек в расчете составляет 20000.

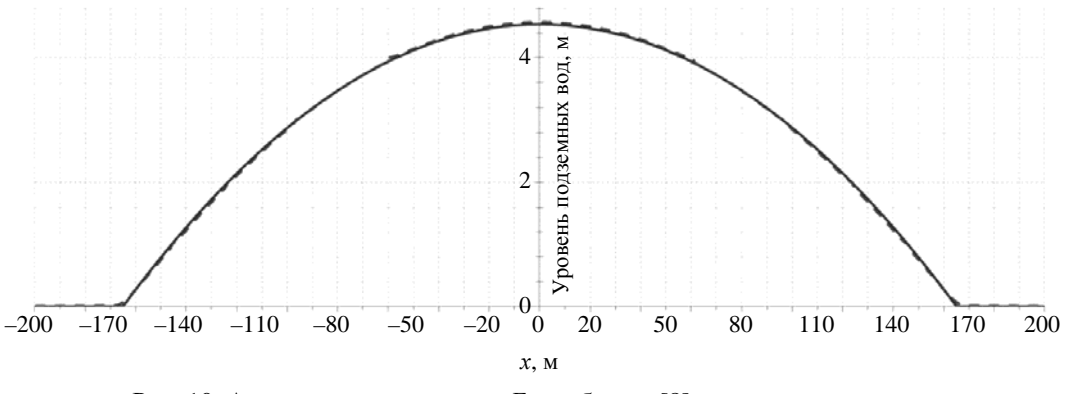

Рис. 10. Аналитическое решение Баренблатта [8] и численное решение, полученное с помощью ПК НИМФА

Сравнение аналитических решений с численными результатами (рис. 10) показывает хорошее совпадение. Относительная погрешность численного и аналитического решений не превысила 2,04 %. Время счета задачи на сетке из 2000 ячеек и расчетном времени *t* = 1000 суток составило 45 с.

#### *Заключение*

На данный момент в РФЯЦ-ВНИИЭФ в комплексе программ НИМФА реализованы модели насыщенно-ненасыщенной и напорно-безнапорной фильтрации. Приведены результаты численных расчетов ряда тестовых задач с использованием этих моделей. При этом в качестве тестовых использованы задачи с известными аналитическими решениями.

Представлены результаты сравнения аналитических решений с численными, полученными как по пакету НИМФА, так и по коммерческой программе FEFLOW, применяемой для решения данного класса задач.

#### МОДЕЛИ НАСЫЩЕННО-НЕНАСЫЩЕННОЙ И НАПОРНО-БЕЗНАПОРНОЙ ФИЛЬТРАЦИИ...

В результате выполненной работы показано, что реализованная в ПК НИМФА модель насыщенно-ненасыщенной фильтрации хорошо описывает все особенности решений. Также показано, что результаты, полученные по программе FEFLOW и по пакету НИМФА, очень близки.

#### Список литературы

1. Бутнев О. И., Пронин В. А., Сидоров М. Л. и др. Пакет программ НИМФА-2 для решения задач многофазной фильтрации с применением суперкомпьютерных технологий // Тр. XIV Международ. конф. «Супервычисления и математическое моделирование». - Саров: РФЯЦ-ВНИИЭФ, 2012.  $C. 112 - 119.$ 

2. Diersch H. J. G. Finite element modeling of flow, mass and heat transport in porous and fractured media. - Springer, 2014.

3. Šimůnek J., Šejna M., Saito H. et al. The Hydrus-1D software package for simulating the movement of water, heat, and multiple solutes in variably saturated media. Version 4.0. HYDRUS Software Series 3. -Riverside, California: Department of Environmental Sciences, University of California Riverside, 2008. P. 315.

4. Алейников А. Ю., Барабанов Р. А., Бартенев Ю. Г. и др. Параллельные решатели СЛАУ в пакетах программ Российского федерального ядерного центра - Всероссийского научно-исследовательского института экспериментальной физики // Вестник ПНИПУ. Аэрокосмическая техника. 2016. Вып. 47. С. 73-92.

5. Celia M. A., Bouloutas E. J., Zabra R. L. A general mass conservative numerical solution for unsaturated flow equation // Water Resources Research. 1990. Vol. 26(7). P. 1483–96.

6. Webb S. W. Generalization of Ross' tilted capillary barrier diversion formula for different two-phase characteristic curves // Ibid. 1997. Vol. 33, N 8. P. 1855 - 1859.

7. Полубаринова-Кочина П. Я. Теория движения грунтовых вод. – М.: Наука, 1977.

8. Баренблатт Г. И., Ентов В. М., Рыжик В. М. Теория нестационарной фильтрации жидкости и газа. – М.: Недра, 1972.

# **Models of Saturated-Unsaturated and Confined-Unconfined Flows in NIMFA Software**

A. N. Bakhaev, P. A. Mashen'kin, M. L. Sidorov

The paper describes models of saturated-unsaturated and confined-unconfined isothermic flows in porous media. Both qualitative and quantitative agreement between the results obtained for problems having analytical solutions and problems solved using the commercial code FEFLOW has been demonstrated.
**УДК 519.6** DOI: 10.53403/9785951505309 2022 27 1 216

# Полностью консервативные **SPH-системы** газодинамики и схема их численного интегрирования

И. Д. Блажнов, М. Н. Вишнякова, С. Н. Полищук, Б. П. Тихомиров

Во множестве систем обыкновенных дифференциальных уравнений метода сглаженных частиц (SPH), описывающих двумерные осесимметричные течения газа, указаны системы, обладающие свойством полной консервативности. Вариашионным методом построена полностью консервативная SPH-система, являющаяся «двойником» известной системы Брукшоу для уравнений в цилиндрических координатах. Предложен модифицированный метод «предиктор - корректор» для численного интегрирования SPH-систем, в основе которого лежит полностью консервативная центровая разностная схема лагранжевой газодинамики, и показана возможность его использования при моделировании двумерных осесимметричных течений газа.

## **Введение**

В работе рассматривается приложение метода сглаженных частиц [1, 2] к решению двумерных плоских и осесимметричных задач газодинамики, исследуется несколько систем обыкновенных дифференциальных уравнений метода на предмет их полной консервативности, предложена полностью консервативная (ПК) схема численного интегрирования SPH-систем.

Понятие полной консервативности было введено в работе [3] для разностных схем уравнений газовой динамики. Разностная схема называется ПК-схемой, если для нее, во-первых, выполняются законы сохранения массы, полной энергии и закон изменения количества движения и, вовторых, соблюдается правильный баланс между внутренней и кинетической энергией. Одним из необходимых условий полной консервативности является требование, чтобы из разностных уравнений движения и внутренней энергии, а также из уравнений движения и энтропийного уравнения можно было получить разностное консервативное уравнение полной энергии. Возможность такого преобразования была продемонстрирована Харлоу в разностной схеме метода частиц в ячейке [4]. В работе [4] также обращается внимание на необходимость строгого выполнения законов сохранения при использовании недивергентных разностных уравнений.

Определение полной консервативности, естественно, применимо и к другим методам дискретизации газодинамики, в частности SPH. Метод SPH состоит из двух этапов дискретизации: пространственной и временной. Сначала исследуемая область представляется совокупностью макрочастиц, обладающих массой, скоростью, плотностью, внутренней энергией, заданными параметрами вещества, и формулируются SPH-уравнения газодинамики в виде системы обыкновенных дифференциальных уравнений. Затем эта система интегрируется по времени. Заметим, что если SPH-система является ПК, то естественно требовать от схемы ее интегрирования, чтобы она сохраняла это свойство.

#### ПОЛНОСТЬЮ КОНСЕРВАТИВНЫЕ SPH-СИСТЕМЫ ГАЗОДИНАМИКИ...

Для численного решения могут использоваться различные схемы: метод Эйлера, усовершенствованный метод Эйлера, метод Эйлера – Коши, метод Эйлера – Коши с итерациями и другие полхолы. В ланной статье предложена новая SPH-схема численного интегрирования.

Заметим, что в обшем случае исслелование SPH-схем является сложной залачей, поэтому их изучение обычно проводится на более простых моделях, например, разностных уравнениях. Разностные схемы газодинамики по способу определения величин на сетке можно разделить на центроузловые и центровые. В центроузловых схемах скорости задаются в узлах (на ребрах или гранях) счетных ячеек, а остальные величины - в центрах. Такой, например, является схема, представленная в работе [5]. Однако центроузловые схемы не могут использоваться для моделирования, так как в методе SPH неизвестные величины приписаны к центру масс макрочастицы. Поэтому подходящую модель нужно искать среди центровых разностных схем. В них все величины приписаны к центрам ячеек. Примером подобной схемы является ПК-схема Харлоу [4], которая, к сожалению, неустойчива.

В настоящей работе при исследовании метода сглаженных частиц предложена условно устойчивая центровая разностная схема, обладающая свойством полной консервативности. На ее основе построен ПК-метод численного интегрирования SPH-уравнений. Метод применим в общем случае, в произвольной ортогональной системе координат. В работе он изложен в цилиндрических координатах для осесимметричного газодинамического движения.

Заметим, что SPH-представление уравнений газодинамики, вообще говоря, неоднозначно, и прежде всего из-за формализма метода SPH, допускающего различную запись исходных газодинамических уравнений. Кроме того, в цилиндрических координатах имеет место неоднозначность при интерполяции плотности. В области действия интерполяционного ядра плотность можно определять либо как среднюю по пространству, либо находить из среднего значения «плоских» плотностей. Каждый из этих подходов приводит к своей системе SPH-уравнений газодинамики. В работе из всего многообразия SPH-систем газодинамики предпочтение отдается ПК-системам, вытекающим из вариационного принципа наименьшего действия Гамильтона – Остроградского.

Работа состоит из четырех разделов. В первом разделе рассматривается постановка задачи и формулируются основные положения метода SPH. Во втором разделе приводится несколько систем SPH-уравнений газодинамики в цилиндрических координатах, дается определение ПК-систем SPH, приводятся примеры неконсервативной системы, полностью и просто консервативных систем, вариационным методом строится новая система SPH, обладающая свойством полной консервативности. В третьем разделе для одномерной газодинамики рассматривается центровая разностная схема, моделирующая при малом числе частиц метод SPH, и на ее основе формулируется ПК-схема интегрирования SPH-уравнений. В последнем разделе приведен численный пример.

## 1. Постановка задачи. Основные положения метода SPH

Изучается движение нетеплопроводного идеального газа, которое описывается системой дифференциальных уравнений с частными производными:

$$
\frac{d\vec{u}}{dt} + \frac{1}{\rho} \nabla P = 0,\tag{1}
$$

$$
\frac{d\rho}{dt} + \rho \nabla \vec{u} = 0,\tag{2}
$$

$$
\frac{dE}{dt} + \frac{P}{\rho} \nabla \vec{u} = 0,\t\t(3)
$$

$$
\frac{d\vec{r}}{dt} = \vec{u} \tag{4}
$$

с уравнением состояния

$$
P = P(\rho, S), \quad E = E(\rho, S), \tag{5}
$$

где  $t$  – время,  $\vec{r}$  – радиус-вектор точки,  $\vec{u}$  – скорость,  $\rho$  – плотность,  $E$  – удельная внутренняя энергия,  $P - \text{давление}$ ,  $S - \text{энтропия}$ .

В двумерном случае

$$
\vec{r} = x\vec{l}_x + y\vec{l}_y, \quad \vec{u} = u\vec{l}_x + v\vec{l}_y, \quad \nabla \cdot \vec{u} = \frac{1}{y^{\nu}} \left[ \frac{\partial}{\partial x} \left( y^{\nu} u \right) + \frac{\partial}{\partial y} \left( y^{\nu} v \right) \right],
$$

где x, y – координаты точки; u, v – составляющие вектора скорости;  $\vec{l}_x$ ,  $\vec{l}_y$  – единичные векторы;  $v = 0$  – декартовые,  $v = 1$  – цилиндические координаты. В дальнейшем основное внимание будет уделено уравнениям в цилиндрических координатах.

Заметим, что уравнение внутренней энергии (3) вытекает из энтропийного уравнения

$$
\frac{dE}{dt} - \frac{P}{\rho^2} \frac{d\rho}{dt} = 0\tag{6}
$$

и уравнения неразрывности (2), а из уравнения движения (1) и уравнения (3) следует уравнение полной энергии

$$
\frac{d}{dt}\left(E + \frac{\vec{u}^2}{2}\right) + \frac{1}{\rho}\nabla \cdot (P\vec{u}) = 0.
$$
\n(7)

Решение системы (1)–(5) ищется в области  $D = \{x_a < x < x_b, y_a < y < y_b\}$ , на границе которой ставится условие непроницаемости газа. В начальный момент времени задаются распределения скорости, плотности и внутренней энергии.

Поставленную краевую задачу будем решать методом сглаженных частиц. Для определенности рассмотрим случай осесимметричного движения газа ( $v = 1$ ), описываемого в цилиндрических координатах ( $x$  – осевая,  $y$  – радиальная).

Основная идея метода SPH отражена в двух ключевых формулах: приближенного интегрального представления функций и приближенного вычисления интегралов.

Пусть  $A(\vec{r})$  – произвольная функция, определенная и непрерывная в области D. По основному свойству δ-функции справедливо равенство

$$
A(\vec{r}) = \iint A(\vec{r}^*) \delta(\vec{r} - \vec{r}^*) d\vec{r}^*, \quad \vec{r}^*, \vec{r} \in D.
$$
 (8)

Возьмем гладкую функцию  $W(\vec{r}-\vec{r}^*,h)$ ,  $\vec{r}, \vec{r}^* \in D$ ,  $h > 0$ , называемую ядром или функцией сглаживания. Она имеет конечный носитель, определяемый радиусом сглаживания h. Предполагаем, что функция сглаживания обладает следующими свойствами:

1)  $\iint W(\vec{r} - \vec{r}^*, h) d\vec{r}^* = 1;$ 2)  $\lim_{h\to 0} W(\vec{r} - \vec{r}^*, h) = \delta(\vec{r} - \vec{r}^*)$ .

Под сходимостью здесь понимается сходимость в пространстве обобщенных функций.

Заменив в формуле (8) δ-функцию на функцию сглаживания, приходим к следующему приближенному выражению:

$$
A(\vec{r}) = \iint A(\vec{r}^*) W(\vec{r} - \vec{r}^*, h) d\vec{r}^* + O(h^2), \quad \vec{r}^*, \vec{r} \in D.
$$
 (9)

В качестве конкретной функции сглаживания [6] используется кубический сплайн дефекта 1

$$
W = \frac{1}{a} \begin{cases} 1 - \frac{3}{2}R^2 + \frac{3}{4}R^3, & 0 \le R < 1, \\ \frac{1}{4}(2 - R)^3, & 1 \le R \le 2, \\ 0, & 2 < R, \end{cases}
$$

где  $R = |\vec{r} - \vec{r}^*|/h$ ;  $a = 1.5h$ , 0,7 $\pi h^2$ ,  $\pi h^3$  – в одномерном, двумерном и трехмерном случае соответственно. Нетрудно доказать, что данная функция обладает указанными выше свойствами.

Для вычисления интеграла в формуле (9) разобьем область  $D$  (в плоскости  $Oxy$ ) на подобласти  $D_i$  ( $j = 1, 2, ..., N$ ).  $D_i$  назовем макрочастицией (частицей *j*) и обозначим через  $\vec{r}_i$  радиусвектор ее центра масс. В осесимметричном случае частица является телом вращения. Она имеет плотность  $\rho_j$ , внутреннюю энергию  $E_j$ , осевую  $u_j$  и радиальную  $v_j$  компоненты скорости, а также массу  $m_j = 2\pi y_j \sigma_j \rho_j$ ,  $\rho_j$ , где  $\sigma_j$  – площадь подобласти. Заметим, что форма частицы четко не определена.

Представим интеграл в виде суммы интегралов по подобластям

$$
\sum_{j=1}^{N} \iint_{D_j} A(\vec{r}_j) W(\vec{r} - \vec{r}_j, h) \frac{2\pi y_j \rho_j}{2\pi y_j \rho_j} d\vec{r}_j \approx \frac{1}{2\pi} \sum_{j=1}^{N} \frac{m_j}{\rho_j y_j} A(\vec{r}_j) W(\vec{r} - \vec{r}_j, h).
$$
 (10)

Итак, формула (9) приводится к следующему приближенному выражению:

$$
A(\vec{r}) = \frac{1}{(2\pi)^{v}} \sum_{j=1}^{N} \frac{m_j}{\rho_j y_j^{v}} A(\vec{r}_j) W(\vec{r} - \vec{r}_j, h).
$$
 (11)

Это основная интерполяционная формула метода SPH. Она позволяет выразить значение скалярной функции  $A$  в точке  $\vec{r}$  через значения  $A$  в частицах, находящихся в области действия ядра сглаживания, и перенести дифференцирование с неизвестной функции  $A$  на известную функцию W. Например, градиент давления и дивергенцию скорости можно записать следующим образом:

$$
(\nabla P)_i = \frac{1}{(2\pi)^{\mathsf{v}}} \sum_{j=1}^N \frac{m_j}{\rho_j y_j^{\mathsf{v}}} P_j \nabla_i W_{ij},
$$

$$
(\nabla \vec{u})_i = \frac{1}{(2\pi y_i)^{\mathsf{v}}} \sum_{j=1}^N \frac{m_j}{\rho_j} \vec{u}_j \nabla_i W_{ij}.
$$

Значение  $v = 0$  соответствует декартовым координатам.

Заметим, что погрешность интерполяционной формулы (11) зависит, как видно из приближенного равенства (9), от радиуса сглаживания, а также, как следует из преобразования (10), от числа частиц, попадающих в круг  $|\vec{r} - \vec{r}_i| < 2h$ .

## 2. Системы SPH-уравнений для описания в цилиндрических координатах осесимметричного движения газа

#### 2.1. Неконсервативная система SPH-уравнений газодинамики

Система обыкновенных дифференциальных SPH-уравнений газодинамики должна удовлетворять законам сохранения массы, импульса и энергии. В методе SPH закон сохранения массы выполняется автоматически, поскольку сплошная среда заменена на совокупность частиц, массы которых не меняются в процессе движения. Два других закона нуждаются в проверке, при этом следует иметь в виду, что в осесимметричном случае закон сохранения осевой компоненты импульса должен выполняться точно.

Лля уравнений газолинамики с помошью основной формулы (11) можно построить несколько SPH-систем уравнений. Среди них наибольший интерес представляют ПК-системы, а также системы, для которых выполняется вариационный принцип наименьшего действия Гамильтона - Остроградского.

Заметим, что в формуле (11) радиус сглаживания является постоянной величиной. В данном разделе ради простоты мы придерживаемся такого допущения. В следующих разделах предпола-

гается, что радиус стлаживания может быть переменным: 
$$
h = \frac{1}{2} |h_i - h_j|
$$
.

Рассмотрим некоторые SPH-системы. От уравнений газодинамики  $(1)$ – $(3)$  перейдем к уравнениям для частиц, заменив градиент и дивергенцию на выражения, приведенные в конце предыдущего раздела. В результате получим систему обыкновенных дифференциальных уравнений для неизвестных  $\vec{u}_i$ ,  $\rho_i$ ,  $E_i$  ( $i = 1, 2, ..., N$ ). Для нее выполняется закон сохранения энергии. Действительно, складывая уравнение внутренней энергии с уравнением движения, умноженным на скорость, приходим к уравнению энергии в консервативной форме для частицы *i*:

$$
\frac{d}{dt}\left(E+\frac{\vec{u}^2}{2}\right)_i+\frac{1}{(2\pi)^{\mathsf{v}}}\sum_{j=1}^N\frac{m_j}{\rho_i\rho_j}\left(\frac{P_i}{y_i^{\mathsf{v}}}\vec{u}_j+\frac{P_i}{y_j^{\mathsf{v}}}\vec{u}_i\right)\nabla_iW_{ij}=0.
$$

Умножив это уравнение на т<sub>и</sub> и просуммировав по всем частицам, окончательно, в силу антисимметрии градиента ядра, получаем

$$
\sum_{i=1}^{N} m_i \frac{d}{dt} \left( E + \frac{\vec{u}^2}{2} \right)_i = \frac{d}{dt} \sum_{i=1}^{N} m_i \left( E + \frac{\vec{u}^2}{2} \right)_i = 0.
$$

Таким образом, сохранение энергии имеет место, чего нельзя сказать об импульсе. На простых примерах нетрудно показать, что для рассматриваемой SPH-системы импульс не сохраняется даже в декартовых координатах. Причиной нарушения закона является отсутствие непосредственного парного взаимодействия частиц.

#### 2.2. Близкая к ПК система SPH-уравнений

Из анализа преобразования (11), переводящего газодинамические уравнения в уравнения SPH, вытекает, что одним из возможных способов организации парного взаимодействия является предварительное приведение уравнений движения и неразрывности к виду, содержащему градиент плотности. Для этой цели в работе [6] при формировании исходных газодинамических уравнений используются известные формулы векторного анализа

$$
\frac{1}{\rho} \nabla P = \nabla \left( \frac{P}{\rho} \right) + \frac{P}{\rho^2} \nabla (\rho), \qquad \rho \nabla \cdot \vec{u} = \nabla \cdot (\rho \vec{u}) - \vec{u} \cdot \nabla (\rho). \tag{12}
$$

В цилиндрических координатах интерполяционная формула (11) не дает однозначного представления функций. Так, например, плотность можно определить двумя способами:

1) 
$$
\rho_i = \frac{1}{2\pi} \sum_{j=1}^{N} \frac{m_j}{y_j} W_{ij},
$$
 (13)

2) 
$$
\rho_i = \frac{1}{2\pi y_i} \sum_{j=1}^{N} m_j W_{ij}.
$$
 (14)

Эти представления, вообще говоря, могут приводить к разным системам SPH-уравнений.

Пусть газодинамические уравнения преобразованы в соответствии с формулами (12). Тогда, если взять плотность в виде (13), из уравнений газодинамики получается следующая система уравнений для частиц:

$$
\frac{d\vec{u}_i}{dt} + \frac{1}{2\pi} \sum_{j=1}^N \frac{m_j}{y_j} \left( \frac{P_i}{\rho_i^2} + \frac{P_j}{\rho_j^2} + \Pi_{ij} \right) \nabla_i W_{ij} = 0,
$$
\n
$$
\frac{d\rho_i}{dt} + \frac{1}{2\pi} \sum_{j=1}^N m_j \left( \frac{\vec{u}_j}{y_i} - \frac{\vec{u}_i}{y_j} \right) \nabla_i W_{ij} = 0,
$$
\n
$$
\frac{dE_i}{dt} + \frac{1}{2\pi} \sum_{j=1}^N m_j \left( \frac{P_i}{\rho_i^2} + \frac{1}{2} \Pi_{ij} \right) \left( \frac{\vec{u}_j}{y_i} - \frac{\vec{u}_i}{y_j} \right) \nabla_i W_{ij} = 0 \quad (i = 1, 2, ..., N).
$$
\n(15)

В систему введена искусственная вязкость, поделенная на квадрат плотности. Она составлена из линейной и квадратичной частей с коэффициентами  $\alpha$  и  $\beta$  соответственно:

$$
\Pi_{ij} = \begin{cases}\n\frac{-\alpha c_{ij} \mu_{ij} + \beta \mu_{ij}^2}{\rho_{ij}}, & \text{ecnu} \quad (\vec{u}_i - \vec{u}_j)(\vec{r}_i - \vec{r}_j) < 0, \\
0, & \text{ecnu} \quad (\vec{u}_i - \vec{u}_j)(\vec{r}_i - \vec{r}_j) \ge 0.\n\end{cases}
$$

Здесь  $\mu_{ij} = h_{ij} \frac{(\vec{u}_i - \vec{u}_j)(\vec{r}_i - \vec{r}_j)}{(\vec{r}_i - \vec{r}_i)^2 + (0, 1h)^2}$ ,  $c_{ij} = \frac{1}{2}(c_i + c_j)$ , где  $c_i$ ,  $c_j$  – адиабатические скорости звука,

$$
\rho_{ij} = \frac{1}{2} \Big( \rho_i + \rho_j \Big).
$$

Отметим, что система уравнений (15) использовалась в работе [7] для моделирования гидродинамической неустойчивости Рэлея - Тейлора.

Пусть над уравнениями SPH-системы и уравнением (6) совершаются формальные алгебраические преобразования. Систему SPH-уравнений газодинамики будем называть ПК-системой, если:

1) из энтропийного уравнения 
$$
\left( \frac{dE_i}{dt} - \frac{P_i}{\rho_i^2} \frac{d\rho_i}{dt} = 0 \right)
$$
, записанного для частицы *i*, и уравнения

неразрывности следует уравнение внутренней энергии;

2) из уравнений движения и внутренней энергии вытекает консервативное уравнение полной энергии;

3) из уравнения движения следует закон изменения количества движения.

#### МАТЕМАТИЧЕСКОЕ МОДЕЛИРОВАНИЕ ФИЗИЧЕСКИХ ПРОЦЕССОВ

В дальнейшем первое условие полной консервативности будем называть энтропийным. Из него следует, что в уравнении внутренней энергии из (15) давление под знаком суммы вычисляется только в частице і.

Заметим, что в декартовых координатах (убираем  $2\pi$ ,  $y_i$ ,  $y_j$ ) система (15) является ПК. Проверим, выполняются ли для системы (15) условия полной консервативности в цилиндрических координатах. Добавим к системе (15) энтропийное уравнение (6) для частицы *і*. Заменив в нем производную по времени от плотности на производную из уравнения неразрывности, получим уравнение внутренней энергии. Далее, сложив его с умноженным на скорость уравнением движения, придем к уравнению полной энергии

$$
\frac{d}{dt}\left(E + \frac{\vec{u}^2}{2}\right)_i + \frac{1}{2\pi} \sum_{j=1}^N m_j \left[ \left(\frac{P_i}{\rho_i^2} + \frac{1}{2}\Pi_{ij}\right) \frac{\vec{u}_j}{y_i} + \left(\frac{P_j}{\rho_j^2} + \frac{1}{2}\Pi_{ij}\right) \frac{\vec{u}_i}{y_j} \right] \nabla_i W_{ij} = 0,
$$

имеющему консервативный вил. поскольку выражение в квалратной скобке симметрично. Из этого уравнения следует закон сохранения полной энергии. Итак, два условия полной консервативности выполняются. Третье условие - закон изменения количества движения - не выполняется. Действительно, осевая компонента импульса, вообще говоря, не сохраняется:

$$
\sum_{i=1}^{N} m_{i} \vec{l}_{x} \frac{d\vec{u}_{i}}{dt} = -\sum_{i=1}^{N} m_{i} \vec{l}_{x} \left( \frac{1}{2\pi} \sum_{j=1}^{N} \frac{m_{j}}{y_{j}} \left( \frac{P_{i}}{\rho_{i}^{2}} + \frac{P_{j}}{\rho_{j}^{2}} + \Pi_{ij} \right) \nabla_{i} W_{ij} \right) \neq 0.
$$

Таким образом, система SPH-уравнений (15) не является ПК-системой, однако приближается к ней при удалении от оси симметрии.

#### 2.3. Первая ПК-система SPH-уравнений

Пусть теперь плотность представлена формулой (14). Тогда градиент плотности вычисляется следующим образом:

$$
\nabla \rho_i = \frac{1}{2\pi y_i} \sum_{j=1}^N m_j \nabla_i W_{ij} - \frac{\rho_i}{y_i} \nabla y_i,
$$
\n(16)

а система SPH-уравнений для двумерных осесимметричных течений газа может быть записана в виде

$$
\frac{d\vec{u}_i}{dt} + \frac{1}{2\pi} \sum_{j=1}^N m_j \left( \frac{P_i}{\rho_i^2 y_i} + \frac{P_j}{\rho_j^2 y_j} + \Pi_{ij} \right) \nabla_i W_{ij} = \frac{P_i}{\rho_i y_i} \nabla y_i,
$$
\n
$$
\frac{d\rho_i}{dt} + \frac{1}{2\pi y_i} \sum_{j=1}^N m_j \left( \vec{u}_j - \vec{u}_i \right) \nabla_i W_{ij} = -\vec{u}_i \frac{\rho_i}{y_i} \nabla y_i,
$$
\n
$$
\frac{dE_i}{dt} + \frac{1}{2\pi} \sum_{j=1}^N m_j \left( \frac{P_i}{\rho_i^2 y_i} + \frac{1}{2} \Pi_{ij} \right) \left( \vec{u}_j - \vec{u}_i \right) \nabla_i W_{ij} = -\frac{P_i}{\rho_i y_i} \vec{u}_i \nabla y_i \quad (i = 1, 2, ..., N).
$$
\n(17)

Искусственная вязкость в этих уравнениях немного отличается от вязкости в системе (15), а именно вместо величины  $\rho_{ij}$  берется  $\rho_{ij} = (\rho_i y_i + \rho_j y_j)/2$ .

Записанная в другой форме система SPH-уравнений (17) приведена в работе [8]. В ней уравнение движения получено вариационным методом на основе принципа наименьшего действия Гамильтона - Остроградского, а также показано, что оно может быть выведено формальным

#### ПОЛНОСТЬЮ КОНСЕРВАТИВНЫЕ SPH-СИСТЕМЫ ГАЗОДИНАМИКИ...

преобразованием уравнения (1) с последующим применением интерполяционной формулы (11) метола SPH.

Система замечательна тем, что для нее выполнены все условия полной консервативности. Действительно, из энтропийного уравнения (6) и уравнения неразрывности из (17) следует уравнение, совпадающее после добавления вязкости с уравнением внутренней энергии в системе (17). Лалее из уравнений лвижения и внутренней энергии легко получается уравнение полной энергии в консервативной форме:

$$
\frac{d}{dt}\left(E + \frac{\vec{u}^2}{2}\right)_i + \frac{1}{2\pi} \sum_{j=1}^N m_j \left[ \left( \frac{P_i}{\rho_i^2 y_i} + \frac{1}{2} \Pi_{ij} \right) \vec{u}_j + \left( \frac{P_j}{\rho_j^2 y_j} + \frac{1}{2} \Pi_{ij} \right) \vec{u}_i \right] \nabla_i W_{ij} = 0.
$$

Таким образом, с учетом уравнений движения и неразрывности имеется алгебраическая эквивалентность уравнений полной энергии, внутренней энергии и сохранения энтропии. Наконец, умножая уравнение движения на массу частицы и суммируя по всем частицам, приходим к следующей цепочке равенств:

$$
\sum_{i=1}^{N} m_i \frac{d\vec{u}_i}{dt} = \sum_{i=1}^{N} m_i \left( \frac{P_i}{\rho_i y_i} \nabla y_i - \frac{1}{2\pi} \sum_{j=1}^{N} m_j \left( \frac{P_i}{\rho_i^2 y_i} + \frac{P_j}{\rho_j^2 y_j} + \Pi_{ij} \right) \nabla_i W_{ij} \right) = \sum_{i=1}^{N} m_i \frac{P_i}{\rho_i y_i} \nabla y_i.
$$

Отсюда получаем закон изменения импульса для совокупности частиц

$$
\frac{d}{dt}\sum_{i=1}^N m_i \vec{u}_i = \sum_{i=1}^N m_i \frac{P_i}{\rho_i y_i} \nabla y_i,
$$

из которого следует, что осевая компонента импульса сохраняется, а радиальная изменяется в соответствии с действующей силой. Итак, система SPH-уравнений (17) является ПК.

Заметим, что систему (17) можно было получить, не привлекая непосредственно формулу (16). Для этого достаточно было заменить формулы (12) преобразования газодинамических уравнений на тождества

$$
\frac{1}{\rho} \nabla P = \nabla \left( \frac{P}{\rho} \right) + \frac{P}{\rho^2} \nabla (y \rho) - \frac{P}{\rho y} \nabla y, \qquad \rho \nabla \cdot \vec{u} = \nabla \cdot (\rho \vec{u}) - \frac{1}{y} \vec{u} \cdot \nabla (y \rho) + \frac{\rho}{y} \vec{u} \cdot \nabla y.
$$

Интересно, что в этом случае представление плотности в виде (13) приводит к той же системе (17). Однако использование двух разных представлений плотности с различной настройкой исходных уравнений газодинамики приводит к двум разным ((15) и (17)) SPH-системам. Первая система не консервативна относительно осевой компоненты импульса, вторая, напротив, консервативна.

#### 2.4. Вторая ПК-система SPH-уравнений

 $\mathbb{R}^2$ 

Заметим, что для плотности в форме (13) можно построить еще одну SPH-систему, если при преобразовании исходных уравнений использовать тождества

$$
\frac{1}{\rho} \nabla P = \frac{1}{y} \nabla \left( y \frac{P}{\rho} \right) + \frac{P}{\rho^2} \nabla (\rho) - \frac{P}{\rho y} \nabla y, \qquad \rho \nabla \cdot \vec{u} = \tilde{\nabla} \cdot (\rho \vec{u}) - \vec{u} \cdot \nabla (\rho) + \frac{\rho}{y} \vec{u} \cdot \nabla y,
$$

гле

$$
\tilde{\nabla} \cdot (\rho \vec{u}) = \frac{\partial \rho u}{\partial x} + \frac{\partial \rho v}{\partial y}.
$$

Эта система отличается от системы (17) только тем, что под знаком суммы у радиальной переменной индекс *і* заменен на индекс *ј* и, наоборот, индекс *ј* – на индекс *і*:

$$
\frac{d\vec{u}_i}{dt} + \frac{1}{2\pi} \sum_{j=1}^N m_j \left( \frac{P_i}{\rho_i^2 y_j} + \frac{P_j}{\rho_j^2 y_i} + \Pi_{ij} \right) \nabla_i W_{ij} = \frac{P_i}{\rho_i y_i} \nabla y_i,
$$
\n
$$
\frac{d\rho_i}{dt} + \frac{1}{2\pi} \sum_{j=1}^N \frac{m_j}{y_j} \left( \vec{u}_j - \vec{u}_i \right) \nabla_i W_{ij} = -\vec{u}_i \frac{\rho_i}{y_i} \nabla y_i,
$$
\n
$$
\frac{dE_i}{dt} + \frac{1}{2\pi} \sum_{j=1}^N m_j \left( \frac{P_i}{\rho_i^2 y_j} + \frac{1}{2} \Pi_{ij} \right) \left( \vec{u}_j - \vec{u}_i \right) \nabla_i W_{ij} = -\frac{P_i}{\rho_i y_i} \vec{u}_i \nabla y_i \quad (i = 1, 2, ..., N).
$$
\n(18)

Система (18) является ПК. Для нее выполняются все условия полной консервативности, в частности, уравнение полной энергии имеет вид

$$
\frac{d}{dt}\left(E + \frac{\vec{u}^2}{2}\right)_i + \frac{1}{2\pi} \sum_{j=1}^N m_j \left[ \left( \frac{P_i}{\rho_i^2 y_j} + \frac{1}{2} \Pi_{ij} \right) \vec{u}_j + \left( \frac{P_j}{\rho_j^2 y_i} + \frac{1}{2} \Pi_{ij} \right) \vec{u}_i \right] \nabla_i W_{ij} = 0.
$$

Покажем, что уравнение движения в (18) можно вывести из вариационного принципа наименьшего действия Гамильтона - Остроградского.

Будем рассматривать движение совокупности частиц. Введем обозначения:

$$
T = \sum_{j=1}^{N} m_j \frac{1}{2} (u_j^2 + v_j^2) - \text{кинетическая энергия},
$$
  

$$
U = \sum_{j=1}^{N} m_j E_j (\rho_j, S_j) - \text{bhyrpehhas a sheprus}.
$$

Функция  $L = T - U$  называется функцией Лагранжа, а функционал  $\int_{0}^{t_1} L dt$  – действием.

Согласно принципу Гамильтона - Остроградского истинное движение частиц в промежутке времени  $(t_0, t_1)$  описывается функциями  $x_i(t)$ ,  $y_i(t)$ , доставляющими минимум функционалу действия. Если этот минимум достигается, то выполняются уравнения Эйлера - Лагранжа

$$
\frac{d}{dt}\left(\frac{\partial L}{\partial u_i}\right) - \frac{\partial L}{\partial x_i} = 0, \quad \frac{d}{dt}\left(\frac{\partial L}{\partial v_i}\right) - \frac{\partial L}{\partial y_i} = 0 \quad (i = 1, 2, ..., N).
$$

Предположим, что движение газа изоэнтропическое. Тогда, поскольку в силу первого начала термодинамики  $\frac{\partial E}{\partial \rho} = \frac{P}{\rho^2}$ , уравнение Эйлера – Лагранжа можно привести к виду

$$
m_i \frac{du_i}{dt} + \sum_{j=1}^N m_j \frac{P_j}{\rho_j^2} \frac{\partial \rho_j}{\partial x_i} = 0, \quad m_i \frac{dv_i}{dt} + \sum_{j=1}^N m_j \frac{P_j}{\rho_j^2} \frac{\partial \rho_j}{\partial y_i} = 0 \quad (i = 1, 2, ..., N).
$$

С использованием представления плотности (13) заменим в этой системе уравнений дифференцирование плотности на дифференцирование интерполяционного ядра. Преобразуем группу уравнений, соответствующих радиальному направлению движения:

$$
-m_i \frac{d v_i}{dt} = \sum_{j=1}^N m_j \frac{P_j}{\rho_j^2} \frac{\partial \rho_j}{\partial y_i} = m_i \frac{P_i}{\rho_i^2} \frac{\partial \rho_j}{\partial y_i} + \sum_{\substack{j=1, \\ j \neq i}}^N m_j \frac{P_j}{\rho_j^2} \frac{\partial \rho_j}{\partial y_i} =
$$
  

$$
= -\frac{m_i}{y_i^2} \frac{1}{2\pi} = \sum_{j=1}^N m_j \frac{P_j}{\rho_j^2} W_{ij} + m_i \frac{1}{2\pi} \left( \frac{P_i}{\rho_i^2} \sum_{\substack{j=1, \\ j \neq i}}^N \frac{m_j}{y_j} \frac{\partial W_{ij}}{\partial y_i} + \sum_{\substack{j=1, \\ j \neq i}}^N m_j \frac{P_j}{\rho_j^2} \frac{1}{y_j} \frac{\partial W_{ij}}{\partial y_i} \right) =
$$
  

$$
= -m_i \left( \frac{P}{\rho y} \right)_i + m_i \frac{1}{2\pi} \sum_{j=1}^N m_j \left( \frac{P_i}{\rho_i^2 y_j} + \frac{P_j}{\rho_j^2 y_i} \right) \frac{\partial W_{ij}}{\partial y_i}.
$$

Уравнения осевого направления преобразуются аналогично:

$$
-m_i \frac{du_i}{dt} = \sum_{j=1}^N m_j \frac{P_j}{\rho_j^2} \frac{\partial \rho_j}{\partial x_i} = m_i \frac{P_i}{\rho_i^2} \frac{1}{2\pi} \sum_{j=1}^N m_j \frac{m_j}{y_j} \frac{\partial W_{ij}}{\partial x_i} + \sum_{\substack{j=1,\\j\neq i}}^N m_j \frac{P_j}{\rho_j^2} \frac{\partial}{\partial x_i} \left(\frac{1}{2\pi} \sum_{k=1}^N \frac{m_k}{y_k} W_{jk}\right) =
$$

$$
= m_i \frac{1}{2\pi} \sum_{j=1}^N m_j \left(\frac{P_i}{\rho_i^2 y_j} + \frac{P_j}{\rho_j^2 y_i}\right) \frac{\partial W_{ij}}{\partial x_i}.
$$

Приравняв в этих цепочках первый член к последнему, сократив на т; и добавив искусственную вязкость, получаем уравнение движения в системе (18).

#### 2.5. Третья ПК-система SPH-уравнений

Приведем еще одну систему SPH-уравнений. В ней для организации парного взаимодействия частиц применяется совершенно другой подход. Он основан на предположении, что константа достаточно точно воспроизводится интерполяционной формулой (11). Введем два тождества:

$$
\nabla(aP) = \frac{a}{y^v} \nabla(y^v P) + P \nabla(a) - v a \frac{P}{y} \nabla y, \qquad \nabla \cdot \vec{u} = \tilde{\nabla} \cdot \vec{u} - \vec{u} \nabla(a) + v \vec{u} \frac{\nabla y}{y},
$$
  
\n1;  $a = 1, \ \tilde{\nabla} \cdot \vec{u} = \frac{\partial u}{\partial x} + \frac{\partial v}{\partial y}.$ 

где  $v = 0$  или  $\partial x$   $\partial y$ 

Воспользуемся этими тождествами для предварительного преобразования уравнений газовой динамики, а затем применим формулу (11). В результате получим следующую систему SPHуравнений:

$$
\begin{cases}\n\frac{d\vec{u}_i}{dt} + \frac{1}{(2\pi)^{\nu}} \sum_{j=1}^{N} \frac{m_j}{\rho_i \rho_j} \left( \frac{P_i}{y_j^{\nu}} + \frac{P_j}{y_i^{\nu}} + \Omega_{ij} \right) \nabla_i W_{ij} = v \frac{P_i}{\rho_i y_i} \nabla y_i, \\
\frac{d\rho_i}{dt} + \frac{\rho_i}{(2\pi)^{\nu}} \sum_{j=1}^{N} \frac{m_j}{\rho_j} \frac{1}{y_j^{\nu}} (\vec{u}_j - \vec{u}_i) \nabla_i W_{ij} = -v \vec{u}_i \frac{\rho_i}{y_i} \nabla y_i, \\
\frac{dE_i}{dt} + \frac{1}{(2\pi)^{\nu}} \sum_{j=1}^{N} \frac{m_j}{\rho_i \rho_j} \left( \frac{P_i}{y_j^{\nu}} + \frac{1}{2} \Omega_{ij} \right) (\vec{u}_j - \vec{u}_i) \nabla_i W_{ij} = -v \frac{P_i}{\rho_i y_i} \nabla y_i \quad (i = 1, 2, \dots, N).\n\end{cases}
$$
\n(19)

Здесь  $\Omega_{ij} = \rho_{ij}^2 \frac{1}{v_{ii}^V} \Pi_{ij}$ ,  $y_{ij}^V = \frac{1}{2} (y_i^V + y_j^V)$ ;  $\Pi_{ij}$  – из системы (15). При  $v = 1$  система уравнений (19)

немного в другой форме приведена в работе [9], посвященной численному моделированию методом SPH кумулятивных зарядов. Нетрудно показать, что для системы (19) выполнены все условия полной консервативности. В частности, из (19) следует консервативное уравнение полной энергии

$$
\frac{d}{dt}\left(E+\frac{\vec{u}^2}{2}\right)_i+\frac{1}{\left(2\pi\right)^v}\sum_{j=1}^N\frac{m_j}{\rho_i\rho_j}\left[\left(\frac{P_i}{y_j^v}+\frac{1}{2}\Omega_{ij}\right)\vec{u}_j+\left(\frac{P_j}{y_i^v}+\frac{1}{2}\Omega_{ij}\right)\vec{u}_i\right]\nabla_iW_{ij}=0.
$$

Итак, для решения осесимметричных газодинамических задач имеется несколько систем SPH-уравнений: 1) (15); 2) (17); 3) (18); 4) (19). Первая система из данного списка не является ПК. В ней нарушен закон изменения количества движения (не сохраняется осевая компонента импульса). В декартовых же координатах все четыре системы являются ПК, причем любопытно, что первые три совпадают. Уравнение движения во второй и третьей SPH-системах может быть получено вариационным методом. В этом состоит их основное отличие от четвертой системы. Поэтому при выборе подходящей системы, по-видимому, следует отдать предпочтение SPH-системе (17) или системе (18).

Замечание. В области, удаленной от оси симметрии  $(y_i \gg h_i)$ , SPH-система (15) практически близка к ПК.

#### 2.6. Еше пять систем SPH-уравнений газодинамики

Очевидно, что список SPH-систем можно продолжить, используя другие представления для градиента и дивергенции в исходных уравнениях. Например, с помощью дополнительных тождественных преобразований

1) 
$$
\frac{P}{\rho} \nabla \cdot \vec{u} = \nabla \cdot \left(\frac{P}{\rho} \vec{u}\right) - \vec{u} \cdot \nabla \left(\frac{P}{\rho}\right)
$$
,  
\n2)  $\frac{P}{\rho} \nabla \cdot \vec{u} = \tilde{\nabla} \cdot \left(\frac{P}{\rho} \vec{u}\right) - \vec{u} \cdot \nabla \left(\frac{P}{\rho}\right) + \frac{P}{\rho y} \vec{u} \nabla y$ ,  
\n3)  $\frac{P}{\rho} \nabla \cdot \vec{u} = \nabla \cdot \left(\frac{P}{\rho} \vec{u}\right) - \frac{1}{y} \vec{u} \cdot \nabla \left(y \frac{P}{\rho}\right) + \frac{P}{\rho y} \vec{u} \nabla y$ ,  
\n4)  $\frac{P}{\rho} \nabla \cdot \vec{u} = \frac{P}{\rho} \tilde{\nabla} \cdot \vec{u} + \nabla \frac{P}{\rho y} \vec{u} \nabla y$ ,

соответственно для первой, второй, третьей и четвертой систем нетрудно построить их варианты, в которых вместо уравнения внутренней энергии берутся соответственно следующие уравнения:

5) 
$$
\frac{dE_i}{dt} + \frac{1}{4\pi} \sum_{j=1}^{N} m_j \left( \frac{P_i}{\rho_i^2} + \frac{P_j}{\rho_j^2} + \Pi_{ij} \right) \left( \frac{\vec{u}_j}{y_i} - \frac{\vec{u}_i}{y_j} \right) \nabla_i W_{ij} = 0,
$$
  
6) 
$$
\frac{dE_i}{dt} + \frac{1}{4\pi} \sum_{j=1}^{N} m_j \left( \frac{P_i}{\rho_i^2 y_i} + \frac{P_j}{\rho_j^2 y_j} + \Pi_{ij} \right) \left( \vec{u}_j - \vec{u}_i \right) \nabla_i W_{ij} = -\frac{P_i}{\rho_i y_i} \vec{u}_i \nabla y_i
$$

7) 
$$
\frac{dE_i}{dt} + \frac{1}{4\pi} \sum_{j=1}^{N} m_j \left( \frac{P_i}{\rho_i^2 y_j} + \frac{P_j}{\rho_j^2 y_i} + \Pi_{ij} \right) (\vec{u}_j - \vec{u}_i) \nabla_i W_{ij} = -\frac{P_i}{\rho_i y_i} \vec{u}_i \nabla y_i,
$$
  
8) 
$$
\frac{dE_i}{dt} + \frac{1}{2} \frac{1}{(2\pi)^{\nu}} \sum_{j=1}^{N} \frac{m_j}{\rho_i \rho_j} \left( \frac{P_i}{y_j^{\nu}} + \frac{P_j}{y_i^{\nu}} + \Omega_{ij} \right) (\vec{u}_j - \vec{u}_i) \nabla_i W_{ij} = -v \frac{P_i}{\rho_i y_i} \vec{u}_i \nabla y_i
$$

По сравнению с вышепривеленными системами  $1-4$  их варианты – системы  $5-8$  – имеют более низкий уровень консервативности. Действительно, для систем 5-8 не выполняется энтропийное условие, так как из энтропийного уравнения (6) и уравнений неразрывности систем  $1-4$ непосредственно не следуют представленные выше уравнения внутренней энергии. Таким образом, консервативные системы 6-8 не являются ПК, а неконсервативная система 5 при удалении от оси симметрии не стремится к ПК, так как в декартовых координатах она не является ПК.

Нетрудно построить SPH-систему, для которой выполняются энтропийное условие и закон сохранения импульса, но нарушен закон сохранения полной энергии. Такой, например, является SPH-система газолинамики

$$
\frac{d\vec{u}_i}{dt} + \frac{1}{(2\pi)^v} \sum_{j=1}^N m_j \left( \frac{P_i}{\rho_i^2 y_i^v} + \frac{P_j}{\rho_j^2 y_j^v} \right) \nabla_i W_{ij} = v \frac{P_i}{\rho_i y_i} \nabla y_i,
$$
\n
$$
\frac{d\rho_i}{dt} + \frac{\rho_i}{(2\pi y_i)^v} \sum_{j=1}^N \frac{m_j}{\rho_j} \vec{u}_j \nabla_i W_{ij} = 0,
$$
\n
$$
\frac{dE_i}{dt} + \frac{1}{(2\pi y_i)^v} \sum_{j=1}^N \frac{m_j}{\rho_i \rho_j} P_i \vec{u}_j \nabla_i W_{ij} = 0.
$$

В этой системе уравнение движения совпадает с уравнением движения системы (17), а уравнения неразрывности и внутренней энергии взяты из неконсервативной системы подраздела 2.1.

## 3. Интегрирование системы SPH-уравнений газодинамики

#### 3.1. Центровая разностная ПК-схема

Идею построения ПК-схемы интегрирования SPH-уравнений изложим на простой системе разностных уравнений, аппроксимирующих на гладких решениях и равномерной сетке со вторым порядком одномерные уравнения газовой динамики в лагранжевых переменных для плоской геометрии

$$
\frac{\partial u}{\partial t} + \frac{\partial (P+q)}{\partial m} = 0, \quad \frac{\partial x}{\partial t} = u, \quad \frac{\partial V}{\partial t} - \frac{\partial u}{\partial m} = 0, \quad \frac{\partial E}{\partial t} + (P+q)\frac{\partial u}{\partial m} = 0.
$$

Здесь *m* – лагранжева массовая координата, *q* – искусственная вязкость [10],  $V = 1/\rho$  – удельный объем. Уравнение состояния (5) берется в виде  $P = P(\rho, E)$ .

Второе уравнение системы - это уравнение (4), описывающее перемещение материальных точек (частиц). Энтропийное уравнение (6) и уравнение полной энергии (7) в лагранжевых координатах соответственно имеют вид

$$
\frac{\partial E}{\partial t} + P \frac{\partial V}{\partial t} = 0, \quad \frac{\partial \left( E + \frac{u^2}{2} \right)}{\partial t} + \frac{\partial (P + q)u}{\partial m} = 0.
$$

При построении разностной схемы для определения давления на полуцелом слое будет использоваться вспомогательное уравнение

$$
\frac{\partial P}{\partial t} + a^2 \frac{\partial u}{\partial m} = 0,
$$

где  $a^2 = \rho^2 \frac{\partial P}{\partial \rho} + (P+q) \frac{\partial P}{\partial F}$ . На гладких решениях оно следует, как легко видеть, из двух послед-

них уравнений приведенной выше системы. Заметим, что при нулевой псевдовязкости  $a = \rho c$ .

Введем разностную сетку  $(m_k, t^n)$ ,  $(k = 1, 2, ...; n = 0, 1, 2, ...)$ . На ней рассматриваются сеточные функции  $f(m_k, t^n) = f_k^n$ . Для записи разностных уравнений будем использовать следующие обозначения:

$$
\tau = t^{n+1} - t^n, \quad r_k = \tau/\Delta m_k, \quad \Delta f_k = f_{k+1/2} - f_{k-1/2}, \quad \overline{f}_k = 0,5\Big(f_k^{n+1} + f_k^n\Big), \quad P_{k+1/2} = \frac{P_k \Delta x_k + P_{k+1} \Delta x_{k+1}}{\Delta x_k + \Delta x_{k+1}},
$$

$$
u_{k+1/2} = \frac{u_k \Delta x_{k+1} + u_{k+1} \Delta x_k}{\Delta x_k + \Delta x_{k+1}}, \quad \Delta x_k = 0,5\Big(x_{k+1} - x_{k-1}\Big), \quad \Delta m_k = m_{k+1/2} - m_{k-1/2}.
$$

Уравнения газовой динамики интегрируются разностным модифицированным методом предиктор – корректор. От момента времени  $t^n$  до момента  $t^{n+1}$  решение строится в два этапа. Сначала (предиктор) определяется давление на промежуточном слое. Его можно находить двумя способами: либо из уравнения состояния

$$
P_k^{n+1/2} = P(\rho_k^{n+1/2}, E_k^{n+1/2}),
$$

где  $E_k^{n+1/2} - E_k^n + 0.5(P_k^n + q_k^n)r_k\Delta u_k^n = 0$ ,  $V_k^{n+1/2} - V_k^n - 0.5r_k\Delta u_k^n = 0$ ,  $x_k^{n+1/2} = x_k^n + \tau u_k^n$ , либо из вспомогательного уравнения

$$
P_k^{n+1/2} - P_k^n + 0, 5a_k^2 r_k \Delta u_k^n = 0.
$$

На втором этапе (корректор) производится окончательный расчет величин на верхнем временном слое:

$$
u_k^{n+1} - u_k^n + r_k \Delta \left( P_k^{n+1/2} + q_k^n \right) = 0,
$$
  
\n
$$
E_k^{n+1} - E_k^n + \left( P_k^{n+1/2} + q_k^n \right) r_k \Delta \overline{u}_k = 0
$$
  
\n
$$
V_k^{n+1} - V_k^n - r_k \Delta \overline{u}_k = 0,
$$
  
\n
$$
x_k^{n+1} = x_k^n + \tau \overline{u}_k.
$$

Приведенная разностная схема обладает свойством полной консервативности. Действительно, масса счетной ячейки в силу лагранжевости сохраняется по построению, закон сохранения импульса в плоском случае выполняется точно, из разностных уравнений энтропии и сохра-

нения объема непосредственно вытекает разностное уравнение внутренней энергии. Наконец, умножая разностное уравнение движения на  $\bar{u}_k$  и складывая с разностным уравнением внутренней энергии, получаем разностное уравнение полной энергии в консервативной форме

$$
\left(E + \frac{u^2}{2}\right)_k^{n+1} - \left(E + \frac{u^2}{2}\right)_k^n + r_k \left[ (Pu)_{k+1/2} - (Pu)_{k-1/2} \right] = 0,
$$
  
rate  $(Pu)_{k+1/2} = \frac{\left(P_k^{n+1/2} + q_k^n\right)\overline{u}_{k+1}\Delta x_k + \left(P_{k+1}^{n+1/2} + q_{k+1}^n\right)\overline{u}_k\Delta x_{k+1}}{\Delta x_k + \Delta x_{k+1}}.$ 

Исследование устойчивости системы разностных уравнений в акустическом приближении при «замороженных» коэффициентах и равномерной по массе сетке методом Фурье приводит

к следующему спектральному необходимому условию устойчивости фон Неймана:  $\frac{a\tau}{\Delta m} \leq 2$ .

#### 3.2. Схема интегрирования SPH-уравнений газодинамики

Для интегрирования всех приведенных SPH-систем используется модифицированный метод предиктор – корректор. В нем на втором этапе расчета в качестве скорости на промежуточном слое берется среднеарифметическое значение скоростей на верхнем и нижнем слоях. Такой прием повышает устойчивость метода и обеспечивает правильный расчет изменения кинетической энергии.

Следуя изложенному выше алгоритму построения разностной ПК-схемы, опишем метод интегрирования SPH-системы (17). При этом не будем останавливаться на разрешении граничных условий, эта проблема требует специального рассмотрения. Заметим, что в разд. 1 при постановке задачи приведены граничные условия, для которых проблема решается относительно просто с помощью алгоритмов отражения частиц от жестких стенок.

Введем обозначение:  $A = \frac{P}{\rho^2 v}$ .

Первый этап (предиктор). Рассчитываем на промежуточном слое координаты частиц, внутреннюю энергию, плотность и давление в каждой частице  $(i = 1, 2, ..., N)$ :

$$
\vec{r}_{i}^{n+1/2} = \vec{r}_{i}^{n} + \frac{\tau}{2} \vec{u}_{i}^{n},
$$
\n
$$
E_{i}^{n+1/2} = E_{i}^{n} + \frac{\tau}{2} \left\{ -\left(\frac{Pv}{\rho y}\right)_{i}^{n} + \frac{1}{2\pi} \sum_{j} m_{j} \left(A_{i} + \frac{1}{2} \Pi_{ij}\right)^{n} \left(\vec{u}_{i} - \vec{u}_{j}\right)^{n} \nabla_{i} W_{ij}^{n}\right\},
$$
\n
$$
\rho_{i}^{n+1/2} = \rho_{i}^{n} + \frac{\tau}{2} \left\{ -\left(\frac{\rho v}{y}\right)_{i}^{n} + \frac{1}{2\pi y_{i}^{n}} \sum_{j} m_{j} \left(\vec{u}_{i} - \vec{u}_{j}\right)^{n} \nabla_{i} W_{ij}^{n}\right\},
$$
\n
$$
P_{i}^{n+1/2} = P\left(\rho_{i}^{n+1/2}, E_{i}^{n+1/2}\right).
$$
\n(20)

Второй этап (корректор). Второй этап состоит из двух шагов. Сначала вычисляются скорости частиц на верхнем и промежуточном слоях, а затем определяются внутренняя энергия, плотность и положение каждой частицы.

1) 
$$
i = 1, 2, ..., N;
$$
  
\n
$$
u_i^{n+1} = u_i^n - \frac{\tau}{2\pi} \sum_j m_j \left( A_i^{n+1/2} + A_j^{n+1/2} + \Pi_{ij}^n \right) \frac{\partial}{\partial x_i} \left( W_{ij}^{n+1/2} \right),
$$
\n
$$
v_i^{n+1} = v_i^n - \frac{\tau}{2\pi} \sum_j m_j \left( A_i^{n+1/2} + A_j^{n+1/2} + \Pi_{ij}^n \right) \frac{\partial}{\partial y_i} \left( W_{ij}^{n+1/2} \right) + \tau \left( \frac{P}{\rho y} \right)_i^{n+1/2},
$$
\n
$$
\overline{u}_i^{n+1/2} = \frac{1}{2} \left( \overline{u}_i^n + \overline{u}_i^{n+1} \right),
$$
\n2)  $i - 1$  2.  $N:$ 

$$
E_i^{n+1} = E_i^n + \tau \left\{ -\left(\frac{Pv}{\rho y}\right)_i^{n+1/2} + \frac{1}{2\pi} \sum_j m_j \left(A_i^{n+1/2} + \frac{1}{2} \Pi_{ij}^n \right) \left(\vec{u}_i - \vec{u}_j\right)^{n+1/2} \nabla_i W_{ij}^{n+1/2} \right\},\
$$

$$
\rho_i^{n+1} = \rho_i^n + \tau \left\{ -\left(\frac{\rho v}{y}\right)_i^{n+1/2} + \frac{1}{2\pi y_i^{n+1/2}} \sum_j m_j \left(\vec{u}_i - \vec{u}_j\right)^{n+1/2} \nabla_i W_{ij}^{n+1/2} \right\},\
$$

$$
\vec{r}_i^{n+1} = \vec{r}_i^n + \tau \vec{u}_i^{n+1/2}.
$$

$$
(21)
$$

Схема интегрирования является ПК. Действительно, из разностного энтропийного уравнения

$$
\frac{E_i^{n+1} - E_i^n}{\tau} - \frac{P_i^{n+1/2}}{\left(\rho_i^{n+1/2}\right)^2} \frac{\rho_i^{n+1} - \rho_i^n}{\tau} = 0
$$

и уравнения неразрывности непосредственно следует уравнение внутренней энергии, т. е. энтропийное условие выполнено. Умножая уравнения движения на массу частицы и суммируя по всем частицам, убеждаемся в справедливости закона сохранения количества движения. Наконец, из уравнений движения и внутренней энергии вытекает консервативное уравнение полной энергии

$$
(EP)^{n+1}_{i} = (EP)^{n}_{i} + \frac{\tau}{2\pi} \sum_{j} m_{j} \left[ \left( A^{n+1/2}_{j} + \frac{1}{2} \Pi^{n}_{ij} \right) \vec{u}_{i}^{n+1/2} + \left( A^{n+1/2}_{i} + \frac{1}{2} \Pi^{n}_{ij} \right) \vec{u}_{j}^{n+1/2} \right] \nabla_{i} W_{ij}^{n+1/2} = 0,
$$
  
\n
$$
EP = E + \frac{\vec{u}^{2}}{2}.
$$

где Е

Замечание 1. Метод сглаженных частиц допускает расчет плотности, используя как дифференциальное (20), (21), так и интегральное ее представление (14). В связи с этим возможен следующий алгоритм расчета:

1) на первом этапе вместо выражения (20) используется формула

$$
\rho_i^{n+1/2} = \frac{1}{2\pi y_i^{n+1/2}} \sum_{j=1}^N m_j W_{ij}^{n+1/2},
$$

2) на втором этапе вместо выражения (21) берется формула

$$
\rho_i^{n+1} = \frac{1}{2\pi y_i^{n+1}} \sum_{j=1}^N m_j W_{ij}^{n+1},
$$

т. е. плотность полностью определяется из интегрального представления.

Замечание 2. Если для описания осесимметричного течения используется SPH-система (15) или (18), то в качестве интегрального представления плотности берется выражение (13).

## 4. Численный пример

Рассматривается одномерная сферическая задача о сильном взрыве [11]. Начальная геометрия задачи представляет собой две области: в первой области, шаре радиусом  $r = 0,1$  с центром в начале координат, задана энергия  $E_0 = 10^7$ , во второй, цилиндрической области энергия равна нулю. Газ находится в состоянии покоя, плотность  $\rho = 1$ , показатель адиабаты  $\gamma = 1, 4$ .

Задача решается в осесимметричной постановке до момента времени  $t = 0.75$ . Аналитическое положение фронта ударной волны на данный момент времени  $r_{\text{th}} = 7,737$ , плотность на ударной волне  $\rho_{\phi} = 6$ , давление  $p_{\phi} = 14,189$ , скорость  $u_{\phi} = 3,439$  [11]. На оси использовался особый алгоритм расчета с переходом к решению трехмерной задачи.

Расчетная область ограничена цилиндром  $0 \le x$ ,  $y \le 10$ , который для генерации частиц был разбит на 6 сферических слоев и один внешний слой. Шаг расстановки частиц при переходе из одного слоя в другой увеличивался в 1,5 раза. В первом слое, соответствующем области с заданной энергией взрыва, частицы расставлены с шагом 0,00087. Общее число частиц в задаче составило 1.8 млн.

На рис. 1 представлено распределение плотности на конечный момент времени.

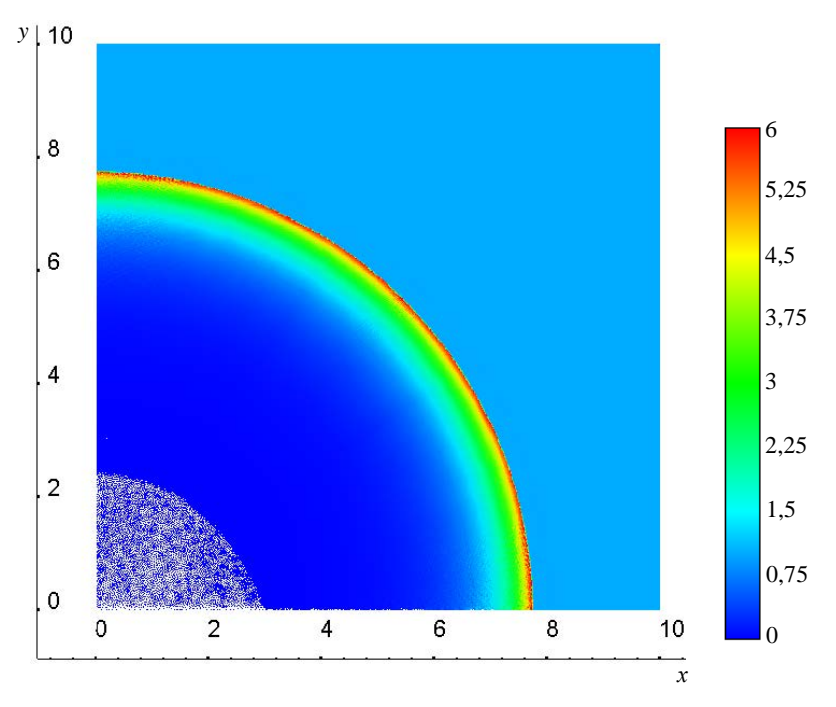

Рис. 1. Распределение плотности

#### МАТЕМАТИЧЕСКОЕ МОДЕЛИРОВАНИЕ ФИЗИЧЕСКИХ ПРОЦЕССОВ

На рис. 2–4 показаны усредненные по углу зависимости плотности, давления и скорости от значения радиуса на конечный момент времени. Видно хорошее согласие с аналитическим решением. Дисбаланс энергии в расчете не превысил 0,013 %. Причиной появления дисбаланса является несовершенство механизма перехода в окрестности оси вращения от двумерной осесимметричной задачи к решению в декартовых координатах трехмерной задачи. В расчетах без перехода дисбаланс был на уровне вычислительных погрешностей. Например, в задаче о сильном цилиндрическом взрыве в плоской постановке дисбаланс на момент времени, когда ударная волна прошла 60 начальных радиусов, составил 2,2 $\cdot 10^{-11}$ %. Начальная энергия, плотность, уравнение состояния, число частиц и их начальная расстановка были такими же, как в приведенной выше сферической задаче.

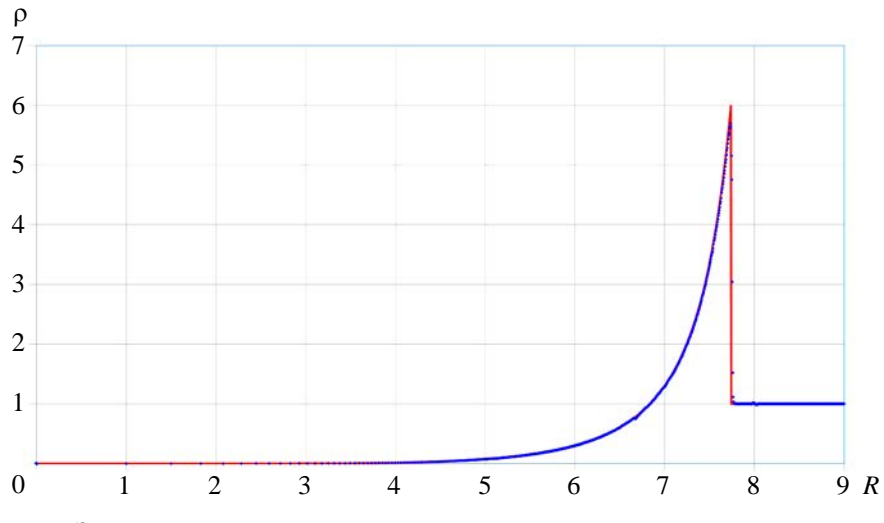

Рис. 2. Зависимости плотности от радиуса: — - точное решение, • - расчет

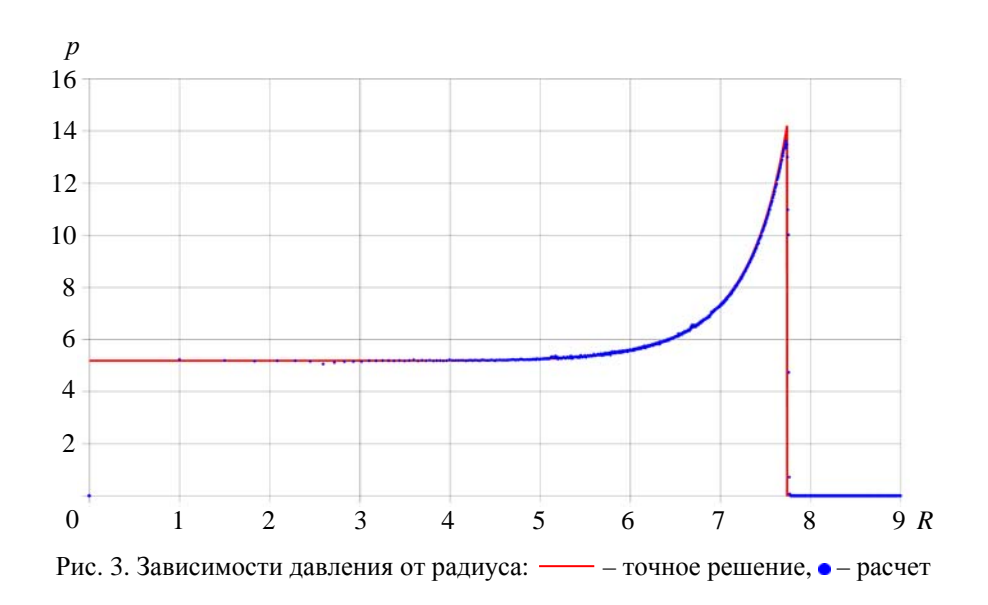

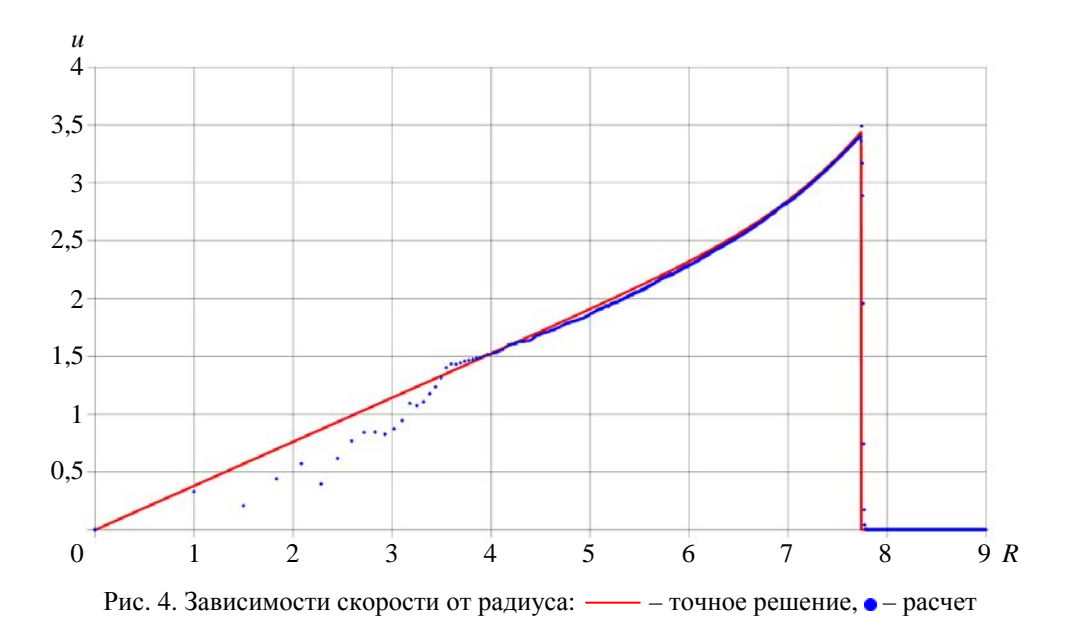

## Заключение

Подведем итоги работы.

1. Формализм метода сглаженных частиц позволяет построить для уравнений газовой динамики несколько различных систем SPH-уравнений. В настоящей работе дается определение ПКсистем SPH-уравнений газодинамики и из множества всех систем выделяются обладающие указанным свойством. Приводится 10 систем, 4 из которых не консервативны, причем 2 из них не консервативны даже в декартовых координатах, 3 удовлетворяют свойству полной консервативности, остальные консервативны, но не полностью.

2. Две из приведенных ПК-систем известны, они опубликованы в работах [8, 9]. В третьей ПК-системе, точно так же, как в работе Брукшоу [8], уравнение движения строится вариационным методом с использованием принципа наименьшего действия Гамильтона - Остроградского. Новая система почти совпадает с системой Брукшоу [8], отличия порождены разным представлением плотности: либо как среднее «плоских» плотностей, либо как среднее значение по пространству.

3. Для численного интегрирования систем SPH-уравнений предложен модифицированный метод предиктор - корректор, в основе которого лежит центровая разностная ПК-схема лагранжевой газодинамики. Модифицированный метод сохраняет полную консервативность исходной SPH-системы. В работе схема интегрирования построена для системы SPH-уравнений Брукшоу [8], для других систем модифицированный метод реализуется аналогично.

4. Возможность использования ПК-схемы интегрирования при численном моделировании двумерных осесимметричных течений газа продемонстрирована на задаче о сильном сферическом взрыве.

## *Список литературы*

1. Gingold R. A., Monaghan J. J. Smoothed particle hydrodynamics: theory and application to nonspherical stars // Mon. Not. Roy. Astron. Soc. 1977. N 181. P. 375.

2. Lucy L. B*.* A numerical approach to the testing of the fission hypothesis // Astron. J. 1977. Vol. 82, N 12. P. 1013.

3. Попов Ю. П., Самарский А. А. Полностью консервативные разностные схемы // Журнал вычисл. матем. и матем. физ. 1969. Т. 9, № 4. С. 953–958.

4. Харлоу Ф. Х. Численный метод частиц в ячейках для задач гидродинамики // Вычислительные методы в гидродинамике. – М.: Мир, 1967. С. 316–342.

5. Бондаренко Ю. А. Консервативное расщепление уравнения энергии в разностных схемах типа «крест» для лагранжевой газодинамики // Журнал вычисл. матем. и матем. физ. 1997. Т. 37, № 8. С. 1020–1023.

6. Monaghan J. J. Smoothed particle hydrodynamics // Ann. Rev. Astron. Astrophys. 1992. Vol. 30. P. 543–574.

7. Herant M., Benz W. Postexplosion hydrodynamics of SN 1987A // Astrophys. J. 1992. Vol. 387. P. 294–308.

8. Brookshow L. Smooth particle hydrodynamics in cylindrical coordinates // ANZIAM J. 2003. Vol. 44(E). P. C114–C139.

9. Baêta-Neves A. P., Ferreira A. Shaped charge simulation using SPH in cylindrical coordinates // Int. J. for Computer-Aided Engin. and Software. 2015. Vol. 32, N 2. P. 370–386.

10. Рихтмайер Р., Мортон К. Разностные методы решения краевых задач. – М.: Мир, 1972.

11. Седов Л. И. Методы подобия и размерности в механике. – М.: Наука, 1981.

## **Fully Conservative SPH-Systems in Gas Dynamics and a Scheme for Numerically Integrating Them**

I. D. Blazhnov, M. N. Vishnyakova, S. N. Polishchuk, B. P. Tikhomirov

*Fully conservative systems are identified among a set of ordinary differential equation systems of the smoothed particles hydrodynamics (SPH) method describing two-dimensional axially symmetric flows. A fully conservative SPH system has been constructed with the variational method and is a «duplicate» of the known Brookshaw system for equations in cylindrical coordinates. A modified predictor-corrector method for the numerical integration of SPH systems, which is based on the fully conservative central difference scheme of Lagrangian fluid dynamics, is proposed and it is demonstrated how the method can be used to simulate 2D axially symmetric gas flows.* 

УДК 519.6 DOI: 10.53403/9785951505309\_2022\_27\_1\_236

# **Сопряженные расчеты движения в упругопластических средах малодеформируемых тел с определением их НДС**

**А. А. Краюхин, В. А. Афанасьев, В. В. Борляев, Д. Ю. Дьянов, И. А. Еричева, М. В. Беженцева (Скобеева), А. Л. Стадник**

*Представлена технология проведения сопряженных расчетов движения в упругопластических средах малодеформируемых тел с определением их напряженно-деформированного состояния. Расчеты проводятся по методике ЭГАК и пакету программ ЛОГОС. Приведено описание методики сопряжения расчетов и результаты тестовых расчетов по ней. Тестирование проводилось на модельных задачах внедрения малодеформируемых ударников в различные преграды и опыте по внедрению в преграду из мягкого грунта зонда-проникателя MoonLITE.*

## $B$ *ведение*

Численное моделирование высокоскоростного внедрения проникателя в преграду с учетом мелкомасштабных особенностей его внутренней конструкции – комплексная трудоемкая задача, в которой необходимо одновременно рассчитывать течение вещества преграды с большими деформациями и напряженно-деформированное состояние (НДС) проникателя, элементы конструкции которого обычно деформируются в упругой области. Для эффективного решения данной задачи применяются численные методики, сочетающие различные подходы для описания областей с большими и малыми деформациями. Течение вещества преграды целесообразно рассчитывать на неподвижной счетной сетке, а деформацию проникателя – на подвижной [1]. Аналогичный подход используется в расчетах взаимодействия сейсмовзрывных волн с подземными сооружениями [2].

Рассмотрим случай, когда корпус проникателя при заглублении испытывает незначительные деформации, мало влияющие на процесс внедрения. Тогда задача решается с помощью последовательных расчетов внедрения и определения НДС, когда результаты первого расчета служат граничными условиями для второго. (Такие расчеты будем называть сопряженными.) В данном случае граничным условием является напряжение на корпусе проникателя, действую-

1

Проблемы прочности и пластичности. 2020. T. 82, № 3.1

#### СОПРЯЖЕННЫЕ РАСЧЕТЫ ДВИЖЕНИЯ В УПРУГОПЛАСТИЧЕСКИХ СРЕДАХ...

щее на него в процессе заглубления. Предположение о незначительной деформации корпуса проникателя позволяет в расчете внедрения считать его абсолютно твердым телом без конкретизации внутренней структуры.

Для расчета движения абсолютно твердого тела в упругопластической среде на неподвижной счетной сетке был предложен и реализован в методике ЭГАК [3] метод ВОDY-3D [4]. При его прменении численное моделирование течения вешества преграды проводится в неинерциальной системе отсчета, относительно которой проникающее тело неподвижно. Данный подход предлагается использовать на первом этапе для расчета внедрения проникателя в преграду. Расчет НДС проникателя от нагрузки, действующей на него при заглублении, предлагается проводить с помощью модуля динамической прочности пакета программ ЛОГОС [5].

Метод BODY-3D тестировался в опытах, связанных с движением малодеформируемых тел в прочных средах [6], и продемонстрировал работоспособность и приемлемую точность. Тестирование пакета программ ЛОГОС проводилось на значительном объеме задач различных классов [5].

В данной работе основное внимание уделяется результатам тестирования технологии определения НДС проникателя в условиях внедрения посредством сопряженных расчетов по методике ЭГАК и пакету программ ЛОГОС.

### Определение граничного условия для расчета НДС проникателя

В методике ЭГАК обычно применяется прямоугольная неподвижная счетная сетка. Для описания вещества абсолютно твердого тела используется специальный компонент - solid. Грани ячеек с этим компонентом являются жесткими стенками. Для упрощения вычисления сил, действующих на поверхность проникающего тела со стороны преграды, перед началом расчета производится очистка смешанных ячеек с веществом *solid* [4]. Смешанные ячейки освобождаются от него или заполняются им полностью в зависимости от его объемной концентрации. На рис. 1 (см. также цв. вкл.) изображены поля веществ до и после процедуры очистки. Линией показан реальный контур проникающего тела.

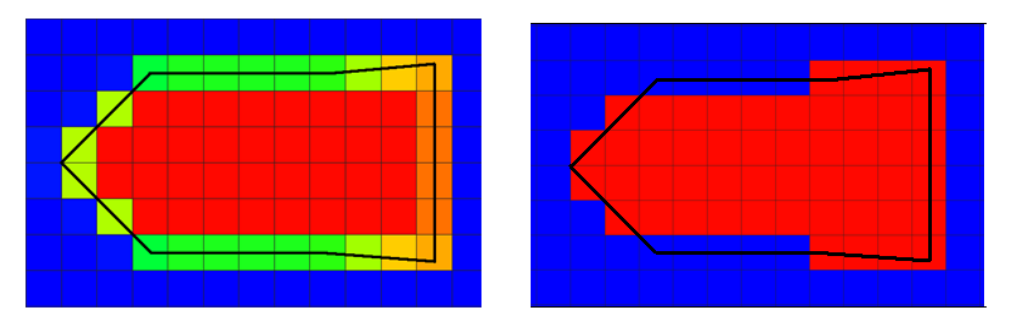

Рис. 1. Поле веществ до и после корректировки начальных данных

После процедуры очистки во всех счетных ячейках, граничащих с веществом *solid*, размещаются датчики, в которых в процессе счета накапливается напряжение. Параллельно создается файл с координатами датчиков. Так как численное моделирование процесса внедрения проводится в системе отсчета, в которой проникатель покоится относительно счетной сетки, то координаты датчиков не меняются на протяжении всего расчета. В процессе счета в отдельные файлы записываются давление P и компоненты девиатора тензора напряжений  $S_{xx}$  и  $S_{yy}$  в зависимости от вре-

#### МАТЕМАТИЧЕСКОЕ МОДЕЛИРОВАНИЕ ФИЗИЧЕСКИХ ПРОЦЕССОВ

мени. Эти результаты являются исходными данными для определения граничного условия для расчета НДС проникателя.

Лля расчета НДС проникателя строится его конечно-элементная (КЭ) модель необходимой степени подробности. Так как в расчетах применяются различные счетные сетки, то сначала проводится процедура интерполяции накопленных величин P,  $S_{xx}$  и  $S_{yy}$  со счетной сетки ЭГАК на сетку ЛОГОС. Далее определяется граничное напряжение. Для этого для каждой внешней грани КЭ-модели строится локальная система координат. В качестве первого вектора локальной системы координат  $\vec{n}_1$  задается нормаль к грани. Вторым вектором  $\vec{n}_2$  выступает диагональ грани. Третий вектор  $\vec{n}_3 = [\vec{n}_1 \times \vec{n}_2]$ . Так как направляющие векторы локальной системы координат в общем случае не совпадают с направляющими векторами системы координат хуг, в которой проводился расчет проникания, то выполняется процедура пересчета напряжений по формулам [7]:

$$
\sigma_1 = \sigma_x n_{1x}^2 + \sigma_y n_{1y}^2 + \sigma_z n_{1z}^2,
$$
  
\n
$$
\sigma_2 = \sigma_x n_{1x} n_{2x} + \sigma_y n_{1y} n_{2y} + \sigma_z n_{1z} n_{2z}
$$
  
\n
$$
\sigma_3 = \sigma_x n_{1x} n_{3x} + \sigma_y n_{1y} n_{3y} + \sigma_z n_{1z} n_{3z}
$$

Здесь  $\sigma_x = P - S_{xx}$ ,  $\sigma_y = P - S_{yy}$ ,  $\sigma_z = P + S_{xx} + S_{yy}$  – напряжения в системе координат *хуг*. Таким образом, для каждого граничного сегмента КЭ-модели рассчитываются зависимости трех составляющих внешней нагрузки от времени  $\sigma_1$ ,  $\sigma_2$ ,  $\sigma_3$ , действующих вдоль векторов  $\vec{n}_1$ ,  $\vec{n}_2$ ,  $\vec{n}_3$ .

#### Расчеты наклонного внедрения компактного ударника

Рассмотрим задачу о наклонном внедрении компактного ударника в алюминиевую преграду с высокой скоростью. Численно задача решалась по алгоритму, представленному выше. Ударник однородное осесимметричное тело с наконечником в виде конуса, цилиндрической средней частью и конусообразной стабилизирующей «юбкой». Координаты угловых точек сечения проникателя плоскостью симметрии (в см):  $1 - (0, 0)$ ,  $2 - (10, 10)$ ,  $3 - (30, 10)$ ,  $4 - (44, 12)$ ,  $5 - (44, -12)$ ,  $6 -$ (30, -10), 7 - (10, -10). Плотность вещества проникателя  $\rho_0 = 8 \text{ r/cm}^3$ , скорость соударения  $V_0 = V_x = 2$  км/с, угол подхода ударника к поверхности преграды  $\theta = 35^{\circ}$ , угол атаки полагался нулевым. Расчеты проникания проводились на кубической неподвижной счетной сетке с размером ячейки  $h = 0.5$  см. Число датчиков на поверхности проникателя 5633. Для описания вещества преграды использовались УРС в форме Ми – Грюнайзена ( $\rho_0 = 2.71$  г/см<sup>3</sup>,  $c_0 = 5.3$  км/с,  $n = 4$  и Г = 1.2) и приближение идеального упругопластического тела с коэффициентом Пуассона  $v = 0.32$  и пределами текучести  $Y = 0$  и 0,5 ГПа. В расчетах НДС для описания ударника использовали два приближения: абсолютно твердого и упругого тела с параметрами  $E = 200$  ГПа,  $v = 0.29$ . При создании КЭ-модели ударника применялись линейные объемные восьмиузловые элементы сплошной среды с характерным размером  $h = 0.5$  см.

На рис. 2 (см. также цв. вкл.) приведены результаты расчетов на момент времени  $t = 0.9$  мс для преграды с пределом текучести  $Y = 0$ . Из рисунка видно, что в расчете НДС конфигурация области с ненулевым нормальным напряжением на поверхности ударника согласуется с картиной обтекания ударника веществом преграды. Граничное напряжение присутствует только в местах контакта ударника и преграды.

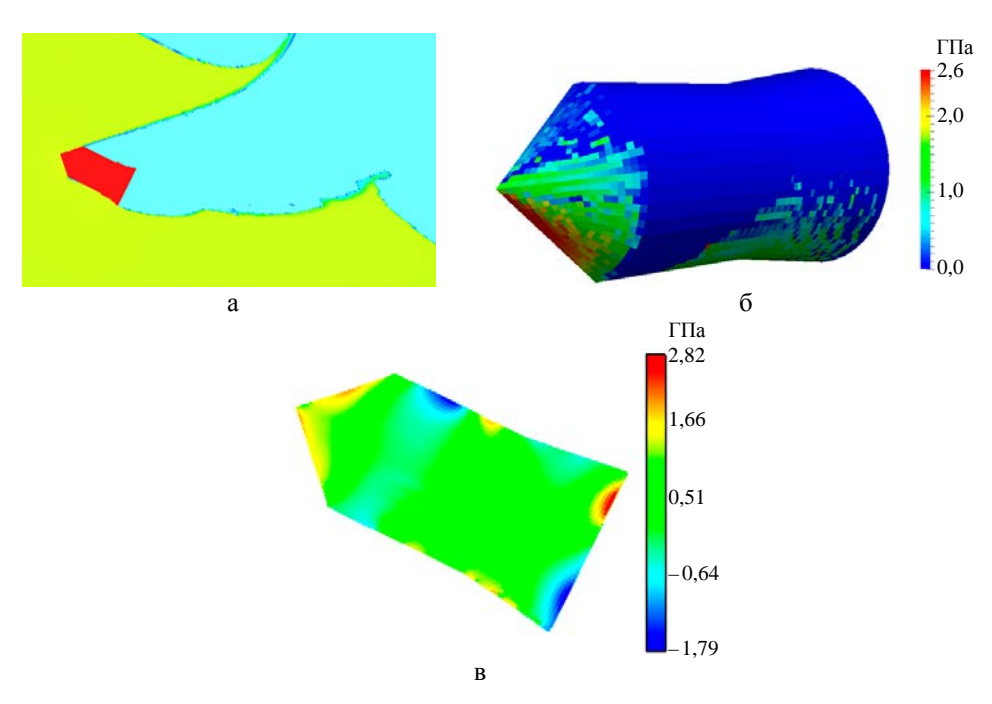

Рис. 2. Результаты расчетов: а – картина проникания, б – распределение нормального напряжения на поверхности проникателя, в – поле давления в проникателе

На рис. 3–5 (см. также цв. вкл.) приведены зависимости продольного и поперечного ускорения торможения ударника, а также угла между осью симметрии ударника и осью стрельбы от времени.

Видно, что во всех расчетах получены близкие результаты. В расчетах по пакету программ ЛОГОС с упругим телом присутствуют колебания на зависимостях ускорения торможения ударника от времени, связанные с рециркуляцией упругих волн по проникателю. Несмотря на это, средние значения ускорения торможения, полученные расчетах, близки друг к другу.

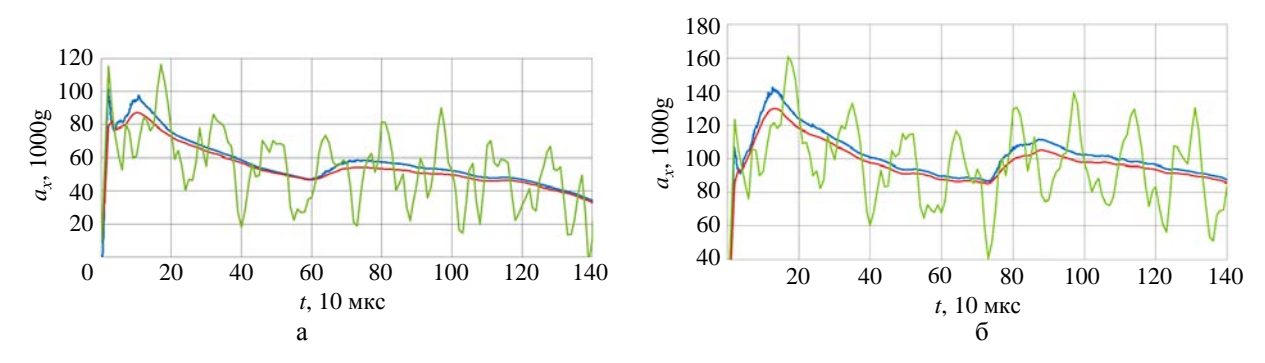

Рис. 3. Зависимости продольного ускорения торможения ударника от времени:  $-$  – ЭГАК (твердое тело); — – ЛОГОС (твердое тело); — – ЛОГОС (упругое тело); а – преграда с *Y* = 0 ГПа; б – преграда с *Y* = 0,5 ГПа

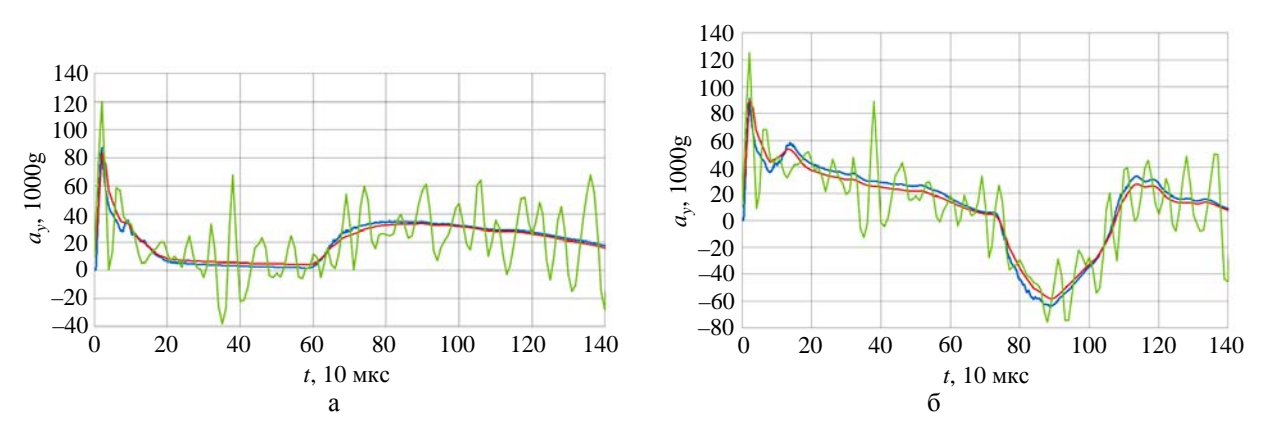

Рис. 4. Зависимости поперечного ускорения торможения ударника от времени: – – ЭГАК (твердое тело); — – ЛОГОС (твердое тело); — – ЛОГОС (упругое тело); а – преграда с *Y* = 0 ГПа; б – преграда с *Y* = 0,5 ГПа

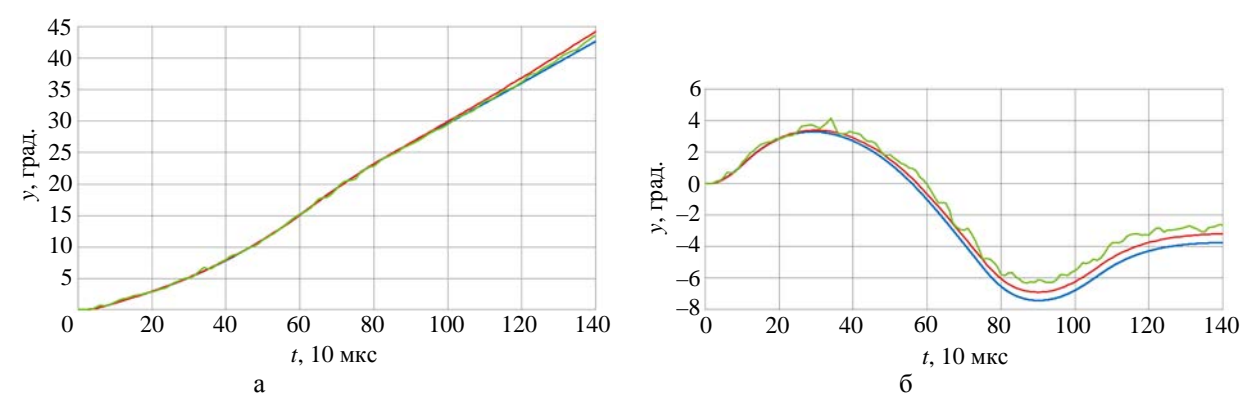

Рис. 5. Зависимости угла поворота ударника от времени: - - ЭГАК (твердое тело); – ЛОГОС (твердое тело); – ЛОГОС (упругое тело); а – преграда с *Y* = 0 ГПа; б – преграда с *Y* = 0,5 ГПа

## *Расчеты опытов по внедрению проникателя MoonLITE в песок*

В рамках миссии MoonLITE [8] для изучения Луны разрабатывался проникатель длиной  $L = 56$  см и массой  $M = 13$  кг, обладающий возможностью заглубления в лунный грунт. Внешне проникатель представлял собой осесимметричное тело с оживальным наконечником, цилиндрической средней частью и конусообразной стабилизирующей «юбкой» (рис. 6, см. также цв. вкл.). Были проведены эксперименты [9], в которых исследовалось нормальное внедрение в сухой песок полномасштабных макетов проникателя со скоростью 0,3 км/с и углом атаки  $\alpha = 6-8^{\circ}$ .

## СОПРЯЖЕННЫЕ РАСЧЕТЫ ДВИЖЕНИЯ В УПРУГОПЛАСТИЧЕСКИХ СРЕДАХ…

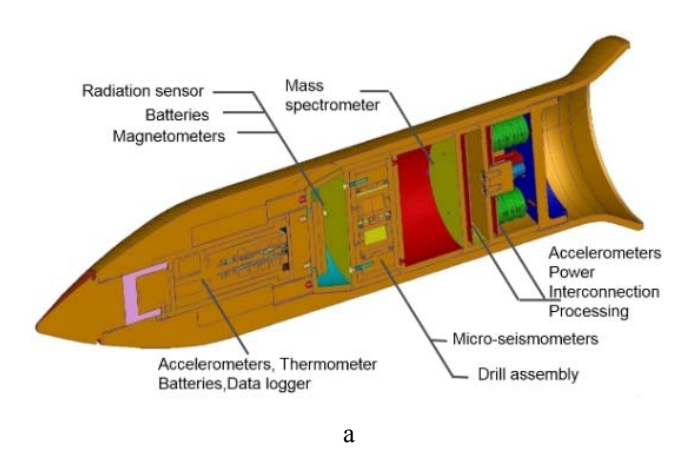

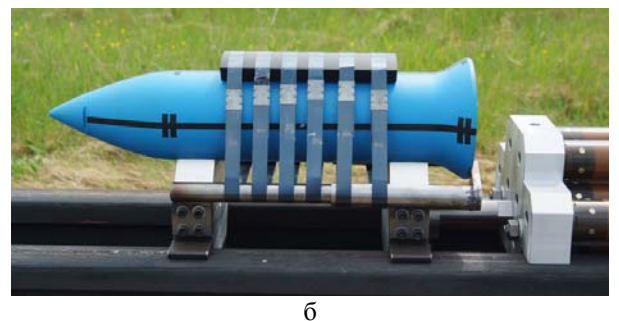

Рис. 6. Внутренняя структура (а) и вид сбоку (б) проникателя MoonLITE

Была разработана КЭ-модель проникателя, показанная на рис. 7 (см. также цв. вкл.).

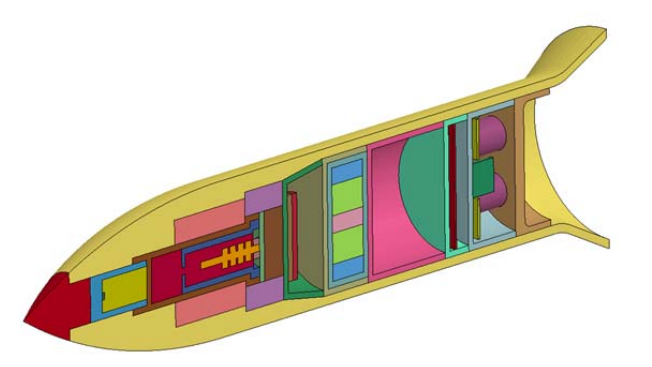

Рис. 7. КЭ-модель проникателя MoonLITE

Расчет проникания проводился по методике ЭГАК на неподвижной кубической счетной сетке с размером ячейки *h* = 0,285 см. Для описания ударника применялся метод BODY-3D (приближение абсолютно твердого тела). Число датчиков на поверхности проникателя составило 11476. Для описания песка использовалась упругопластическая релаксационная модель [10]. Параметры для определения предела текучести и динамической ветви диаграммы деформирования песка брались из [11], остальные параметры рассчитывались по формулам, рекомендованным в [10]. Скорость соударения составляла 0,3 км/с, угол атаки  $\alpha = 8^{\circ}$ , угол подхода  $\theta = 90^{\circ}$ .

В КЭ-модели проникателя приборы представлялись в виде однородных массогабаритных макетов. Характерный размер ячейки счетной сетки *h* = 0,1 см (число конечных элементов 400 тыс.). Для описания элементов конструкции проникателя использовалось приближение упругого тела. Внешний корпус моделировался алюминиевым сплавом с параметрами  $\rho_0 = 2.64$  г/см<sup>3</sup>,  $E = 68 \text{ T}$ Па,  $v = 0,32$ , макеты приборов – сталью с параметрами  $\rho_0 = 7,85 \text{ r/cm}^3$ ,  $E = 214 \text{ T}$ Па,  $v = 0.3$ . Масса КЭ-модели соответствовала своему реальному значению  $M = 13$  кг.

На рис. 8 (см. также цв. вкл.) приведены результаты расчетов на разные моменты времени: верхний ряд – картина проникания, средний ряд – распределение нормального напряжения на поверхности проникателя, нижний ряд – интенсивность касательных напряжений. Распределение напряжения на поверхности наконечника с течением времени практически не менялось: максимальное на вершине, оно уменьшалось до нуля при переходе к цилиндрической части. Напротив, взаимодействие грунта с «юбкой» носило существенно нестационарный характер. При прохождении поверхности грунта на момент времени  $t = 2$  мс реализовался удар по нижней части «юбки», а затем после стабилизации проникателя при *t* = 5 мс – удар по верхней части «юбки». Затем процесс повторялся. Наибольшие напряжения вначале реализовались в передней части проникателя, потом зона максимальных напряжений сместилась к хвостовой части проникателя из-за взаимодействия «юбки» со стенками каверны.

На рис. 9 (см. также цв. вкл.) показаны зависимости продольного ускорения торможения проникателя от времени, полученные в одном из опытов и в расчетах. В расчетах ускорение торможения определялось для центра масс всего проникателя. Отметим, что между представленными данными наблюдается хорошее согласие как по форме, так и по амплитуде зависимости  $a_r(t)$ . Максимальное отличие для средних значений составило 10–15 %.

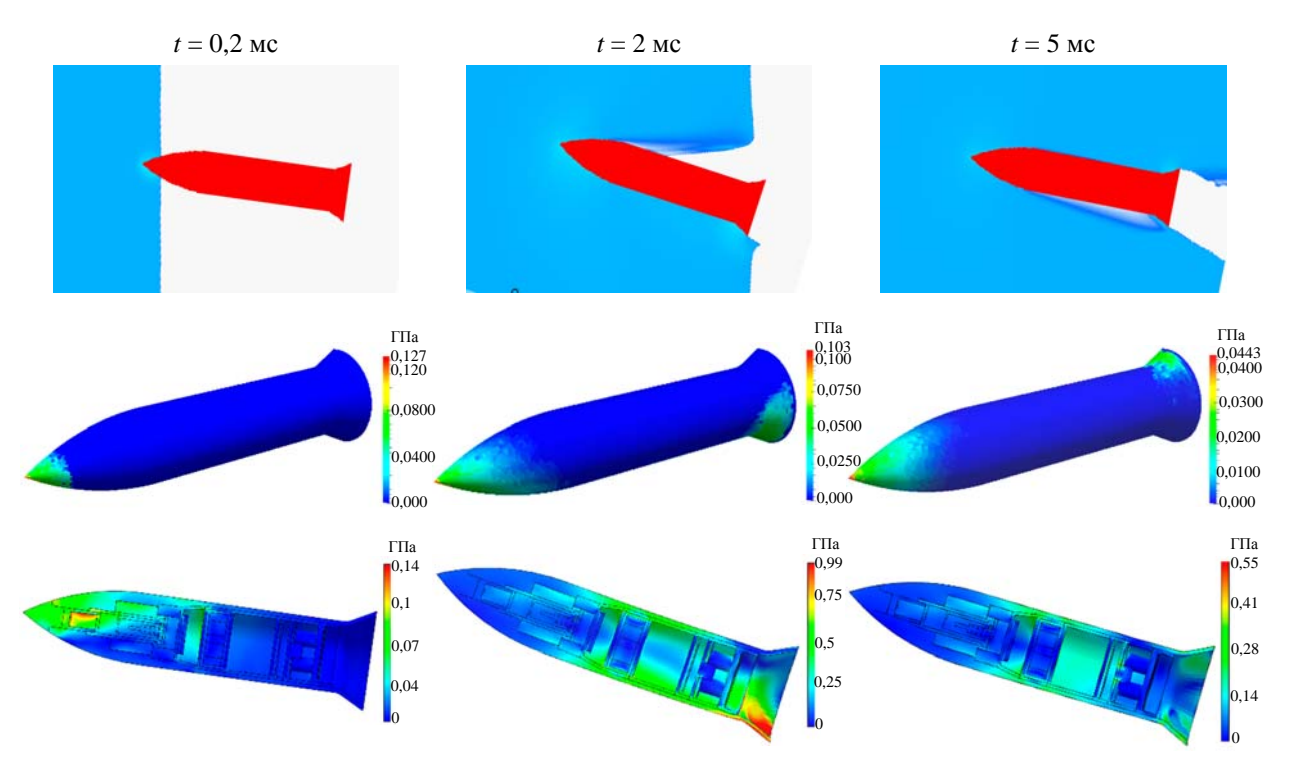

Рис. 8. Результаты расчетов

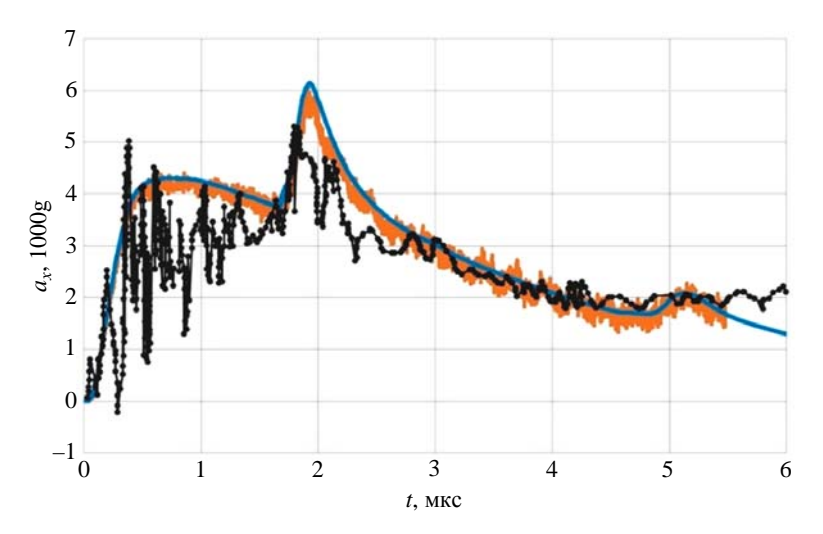

Рис. 9. Зависимость продольного ускорения торможения проникателя от времени: — – расчет ЛОГОС,  $\_\_\_$  – расчет ЭГАК,  $\_\_\_$ опыт

## *Заключение*

Разработана технология проведения сопряженных расчетов внедрения малодеформируемых тел в прочные преграды с определением их НДС. Расчет внедрения проводился по методике ЭГАК в трехмерной постановке на неподвижной счетной сетке с описанием проникателя в приближении абсолютно твердого тела. Расчет НДС проникателя в условиях внедрения проводился по модулю динамической прочности пакета программ ЛОГОС. При этом применялась КЭ-модель проникателя необходимой степени подробности. Нагружение проникателя в расчете НДС осуществлялось с помощью задания граничного условия на его поверхности в виде внешнего напряжения, рассчитанного с использованием данных первого расчета.

Тестирование технологии проводилось на задачах внедрения малодеформируемых ударников в различные преграды. Результаты верификационных расчетов хорошо согласуются друг с другом. С использованием технологии проведены расчеты опытов по внедрению в преграду из песка лунного зонда-проникателя MoonLITE. Результаты численного моделирования находятся в хорошем согласии с опытными данными.

## *Список литературы*

1. Линник Е. Ю., Котов В. Л., Константинов А. Ю. Сравнительный анализ сил сопротивления внедрению конических и пирамидальных тел в упругопластическую среду // Проблемы прочности и пластичности. 2017. Т. 79, № 3. С. 338–347.

2. Koneshwaran S., Thambiratnam D. P., Gallage C. Blast response of segmented bored tunnel using coupled SPH-FE method // Structures. 2015. Vol. 2. P. 58–71.

### МАТЕМАТИЧЕСКОЕ МОДЕЛИРОВАНИЕ ФИЗИЧЕСКИХ ПРОЦЕССОВ

3. Янилкин Ю. В., Беляев С. П., Бондаренко Ю. А. и др. Эйлеровы численные методики ЭГАК и ТРЭК для моделирования многомерных течений многокомпонентной среды // Труды РФЯЦ-ВНИИЭФ. 2008. Вып. 12. С. 54–65.

4. Краюхин А. А., Янилкин Ю. В., Стадник А. Л., Егужова М. Ю. Метод расчета движения абсолютно твердого тела в упругопластической среде на неподвижной счетной сетке // Вопросы атомной науки и техники. Сер. Матем. моделирование физ. процессов. 2018. Вып. 1. С. 15–29.

5. Дьянов Д. Ю., Спиридонов В. Ф., Циберев К. В. и др. Пакет программ ЛОГОС. Модуль решения динамических задач прочности // Там же. С. 3–14.

6. Краюхин А. А., Стадник А. Л., Янилкин Ю. В. Численное моделирование движения жестких ударников в упругопластических средах на неподвижной счетной сетке по методике ЭГАК // Вопросы атомной науки и техники. Сер. Матем. моделирование физ. процессов. 2019. Вып. 1. С. 19–32.

7. Филин А. П. Прикладная механика твердого деформируемого тела. Т. I. – М.: Наука, 1975.

8. Gao Y., Phipps A., Taylor M. et al. Lunar science with affordable small spacecraft technologies: MoonLITE and Moonraker // Planetary and Space Science. 2008. Vol. 56. P. 368–377.

9. Gowen R., Smith A., Winter B. et al. An update on MoonLITE // IAC. 2008. Vol. 7. P. 4359–4369.

10. Замышляев Б. В., Евтерев Л. С. Модели динамического деформирования и разрушения грунтовых сред. – М.: Наука, 1990.

11. Брагов А. М., Баландин Вл. В., Котов В. Л., Баландин Вл. Вл. Исследование динамических свойств водонасыщенного песка по результатам обращенных экспериментов // ЖТФ. 2018. Т. 88. Вып. 4. С. 545–554.

## **The Coupled Simulations of Rigid Bodies Moving in Elastoplastic Media and Their Mode of Deformation**

A. A. Krayukhin, V. A. Afanas'ev, V. V. Borlyaev, D. Yu. D'yanov, I. A. Yericheva, M. V. Bezhentseva (Skobeeva), A. L. Stadnik

*This paper presents a technology for coupled simulations of rigid bodies moving in elastoplastic media and their mode of deformation. The simulations are done using the code EGAK and the software package LOGOS. The paper describes the coupling technique and the results of its test simulations. The testing was performed on benchmark problems of rigid projectile penetration into various targets and the MoonLITE soft soil penetration experiment.* 

УДК 519.6 DOI: 10.53403/9785951505309\_2022\_27\_1\_246

# **Методы балансировки вычислительной нагрузки в методике ТИМ**

- **С. С. Соколов, И. Г. Новиков,**
- **А. А. Воропинов, Т. Н. Половникова**

*Рассматриваются методы балансировки вычислительной нагрузки, реализованные в рамках методики ТИМ. Описывается набор критериев для проведения динамической и квазидинамической балансировок. Динамическая балансировка заключается в переносе расчета ячеек с одного процесса на другой, квазидинамическая – в полной переинициализации данных для задачи без остановки ее расчета и построении новой декомпозиции. Рассмотрены области применения алгоритмов динамической и квазидинамической балансировок. Применение методов балансировки вычислительной нагрузки позволяет эффективно загрузить процессорное поле, выделенное на задачу, и ускорить счет.*

## *Введение*

Методика ТИМ [1, 2] предназначена для решения многомерных нестационарных задач механики сплошных сред с использованием лагранжева подхода на неструктурированных многогранных сетках произвольного вида. По данной методике можно рассчитывать широкий набор процессов: газовую динамику и упругопластичность, детонацию, теплопроводность, магнитную гидродинамику с учетом диффузии магнитного поля, многопотоковую газодинамику и др. По методике ТИМ рассчитываются задачи в многообластной постановке. При этом, как правило, каждое вещество выделяется в отдельную область. Между областями решается задача контактного взаимодействия. Смесь веществ не допускается.

Для повышения точности расчетов необходимо выполнять численное моделирование на сетках с большим количеством ячеек. Такие расчеты требуют значительного календарного времени. Один из путей его сокращения – проведение расчетов в параллельном режиме счета.

Для методики ТИМ используется метод трехуровневого распараллеливания [3]. На первом (верхнем) уровне осуществляется распараллеливание счета по математическим областям в модели распределенной памяти с использованием интерфейса передачи сообщений MPI [4]. На втором уровне также с помощью MPI распараллеливается счет внутри математической области по параобластям. На третьем (нижнем) уровне осуществляется распараллеливание итераций счетных циклов в модели общей памяти с использованием интерфейса OpenMP [5]. Эти подходы могут применяться как вместе в различных сочетаниях, так и раздельно при расчете одной задачи.

Эффективное выполнение счетных программ на многопроцессорных машинах с распределенной памятью требует декомпозиции данных по процессам таким образом, чтобы распределение вычислительной нагрузки было равномерным, а количество межпроцессных обменов – минимальным. При этом в процессе расчета сбалансированность вычислительной нагрузки со временем может ухудшаться. Проблема балансировки вычислительной нагрузки при проведении расчетов встречается во многих параллельных приложениях (см., например, [6–9]).

Балансировку вычислительной нагрузки для сеточных методик, использующих декомпозицию по пространству, можно классифицировать следующим образом:

#### МЕТОДЫ БАЛАНСИРОВКИ ВЫЧИСЛИТЕЛЬНОЙ НАГРУЗКИ В МЕТОДИКЕ «ТИМ»

1. Статическая балансировка. Выполняется на этапе начала расчета при построении декомпозиции с учетом весовых функций. Весовая функция отражает объем вычислений, необходимых для расчета элемента сетки. В методике ТИМ это время, которое требуется для расчета данной ячейки.

2. Квазидинамическая балансировка. Заключается в построении полностью новой декомпозиции и переходе на нее без остановки счета. В методике ТИМ для квазидинамической балансировки применяются алгоритмы, аналогичные статической балансировке.

3. Динамическая балансировка. Заключается в передаче расчета отдельных элементов сетки между вычислительными устройствами. В методике ТИМ такой перенос осуществляется по ячейкам и называется переброской.

В процессе численного моделирования работы различных конструкций по методике ТИМ количество ячеек не фиксировано, структура сетки может изменяться, выполняются различающиеся по объему вычислений процессы (алгоритмы поддержания качества счетной сетки, решение уравнений состояния веществ, кинетических уравнений – кинетики детонации, кинетики разрушения и т. д.). Поэтому, чтобы эффективно загрузить процессорное поле, выделенное на задачу, и ускорить счет, а также улучшить качество декомпозиции, необходима балансировка вычислительной нагрузки.

Алгоритмы декомпозиции со статической балансировкой не могут полностью обеспечить оптимальное распределение вычислительной нагрузки по процессам. Это объясняется тем, что сами алгоритмы декомпозиции имеют определенную точность – обычно около 5 %. Однако декомпозиция сначала делается для математических областей, затем для параобластей внутри области, и при этом каждый из этапов выполняется с точностью 5 %. Негативный вклад в сбалансированность при статической балансировке связан и с тем, что используемая весовая функция является приближенной, так как получается усреднением времени для расчета по ячейкам. При декомпозиции со статической балансировкой также трудно учесть дополнительные ограничения (которые будут рассмотрены ниже), так как это требует решения полной оптимизационной задачи. В итоге разбалансированность может составлять до 10 %.

В то же время опыт проведения расчетов показал, что основной проблемой является не получение плохой декомпозиции, а постепенное ухудшение ее свойств в процессе проведения расчета. Одним из путей решения данной проблемы является формирование и переход на новую декомпозицию (передекомпозиция). Однако, с одной стороны, выполнение передекомпозиции является дорогостоящей операцией, а с другой – результирующая декомпозиция может не улучшить ситуацию в случае использования сложных критериев для оценки ее качества. В таких случаях удобнее использовать локальное улучшение декомпозиции путем переброски ячеек между параобластями (динамическая балансировка вычислительной нагрузки). Эта операция может также использоваться для улучшения сбалансированности в процессе вычислений, когда еще не достигнута критическая ситуация для выполнения передекомпозиции данных.

## *1. Расчет весовой функции*

Один из первых вопросов, который возникает при разработке алгоритмов балансировки, связан с определением весовой функции, отражающей вычислительную нагрузку. Для методики ТИМ использование априорных оценок для весовой функции затруднительно, так как целый ряд алгоритмов характеризуется изменяющейся вычислительной нагрузкой, причем отличие от шага к шагу может достигать нескольких раз. Поэтому весовая функция должна определяться динамически, непосредственно в процессе проведения расчета. Это делается исходя из времени выполнения разных счетных блоков на основании временных засечек. Другая проблема связана с изменяющимся в процессе счета количеством ячеек, которые непосредственно влияют на объем вычислений. К тому же некоторые алгоритмы распространяются не на одну конкретную ячейку, а на их набор – такая ситуация возникает, например, при решении систем линейных уравнений. Также важно заменить, что обращение к процедурам засечек времени является достаточно дорогостоящей операцией, поэтому чрезмерная детализация (например, определение времени расчета одного уравнения в одной конкретной ячейке) может приводить к существенному росту общего времени расчета.

В связи с этим при определении весовой функции в методике ТИМ должны выполняться следующие требования:

1) определение на основе времени выполнения различных блоков;

2) учет средневзвешенного объема вычислений за несколько шагов. При этом вклад за последние шаги должен быть значительно выше, чем за предыдущие 100 и более шагов;

3) привязка к ячейке сетки и области;

4) учет алгоритмов, имеющих привязку не одной, а к целому набору ячеек;

5) достаточно редкие обращения к процедурам получения временных засечек.

С учетом вышеизложенного в методике ТИМ принята следующая схема расчета весовой функции:

1. Вес области принимается равным суммарному весу ее ячеек.

2. При первоначальной декомпозиции, а также в других случаях, когда значение весовой функции становится неактуальным, вес ячейки принимается равным единице.

3. Весовая функция для ячейки состоит из двух частей:  $w_s$  - веса на для текущем шаге и  $W_c$  – общего веса.

4. Для определения  $w_S$  используется значение  $t_S$  – время, необходимое для расчета данной

ячейки на текущем шаге, которое определяется следующим образом:  $t_s = \sum_{i=1}^{K} (T_i/N_i)$ , где  $K - \text{ko}$ -

личество счетных блоков, в которых участвует ячейка;  $T_i$  – время расчета блока *j*;  $N_i$  – количество ячеек, участвующих в расчете блока ј.

5. В счетных блоках засечки времени могут не выполнять. В этом случае считается, что в расчете блока участвуют все ячейки с одинаковой нагрузкой. С другой стороны, допускается дополнительное «утяжеление» отдельных ячеек по каким-то другим законам (например, если ячейка участвует в расчете контактного взаимодействия). Для согласования времени счета области и ячеек в конце счетного шага производится расчет окончательного веса ячейки  $w_s$ :

$$
w_{S} = \begin{cases} t_{S} \frac{T_{A}}{K_{c}} & \text{ecnu} \sum_{i=1}^{K_{c}} (t_{S})_{c_{i}} > T_{A}, \\ \sum_{i=1}^{K_{c}} (t_{S})_{c_{i}} & \text{ecnu} \sum_{i=1}^{K_{c}} (t_{S})_{c_{i}} > T_{A}, \\ t_{S} + \frac{t_{i-1}}{K_{c}}, & \text{ecnu} \sum_{i=1}^{K_{c}} (t_{S})_{c_{i}} \le T_{A}, \end{cases}
$$

где  $T_A$  – время на расчет всей области,  $K_c$  – количество ячеек в области,  $(t_S)_{c_i}$  – время расчета (ненормированный вес) ячейки і на текущем шаге.

6. Общий вес ячейки пересчитывается в конце каждого счетного шага по формуле

$$
W_c = \alpha W_c + w_S,
$$

где  $\alpha$ <1 – некоторая константа, определяющая вклад за предыдущие шаги. Например, при  $\alpha = 0.955$  за 100 шагов вклад текущего  $w_S$  уменьшится примерно в 100 раз. Такая схема позволяет, с одной стороны, сгладить влияние конкретного шага, а с другой стороны, нивелирует влияние шагов, сделанных «давно».

7. При балансировке в качестве весовой функции ячеек используются значения  $W_c$ .

## *2. Декомпозиция и статическая балансировка*

При запуске расчета производится операция декомпозиции. Для методики ТИМ декомпозиция по пространству осуществляется в два этапа.

На первом этапе для каждой математической области определяется количество и размер параобластей. При этом решается модифицированная задача о минимизации времени обработки (minimum makespan problem [10]) с разделением заданий на подзадания разного веса. На данном этапе для балансировки используются веса математических областей. На втором этапе для каждой математической области формируется разбиение на параобласти (количество параобластей и их вес являются результатом первого этапа декомпозиции). Эта задача сводится к решению задачи о разрезании графа на подграфы. При формировании графа его вершины (точки) соответствуют ячейкам сетки, а ребра – соседству между ячейками. В методике ТИМ ячейка является основным счетным элементом, поэтому декомпозиция для мелкозернистого распараллеливания строится по ячейкам.

Для решения задачи о разрезании графа на подграфы используются алгоритмы библиотек MeTiS [11] и SCOTCH [12]. Также реализован собственный алгоритм топологическогеометрической декомпозиции.

#### *2.1. Статическая балансировка*

Статическая балансировка является базовым алгоритмом, выполняющимся на этапе запуска задачи на счет. В процессе проведения расчета накапливается информация о времени, необходимом для расчета различных ячеек. Данная информация сохраняется вместе с контрольной точкой и используется в следующем запуске для определения весовой функции. Главным недостатком такого подхода является то, что он плохо согласуется с задачами, рассчитываемыми за небольшое количество запусков. Для таких задач приходится делать специальные запуски для накопления временных засечек. Также существенным недостатком является то, что данный подход не позволяет сбалансировать вычислительную нагрузку в тех задачах, в которых она меняется значительно и довольно быстро в пределах одного запуска. Указанные недостатки ограничивают область применения данного подхода.

#### *2.2. Топологическо-геометрическая декомпозиция*

Топологическо-геометрическая декомпозиция основана на топологическом соседстве ячеек между собой. Помимо соседства ячеек сетки используется еще и геометрический критерий, ограничивающий попадание ячеек в параобласть при их наборе. Построение декомпозиции по топологическо-геометрическому алгоритму гарантирует односвязаность параобластей и относительную гладкость границ.

Декомпозиция области проводится с учетом топологического соседства ячеек с использованием координат центров ячеек и координат узлов сетки таким образом, чтобы число ячеек в каждой параобласти было примерно одинаковым либо сбалансированным по вычислительной нагрузке.

Алгоритм разбиения области на параобласти строится следующим образом.

Зная количество ячеек сетки *N*, можно получить количество ячеек *NPar* в каждой параобласти  $p = \overline{1, nP}$ :

$$
NPar(p) = \begin{cases} \frac{N}{nP} + 1 & \text{для первых } m \text{ параобластей,} \\ \frac{N}{nP} & \text{для останных } nP - m \text{ параобластей,} \end{cases}
$$

где *m* – остаток от деления *N* на *nP*.

Далее определяются  $X_{\text{min}}$  и  $X_{\text{max}}$ ,  $Y_{\text{min}}$  и  $Y_{\text{max}}$ ,  $Z_{\text{min}}$  и  $Z_{\text{max}}$  – глобальные минимумы и максимумы координат узлов исходной области. Находится ближайший к вершине параллелепипеда узел (X<sub>min</sub>, Y<sub>max</sub>, Z<sub>max</sub>) области. Этот узел становится начальным (опорным) в разбиении.

Далее определяется стартовая ячейка, одной из вершин которой является начальный (опорный) узел, и ее центр  $r_0$ . Также определяется ее максимальная диагональ (расстояние между самыми удаленными друг от друга вершинами ячейки). Вычисляется некоторый максимальный параметр  $\Delta R$  увеличения радиуса сферы, в пределах которой ячейки в параобласть будут набираться итерационно. Этот параметр выбран эмпирически и составляет 4–5 максимальных диагоналей стартовой ячейки.

Начиная от стартовой ячейки, по топологическому соседству производится набор ячеекпретендентов в параобласть, которые попадают в сферу радиусом  $R = \Delta Ri$ :  $|\vec{r}_k - \vec{r}_0| < R$ , где  $\vec{r}_k$  – центр *k*-й ячейки-претендента, *i* – номер итерации увеличения радиуса при наборе параобласти.

Если центр ячейки *k* находится в пределах заданной сферы, то для ячейки устанавливается признак принадлежности к параобласти *p* и счетчик количества ячеек *K* увеличивается на 1.

Если больше нет ячеек, попадающих в сферу радиусом *R*, а количество ячеек  $K < NP$ ar(p), то выполняется переход к следующей итерации по увеличению радиуса сферы:  $i = i + 1$ . Количество итераций по увеличению радиуса для экономии времени ограничено пятью пустыми итерациями подряд. Под пустой итерацией понимается итерация, на которой не произошло добавление ячеек в рассматриваемую параобласть.

Завершается набор ячеек в параобласть *p* тогда, когда будет выполнено условие  $K \geq NPar(p)$  или выполнены все итерации по увеличению радиуса, включая пустые.

Данный подход к разбиению области на параобласти не обладает недостатками чисто геометрического подхода и является наиболее подходящим для декомпозиции данных по процессам в методике ТИМ.

#### *2.3. Примеры применения различных алгоритмов декомпозиции*

Примеры применения различных алгоритмов декомпозиции двумерной сетки на 100 параобластей при условии равного веса у всех ячеек представлены на рис. 1,*а*.

Примеры применения различных алгоритмов декомпозиции двумерной сетки на 100 параобластей при условии, что вес ячеек равен расстоянию от левого нижнего угла до центра ячейки, представлены на рис. 1,*б*.

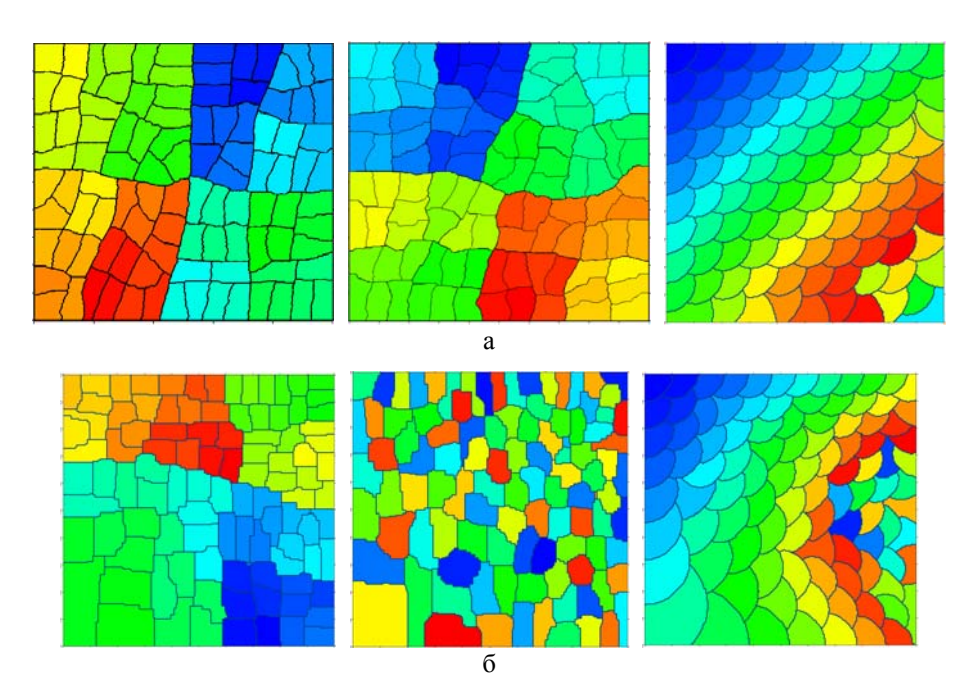

Рис. 1. Примеры декомпозиций двумерной сетки: а – равный весу всех ячеек; б – вес ячейки равен расстоянию от центра до левого нижнего угла; слева – с помощью библиотеки SCOTCH, в центре – с помощью библиотеки MeTiS, справа – топологическо-геометрическая декомпозиция

Время выполнения декомпозиции с помощью библиотек SCOTCH и MeTiS и топологическо-геометрической декомпозиции, а также коэффициент разбалансированности, полученный при запуске трехмерных задач на сетке в 10, 40 и 70 млн ячеек и декомпозиции на 100 компактов [3], представлены в табл. 1.

Таблица 1

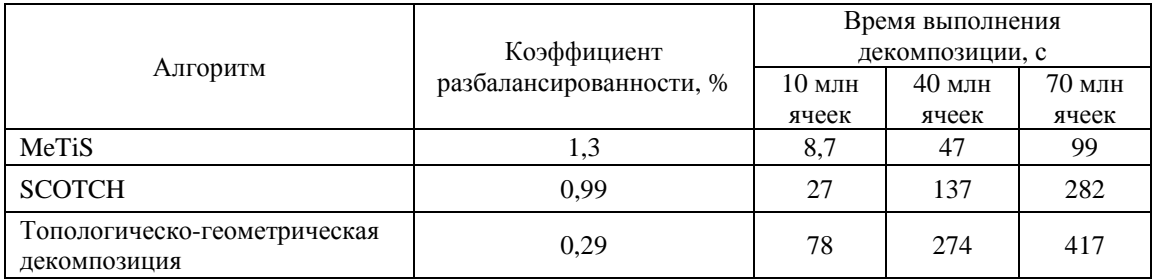

Время выполнения декомпозиции

## *3. Квазидинамическая балансировка вычислительной нагрузки*

Квазидинамическая балансировка вычислительной нагрузки в методике ТИМ во многом является развитием подхода статической балансировки. В этом случае на счетном шаге оценивается текущая декомпозиция с точки зрения сбалансированности. Если текущая декомпозиция несбалансирована, то производится сохранение контрольной точки, полная очистка памяти, считывание сохраненных данных с построением новой декомпозиции.
Такой подход не требует выполнения остановок, и благодаря этому решается ряд проблем, присущих статической балансировке. Например, для задач, где существенно меняется вычислительная нагрузка, передекомпозиция может быть сделана несколько раз за один запуск. Важным преимуществом данного подхода является возможность использования существующих алгоритмов сохранения контрольной точки, декомпозиции и инициализации параллельного счета. Также получение новой декомпозиции позволяет рассматривать всю задачу сразу, уходя от локальных операций.

Недостатком данного подхода является необходимость сохранения и чтения контрольной точки, а также построение новой декомпозиции. Эти операции для больших задач часто являются довольно дорогостоящими по времени, и могут занимать существенную долю от времени выполнения расчета. По этой причине операция передекомпозиции должна выполняться достаточно редко, чтобы выигрыш в скорости счета превысил накладные расходы. В результате данный подход плохо применим для задач, где вычислительная нагрузка меняется интенсивно на длительном протяжении расчета.

### *3.1. Критерии квазидинамической балансировки вычислительной нагрузки*

Образование струйных и вихревых течений, нарушение связности областей, изломы параобластей вблизи границы между параобластями (*параллельной границы*), происходящие в процессе численного моделирования конструкций в задаче, могут приводить к увеличению межпроцессных обменов. Алгоритмы квазидинамической балансировки используются для устранения указанных недостатков.

Для повышения технологичности проведения расчетов были разработаны и внедрены следующие критерии-анализаторы квазидинамической балансировки вычислительной нагрузки.

1. *Разбалансированность по вычислительной нагрузке*. Данный критерий является классическим при расчетах двумерных и трехмерных задач. Если вычислительная нагрузка прцесса больше средней загруженности по процессорам (разница более 30 %), то выполняется квазидинамическая балансировка.

На рис. 2 приведен пример декомпозиции (при условии равного веса и равного размера у всех ячеек). Если каждая параобласть рассчитывается на своем процессе, то на процессе, рассчитывающем самую большую параобласть (слева), будет превышение средней вычислительной нагрузки.

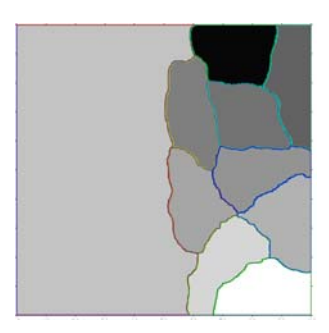

Рис. 2. Пример декомпозиции, приводящей к разбалансированности по вычислительной нагрузке

2. *Параобласть близка к перебитию*. Перебитие параобласти приводит к нарушению ее связности. Если параобласть перебивается, то изменяется граф обменов между параобластями. Это требует специальных глобальных операций, снижающих производительность, как при непо-

### МЕТОДЫ БАЛАНСИРОВКИ ВЫЧИСЛИТЕЛЬНОЙ НАГРУЗКИ В МЕТОДИКЕ «ТИМ»

средственном перебитии параобласти, так и при регулярном счете. По этой причине желательно не допускать такой ситуации.

На рис. 3 представлено сечение цилиндра, который врезается в преграду. Цилиндр и преграда принадлежат разным параобластям. В процессе внедрения цилиндра преграда становится тоньше. Если в месте пробития толщина преграды равна одной ячейке (см. рис. 3,*а*), то на следующем шаге произойдет перебитие параобласти, что приведет к появлению несвязных параобластей. Чтобы этого избежать, необходимо выполнить передекомпозицию всей задачи (см. рис. 3,*б*).

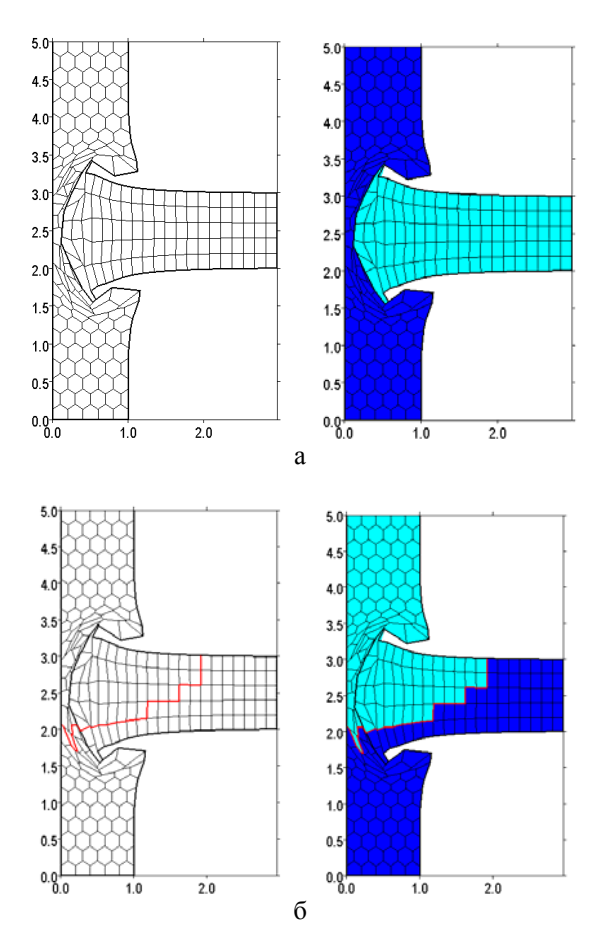

Рис. 3. Применение критерия «параобласть близка к перебитию»: а – ситуация на шаге, предшествующем пробитию преграды цилиндром; б – декомпозиция после квазидинамической балансировки

3. *Неудовлетворительные геометрические свойства ячейки*. Предполагается, что ситуация не может быть исправлена алгоритмами динамической балансировки (рис. 4).

Рассматриваются только ячейки, у которых параграничных (ллежащих на границе параобластей) ребер больше, чем внутренних. Для того чтобы в результирующей декомпозиции уменьшить объем передаваемых данных, целесообразно выбирать ячейки с максимальной поверхностью раздела с соседней параобластью (в графе декомпозиции для соответствующей вершины количество разрезанных ребер больше, чем неразрезанных). Оценивается отношение количества параграничных ребер ячейки к количеству внутренних ребер. Если оно больше допустимого (заданного пользователем), то необходимо выполнить квазидинамическую балансировку.

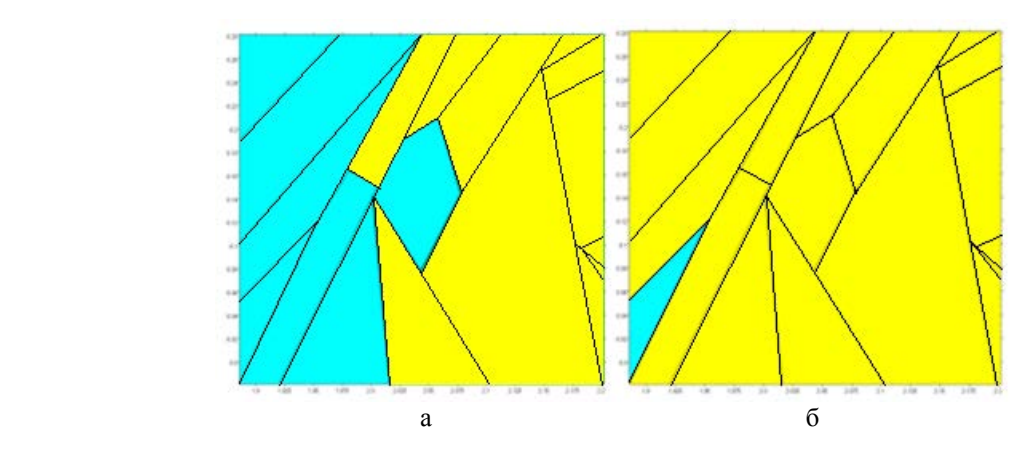

Рис. 4. Длина внутренних ребер ячейки меньше, чем длина внешних ребер: а – до передекомпозиции, б – после передекомпозиции

4. *Ячейка содержит несколько особых точек*. В этом случае также может требоваться изменение коммуникационного графа. Особая точка – это узел сетки, в котором сходятся несколько границ между областями. В процессе численного моделирования по методике ТИМ может возникнуть ситуация, когда ячейка содержит несколько особых точек. В этих случаях необходима передекомпозиция всей задачи, чтобы избежать вырождения фрагмента границы, а значит, изменения коммуникационного графа задачи.

# *4. Динамическая балансировка вычислительной нагрузки*

Динамическая балансировка вычислительной нагрузки основана на переброске ячеек между соседними параобластями непосредственно при проведении расчета. К плюсам динамической балансировки относится то, что при ее выполнении не требуется останавливать задачу и выполнять дорогостоящую операцию сохранения и чтения контрольной точки, а также полную передекомпозицию задачи. Однако динамическая балансировка не лишена недостатков, ограничивающих ее применение.

В частности, довольно часто при разбалансированности вычислительной нагрузки наиболее и наименее загруженные параобласти не являются соседними. По смыслу динамической балансировки переброска ячеек в этом случае напрямую невозможна. Если же ее организовать, то это приведет к несвязности параобласти. Таким образом, возможны ситуации, когда динамическая балансировка не может напрямую решить проблему разбалансированности или потребуется множество операций переброски ячеек.

Другую проблему для динамической балансировки представляет ситуация, когда вычислительная нагрузка в процессе численного расчета меняется очень резко. Такая ситуация возможна, например, на старте задачи, когда первоначальная декомпозиция выполняется без использования весовых функций. В результате первоначальная декомпозиция может быть несбалансированной, вплоть до того, что некоторые MPI-процессы должны полностью сменить набор ячеек. В этом случае объем передаваемых данных между параобластями чрезвычайно большой, и может оказаться, что быстрее выполнить передекомпозицию, т. е. квазидинамическую балансировку.

### *4.1. Определение операции переброски ячеек*

Алгоритмы распараллеливания в методике ТИМ построены по ячейкам, и с ними связаны основные вычислительные затраты. В результате декомпозиции каждая ячейка относится строго к одному компакту [3], на основе которого строится параобласть. Первоначальное распределение ячеек по компактам определяет номер параобласти, где соответствующая ячейка рассчитывается.

В процессе счета по какой-либо причине возможно изменение принадлежности ячейки параобласти. Из исходной параобласти ячейка удаляется, и функция ее расчета передается другой параобласти.

Отметим, что переброска ячеек возможна только между параобластями одной математической области, так как в разных математических областях сетки полностью не зависят друг от друга.

### *4.2. Бинарность операции переброски ячеек*

Как видно из общего описания, операция переброски ячеек всегда бинарна, т. е. расчет ячейки передается из одной параобласти в другую. По этой причине на этапе переброски ячеек проще рассматривать бинарные алгоритмы, работающие с парой параобластей.

Очевидно, что переброска произвольных ячеек нецелесообразна. В частности, если выполнять переброску внутренних ячеек, то это приводит к ухудшению качества декомпозиции. Параобласть может стать несвязной с эффектом «оторванных» ячеек, может измениться схема взаимодействия между параобластями. Все это в конечном счете снижает эффективность распараллеливания.

Необходимо оптимально выполнять переброску ячеек между соседними параобластями, имеющими общую параллельную границу. Более того, перебрасывать нужно только ячейки, которые непосредственно примыкают к границе. Это упрощает саму операцию переброски и позволяет существенно повысить качество результирующей декомпозиции.

Результаты применения операции переброски ячеек за несколько шагов представлены на рис. 5.

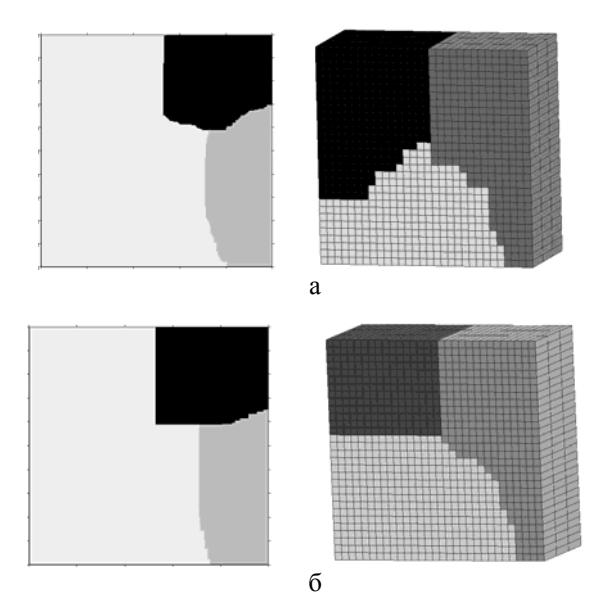

Рис. 5. Применение операции переброски ячеек: а – начальные декомпозиции, б – декомпозиции через несколько шагов; слева – двумерный случай, справа – трехмерный случай

### *4.3. Критерии динамической балансировки вычислительной нагрузки*

Набор критериев для проведения динамической балансировки вычислительной нагрузки можно разделить на два класса:

1) определение необходимости улучшения качества декомпозиции;

2) выбор ячеек для переброски.

Понятно, что данные критерии связаны между собой. Критерии второго класса выполняются только в случае, если выполнен хотя бы один из критериев первого класса. Однако разделение критериев упрощает реализацию алгоритмов и согласование выполнения критериев между собой.

К критериям первого класса относятся:

– разбалансированность по вычислительной нагрузке;

– близость параобласти к перебитию.

К критериям второго класса относятся:

– неоптимальное отношение количества внутренних и граничных ребер (2D) или граней (3D);

– неоптимальное отношение длин внутренних и граничных ребер (2D) и площадей внутренних и граничных граней (3D);

– наличие ячейки с максимальным весом (на счет которой тратится максимальное количество времени);

– наличие ячейки неудовлетворительного качества для алгоритмов поддержания качества сетки.

Выбор критериев динамической балансировки вычислительной нагрузки позволяет улучшить качество декомпозиции, что приводит к эффективной загрузке процессорного поля, выделенного на задачу, и ускорению счета.

## *5. Тестовые расчеты с использованием методов балансировки вычислительной нагрузки*

Применение методов балансировки вычислительной нагрузки тестировалось на двумерных и трехмерных задачах.

*Задача 1*. Рассмотрим три тестовых расчета трехмерной задачи, содержащей две математические области, с искусственно заданной разбалансировкой: 14, 19, 27 %. Задача состоит из 10050 ячеек. Задача считалась до момента времени 0,1 на 6 процессах. В результате применения методов балансировки разбалансированность по вычислительной нагрузке в конце каждого расчета составила около 10 %.

На рис. 6 показана начальная декомпозиция сетки. В табл. 2 приведено ускорение счета задачи при использовании методов балансировки вычислительной нагрузки. Небольшое ускорение счета задачи во втором и третьем тестах обусловлено большим объемом перебрасываемых ячеек. Расчет задачи показывает действенность данных алгоритмов.

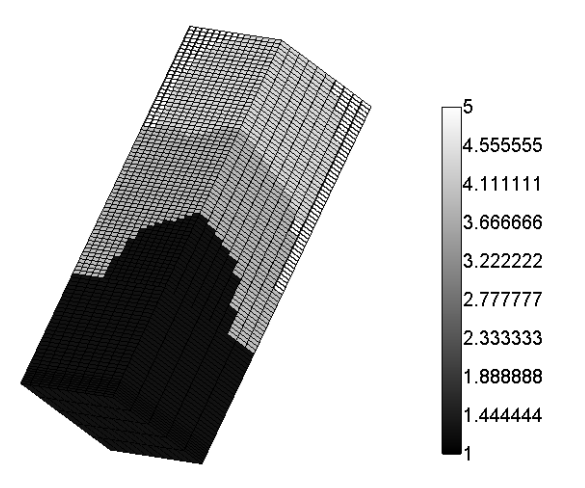

Рис. 6. Начальная декомпозиции сетки для задачи 1

Таблица 2

Ускорение счета задачи 1, полученное с использованием методов балансировки вычислительной нагрузки

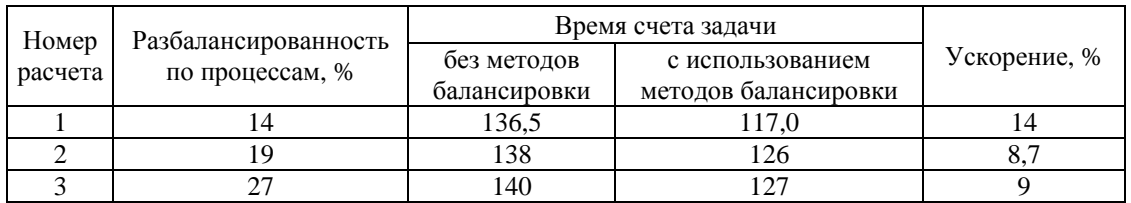

*Задача 2*. Применение методов балансировки вычислительной нагрузки тестировалось на модельной трехмерной задаче о плоской волне [13], содержащей 1 млн ячеек, при расчете на различном количестве вычислительных узлов. Для тестирования была использована шестигранная сетка. Задача считалась до момента времени *t* = 400 с с использованием квазидинамической и динамической балансировок вычислительной нагрузки с различным набором критериев. Ускорение счета задачи и уменьшение разбалансированности по процессам на конечный момент времени, полученные при расчете с использованием методов балансировки вычислительной нагрузки на различном количестве узлов, представлены в табл. 3.

Таблица 3

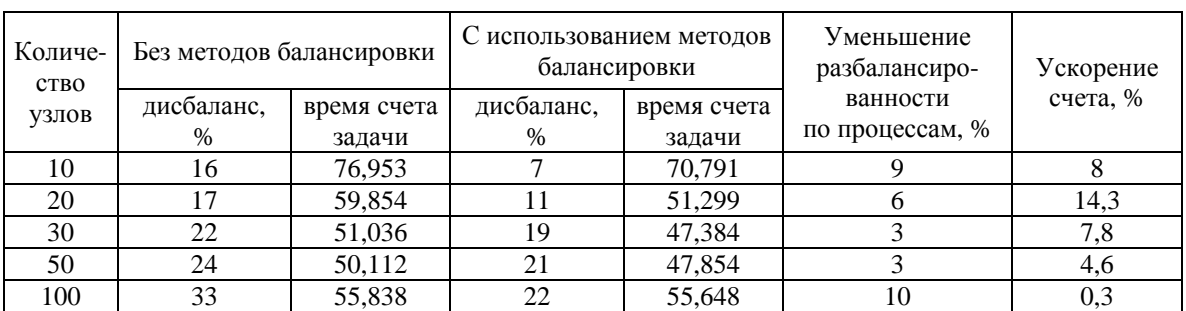

Ускорение счета задачи 2 и уменьшение разбалансированности по процессам

### МАТЕМАТИЧЕСКОЕ МОДЕЛИРОВАНИЕ ФИЗИЧЕСКИХ ПРОЦЕССОВ

Как видно из результатов, в ряде случаев небольшое уменьшение разбалансированности приводит к более высокому росту скорости счета. Это объясняется тем, что в результате выполнения алгоритмов балансировки было потрачено меньше времени на вспомогательные алгоритмы.

При расчете на 100 узлах выигрыш небольшой из-за того, что алгоритмы балансировки потребовали большого объема операций.

*Задача 3*. Были проведены тестовые расчеты трехмерной задачи, которая содержит пять математических областей, количество ячеек и параобластей в каждой из которых представлено в табл. 4. Сетка преимущественно шестигранная. Расчет задачи выполнен за 250 шагов с полным аппаратом поддержания качества сетки на 9 вычислительных узлах.

Таблица 4

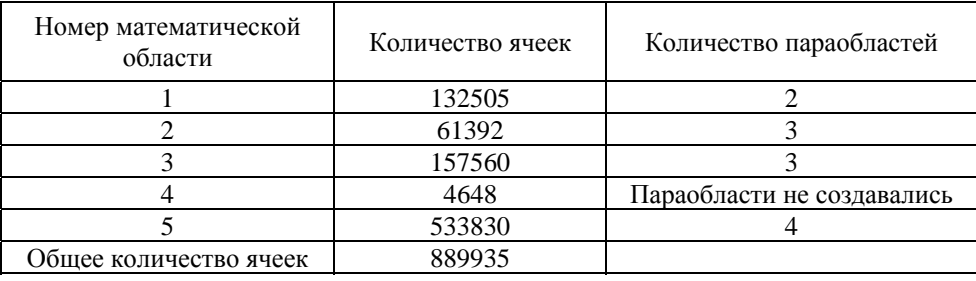

Количество ячеек по математическим областям в задаче 3

При решении данной задачи использовались критерии квазидинамической и динамической балансировок вычислительной нагрузки. При разбалансированности вычислительной нагрузки более 30 % сразу выполнилась передекомпозиция задачи, при разбалансированности больше 10 % и менее 30 % применялись алгоритмы выбора ячеек для переброски на основе следующих критериев: неоптимального отношения по количеству внутренних и внешних граней, неоптимального отношения по площади внутренних и внешних граней, наличия ячейки с максимальным весом, а также ряда критериев, используемых программами поддержания качества сетки. При расчете данной задачи была выполнена 1 квазидинамическая балансировка вычислительной нагрузки и переброшено около 900 ячеек в процессе динамической балансировки.

На рис. 7 приведен пример начальной декомпозиции задачи и результат квазидинамической балансировки вычислительной нагрузки.

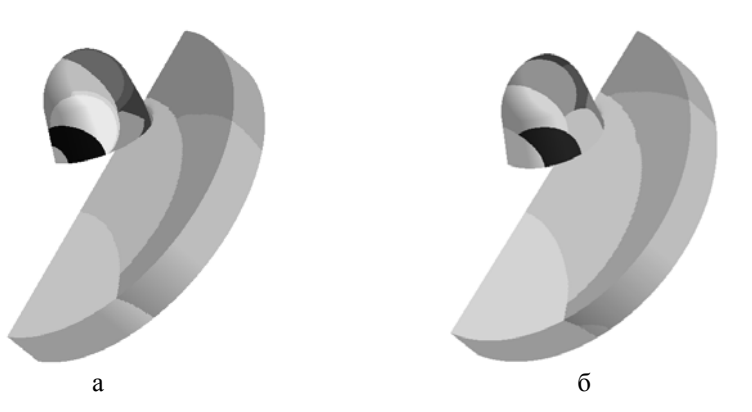

Рис. 7. Примеры декомпозиции для задачи 3: а – начальная, б – результат выполнения квазидинамической балансировки (передекомпозиция в процессе счета)

В результате применения всех методов балансировки вычислительной нагрузки задача была рассчитана на 20 % быстрее.

Также были проведены расчеты 1000 шагов данной задачи на 10, 30 и 50 вычислительных узлах по 16 процессорных ядер в каждом с использованием полного аппарата поддержания качества сетки. Ускорение счета задачи с использованием методов балансировки вычислительной нагрузки на различном количестве узлов представлено в табл. 5.

Таблица 5

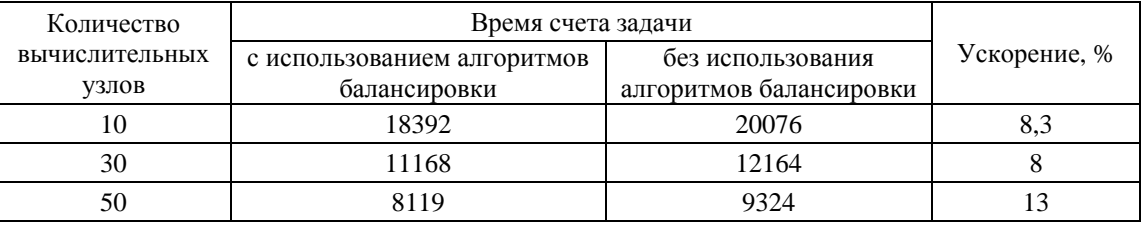

Ускорение счета задачи 3

## *Заключение*

Применение методов балансировки вычислительной нагрузки было продемонстрировано на расчете трехмерных многообластных задач.

Применение алгоритмов динамической и квазидинамической балансировок вычислительной нагрузки позволяет более эффективно загрузить процессорное поле, выделенное на задачу, и ускорить счет.

Таким образом, при расчете трехмерных задач получено ускорение до 14,3 %.

В дальнейшем планируется провести исследование на серии сложных расчетов для выбора набора параметров, оптимального для решения широкого класса прикладных задач.

# *Список литературы*

1. Соколов С. С., Панов А. И., Воропинов А. А. и др. Методика ТИМ расчета трехмерных задач механики сплошных сред на неструктурированных многогранных лагранжевых сетках // Вопросы атомной науки и техники. Сер. Матем. моделирование физ. процессов. 2005. Вып 3. С. 37–52.

2. Соколов С. С., Воропинов А. А., Новиков И. Г. и др. Методика ТИМ-2D для расчета задач механики сплошной среды на нерегулярных многоугольных сетках с произвольным количеством связей в узлах // Там же. 2006. Вып. 4. С. 29–43.

3. Воропинов А. А., Соколов С. С. Метод трехуровнего распараллеливания методики ТИМ-2D // Там же. 2013. Вып. 4. С. 70–77.

4. MPI Documents [Electronic resource]. – http://www.mpi-forum.org/docs/docs.html.

5. OpenMP Specifications [Electronic resource]. – http://www.openmp.org/drupal/node/view/8.

6. Якобовский М. В. Введение в параллельные методы решения задач. Глава 8. Динамическая балансировка загрузки процессоров. – М.: Изд-во Московского ун-та, 2013. С. 223–277.

7. Копысов С. П., Новиков А. К., Рычков В. Н. Уровни и алгоритмы динамической балансировки вычислительной нагрузки // Сб. трудов XII Всерос. школы-семинара «Современные проблемы математического моделирования». – Абрау-Дюрсо: Изд-во Южного федер. ун-та, 2006. С. 136–165.

8. Беляев С. П., Дегтяренко Л. И., Турутина И. Ю. Проблемы и возможности разработки параллельных программ с динамической балансировкой вычислительной нагрузки для решения задач механики сплошной среды // Вопросы атомной науки и техники. Сер. Матем. моделирование физ. процессов. 1996. Вып. 4. С. 43–44.

9. Волков К. Н. Балансировка нагрузки процессоров при решении краевых задач механики жидкости и газа сеточными методами // Вычислительные методы и программирование. 2012. Т. 13. С. 107–129.

10. A Polynomial Time Approximation Scheme for Minimum Makespan [Electronic resource]. – http://www.cs.ust.hk/mjg\_lib/Classes/COMP572\_Fall07/Notes/Min\_Makespan.pdf.

11. Karypis G., Kumar V. METIS: a software package for partitioning unstructured graphs, partitioning meshes, and computing fill-reducing orderings of sparse matrices, version 4.0. Technical report. – Univ. of Minnesota, Dept. of Computer Sci. and Engr., 1998.

12. Pellegrini F., Roman J. SCOTCH: a software package for static mapping by dual recursive bipartitioning of process and architecture graphs. – HPCN-Europe, Springer LNCS 1067, 1996. P. 493–498.

13. Бондаренко Ю. А., Воронин Б. Л., Делов В. И. и др. Описание системы тестов для двумерных газодинамических методик и программ // Вопросы атомной науки и техники. Сер. Матем. моделирование физ. процессов. 1991. Вып. 2. С. 3–14.

# **Computational Load Balancing Methods in TIM Code**

S. S. Sokolov, I. G. Novikov, A. A. Voropinov, T. N. Polovnikova

*The paper describes the computational load balancing methods implemented in the TIM code. The set of criteria used for the dynamic and quasi-dynamic balancing is described. The dynamic balancing consists in transferring the calculation of cells from one process to another, the quasi-dynamic balancing consists in constructing a new decomposition and completely re-initializing the problem data with no interrupts of the computing process. The use of the computational load balancing methods allows efficiently loading the field of processors allocated to solve the problem and speeding up the computational process.* 

УДК 53:51 DOI: 10.53403/9785951505309\_2022\_27\_1\_262

# **Методика связанного моделирования одномерных и трехмерных задач вычислительной гидродинамики**

**А. В. Ялозо, А. С. Козелков, А. А. Куркин\*, В. В. Курулин, И. Л. Матерова, Д. А. Уткин** 

*Представлена методика связанного 1D–3D моделирования задач вычислительной гидродинамики. Методика основана на одновременном расчете трехмерных и одномерных областей и организации связи между двумя частями задачи посредством передачи граничных условий. В трехмерном приближении область моделируется на основе решения уравнений Навье – Стокса. Расчет одномерных областей основан на использовании основных законов сохранения и эмпирических характеристик элементов. Корректность предложенных решений проверяется на нескольких задачах. По всем задачам проводится сравнение результатов расчета с имеющимися аналитическими решениями либо экспериментальными данными.* 

# $B$ *ведение*

В области математического моделирования гидродинамических течений можно выделить два основных класса задач и два независимых подхода к их решению. К первому классу относят прямое трехмерное моделирование турбулентных гидродинамических течений в объектах сложной геометрической конфигурации, например, в реакторах, турбинах, корабельных установках и др. Математическое моделирование гидродинамических течений в таких изделиях осуществляется с целью точной оценки технических характеристик, учитывающих взаимовлияние различных физических процессов и позволяющих максимально точно воспроизвести трехмерную картину течения. Моделирование такого класса гидродинамических задач основано на численном решении системы уравнений Навье – Стокса [1–3]. К недостаткам такого подхода относят необходимость построения сеточной модели в сложных геометрических конфигурациях и значительную вычислительную дороговизну [4, 5].

Второй класс задач – моделирование гидросистем, которые представляют собой сеть разветвленных трубопроводов достаточной протяженности, например, системы сбора и подготовки нефти и газа, водо- и газоснабжения, топливные и гидравлические системы летательных аппаратов, системы кондиционирования и др. Математическое моделирование таких систем осуществляется с целью оценки местных гидравлических сопротивлений и расходов на каждом участке разветвленной сети. Учитывая значительные геометрические размеры таких систем, применение здесь прямых методов трехмерного численного моделирования не представляется возможным.

1

Математическое моделирование. 2019. Т. 31, № 12. С. 3–20.1

<sup>\*</sup> Нижегородский государственный технический университет им. Р. Е. Алексеева.

### МЕТОДИКА СВЯЗАННОГО МОДЕЛИРОВАНИЯ ОДНОМЕРНЫХ И ТРЕХМЕРНЫХ ЗАДАЧ...

Оптимальным подходом является использование методов теории гидравлических цепей (ТГЦ) [6], основанных на постулатах Кирхгофа и оперирующих интегральными балансами потоков. Методы TГЦ позволяют рассчитать гидравлические и тепловые потоки в сложных разветвленных системах при относительно небольших вычислительных затратах. Главным нелостатком таких метолов является сильная зависимость результатов расчета от эмпирических данных, таких как коэффициент местного гидравлического сопротивления и т. д. [7].

Существуют задачи, решение которых с применением только одного из описанных подходов является невозможным. Например, гидросистемы, содержащие элементы с неизвестными эмпирическими характеристиками, либо участки, на которых важно получить детализированные по пространству результаты. Оптимальным подходом для такого класса задач является построение гибридных моделей, сочетающих в себе прямое численное моделирование и полуэмпирическую оценку с использованием ТГЦ [8-12]. В данном подходе задача целиком решается в одномерном приближении с использованием ТГЦ, при этом выделяются один или несколько участков, гидродинамические характеристики которых оцениваются с помощью численного решения уравнений Навье - Стокса в трехмерной постановке. Такой подход позволяет получить распределение интегральных характеристик по всей системе при относительно небольших вычислительных затратах. При этом на критически важных участках сохраняется возможность получения наиболее детализированных результатов посредством трехмерного математического моделирования.

Гибридные модели широко применяются для решения задач в различных областях промышленности. Так, отдельные фрагменты системы жидкостного охлаждения легкового автомобиля в [9, 10] моделируются в связанной постановке с целью оптимизации отдельных компонентов. В работах [8, 11] такой подход используется для моделирования кровеносной системы человека с учетом различных патологий. В [12] на примере моделирования части системы охлаждения реактивного двигателя показано, что точность итогового результата связанной модели сопоставима с полностью трехмерной постановкой, при этом связанная модель позволила существенно ускорить общее время решения задачи. Однако в большинстве работ слабо освещаются численные алгоритмы для моделирования одномерных и трехмерных моделей, отсутствуют упоминания о методах восстановления картины течения на границах сопряжения разномасштабных областей и другие особенности построения вычислительной методики.

В настоящей работе предложена гибридная модель, основанная на одновременном расчете одномерных и трехмерных частей задачи. Предложен метод организации обменов интегральными значениями давлений и объемных расходов на границах их сопряжения с учетом восстановления картины течения в трехмерной области. Приведены результаты решения задач с использованием представленной модели.

### 1. Описание методики связанного моделирования

Связь одномерной и трехмерной моделей течения жидкости основывается на организации обменов граничными условиями между разномасштабными областями по ходу проведения расчета. Для описания этой процедуры рассмотрим простейший фрагмент гидравлической системы, состоящий из последовательно соединенных труб (рис. 1).

Интересующая область, в которой важно получить детализированные результаты, представляется трехмерной областью  $\Omega_{3D}$ . Трехмерное течение жидкости будем описывать системой уравнений, включающих в себя уравнение неразрывности, уравнение сохранения импульса, уравнение переноса объемной доли и уравнение состояния фазы [13]:

### МАТЕМАТИЧЕСКОЕ МОДЕЛИРОВАНИЕ ФИЗИЧЕСКИХ ПРОЦЕССОВ

$$
\begin{cases}\n\frac{\partial \rho}{\partial t} + \frac{\partial}{\partial x_i} (\rho u_i) = 0, \\
\frac{\partial \rho u_i}{\partial t} + \frac{\partial}{\partial x_j} (\rho u_i u_j) = -\frac{\partial \rho}{\partial x_i} + \frac{\partial}{\partial x_j} \tau_{ij} + \rho g_i, \\
\frac{\partial \rho_{\xi} \alpha_{\xi}}{\partial t} + \frac{\partial}{\partial x_i} (u_i \rho_{\xi} \alpha_{\xi}) = 0, \\
\rho_{\xi} = \rho_{\xi}(p),\n\end{cases} (1)
$$

где  $t$  – время;  $u_i$  – вектор скорости;  $x_i$  – пространственный вектор;  $p$  – давление;  $\tau_{ii}$  – тензор вязких напряжений;  $g_i$  - вектор ускорения свободного падения;  $\xi$  - индекс, указывающий номер фазы;  $\alpha_{\xi}$  – объемная доля фазы;  $\rho$  – результирующая плотность, представляющая собой усредненное значение плотности по всем фазам:

$$
\rho = \sum_{\xi} \rho_{\xi} \alpha_{\xi}.
$$
 (2)

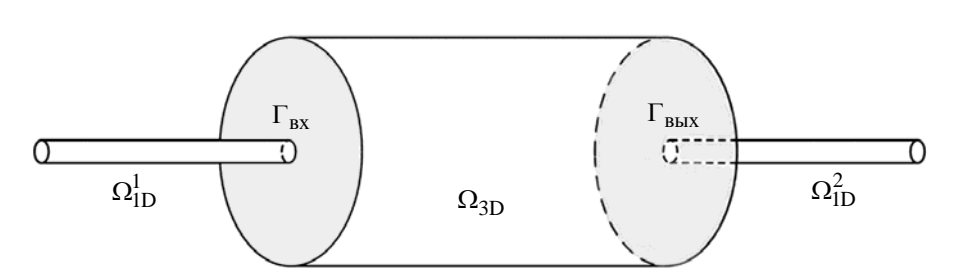

Рис. 1. Простейший фрагмент гидравлической системы

Дискретизация системы (1) может быть осуществлена любым известным способом. Оптимальным выбором дискретизации является метод конечных объемов [14-17], обладающий хорошими консервативными свойствами и позволяющий осуществить дискретизацию сложных вычислительных областей на произвольных неструктурированных сетках с ячейками произвольной формы.

Основная сложность при численном решении системы (1) заключается в определении связи поля давления с полем скорости. Процедура согласования поля давления с полем скорости должна приводить к одновременному удовлетворению уравнений неразрывности (первое уравнение системы) и сохранения импульса (второе уравнение системы). Наиболее распространенными являются методы типа SIMPLE, основанные на процедуре коррекции давления или принципе расщепления неизвестных [14]. В настоящей работе будем опираться на алгоритм, основанный на методе PISO [18].

Для численного решения итоговая система уравнений должна быть дополнена начальными и граничными условиями, которые зависят от решаемой задачи. Типы граничных условий для динамики вязкой несжимаемой жидкости можно найти в многочисленной литературе (например, [14, 16, 19]). Получаемая матрица для давления является симметричной и не имеет строгого диагонального преобладания. Такие матрицы, как правило, плохо обусловлены и требуют больших ресурсов для своего решения. При этом классические итерационные методы (например, методы Гаусса - Зейделя, SOR) в большинстве случаев демонстрируют медленную сходимость. Для повышения эффективности вычислительного алгоритма применяется многосеточный метод, в основе которого лежит использование последовательности вложенных сеток и операторов перехода от одной сетки к другой.

В работах [5, 20] полробно рассмотрены вопросы, связанные с реализацией и практическим применением параллельного алгебраического многосеточного метола (Algebraic Multigrid, AMG) с агрегативным способом огрубления для численного решения получаемой системы линейных алгебраических уравнений (СЛАУ). Использование многосеточных технологий позволяет значительно ускорить время решения СЛАУ по сравнению с классическими итерационными методами, ускорив общее время решения задачи в несколько раз.

Остальная часть системы на рис. 1, где не требуется проведение детализированного расчета, представляется в виде одномерных областей  $\Omega_{1D}^1$  и  $\Omega_{1D}^2$ . Детальное изложение используемой одномерной методики расчета разветвленной сети трубопроводов представлено в [21, 22]. В рамках данной работы предлагается дополнить ее возможностью учета сил инерции, действующих на протекающее по трубам вещество.

Любой разветвленный трубопровод, как правило, содержит множество протяженных элементов. Если такой трубопровод также содержит элементы, приводящие к скачкообразным изменениям расходов с течением времени (открытие/закрытие клапанов, включение/отключение насосов и т. п.), в случае нестационарного расчета на транспортируемое по протяженным элементам вещество начинают действовать инерциальные силы, оказывая существенное влияние на общую картину течения, поэтому важно обеспечить их корректный учет.

Для трубы длиной L и площадью поперечного сечения S массу  $m$  двигающегося по трубе вещества плотностью о можно вычислить как

$$
m = \rho L S. \tag{3}
$$

Падение полного давления  $\Delta P$  на каком-либо элементе сети определяется следующим образом [21, 22]:

$$
\Delta P = \zeta \cdot \frac{\rho \cdot V^2}{2} = \zeta \cdot \frac{\rho}{2} \cdot \left(\frac{Q}{S}\right)^2,
$$
\n(4)

где  $\zeta$  – коэффициент гидравлического сопротивления элемента,  $\rho$  – плотность жидкости,  $V$  – линейная скорость потока,  $Q$  – объемный расход,  $S$  – площадь поперечного сечения элемента.

Согласно [6] уравнение (4) можно дополнить потерей давления на преодоление сил инерции:

$$
\Delta P = \zeta \cdot \frac{\rho}{2} \cdot \left(\frac{Q}{S}\right)^2 + \frac{F}{S},\tag{5}
$$

где  $F$  – силы инерции, которые можно определить следующим образом:

$$
F = m \cdot \frac{dV}{dt} = \rho L S \frac{dQ}{dt \cdot S} = \rho L \frac{dQ}{dt},
$$
\n(6)

где  $t$  – время. Подставляя (6) в (5), получим

$$
\Delta P = \zeta \cdot \frac{\rho}{2} \cdot \left(\frac{Q}{S}\right)^2 + \frac{\rho L}{S} \cdot \frac{dQ}{dt}.
$$
 (7)

Решаем уравнение методом Эйлера по времени,  $j = 0, ..., T$ :

$$
\Delta P = \zeta \cdot \frac{\rho}{2} \cdot \left(\frac{Q^{j+1}}{S}\right)^2 + \frac{\rho L}{S} \cdot \frac{Q^{j+1} - Q^j}{\Delta t}.
$$
 (8)

Уравнение (8) содержит нелинейные члены, поэтому воспользуемся итеративной процедурой  $(n - \text{home})$  итерации):

$$
\Delta P = Q^{n+1} \left( \zeta \cdot \frac{\rho}{2} \cdot \frac{Q^{n+1}}{S^2} + \frac{\rho L}{S \cdot \Delta t} \right)^2 - Q^j \frac{\rho L}{S \cdot \Delta t}.
$$
\n(9)

Линеаризуем уравнение (9) и запишем его следующим образом:

$$
\Delta P - k \cdot Q^{n+1} = Q^j \frac{\rho L}{S \cdot \Delta t},\tag{10}
$$

 $\text{Eig} k = \zeta \cdot \frac{\rho}{2} \cdot \frac{Q^{n+1}}{s^2} + \frac{\rho L}{s \cdot \Delta t}.$ 

Таким образом, использование уравнения (10), описывающего перепад давления на протяженных элементах, при составлении общей СЛАУ обеспечивает учет сил инерции, действующих на протекающее по ним вещество.

Для связи трехмерной области  $\Omega_{3D}$  в качестве граничных условий будем задавать значение массового расхода  $G_{\text{bx}}$  на входе и значение давления  $P_{\text{bhx}}$  на выходе, рассчитанные в одномерной области. Из трехмерной в одномерную область будем передавать значение перепада давления

$$
\Delta P = P_{\text{BX}} - P_{\text{BLIX}},\tag{11}
$$

где  $P_{\text{Bx}} = \int_{\Gamma_{\text{px}}} p ds / |\Gamma_{\text{bx}}|$  – давление, осредненное по сечению трехмерной области.

Исходя из данных требований, можно сформулировать следующий алгоритм связи одномерной и трехмерной моделей течения жидкости (рис. 2):

1. Начальная инициализация одномерной области и трехмерной областей.

2. Выполнение одной счетной итерации в одномерной области, получение новых значений  $G_{\text{BX}}$   $H$   $P_{\text{BBIX}}$ .

3. Передача значений  $G_{\text{ax}}$  и  $P_{\text{bhx}}$  из одномерной в трехмерную область, восстановление структуры развитого течения на входной границе трехмерной области.

4. Выполнение одной счетной итерации в трехмерной области, получение нового значения  $\Delta P = P_{\text{BX}} - P_{\text{BLX}}.$ 

5. Передача значения  $\Delta P$  из трехмерной области в одномерную.

6. Проверка критериев сходимости задачи и при необходимости запуск следующей итерации со второго пункта.

Таким образом, данный подход к организации связи разномасштабных областей заключается в организации повторяющихся обменов данными внутри одного временного шага до тех пор, пока не выполнится заданный критерий точности. Представленный подход позволяет выделить неограниченное количество трехмерных областей в задаче.

На входной границе трехмерной расчетной области фиксируется интегральная величина массовый расход через входную границу, при этом профиль скорости и турбулентных параметров из 1D расчета неизвестны. Принимается допущение, что в трехмерную область всегда входит полностью развитый поток: развитый профиль скорости и турбулентных параметров. Это допущение вполне оправдано в случае, когда трехмерный элемент располагается вниз по потоку от протяженных трубопроводов. В ином случае большую роль играет предыстория потока, которую определяет конфигурация предшествующих одномерных элементов. Однако на практике учесть такую предысторию потока не представляется возможным.

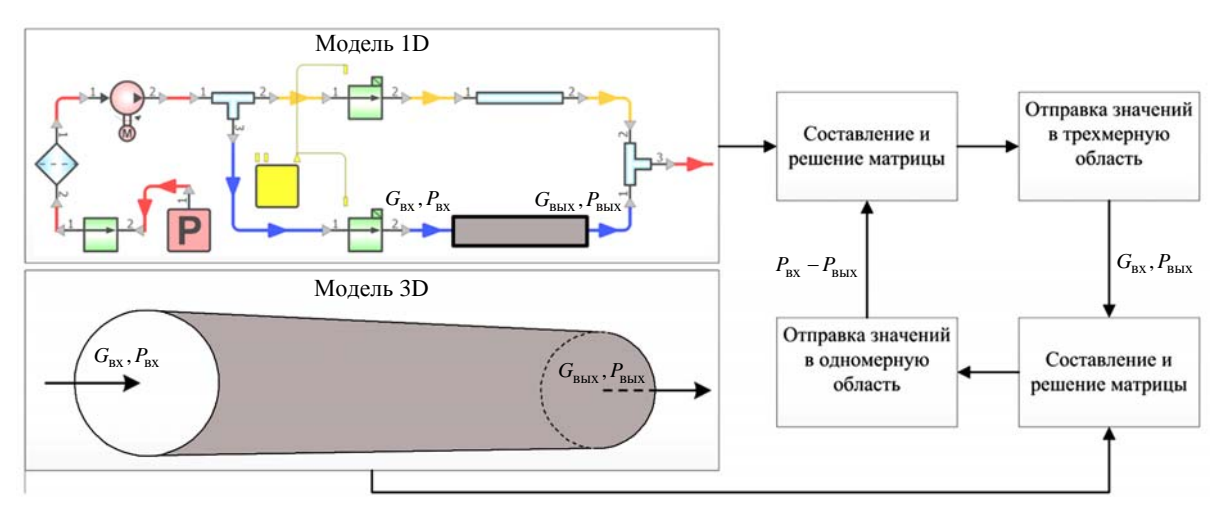

Рис. 2. Связь одномерной и трехмерной моделей

Метод обеспечения полностью развитого потока на входе в трехмерную область заключается в удовлетворении нескольких условий: заданный массовый расход и равенство нулю производных скорости и турбулентных параметров по направлению нормали к границе:  $\frac{\partial u_i}{\partial n} = 0$ ,  $\frac{\partial k}{\partial n} = 0$ ,  $\frac{\partial \omega}{\partial n}$  = 0. Соблюдение заданного массового расхода обеспечивается следующим алгоритмом. Скорость на каждой грани входной границы полагается равной скорости в центре прилегающей ячейки, которая была получена при решении СЛАУ [22]  $u_{i,k} = u_{i,c}$ , что обеспечивает удовлетворение условия  $\frac{\partial u_i}{\partial x} = 0$ . Далее по полученному распределению скорости рассчитывается массовый поток, который используется для вычисления коэффициента

$$
\delta = \frac{G}{G_{\text{def}}},\tag{12}
$$

где  $G_{\text{def}}$  – нужный массовый расход;  $G$  – фактический массовый расход, полученный после удовлетворения условия  $\frac{\partial u_i}{\partial n} = 0$ .

Далее коэффициент б используется для вычисления результирующей скорости на каждой грани входной границы:  $u_{i,k} = \frac{u_{i,c}}{s}$ .

Полученная скорость  $u_{i,k}$  должна обеспечивать нужный массовый расход  $G_{def}$ . Применение данного алгоритма при итеративной процедуре получения решения в трехмерной области обеспечит полностью развитый поток на входе.

Следует отметить, что физическое время одной счетной итерации для связанного расчета будет равняться максимальному времени расчета наибольшей (по числу расчетных ячеек) трехмерной области. Для сокращения общего времени счета целесообразно моделировать каждую трехмерную область в параллельном режиме. При этом максимальной эффективности удастся достичь путем разбиения на процессоры каждой из трехмерных областей таким образом, чтобы физическое время расчетного шага для всех трехмерных областей было одинаковым.

### *2. Численные эксперименты*

Описанная выше одномерная модель течения жидкости реализована в программе «FlowDesigner» [21, 22]. Данный программный комплекс позволяет проводить полный цикл моделирования гидравлических систем, начиная от визуального проектирования схемы, выполнения расчета и визуализации полученных результатов непосредственно на моделируемой схеме.

В соответствии с методикой связанного моделирования, описанной в разд. 1, в данном программном комплексе реализована возможность проведения связанных расчетов с пакетом программ (ПП) ЛОГОС. В основе ПП ЛОГОС лежит трехмерная модель течения жидкости (1). Пакет программ ЛОГОС предназначен для решения сопряженных трехмерных задач конвективного тепломассопереноса, аэродинамики и гидродинамики на параллельных ЭВМ [4, 5]. ПП ЛОГОС успешно прошел верификацию и показал достаточно хорошие результаты на серии различных гидродинамических задач [23, 24], включая распространение гравитационных волн на свободной поверхности (цунами) [17, 25], и индустриальных задач [26]. Ускорение расчетов с помощью высокопараллельных вычислительных систем осуществляется многосеточным методом [5, 20].

### *2.1. Перетекание жидкости между баками*

В качестве верификационного примера рассмотрим задачу о перетекании жидкости между двумя герметичными баками. Схема задачи приведена на рис. 3.

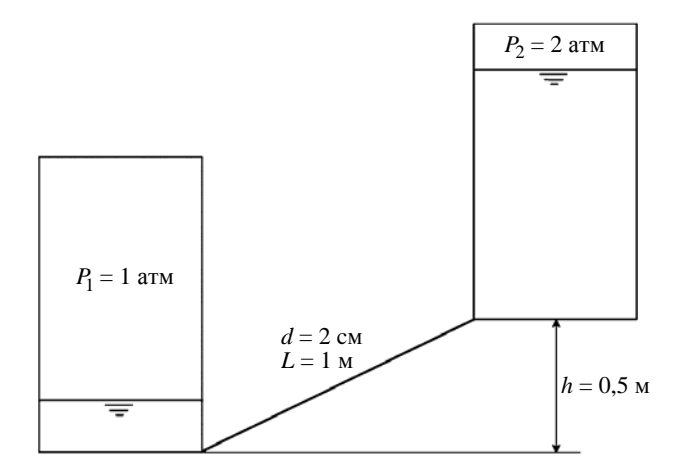

Рис. 3. Схема задачи о перетекании жидкости между баками

Два герметичных бака соединены между собой трубой круглого сечения с внутренним диаметром 2 см и длиной 1 м. Оба бака представляют из себя цилиндры высотой 1 м и радиусом 0,1 м. Перепад высот между баками составляет 0,5 м. В начальный момент времени уровень жидкости в нижнем баке равен 0,3 м, в верхнем  $-0.7$  м. Давление в нижнем баке 1 атм, в верхнем  $-2$  атм. Плотность и вязкость жидкости, перетекающей между баками, составляют 1000 кг/м<sup>3</sup> и 0,1 Па·с соответственно.

Расчет задачи проводился в одномерной, трехмерной и связанной постановках. Трехмерный расчет осуществлялся с использованием ПП ЛОГОС. Сеточная модель, построенная для задачи, состоит из 700 тыс. полиэдральных ячеек и имеет пограничный слой на стенках трубы, как показано на рис. 4.

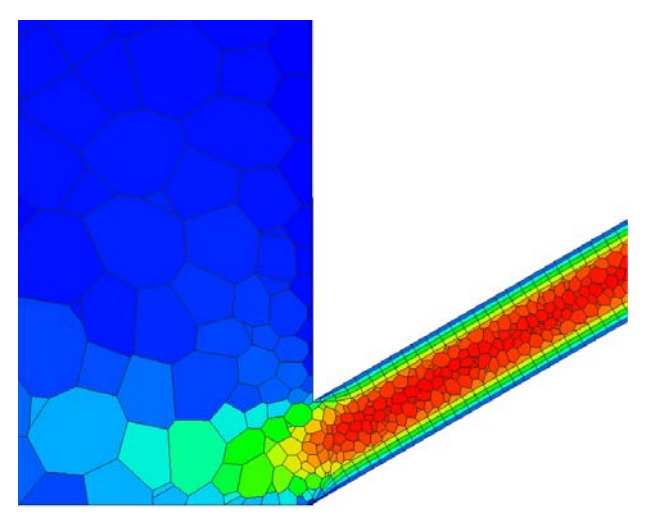

Рис. 4. Фрагмент сеточной модели для решения в трехменой постановке: место соединения нижнего бака и трубы

Решение задачи в одномерном приближении осуществлялось с помощью программы «FlowDesigner». Схема задачи, приведенная на рис. 5, состоит из двух баков, соединенных трубой.

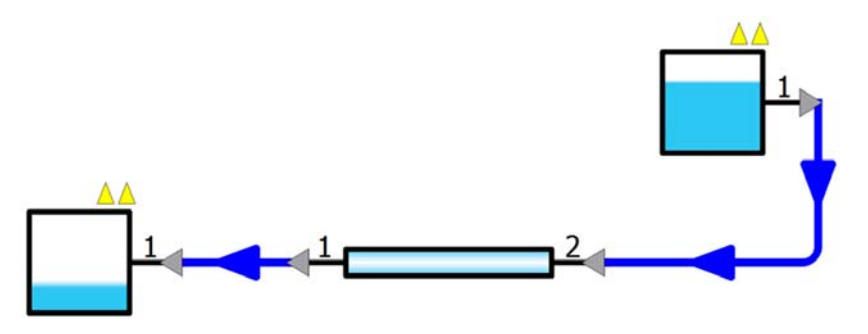

Рис. 5. Схема задачи для решения в одномерном приближении

Для связанной постановки расчетная модель разбивалась посередине трубы, при этом верхний бак и половина трубы моделировались в трехмерном приближении с использованием ПП ЛОГОС, а нижний бак и оставшаяся часть трубы – в одномерном.

Решение данной задачи сводилось к определению расхода через трубу и уровня жидкости в баках с течением времени. На рис. 6 приведены графики зависимости полученного объемного расхода через соединяющую баки трубу от времени и изменения уровня жидкости в верхнем баке.

Как видно из приведенных графиков, полученные результаты хорошо согласуются между собой. При этом в полностью одномерной постановке получен максимальный пиковый объемный расход по трубе. Это можно объяснить тем, что одномерная методика не учитывает инерцию жидкости внутри баков и дополнительное сопротивление, которое оказывают стенки баков на протекающий по трубе поток. Помимо этого одномерный подход подразумевает, что на вход в трубу попадает полностью развитый поток.

### МАТЕМАТИЧЕСКОЕ МОДЕЛИРОВАНИЕ ФИЗИЧЕСКИХ ПРОЦЕССОВ

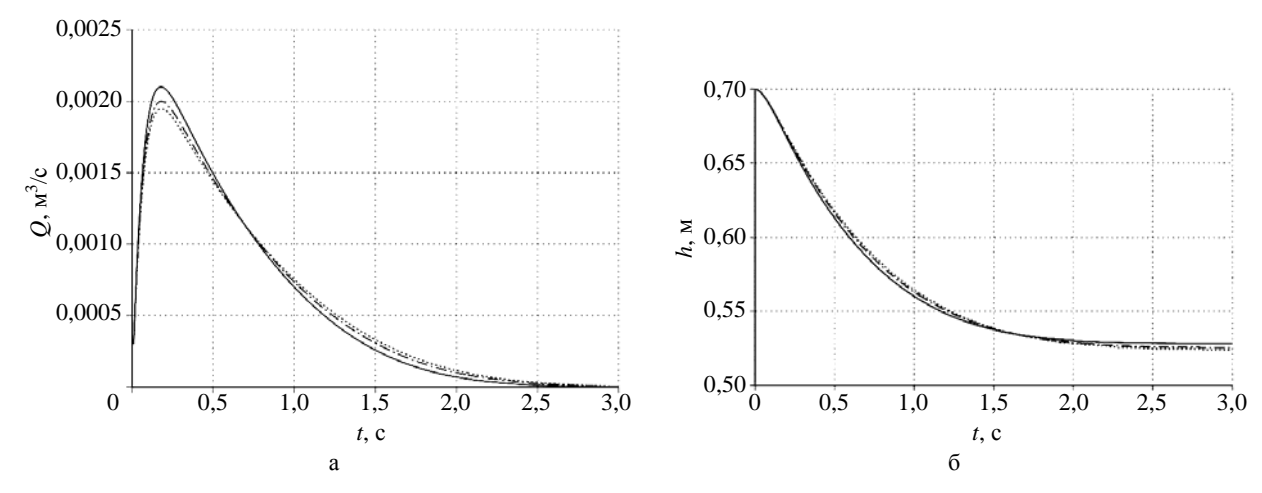

Рис. 6. Результаты расчета: а – объемный расход через трубу; б – уровень жидкости в верхнем баке:  $-1D$ ,  $\cdots$  - 3D,  $-\cdots$  - 1D+3D

Машинное время расчета методами полностью трехмерной постановки с использованием одного вычислительного ядра составило 38 мин, полностью одномерной постановки – 2 с, связанной постановки – 18 мин. Результаты расчетов демонстрируют корректность применяемого алгоритма организации связи разномасштабных областей. Использование связанной постановки позволяет значительно сократить общее время решения задачи, при этом не приводя к существенным погрешностям в итоговом результате.

### *2.2. Моделирование различных режимов работы гидравлического стенда*

В филиале ПАО «Компания «Сухой» «ОКБ Сухого» имеется гидравлический стенд, представляющий макет части гидравлической системы самолета [27], фрагмент схемы которого приведен на рис. 7. На данном стенде исследуются различные режимы работы гидравлической системы.

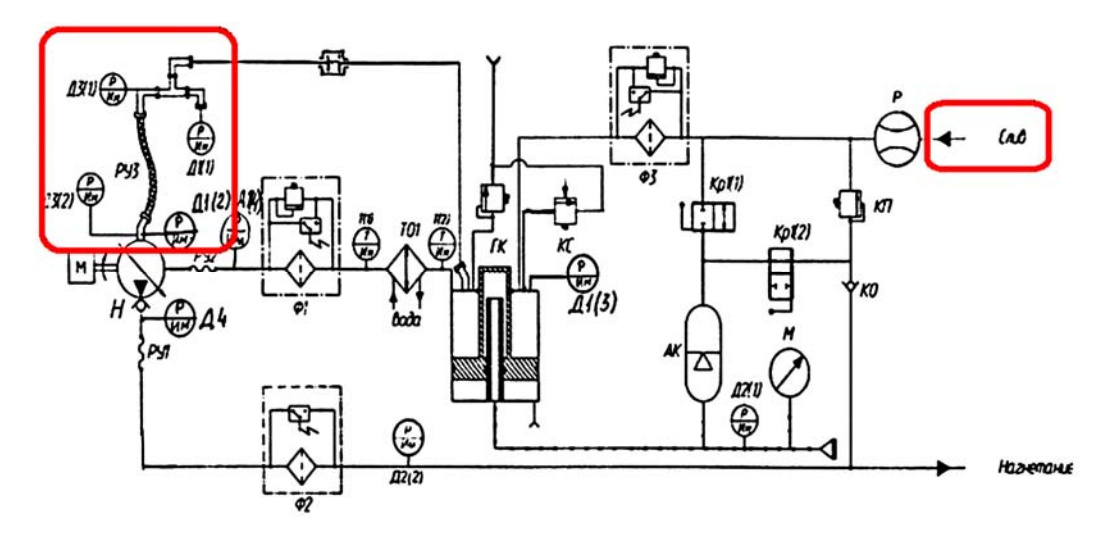

Рис. 7. Фрагмент схемы гидравлического стенда: всасывающая магистраль (слева); линия слива (справа)

### МЕТОДИКА СВЯЗАННОГО МОДЕЛИРОВАНИЯ ОДНОМЕРНЫХ И ТРЕХМЕРНЫХ ЗАДАЧ…

Используем данные стендовых испытаний для верификации предложенной в статье методики связанного моделирования одномерных и трехмерных задач вычислительной гидродинамики, реализованной в программе «FlowDesigner». Ранее эти данные стендовых испытаний использовались при верификации инженерного программного обеспечения проектирования топливной системы самолета [28, 29].

В качестве верификационного примера рассмотрим режим при скачкообразном изменении расхода в линии слива (рис. 7, справа) в диапазоне 38–135 л/мин. Данный режим исследуется на гидравлическом стенде с целью выявления причин возникновения кавитационной эрозии [27] в магистрали всасывания (рис. 7, слева). Данный участок моделировался в трехмерной постановке и представляет собой трубопровод со сложной геометрией, сеточная модель которого представлена на рис. 8.

Остальные элементы моделировались в одномерном приближении. Фрагмент гидравлического стенда, моделируемый в программе «FlowDesigner», представлен на рис. 9.

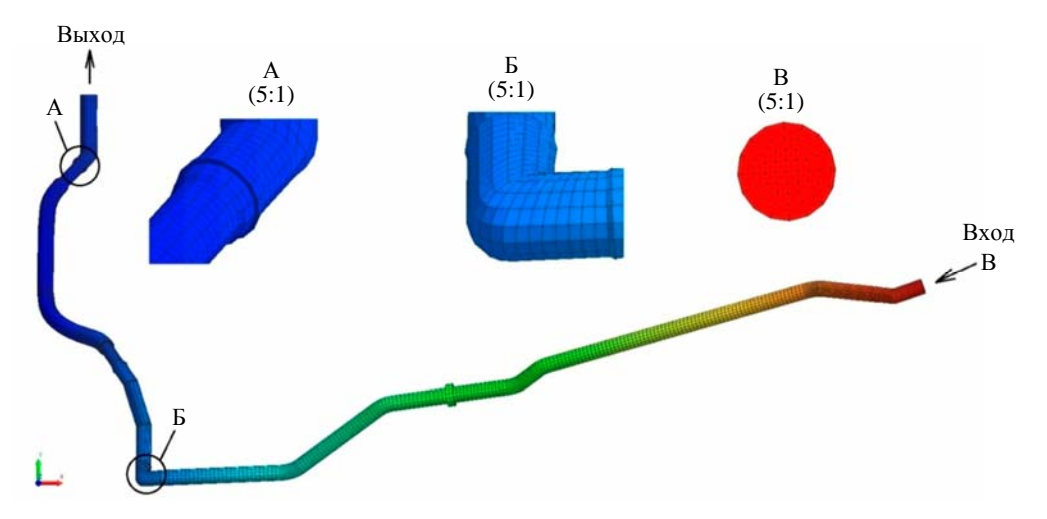

Рис. 8. Фрагмент всасывающей магистрали, моделируемый в трехмерном приближении

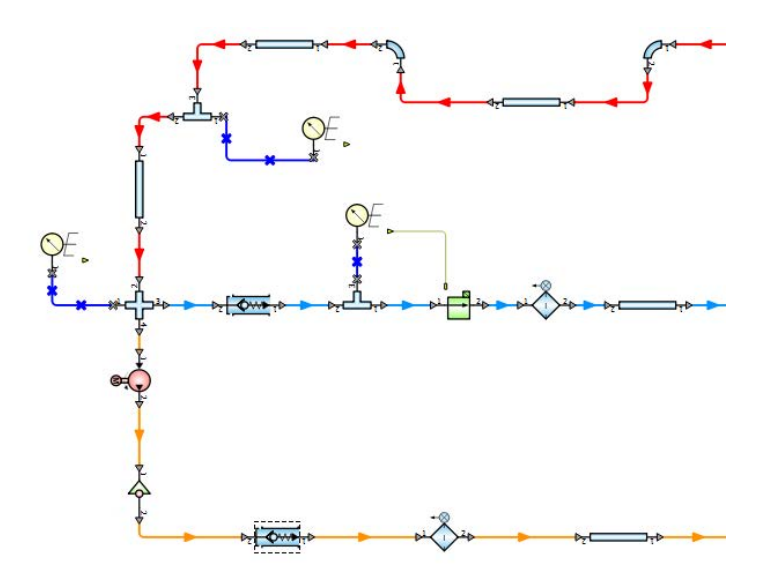

Рис. 9. Фрагмент гидравлического стенда в программе «FlowDesigner»

С экспериментом сравнивается значение давления на входе в магистраль всасывания (датчик Д1(1) на рис. 7, слева).

В качестве граничных условий в трехмерной области задавались массовый расход на входе и давление на выходе, полученные из одномерной области. В одномерную область передавался рассчитанный перепад давления на трехмерном участке. Шаг по времени был переменным и определялся исходя из двух условий: первое – шаг по времени не превышает четверти периода колебаний, второе – шаг по времени удовлетворяет числу Куранта CFL < 1 во всех ячейках трехмерной модели, расчитанному для скорости распространения волн.

При моделировании задачи были приняты следующие допущения. Амплитуда колебаний расхода для насоса составляет 0,75 % в идеальном случае, реальная амплитуда колебаний может быть заметно выше. Частота колебания расхода составляет 630 Гц и соответствует частоте вращения вала насоса 4200 об/мин.

На рис. 10 представлен график давления на входе в магистраль всасывания в сравнении с экспериментальными данными.

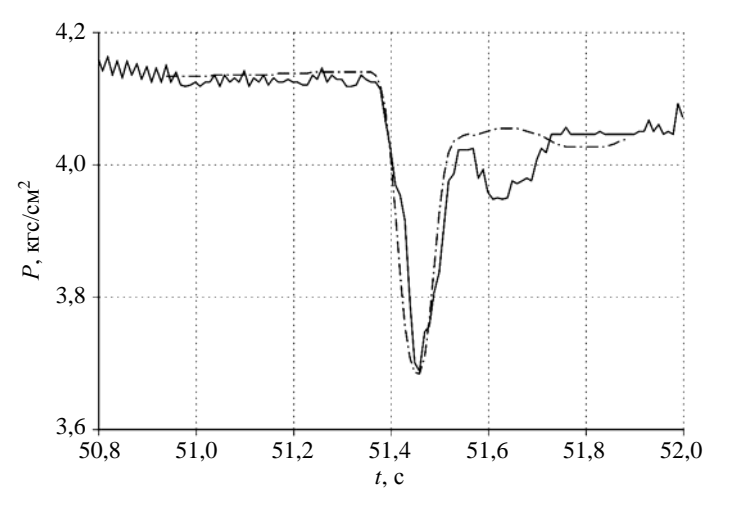

Рис. 10. Экспериментальное (—) и расчетное (----) давление

В целом форма кривых очень похожа, что свидетельствует как о корректности моделирования всего стенда в целом, так и о корректности представленной методики организации связи одномерной и трехмерной моделей течения жидкости. Падение давление в момент роста объемного расхода в эксперименте составляет 0,43 кгс/см<sup>2</sup>, в расчете – 0,45 кгс/см<sup>2</sup>. Полученные детализированные профили давления и газосодержания при моделировании трехмерной области позволили проанализировать возможные предпосылки к возникновению кавитационных явлений [27].

Результаты численного моделирования подтверждают, что представленная методика позволяет успешно моделировать реальные системы разветвленных трубопроводов в связанной постановке.

Работа выполнена при финансовой поддержке гранта Президента Российской Федерации по государственной поддержке научных исследований молодых российских ученых-докторов наук МД-4874.2018.9, государственной поддержке ведущих научных школ Российской Федерации НШ-2685.2018.5, а также при финансовой поддержке РФФИ, проект № 16-01-00267.

# *Список литературы*

1. Флетчер К. Вычислительные методы в динамике жидкостей. – М.: Мир, 1991.

2. Волков К. Н., Дерюгин Ю. Н., Козелков А. С. И др. Разностные схемы в задачах газовой динамики на неструктурированных сетках. – М.: Физматлит, 2014.

3. Козелков А. С., Мелешкина Д. П., Куркин А. А. и др. Полностью неявный метод решения уравнений Навье – Стокса для расчета многофазных течений со свободной поверхностью // Вычислительные технологии. 2016. Т. 21, № 5. С. 54–76.

4. Козелков А. С., Курулин В. В., Лашкин С. В. и др. Исследование потенциала суперкомпьютеров для масштабируемого численного моделирования задач гидродинамики в индустриальных приложениях // Журнал вычисл. математики и матем. физики. 2016. Т. 56, № 8. С. 1524–1535.

5. Волков К. Н., Дерюгин Ю. Н., Емельянов В. Н. и др. Методы ускорения газодинамических расчетов на неструктурированных сетках. – М.: Физматлит, 2013.

6. Меренков А. П., Хасилев В. Я. Теория гидравлических цепей. – М.: Наука, 1985.

7. Идельчик И. Е. Справочник по гидравлическим сопротивлениям. – М.: Машиностроение, 1992.

8. Formaggia L., Gerbeau J. F., Nobile F., Quarteroni A. On the coupling of 3D and 1D Navier-Stokes equations for flow problems in compliant vessels // Comput. Methods Appl. Mech. Engrg. 2001. Vol. 191. P. 561–582.

9. Lu P., Gao Q., Wang Y. The simulation methods based on 1D/3D collaborative computing for the vehicle integrated thermal management // Appl. Thermal Engineering. 2016. Vol. 104. Р. 42–53.

10. Pang S. C., Kalam M. A., Masjuki H. H., Hazrat M. A. A review on air flow and coolant flow circuit in vehicles' cooling system // Int. J. of Heat and Mass Transfer. 2012. Vol. 55. P. 6295–6306.

11. Dobroserdova T. K., Olshanskii M. A. A finite element solver and energy stable coupling for 3D and 1D fluid models // Comput. Methods Appl. Mech. Engrg. 2013. Vol. 259. P. 166–176.

12. Peng W., Yun Z., Zhengping Z. et al. A novel multi-fidelity coupled simulation method for flow systems // Chinese J. of Aeronautics. 2013. Vol. 26(4). P. 868–875.

13. Ландау Л. Д., Лифшиц Е. М. Гидродинамика. – М.: Наука, 1988.

14. Ferziger J. H., Peric M. Computational method for fluid dynamics. – N.-Y.: Springer-Verlag, 2002.

15. Лашкин С. В., Козелков А. С., Мелешкина Д. П. и др. Моделирование течений вязкой несжимаемой жидкости разделенным и совмещенным алгоритмом типа SIMPLE // Матем. моделирование. 2016. Т. 28, № 6. С. 64–76.

16. Козелков А. С. Методика численного моделирования цунами оползневого типа на основе уравнений Навье – Стокса // Вычисл. механика сплошных сред. 2016. Т. 9, № 2. С. 218–236.

17. Kozelkov A. S., Kurkin A. A., Pelinovsky E. N. et al. Landslide-type tsunami modelling based on the Navier-Stokes equations // Sci. of Tsunami Hazards. 2016. Vol. 35, N 3. P. 106–144.

18. Issa R. I., Gosman A. D., Watkins A. P. The computation of compressible and incompressible recirculating flows by a non-iterative implicit scheme // J. of Comput. Phys. 1986. Vol. 62. P. 66–82.

### МАТЕМАТИЧЕСКОЕ МОДЕЛИРОВАНИЕ ФИЗИЧЕСКИХ ПРОЦЕССОВ

19. Козелков А. С., Шагалиев Р. М., Дмитриев С. М. и др. Математические модели и алгоритмы для численного моделирования задач гидродинамики и аэродинамики : учебное пособие. – Н. Новгород: НГТУ им. Р. Е. Алексеева, 2014.

20. Волков К. Н., Козелков А. С., Лашкин С. В., Ялозо А. В. Параллельная реализация алгебраического многосеточного метода для решения задач динамики вязкой несжимаемой жидкости // Журнал вычисл. математики и матем. физики. 2017. Т. 57, № 12. С. 2079–2097.

21. Ялозо А. В., Козелков А. С., Стрелец Д. Ю. и др. Математическое моделирование работы топливной системы самолета // Общерос. науч.-техн. журнал «Полет». 2018. № 6. С. 12–24.

22. Ялозо А. В., Козелков А. С., Курулин В. В. и др. Моделирование систем разветвленных трубопроводов // Матем. моделирование. 2018. Т. 30, № 10. С. 123–138.

23. Козелков А. С., Курулин В. В., Тятюшкина Е. С. и др. Исследование применения RANS моделей турбулентности для расчета неизотермических течений с низкими числами Прандтля // Известия РАН. Сер. МЖГ. 2015. № 4. С. 44–58.

24. Козелков А. С., Куркин А. А., Крутякова О. Л. и др. Зонный RANS-LES подход на основе алгебраической модели рейнольдсовых напряжений // Там же. С. 24–33.

25. Kozelkov A. S., Kurkin A. A., Pelinovsky E. N. et al. Numerical modeling of the 2013 meteorite entry in Lake Chebarkul, Russia // Nat. Hazards Earth Syst. Sci. 2017. Vol. 17. P. 671–683.

26. Betelin V. B., Shagaliev R. M., Aksenov S. V. et al. Mathematical simulation of hydrogen-oxygen combustion in rocket engines using LOGOS code // Acta Astronautica. 2014. Vol. 96. P. 53–64.

27. Курулин В. В., Козелков А. С., Локшин М. А. и др. Численное исследование причин возникновения кавитационной эрозии в трубопроводе сложной геометрической конфигурации // Сб. докл. XI Всерос. съезда по фундаментальным проблемам теоретической и прикладной механики. 20–24 августа 2015 г., Казань. С. 2215–2216.

28. Ялозо А. В., Матерова И. Л., Курулин В. В. и др. Разработка инженерного программного обеспечения в интересах проектирования топливной системы самолета // Сб. материалов I Всерос. конф. с международным участием «Цифровые средства производства инженерного анализа». 28–30 ноября 2017 г., Тула. С. 171–182.

29. Ялозо А. В., Матерова И. Л., Курулин В. В. и др. Математическое моделирование работы топливных систем самолетов // Тез. докл. XXI Всерос. конф. и молодежной школы-конференции «Теоретические основы конструирования численных алгоритмов и решение задач математической физики», посвященной памяти К. И. Бабенко. 5–11 сентября 2016 г., Новороссийск. С. 58–59.

# **Methods of Related Simulation of One-Dimensional and Three-Dimensional Problems of Computational Fluid Dynamics**

A. V. Yalozo, A. S. Kozelkov, A. A. Kurkin, V. V. Kurulin, I. L. Materova, D. A. Utkin

*This paper presents a coupled 1D-3D simulation technology for computational fluid dynamics problems. The simulation technology enables simultaneous processing of 3D and 1D domains and communication of boundary conditions between the two problem parts. The computations in the 3D approximation are based on the solution of the closed system of Navier-Stokes equations. The 1D domain computations involve the basic conservation laws and empirical characteristics of elements. Consistency of the proposed solutions is tested on a set of problems. The results of all the test computations are compared with existing analytical solutions or experimental data.* 

УДК 519.633.6 DOI: 10.53403/9785951505309 2022 27 1 276

# Метод решения многомерных задач электродинамики на неструктурированных сетках

Описано численное решение уравнений электродинамики на неструктурированных многогранных сетках методом типа Годунова второго порядка. Для уравнений идеальной магнитной газовой динамики применяются три разностные схемы, основанные на прибоиженном решении задачи о распаде разрыва. Рассмотрено также исключение численного магнитного заряда СТ. Разностная схема для уравнений Максвелла использует точное решение задачи Римана. Приводятся тестовые расчеты и их сравнение с опубликованными данными.

И. В. Соболев

# **Введение**

Уравнения электродинамики широко используются в фундаментальных и прикладных научных исследованиях. В последние десятилетия интенсивно развиваются конечно-разностные методы решения этих уравнений. Первоначально разностные схемы использовали ортогональные матричные сетки, но в дальнейшем появилась необходимость расчетов задач в областях сложной формы. Наиболее универсальные численные методы получаются введением в счетной области неструктурированной сетки и применением метода конечных объемов.

Одним из наиболее распространенных методов численного решения гиперболических уравнений математической физики является метод Годунова [1]. В настоящей работе рассмотрено применение данного метода к уравнениям идеальной магнитной гидродинамики (МГД) и уравнениям Максвелла.

Разностные схемы идеальной МГД, встречающиеся в литературе, можно разделить на две группы. К первой группе относится схема Хартена – Лакса – ван Лира и ее различные обобщения  $[1-3]$ , ко второй – схемы типа Роу  $[1, 2, 4]$ . Важной составной частью любой численной МГДметодики является процедура сохранения соленоидальности магнитного поля. Методы исключения численного магнитного заряда описаны в работах [1, 4-12]. Решение уравнений Максвелла методом Годунова рассмотрено в статьях [13, 14].

В данной статье представлена практическая реализация методов и алгоритмов, опубликованных в работах [1-14]. Приводятся расчеты на сходимость и сравнение различных разностных схем на примере тестовых задач.

# 1. Метод второго порядка типа Годунова

### 1.1. Общая схема

В настоящей работе используется разностная схема MUSCL [1, 15], которая имеет второй порядок аппроксимации по времени и пространству, использует кусочно-линейную реконструкцию величин в ячейках и двухшаговый пересчет по времени.

Пусть имеется гиперболическая система уравнений вида

$$
\frac{\partial \vec{U}}{\partial t} + \frac{\partial \vec{F}(\vec{U})}{\partial x} + \frac{\partial \vec{G}(\vec{U})}{\partial y} + \frac{\partial \vec{H}(\vec{U})}{\partial z} = 0,
$$
\n(1)

где  $\vec{U} = (u_1,...,u_n)^T$  – вектор консервативных переменных. Предположим, что счетная область заполнена сеткой, состоящей из ячеек, которые представляют собой произвольные несамопересекающиеся многогранники.

Решение уравнений (1) состоит из следующих трех этапов:

1. Построение кусочно-линейной реконструкции.

- 2. Продвижение на полшага вперед по времени.
- 3. Вычисление потоков вектора  $\vec{U}$  через грани ячеек.

Пусть в каждой ячейке  $C_i$  с центром  $\left(x_i^0, y_i^0, z_i^0\right)$  задан вектор  $\vec{U}_i^0$ . Построим линейную реконструкцию  $\vec{U}_i(x, y, z) = \vec{U}_i^0 + \vec{\alpha}_i (x - x_i^0) + \vec{\beta}_i (y - y_i^0) + \vec{\gamma}_i (z - z_i^0)$ . Вычисление коэффициентов  $\vec{\alpha}_i$ ,  $\vec{\beta}_i$ ,  $\vec{\gamma}_i$  более подробно описано в подразделе 1.2.

Пусть грань  $F_i$  разделяет ячейки  $C_i$  и  $C_k$ , а ее центр имеет координаты  $x_i$ ,  $y_i$ ,  $z_i$ . Обозначим  $\vec{U}_{i,i} = \vec{U}_i(x_i, y_i, z_i), \ \vec{U}_{i,k} = \vec{U}_k(x_i, y_i, z_i).$ 

Пусть ячейка  $C_i$  имеет грани  $F_{j_1},...,F_{j_N}$ , а ее объем равен  $V_i$ ;  $\vec{S}_{j_k} = (S_{j_k}^x, S_{j_k}^y, S_{j_k}^z)$ = =  $\int \vec{n}_k dS$ , где  $\vec{n}_k$  – единичная нормаль к грани  $F_{j_k}$ , направленная наружу ячейки  $C_i$ .  $F_{i\nu}$ 

На втором этапе (продвижение на полшага вперед по времени) решаются разностные уравнения

$$
V_i \frac{\vec{U}_{j_k,i}^* - \vec{U}_{j_k,i}}{\tau/2} + \sum_{l=1}^N \Biggl[ \Bigl( \vec{F} \Bigl( \vec{U}_{j_l,i} \Bigr) \Bigr) S_{j_l}^x + \Bigl( \vec{G} \Bigl( \vec{U}_{j_l,i} \Bigr) \Bigr) S_{j_l}^y + \Bigl( \vec{H} \Bigl( \vec{U}_{j_l,i} \Bigr) \Bigr) S_{j_l}^z \Biggr] = 0.
$$

Пусть  $\vec{n}_i$  – вектор единичной нормали к  $F_i$ , направленный из ячейки  $C_i$  в ячейку  $C_k$ . Дополним вектор  $\vec{n}_i$  до ортонормированного базиса  $(\vec{n}_i, \vec{t}_i, \vec{s}_i)$  и образуем матрицу

$$
T_j = \begin{pmatrix} n_j^x & n_j^y & n_j^z \\ t_j^x & t_j^y & t_j^z \\ s_j^x & s_j^y & s_j^z \end{pmatrix}.
$$

Пусть вектор  $\vec{U}_i$  имеет вид  $\vec{U}_i = (u_i^1, \dots, u_i^a, u_i^{a+1}, u_i^{a+2}, u_i^{a+3}, \dots, u_i^{a+3b-2}, u_i^{a+3b-1}, u_i^{a+3b})$ , где величины  $u_i^1, ..., u_i^a$  являются скалярными функциями, а величины  $u_i^{a+1}, u_i^{a+2}, u_i^{a+3}, ..., u_i^{a+3b-2}, u_i^{a+3b-1}$  $u_i^{a+3b}$  – компоненты трехмерных векторов;  $0 \le a \le n$ ;  $a+3b=n$ . Воспользуемся инвариантностью уравнений (1) относительно вращений в пространстве, чтобы свести вычисление потоков через грани к одномерному случаю ([15], гл. 16). Для получения нормальных и тангенциальных компонент векторов  $\left(u_i^{a+3k-2}, u_i^{a+3k-1}, u_i^{a+3k}\right)$  рассмотрим блочно-диагональную матрицу

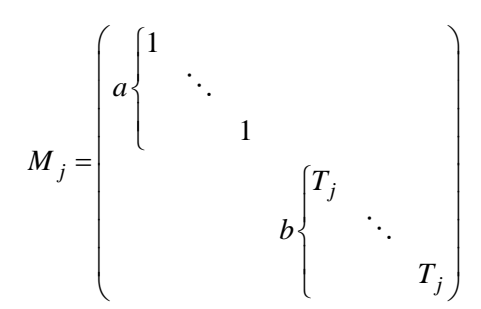

и векторы  $\vec{U}_L^j = M_j \vec{U}_{i,j}^*$ ,  $\vec{U}_R^j = M_j \vec{U}_{k,j}^*$ . Различные методы вычисления потока через грань  $F_j$  используют точные или приближенные решения одномерной задачи Римана с начальными условиями  $\vec{U}_L^j$  и  $\vec{U}_R^j$ . Пусть  $\vec{\Phi}_j(\vec{U}_L^j, \vec{U}_R^j)$  – поток, полученный по какому-либо из известных алгоритмов. Разностная схема для решения уравнений (1) имеет вид

$$
\frac{\vec{U}_i^{n+1} - \vec{U}_i^n}{\tau} = -\frac{1}{V_i} \sum_{k=1}^N S\left(F_{j_k}\right) M_{j_k}^{-1} \vec{\Phi}_{j_k},\tag{2}
$$

где  $S(F_{i_k})$  – площадь грани  $F_{i_k}$ .

### 1.2. Кусочно-линейная реконструкция и ограничители

Пусть имеется трехмерная счетная сетка, состоящая из произвольных многогранников, причем в центре каждой ячейки  $C_i$  задана функция  $u_i^0$ , которая постоянна внутри  $C_i$ . Для построения разностных схем второго порядка аппроксимации кусочно-постоянные функции  $u_i^0$  заменяются на кусочно-линейные  $u_i(x, y, z) = u_i^0 + \alpha_i (x - x_i^0) + \beta_i (y - y_i^0) + \gamma_i (z - z_i^0)$ , где  $(x_i^0, y_i^0, z_i^0)$ координаты центра ячейки  $C_i$  (см. [1]). Коэффициенты  $\alpha_i$ ,  $\beta_i$ ,  $\gamma_i$  определяются методом наименьших квадратов.

Пусть ячейка  $C_i$  соседствует с ячейками  $C_{i_1}, ..., C_{i_M}$ , центр ячейки  $C_{i_k}$  имеет координаты  $x_k$ ,  $y_k$ ,  $z_k$ . Коэффициенты  $\alpha_i$ ,  $\beta_i$ ,  $\gamma_i$  находятся из условия минимизации функции

$$
F(\alpha_i, \beta_i, \gamma_i) = \sum_{k=1}^M (u_i^0 + \alpha_i (x_k - x_i^0) + \beta_i (y_k - y_i^0) + \gamma_i (z_k - z_i^0) - u_{i_k}^0)^2.
$$

### МЕТОД РЕШЕНИЯ МНОГОМЕРНЫХ ЗАДАЧ ЭЛЕКТРОДИНАМИКИ...

В соответствии с теоремой Годунова любая разностная схема, имеющая порядок аппроксимации выше первого, является немонотонной, т. е. приводит к появлению нефизических осцилляций. Для преодоления этого явления используются ограничители. Известно много видов ограничителей, которые применяются для построения одномерных монотонных разностных схем [1]. Одна из первых многомерных конструкций была предложена Бартом и Джесперсоном (см. [1]).

Пусть внутри каждой ячейки  $C_{i_k}$   $(k \in \overline{1,M})$ , соседней с  $C_i$ , задана функция  $u_{i_k}^0$ . Пусть  $u_{\min} = \min\left(u_i^0, \min_{k=1,M} u_{i_k}^0\right), u_{\max} = \max\left(u_i^0, \max_{k=1,M} u_{i_k}^0\right).$  Предположим, что внутри ячейки  $C_i$  задана линейная функция

$$
u_i(x, y, z) = u_i^0 + \alpha_i (x - x_i^0) + \beta_i (y - y_i^0) + \gamma_i (z - z_i^0).
$$

Пусть  $x_i$ ,  $y_i$ ,  $z_i$  ( $j = 1,..., K$ ) – координаты узлов ячейки  $C_i$ . Рассмотрим числа

$$
\psi_j = \begin{cases} \varphi \bigg( \frac{u_{\max} - u_i^0}{u_i(x_j, y_j, z_j) - u_i^0} \bigg), & u_i(x_j, y_j, z_j) > u_i^0, \\ \varphi \bigg( \frac{u_{\min} - u_i^0}{u_i(x_j, y_j, z_j) - u_i^0} \bigg), & u_i(x_j, y_j, z_j) < u_i^0, \\ 1, & u_i(x_j, y_j, z_j) = u_i^0. \end{cases}
$$

Здесь функция фимеет вид  $\varphi(x) = \min(1, x)$ . Для сохранения монотонности коэффициенты  $\alpha_i$ ,  $\beta_i$ ,  $\gamma_i$  заменяются на коэффициенты  $\psi \alpha_i$ ,  $\psi \beta_i$ ,  $\psi \gamma_i$ , где  $\psi = \min(\psi_1, \dots, \psi_K)$ .

# 2. Уравнения идеальной МГД

Уравнения идеальной МГД для идеального газа с показателем адиабаты у в консервативной форме имеют вид  $(1, 1)$   $(1, 1)$   $(1, 1)$ 

$$
\frac{\partial \vec{U}}{\partial t} + \frac{\partial \vec{F}(\vec{U})}{\partial x} + \frac{\partial \vec{G}(\vec{U})}{\partial y} + \frac{\partial \vec{H}(\vec{U})}{\partial z} = 0,
$$

rge  $\vec{U} = (\rho, \rho u_x, \rho u_y, \rho u_z, B_x, B_y, B_z, E)^T$ ,

$$
\vec{F}(\vec{U}) = \begin{pmatrix}\n\rho u_x \\
\rho u_x^2 + p + \frac{|\vec{B}|^2}{2} - B_x^2 \\
\rho u_x u_y - B_x B_y \\
\rho u_x u_z - B_x B_z \\
u_x B_y - u_y B_x \\
u_x B_z - u_z B_x\n\end{pmatrix}, \qquad \vec{G}(\vec{U}) = \begin{pmatrix}\n\rho u_y \\
\rho u_y^2 + p + \frac{|\vec{B}|^2}{2} - B_y^2 \\
\rho u_y u_z - B_y B_z \\
u_y B_x - u_x B_y \\
u_y B_x - u_z B_y\n\end{pmatrix},
$$
\n
$$
u_x \begin{pmatrix}\nE + p + \frac{|\vec{B}|^2}{2} - B_x(\vec{u} \cdot \vec{B}) \\
u_x \begin{pmatrix}\nE + p + \frac{|\vec{B}|^2}{2} - B_y^2 \\
\rho u_x u_z - B_x B_z \\
u_y B_z - u_z B_y\n\end{pmatrix} \\
\rho u_y u_z - B_y B_z \\
\rho u_y u_z - B_y B_z \\
\rho u_z^2 + p + \frac{|\vec{B}|^2}{2} - B_z^2 \\
u_z B_y - u_y B_z \\
u_z B_y - u_y B_z\n\end{pmatrix},
$$
\n
$$
\vec{H}(\vec{U}) = \begin{pmatrix}\n\rho u_z \\
\rho u_x u_z - B_x B_z \\
u_z B_y - u_y B_z \\
u_z B_y - u_y B_z \\
u_z B_y - u_y B_z \\
u_z \begin{pmatrix}\nE + p + \frac{|\vec{B}|^2}{2} - B_z(\vec{u} \cdot \vec{B}) \\
u_z \begin{pmatrix}\nE + p + \frac{|\vec{B}|^2}{2} - B_z(\vec{u} \cdot \vec{B})\n\end{pmatrix}\n\end{pmatrix}
$$

 $\rho$  – плотность среды,  $\vec{u} = (u_x, u_y, u_z)$  – вектор скорости;  $\vec{B} = (B_x, B_y, B_z)$  – вектор напряженности магнитного поля; *p* – давление,  $E = \rho \frac{|\vec{u}|^2}{2} + \frac{|\vec{B}|^2}{2} + \frac{p}{\gamma - 1}$  – полная энергия.

### 2.1. Вычисление потоков по схемам HLL и HLLC

Схема HLL пригодна для любой гиперболической системы уравнений вида  $\frac{\partial \vec{U}}{\partial t} + \frac{\partial \vec{F}(\vec{U})}{\partial x} = 0$ . Из всех разрывов, появляющихся в задаче Римана, метод HLL учитывает только две самые быстрые ударные волны. Если заданы начальные условия  $\vec{U}^L$  и  $\vec{U}^R$ , то поток  $\vec{\Phi}_{\text{HLL}}$ вычисляется по формуле

$$
\vec{\Phi}_{\text{HLL}} = \begin{cases}\n\vec{F}(\vec{U}_L), & \lambda_L > 0, \\
\frac{\lambda_R \vec{F}(\vec{U}_L) - \lambda_L \vec{F}(\vec{U}_R) + \lambda_R \lambda_L (\vec{U}_R - \vec{U}_L)}{\lambda_R - \lambda_L}, & \lambda_L \leq 0 \leq \lambda_R \\
\vec{F}(\vec{U}_R), & \lambda_R < 0,\n\end{cases}
$$

где  $\lambda_L$  и  $\lambda_R$  – соответственно наименьшее и наибольшее собственное число матрицы  $\frac{\partial \vec{F}}{\partial \vec{r}}$  [1].

В случае идеальной МГД мы используем оценки чисел  $\lambda^L$  и  $\lambda^R$ , приведенные в работе [2].

\n Prove that\n 
$$
\mathbf{a}^2 = \frac{\gamma \max(p_L, p_R)}{\min(p_L, \rho_R)}, \quad\n \mathbf{u}_a^2 = \frac{\max\left(\left|\vec{B}_L\right|^2, \left|\vec{B}_R\right|^2\right)}{\min(p_L, \rho_R)}, \quad\n \mathbf{u}_{ax}^2 = \frac{\max\left(\left(\left|\vec{B}_L\right|^2, \left|\vec{B}_R\right|^2\right)\right)}{\min(p_L, \rho_R)}, \quad\n \mathbf{u}_{ax}^2 = \frac{\max\left(\left(\left|\vec{B}_L\right)^2, \left(\left|\vec{B}_L\right|^2\right)\right)\right)}{\min(p_L, \rho_R)}, \quad\n \mathbf{u}_{ax}^2 = \frac{\max\left(\left(\left|\vec{B}_L\right)^2, \left(\left|\vec{B}_L\right|^2\right)\right)\right)}{\min(p_L, \rho_R)}, \quad\n \mathbf{u}_{ax}^2 = \frac{\max\left(\left(\left|\vec{B}_L\right)^2, \left(\left|\vec{B}_L\right|^2\right)\right)\right)}{\min(p_L, \rho_R)}, \quad\n \mathbf{u}_{ax}^2 = \frac{\max\left(\left(\left|\vec{B}_L\right)^2, \left(\left|\vec{B}_L\right|^2\right)\right)\right)\right)}{\min(p_L, \rho_R)}, \quad\n \mathbf{u}_{ax}^2 = \frac{\max\left(\left|\vec{B}_L\right|^2, \left|\vec{B}_R\right|^2\right)\right)}{\min(p_L, \rho_R)}, \quad\n \mathbf{u}_{ax}^2 = \frac{\max\left(\left|\vec{B}_L\right|^2, \left|\vec{B}_R\right|^2\right)\right)}{\min(p_L, \rho_R)}.
$$
\n

Уточненный метод HLLC дополнительно учитывает центральный контактный разрыв. В настоящей работе реализуется схема НLLC для уравнений идеальной МГД, описанная в работе [3].

Поток Ф<sub>НИС</sub> вычисляется по формуле

$$
\vec{\Phi}_{\text{HLLC}} = \begin{cases}\n\vec{F}(\vec{U}_L), \ \lambda_L > 0, \\
\vec{F}_L^*, \qquad \lambda_L \leq 0 < \lambda_M, \\
\vec{F}_R^*, \qquad \lambda_M \leq 0 < \lambda_R, \\
\vec{F}(\vec{U}_R), \ \lambda_R < 0,\n\end{cases}
$$

где величины  $\lambda_M$ ,  $\vec{F}_L^*$ ,  $\vec{F}_R^*$  определены в работе [3].

### 2.2. Вычисление потоков по схеме Роу

Схема Роу также применима для любой гиперболической системы уравнений  $\frac{\partial \vec{U}}{\partial t} + \frac{\partial \vec{F}(\vec{U})}{\partial x} = 0$  [1]. Пусть  $\lambda_1, ..., \lambda_n$  – собственные числа матрицы  $\frac{\partial \vec{F}}{\partial \vec{U}}$ ,  $\vec{R}_i$  и  $\vec{L}_i$  – соответственно правый и левый собственные векторы, отвечающие собственному значению  $\lambda_i$ . Поток схемы Роу  $\vec{\Phi}_{\text{Roe}}$  вычисляется по формуле

$$
\vec{\Phi}_{\text{Roe}} = \frac{1}{2} \left( \vec{F} \left( \vec{U}_L \right) + \vec{F} \left( \vec{U}_R \right) - \sum_{i=1}^n \vec{L}_i \left( \vec{U}_R - \vec{U}_L \right) \middle| \lambda_i \middle| \vec{R}_i \right).
$$

Величины  $\lambda_i$ ,  $\vec{R}_i$  и  $\vec{L}_i$  для уравнений идеальной МГД приводятся в работе [4].

### *3. Методы исключения численного магнитного заряда*

Различные методы исключения численного магнитного заряда можно разделить на три группы [1].

К первой группе относится использование искусственного скалярного потенциала ф, удовлетворяющего уравнению Пуассона  $\Delta \varphi = -\text{div}B$ ание искусственного скалярного потенциала  $\ddot{\varphi}$ , удобле-<br> $\vec{B}$  [5]. Если ввести новое магнитное поле  $\vec{B}' = \vec{B} + \nabla \varphi$ , то его дивергенция будет равна нулю. Недостатком этого метода является необходимость решения эллиптического уравнения, что сильно увеличивает время расчетов.

Вторая группа методов использует модифицированную МГД-систему, для которой магнитный заряд удовлетворяет уравнению конвекции [4] или волновому уравнению [6] и переносится к границам счетной области. Эти методы требуют небольшой модификации разностных схем и незначительно увеличивают время счетного шага, но не обеспечивают точного обнуления дивергенции магнитного поля.

К третьей группе относятся различные варианты метода CT (Constrained Transport), описанные в работах [7–12]. Данный метод требует введения разнесенного шаблона для магнитного поля, при этом его пересчет на гранях сетки осуществляется с помощью дискретного аналога закона Фарадея. Однако реализация метода СТ описана в литературе только для прямоугольных [7–10] или треугольных [11, 12] сеток.

В настоящей работе алгоритмы статьи [9] обобщаются на произвольные неструктурированные многогранные сетки. В расчетах двумерных задач, приведенных в подразделах 5.3 и 5.4, исключение магнитного заряда выполнялось методом CT.

### *3.1. Магнитное поле на гранях*

Пусть  $P_i$  – грань некоторой ячейки сетки,  $V_{i, j_1}, ..., V_{i, j_M}$  – ее вершины,  $\vec{n}_i$  – единичная нормаль к грани  $P_i$ ,  $\vec{\Phi}_i = (\Phi_{i,1}, ..., \Phi_{i,8})$  – поток на этой грани. Предположим, что кроме вектора напряженности магнитного поля, заданного в центрах ячеек, на каждой грани сетки *Pi* задана нормальная компонента  $B_{n,i} = \vec{B} \cdot \vec{n}_i$ . Рассмотрим трехмерный вектор  $\vec{F}_i = (\Phi_{i,5}, \Phi_{i,6}, \Phi_{i,7})$ . Тогда верно равенство  $\vec{F}_i = \vec{n}_i \times \vec{E}_i$ , где  $\vec{E}_i = -(\vec{u} \times \vec{B})_i$  – вектор напряженности электрического поля на грани  $P_i$ . Пусть  $d\vec{l}_{i,k} = \overrightarrow{V_{i,j_k}V_{i,j_{k+1}}}$ . По формулам векторной алгебры

$$
\vec{F}_i \cdot (\vec{n}_i \times d\vec{l}_{i,k}) = (\vec{n}_i \times \vec{E}_i) \cdot (\vec{n}_i \times d\vec{l}_{i,k}) = (\vec{n}_i \cdot \vec{n}_i) (\vec{E}_i \cdot d\vec{l}_{i,k}) - (\vec{n}_i \cdot d\vec{l}_{i,k}) (\vec{E}_i \cdot \vec{n}_i) = (\vec{E}_i \cdot d\vec{l}_{i,k}),
$$
(3)

так как ребро  $\overrightarrow{V_{i,j_k}V_{i,j_{k+1}}}$ лежит в плоскости грани  $P_i$  и, следовательно,  $\vec{n}_i \cdot d\vec{l}_{i,k} = 0$ .

Рассмотрим теперь закон Фарадея

$$
\frac{\partial \vec{B}}{\partial t} + \text{rot}\,\vec{E} = 0.
$$
 (4)

Проинтегрировав уравнение (4) по грани  $P_i$ , получим равенство

$$
S(P_i)\frac{\partial B_{n,i}}{\partial t} + \int\limits_{P_i} \left(\operatorname{rot} \vec{E}\right) \cdot d\vec{S} = 0,
$$

где  $S(P_i)$  – площадь грани  $P_i$ .

Применяя формулу Стокса, получаем

$$
S(P_i)\frac{\partial B_{n,i}}{\partial t} + \int_{\partial P_i} \left(\vec{E}, d\vec{l}\right) = 0.
$$

Заменяя интеграл конечной суммой, получаем

$$
\frac{\partial B_{n,i}}{\partial t} \approx -\frac{1}{S(P_i)} \sum_{k=1}^{M} \vec{E}_{i,k} \cdot d\vec{l}_{i,k}.
$$
 (5)

Пусть  $P_{i_{1,k}},...,P_{i_{N_k,k}}$  – все грани, содержащие ребро  $\overline{V_{i,j_k}V_{i,j_{k+1}}}$ . Тогда в силу (3) величину  $\vec{E}_{i,k} \cdot d\vec{l}_{i,k}$ можно представить в виде

$$
\vec{E}_{i,k} \cdot d\vec{l}_{i,k} \approx \frac{1}{N_k} \sum_{s=1}^{N_k} \vec{F}_{i_{s,k}} \cdot (\vec{n}_{i_{s,k}} \times d\vec{l}_{i,k}).
$$
\n(6)

### 3.2. Интерполяция магнитного поля

Изложенный здесь алгоритм интерполяции магнитного поля из граней в ячейки взят из книги [16].

Пусть  $P_{i,j}$  – грань ячейки  $C_i$ , а  $V_{i,j,1},...,V_{i,j,N_{ii}}$  – вершины грани  $P_{i,j}; Q_{i,j,k}$  – грань ячейки  $C_i$ , отличная от  $P_{i,j}$  и содержащая вершины  $V_{i,j,k-1}$  и  $V_{i,j,k}$ .

Пусть  $B_{n,1}$  – нормальная компонента магнитного поля на грани  $P_{i,j}$ ,  $B_{n,2}$ ,  $B_{n,3}$  – нормальные компоненты магнитного поля соответственно на гранях  $Q_{i,i,k}$ ,  $Q_{i,i,k+1}$ ;  $\vec{n}_1$  – вектор единичной нормали к грани  $P_{i,j}$ ;  $\vec{n}_2$ ,  $\vec{n}_3$  – векторы единичных нормалей соответственно к граням  $Q_{i,j,k}, Q_{i,j,k+1}$ . Рассмотрим вектор  $\vec{B}_{i,j,k}$ , компоненты которого находятся из системы трех линейных уравнений  $(\vec{B}_{i,i,k}, \vec{n}_{s}) = B_{n,s}, s = 1,2,3.$ 

Пусть  $K \equiv V_{i,j,k}$ ; L – центр ребра  $V_{i,j,k-1}V_{i,j,k}$ ; M – центр ребра  $V_{i,j,k}V_{i,j,k+1}$ ; N – центр грани  $P_{i,j}$ ; О – центр ячейки  $C_i$ ;  $W_{i,j,k}$  – объем четырехугольной пирамиды *KLNMO*. Тогда вектор напряженности магнитного поля в центре ячейки  $C_i$  найдем по формуле

$$
\vec{B}_i = \frac{\sum_{j} \sum_{k} \vec{B}_{i,j,k} W_{i,j,k}}{\sum_{j} \sum_{k} W_{i,j,k}}.
$$
\n(7)

### 3.3. Memod  $CT$

Решение уравнений идеальной МГД методом СТ состоит из следующих трех шагов:

1. Пересчет вектора консервативных переменных в каждой ячейке по формуле (2).

2. Пересчет нормальной компоненты магнитного поля на каждой грани по формулам (5), (6). При этом для численной дивергенции магнитного поля в ячейке  $C_l$  будем иметь

$$
\frac{\partial}{\partial t} \left( \text{div } \vec{B} \right)_l = \frac{1}{V_l} \sum_i \frac{\partial B_{n,i}}{\partial t} S\left( P_i \right) = -\frac{1}{V_l} \sum_i \sum_k \vec{E}_{i,k} \cdot d\vec{l}_{i,k}.
$$
\n(8)

В сумме (8) каждое слагаемое встречается два раза с противоположными знаками, значит, эта сумма равна нулю.

3. Интерполяция магнитного поля с граней в центры ячеек по формуле (7).

## 4. Уравнения Максвелла

Система уравнений Максвелла в отсутствие зарядов и токов имеет вид

$$
\frac{\partial \vec{D}}{\partial t} = \text{rot } \vec{H}, \quad \vec{D} = \varepsilon \vec{E}; \quad \frac{\partial \vec{B}}{\partial t} = -\text{rot } \vec{E}, \quad \vec{B} = \mu \vec{H}, \tag{9}
$$

где  $\vec{E}$  – вектор напряженности электрического поля,  $\vec{H}$  – вектор напряженности магнитного поля,  $\vec{D}$  – вектор электрической индукции,  $\vec{B}$  – вектор магнитной индукции,  $\varepsilon$  – диэлектрическая проницаемость среды,  $\mu$  - магнитная проницаемость среды.

Система уравнений (9) может быть переписана в виде

$$
Q\frac{\partial \vec{U}}{\partial t} + A\frac{\partial \vec{U}}{\partial x} + B\frac{\partial \vec{U}}{\partial y} + C\frac{\partial \vec{U}}{\partial z} = 0,
$$
\n(10)

$$
\text{The } \vec{U} = (E_x, E_y, E_z, H_x, H_y, H_z)^T, \quad Q = \begin{bmatrix} \varepsilon & 0 & 0 & 0 & 0 & 0 \\ 0 & \varepsilon & 0 & 0 & 0 & 0 \\ 0 & 0 & \varepsilon & 0 & 0 & 0 \\ 0 & 0 & 0 & 0 & 0 & 0 \\ 0 & 0 & 0 & \mu & 0 & 0 \\ 0 & 0 & 0 & 0 & \mu & 0 \\ 0 & 0 & 0 & 0 & 0 & \mu \end{bmatrix}, \quad A = \begin{bmatrix} 0 & 0 & 0 & 0 & 0 & 0 \\ 0 & 0 & 0 & 0 & 0 & 0 \\ 0 & 0 & 0 & 0 & 0 & 0 \\ 0 & 0 & 0 & 0 & 0 & 0 \\ 0 & 0 & 0 & 0 & 0 & 0 \\ 0 & 1 & 0 & 0 & 0 & 0 \\ 0 & 0 & 0 & 0 & 0 & 0 \\ 0 & 0 & 0 & 0 & 0 & 0 \\ -1 & 0 & 0 & 0 & 0 & 0 \end{bmatrix}, \quad C = \begin{bmatrix} 0 & 0 & 0 & 0 & 0 & 0 \\ 0 & 0 & 0 & -1 & 0 & 0 \\ 0 & 0 & 0 & 0 & 0 & 0 \\ 0 & -1 & 0 & 0 & 0 & 0 \\ 0 & -1 & 0 & 0 & 0 & 0 \\ 0 & 0 & 0 & 0 & 0 & 0 \\ 0 & 0 & 0 & 0 & 0 & 0 \end{bmatrix}.
$$

Так как система уравнений (10) является линейной, потоки через границ можно вычислять,  
используя точное решение задачи Римана [13]. Пусть 
$$
\vec{U}^L = (E_x^L, E_y^L, E_z^L, H_x^L, H_y^L, H_z^L),
$$
  

$$
\vec{U}^R = (E_x^R, E_y^R, E_z^R, H_x^R, H_y^R, H_z^R) - \text{начальные условия одномерной задачи. Обозначим } c^L = \frac{1}{\sqrt{\varepsilon^L \mu^L}},
$$

$$
c^R = \frac{1}{\sqrt{\varepsilon^R \mu^R}}, \qquad E_y^* = \frac{E_y^L \varepsilon^L c^L + E_y^R \varepsilon^R c^R + H_z^L - H_z^R}{\varepsilon^L c^L + \varepsilon^R c^R}, \qquad E_z^* = \frac{E_z^L \varepsilon^L c^L + E_z^R \varepsilon^R c^R - H_y^L + H_y^R}{\varepsilon^L c^L + \varepsilon^R c^R},
$$

$$
H_{y}^{*} = \frac{H_{y}^{L}\mu^{L}c^{L} + H_{y}^{R}\mu^{R}c^{R} - E_{z}^{L} + E_{z}^{R}}{\mu^{L}c^{L} + \mu^{R}c^{R}}, \quad H_{z}^{*} = \frac{H_{z}^{L}\mu^{L}c^{L} + H_{z}^{R}\mu^{R}c^{R} + E_{y}^{L} - E_{y}^{R}}{\mu^{L}c^{L} + \mu^{R}c^{R}}.
$$
  
Tor*q*a  $\vec{\Phi}(\vec{U}^{L}, \vec{U}^{R}) = (0, H_{z}^{*}, -H_{y}^{*}, 0, -E_{z}^{*}, E_{y}^{*})^{T}$ .

### 5. Расчеты тестовых МГД-задач

### 5.1. Расчеты на сходимость теста Даи - Вудварда

Данный тест представляет собой задачу о распаде разрыва, в которой возникают все виды ударных МГД-волн. Постановка задачи взята из работы [17].

Счетная область представляет задачи собой прямоугольный параллелепипед  $[0;1] \times [0;0,1] \times [0;0,1]$ . Счетная сетка – ортогональная шестигранная. Число ячеек по направлениям у, z равнялось 5, а для направления х число ячеек N бралось из множества  $\{100, 200, 500, 1000, 2000\}$ . Расчеты проводились по трем разностным схемам: Роу, НLL и НLLC.

На рис. 1 показаны профили плотности, полученные в расчете на сетке с 2000 ячеек по направлению х. Видно, что схема HLLC лучше, чем HLL, описывает контактную границу.

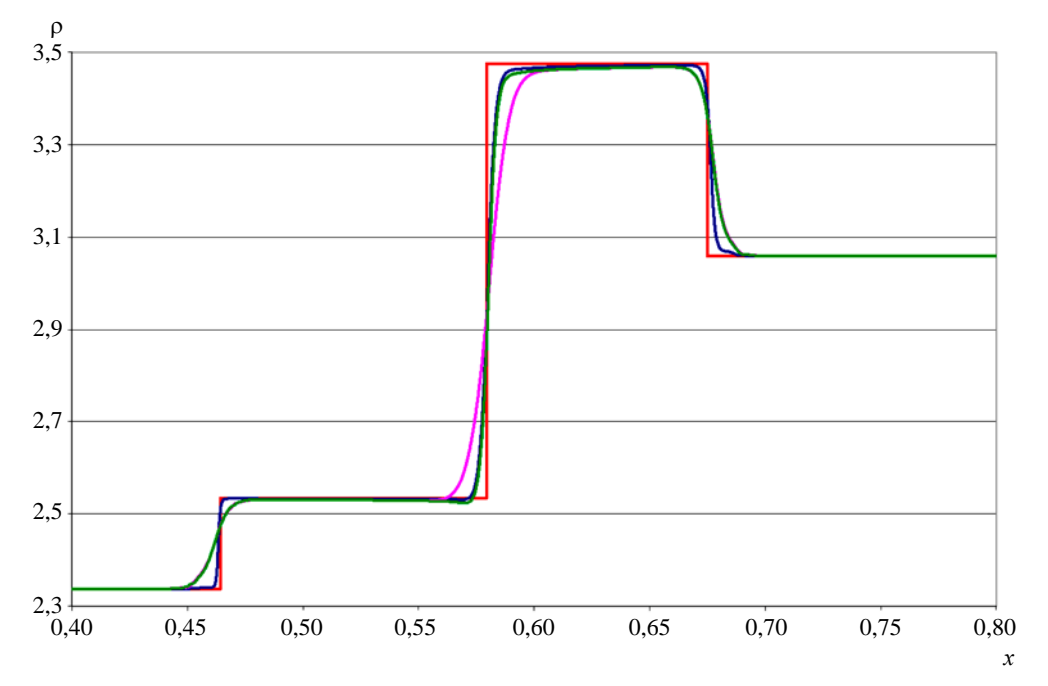

 $-$  - схема Роу,  $-$  - схема НLL,  $-$  - схема НLLC

В табл. 1 представлены значения нормы погрешности для расчетов с различным числом

ячеек, которая вычисляется по формуле  $\|\rho - \rho_{et}\|_{L_1} = \frac{\sum\limits_{i=1}^n V_i |\rho_i - \tilde{\rho}_i|}{\sum\limits_{i=1}^n V_i}$ , где  $V_i$  – объем, а  $\tilde{\rho}_i$  – значение

эталонной плотности *i*-й ячейки; суммирование ведется по всем ячейкам сетки. Также вычисляется

локальный порядок сходимости плотности в норме  $L_1$  по формуле  $\alpha = \frac{\ln \frac{\left\| \rho_1 - \rho_{et} \right\|_{L_1}}{\left\| \rho_2 - \rho_{et} \right\|_{L_1}}}{\ln N_2/N_1}$ , где  $\rho_i$  – функция плотности, полученная в расчете с числом сказа, у сказа ставились н

Таблица 1

Норма погрешности вычислений и порядок сходимости в задаче Даи – Вудварда

|      | Схема Роу   |            | Схема HLL   |            | Схема HLLC  |            |
|------|-------------|------------|-------------|------------|-------------|------------|
|      | погрешность | сходимость | погрешность | сходимость | погрешность | сходимость |
| 100  | 0.036761    | 0.650435   | 0.065921    | 0.600685   | 0.050637    | 0.594826   |
| 200  | 0.023420    | 0.826719   | 0.043471    | 0.679818   | 0,033528    | 0.739931   |
| 500  | 0.010980    | 0.621691   | 0.023317    | 0.577064   | 0.017020    | 0,584285   |
| 1000 | 0.007136    | 0.667115   | 0,015630    | 0,603075   | 0.011352    | 0.642920   |
| 2000 | 0.004494    |            | 0.010290    |            | 0.007270    |            |

На рис. 2 показаны зависимости нормы погрешности от сетки в логарифмическом масштабе (по оси абсцисс отложена величина  $1/N$ ). Видно, что схема Роу дает наиболее быструю сходимость.

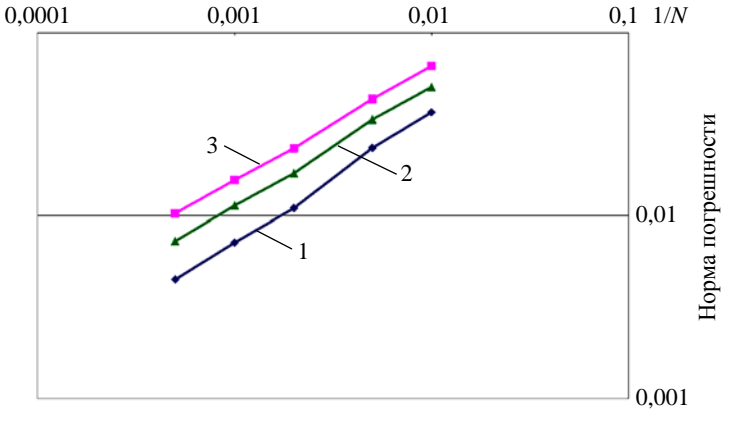

Рис. 2. Зависимость нормы погрешности плотности от сетки в задаче Даи - Вудварда: 1 - схема Роу, 2 - схема HLL, 3 - схема HLLC

### 5.2. Расчеты на сходимость теста Брио - Ву

Данный тест используется для численного исследования распада неэволюционных разрывов. Постановка задачи приведена в статье [18].

### МЕТОД РЕШЕНИЯ МНОГОМЕРНЫХ ЗАДАЧ ЭЛЕКТРОДИНАМИКИ...

Счетная область собой залачи представляет прямоугольный параллелепипед  $[0;1] \times [0;0,1] \times [0;0,1]$ . Счетная сетка – ортогональная шестигранная. Число ячеек по направлениям у, z равнялось 5, а для направления х число ячеек  $N$  бралось из множества  $\{100, 200, 500, 1000, 2000\}$ . Расчеты проводились по трем разностным схемам: Роу, HLL и HLLC.

На рис. 3 показаны профили плотности, полученные в расчете на сетке с 500 ячейками по направлению х. Эталонное решение получено с помощью одномерного расчета по схеме Лакса – Вендрофа [15] с числом точек  $N = 10000$ .

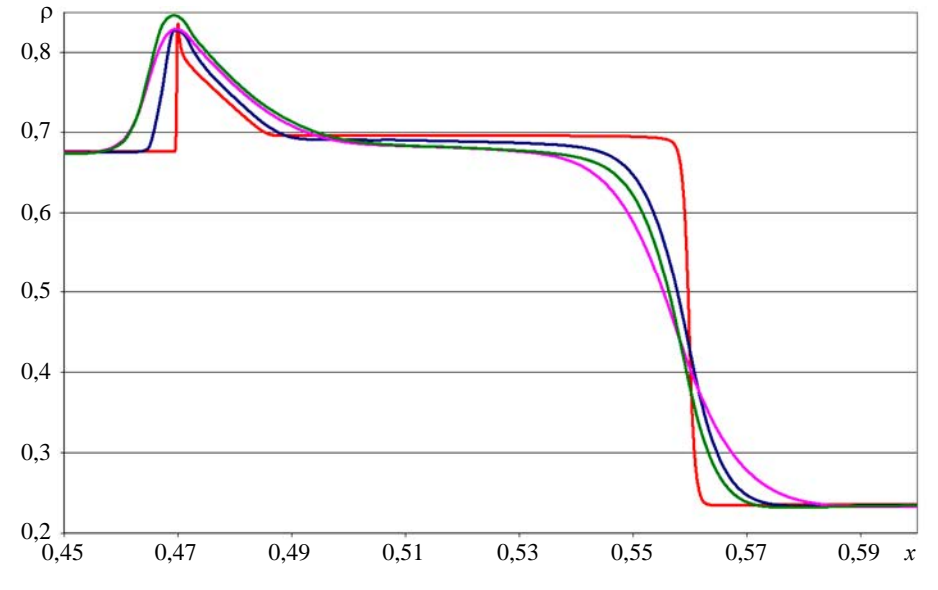

Рис. 3. Профили плотности в момент времени  $t = 0, 1, N = 5000$ : - эталонное решение,  $-$  схема Роу,  $-$  - схема НLL,  $-$  - схема НLLC

В табл. 2 представлены норма погрешности и локальный порядок сходимости плотности в норме L для расчетов с различным числом ячеек.

Таблина 2

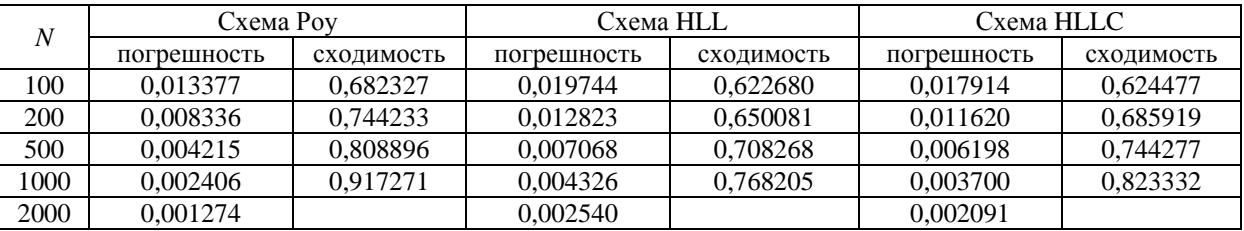

Норма погрешности вычислений и порядок сходимости в задаче Брио - Ву

На рис. 4 показаны зависимости нормы погрешности от сетки в логарифмическом масштабе (по оси абсцисс отложена величина  $1/N$ ).
## МАТЕМАТИЧЕСКОЕ МОДЕЛИРОВАНИЕ ФИЗИЧЕСКИХ ПРОЦЕССОВ

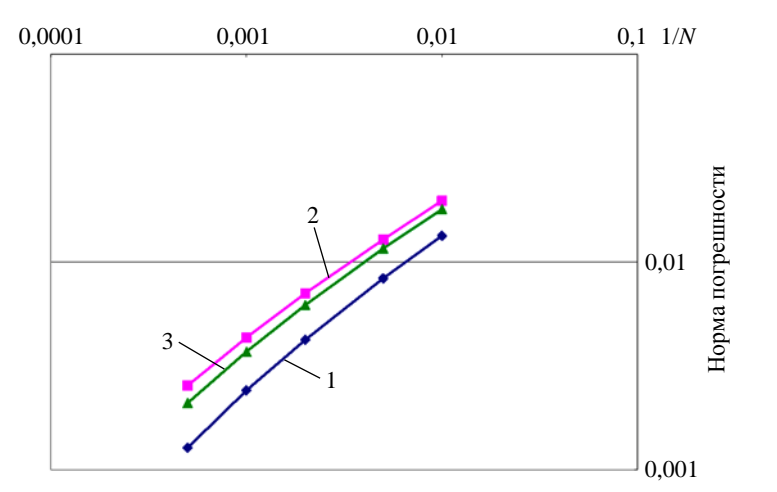

Рис. 4. Зависимость нормы погрешности плотности от сетки в задаче Брио – Ву: 1 – схема Роу, 2 – схема HLL, 3 – схема HLLC

## *5.3. Задача о двумерном МГД-вихре*

Постановка задачи взята из работы [19]. Счетная область задачи – прямоугольный параллелепипед  $[0;1] \times [0;1] \times [0;0,01]$ . Счетная сетка была получена трансляцией в один слой двумерной равномерной шестиугольной сетки (рис. 5). Число ячеек двумерной сетки 160200.

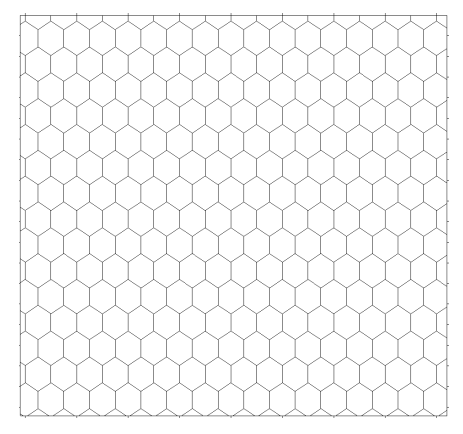

Рис. 5. Фрагмент двумерной сетки для задачи о МГД-вихре

Задача считалась по схеме Роу. На рис. 6–9 показано сравнение результатов расчетов с данными, опубликованными в работе [19].

Рассмотрим максимальную дивергенцию магнитного поля по всей счетной области, которая считалась по формуле div  $\vec{B} = \max_i \frac{1}{V_i} \left| \sum_j S(P_j) B_{n,j} \right|$ ,  $\vec{B} = \max_i \frac{1}{V_i} \left| \sum_i S\left(P_j\right) B_{n,j} \right|$ , где максимум берется по всем ячейкам, а суммирование происходит по всем граням ячейки. Значение максимальной численной дивер-

генции в начале расчета составляло  $7,61 \cdot 10^{-11}$ , в конце расчета –  $7,45 \cdot 10^{-11}$ .

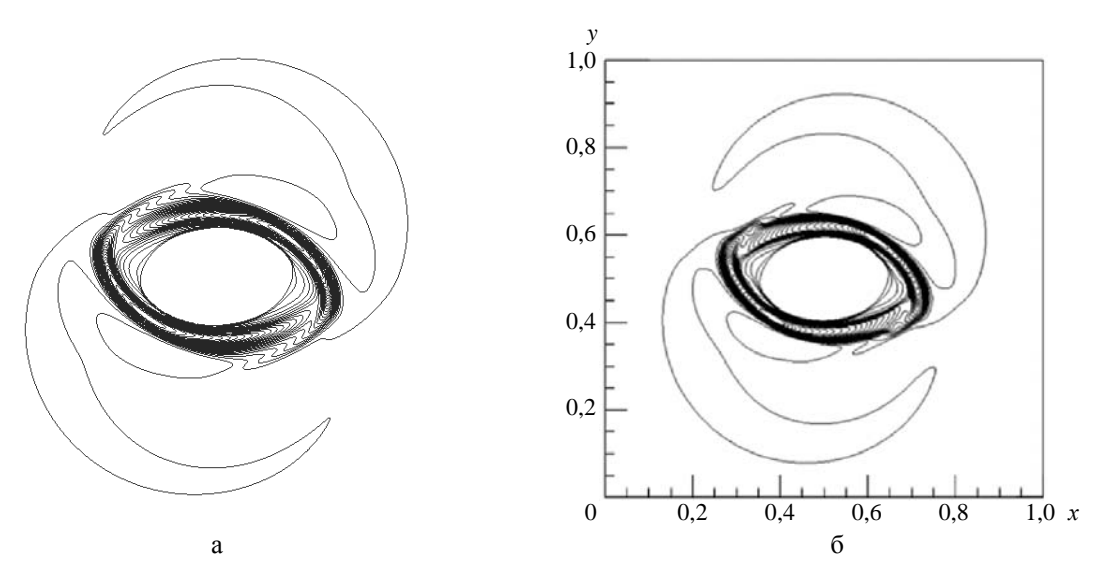

Рис. 6. Изолинии плотности на момент времени *t* = 0,15 в задаче о МГД-вихре: а – расчет, б – из работы [19]

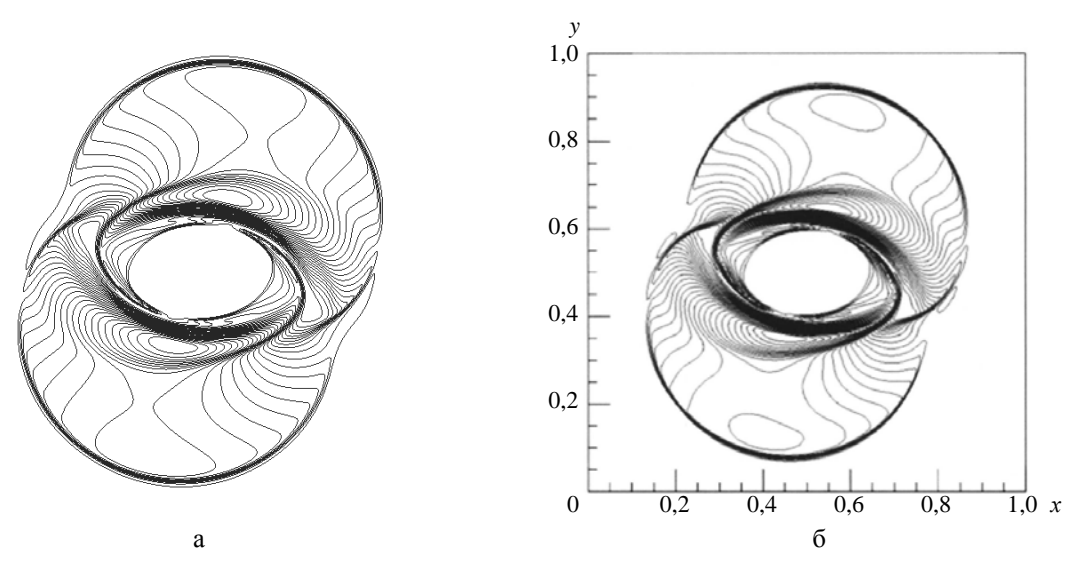

Рис. 7. Изолинии магнитного давления на момент времени *t* = 0,15 в задаче о МГД-вихре: а – расчет, б – из работы [19]

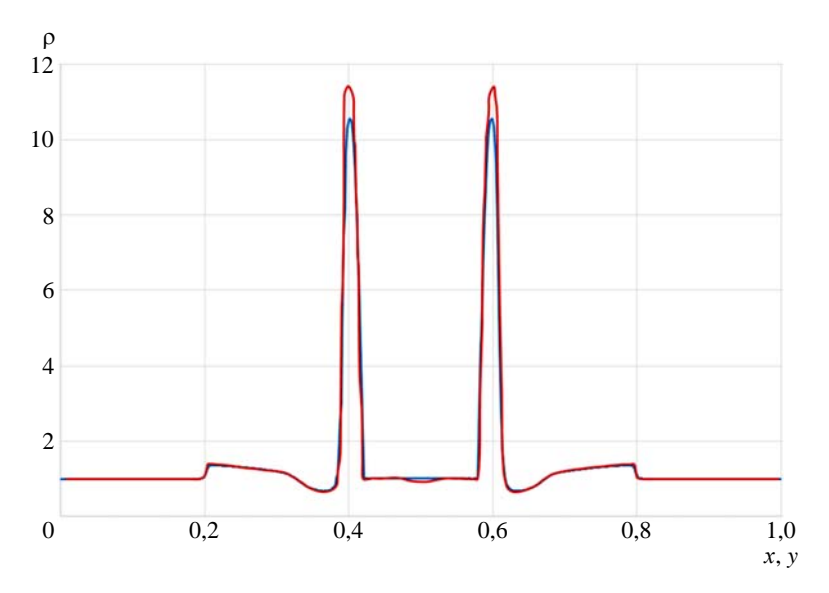

Рис. 8. Профили плотности вдоль прямой *x* = *y* в момент времени *t* = 0,15 в задаче о МГД-вихре:  $\longrightarrow$  расчет,  $\longrightarrow$  из работы [19]

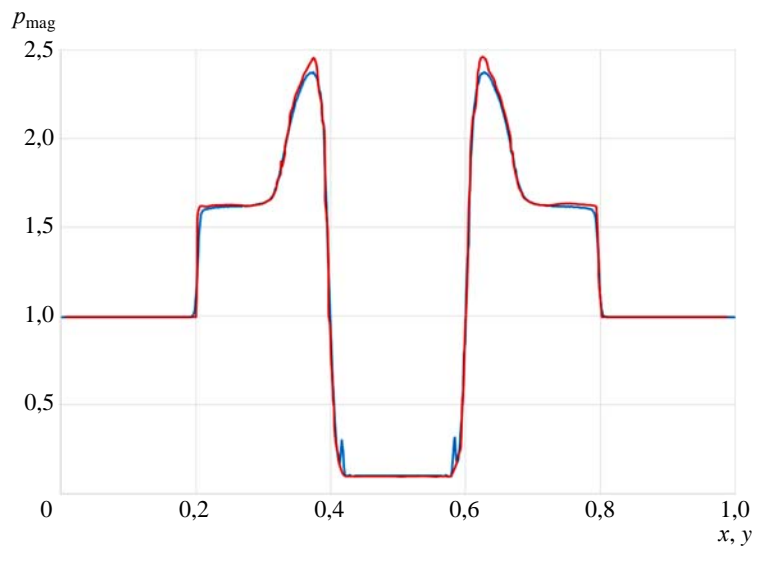

Рис. 9. Профили магнитного давления вдоль прямой *x* = *y* в момент времени *t* = 0,15 в задаче о МГД-вихре:  $\longrightarrow$  расчет,  $\longrightarrow$  из работы [19]

## *5.4. Двумерный тест «MHD blast wave»*

Постановка задачи взята из работы [19]. Задача считалась на той же сетке, что и предыдущая, по схеме Роу.

На рис. 10–13 показано сравнение результатов расчетов с данными из [19].

Значение максимальной численной дивергенции в начале расчета  $1,52 \cdot 10^{-9}$ , в конце расчета – 1,7 $\cdot 10^{-9}$ .

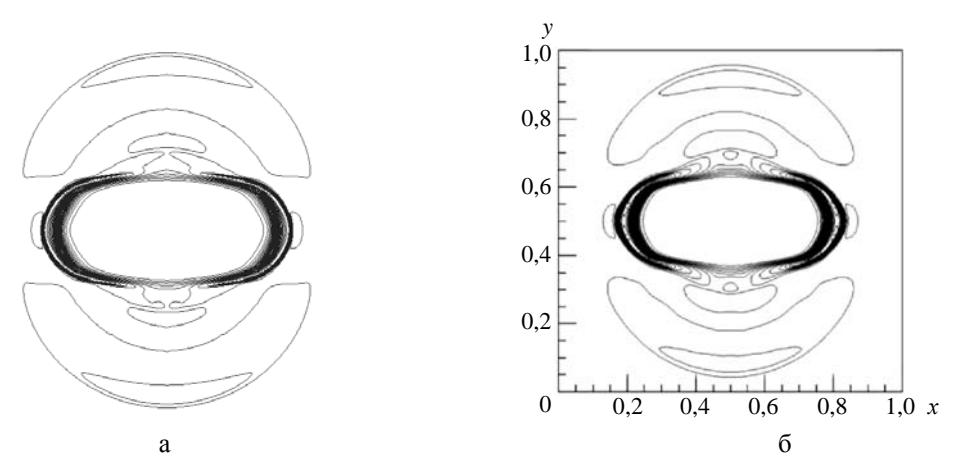

Рис. 10. Изолинии плотности на момент времени  $t = 0.01$  в тесте «MHD blast wave»: а – расчет, б – из работы [19]

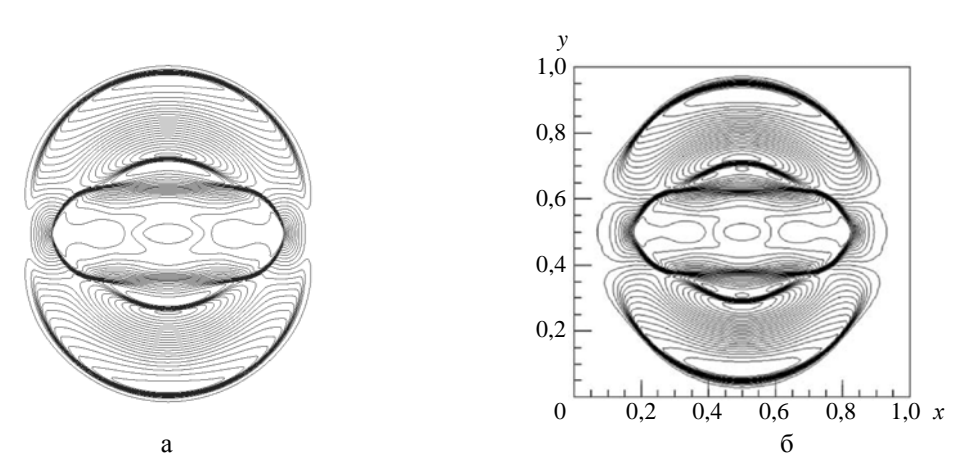

Рис. 11. Изолинии магнитного давления на момент времени *t* = 0,01 в тесте «MHD blast wave»: а – расчет, б – из работы [19]

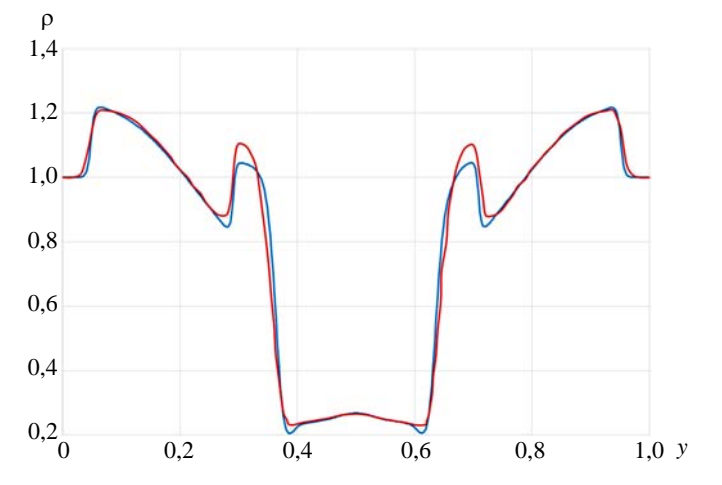

Рис. 12. Профили плотности вдоль прямой *х* = 0,5 в момент времени *t* = 0,01 в тесте «МНD blast wave»:  $\longrightarrow -$  расчет,  $\longrightarrow -$  из работы [19]

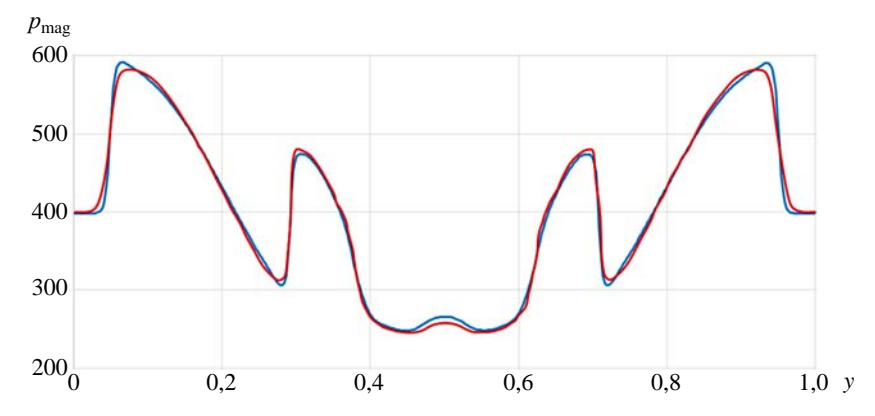

Рис. 13. Профили магнитного давления вдоль прямой  $x = 0.5$  в момент времени  $t = 0.01$  $B$  тесте «MHD blast wave»:  $\frac{m}{2}$  – расчет,  $\frac{m}{2}$  – из работы [19]

# 6. Тестовые расчеты уравнения Максвелла

## 6.1. Задача о ТЕ-волне в однородной среде

Постановка задачи и ее аналитическое решение взяты из работы [14]. Счетная сетка получена полистовым заполнением из двумерной шестиугольной сетки, показанной на рис. 14. Число ячеек по направлению  $z$  равнялось 1, а по направлениям  $x$ , у число ячеек  $N$  бралось из множества  $\{100, 200, 400\}$ .

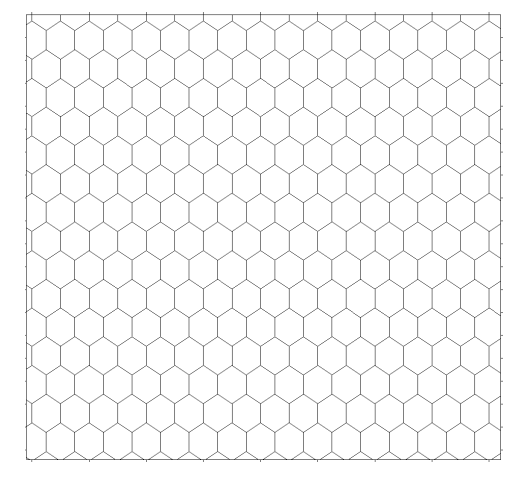

Рис. 14. Двумерная сетка в плоскости Оху для задачи о ТЕ-волне

На рис. 15-17 показаны зависимости погрешностей от времени для различного числа ячеек. Погрешности вычислялись так же, как в разделе 5.

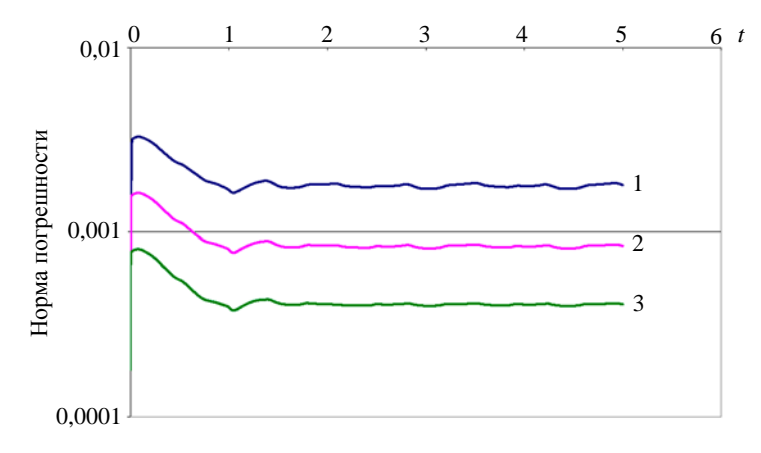

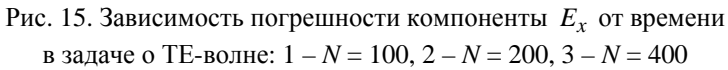

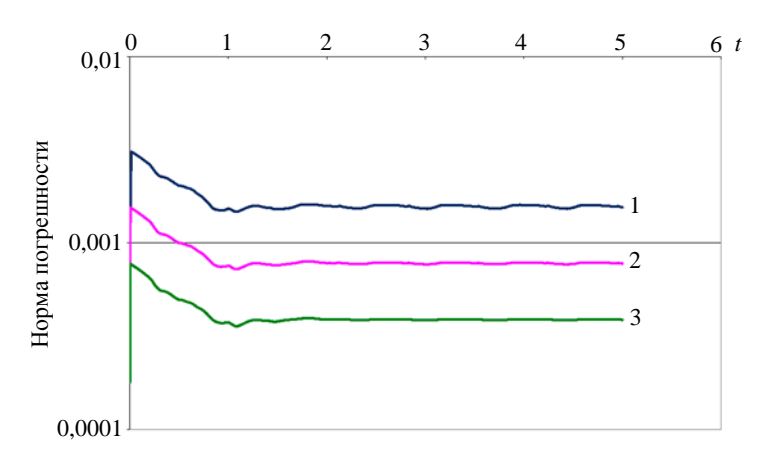

Рис. 16. Зависимость погрешности компоненты *Ey* от времени в задаче о ТЕ-волне: 1 – *N* = 100, 2 – *N* = 200, 3 – *N* = 400

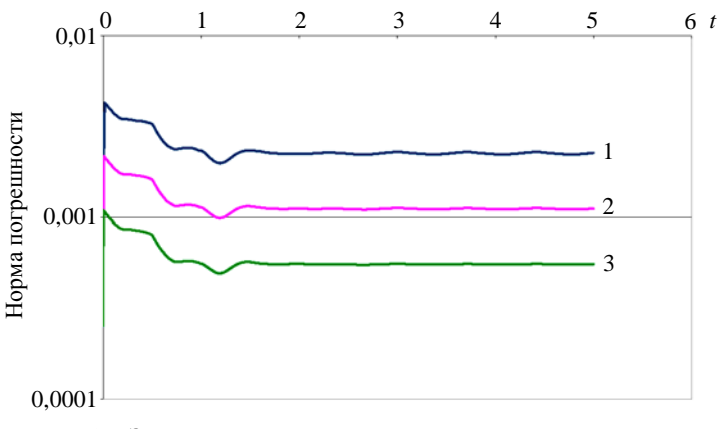

Рис. 17. Зависимость погрешности компоненты  $H_z$  от времени в задаче о ТЕ-волне: 1 – *N* = 100, 2 – *N* = 200, 3 – *N* = 400

В табл. 3 представлены максимальные погрешности указанных компонент при  $t > 2$  и локальные порядки их сходимости в норме  $L_1$ .

Таблица 3

| $\overline{N}$ | $\mathbf{u}_x$ |            |             |            |             |            |
|----------------|----------------|------------|-------------|------------|-------------|------------|
|                | погрешность    | сходимость | погрешность | сходимость | погрешность | сходимость |
| 100            | 0.00184        |            | 0.0016      |            | 0.00229     |            |
| 200            | 0.000856       |            | 0.000788    |            | 0.00112     |            |
| 400            | 0.000413       |            | 0.000391    |            | 0.000555    |            |

Максимальные погрешности при  $t > 2$  и порядки сходимости в задаче о ТЕ-волне

## 6.2. Задача о ТМ-волне в неоднородной среде

Постановка задачи и ее аналитическое решение взяты из работы [14]. Счетная сетка получена полистовым заполнением из двумерной шестиугольной сетки, показанной на рис. 18. Число ячеек по направлению  $z$  равнялось 1, а по направлениям  $x$ , у число ячеек  $N$  бралось из множества  $\{100, 200, 400\}.$ 

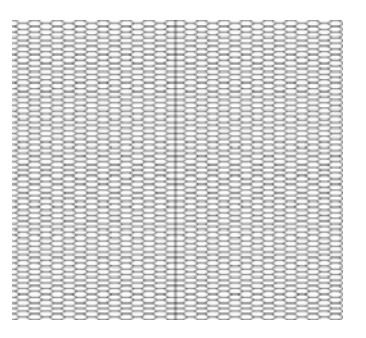

Рис. 18. Фрагмент двумерной сетки в плоскости Оху в залаче о ТМ-волне

На рис. 19-21 показаны зависимости погрешности компонент  $E_z$ ,  $H_x$  и  $H_y$  от времени для различного числа ячеек.

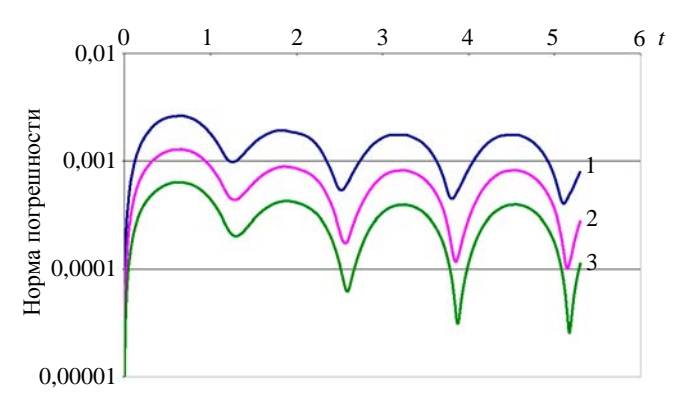

Рис. 19. Зависимость погрешности компоненты  $E_z$  от времени в задаче о ТМ-волне:  $1 - N = 100$ ,  $2 - N = 200$ ,  $3 - N = 400$ 

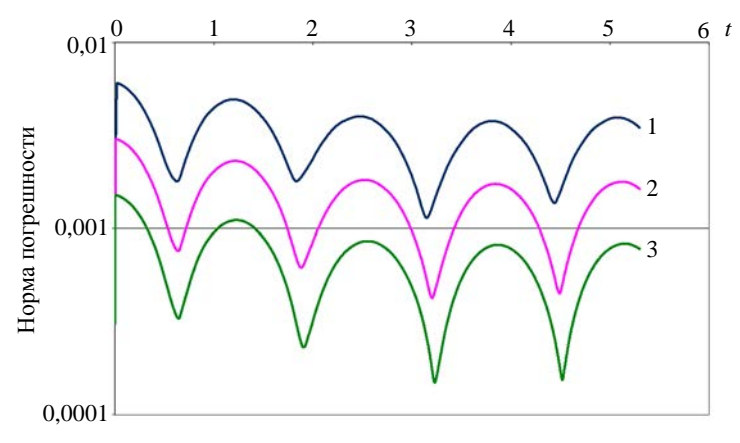

Рис. 20. Зависимость погрешности компоненты  $H_x$  от времени в задаче о ТМ-волне:  $1 - N = 100$ ,  $2 - N = 200$ ,  $3 - N = 400$ 

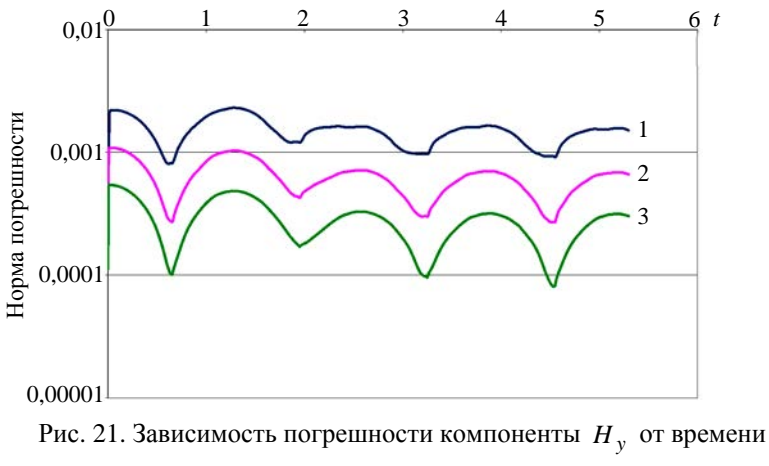

в задаче о ТМ-волне:  $1 - N = 100$ ,  $2 - N = 200$ ,  $3 - N = 400$ 

В табл. 4 представлены максимальные погрешности этих компонент при  $t > 2$  и локальные порядки их сходимости в норме  $L_1$ .

Таблица 4

Максимальные погрешности при  $t > 2$  и порядок сходимости в задаче о ТМ-волне

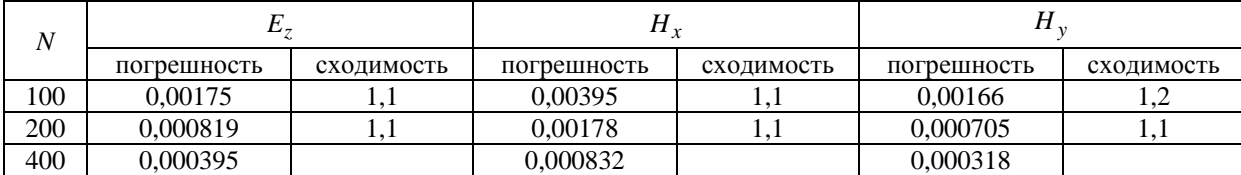

# *Заключение*

В работе рассмотрено численное решение уравнений идеальной МГД и уравнений Максвелла на неструктурированных сетках.

Представлена реализация трех наиболее часто встречающихся разностных схем идеальной МГД, основанных на приближенном решении задачи Римана: HLL, HLLC и схемы Роу. Расчеты одномерных задач показали, что схема Роу обеспечивает более быструю сходимость, а схемы HLL и HLLC различаются только описанием контактного разрыва. Также рассмотрен вопрос об исключении численного магнитного заряда. Описан метод, в точности сохраняющий численную дивергенцию.

Разностная схема для уравнений Максвелла основана на точном решении задачи Римана. Тестовые расчеты показали сходимость численных решений к аналитическим.

# *Список литературы*

1. Куликовский А. Г., Погорелов Н. В., Семёнов А. Ю. Математические вопросы численного решения гиперболических уравнений. – М.: Физматлит, 2001.

2. Janhunen P. A positive conservative method for magnetohydrodynamics based on HLL and Roe methods // J. Comp. Phys. 2000. Vol. 160. P. 649–661.

3. Gurski K. An HLLC-type approximate Riemann solver for ideal magnetohydrodynamics // SIAM J. Sci. Comp. 2004. Vol. 25. P. 2165–2187.

4. Powell K. G., Roe P. L., Linde T. J. et al. A solution-adaptive upwind scheme for ideal magnetohydrodynamics // J. Comp. Phys. 1999. Vol. 154, N 2. P. 284–309.

5. Brackbill J.U., Barnes D.C. The effect of nonzero  $\nabla \cdot \vec{B}$  on the numerical solution of the magnetohydrodynamic equations // J. Comput. Phys. 1980. Vol. 35. P. 426.

6. Dedner A., Kemm F., Kroner D. et al. Hyperbolic divergence cleaning for the MHD equations // Ibid. 2002. Vol. 175. P. 645–673.

7. Dai W., Woodward P. R. A simple finite-difference scheme for multidimensional magnetohydrodynamical equations // Ibid. 1998. Vol. 142, N 2. P. 331–369.

8. Ryu D., Miniati F., Jones T. W., Frank A. A divergence-free upwind code for multidimensional magnetohydrodynamic flows // Astrophys. J. 1998. Vol. 509. P. 244.

9. Balsara D. S., Spicer D. S. A staggered mesh algorithm using high order Godunov fluxes to ensure solenoidal magnetic fields in magnetohydrodynamic simulations // J. Comput. Phys. 1999. Vol. 149. P. 270–292.

10. Toth G. The  $\nabla \cdot \mathbf{B} = 0$  constraint in shock-capturing magnetohydrodynamics codes // Ibid. 2000. Vol. 161. P. 605–652.

11. Галанин М. П., Лукин В. В. Обеспечение бездивергентности магнитного поля при решении системы уравнений МГД методом RKDG // Журнал вычисл. математики и матем. физики. 2015. Т. 55, № 8. C. 1329–1340.

## МЕТОД РЕШЕНИЯ МНОГОМЕРНЫХ ЗАДАЧ ЭЛЕКТРОДИНАМИКИ…

12. Torrilhon M. Locally divergence-preserving upwind finite volume schemes for magnetohydrodynamic equations // SIAM J. Sci. Comput. 2005. Vol. 26, N 4. P. 1166–1191.

13. Shankar V., Hall W. F., Mohammadian A. H. A CFD-based finite-volume procedure for computational electromagnetics – interdisciplinary applications of CFD methods // AIAA. 1989. Paper 89–1987.

14. Лебедев А. С., Федорук М. П., Штырина О. В. Решение нестационарных уравнений Максвелла для сред с неоднородными свойствами методом конечных объемов // Вычисл. технологии. 2005. T.  $10. N_2 2. C. 60 - 73.$ 

15. Toro E. Riemann solvers and numerical methods for fluid dynamics. – Springer-Verlag, 2009.

16. Taflove A. Computational electrodynamics. The finite-difference time-domain method. – Boston: Artech House, 1998.

17. Dai W., Woodward P. R. An approximate Riemann solver for ideal magneto hydrodynamics // J. Comp. Phys. 1994. Vol. 111. P. 354–372.

18. Brio M., Wu C. C. An upwind differencing scheme for the equations of ideal magneto hydrodynamics // Ibid. 1988. Vol. 75. P. 400–422.

19. Han J., Tang H. An adaptive moving mesh method for two-dimensional ideal magnetohydrodynamics // Ibid. 2007. Vol. 220. P. 645–673.

# **A Method for Multi-Dimensional Electrodynamic Simulations on Unstructured Meshes**

## I. V. Sobolev

*The paper describes numerical simulations of electrodynamic equations on unstructured polyhedral meshes by a second-order Godunov-type method. For ideal magnetohydrodynamics we use three difference schemes based on an approximate Riemann solver. We also discuss exclusion of the numerical magnetic charge by the CT method. The difference scheme for Maxwell's equations employs an exact Riemann solver. Test simulations are presented and compared with published data.* 

УДК 519.6 DOI: 10.53403/9785951505309\_2022\_27\_1\_298

# **Пакет программ ЛОГОС. Учет контактного взаимодействия при решении нелинейных быстропротекающих задач механики деформируемого твердого тела**

*Рассматривается описание базовых алгоритмов моделирования контактного взаимодействия, реализованных в пакете программ ЛОГОС для решения нелинейных быстропротекающих задач механики деформируемого твердого тела. Описаны методы, используемые в пакете программ ЛОГОС для определения сил взаимодействия на контактных границах. Представлены алгоритмы для определения точек приложения контактных сил. На примере решения верификационных задач показывается применимость описанных подходов.*

**Д. Ю. Дьянов, А. В. Казанцев, С. В. Стародубов, К. В. Циберев, А. А. Челаков**

# *Введение*

В ФГУП «РФЯЦ-ВНИИЭФ» разрабатывается пакет программ (ПП) ЛОГОС [1], предназначенный для комплексного математического моделирования физических процессов с использованием ресурсов современных супер-ЭВМ. Одной из составных частей ПП ЛОГОС является программный модуль для моделирования прочности (ЛОГОС-Прочность), обеспечивающий решение широкого класса динамических, статических и вибрационных задач прочности конструкций [2–5].

Работа посвящена описанию основных алгоритмов моделирования контактного взаимодействия, реализованных в ПП ЛОГОС для решения нелинейных быстропротекающих задач механики деформируемого твердого тела. Описаны методы, используемые в модуле ЛОГОС-Прочность для определения сил взаимодействия на контактных границах, алгоритмы для определения точек приложения контактных сил. Приводятся результаты решения ряда верификационных задач в сравнении с результатами одного из ведущих коммерческих пакетов программ инженерного анализа LS-DYNA [6–9]. Анализ полученных результатов показывает работоспособность представленных алгоритмов.

# Особенности модуля решения динамических задач прочности ЛОГОС-Прочность

Модуль решения динамических задач прочности ЛОГОС-Прочность обеспечивает моделирование быстропротекающих процессов деформирования и разрушения конструкций с учетом различных нелинейностей [2-5]. Примерами задач, решаемых с использованием данного модуля, могут служить задачи моделирования крэш-тестов, пробития различных преград, взрывных воздействий на конструкции и т. д.

Можно выделить следующие основные особенности модуля ЛОГОС-Прочность [3].

1. Аппроксимация по времени построена на основе метода конечных разностей.

2. Для аппроксимации по пространству используются методы конечных элементов и метод сглаженных частиц. Библиотека поддерживаемых типов конечных элементов включает в себя набор трехмерных элементов сплошной среды, оболочечные, балочные и дискретные элементы.

3. При решении линамических залач прочности могут возникать искажения счетной сетки (режим песочных часов), приводящие к снижению качества и точности расчета. Для сглаживания подобных возмущений доступны следующие алгоритмы: вязкостное сглаживание, вязкостное сглаживание с выделением режима возмущения, жесткостное сглаживание с выделением режима возмущения, жесткостное сглаживание для материалов, близких к несжимаемым.

4. Доступен широкий набор уравнений состояния вещества, моделей упругопластического деформирования и разрушения, среди которых имеются как широкоизвестные, используемые в большинстве коммерческих пакетов программ, так и моделей материалов собственной разработки.

5. Применяется широкий спектр алгоритмов моделирования контактного взаимодействия элементов конструкции с учетом их разрушения и трения.

6. Имеется широкий набор граничных условий и прикладываемых видов нагрузок: внешние силы/моменты, давление, тепловое нагружение, ускорение, перемещения/повороты, закрепления, циклические граничные условия и т. д.

7. Присутствует набор функциональных возможностей для моделирования конструкционных соелинений.

8. Применяются OpenMp- и MPI-распараллеливание.

# Общие принципы моделирования контактного взаимодействия в ЛОГОС-Прочность

Механическое контактное взаимодействие - привычное явление как в обыденной жизни, так и в промышленности, поэтому связанные с ним проблемы создания эффективных и надежных алгоритмов моделирования контактных границ играют важную роль при разработке программного обеспечения численного моделирования задач прочности. В настоящий момент в модуле динамической прочности ЛОГОС-Прочность выполнена программная реализация алгоритмов контактного взаимодействия элементов конструкции, представленных различными типами конечных элементов, с возможностью учета эффектов отскока, скольжения, разрушения и трения. Основной идеей всех реализованных алгоритмов является отслеживание проникания одного тела в другое и выработка сил, препятствующих этому. Данный подход сводит расчет контактного взаимодействия к двум основным этапам: определению зоны контактного взаимодействия и вычислению контактных сил.

Существуют разные методы для получения силы контактного взаимодействия. В данной работе рассматриваются наиболее распространенные методы – методы штрафных сил (Penalty Method) [6–11] и множителей Лагранжа (Lagrange Multiplier Method) [12]. Для определения точек приложения контактных сил применяются различные алгоритмы, например, *узел*–*узел*, *узел*– *грань*, *ребро*–*ребро*, *грань*–*грань* или метод геометрических перекрытий (Mortar) [6–15]. В модуле ЛОГОС-Прочность реализованы подходы *узел*–*грань*, *ребро*–*ребро* и метод геометрических перекрытий. В данной работе описан подход *узел*–*грань* как наиболее эффективный с точки зрения вычислительных затрат и обеспечивающий необходимый уровень точности.

Следует отметить, что существуют односторонний и двухсторонний подходы для вычисления контактных сил [16, 17]. При одностороннем подходе контактные поверхности разделяются на главные и подчиненные. В узлы счетной сетки подчиненной поверхности добавляются контактные силы, а в узлы главной – соответствующие им силы реакции. В модуле ЛОГОС-Прочность реализован двухсторонний подход, согласно которому все контактные поверхности на каждом счетном шаге рассматриваются и как подчиненные, и как главные. Такой подход исключает зависимость результатов решения от признака *главный* – *подчиненный*.

На рис. 1 приводится общая схема программной реализации расчета контактного взаимодействия в модуле ЛОГОС-Прочность.

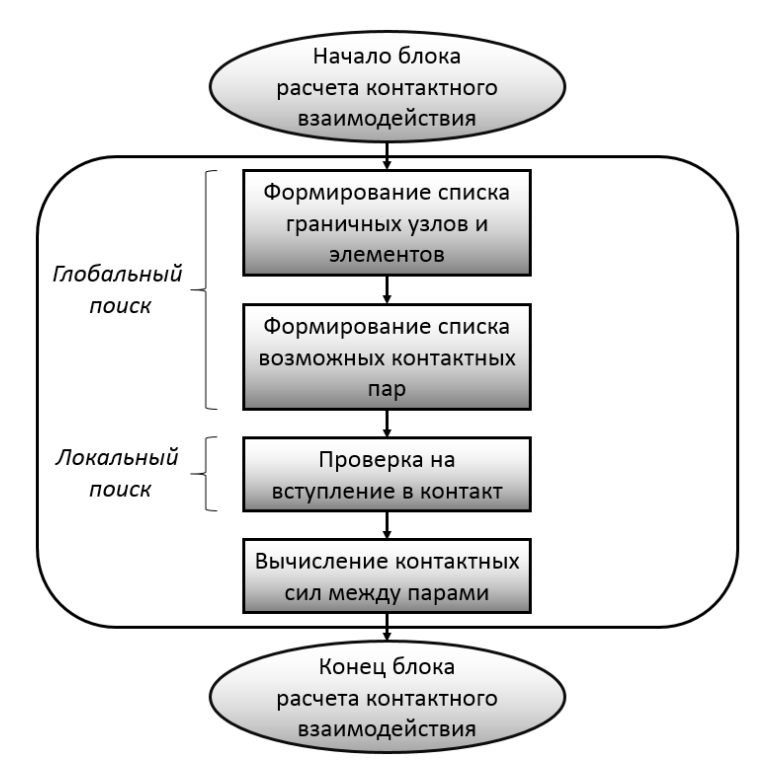

Рис. 1. Общая схема расчета контактного взаимодействия

#### *Поиск зоны контакта*

Определение зоны контактного взаимодействия является самым затратным по времени этапом и требует использования наиболее оптимальных подходов. В модуле ЛОГОС-Прочность алгоритм поиска разбит на два этапа: глобальный и локальный.

### Глобальный поиск зоны контакта

Результатом глобального поиска контактных границ в модуле ЛОГОС-Прочность является формирование списка возможных контактных пар узел-элемент исходя из расстояния от узла до элемента. Простой алгоритм перебора всех возможных пар *узел – элемент* требует очень больших затрат по времени, поэтому для ускорения формирования списка возможных контактных пар используется глобальный линейный позиционный алгоритм [10, 11]. Данный метод основан на построении регулярной опорной сетки и распределении по ее ячейкам граничных узлов конечноэлементной сетки. В таком случае при поиске контактной пары нет необхолимости перебирать все узлы, достаточно сделать это только в ячейках опорной сетки из окрестности рассматриваемого элемента. Пример опорной сетки приведен на рис. 2.

При параллельном счете на распределенной памяти необходимо учитывать, что контактные границы могут находиться на разных MPI-процессах. Пример разбиения задачи по MPIпроцессам приведен на рис. 3.

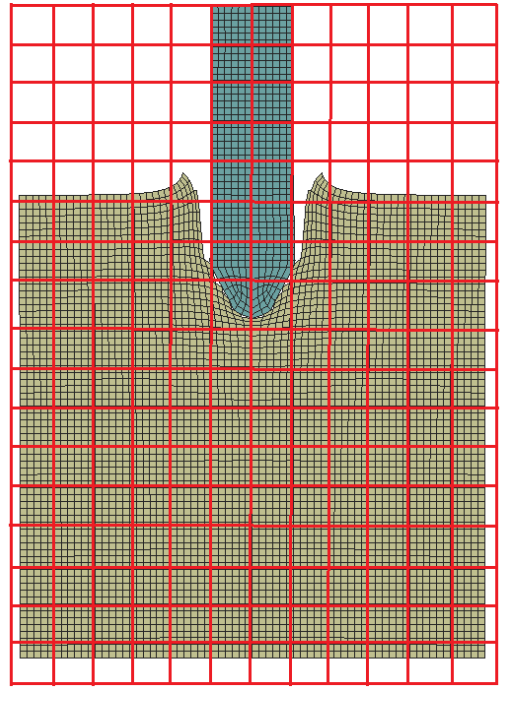

Рис. 2. Пример опорной сетки

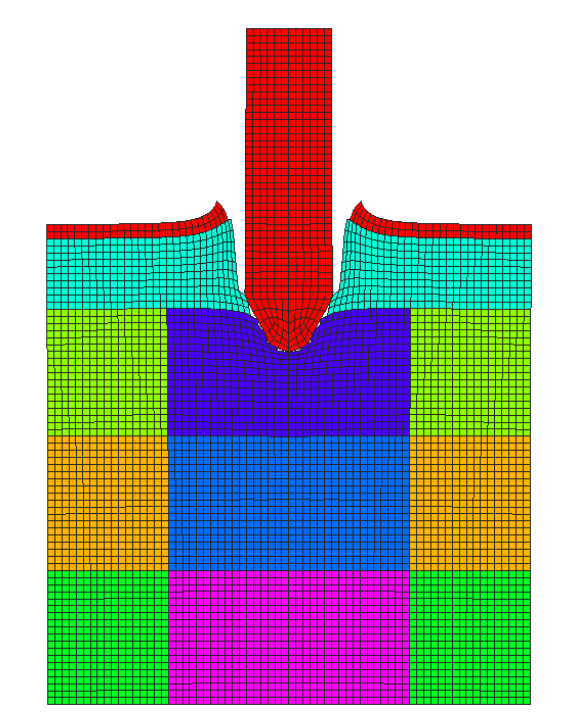

Рис. 3. Пример разбиения задачи по МРІ-процессам

В параллельной версии алгоритма формирования списка возможных контактных пар узелэлемент в модуле ЛОГОС-Прочность используется подход, согласно которому каждый МРІпроцесс рассчитывает контактное взаимодействие для своего набора граничных узлов. Возможные контактные элементы при этом могут находиться как на собственном процессе, так и на соседних. Соседство процессов определяется простой проверкой пересечения прямоугольного параллелепипеда, содержащего все граничные узлы данного процесса, и прямоугольного параллелепипеда, содержащего все граничные элементы другого процесса. Каждый соседний процесс формирует списки из своих граничных элементов для обменов. В случае обнаружения контакта на соседние процессы отсылаются рассчитанные силы реакции. Силы реакции для узлов, принадлежащих двум или более процессам, суммируются.

#### *Локальный поиск зоны контакта*

Сформированный список возможных контактных пар *узел*–*элемент* анализируется на каждом счетном шаге в алгоритме локального поиска. В модуле ЛОГОС-Прочность для локального поиска используется подход *узел*–*грань*, согласно которому выполняется проверка на проникание рассматриваемого узла через граничную грань. При вступлении пары *узел*–*грань* в контактное взаимодействие вычисляются силы, препятствующие прониканию, – контактная сила в узле и соответствующие ей силы реакции в узлах грани.

В модуле ЛОГОС-Прочность принято, что узел проник через грань, если выполняется несколько критериев. Первым из них является попадание на рассматриваемую грань проекции граничного узла *А* вдоль нормали в нем (рис. 4). Нормаль *в узле* вычисляется как среднее арифметическое нормалей к граням, содержащим данный узел (рис. 5). Для проверки указанного критерия используется алгоритм *внутрь*–*наружу*, в соответствии с которым для каждого ребра грани строится пара векторов *i* <sup>и</sup> *<sup>j</sup>* [11], после чего вычисляется выражение

$$
D = \left(\left[\vec{i} \times \vec{j}\right] \cdot \vec{n}_A\right),\,
$$

где  $\vec{n}_A$  – вектор нормали в узле  $A$ .

Если для всех ребер грани значения *D* имеют один и тот же знак, то проекция узла вдоль нормали в нем попадает на грань.

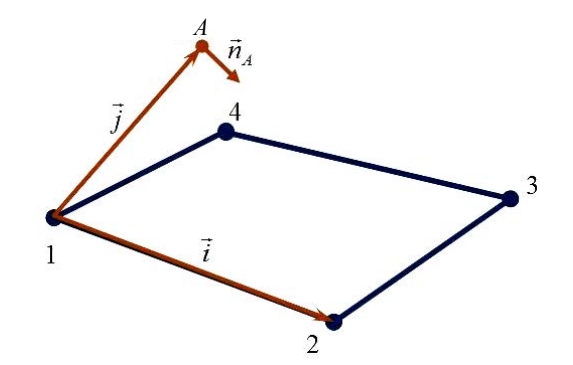

Рис. 4. К алгоритму *внутрь* – *наружу*

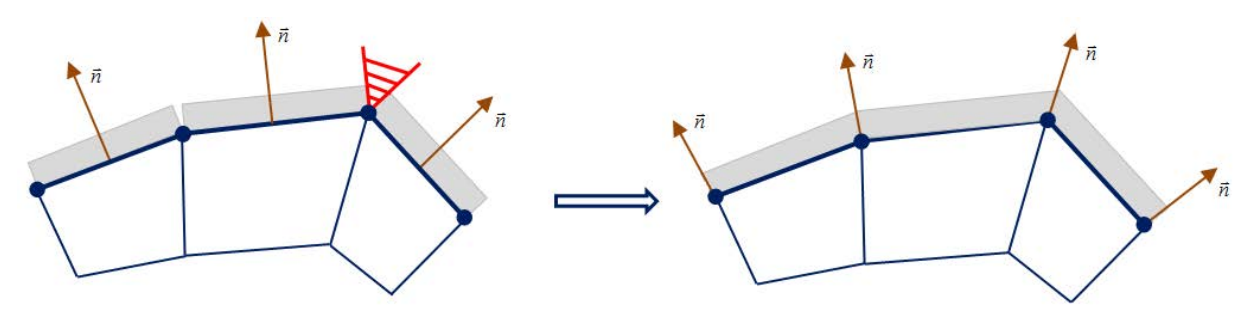

Рис. 5. Вычисление нормалей в граничных узлах

Следующим этапом локального поиска в модуле ЛОГОС-Прочность является вычисление проекции *A* рассматриваемого узла *А* на грань вдоль нормали *к ней* (рис. 6)

 $A'_x = A_x - n_x d$ ,  $A'_y = A_y - n_y d$ ,  $A'_z = A_z - n_z d$ .

Здесь  $n_x$ ,  $n_y$ ,  $n_z$  – компоненты вектора внешней нормали  $\vec{n}$  к рассматриваемой грани;  $d = (A_x - x_c)n_x + (A_y - y_c)n_y + (A_z - z_c)n_z$ , где  $x_c$ ,  $y_c$ ,  $z_c$  – координаты центра грани. Условие  $d$  < 0 является критерием вступления узла в контактное взаимодействие.

Внешняя нормаль к грани вычисляется как нормированное векторное произведение векторов  $\vec{a}$  и  $\vec{b}$ , определенных согласно (рис. 6):

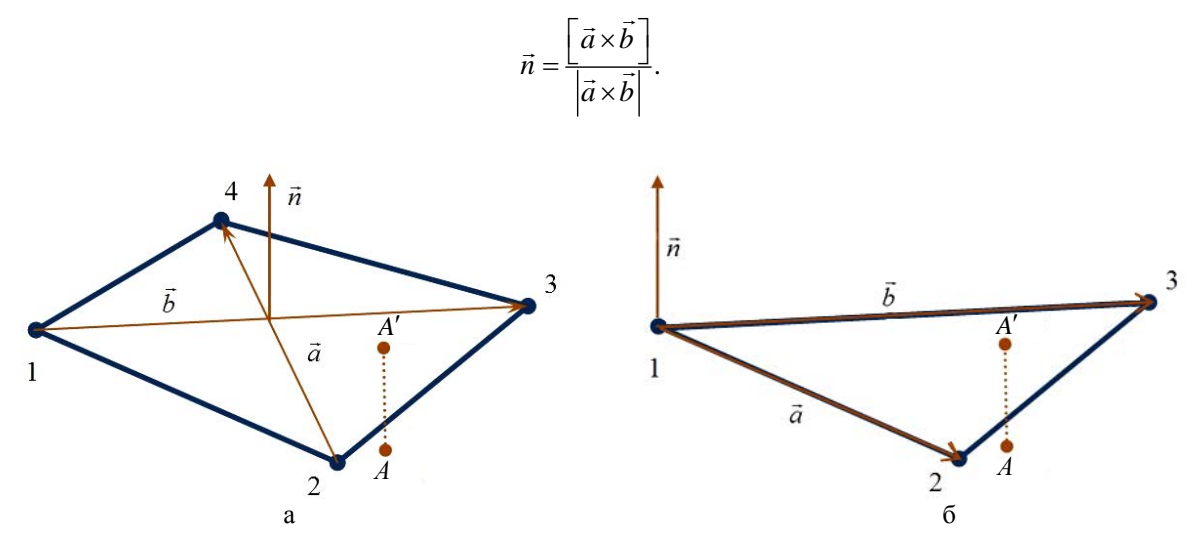

Рис. 6. Нормали к четырехугольной (а) и треугольной (б) граням

В модуле ЛОГОС-Прочность также реализована возможность расчета контактного взаимодействия оболочечных конечных элементов. Подобласти, описанные в оболочечном приближении, представляют собой пространственную двумерную сетку с толщиной, заданной в виде параметра. Эту толщину необходимо учитывать при вычислении проникания, поэтому первоначально

вычисленное значение *d* корректируется следующим образом:  $d = |d| - \frac{1}{2}(R_1 + R_2)$ , где  $R_1$  и  $R_2$  толщины контактирующих оболочечных элементов (рис. 7).

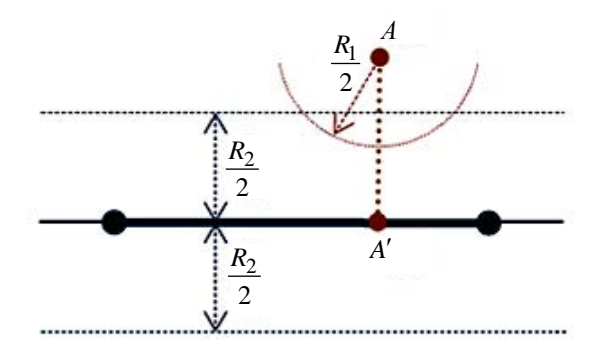

Рис. 7. Учет толщин оболочечных контактных элементов

## МАТЕМАТИЧЕСКОЕ МОДЕЛИРОВАНИЕ ФИЗИЧЕСКИХ ПРОЦЕССОВ

#### Вычисление контактного усилия

При выполнении критериев вступления узла в контактное взаимодействие вычисляется контактное усилие, которое соответствует энергии пружины с некоторой жесткостью k. Поэтому контактные силы иногда трактуют как виртуальные пружины, которые появляются в местах проникания одной поверхности через другую, как, например, на рис. 8.

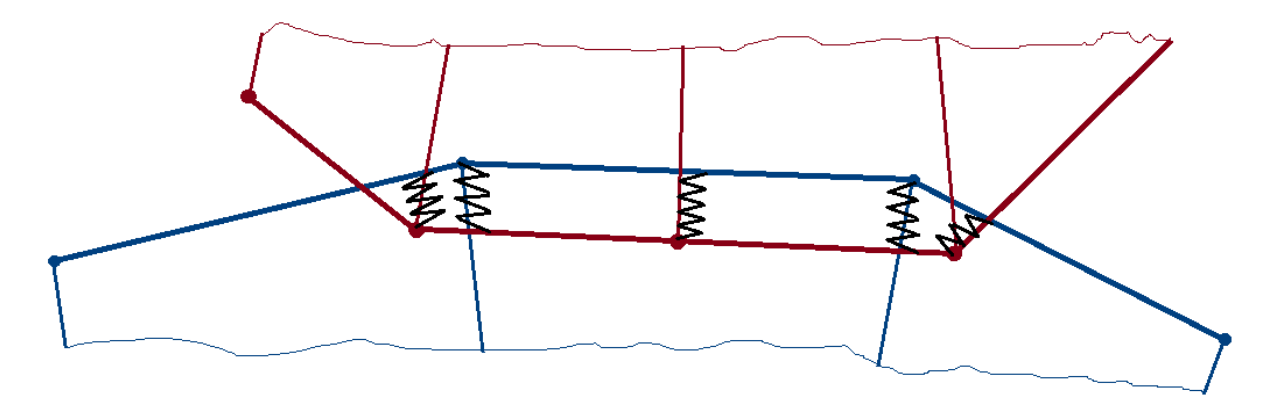

Рис. 8. Изображение контактных сил в виде воображаемых пружин

Для решения задачи с достаточной точностью необходимо правильно выбрать контактную жесткость. Относительно малые значения позволяют решить проблему устойчивости деформирования контактных границ, характерную для задач с большой временной протяженностью контактного взаимодействия, однако могут допустить избыточное проникание одной контактной поверхности в другую. С другой стороны, большие значения к не допускают больших прониканий, но могут привести к неустойчивому деформированию контактных границ.

Автоматически выбрать значение контактной жесткости, которая будет подходить во всех случаях и ко всем структурам, практически невозможно. Чтобы в зависимости от ситуации получить наиболее точное решение, в пакете программ ЛОГОС для вычисления контактного усилия пользователь может выбрать либо метод множителей Лагранжа, либо метод штрафа.

Метод множителей Лагранжа. Контактное усилие, определяемое методом множителей Лагранжа [12], вычисляется по формуле

$$
f_n = \frac{M_A M_{A'}}{M_A + M_{A'}} \left( \frac{R_n^{A'}}{M_{A'}} - \frac{R_n^A}{M_A} \right) + kd, \qquad k = \frac{M_A M_{A'}}{M_A + M_{A'}} \frac{1}{\Delta t^2},\tag{1}
$$

где  $M_A$  и  $M_{A'}$  – массы узла A и фиктивного узла A', восстановленного в точке проекции узла A (рис. 9);  $\Delta t$  – шаг интегрирования по времени. Масса фиктивного узла определяется через массы  $M_i$  узлов – вершин грани с учетом их весовых коэффициентов  $\beta_i$ :

$$
M_{A'} = \frac{\sum_{i=1}^{N} \beta_i M_i}{\beta_0},
$$

где *і* – номер узла грани.

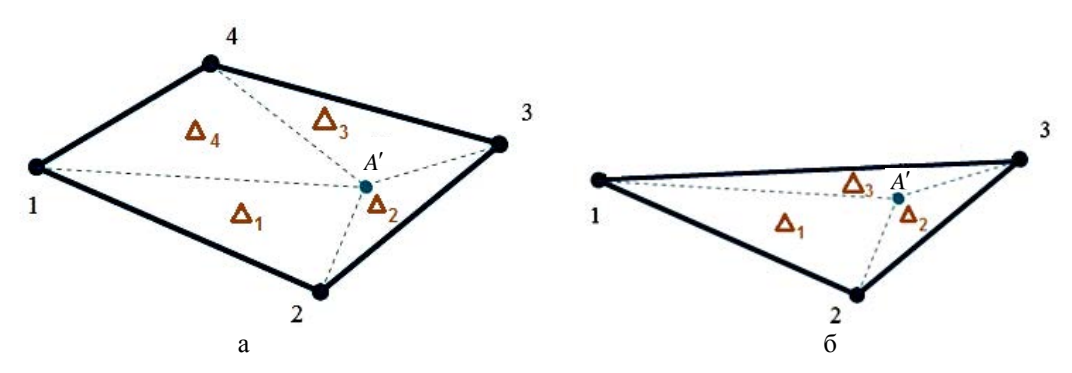

Рис. 9. Фиктивный узел: а - четырехугольная грань, б - треугольная грань

В случае четырехугольной грани (см. рис. 9,а)

$$
\beta_1 = \frac{\Delta_2 \Delta_3}{\Delta}, \quad \beta_2 = \frac{\Delta_3 \Delta_4}{\Delta}, \quad \beta_3 = \frac{\Delta_4 \Delta_1}{\Delta}, \quad \beta_4 = \frac{\Delta_1 \Delta_2}{\Delta}, \quad \beta_0 = \sum_{i=1}^N (\beta_i)^2,
$$

$$
\Delta = (\Delta_1 + \Delta_3)(\Delta_2 + \Delta_4).
$$

В случае треугольной грани (см. рис. 9,6)

$$
\beta_1 = \frac{\Delta_2}{\Delta}, \quad \beta_2 = \frac{\Delta_3}{\Delta}, \quad \beta_3 = \frac{\Delta_1}{\Delta}, \quad \beta_0 = \sum_{i=1}^N (\beta_i)^2,
$$

$$
\Delta = \Delta_1 + \Delta_2 + \Delta_3.
$$

Величины  $R_n^{A'}$  и  $R_n^A$  вычисляются через нормальные компоненты скоростей  $u_n$  и контактных сил  $F_{C_n}$ , взятых с предыдущего временного слоя, по формулам

$$
R_n^A = \frac{M_A}{\Delta t} u_n^A + F_{C_n}^A, \quad R_n^{A'} = \frac{M_{A'}}{\Delta t} u_n^{A'} + F_{C_n}^{A'}.
$$

Неизвестное значение скорости фиктивного узла определяется по формуле

$$
\vec{u}^{A'} = \sum_{i=1}^{N} \beta_i \vec{u}^i.
$$

Метод штрафа. Метод штрафа является частным случаем метода множителей Лагранжа. Контактное усилие в данном методе пропорционально прониканию узла с коэффициентом контактной жесткости:

$$
f_n = kd.
$$

Значение контактной жесткости *k* может быть вычислено на основе массовых характеристик по формуле

$$
k = \alpha \frac{M_A M_{A'}}{M_A + M_{A'}} \frac{1}{\Delta t^2}
$$

или на основе материальных характеристик по формуле

$$
k = \alpha \frac{V}{S} \frac{E}{3(1-2\nu)},
$$

где – масштабирующий множитель, *V* – объем контактного элемента, *S* – площадь контактной грани,  $E$  – модуль упругости,  $v$  – коэффициент Пуассона. В [9] сказано, что параметр  $\alpha$  по умолчанию равен 0,1, поскольку бóльшие значения могут вызывать неустойчивость, а меньшие – избыточные проникания.

В случае, когда грань является оболочечным конечным элементом, формула для контактной жесткости на основе материальных характеристик принимает вид

$$
k = \alpha \frac{S}{L} \frac{E}{3(1-2\nu)},
$$

где *L* – максимальная диагональ контактного оболочечного элемента.

Практика счета задач показывает, что наиболее универсальным является метод множителей Лагранжа, но в силу большего количества вычислений и затрат памяти чаще используется метод штрафа. Стоит отметить, что при решении задач с высокоскоростным взаимодействием предпочтителен метод штрафа с вычислением контактной жесткости на основе массовых характеристик. При решении задач с большой временной протяженностью контактного взаимодействия более предпочтительно вычислять контактную жесткость на основе материальных характеристик.

#### *Вычисление контактной силы*

После нахождения контактного усилия определяется контактная сила в узле

$$
\vec{F}_A = f_n \vec{n}.
$$

Условия контактного взаимодействия для узла могут быть выполнены сразу с несколькими гранями. В данном случае контактные силы для рассматриваемого узла суммируются. После проверки всех возможных пар *узел*–*грань* суммарная контактная сила в узле делится на количество граней, с которыми произошло контактное взаимодействие.

#### *Вычисление силы трения*

Для вычисления силы трения реализован алгоритм, который устанавливает связь между поверхностной силой трения, возникающей при относительном скольжении тел, с контактной силой, действующей со стороны поверхности [9]. Вычисленная сила трения прибавляется к контактной силе.

Для определения силы трения необходимо вычислить скорость контактного узла относи- $\mu$ и определения силы трения необходимо вычислить скорость контактного узла относи-<br>тельно поверхности грани:  $\vec{v}_{Rel} = \vec{v}_A - \vec{v}_{A'}$ . Скорость поверхности  $\vec{v}_{A'}$  определяется через скорость фиктивного узла, восстановленного в точке проекции (рис. 10).

Сила сопротивления  $F_C$ , необходимая для того, чтобы не допустить относительного смещения, определяется следующим образом:

$$
\vec{F}_C = -k\vec{v}_\tau \Delta t,
$$

где  $\vec{v}_{\tau} = \vec{v}_{Rel} - \vec{v}_n$  касательная составляющая вектора скорости контактного узла относительно поверхности.

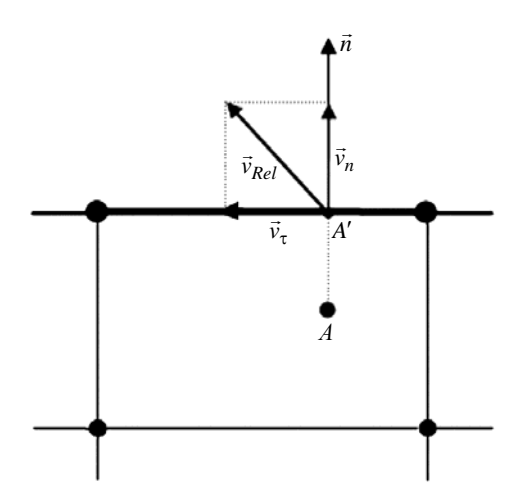

Рис. 10. Вектор скорости контактного узла относительно поверхности

Итоговая сила трения выражается формулой

$$
\vec{F}_{\text{rp}} = \frac{\vec{F}_C}{\left|\vec{F}_C\right|} \min\left(\mu \left|\vec{F}_A\right|, \left|\vec{F}_C\right|\right).
$$

В данной формуле сила сопротивления  $|\vec{F}_c|$  сравнивается с величиной  $\mu |\vec{F}_A|$ , где  $\vec{F}_A$  – сила реакции опоры (контактная сила, действующая на рассматриваемый узел),  $\mu$  - коэффициент трения.

## Вычисление силы реакции

После вычисления контактной силы в узле необходимо вычислить силы реакции узлов грани, с которой происходит взаимодействие. Согласно принципу равенства действия и противодействия силы реакции определяются следующим выражением:

$$
\vec{F}_i = -\Psi_i \vec{F}_A, \qquad \Psi_i = \frac{M_i \beta_i}{M_A \beta_0}.
$$

## Результаты расчетов

В качестве иллюстрации применимости предложенных выше алгоритмов в данном разделе представлены результаты расчетов ряда верификационных задач.

Численное моделирование контактного взаимодействия двух пластин. В задаче моделируется удар пластины, движущейся вниз со скоростью  $U_z = 100$  м/с, о закрепленную по краям преграду. Обе пластины представлены оболочечными конечными элементами (размер элементов 10×10 мм). Толщина нижней оболочки составляет 1 мм, верхней - 2 мм. Геометрия расчетной модели приведена на рис. 11.

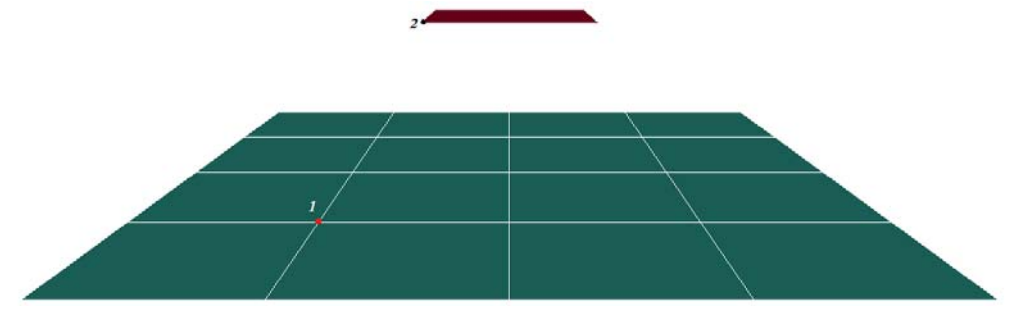

Рис. 11. Геометрия расчетной модели с контрольными точками

В задаче используется модель упругого материала со следующими параметрами: начальная плотность  $\rho = 10^4 \text{ кr/m}^3$ , модуль упругости  $E = 100 \text{ T}$ Па, коэффициент Пуассона  $v = 0,3$ .

На рис. 12 представлены графики контактной силы в двух контрольных точках, указанных на рис. 11, в зависимости от времени. Результаты по LS-DYNA взяты из [8]. Из рис. 12 видно хорошее согласие результатов по ПП LS-DYNA и ЛОГОС.

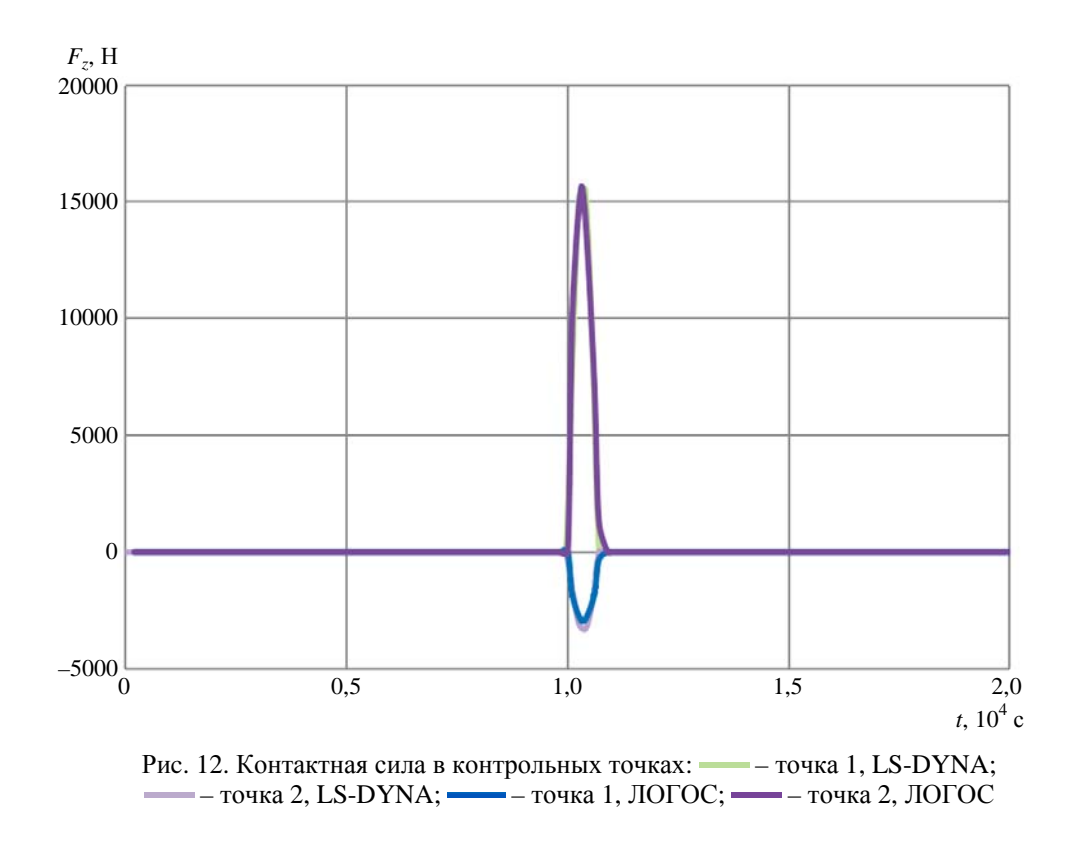

*Численное моделирование пробития преграды.* В данной задаче моделируется пробитие преграды ударником. Начальная скорость ударника *Ux* = 1246 м/c, *Uz* = –333,9 м/c. Геометрия расчетной модели приведена на рис. 13, 14.

ПАКЕТ ПРОГРАММ «ЛОГОС». УЧЕТ КОНТАКТНОГО ВЗАИМОДЕЙСТВИЯ…

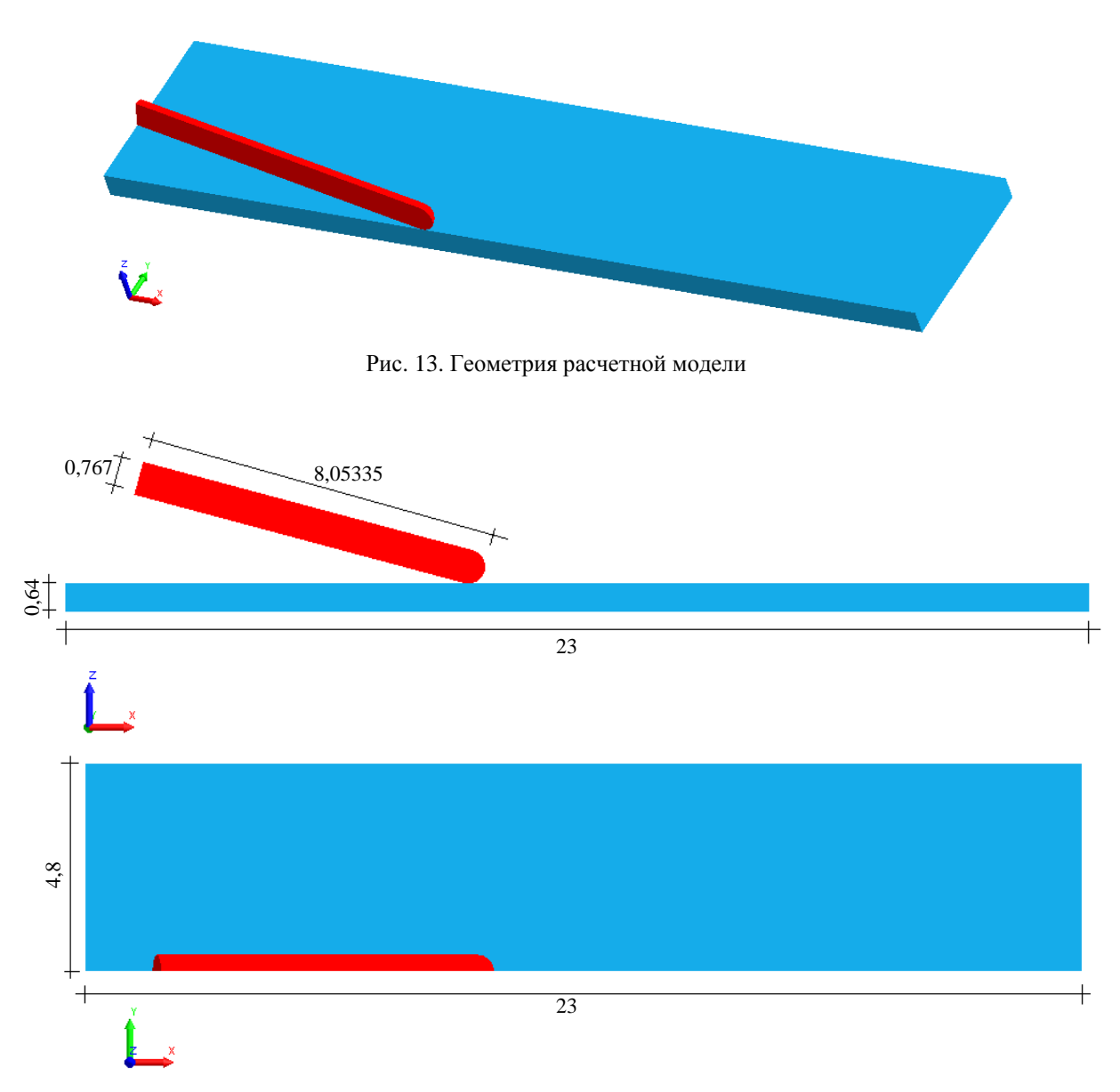

Рис. 14. Размеры расчетной модели (в см)

Для моделирования и преграды, и ударника используется модель упругопластического материала с изотропным упрочнением.

Входные параметры материала преграды: начальная плотность  $\rho = 7.9$  г/см<sup>3</sup>, модуль упругости  $E = 210$  ГПа, коэффициент Пуассона  $v = 0.284$ , начальный предел текучести  $Y = 1$  ГПа, критерий разрушения по пластическим деформациям 80 %.

Входные параметры материала ударника: начальная плотность  $\rho = 18{,}62$  г/см<sup>3</sup>, модуль упругости  $E = 117$  ГПа, коэффициент Пуассона  $v = 0.22$ , начальный предел текучести  $Y = 1.79$  ГПа, критерий разрушения по пластическим деформациям 80 %.

На рис. 15 представлены результаты расчетов по ПП ЛОГОС в сравнении с результатами ПП LS-DYNA, взятыми из [8].

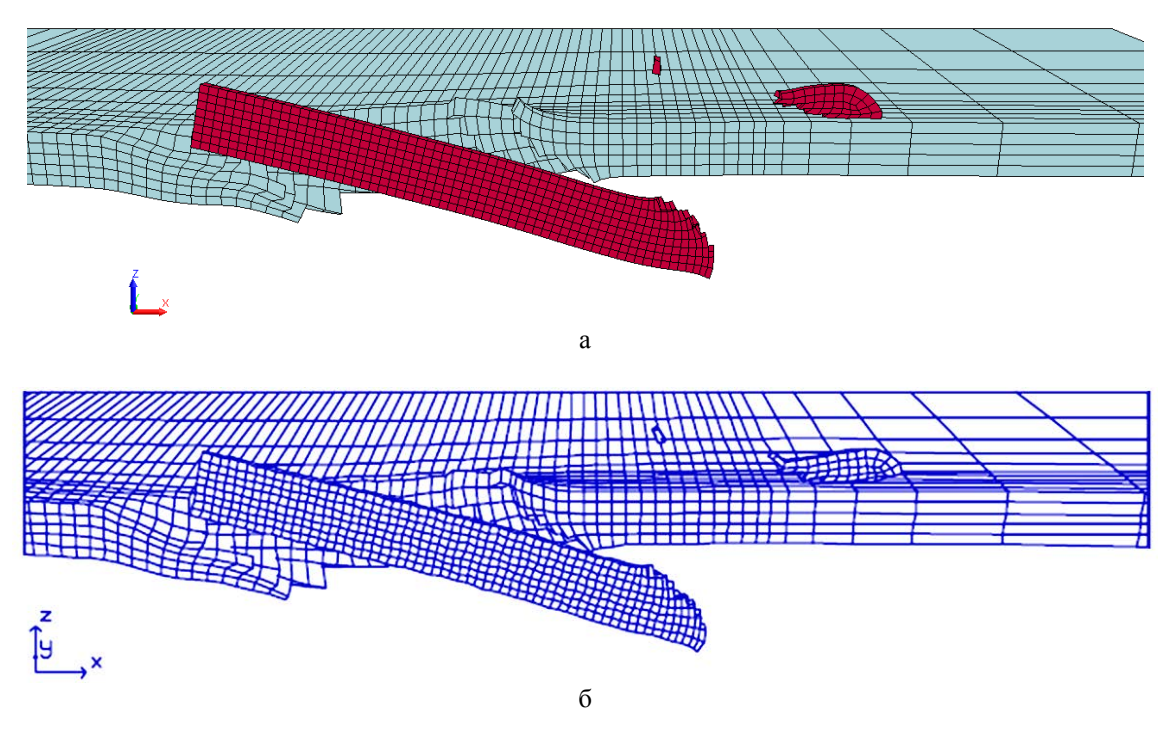

Рис. 15. Результаты расчетов по ПП ЛОГОС (а) в сравнении с результатами по LS-DYNA (б)

В табл. 1 представлено сравнение остаточной длины ударника  $L_{\text{ocr}}$ , полученной по двум пакетам программ. Следует отметить, что значение данного параметра по LS-DYNA получено путем оценки соответствующих геометрических размеров ударника по результатам, приведенным в [8]. Видно хорошее качественное и количественное согласие результатов.

Таблица 1

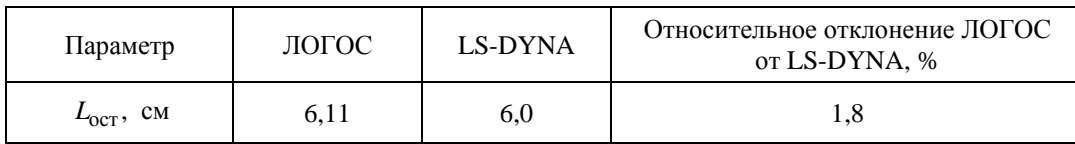

Сравнение остаточной длины ударника

На рис. 16 приведены результаты расчетов данной задачи, полученные по ЛОГОС на сетках 1*N*, 2*N*, 4*N* и 8*N*. Сетки 2*N*, 4*N* и 8*N* получены измельчением ячеек начальной сетки 1*N* в 2, 4 и 8 раз соответственно.

На рис. 17 приведены зависимости остаточной длины  $L_{\text{ocr}}$  и запреградной скорости *v* ударника, полученные в расчетах по ЛОГОС. Из анализа приведенных зависимостей следует, что порядок сходимости данных величин не ниже первого.

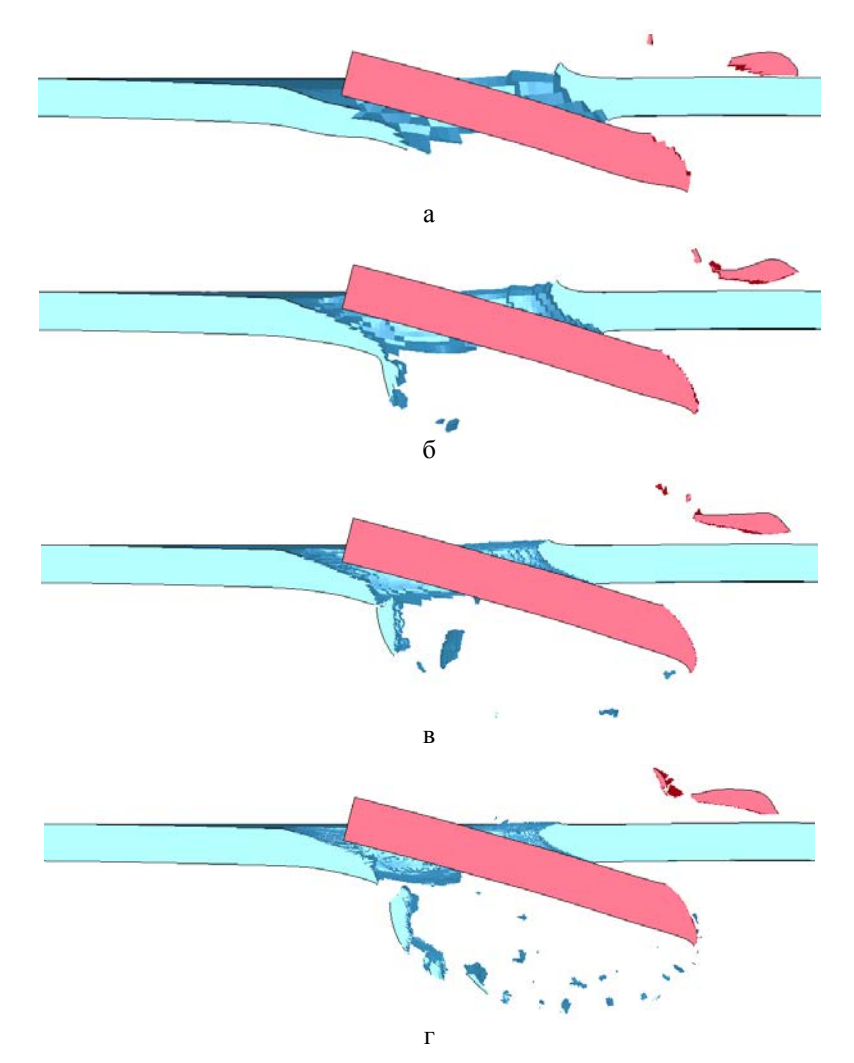

Рис. 16. Результаты расчетов по ПП ЛОГОС при измельчении сетки:  $a - 1N$ ,  $6 - 2N$ ,  $B - 4N$ ,  $r - 8N$ 

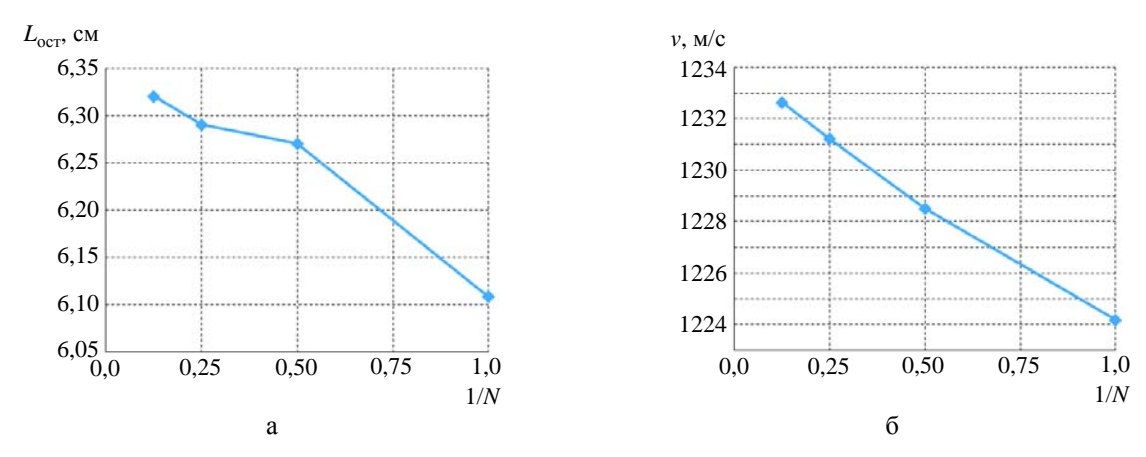

Рис. 17. Зависимость остаточной длины (а) и скорости (б) от подробности счетной сетки

*Численное моделирование разрушения стойки.* В данной задаче моделируется удар недеформируемого тонкостенного швелера со скоростью  $U_z = 27.8$  м/с о закрепленную с нижнего торца стойку. Геометрия расчетной модели приведена на рис. 18.

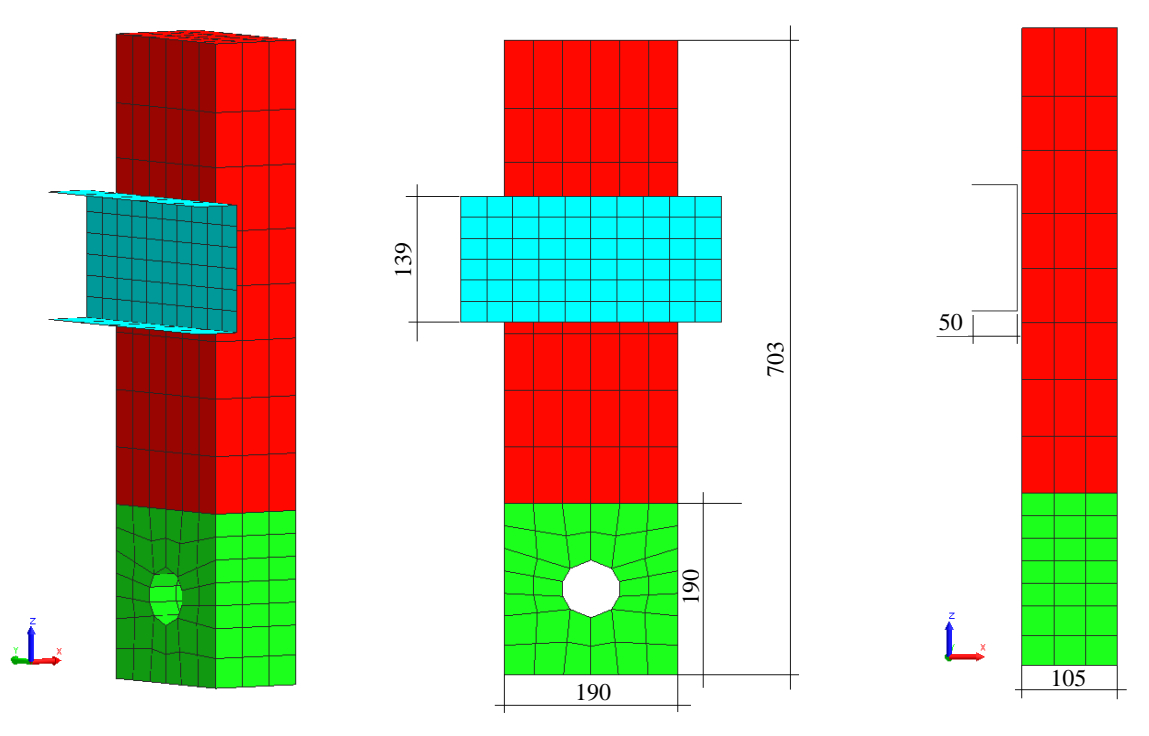

Рис. 18. Геометрия расчетной модели (размеры указаны в мм)

Для моделирования швелера используется модель недеформируемого материала с плотностью  $1,43 \cdot 10^3$  кг/м<sup>3</sup>. Толщина составляет 1,54 мм.

Для моделирования стойки используется модель упругопластического материала.

Входные параметры материала нижней части стойки: начальная плотность  $\rho = 500 \text{ Kr/m}^3$ ,

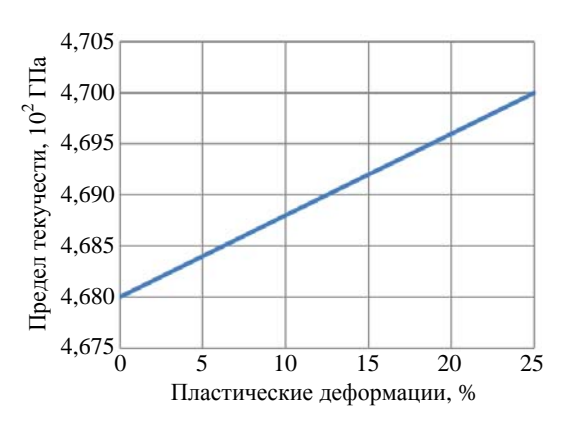

Рис. 19. Зависимость предела текучести от пластических деформаций

модуль упругости *Е* = 11,37 ГПа, коэффициент Пуассона  $v = 0.32$ , начальный предел текучести  $Y = 0,0468$  ГПа, критерий разрушения по пластическим деформациям 11 %.

Входные параметры материала верхней части стойки: начальная плотность  $\rho = 500 \text{ кr/m}^3$ , модуль упругости *Е* = 110,37 ГПа, коэффициент Пуассона  $v = 0.32$ , начальный предел текучести *Y* = 0,0468 ГПа, критерий разрушения по пластическим деформациям 25 %.

Зависимость предела текучести от пластических деформаций показана на рис. 19.

На рис. 20 представлены результаты расчетов по ПП ЛОГОС в сравнении с результатами LS-DYNA, взятыми из [8].

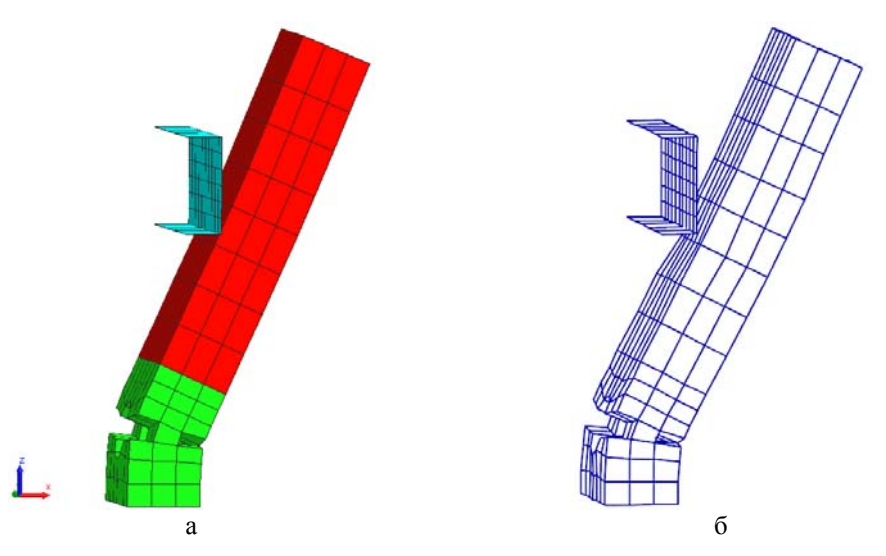

Рис. 20. Результаты расчетов по ПП ЛОГОС (а) в сравнении с результатами по LS-DYNA (б)

В табл. 2 представлено сравнение угла наклона стойки на момент времени  $\sim$ 5 мс, полученного по двум пакетам программ. Следует отметить, что значение данного параметра по LS-DYNA получено путем оценки соответствующих геометрических размеров стойки по результатам, приведенным в [8].

Таблица 2

Сравнение угла наклона стойки

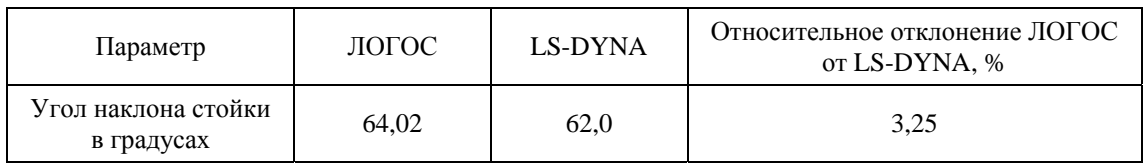

Из таблицы видно хорошее качественное и количественное согласие результатов по ПП ЛОГОС и LS-DYNA.

# *Заключение*

В данной статье представлено описание реализованных в пакете программ ЛОГОС алгоритмов контактного взаимодействия элементов конструкции. Алгоритмы основаны на методах штрафа и множителей Лагранжа при подходе *узел*–*грань*. При нарушении условия непроникания выполняется корректировка скорости на контактирующих поверхностях путем приложения внешних нормальных нагрузок. Стоит отметить, что для определения зон контакта используется алгоритм глобального поиска, имеющий квазилинейное возрастание временных затрат при увеличении количества узлов в задаче.

Реализованные подходы позволяют c достаточной точностью моделировать сложные контактные взаимодействия, что подтверждено приведенными тестовыми расчетами и их сравнением с решениями с использованием коммерческого ПП LS-DYNA.

# *Список литературы*

1. Дерюгин Ю. Н., Козелков А. С., Спиридонов В. Ф. и др. Многофункциональный высокопараллельный пакет программ ЛОГОС для решения задач тепломассопереноса и прочности // Сб. тез. докл. С.-Петербургского науч. форума «Наука и общество». – С.-Пб: Изд-во Политехн. ун-та, 2012. С. 102.

2. Авдеев П. А., Александрова О. Л., Артёмова Е. О. Обзор возможностей моделирования задач прочности с использованием пакета программ ЛОГОС // Тр. XV Международ. конф. «Супервычисления и математическое моделирование». – Саров: РФЯЦ-ВНИИЭФ, 2015. С. 9–17.

3. Дьянов Д. Ю., Спиридонов В. Ф., Циберев К. В. и др. Пакет программ ЛОГОС. Модуль решения динамических задач прочности // Вопросы атомной науки и техники. Сер. Матем. моделирование физ. процессов. 2018. Вып. 1. С. 3–13.

4. Дьянов Д. Ю., Казанцев А. В., Циберев К. В. и др. Пакет программ ЛОГОС. Функциональные возможности для решения динамических задач прочности // Тр. XVII Международ. конф. «Супервычисления и математическое моделирование». – Саров: РФЯЦ-ВНИИЭФ, 2019. С. 210–219.

5. Дьянов Д. Ю., Казанцев А. В., Морозов С. В. и др. Пакет программ ЛОГОС. Функциональные возможности для решения связанных задач прочности и гидродинамики сглаженных частиц // Тр. XV Международ. конф. «Супервычисления и математическое моделирование». – Саров: РФЯЦ-ВНИИЭФ, 2015. С. 212–220.

6. LS-DYNA [Electronic resource]. – http://www.lstc.com/products/ls-dyna.

7. LS-DYNA Keyword User's Manual. – Livermore Software Technology Corporation, 2015 [Electronic resource]. – http://www.lstc.com/download/manuals.

8. Reid J. O. LS-Dyna Examples Manual. Livermore Software Technology Corporation, 1998 [Electronic resource]. – http://www.lstc.com/download/manuals.

9. Hallquist J. O. LS-DYNA Theory Manual. Livermore Software Technology Corporation, 2015 [Electronic resource]. – http://www.lstc.com/download/manuals.

10. Бураго Н. Г., Кукуджанов В. Н. Обзор контактных алгоритмов. – М.: Институт проблем механики РАН, 2002.

11. Oldenburg M., Nilsson L. The position code algorithm for contact searching // Int. J. Num. Meth. Engng. 1994. N 37. P. 359–386.

12. Zong Z.-H. Finite element procedures for contact-impact problems. – Oxford University Press Inc., 1993. P. 233–250.

13. Puso M, A., Laursen T. A. A mortar segment-to-segment contact method for large deformation solid mechanics // Comp. Methods in Appl. Mechanics and Engineering. – Durham: Duke University, 2004. P. 601–629.

14. Puso M., Laursen T. A mortar segment-to-segment frictional contact methods for large deformations // Ibid. P. 4891–4913.

15. Shen R. Wu, Lei Gu. Introduction to the explicit finite element method for nonlinear transient dynamics. – New Jersey: A John Wiley & Sons, Inc., 2012.

16. Соколов С. С., Ялозо А. В. Метод расчета контактной границы для нерегулярных многогранных сеток в методике ТИМ // Вопросы атомной науки и техники. Сер. Матем. моделирование физ. процессов. 2005. Вып. 4. С. 38–45.

17. Чупраков Е. Е., Чернышев Ю. Д., Линник Д. М. Метод расчета трехмерных контактных границ в методике Д // Там же. 2007. Вып. 1. С. 67–73.

# **LOGOS Software Package: Solution of Nonlinear Transient Problems of Deformable Solid Mechanics with Regard to Contact Interactions**

D. Yu. Dyanov, A. V. Kazantsev, S. V. Starodubov, K. V. Tsiberev, A. A. Chelakov

*The paper describes the basic algorithms for the simulation of contact interactions implemented in the LOGOS software package for nonlinear transient problems in mechanics of a deformable solid. Methods used in LOGOS to determine the interaction forces on contact boundaries are described. Algorithms identifying points of force application are presented. Applicability of the described approaches is demonstrated by the example of verification problem solutions.* 

УДК 519.6 DOI: 10.53403/9785951505309\_2022\_27\_1\_316

# **Алгоритм итерационной коррекции времен детонации за счет учета направления движения детонационной волны в методике ЛЭГАК**

*Приводится описание нескольких методов повышения точности базового пошагового алгоритма расчета идеальной детонации ВВ в методике ЛЭГАК. Основное внимание уделено описанию алгоритма итерационной коррекции времен инициирования ВВ за счет учета направления движения детонационной волны. Для демонстрации применимости алгоритма приведены результаты расчетов нескольких методических задач по распространению детонационной волны в ВВ.*

**Н. А. Володина, С. А. Краюхин**

# *Введение*

В методике ЛЭГАК [1] для моделирования процесса распространения идеальной детонации используется два типа алгоритмов: геометрические и пошаговые.

Для геометрических алгоритмов положение фронта детонации на каждый момент времени определяется из начального положения инициирования. То есть исходной посылкой для построения алгоритмов контроля скорости детонации такого типа является задание той или иной поверхности инициирования ВВ, от которой происходит дальнейшее распространение детонационной волны (ДВ) с постоянной скоростью.

Так называемые пошаговые алгоритмы расчета идеальной детонации основаны на принципе Гюйгенса, согласно которому каждая точка, до которой дошла ДВ, становится источником распространения вторичной ДВ, а огибающая этих волн дает положение фронта детонации в следующий момент времени. К преимуществам пошаговых алгоритмов по сравнению с геометрическими можно отнести то, что они позволяют проводить расчеты систем с достаточно сложной геометрией и учитывать изменение формы ВВ за счет газодинамических воздействий.

Пошаговые алгоритмы также можно разделить на два класса: точные и приближенные.

Особенностью точных пошаговых алгоритмов является хранение в некотором виде информации о точках, которые являются источниками волн, для точного расчета времен детонации. Реализация точного пошагового алгоритма является отдельной сложной задачей и в данной статье не рассматривается. Детальное описание точного пошагового алгоритма приведено в [2].

В приближенных пошаговых методах для анализа времен детонации в сдетонировавших узлах задается область влияния – окрестность фиксированного размера. Небольшой размер данной окрестности (2–3 сеточных узла) дает недостаточную точность вычислений, а повышение точности за счет увеличения количества рассматриваемых точек приводит к существенному снижению производительности. Выходом из данной ситуации является алгоритм коррекции времен детона-

ции за счет учета направления движения ДВ, который позволяет существенно повысить точность пошагового алгоритма без серьезного увеличения вычислительной нагрузки. Описанию алгоритма коррекции времен летонации, реализованного в метолике ЛЭГАК, посвящена ланная статья.

# Базовый пошаговый алгоритм расчета идеальной детонации в методике ЛЭГАК

Базовым пошаговым алгоритмом расчета идеальной детонации в методике ЛЭГАК будем называть приближенный пошаговый алгоритм, суть которого заключается в том, что время прихода детонации в узел счетной сетки можно рассчитать по скорости ДВ и временам детонации в узлах некоторой окрестности влияния.

Для реализации этого алгоритма в структуру данных методики ЛЭГАК был введен массив времен прихода ДВ в узлы счетной сетки. В начальный момент времени в каждый элемент массива заносится большое число, заведомо большее полного времени расчета  $(10^6)$ .

Для каждого узла, для которого нужно определить время прихода волны, время определяется

по формуле  $t_d = \min \left( t_d^j + \frac{dist^j}{D} \right)$ , где  $t_d^j$  – время детонации узла-источника *j*;  $dist^j$  – расстояние

от данного узла до узла ј; D - скорость распространения детонации; ј - индекс узла в окрестности  $2^*$  от данного узла. Данный размер окрестности влияния обусловлен размером пересечения сеточных фрагментов при многопроцессорном счете в методике ЛЭГАК.

В трехмерном случае расчетная ячейка представляет собой шестигранник с восемью вершинами – узлами счетной сетки. Определение времен прихода ДВ  $t_d$  производится на каждом временном шаге только для узлов тех ячеек ВВ, которые содержат от 1 до 7 уже сдетонировавших узлов. Если сдетонировавших узлов нет или, наоборот, все узлы уже сдетонировали, то времена детонации в узлах данной ячейки не определяются. Использование такого подхода уменьшает количество ячеек, в которых будут определяться времена детонации, что существенно сокращает время выполнения программы.

Далее по вычисленным временам прихода ДВ определяются точки пересечения ребер счетных ячеек с поверхностью фронта ДВ. Затем для каждой ячейки определяется ее часть, которая находится за фронтом ДВ, и вычисляется отношение объема многогранника, отсекаемого фронтом ДВ, к объему ячейки, т. е. находятся концентрации продуктов взрыва (ПВ) в данной ячейке.

При анализе времен детонации в соседних узлах счетной сетки в базовом алгоритме пошаговой детонации используется окрестность из двух узлов. Это приводит к тому, что детонация на квадратных (кубических) сетках распространяется не по прямой, а по ломаной (за исключением углов 0°, 45° и 90° к линиям сетки). На рис. 1 приведен путь распространения детонации по базовому алгоритму пошаговой детонации в сравнении с аналитическим путем.

Для повышения точности определения времен прихода ДВ в методике ЛЭГАК была разработана возможность увеличения размера окрестности влияния. В данном алгоритме для каждого узла, для которого нужно определить время прихода ДВ, это время определяется по той же фор-

<sup>\*</sup>Здесь и далее окрестность N означает окрестность влияния размером в N сеточных узлов.

## МАТЕМАТИЧЕСКОЕ МОДЕЛИРОВАНИЕ ФИЗИЧЕСКИХ ПРОЦЕССОВ

муле  $t_d = \min \left( t_d^j + \frac{dist^j}{D} \right)$ , однако индекс узла *ј* изменяется в окрестности *г* данного узла (*r* – число,

задаваемое пользователем).

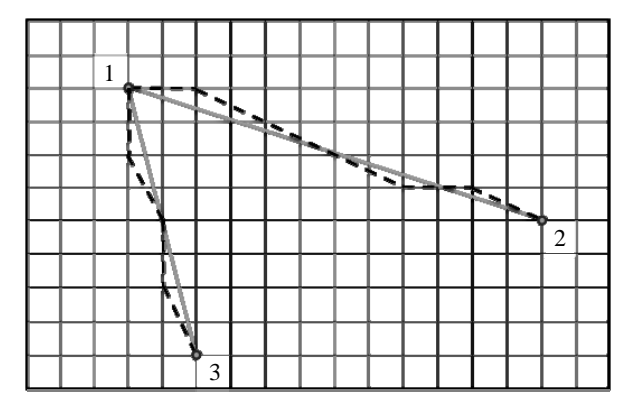

Рис. 1. Пути распространения детонации: ---- по базовому алгоритму пошаговой детонации; — – аналитический путь; 1 – точка инициирования; 2, 3 - узлы, в которых рассчитывается время детонации

Так как стандартно в методике ЛЭГАК пересечение сеточных фрагментов при многопроцессорном счете равно двум ячейкам, поэтому для правильности расчета времен детонации на границах фрагментов счетной сетки при многопроцессорном счете было необходимо увеличить пересечение областных массивов для программы детонации до размера окрестности г. Для решения этой задачи также была реализована подпрограмма создания новых фрагментов с необходимым (произвольным) количеством ячеек в пересечении при использовании алгоритма пошаговой детонации с увеличенным размером окрестности влияния.

Очевидно, что чем больше окрестность влияния, тем точнее рассчитываются времена детонации, однако при этом существенно возрастает вычислительная нагрузка, что является главным недостатком пошагового алгоритма с увеличенной окрестностью.

Также для алгоритма пошаговой детонации с увеличенным размером окрестности влияния был реализован алгоритм «Инерт» для обхода инертного вещества при расчете времен прихода детонации по заданной концентрации ВВ или ПВ. Наиболее простой пример подобной ситуации представлен на рис. 2, когда прямая линия между узлами 1 и 2 пересекает инертное вещество.

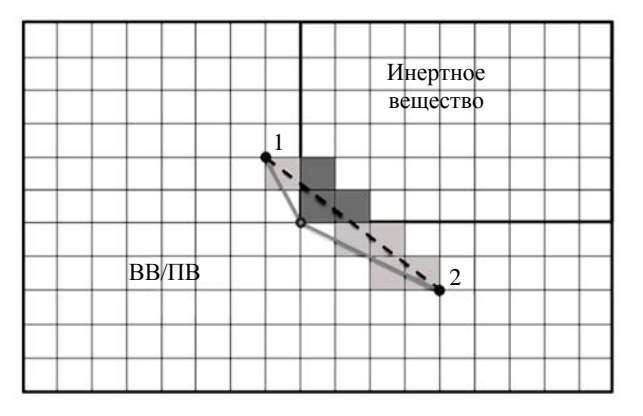

Рис. 2. Проблема пересечения инертного вещества

## АЛГОРИТМ ИТЕРАЦИОННОЙ КОРРЕКЦИИ ВРЕМЕН ДЕТОНАЦИИ...

В двумерном случае между узлом-источником и узлом, в котором рассчитывается время детонации, строится линия и определяется ее пересечение со сторонами ячеек, лежащими в прямоугольной окрестности построенной линии. В трехмерном случае для определения пересечения отрезка с гранями трехмерной ячейки поверхность ячейки разбивается на треугольники.

После определения пересеченных ячеек проверяется наличие в них заданной концентрации ВВ и ПВ. Если в одной из пересеченных ячеек данное условие не выполняется, узел-источник считается невидимым для узла, в котором рассчитывается время детонации.

Время выполнения алгоритма обхода инертного вещества также существенно зависит от размера окрестности, поэтому опытным путем установлено, что для приемлемого календарного времени счета двумерных задач оптимальное значение размера окрестности г составляет до 6 узлов, а для трехмерных задач - только до 4 узлов.

Указанные ограничения на размер окрестности влияния привели к поиску решения, позволяющего повысить точность пошагового алгоритма без увеличения вычислительной нагрузки. Подходящим решением оказалась идея учета направления движения фронта ДВ.

# Алгоритм итерационной коррекции времен детонации в методике ЛЭГАК

Алгоритм итерационной коррекции времен детонации в методике ЛЭГАК основан на идее учета направления распространения ДВ [3], которая успешно реализована в методике ТИМ [4]. Если в стандартном пошаговом алгоритме находится минимальное время детонации узла от одного из соседних, уже сдетонировавших узлов, то процедура коррекции позволяет найти точкуисточник с минимальным временем прихода детонации внутри ячейки, проведя интерполяцию по временам детонации из нескольких узлов.

Алгоритм метода коррекции лучше всего пояснить с помощью рис. 3.

Пусть нужно вычислить время детонации в точке  $P_0$  по временам в точках  $P_1$  и  $P_2$ . Зная времена детонации в точках  $P_1$  и  $P_2$  и считая, что изменение времени от  $P_1$  к  $P_2$  происходит линейно, можно определить времена прихода ДВ во все точки отрезка  $P_1P_2$  линейной интерполяцией. Взяв за параметр расстояние  $|P_1S|$ , где S - произвольная точка на отрезке  $P_1P_2$ , и найдя минимум по этому параметру функции  $t_s + \frac{|P_0S|}{D}$ , где  $D$  – скорость детонации,  $t_s$  – время детонации в точке S, скорректируем время прихода ДВ от данной пары ячеек. В трехмерном случае алгоритм выглядит аналогично: вместо пары точек  $P_1$  и  $P_2$  с известными временами детонации используются три точки, образующие треугольник, внутри которого времена можно определить линейной интерполяцией. Однако в трехмерном случае сильно возрастает сложность минимизации функции  $t_s + \frac{|P_0S|}{D}$  и данная реализация (назовем ее аналитической коррекцией) может привести к суще-

ственному снижению производительности.

Поскольку высокая производительность для методики ЛЭГАК является существенным фактором, было решено не минимизировать указанную функцию, а организовать итерационный процесс, используя несколько вспомогательных точек внутри зоны интерполяции.

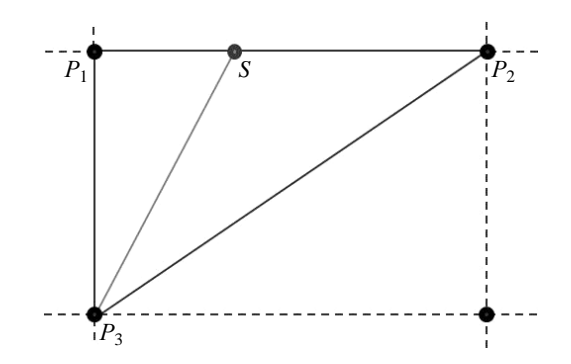

Рис. 3. Фрагмент двумерной счетной сетки

В двумерном случае на отрезке  $P_1P_2$  необходимо определить координаты трех дополнительных точек (рис. 4): точка  $P_3$  – середина отрезка  $P_1P_2$ , точка  $P_4$  – середина отрезка  $P_1P_3$ , точка  $P_5$  – середина отрезка  $P_3P_2$ .

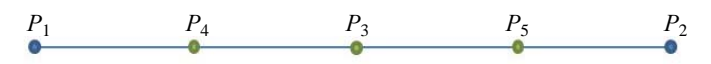

Рис. 4. Разбиение отрезка в двумерном случае

Так как изменение времен детонации на отрезке происходит линейно, время детонации в любой точке  $P_n$  отрезка  $P_1P_2$  можно выразить следующим образом:

$$
t_{P_n} = \alpha t_{P_1} + \beta t_{P_2}
$$

Коэффициенты α, β можно получить, решив систему уравнений

$$
X_{P_n} = \alpha X_{P_1} + \beta X_{P_2},
$$
  

$$
Y_{P_n} = \alpha Y_{P_1} + \beta Y_{P_2}.
$$

Однако данные точки выбраны не случайно, для них определить коэффициенты  $\alpha$ ,  $\beta$  можно без решения системы уравнений. Так, для точки  $P_3 \alpha = 1/2$ ,  $\beta = 1/2$ . Для точки  $P_4 \alpha = 3/4$ ,  $\beta = 3/4$ . Для точки  $P_5 \alpha = 1/4, \beta = 3/4$ .

После вычисления коэффициентов и времен инициирования детонации в точках  $P_n$  находим время детонации в точке  $P_0$ :

$$
t_{P_0} = t_{P_n} + \frac{|P_0 P_n|}{D}
$$

Затем находим минимальное значение  $t_{R_1}$ , которое и является уточненным временем прихода ДВ в точку  $P_0$ . При необходимости две точки, для которых  $t_{P_0}$  минимально, принимаем за  $P_1$  и  $P_2$  и повторяем итерацию.

Алгоритм итерационной коррекции времен детонации в трехмерном случае выполняется аналогичным образом. Рассмотрим фрагмент трехмерной кубической счетной сетки (рис. 5) с узлом  $P_0$ , у которого как минимум в трех соседних узлах  $P_1$ ,  $P_2$  и  $P_3$  известно время детонации.

## АЛГОРИТМ ИТЕРАЦИОННОЙ КОРРЕКЦИИ ВРЕМЕН ДЕТОНАЦИИ...

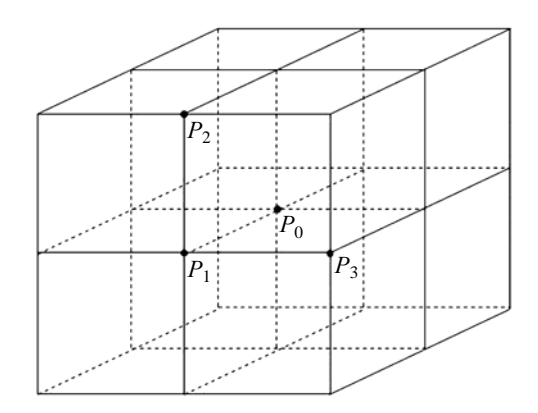

Рис. 5. Фрагмент трехмерной кубической счетной сетки

Если в базовом пошаговом алгоритме время инициирования для узла  $P_0$  ищется от одного из узлов в некоторой окрестности, то в алгоритме итерационной коррекции минимальное время инициирования данной ячейки ищется при последовательном рассмотрении троек соседних узлов. Нам необходимо определить время прихода ДВ в точку  $P_0$ .

Последовательно перебирая тройки соседних узлов (всего их 96), находим тройку узлов  $P_1$ ,  $P_2$  и  $P_3$ , в которых известно время детонации. В каждом треугольнике  $P_1P_2P_3$ , образованном тремя соседними узлами с известными временами детонации, необходимо вычислить координаты 16 дополнительных точек (рис. 6): точки  $P_4 - P_6$  – середины сторон треугольника;  $P_7$  – точка пересечения медиан треугольника, или центр масс;  $P_8 - P_{13}$  – середины отрезков между вершинами и серединами сторон треугольника;  $P_{14} - P_{19}$  – середины отрезков между вершинами или серединами сторон и центром масс треугольника.

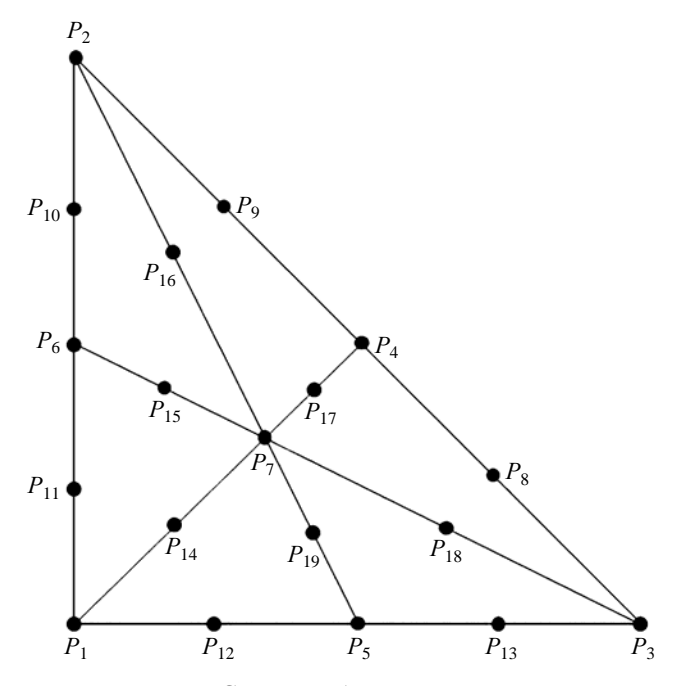

Рис. 6. Схема разбиения треугольника

Так как изменение времен детонации в треугольнике происходит линейно, время детонации в любой точке  $P_n$  треугольника  $P_1P_2P_3$  можно выразить следующим образом:

$$
t_{P_n} = \alpha t_{P_1} + \beta t_{P_2} + \gamma t_{P_3}.
$$

Коэффициенты α. β. γ можно получить, решив систему уравнений

$$
X_{P_n} = \alpha X_{P_1} + \beta X_{P_2} + \gamma X_{P_3},
$$
  
\n
$$
Y_{P_n} = \alpha Y_{P_1} + \beta Y_{P_2} + \gamma Y_{P_3},
$$
  
\n
$$
Z_{P_n} = \alpha Z_{P_1} + \beta Z_{P_2} + \gamma Z_{P_3}.
$$

Решение такой системы уравнений для 16 точек в каждом треугольнике - достаточно затратная операция с точки зрения производительности. Однако данные точки выбраны не случайно, для них определить коэффициенты  $\alpha$ ,  $\beta$ ,  $\gamma$  можно без решения системы уравнений. Так, например, для точки  $P_7 \alpha = 1/3$ ,  $\beta = 0$ ,  $\gamma = 1/3$ ; для точки  $P_5 \alpha = 1/2$ ,  $\beta = 0$ ,  $\gamma = 1/2$ ; для точки  $P_8$  $\alpha = 0, \ \beta = 1/4, \ \gamma = 3/4.$ 

Для точек  $P_{14} - P_{19}$  времена также находим, считая, что изменение времени детонации между центром масс и точками  $P_1 - P_6$  происходит линейно. Подбор коэффициентов α, β производится аналогично.

После вычисления коэффициентов и времен инициирования детонации в точках  $P_n$  находим время детонации в точке  $P_0$ :

$$
t_{P_0} = t_{P_n} + \frac{P_0 P_n}{D}
$$

Затем находим минимальное значение  $t_{P_0}$ , которое и является уточненным временем прихода ДВ в точку  $P_0$ . При необходимости три точки, для которых  $t_{P_0}$  минимально, принимаем за  $P_1 - P_3$  и повторяем итерацию.

По сравнению с методом уточнения, основанным на аналитической коррекции, пошаговый алгоритм с итерационной коррекцией достаточно прост в реализации для трехмерного случая и имеет хорошую производительность в сравнении с базовым алгоритмом для увеличенной окрестности влияния.

## Результаты методических расчетов

В данном разделе приведены результаты расчетов нескольких методических задач. Сравниваются точность разработанных алгоритмов и время их выполнения.

Задача 1. Задача имеет двумерную геометрию. Сферическая ДВ распространяется в квадратной области 10×10 см из центральной точки (5 см, 5 см). Область заполнена ВВ с постоянной скоростью распространения ДВ  $D = 8,83$  км/с. Сетка прямоугольная с размером ячеек  $0.01\times0.02$  см, всего 0.5 млн сеточных узлов. Прямоугольная сетка выбрана специально для исследования погрешности на вытянутых сетках.

На рис. 7 представлено сравнение формы фронтов сферической ДВ на момент времени  $t = 5$  мкс для базового пошагового алгоритма с различными размерами окрестности влияния.

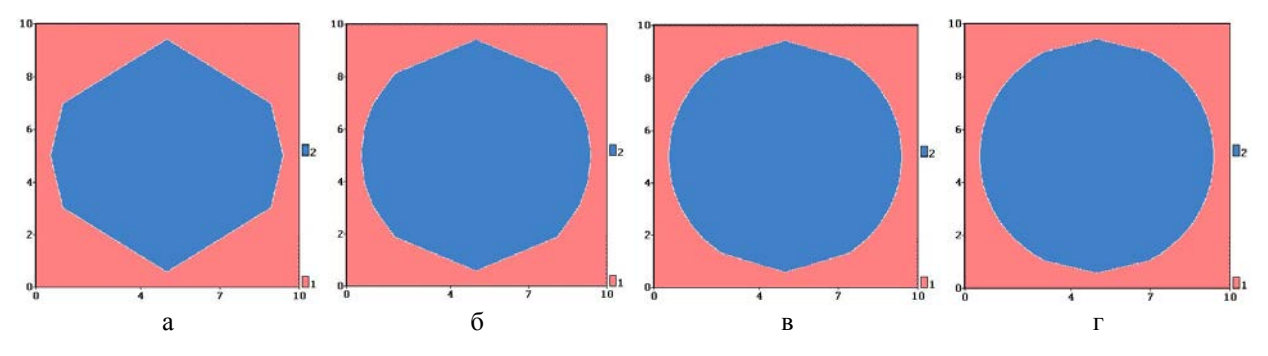

Рис. 7. Фронт сферической ДВ на момент времени *t* = 5 мкс для базового пошагового алгоритма с различными размерами окрестности влияния: а – окрестность 1, б – окрестность 2, в – окрестность 3, г – окрестность 4

На рис. 8, 9 приведены погрешности определения времен инициирования детонации относительно точного значения, полученного аналитически, при достижении фронтом верхней и правой границ области.

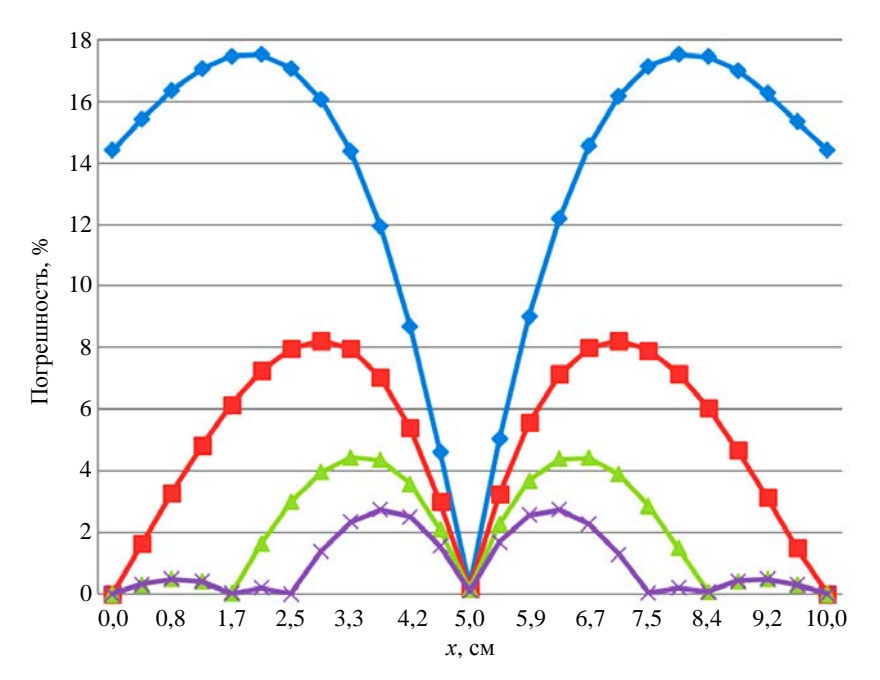

Рис. 8. Задача 1. Сравнение погрешностей на верхней границе области для базового алгоритма с различными размерами окрестности влияния:  $\bullet$  – окрестность 1,  $\blacksquare$  – окрестность 2,  $\blacktriangle$  – окрестность 3,  $\times$  – окрестность 4

На рис. 10 представлено сравнение формы фронтов сферической ДВ на момент времени  $t = 5$  мкс для пошагового алгоритма с итерационной коррекцией (3 итерации) и аналитической коррекцией времен детонации.
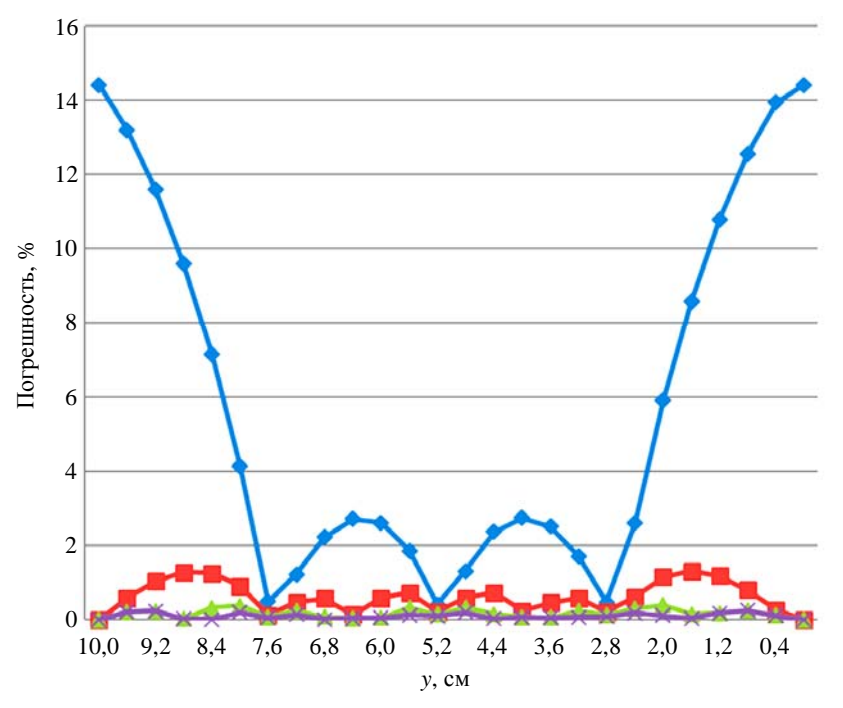

Рис. 9. Задача 1. Сравнение погрешностей на правой границе области для базового алгоритма с различными размерами окрестности влияния:  $\bullet$  – окрестность 1,  $\blacksquare$  – окрестность 2,  $\blacktriangle$  – окрестность 3,  $\times$  – окрестность 4

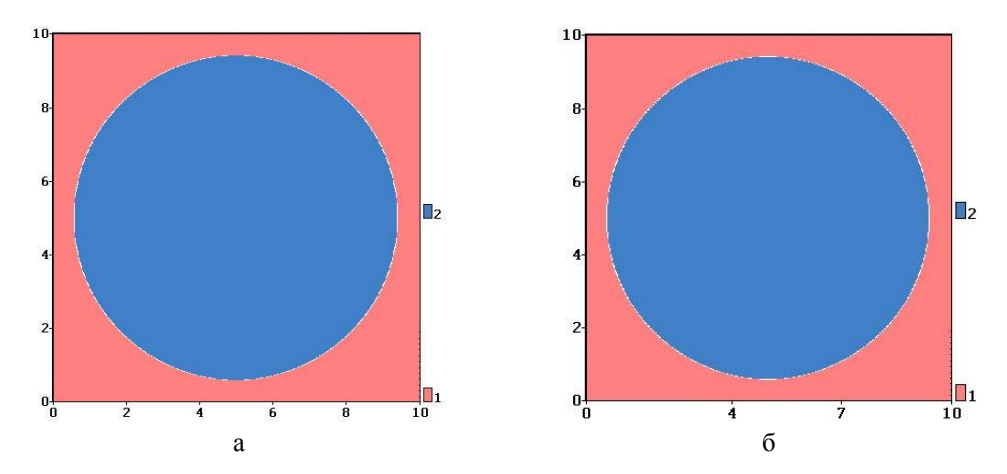

Рис. 10. Задача 1. Фронт сферической ДВ на момент времени *t* = 5 мкс для окрестности 1 с аналитической (а) и итерационной (б) коррекцией времен детонации

На рис. 11, 12 приведено сравнение погрешностей определения времен инициирования детонации при достижении фронтом верхней и правой границ области для базового алгоритма с окрестностью 4 и алгоритма с итерационной коррекцией (3 итерации).

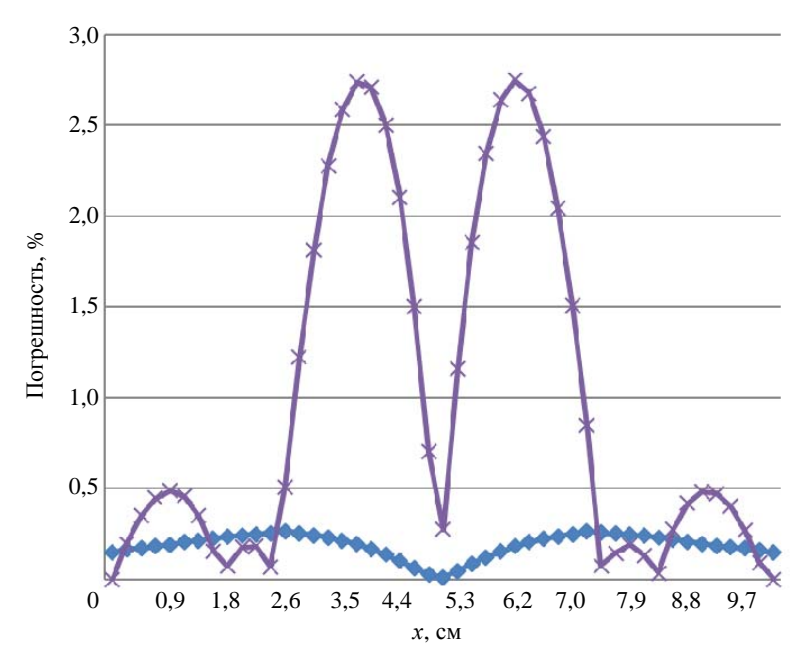

Рис. 11. Задача 1. Сравнение погрешностей для базового алгоритма с окрестностью 4 (x) и алгоритма с итерационной коррекцией (•) на верхней границе области

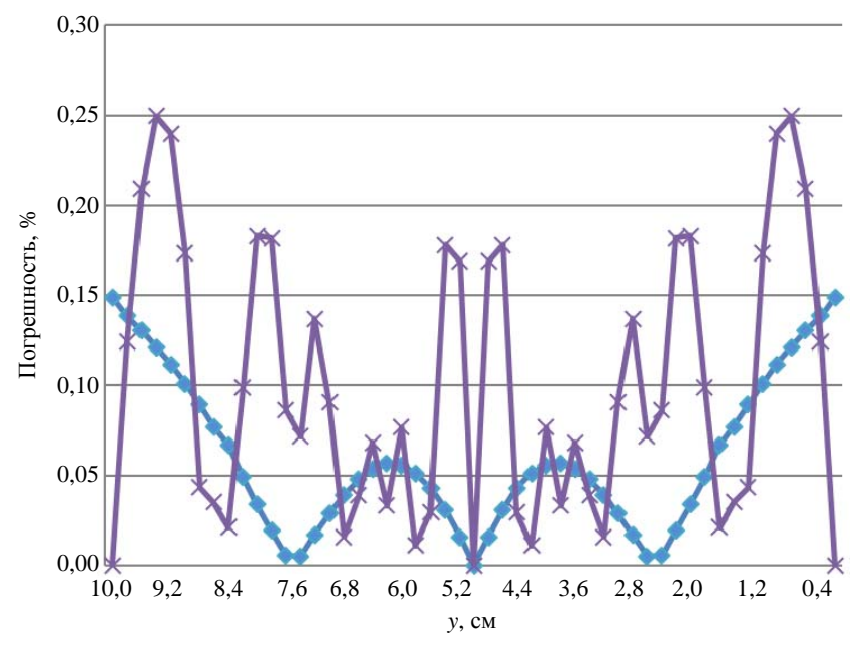

Рис. 12. Задача 1. Сравнение погрешностей для базового алгоритма с окрестностью 4 (x) и алгоритма с итерационной коррекцией (•) на правой границе области

На рис. 13, 14 демонстрируется сходимость итерационного процесса.

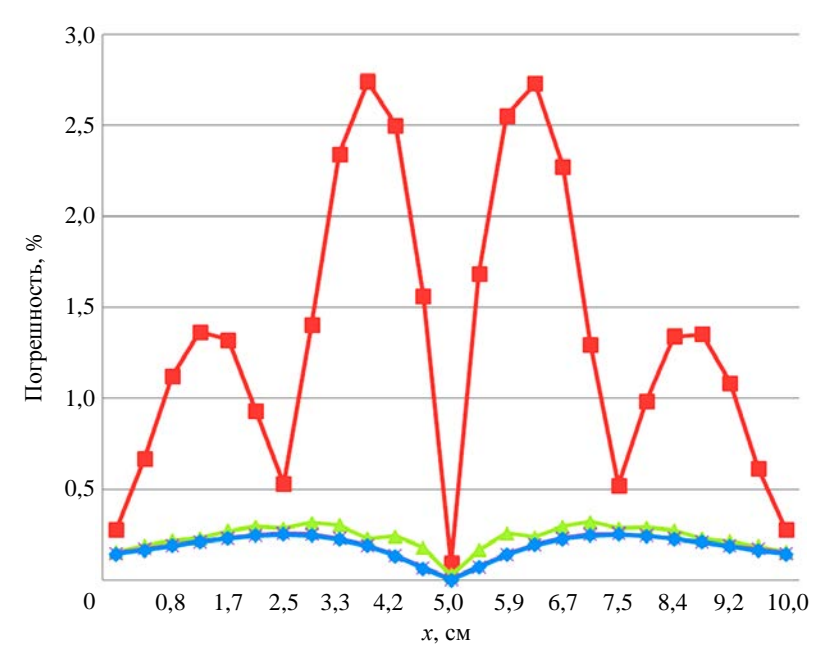

Рис. 13. Задача 1. Сходимость итерационного процесса на верхней границе области:  $\blacksquare$  – итерационная коррекция, 1 итерация;  $\blacktriangle$  – итерационная коррекция, 2 итерации;  $x$  – итерационная коррекция, 3 итерации;  $\bullet$  – аналитическая коррекция

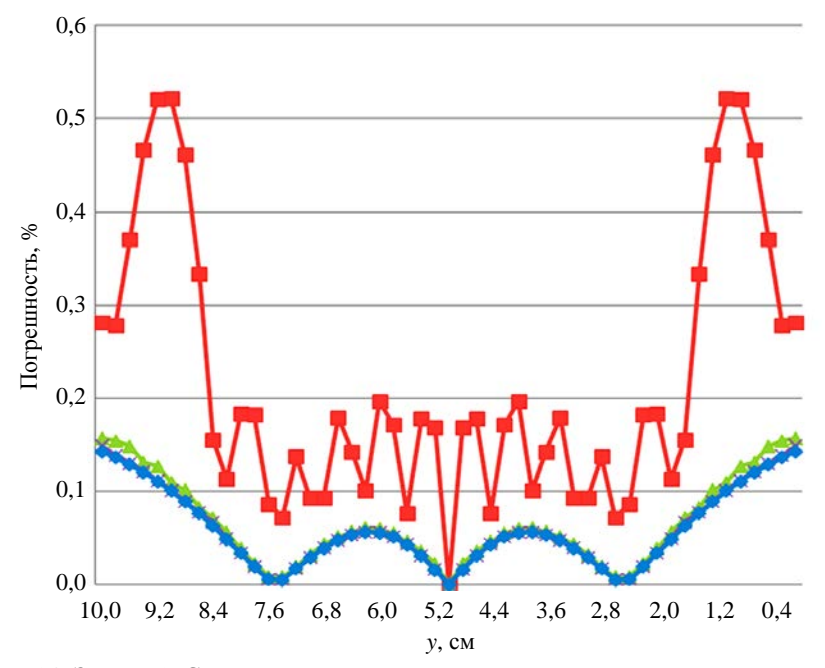

Рис. 14. Задача 1. Сходимость итерационного процесса на правой границе области:  $\blacksquare$  – итерационная коррекция, 1 итерация;  $\blacktriangle$  – итерационная коррекция, 2 итерации;  $X$ – итерационная коррекция, 3 итерации;  $\bullet$  – аналитическая коррекция

В табл. 1 приведены максимальные погрешности определения времен инициирования детонации при достижении фронтом верхней и правой границ области для всех методов.

#### Таблица 1

Максимальные погрешности определения времен детонации в задаче 1

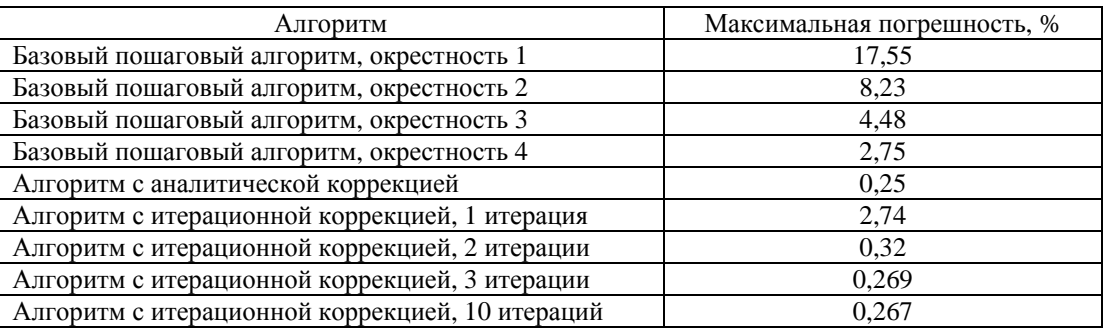

В табл. 2 представлено сравнение времен выполнения всех реализованных алгоритмов для данной задачи.

#### Таблица 2

Времена выполнения алгоритмов для задачи 1

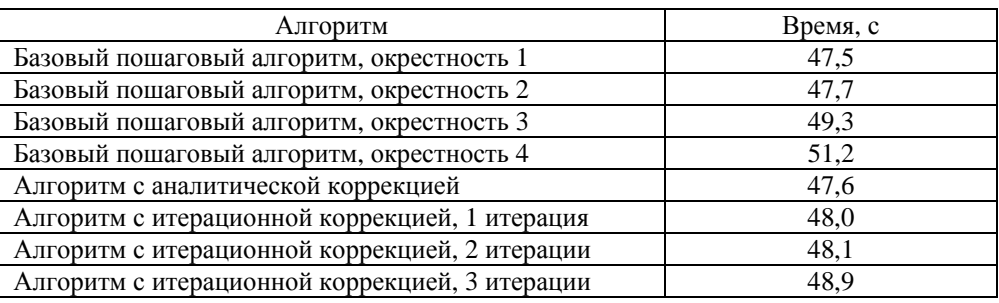

*Задача 2.* Задача имеет трехмерную геометрию. Сферическая ДВ распространяется в кубической области  $10,0\times10,0\times10,0$  см из центральной точки (5 см, 5 см, 5 см). Область заполнена ВВ с постоянной скоростью распространения ДВ *D* = 8,83 км/с. Сетка прямоугольная с размером ячеек  $0.05\times0.1\times0.1$  см, всего 2 млн узлов.

В табл. 3 приведены максимальные погрешности определения времен инициирования детонации при достижении фронтом границ области для всех методов.

Таблица 3

Максимальные погрешности определения времен детонации в задаче 2

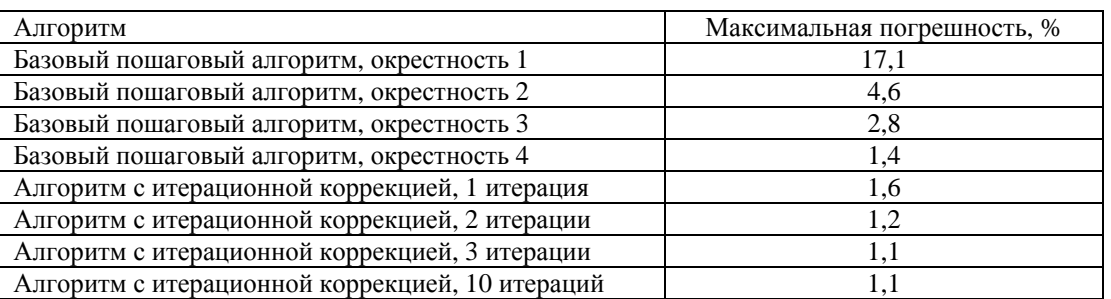

#### МАТЕМАТИЧЕСКОЕ МОДЕЛИРОВАНИЕ ФИЗИЧЕСКИХ ПРОЦЕССОВ

Также для данной задачи на рис. 15 приведено поле значений времен инициирования для времени *t* = 5 мкс для алгоритма с итерационной коррекцией (3 итерации), полученное при помощи системы графической и численной обработки данных ScientificView [5]. Визуально фронт ДВ имеет идеальную сферическую форму.

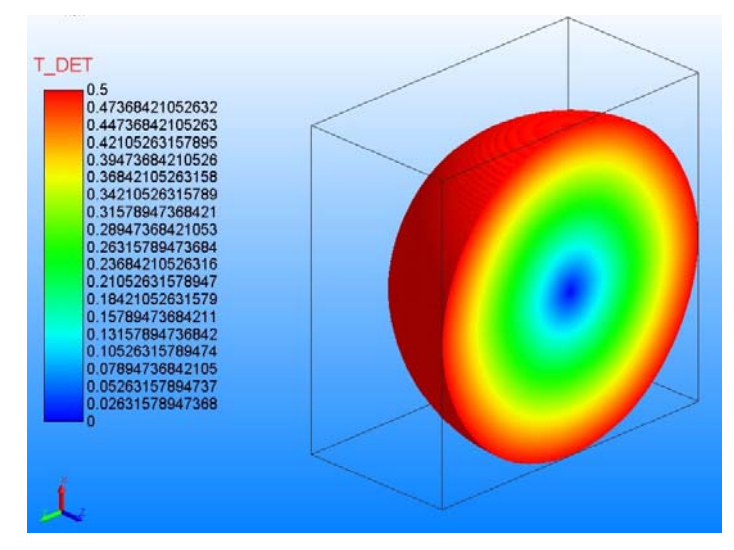

Рис. 15. Задача 2. Поле значений времен инициирования детонации на момент времени *t* = 5 мкс

В табл. 4 представлено сравнение времен выполнения всех реализованных алгоритмов для данной задачи.

#### Таблица 4

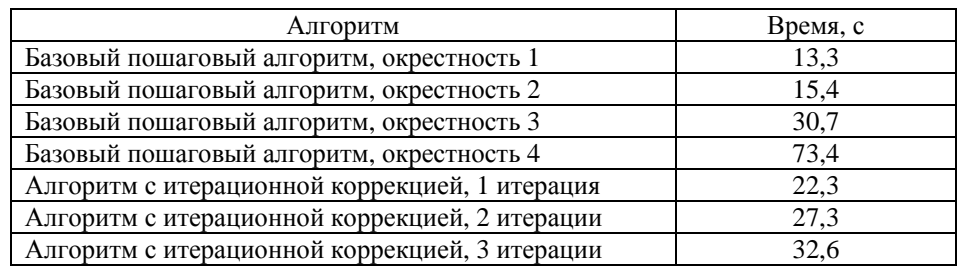

Времена выполнения алгоритмов для задачи 2

*Задача 3.* Задача имеет двумерную геометрию. В области радиусом 30 см из крайней точки (30 см, 0 см) в начальный момент времени распространяется ДВ. В центре области находится инертное вещество радиусом *R* = 9 см, остальное пространство счетной области заполнено ВВ с постоянной скоростью распространения детонации *D* = 7,6 км/с. Задана сферическая расчетная сетка, состоящая из 250 тыс. узлов.

На рис. 16 представлены положения фронта ДВ на моменты времени *t* = 25 мкс и *t* = 50 мкс для базового пошагового алгоритма с окрестностью 4 и алгоритма с итерационной коррекцией (3 итерации). Как видно из рисунков, для базового пошагового алгоритма на сферических сетках характерна ступенчатость фронта (даже с большим размером окрестности) в отличие от алгоритма с итерационным уточнением.

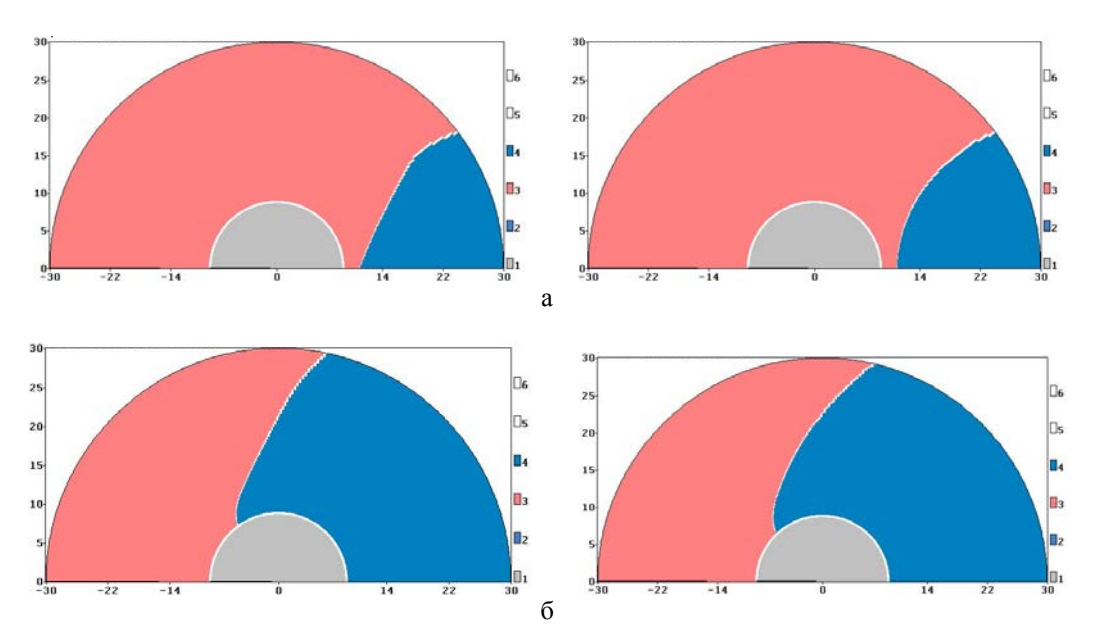

Рис. 16. Задача 3. Фронт ДВ для базового алгоритма с окрестностью 4 (слева) и алгоритма с итерационной коррекцией (справа): а – *t* = 25 мкс, б – *t* = 50 мкс

На рис. 17 представлены графики погрешностей определения времен детонации на внутренней границе ВВ для различных алгоритмов. За точное решение взяты времена детонации, полученные с помощью точного геометрического алгоритма. Результаты получены с помощью определения времен прихода УВ на набор из 180 точек на половине окружности (номер точки соответствует углу в градусах) радиусом *R* = 9 см*.*

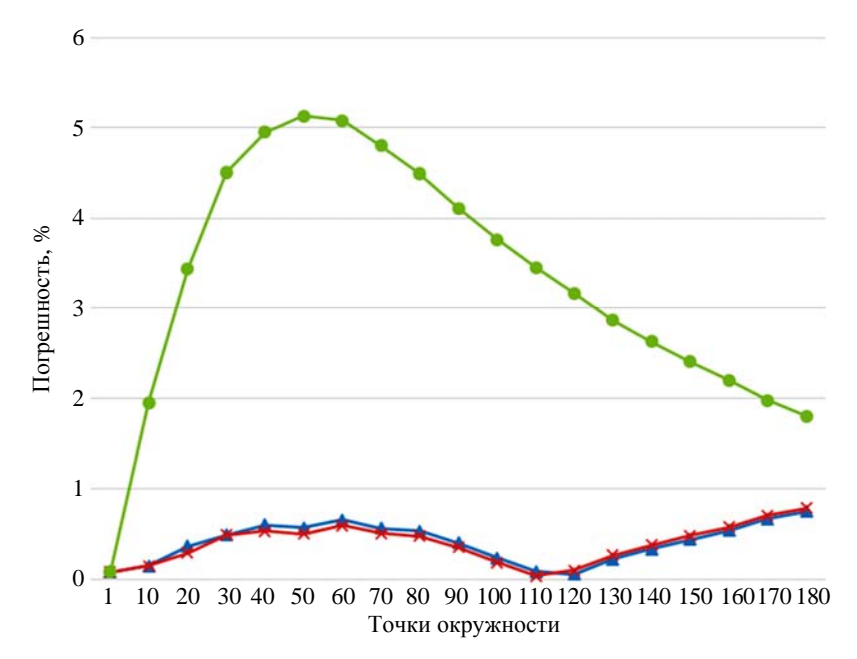

Рис. 17. Задача 3. Погрешность времен детонации на внутренней границе ВВ: А - итерационная коррекция;  $X$ – аналитическая коррекция;  $\bullet$  – базовый алгоритм, окрестность 4

Максимальная погрешность определения времен детонации в данном расчете для базового алгоритма с окрестностью 4 составила 5,16 %, для алгоритма с итерационной коррекцией – 0,75 %, для алгоритма с аналитической коррекцией – 0,79 %.

Дальнейшее увеличение числа итераций не дает существенного уменьшения погрешности определения времен детонации на всех тестовых задачах и приводит к снижению производительности.

## *Заключение*

В данной статье описана реализация алгоритма итерационной коррекции времен детонации за счет учета направления движения детонационной волны в методике ЛЭГАК для двумерного и трехмерного случаев.

Приведенные результаты методических расчетов позволяют сделать вывод о хорошей точности предложенного алгоритма, его высокой эффективности и простоты реализации. Данный алгоритм позволил существенно повысить точность определения времен детонации для вытянутых и сферических сеток. Также достоинствами данного алгоритма являются его универсальность и независимость от геометрии задачи.

Следует отметить, что на момент публикации данной статьи реализованный алгоритм уже прошел полномасштабную верификацию на прикладных задачах и является основным алгоритмом для большинства двумерных и трехмерных задач, решаемых по методике ЛЭГАК.

## *Список литературы*

1. Бахрах С. М., Величко С. В., Спиридонов В. Ф. и др. Методика ЛЭГАК-3D расчета трехмерных нестационарных течений многокомпонентной сплошной среды и принципы ее реализации на многопроцессорных ЭВМ с распределенной памятью // Вопросы атомной науки и техники. Сер. Матем. моделирование физ. процессов. 2004. Вып. 4. С. 41–50.

2. Кирюхина М. Н., Наумов А. О. Модификация двумерного алгоритма расчета идеальной детонации в методике ЛЭГАК на основе принципа Гюйгенса // Молодежь в науке : сб. докл. XVI науч. техн. конф. – Саров: РФЯЦ-ВНИИЭФ, 2018. Т. 1. С. 92–98.

3. Соколов С. С., Мотлохов В. Н., Пушкарев А. А. Алгоритмы контроля скорости детонации в методике ТИМ-2D // Молодежь в науке : сб. докл. VI науч.-техн. конф. – Саров: РФЯЦ-ВНИИЭФ, 2008. C. 165–171.

4. Соколов С. С., Панов А. И., Воропинов А. А. и др. Методика ТИМ расчета трехмерных задач механики сплошных сред на неструктурированных многогранных лагранжевых сетках // Вопросы атомной науки и техники. Сер. Матем. моделирование физ. процессов. 2005. Вып. 3. С. 37–52.

5. Потехин А. Л., Тарасов В. И., Фирсов С. А. и др. ScientificView – параллельная система постобработки результатов, полученных при численном моделировании физических процессов // Там же. 2008. Вып. 4. С. 37–45.

## **An Algorithm of Iteratively Correcting Detonation Times by Means of Accounting the Moving Detonation Wave Direction in LEGAK Code**

N. A. Volodina, S. A. Krayukhin

*The paper describes several methods to improve the accuracy of the basic step-by-step algorithm of computing the perfect HE detonation used in the LEGAK code. The paper is focused on the description of the algorithm of iteratively correcting the HE initiation time owing to the account for the direction of a moving detonation wave. The calculated results for several methodological problems of detonation waves propagating in HE are given to demonstrate the algorithm applicability.* 

УДК 519.6 DOI: 10.53403/9785951505309\_2022\_27\_1\_332

## **Автоматический**

# **генератор неструктурированных тетраэдральных сеток с призматическими слоями в препроцессоре пакета программ ЛОГОС**

*Приводится описание автоматического генератора неструктурированных тетраэдральных изотропных сеток с призматическими слоями. Генератор предназначен для построения сеточных моделей при решении задач аэро- и гидродинамики в рамках пакета программ ЛОГОС. Рассматриваются этапы генерации объемной сетки. При построении сетки учитываются геометрические особенности модели произвольной формы.*

**Н. В. Попова, О. Н. Борисенко,** 

- **И. И. Корнеева, Н. В. Чухманов,**
- **Е. В. Потехина, В. В. Лазарев,**
- **А. Г. Гиниятуллина**

## *Введение*

Для моделирования течений жидкостей и газов используются различные типы объемных сеток гибридной структуры<sup>1</sup> [1]: многогранные сетки на основе адаптивного декартового шаблона, состоящие из усеченных шестигранников и многоугольных призм [2, 3]; сетки, состоящие из тетраэдров и треугольных призм вблизи поверхности тел [4]; многогранные сетки, состоящие из невыпуклых ячеек с произвольным количеством граней, полученных путем объединения тетраэдров, призм, пирамид [5, 6]. На выбор типа сеточной модели оказывают влияние разные факторы: время, доступное для построения, вычислительные ресурсы, форма и сложность геометрической модели, качество исходной поверхностной сетки, особенности численного метода.

Простейшим объемным элементом для дискретизации расчетной области  $\Omega$  в пространстве  $\mathbb{R}^3$  является тетраэдр. Для построения неструктурированной тетраэдральной сетки  $G^T$  в области  $\Omega$  с заданной триангуляцией границ используются итерационные методы<sup>2</sup> [8]:

1

 $1$  Под объемными сетками гибридной структуры подразумеваются сетки, состоящие из сеток различных типов (структурированные, квазиструктурированные, неструктурированные). Ячейками таких сеток могут быть тетраэдры, призмы, пирамиды, другие многогранники.<br><sup>2</sup> Прямые методы (методы на основе шаблонов и методы отображения) применимы, главным образом,

для триангуляции областей определенной геометрической формы (сфера, параллелепипед, цилиндр и т. п.) [7]. Для областей произвольной формы применяются итерационные методы.

## АВТОМАТИЧЕСКИЙ ГЕНЕРАТОР НЕСТРУКТУРИРОВАННЫХ ТЕТРАЭДРАЛЬНЫХ СЕТОК…

– на основе критерия Делоне (*о пустоте сферы* [9]) для установки связей между узлами и получения сетки высокого качества [10–18];

– методы исчерпывания (или подвижного фронта – *advancing front*) с последовательным вырезанием из расчетной области фрагментов в форме симплексов до тех пор, пока вся область не окажется исчерпанной [19, 20].

В работах [21– 24] приводится описание алгоритмов, использующих связку метода исчерпывания и метода на основе критерия Делоне. Итерационные методы построения тетраэдральных сеток универсальны, они могут применяться для областей произвольной формы, но следует отметить их высокую ресурсоемкость.

В работах [4, 25–29] описаны методы построения сетки гибридной структуры  $G = G^T \cup G^P$ ,  $G \subset \Omega$ , состоящей из треугольных призм в пограничных слоях на поверхности обтекаемых тел  $G^P = \{p_1, ..., p_m\}$  и тетраэдров в области моделирования невязких течений  $G^T = \{t_1, ..., t_t\}$ . Сетка пограничного слоя *<sup>P</sup> G* является квазиструктурированной, для ее построения широко применяется метод протягивания поверхностной триангуляции тела вдоль нормалей (*advancing layers* или *advancing normals*) [30, 31].

Среди коммерческих программных пакетов c возможностью построения неструктурированных тетраэдральных сеток и сеток гибридной структуры продуктов можно выделить ANSYS (ICEM CFD, TGRID) [32], Star-CCM+ [33], COMSOL Multiphysics [34], Pointwise [35], HyperMesh [36], CUBIT [37]; среди открытого программного обеспечения – Ani3D [38], TetGen [39], NetGen [40].

В данной статье представлен метод автоматической генерации тетраэдральных изотропных сеток<sup>3</sup> с призматическими слоями с заданной триангуляцией границ. В первую очередь генератор ориентирован на построение сеток для решения задач аэро- и гидродинамики в рамках программного пакета ЛОГОС [41– 43]. Генератор разработан наряду с автоматическими генераторами поверхностной триангуляционной сетки [44] и объемной сетки с многогранными элементами методом отсечения [2].

#### *Структура сетки, исходные данные и этапы построения*

1

Объемная сетка *G* состоит из двух видов ячеек: это призматические ячейки  $G^P$ , расположенные вблизи поверхности моделируемого объекта, и тетраэдральные ячейки  $G<sup>T</sup>$ , которые заполняют оставшийся объем (рис. 1).

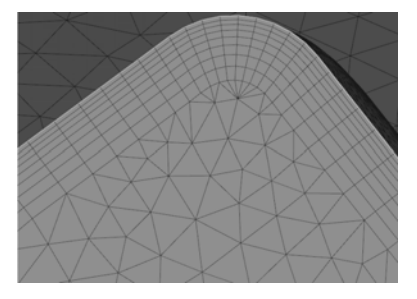

Рис. 1. Фрагмент объемной сетки

<sup>&</sup>lt;sup>3</sup> Тетраэдральная изотропная сетка – сетка, форма ячеек которой стремится к правильному тетраэдру.

Исходными данными для генератора является сетка, аппроксимирующая поверхность геометрической модели треугольными ячейками<sup>4</sup>,  $B = (V, E)$ ,  $E = \{(v, w) : v, w \in V\}$ , где  $V$  – множество узлов, *Е* – множество ребер сетки. Все ячейки сетки *В* распределены по границам  $B = \{b_1, \ldots, b_n\}$ , где *n* – количество границ. Каждая граница представляет собой набор треугольников, для которых задано смещение, равное толщине пограничного слоя [45]. Для построения объемной сетки начальными данными являются:

– точность модели<sup>5</sup>;

– ребра сетки *В*, являющиеся геометрическими особенностями по определению пользователя;

– пороговый угол между треугольниками и пороговый дефицит угла в узлах сетки *В* для автоматического определения геометрических особенностей поверхности;

– толщина пограничного слоя для каждой границы  $b_1,..., b_n$ ;

– количество призматических слоев вблизи поверхности тела;

– коэффициент сгущения призматических слоев;

– максимальный размер ребра *l* тетраэдра;

– параметры контрольной области (тела) *H* в форме параллелепипеда, конуса, цилиндра, сферы или тонкостенного варианта одного из этих тел;

– локальный размер ребра *l* на поверхности и внутри контрольного тела *Н*.

Процесс генерации объемной неструктурированной сетки *G* состоит из следующих этапов:

– определение характерных кривых *С*;

– построение треугольной поверхностной сетки  $B'$ , смещенной относительно исходной сетки *В*;

– построение призматической сетки  $G^P$ ;

– построение тетраэдральной сетки  $G^T$ ;

– объединение призматической и тетраэдральной сеток  $G^P \cup G^T$ ;

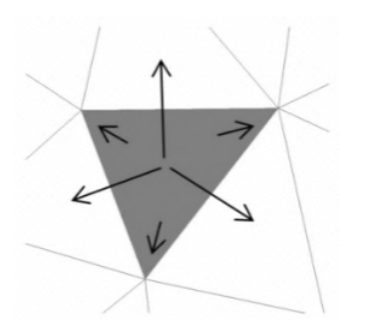

Рис. 2. Связи треугольников в структуре *узлы и треугольники*

– формирование границ объемной сетки.

Для описания поверхностной сетки используется структура данных *узлы и треугольники* [10]. Для каждого треугольника хранятся три указателя на образующие его узлы и три указателя на соседние треугольники (рис. 2), а также целое число, соответствующее номеру границы.

Для описания ячеек объемной сетки хранятся указатели на узлы: четыре указателя для тетраэдра, шесть – для призмы. Вырожденные призмы<sup>6</sup> (рис. 3) описаны набором граней, каждой грани соответствует множество указателей на образующие ее узлы.

<u>.</u>

<sup>&</sup>lt;sup>4</sup> Для краткости треугольные ячейки будем называть треугольниками.<br><sup>5</sup> Под точностью модели подразумевается минимально допустимый размер ребра.<br><sup>6</sup> Треугольная призма вырождается в пирамиду в случае, когда направление сд неопределенным. Это характерно для узла, в котором сходятся две или более характерных кривых.

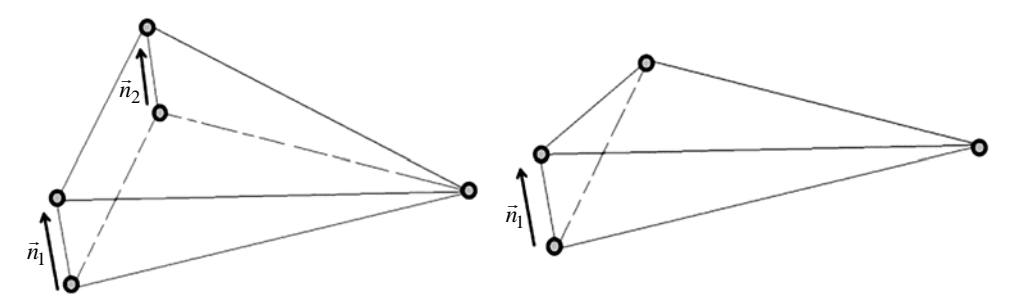

Рис. 3. Случаи вырождения призм

#### *Определение характерных особенностей модели*

Характерные кривые – это ломаные линии  $C = \{c_i\}$ ,  $c_i = \{(v, w); v, w \in V\}$ ,  $C \subset \Omega$ , где  $V$  – множество узлов сетки *В*. Характерные кривые проходят по ребрам поверхностной сетки и описывают особенности геометрической модели: линии стыковки границ, острые кромки и детали  $T$ еометрии.  $C = C^U \cup C^A$ , где  $C^U$  – характерные кривые, заданные пользователем,  $C^A$  – характерные кривые, определенные автоматически. Пример характерных кривых для модели соединительной детали трубопровода [48] показан на рис. 4.

Автоматическое определение характерных кривых  $C^A$  проводится методом отсечения по алгоритму, используемому в генераторе многогранных сеток препроцессора ЛОГОС [2]. Алгоритм основан на методе, предложенном в [47]. Основным параметром для выявления участков характерных кривых является угол между треугольниками поверхностной сетки, имеющими общую сторону (ребро). Если этот угол превышает пороговое значение (по умолчанию 0,768 рад), то считается, что общее ребро треугольников является участком характерной кривой. Другим параметром для определения характерных кривых является дефицит угла в узлах сетки на поверхности модели. Дефицит угла узла *v* вычисляется как  $d_v = 2\pi - \sum \alpha_i$ , *i*  $d_{v} = 2\pi - \sum \alpha_{i},$  где  $\alpha_{i} \left(e_{i}, e_{i+1}\right)$  – угол между сосед-

ними ребрами треугольников, сходящихся в узле. Дефицит угла близок по смыслу к гауссовой кривизне [48], а его значение показывает отличие поверхности в рассматриваемой точке от плос-

кости. Если рассчитанный для узла сетки дефицит угла превышает пороговое значение (по умолчанию 1,257 рад), то такой узел будет учтен при определении характерных кривых. На основании вышеуказанных критериев выполняется формирование множеств ребер характерных кривых. Алгоритм формирования и выявления ложных кривых описан в работе [2].

## *Построение смещенной поверхности*

После определения множества всех характерных кривых *С* выполняется построение поверхностной сетки из треугольников В', смещенной относи-

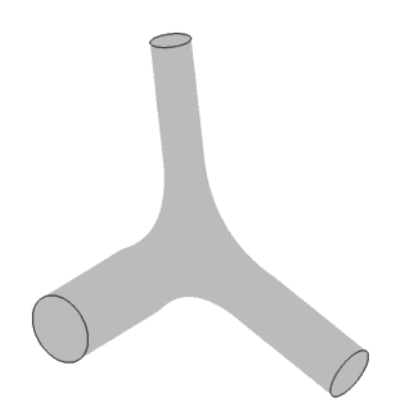

Рис. 4. Характерные кривые соединительной детали трубопровода

тельно исходной *В*. Такую сетку будем называть смещенной поверхностью (рис. 5). Некоторые методы построения смещенной поверхности, учитывающие характерные особенности модели, при генерации объемных сеток с призматическими ячейками представлены в [4, 49]. Набор треугольников с нулевым смещением<sup>7</sup> будем называть неподвижной границей  $b_n$ , набор с ненулевым

смещением – подвижной границей  $b_\mu$ . Таким образом,  $B = \{b_{\eta 1},...,b_{\eta n}\}\cup \{b_{\mu 1},...,b_{\mu m}\},$  где *n*, *m* – количество неподвижных и подвижных границ соответственно.

Построение смещенной поверхности [2] состоит из следующих этапов:

– определение оптимального направления сдвига в каждом узле сетки В;

– определение максимально возможного смещения узла<sup>8</sup>, не превышающего заданного, вдоль направления сдвига;

– согласование подвижных и неподвижных границ.

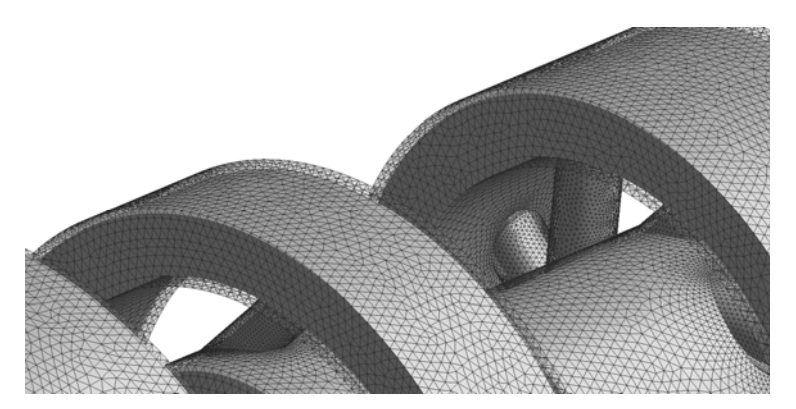

Рис. 5. Вид исходной сетки и смещенной поверхности

Направление сдвига для узла на гладкой поверхности границы<sup>9</sup> b<sub>u</sub> (рис. 6,*а*) определяется

по формуле  $\vec{n}_i = \frac{j-1}{n}$ 1 , *N*  $_{ij}$  $\alpha_{ij}$  $\alpha_{ij}$ *j*  $i = \sqrt{\frac{N}{N}}$  $_{ij}$ u $_{ij}$ u $_{ij}$ *j*  $\vec{n}_{ii} \alpha_{ii} d$ *n*  $\vec{n}_{ii} \alpha_{ii} d$ =  $\equiv$  $\alpha$  $=$  $\alpha$  $\sum$  $\sum$  $\overline{\phantom{a}}$  $\vec{n}_i = \frac{\vec{p}_i - \vec{p}_i}{\left|\frac{N}{N}\right|}$ , где  $N$  – количество треугольников с вершиной в *i*-м узле;  $\alpha_{ij}$  – угол

в *j*-м треугольнике в *i*-м узле,  $d_{ij}$  – заданное смещение *j*-го треугольника;  $\vec{n}_{ij}$  – нормаль к плоскости *i*-го треугольника.

Направление сдвига для *i*-го узла, являющегося узлом ребра характерной кривой (рис. 6,*б*), определяется по формуле

$$
2\pi - \sum_{j=1} \alpha_{ij} < \alpha
$$
, где  $\alpha_{ij}$  – угол в *j*-м треугольнике при *i*-й вершине, *m* – количество треугольников с общей

*i*-й вершиной.

1

<sup>7</sup> Под заданным смещением треугольника подразумевается толщина пограничного слоя границы, которой он принадлежит.<br><sup>8</sup> Под смещением узла подразумевается скалярная величина – расстояние между смещенным и ис-

ходным положением узла.<br><sup>9</sup> Будем считать, что узел ребра характерной кривой принадлежит гладкой поверхности, если угол

между треугольниками с вершиной в этом узле не превышает  $\alpha = 0.088$  рад и выполняется условие *m*

$$
\vec{n}_i = \frac{\vec{n}_1 + \vec{n}_2}{|\vec{n}_1 + \vec{n}_2|},\tag{1}
$$

где  $\vec{n}_1, \ \vec{n}_2$  – усредненные нормали двух множеств треугольников с вершиной в *i*-м узле, которые разделены ребрами характерной кривой.

Узел, лежащий на линии раздела подвижных и неподвижных границ, сдвигается вдоль неподвижной границы (рис. 6,*в*). Направление определяется по формуле  $\vec{n}_i = \vec{n} - \vec{n}_0 (\vec{n} \cdot \vec{n}_0)$ , где  $\vec{n} \cdot \vec{n}_0$  – скалярное произведение векторов;  $\vec{n}$  – вектор, определенный по формуле (1);  $\vec{n}_0$  – усредненная нормаль треугольников неподвижной границы с общей вершиной в *i*-м узле.

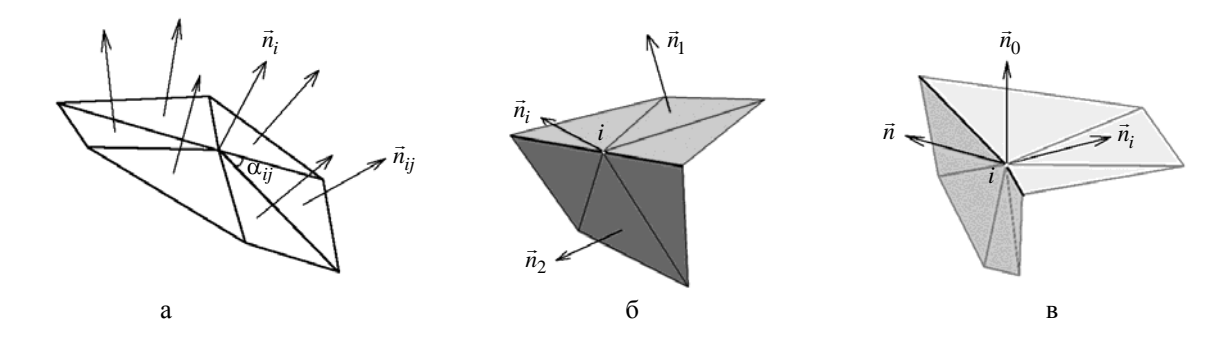

Рис. 6. Направление сдвига узла: а – на гладкой поверхности; б – в вершине ребер характерной кривой; в – на линии раздела границ

Направление сдвига в особом узле<sup>10</sup> (рис. 7,*а*) определяется вектором, несущим узел к центру сферы единичного радиуса. Сфера вписана в многогранный угол, образованный ребрами характерных кривых с общим узлом, как можно ближе к узлу. На рис. 7,*б* выделены особые узлы, направление сдвига в которых остается неопределенным, – смещение узлов равно нулю.

Способ сглаживания оптимальных направлений описан в работе [2].

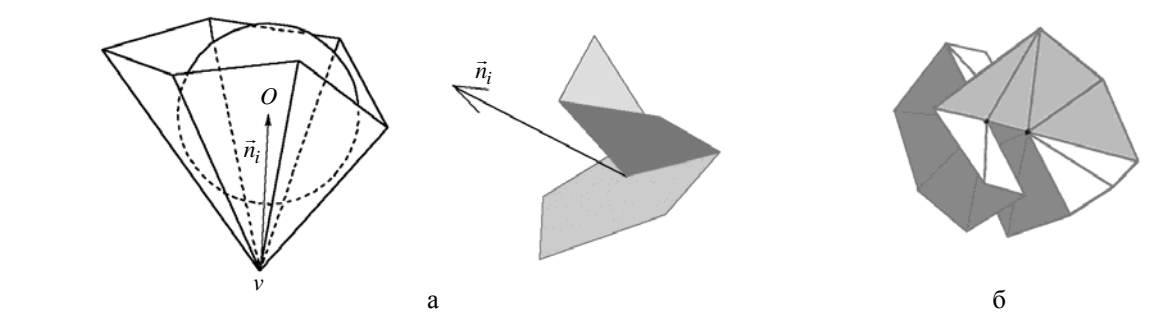

Рис. 7. Особый узел: а – направление определено; б – направление сдвига не определено

На втором этапе определяются смещения узлов вдоль рассчитанных направлений сдвига. Начальное смещение *i*-го узла рассчитывается по формуле  $d_i = \min \left\{ \frac{a_{ij}}{n} \right\}$ ,  $i = \min_j \left\{ \frac{\overrightarrow{n}_{ij} \overrightarrow{l}_i}{\overrightarrow{n}_{ij} \overrightarrow{l}_i} \right\}$ *d d*  $=\min_j \left\{\frac{d_{ij}}{\vec{n}_{ij}\vec{l}_i}\right\}$  $\left\{\frac{\alpha_{ij}}{\overrightarrow{i}}\right\}$ , где  $\overrightarrow{l_i}$  $\overline{a}$ – направление

1

 $10$  Особым называется узел, в котором сходятся две или более характерных кривых.

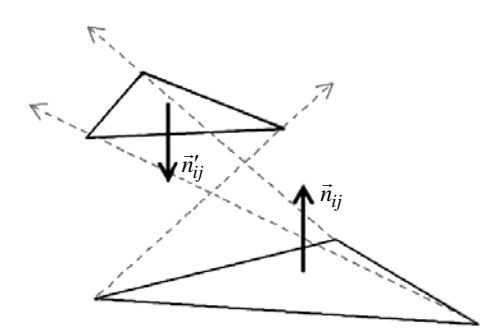

Рис. 8. Недопустимое положение треугольника после смещения узлов

сдвига *i*-го узла; *ij d* – заданное смещение *j*-го треугольника, *ij n* – нормаль <sup>к</sup> плоскости *<sup>j</sup>*-го треугольника. Для каждого *j*-го треугольника сетки *В* рассчитывается допустимое смещение  $\tilde{d}_{ij}$ , при котором треугольник может повернуться не более чем на  $\pi/2$  относительно исходного положения (рис. 8). Смещения узлов корректируются по формуле  $d'_i = \min \left\{ d_i, 0, 9 \frac{a_{ij}}{\pi \overline{i}} \right\}.$ *ij i d*  $d'_i = \min \{d$  $a'_i = \min \left\{ d_i, 0, 9 \frac{\tilde{d}_{ij}}{\vec{n}_{ij} \vec{l}_i} \right\}$  $\begin{bmatrix} n_{ij}l_i \end{bmatrix}$  $\tilde{d}$  $\left\{\frac{\alpha}{\alpha}, \frac{\beta}{\beta}\right\}$ . Для сохранения формы

поверхности в узлах характерных кривых, лежащих на общем ребре треугольников, угол между которыми не превышает  $\pi/6$ , смещение устанавливается равным одной трети от заданного значения.

Исходя из рассчитанных смещений и направлений сдвига вычисляются положения узлов смещенной поверхности  $B' = \{b'_{\mu 1},...,b'_{\mu m}\} \cup \{b'_{n1},...,b'_{n n}\},\$  где *n*, *m* – количество неподвижных и подвижных границ соответственно. Оптимизация формы поверхности описана в работе [2].

В областях исходной поверхности *В* с большой разницей значений главной кривизны [47] может наблюдаться деформация соответствующих смещенных треугольников. Назовем деформацией треугольника искажение его формы путем вытягивания по одному из главных направлений поверхности [47] в узле треугольника. Пусть *a*, *b*, *c* и *a'*, *b'*, *c'* – соответственно длины сторон треугольника на исходной *В* и смещенной *B* поверхностях. Тогда деформация вычисляется по

 $\phi$ ормуле  $\delta = \max \left( \frac{ap'}{b}, \frac{a'p}{b}, \frac{bp'}{b}, \frac{b'p}{b}, \frac{cp'}{c}, \frac{c'p}{c} \right),$  $δ = max \left( \frac{ap'}{a'p}, \frac{a'p}{ap'}, \frac{bp'}{bp}, \frac{b'p}{bp'}, \frac{cp'}{c'p}, \frac{c'p}{cp'} \right)$ , где *р*, *p'* – периметры треугольников на поверх-

ностях *В* и *B'* соответственно. Треугольник является деформированным, если справедливо условие  $\delta > \delta_{\text{const}}$ , где  $\delta_{\text{const}}$  – разрешенная деформация. Искажение формы треугольника исправляется итерационно путем уменьшения смещений узлов в  $\delta_{\text{const}}/\delta$  раз (рис. 9).

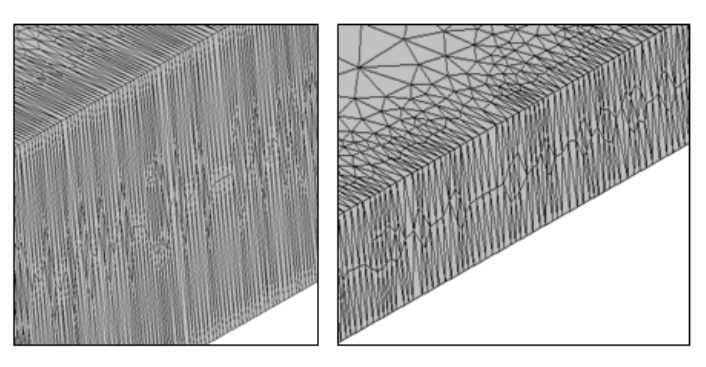

Рис. 9. Исправление искажения формы треугольников

В некоторых областях исходной поверхности невозможно построить смещенную поверхность заданного качества. В таких случаях происходит *схлопывание* части смещенной поверхности. Назовем схлопыванием смещенной поверхности *B'* ее приближение к исходной поверхности *B*, при котором для некоторого подмножества узлов  $\{v'\}$  справедливо равенство  $\vec{v} = \vec{v}'$ , где  $\vec{v}$ ,  $\vec{v}' - \vec{v}$ 

#### АВТОМАТИЧЕСКИЙ ГЕНЕРАТОР НЕСТРУКТУРИРОВАННЫХ ТЕТРАЭДРАЛЬНЫХ СЕТОК…

координаты соответствующих узлов исходной и смещенной поверхностей (рис. 10). Схлопывание поверхности осуществляется при выполнении хотя бы одного из условий:

– смещение узла меньше минимального порогового значения;

– угол между нормалью к плоскости треугольника и направлением смещения одного из его узлов выше заданного порогового значения.

В процессе построения могут возникнуть пересечения исходной *В* и смещенной *B* поверхностей или самопересечения *B*. Для устранения пересечений и самопересечений производится итерационное уменьшение смещения узлов пересекающихся треугольников в 0,7–0,01*i* раз величины, где *i* – номер итерации.

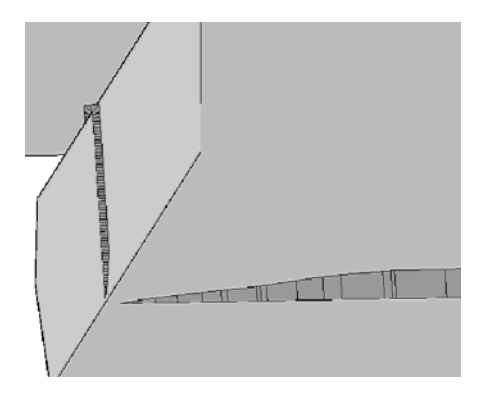

Рис. 10. Схлопывание поверхности на примере сечения призматического слоя

Этап согласования подвижных  $\left\{b'_{\mu 1},...,b'_{\mu m}\right\}$  и неподвижных  $\left\{b'_{\eta 1},...,b'_{\eta n}\right\}$  границ проводится при условии  $b'_{\mu i} \cap b_{\eta j} \neq \emptyset$ . Формируются два множества контуров *L*, *L'* из краевых узлов подвижных границ, смежных с границей  $b_{ni}$  до и после смещения соответственно. По контурам L' исходная сетка границы  $b_n$  разбивается на множество меньших сеток  $S = \{s_{ni}\}\.$  Из множества  $S$ выбирается такая сетка  $s_n$ , краевые узлы которой не принадлежат *L*. Для согласования  $s_n$  с сетками подвижных границ *узел-в-узел* добавляется слой треугольников  $s_{\tau}$ . Толщина слоя мала и не превышает точности модели (рис. 11,*а*). Для улучшения качества треугольников сетки  $b'_n = s_n \cup s_\tau$  по форме и размеру проводится локальная оптимизация сетки за счет ее сглаживания, перестановки ребер, вставки и удаления узлов в окрестности контура *L* (рис. 11,*б*). В результате объединения границ после смещения и перестроения сформирована сетка  $B' = \{b'_{\mu 1},...,b'_{\mu m}\} \cup \{b'_{n1},...,b'_{n n}\}.$ 

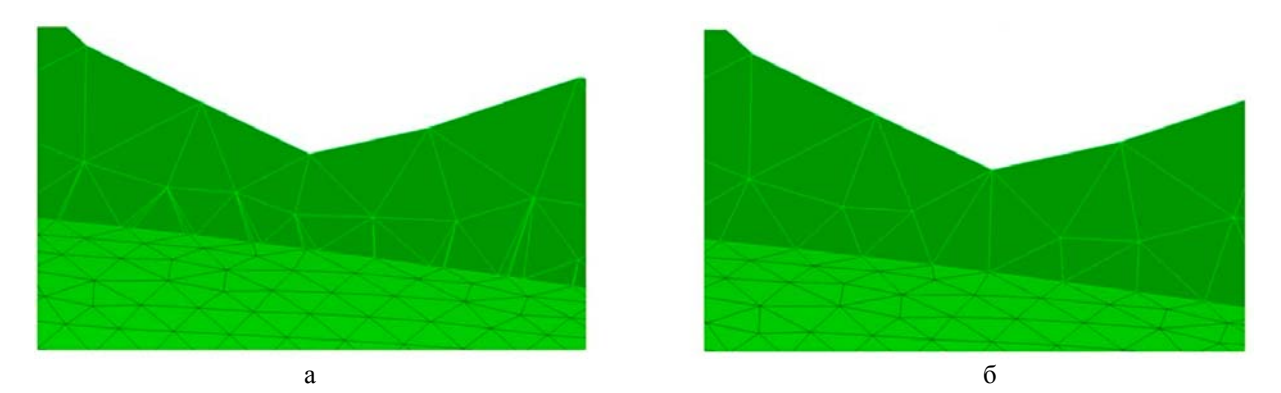

Рис. 11. Согласование границ до (а) и после (б) локального перестроения

## *Построение призматической сетки*

Призматическая сетка *<sup>P</sup> G* формируется между исходной поверхностью *В* и смещенной поверхностью *B'* (рис. 12) [30, 31]. Пусть  $N -$  количество слоев,  $\tau -$  коэффициент сгущения слоев. Коэффициент т определяет принцип распределения толщины призматических ячеек. При  $\tau = 1$ распределение является равномерным. Узлы  $\{v_B\}$  подвижных границ исходной поверхности соответствуют узлам  $\{v_{B'}\}$  подвижных границ смещенной поверхности. Координаты узлов промежуточного слоя вычисляются по формуле  $\vec{v}_i = \vec{v}_B + (\vec{v}_{B'} - \vec{v}_B) \sigma_i$ , где  $\sigma_i$  – коэффициент сдвига. При равномерном распределении слоев  $\sigma_i = i/N$ . В противном случае  $\sigma_i = \frac{\tau^i - 1}{N}$ 1 *i*  $i = \frac{1}{\pi N}$  $\sigma_i = \frac{\tau^i - \tau^i}{N}$  $\tau^N$  –  $i = 1, N - 1$ . Ha ocнове упорядоченной последовательности узлов  $\{v_B\} \cup \{v_i\} \cup \{v_{B'}\}$  формируются призмы, основаниями которых являются треугольники *i*-го и *i* + 1-го слоев.

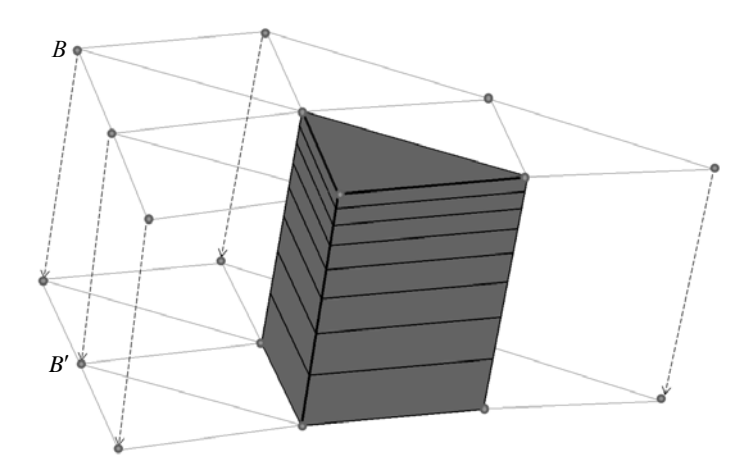

Рис. 12. Формирование призматических ячеек вблизи поверхности тела

## *Построение тетраэдральной сетки*

Построение тетраэдральной изотропной сетки  $G<sup>T</sup>$  с целевым размером элементов *l* осуществляется связкой метода подвижного фронта (рис. 13,*a*) и алгоритма на основе критерия Делоне *о пустоте сферы*11 [9–24] (рис. 13,*б*). Применяется библиотека CM2MeshTools [50]. Сетка строится итерационно от треугольников смещенной поверхности В' внутрь счетной области. Качество тетраэдральной сетки зависит от качества треугольников сетки *В* на границах области Ω.

1

 $11$  Триангуляция представляет собой разбиение геометрического объекта на симплексы: треугольники на поверхности, тетраэдры внутри тела. Говорят, что триангуляция удовлетворяет условию Делоне, если внутрь сферы (окружности), описанной вокруг любого построенного тетраэдра (треугольника), не попадает ни один из заданных узлов триангуляции.

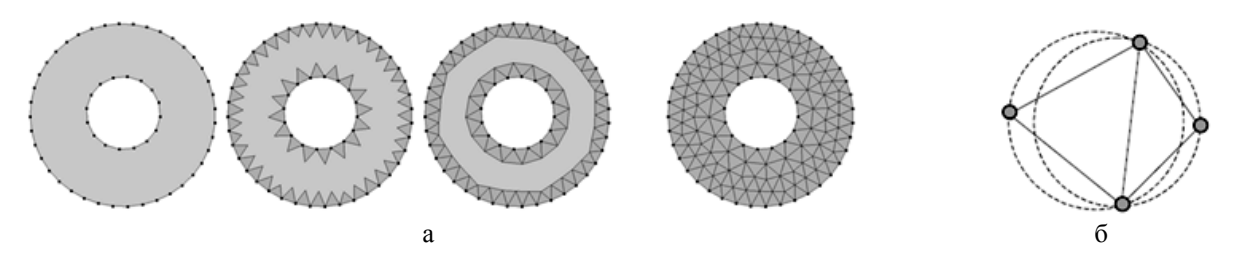

Рис. 13. Построение сетки: а – итерационное построение методом подвижного фронта; б – критерий Делоне на примере пары симплексов

Перед построением сетки может быть задана контрольная область (тело)  $H \subset \Omega$  в форме прямоугольного параллелепипеда, сферы, конуса, цилиндра или одного из их тонкостенных вариантов тел с целевым размером ячейки *l'*. Наличие тела *H* позволяет получить необходимое качество сетки в характерных зонах  $\Omega$ . Построение тетраэдральной сетки с локальным измельчением или укрупнением элементов сетки проводится в несколько этапов:

– построение вспомогательной треугольной сетки  $\bm{\mathit{B}}^{H}$  на поверхности контрольного тела  $H$ с размером элементов  $l' \neq l$ ;

– построение внутри контрольного тела  $H$  тетраэдральной сетки  $G^H$  с максимальным размером тетраэдров  $l'$ , ограниченной треугольной сеткой  $B^H$ :

– построение тетраэдральной сетки  $G<sup>T</sup>$ , ограниченной сетками  $B'$ ,  $B<sup>H</sup>$  и имеющей целевой размер элементов *l*.

Рассмотрим различные формы контрольных областей.

Вспомогательная треугольная сетка  $B^H$  на поверхности параллелепипеда (рис. 14,*а*) с габаритами  $(x_{min}, y_{min}, z_{min})$ ,  $(x_{max}, y_{max}, z_{max})$  строится поочередно для каждой боковой грани  $F_i$ путем переноса одного из ребер  $E_i$  этой грани вдоль определенного вектора  $\vec{a}_i$ . Шаги разбиения сторон грани вычисляются по формулам  $N_l = \frac{x_{\text{max}} - x_{\text{min}}}{l'}$ ,  $=\frac{x_{\text{max}} - x_{\text{min}}}{l'}$ ,  $N_w = \frac{y_{\text{max}} - y_{\text{min}}}{l'}$ ,  $=\frac{y_{\text{max}} - y_{\text{min}}}{l'}$ ,  $N_h = \frac{z_{\text{max}} - z_{\text{min}}}{l'}$ .  $=\frac{z_{\text{max}}-z_{\text{min}}}{l'}$ .

Для построения вспомогательной треугольной сетки  $B^H$  на поверхности сферы (рис. 14,6) с центром в точке  $(x, y, z)$  и радиусом *r* в плоскости  $Oxy$  формируется дуга из начальной точки  $(x, y, z+r)$  относительно центра сферы с заданным шагом разбиения  $\pi r/l'$  относительно вектора вращения  $(0, \pi, 0)$ . Дуга поворачивается относительно центра сферы на  $2\pi$  с шагом разбиением  $2\pi r/l'$ .

Для построения вспомогательной сетки  $B^H$  на поверхности конуса (или цилиндра) строится ломаная, которая вращается относительно оси конуса. Ломаная состоит трех отрезков, образованных радиусом нижнего основания  $l_1$ , образующей конуса  $l_2$ , радиусом верхнего основания l<sub>3</sub> (рис. 15). Шаги разбиения отрезков вычисляются по формулам  $N_1 = (1 + l_1)/l'$ ,  $N_2 = l_2 / l'$ ,  $N_3 = (1 + l_3) / l'$ .

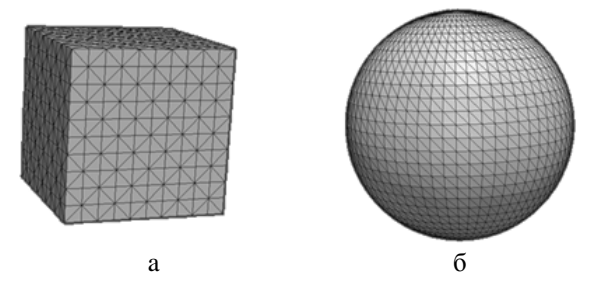

Рис. 14. Вспомогательная сетка на поверхности параллелепипеда (а) и сферы (б)

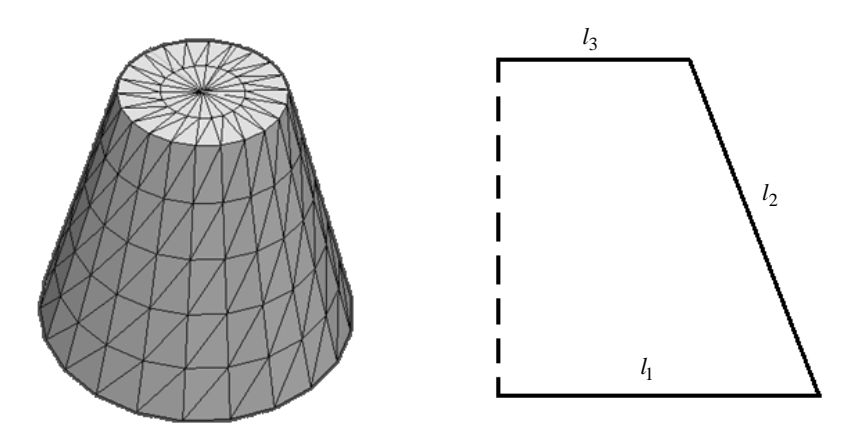

Рис. 15. Вспомогательная сетка на поверхности усеченного конуса

Вспомогательная сетка *<sup>H</sup> B* на поверхности тонкостенного параллелепипеда формируется из двух поверхностных сеток  $\emph{B}_{1}^{H}\cup \emph{B}_{2}^{H}$ . Первая сетка  $\emph{B}_{1}^{H}$  строится так же, как в случае обычного параллелепипеда, а вторая сетка  $B_2^H$  – с меньшими габаритами и учетом толщины слоя. Ориентация ячеек  $\,B_2^H\,$ меняется на противоположную. Объем между полученными сетками заполняется тетраэдрами (рис. 16,*а*). Аналогично строится сетка на поверхности тонкостенной сферы.

Для тонкостенного конуса строится ломаная линия (рис. 16,*б*), которая поворачивается на угол 2 относительно оси, проходящей через центры оснований внешнего и внутреннего конусов. Ломаная линия состоит из четырех отрезков, лежащих в одной плоскости и образованных отрезком радиуса нижнего основания внешнего конуса  $l_1$ , образующей внешнего конуса  $l_2$ , отрезком радиуса верхнего основания внешнего конуса  $l_3$  и образующей внутреннего конуса  $l_4$ . Длина отрезков  $l_1$ ,  $l_3$  равна толщине слоя.

На рис. 17 изображены сечения объемной сетки с измельчением ячеек в области параллелепипеда и сферы. На рис. 18 изображены сечения сетки с измельчением в тонкостенных областях.

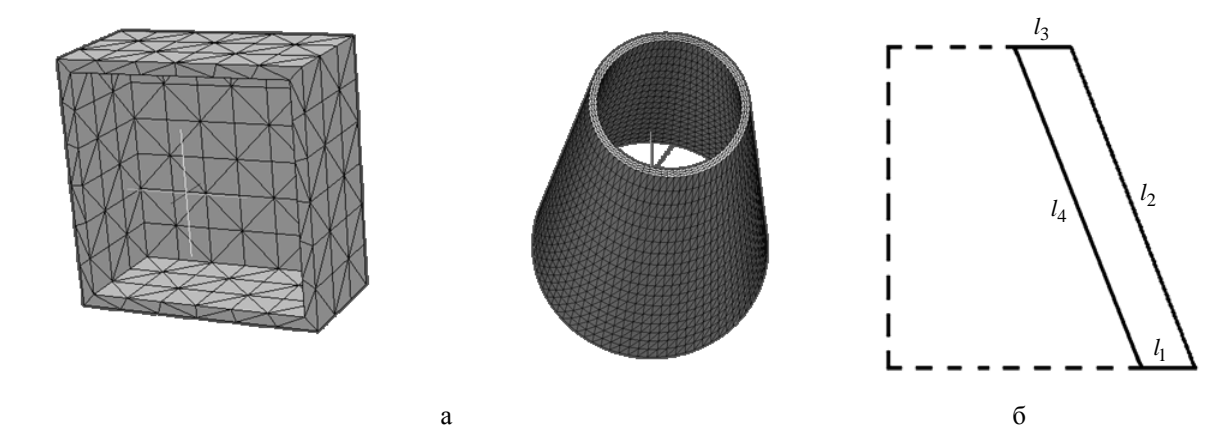

Рис. 16. Вспомогательные сетки для тонкостенного параллелепипеда (а) и тонкостенного усеченного конуса (б)

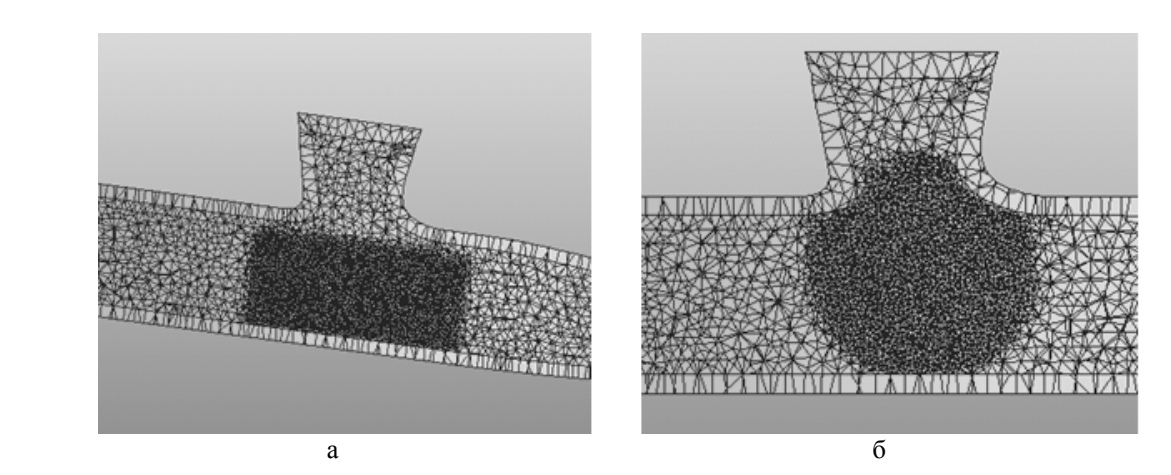

Рис. 17. Сечение объемной сетки с локальным измельчением элементов в области параллелепипеда (а) и сферы (б)

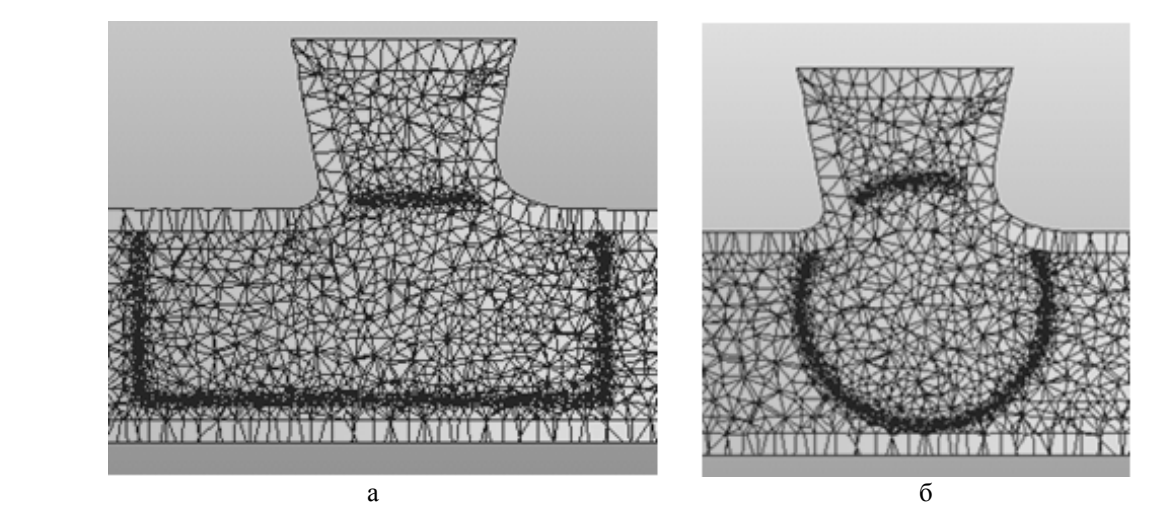

Рис. 18. Сечение объемной сетки с локальным измельчением элементов в области тонкостенных параллелепипеда (а) и сферы (б)

## *Объединение сеток*

Объединение призматической и тетраэдральной сеток в единую объемную неструктурированную сетку  $G^P \cup G^T$  осуществляется путем поиска и объединения ближайших узлов сеток. Область поиска ограничивается множествами узлов  $V^T$ ,  $V^P$  на поверхностях сеток  $G^T$ ,  $G^P$ . Близость точек определяется точностью модели  $\varepsilon$ . Узлы  $v^T \in V^T$ ,  $v^P \in V^P$  считаются совпавшими, если справедливо условие  $|\vec{v}^T - \vec{v}^P| < \varepsilon$ .

### *Формирование границ*

Завершающим этапом генерации является распределение *f* поверхностных граней *FG* объемной сетки *G* в соответствии с заданными границами модели:  $f : B \to B_G$ ,  $B_G = \left\{ b_{G_1},...,b_{G_n} \right\}$ . Распределение осуществляется для каждой поверхностной грани объемной сетки  $f_G \in F_G$  путем поиска ближайшего треугольника  $\tau \in b_i \in B$  исходной поверхности. Граница объемной сетки  $b_{G_i} = \left\{f_{G_{i1}}, ..., f_{G_{im}}\right\}$  формируется из набора граней, для которых граница  $b_i$  является ближайшей.

#### *Пример построения объемной сетки*

Для верификации генератора в рамках препроцессора ЛОГОС была взята модель соединительной детали трубопровода [46], геометрия которой показана на рис. 19. На рис. 20 показан фрагмент поверхностной сетки, на рис. 21 – фрагмент объемной сетки в приближении, на рис. 22 – срез объемной сетки. Поверхностная сетка имеет 6 тыс. узлов, 13 тыс. ячеек, объемная сетка – 73 тыс. узлов, 170 тыс. ячеек (из них тетраэдров 46 тыс.). Время построения объемной сетки (ПК Intel Core i5-4440 CPU 3,10 GHz) – 5 секунд. Расход оперативной памяти 370 МБ.

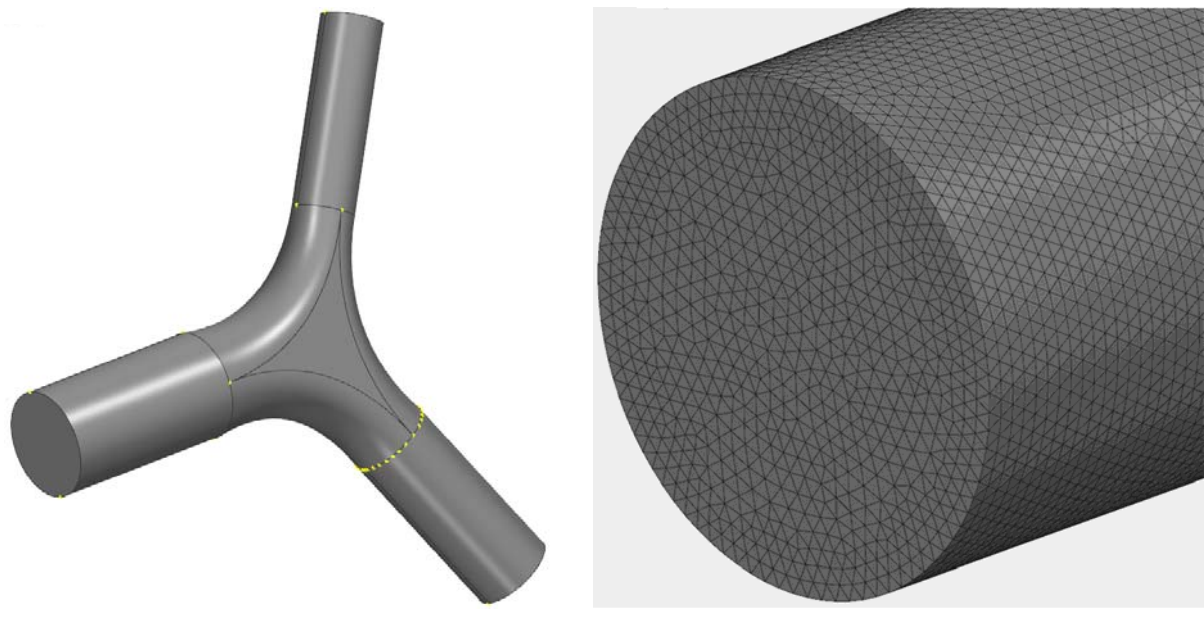

Рис. 19. Геометрия соединительной детали трубопровода

Рис. 20. Фрагмент поверхностной сетки

АВТОМАТИЧЕСКИЙ ГЕНЕРАТОР НЕСТРУКТУРИРОВАННЫХ ТЕТРАЭДРАЛЬНЫХ СЕТОК…

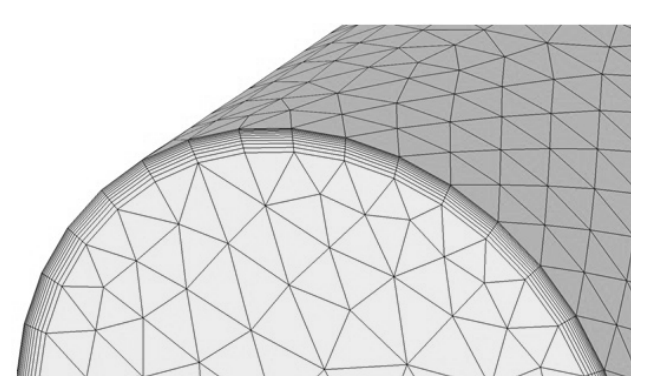

Рис. 21. Фрагмент объемной сетки

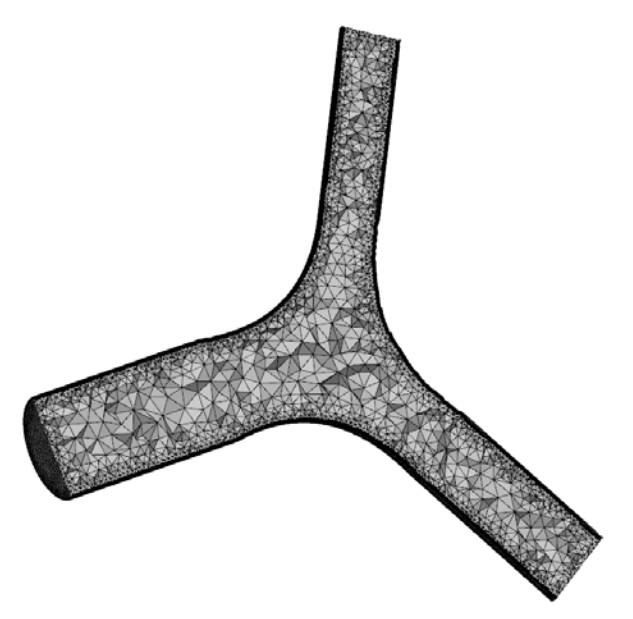

Рис. 22. Срез объемной сетки

## *Заключение*

В препроцессоре пакета программ ЛОГОС, используемого для инженерного анализа и суперкомпьютерного моделирования в интересах высокотехнологичных отраслей промышленности и предприятий оборонно-промышленного комплекса, реализован генератор неструктурированных объемных сеток с призматическими слоями. В статье поэтапно рассмотрена генерация объемной сетки гибридной структуры внутри замкнутой области произвольной формы.

Для построения изотропной тетраэдральной сетки используется метод подвижного фронта. Элементы сетки удовлетворяют критерию Делоне. Для построения призматической сетки применяется метод протягивания поверхностной триангуляции вдоль нормалей на заданное расстояние. Промежуточные узлы вычисляются по заданному закону распределения.

Приведен результат построения сетки для моделирования течения жидкости внутри соединительной детали трубопровода.

## *Список литературы*

1. Thompson J. F., Soni B. K., Weatherill N. P. Handbook of grid generation. – Boca Raton, Florida: CRC Press LLC, 1999.

2. Смолкина Д. Н., Борисенко О. Н., Черенкова М. В. и др. Автоматический генератор неструктурированных многогранных сеток в препроцессоре пакета программ ЛОГОС // Вопросы атомной науки и техники. Сер. Матем. моделирование физ. процессов. 2018. Вып. 2. С. 25–39.

3. Козелков А. С., Жучков Р. Н., Уткина А. А., Володченкова К. Б. Моделирование турбулентных течений на сетках гибридной структуры с использованием схем высокого порядка точности // Там же. 2014. Вып. 3. С. 18–31.

4. Tomac M., Eller D. Towards automated hybrid-prismatic mesh generation // Procedia Engineering. 2014. Vol. 82. P. 377–389.

5. Лашкин С. В., Козелков А. С., Глазунова Е. В. и др. Применение ограничителей градиента при решении уравнений Навье – Стокса на произвольных неструктурированных сетках // Вопросы атомной науки и техники. Сер. Матем. моделирование физ. процессов. 2017. Вып. 2. С. 3–17.

6. Garimella R. V., Kim J., Berndt M. Polyhedral mesh generation and optimization for non-manifold domains // Proc.  $22<sup>nd</sup>$  Int. Meshing Roundtable. – Springer Int. Publ.,  $2014$ . P.  $313-330$ .

7. Галанин М. П., Щеглов И. А. Разработка и реализация алгоритмов трехмерной триангуляции сложных пространственных областей: прямые методы : препринт № 010 ИПМ им. М. В. Келдыша. – М., 2006.

8. Галанин М. П., Щеглов И. А. Разработка и реализация алгоритмов трехмерной триангуляции сложных пространственных областей: итерационные методы : препринт № 009 ИПМ им. М. В. Келдыша. – М., 2006.

9. Делоне Б. Н. О пустоте сферы // Изв. АН СССР. ОМЕН. 1934. № 4. С. 793–800.

10. Скворцов А. В. Триангуляция Делоне и ее применение. – Томск: Изд-во Томского ун-та, 2002.

11. Lee D. T., Lin A. K. Generalized Delaunay triangulation for planar graphs // Discrete Comput. Geometry. 1986. Vol. 1. P. 201–217.

12. Baker T. J. Automatic mesh generation for complex three-dimensional region using a constrained Delaunay triangulation // Eng. Comput. 1989. Vol. 5. P. 161–175.

13. Chew L. P. Constrained Delaunay triangulation // Algorithmica. 1989. Vol. 4. P. 97–108.

14. George P. L., Hecht F., Saltel E. Automatic 3D mesh generation with prescribed meshed boundaries // IEEE Trans. Magn. 1990. Vol. 26(2). P. 771–774.

15. George P. L., Hermeline F. Delaunay's mesh of convex polyhedron in dimension *d*: application for arbitrary polyhedra // Int. J. Numer. Meth. Engng. 1992. Vol. 33(2). P. 975–995.

16. Field D. A., Nehl T. W. Stitching together tetrahedral meshes // Geometric aspects of industrial design. Chapter 3 / Ed. by D. A. Field, V. Komkov. – SIAM Philadelphia, 1992. P. 25–38.

### АВТОМАТИЧЕСКИЙ ГЕНЕРАТОР НЕСТРУКТУРИРОВАННЫХ ТЕТРАЭДРАЛЬНЫХ СЕТОК…

17. Hazlewood C. Approximating constrained tetrahedrizaton // Comput. Aided Geometric Design. 1993. Vol. 10. P. 67–87.

18. Weatherill N. P., Hassan O. Efficient three-dimensional Delaunay triangulation with automatic point creation and imposed boundary constraints // Int. J. Numer. Meth. Engng. 1994. Vol. 37. P. 2005–2039.

19. Lohner R. Generation of three-dimensional unstructured grids by the advancing front method // AIAA Paper. 1988. N 88-0515.

20. Formaggia L. An unstructured mesh generation algorithm for three dimensional aeronautical configurations // Proc. 3rd Int. Conf. «Numerical Grid Generation in CFD and Related Fields». – North-Holland, New York, 1991. P. 249–260.

21. Merriam M. An efficient advancing front algorithm for Delaunay triangulation // AIAA Paper. 1991. N 91-0792.

22. Mavriplis D. J. An advancing front Delaunay triangulation algorithm designed for robustness // Ibid. 1993. N 93-0671.

23. Muller J. D., Roe P. L., Deconinck H. A frontal approach for internal node generation in Delaunay triangulations // Int. J. Numer. Meth. Fluids. 1993. Vol. 17(3). P. 241–256.

24. Marсum D. L., Weatherill N. P. Unstructured grid generation using iterative point insertion and local reconnection // AIAA Journal. 1995. Vol. 33(9). P. 1619–1625.

25. Lohner R. Matching semi-structured and unstructured grids for Navier-Stokes calculations // AIAA Paper. 1993. N 933348-CP.

26. Marcum D., Gaithert A. Mixed element type unstructured grid generation for viscous flow applications // Ibid. 1999. N 99-3252.

27. Pirzadeh S. Viscous unstructured three-dimensional grids by the advancing-layers method // Ibid. 1994. N 94-0417.

28. Kallinderis Y., Khawaja A., McMoris H. Hybrid prismatic/tetrahedral grid generation for compex 3-d geometries // Ibid. 1995. N 95-0211.

29. Sharov D., Nakhashi K. Hybrid prismatic/tetrahedral grid generation for viscous flow applications // AIAA Journal. 1998. Vol. 36(2). P. 1157.

30. Garimella R., Shephard M. Boundary layer mesh generation for viscous flow simulations // Int. J. for Numer. Methods in Engin. 2000. Vol. 49. P. 193–218.

31. Bottasso C., Detomi D., A procedure for tetrahedral boundary layer mesh generation // Engin. with Computers. 2002. Vol. 18. P. 66–79.

32. ANSYS Engineering Simulation & 3D Design Software [Electronic resource]. – http://www.ansys.com.

33. STAR-CCM+ Siemens PLM Software [Electronic resource]. – https://mdx.plm.automation.siemens. com/star-ccm-plus.

34. Pointwise Mesh Generation Software For CFD [Electronic resource]. – https: //www.pointwise.com.

#### МАТЕМАТИЧЕСКОЕ МОДЕЛИРОВАНИЕ ФИЗИЧЕСКИХ ПРОЦЕССОВ

35. COMSOL Multiphysics: ПО для мультифизического моделирования [Электронный ресурс]. – https: //www.comsol.ru.

36. HyperMesh Large Model Finite Element Preprocessing [Electronic resource]. – https://www.altairhyperworks.com/products/HyperMesh.

37. CUBIT Mesh Generation Toolkit [Electronic resource]. – http://endo.sandia.gov/SEACAS/ CUBIT/Cubit.html.

38. Ani3D Advanced Numerical Instruments 3D [Electronic resource]. – http://sourceforge.net/projects/ani3d.

39. TetGen A Quality Tetrahedral Mesh Generator [Electronic resource]. – http://tetgen.berlios.de.

40. Netgen Mesh Generator [Electronic resource]. – http://sourceforge.net/projects/netgen-mesher.

41. Фархутдинов В. Ф., Тарасов В. И., Соловьев А. Н. и др. Обзор возможностей по обработке геометрических и построению сеточных моделей в ЛОГОС-Препост // Тр. XIV Международ. конф. «Супервычисления и математическое моделирование». – Саров: РФЯЦ-ВНИИЭФ, 2013. С. 585 – 592.

42. Погосян М. А., Савельевских Е. П., Шагалиев Р. М. и др. Применение отечественных суперкомпьютерных технологий для создания перспективных образцов авиационной техники // Вопросы атомной науки и техники. Сер. Матем. моделирование физ. процессов. 2013. Вып. 2.  $C. 3 - 17.$ 

43. Сафронов А. В., Дерюгин Ю. Н., Жучков Р. Н. и др. Результаты валидации многофункционального пакета программ ЛОГОС при решении задач аэрогазодинамики старта и полета ракет-носителей // Матем. моделирование. 2014. Т. 26, № 9. С. 83 – 95.

44. Лукичёв А. Н., Цалко Т. В., Панкратов Д. М. и др. Особенности построения триангуляционных сеток на поверхностях в аналитическом и фасеточном представлении // Сб. докл. 15 науч.-техн. конф. «Молодежь в науке». – Саров: РФЯЦ-ВНИИЭФ, 2017. С. 73–78.

45. Прандтль Л. Теория несущего крыла. Ч. I. Движение жидкости при очень малом трении. – М., Л.: ГНТИ, 1931.

46. Design Community, CAD Library, 3D Printing Software GrabCAD [Electronic resource]. – https://grabcad.com.

47. Jiao X., Heath M. T. Feature detection for surface meshes // Proc. 8<sup>th</sup> Int. Conf. on Numerical Grid Generation in Computational Field Simulations. Honolulu, Hawaii, USA, 2002. P. 705– 714.

48. Гильберт Д., Кон-Фоссен С. Наглядная геометрия. – М.: Наука, 1981.

49. KallinderisY., Ward S. Prismatic grid generation for three-dimensional complex geometries // AIAA Journal. 1993. Vol. 31, N 10. P. 1850– 1856.

50. Computing objects CM2MeshTools [Electronic resource]. – https://www.computing-objects.com.

## **Automatic Generator of Unstructured Tetrahedral Grids with Prismatic Layers in the LOGOS Software Preprocessor**

## N. V. Popova, O. N. Borisenko, I. I. Korneeva, N. V. Chukhmanov, E. V. Potekhina, V. V. Lazarev, A. G. Giniyatullina

*The description of the automatic generator of unstructured tetrahedral isotropic grids with prismatic layers is given. The generator is used to construct grid models when solving the aero- and hydrodynamics problems with the LOGOS software package. The stages of generating a volume grid are considered. The specific features of the arbitrarily-shaped model geometry are taken into account in the grid generation.* 

УДК 532.5

DOI: 10.53403/9785951505309\_2022\_27\_1\_350

# **Исследование особенностей всплытия пузырьков воздуха и твердых сфер**

**А. С. Козелков, Н. В. Тарасова**

*Представлены результаты численного моделирования всплытия пузырьков и твердых сфер диаметром 1–20 мм в воде. Анализ основан на численном решении полной системы уравнений Навье – Стокса для двухфазной среды в трехмерной постановке неявным способом. Межфазная граница газ–вода автоматически отслеживается методом выделения объемной доли. Движение твердых сфер моделируется с применением методики «Химера». Особое внимание уделено изучению локальных физических характеристик процесса движения. Сравниваются средние расчетные скорости всплытия с экспериментальными данными. Показан периодичный (зигзагообразный или спиралеобразный) характер траектории движущихся пузырьков, связанный с изменением их формы и формированием за ними характерного турбулентного следа. Получена корреляция скорости всплытия пузырьков с действующими на него силами. Для твердых сфер выявлена тенденция изменения траектории всплытия по мере возрастания числа Галилея.*

## $Be$ едение

На протяжении последних десятилетий достаточно много внимания уделяется изучению движения пузырьков и твердых сфер в жидкости в поле силы тяжести [1–9]. По многим вопросам, касающимся закономерности движения пузырьковых течений в целом и даже свободного всплытия одиночного пузырька, так и не достигнуто согласия [10]. Нелинейное взаимодействие таких факторов, как физические свойства жидкости и газа, заполняющего пузырек, поверхностное натяжение, инерция окружающей жидкости, сопротивление среды и плавучесть, а также трехмерная природа всплытия осложняют детальное экспериментальное изучение и построение теоретических моделей, учитывающих все эти аспекты [10].

В исследованиях, касающихся всплытия/погружения твердых сфер фиксированной формы, картина более определенная. В данном случае, по сравнению с движением пузырьков, исключено влияние изменения формы сферы на динамику ее движения. Тем не менее, несмотря на упрощение, среди ряда работ по этой теме имеются некоторые разногласия относительно обстоятельств и времени появления вибрации и существующих типов движения [3, 11, 12].

С развитием вычислительных методов стало возможным применять прямое численное моделирование для решения задачи о всплытии одиночного пузырька или сферы. Наиболее полно численное исследование данного процесса возможно только на основании решения системы уравнений Навье – Стокса для двухфазной среды в трехмерной постановке, с использованием 1

Фундаментальная и прикладная гидрофизика. 2018. Т. 11, № 4. <sup>1</sup>

модели поверхностного натяжения [2, 10] в случае всплытия пузырьков. Численное моделирование позволяет получить информацию о характере траекторий движения и некоторые количественные характеристики.

В данной работе представлены результаты численных исследований динамики всплытия одиночного пузырька воздуха в чистой воде. Исследовался характер всплытия пузырьков разного диаметра (1–10 мм). Особое внимание уделялось изучению локальных физических характеристик процесса всплытия. В частности, рассмотрены характер поля скорости, образующегося вокруг всплывающего пузырька, траектории пузырьков, зависимость локальных характеристик этих траекторий от диаметра пузырька. Сравниваются полученные в расчетах средние скорости всплытия пузырьков разных диаметров с экспериментальными данными. На основе проведенного анализа делается вывод о причинах зигзагообразного и спирального характера всплытия пузырьков.

Предположение о связи спирального вида траектории пузырька с изменением его формы подтверждается численными экспериментами по моделированию всплытия одиночных твердых сфер. В этом случае влияние изменения формы исключено.

В работе [3] на основании большого числа экспериментов с твердыми сферами сделана попытка обобщения результатов и определены режимы движения сферических тел и тип вихревого следа за телом. Одним из результатов работы является карта режимов движения твердых сфер, составленная для большого диапазона характерных чисел Рейнольдса Re и  $m^* = \rho_0 / \rho$  (соотношение плотностей частица/жидкость). Из нее следует, что для твердых сфер может наблюдаться либо прямолинейное, либо наклонное, либо зигзагообразное движение. При этом сферы могут дополнительно совершать периодические или «хаотичные» мелкие вибрации, а могут всплывать без осцилляций. Несмотря на то, что «спиральная» траектория иногда упоминается в работах по исследованию движения твердых сфер [4, 12, 13], в последних работах по этой теме [3] утверждается, что осцилляции, интерпретирующиеся как спиральные, малы по амплитуде и длине волны относительно тех, что происходят в одной плоскости и представляют собой зигзагообразное движение.

В настоящей работе проанализирован характер траекторий всплытия сфер с *m* = 0,2 диаметром 5, 7, 10 и 20 мм и выявлена закономерность влияния вихревого следа за всплывающей сферой на траекторию движения. Подтверждена тенденция [9, 14] изменения траектории движения от прямолинейной к зигзагообразной по мере увеличения Re. На основании сравнения типов получаемых движений для твердой сферы и воздушного пузырька делается вывод о механизме, формирующем спиральную траекторию всплывающих пузырьков.

#### *Физико-математическая модель и численный метод*

Движение пузырька обусловлено силами плавучести, сопротивления, поверхностного натяжения. Одной из важных безразмерных характеристик всплытия газообразных пузырьков является число Рейнольдса Re =  $\frac{Vd}{V}$  (v – кинематическая вязкость, *d* – эквивалентный диаметр пузырька, *V* – скорость всплытия пузырька), характеризующее влияние течения жидкости вокруг пузырька на характер всплытия. Безразмерные числа, характеризующие всплытие твердых сфер, – это соотношение плотностей жидкости и твердого тела  $m^* = \rho_0/\rho$  и число Галилея  $Ga = \sqrt{1 - m^*}gD^3/v$ <sup>0</sup> ( – плотность сферы, – плотность жидкости, – кинематическая вязкость, *D* – диаметр сферы,

 $g = |\vec{g}|$  — модуль вектора ускорения свободного падения), исполняющее роль безразмерной обратной вязкости (это соотношение сил гравитации и трения).

Очень маленькие и очень большие пузырьки должны всплывать практически прямолинейно. По мере того, как пузырь начинает деформироваться и принимать форму сплющенной сферы, появляется неустойчивость, выражающаяся в зигзагообразной или спиралеобразной траектории пузырька. Зигзагообразная траектория выражается в движении из стороны в сторону в вертикальной плоскости; ориентация плоскости может оставаться постоянной или изменяться случайным образом по мере всплытия пузырька.

Спиралеобразная траектория пузырька предполагает движение по часовой стрелке или против в зависимости от начальных условий всплытия. Движение пузырька может быть сначала зигзагообразным, затем переходить в спиралеобразное, причем обратный переход отсутствует [16].

В данной работе для численного исследования всплытия пузырьков и сфер применяется метод прямого численного моделирования с отслеживанием границ между фазами в случае пузырьков с помощью объемного метода [17, 18]. К достоинствам данного подхода относится отсутствие какой-либо эмпирики, однако для его применения требуется высокое сеточное разрешение в окрестности межфазной границы. Метод позволяет естественным образом в результате расчетов учесть все силы, действующие на межфазной границе.

Метод основан на решении системы уравнений Навье – Стокса, в общем случае представленной в виде  $\epsilon$ 

$$
\begin{cases}\n\text{div}(\vec{u}) = 0, \\
\frac{\partial(\rho \vec{u})}{\partial t} + \text{div}(\rho \vec{u} \otimes \vec{u}) = -\nabla p + \text{div}\mathbf{T} + \rho \vec{g} + \int_{S} \sigma'_{i} n' \delta(x - x') dS, \\
\frac{\partial \alpha_{i}}{\partial t} + \vec{u} \nabla \alpha_{i} = 0.\n\end{cases}
$$
\n(1)

.<br>Здесь р, *ū*, *p*, *t* – плотность, скорость, давление и время соответственно, T – тензор вязких напря  $\alpha_i$  ,  $\beta$ ,  $\beta$ ,  $\$ коэффициент поверхностного натяжения.

Предполагается, что фазы несжимаемы. Последний член в правой части уравнения сохранения импульса описывает действие сил поверхностного натяжения. Для этого применяется модель непрерывной поверхностной силы (CFS), предложенная Брекбилом и соавторами [19]. В рамках этой модели рассматривают нормальную составляющую силы, а тангенциальной пренебрегают. Коэффициент поверхностного натяжения вдоль поверхности раздела фаз не меняется. В таком приближении эффект поверхностного натяжения представлен как непрерывная объемная сила, действующая в переходной области  $\int \sigma'_i n' \delta(x-x') dS \approx \sigma k \nabla \alpha_i$ , где  $k = -\nabla (\nabla \alpha_i / |\nabla \alpha_i|)$  –  $(t)$ *S t*

кривизна поверхности раздела.

Для описания свободного всплытия пузырька необходимо рассматривать область размерами, намного превосходящими размеры самого пузырька. А поскольку требуется подробное сеточное разрешение в окрестности пузырька, то предполагаемые расчетные сетки имеют большую размерность. Для облегчения моделирования и уменьшения вычислительных затрат сетка задается в некоторой небольшой окрестности пузырька и двигается согласно перемещению центра масс пузырька. На границах такой расчетной области задаются граничные условия, которые обеспечивают свободное протекание жидкости. В соответствии с движением области, окружающей пузырек, исходная система уравнений модифицируется, исходя из следующего дифференциального тождества:

$$
\frac{\partial}{\partial t}\int_{\Omega(t)}\varphi dV = \int_{\Omega(t)}\frac{\partial \varphi}{\partial t} dV + \int_{\partial \Omega(t)/\partial t} \varphi \dot{x} \cdot \vec{n} dS,
$$

где  $\varphi$  – произвольная переменная (в частности  $\varphi = \rho$ ,  $\rho u$ ,  $\alpha_i$ ),  $\dot{x}$  – скорости перемещения центра масс пузырька.

В случае твердой сферы ее движение моделируется как движение твердого тела под действием силы тяжести, силы Архимеда и других гидродинамических сил. Действие силы тяжести задается исходя из характеристик твердой частицы – ее плотности и объема:

$$
\vec{F}_{\text{TAK}} = \rho_0 \vec{g} V.
$$

Гидродинамические силы, включающие в себя и силу Архимеда, определяются на каждом расчетном шаге исходя из давления, действующего на частицу со стороны жидкости, и силы трения:

$$
\vec{F} = \vec{F}_p + \vec{F}_\tau, \quad \vec{F}_p = \int p \vec{n} dS, \quad \vec{F}_\tau = \int \mu \frac{\partial u_\tau}{\partial n} dS,\tag{2}
$$

где  $\vec{n}$  – внешняя нормаль к грани,  $\mu$  – коэффициент динамической вязкости жидкости,  $u_\tau$  – тангенциальная компонента скорости, *V* – объем ячейки интегрирования, *S* – площадь грани.

Дискретизация системы уравнений (1) осуществляется методом конечных объемов на произвольной неструктурированной сетке, а для ее численного решения используется полностью неявный метод [20], основанный на известном алгоритме SIMPLE [21].

Для моделирования движения сферы используется подход, основанный на применении многообластных сеток с перекрытиями (сетки «Химера») [22]. В этом случае основная расчетная область представляет собой «базовую» сетку, по которой движется отдельная расчетная сетка, окружающая твердое тело. Полученные геометрические модели объединяются в одну сетку, представляющую исходную задачу.

Взаимодействие «базовой» и дополнительной сеток осуществляется с использованием интерполяционного шаблона, предназначенного для корректного взаимодействия топологически несвязанных регионов. Одним из достоинств данного подхода является возможность использования достаточно больших расчетных областей. Сеточное разрешение может быть грубым в областях, расположенных вдалеке от твердого тела, тогда как в его окрестности строится расчетная сетка с подробным разрешением. Отслеживание границ твердого тела происходит автоматически. Описанная физико-математическая модель реализована в пакете программ ЛОГОС – программном продукте инженерного анализа, предназначенном для решения сопряженных трехмерных задач конвективного тепломассопереноса, аэродинамики и гидродинамики на параллельных ЭВМ [23, 24]. При вычислениях используется многосеточный метод [23], позволяющий существенно ускорить вычислительную процедуру и эффективно использовать сотни вычислительных ядер.

#### *Результаты численных расчетов*

В качестве жидкости рассматривается чистая вода со стандартными свойствами. Коэффициент поверхностного натяжения для воды равен 0,0727 Н/м.

Исследуется всплытие пузырьков диаметром 1; 2,5; 3; 5; 8 и 10 мм и твердых сфер диаметром *D* = 5, 7, 10 и 20 мм с  $m^* = \rho_0 / \rho = 0.2$ .

#### МАТЕМАТИЧЕСКОЕ МОДЕЛИРОВАНИЕ ФИЗИЧЕСКИХ ПРОЦЕССОВ

Изначально вся система покоится, начальное давление на свободной поверхности задано равным атмосферному. Расчетная область в случае движения сфер представляет собой параллелепипед размерами  $20D\times20D\times100D$ , в случае всплытия пузырьков характерный размер области моделирования по направлениям составляет 0,03 м. В начальный момент времени сфера/пузырь расположены на расстоянии порядка одного диаметра от нижней стенки расчетной области. В случае твердой сферы на ее поверхности ставится граничное условие «непроницаемая стенка».

Для устойчивого счета и во избежание размытия межфазной границы достаточно использовать расчетный шаг, соответствующий числу Куранта 0,5.

На рис. 1 показана эволюция поля скорости всплывающего пузырька диаметром 5 мм. Поле скорости изображено в виде векторного поля в плоскости разреза, сделанного вертикально и проходящего через центр масс пузырька, насыщенность оттенков серого зависит от модуля каждого вектора скорости.

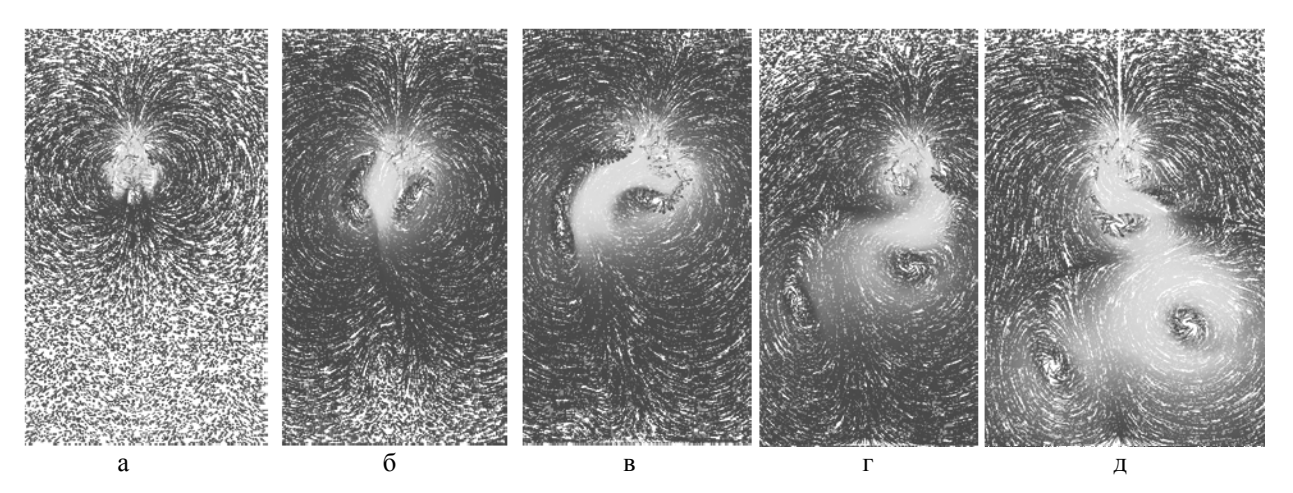

Рис. 1. Поле скорости для пузырька диаметром *d* = 5 мм в различные моменты времени: а *–* 0,05 с, б – 0,15 с,  $B - 0.21$  с, г – 0,4 с, д – 0,47 с (масштаб кадров: ширина 6 диаметров, высота 10 диаметров)

Из рис. 1 видно зарождение вихрей, первоначально симметричный характер течения, затем асимметричный поочередный срыв вихрей и формирование вихревой дорожки в следе за пузырьком.

Для пузырьков различного диаметра характер течения несколько отличается. На рис. 2 представлены картины поля скорости для пузырьков диаметром 1, 3, 5 и 10 мм в разрезе по вертикальной плоскости, проходящей через центр пузырька.

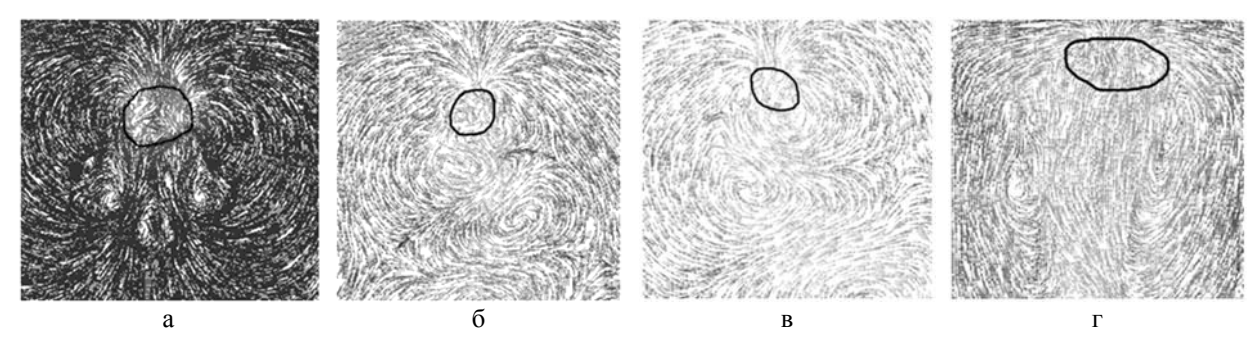

Рис. 2. Поле скорости для пузырей различного диаметра *d*: а – 1 мм, б – 3 мм, в – 5 мм, г – 10 мм (граница пузырька показана черной линией)

Для пузырьков с *d* = 3 и 5 мм поля имеют сходную структуру. Хорошо видно срывающиеся поочередно вихри с разных сторон пузырька, вырождающиеся в вихревую дорожку. Всплытие пузырьков такого диаметра соответствует переходному промежуточному режиму течения. Такой характер срыва вихрей объясняет неустойчивое поведение пузырька, его периодически меняющуюся траекторию и сложные колебания формы.

Для пузырька с *d* = 1 мм вихри менее выражены и симметричны, в результате чего всплытие происходит по прямолинейной траектории. Число Рейнольдса порядка 100 соответствует промежуточным значениям, находящимся между ламинарным режимом всплытия и промежуточным режимом.

Для пузырька с *d* = 10 мм взаимодействие срывающихся вихрей вблизи пузырька менее выражено, поскольку вихри отстоят дальше друг от друга из-за больших размеров пузырька. По мере увеличения диаметра пузырька след за ним становится менее устойчивым, что приводит к деформациям поверхности. Из рис. 2 также видно, что с увеличением диаметра форма пузырька становится эллипсоидальной, при больших диаметрах пузырь деформируется уже значительно.

Одной из основных количественных характеристик движения пузырька является значение скорости его всплытия. На рис. 3 представлены графики зависимости скорости всплытия пузырьков *V*  $(V = V_y)$  от времени для пузырьков с характерным диаметром  $d = 1$ ; 2,5; 3; 5; 8 и 10 мм.

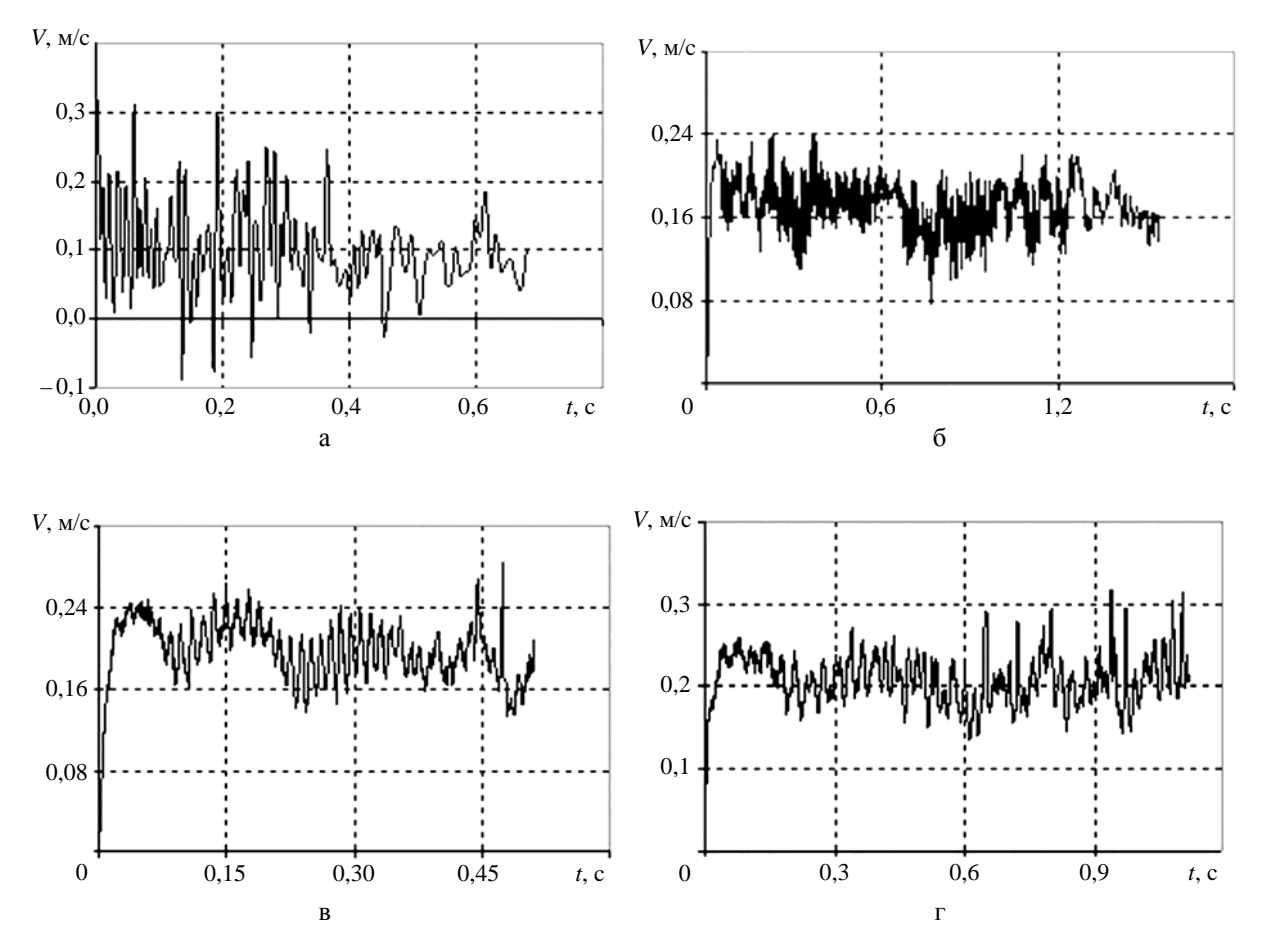

Рис. 3. Временные зависимости скорости всплытия пузырьков различного диаметра *d*, мм:  $a-1, 6-2, 5, B-3, r-5, \underline{\pi}-8, e-10$  (см. также с. 356)

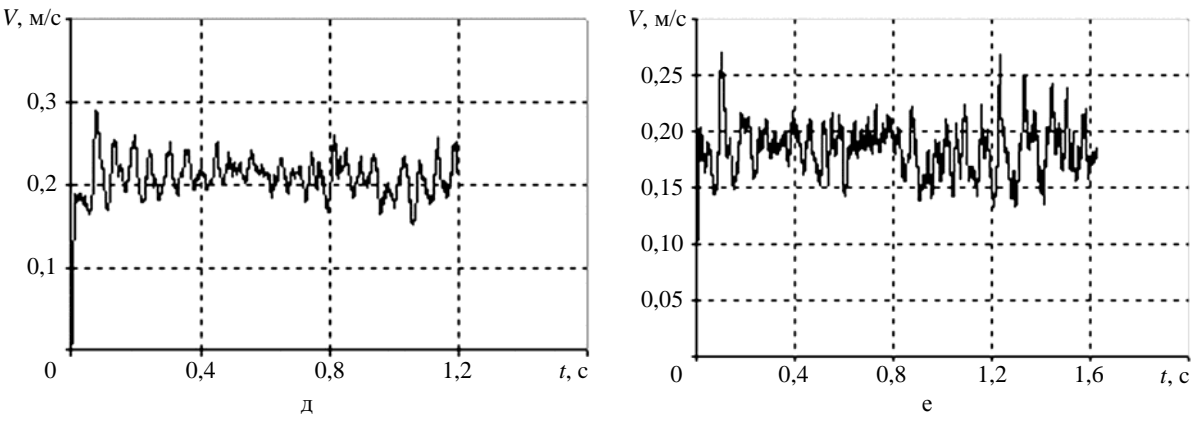

Рис. 3. Окончание

Для пузырьков диаметром 2,5–10 мм после короткого переходного периода возникает режим устойчивых осцилляций. Для пузырька с *d* = 1 мм на всем временном интервале наблюдаются сильные осцилляции скорости. Это связано с численной неустойчивостью, порождаемой введением силы поверхностного натяжения, которая достаточно велика из-за большой кривизны поверхности. Для пузырьков большего диаметра используемое разрешение оказывается достаточным для получения удовлетворительных результатов. Указанные паразитные осцилляции относительно средних значений наблюдаемых величин сравнительно малы (см. рис. 3).

Осцилляции скорости всплытия свидетельствуют о нестабильном колебательном характере всплытия: при преобладании в некоторой фазе движения в горизонтальной или наклонной к вертикали плоскости скорость всплытия уменьшается; затем, при преобладании поступательного движения в вертикальном направлении, скорость всплытия вновь немного увеличивается.

На рис. 4 представлена диаграмма зависимости средней скорости всплытия воздушного пузырька в воде от его диаметра, построенная по результатам множества экспериментальных и теоретических данных, полученных в работах [10, 15, 25–27].

На диаграмме существует область, в которой для пузырьков диаметром от 1 до 10 мм наблюдается тенденция к уменьшению средней скорости всплытия с ростом диаметра пузырька. Такая тенденция подтверждается и данными расчетов для пузырьков c диаметром от 5 до 10 мм, тем самым демонстрируя качественное согласие результатов. Для всех пузырьков, кроме пузырьков с *d* = 5 и 8 мм, значения средней скорости всплытия занижены относительно данных диаграммы для чистой воды. Для пузырьков с диаметром *d* = 5 и 8 мм значения средней скорости всплытия 0,22 и 0,21 м/с соответственно хорошо согласуются с результатами на диаграмме. Отметим, что такие значения скорости всплытия пузырьков соответствуют числам Рейнольдса от 100 до 1100, т. е. переходному и турбулентному режиму всплытия.

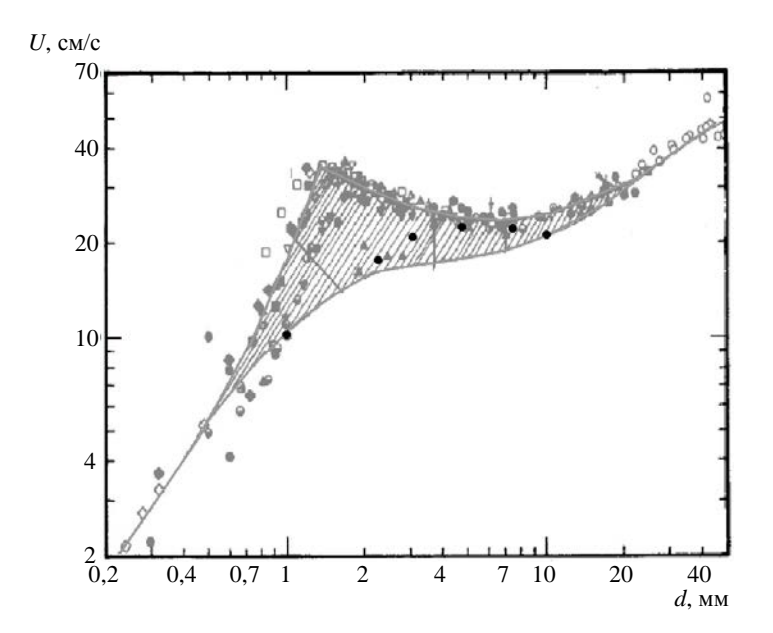

Рис. 4. Установившаяся скорость всплытия пузырька как функция диаметра (черные точки – значения, полученные в данной работе; серые и белые точки – экспериментальные и теоретические данные [2, 10, 15, 25–27])

*Анализ траектории всплытия.* Принимая во внимание данные о характере следа за пузырьком и изменении его формы, можно предположить развитие неустойчивости, вызванной этими двумя факторами. Неустойчивость обусловливает зигзагообразное движение пузырька, которое, возможно, перерождается в спиралеобразную траекторию. Это подтверждает рис. 5, на котором показаны траектории движения пузырьков разных диаметров в вертикальных плоскостях.

Видно, что пузырек диаметром 1 мм движется прямолинейно, совершая хаотичные движения вдоль своей траектории. Все остальные пузырьки совершают периодическое движение – зигзагообразное или спиралеобразное. При рассмотрении траектории пузырька *d* = 5 мм с разных ракурсов видно, что всплытие вначале происходит по зигзагу, который затем превращается в спираль.

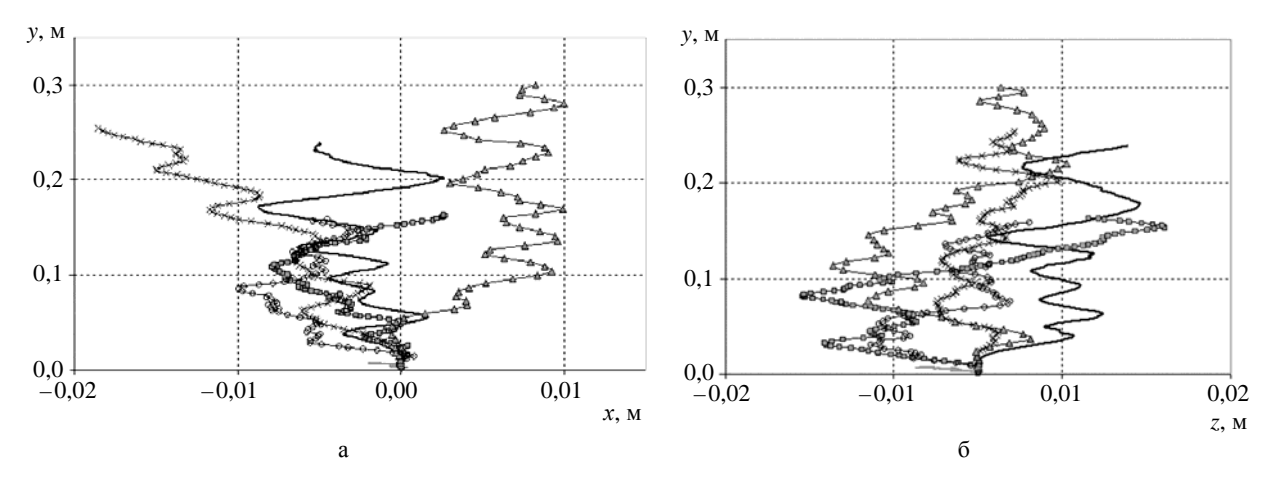

Рис. 5. Траектории движения пузырьков разных диаметров в вертикальных плоскостях:  $a - (x - y)$ ;  $\overline{6} - (z - y)$ ; —— - 1 мм;  $\Box - 2,5$  мм,  $\Box - 3$  мм, —— - 5 мм,  $\chi - 8$  мм,  $\Delta - 10$  мм

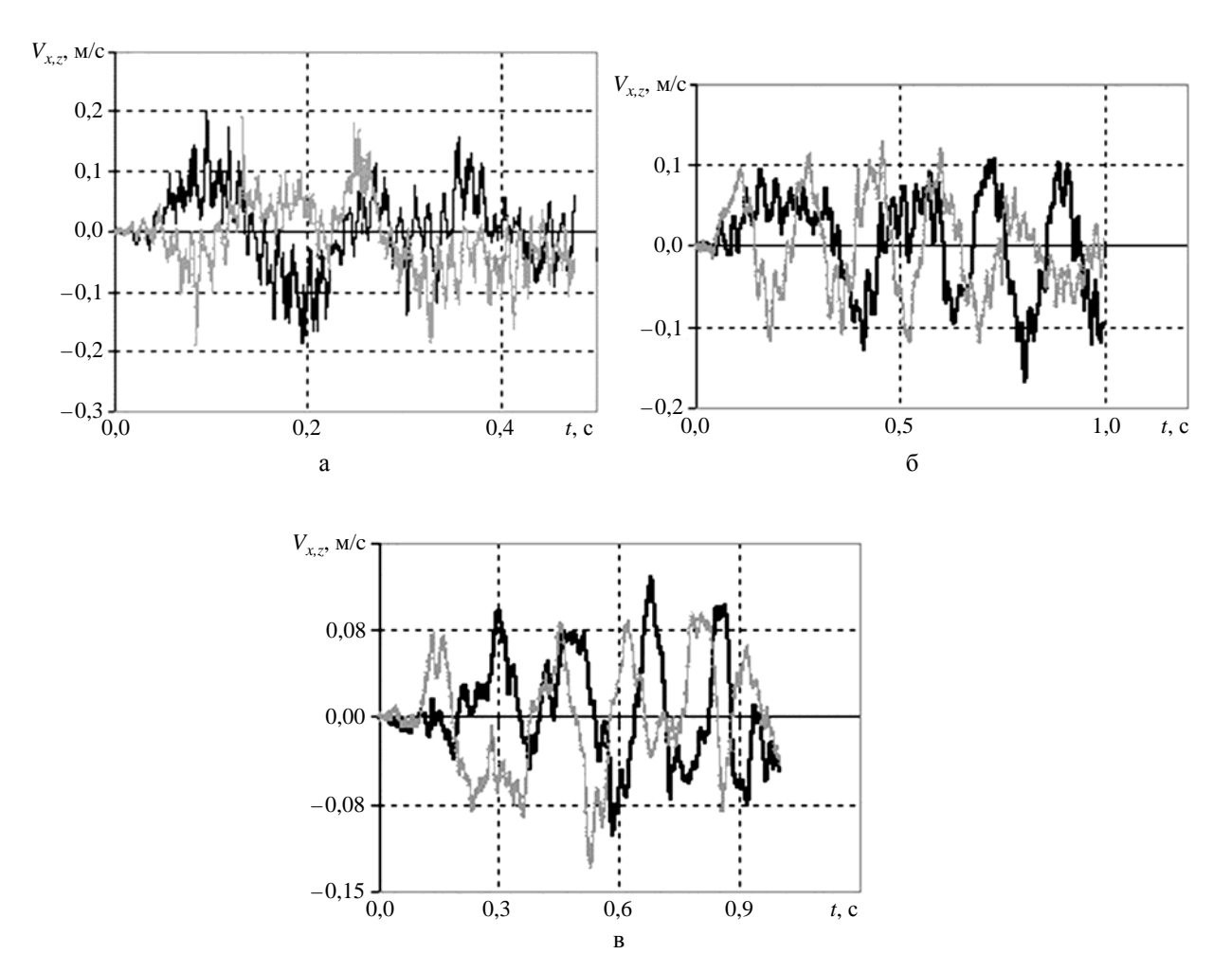

Изменение зигзагообразного характера всплытия на спиралеобразный по мере увеличения диаметра пузырька хорошо видно из графиков поперечных компонент скорости (рис. 6).

Рис. 6. Графики поперечных компонент скорости пузырьков разных диаметров: а – 3 мм, б – 5 мм, в – 10 мм; — –  $V_x$ ; — –  $V_z$ 

Наблюдается периодическое движение в обоих направлениях. Сначала колебания  $V_x$  и  $V_z$ нестабильны, различаются между собой по периоду, имеют непостоянный фазовый сдвиг относительно друг друга. После участка нестабильности пузырьки диаметром *d* = 5 и 10 мм выходят на траекторию с устойчивым режимом всплытия с постоянным фазовым сдвигом и одинаковыми периодами для поперечных компонент скоростей. При этом  $V_x$  и  $V_z$  колеблются почти в противофазе с небольшим фазовым сдвигом. В работах [10, 16, 17, 25, 28] отмечено, что периодическую траекторию представляют две моды, соответствующие горизонтальным осцилляциям скорости пузырька в двух перпендикулярных направлениях. Эти моды имеют одинаковую частоту и относительный фазовый сдвиг на  $\pi/2$  в случае спирального движения. Эти данные косвенно подтверждают выход на спиралеобразный режим движения, который следует за промежутком нестабильности, представляющим переход от зигзагообразного режима к спиралеобразному. Можно сделать вывод, что для пузырьков с  $d \ge 5$  мм наблюдается выход на спиральный режим течения, а для пузырьков меньшего диаметра – переходный зигзагообразный тип всплытия.

Количественные оценки относительно характеристик спирали/зигзага могут быть получены из измерений частоты и амплитуды периодического движения в разных плоскостях. В табл. 1 представлены амплитуды колебаний пузырька по горизонтальному и вертикальному направлениям. Для пузырьков с *d* < 3 мм оценки частоты и амплитуды колебаний по проекциям траектории на плоскости *xy* и *zy* затруднительны, поскольку всплытие носит нестабильный характер.

Таблица 1

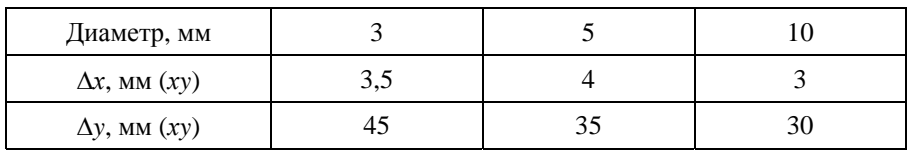

Амплитуды колебаний пузырьков в координатных плоскостях

В целом полученные амплитуды колебаний близки к экспериментальным данным [14], где амплитуда пузырька с *d =* 2,5 мм составляет 4,3 мм.

Наблюдаемый характер всплытия можно объяснить срывом несимметричных вихрей, приводящим к появлению боковой (поперечной) компоненты подъемной силы. Когда вихрь отрывается, пространство за телом, которое он занимал, заполняется более медленной жидкостью, скорость падает, давление возрастает, следовательно, нестационарная боковая сила увеличивается. Это подтверждается графиками изменения поперечных компонент скорости согласно изменениям соответствующих компонент силы. Вихри придают значительный момент пузырьку.

Силы, действующие на пузырек, вычислялись аналогично случаю твердой сферы по формуле (2). За исключением того, что в качестве давления в данном случае использовалось  $p_{\text{piezo}} = p_{\text{stat}} - \rho \vec{g}(\vec{r} - \vec{r}_{\text{ref}})$  ( $p_{\text{stat}}$  – статическое давление).

Из рис. 7 видно, что колебания скорости и силы происходят в противофазе. В табл. 2 приведены данные о частоте срыва вихрей, вычисленные по частоте колебаний сил и данным о траектории движения пузырьков. Силы изменяются с той же частотой, с какой происходит колебание пузырька в горизонтальной плоскости, что обусловлено колебанием поперечных компонент скорости.

Таблица 2

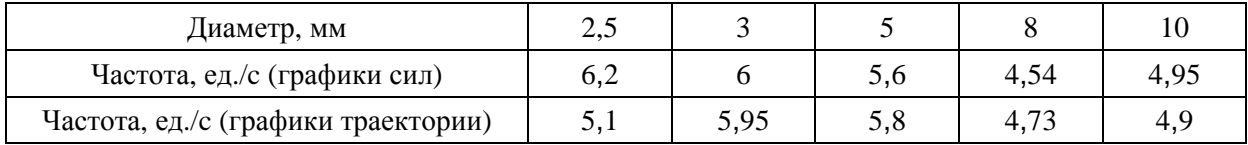

Частота колебаний сил и траектории пузырьков

В [29] приведены данные о средней частоте колебаний пузырьков порядка 5 Гц, что согласуется с представленными в таблице значениями.
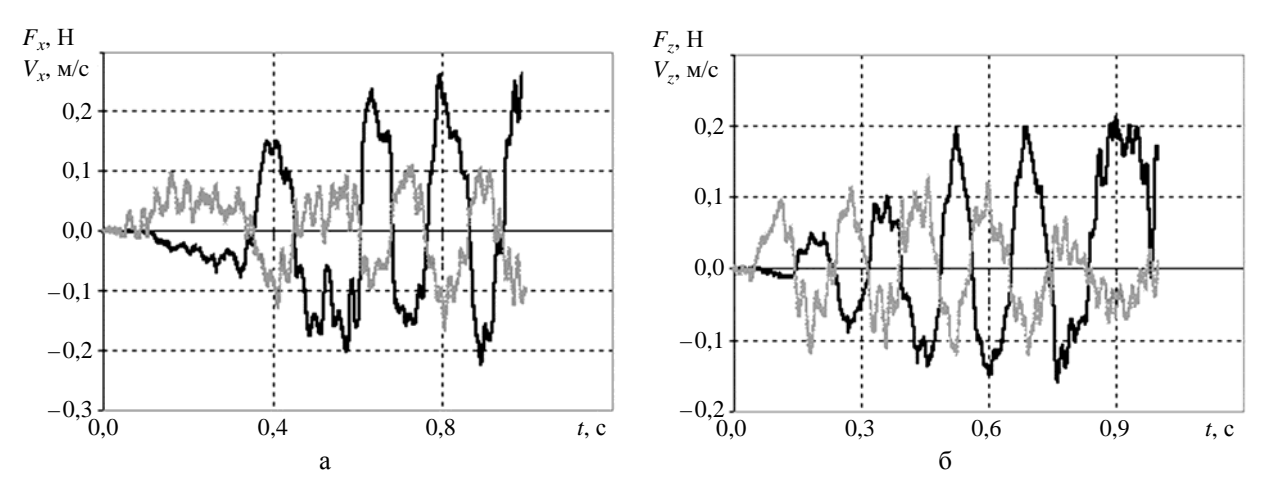

Рис. 7. Графики согласованности поперечных компонент скорости с соответствующими компонентами силы для пузырька  $d = 5$  мм:  $a - \longrightarrow F_x$ ;  $\longrightarrow V_x$ ;  $6 - \longrightarrow F_z$ ;  $\longrightarrow V_z$ 

Представленные выше результаты частично подтверждают утверждения, сделанные в [10, 16, 25–28] о том, что зигзагообразное движение связано с регулярным образованием и высвобождением противоположно ориентированных вихревых структур. Однако плоскость зигзага неустойчива, и развивается вторая мода осцилляций, связанная с изменением формы пузырька, что приводит к формированию спиралеобразной траектории всплытия. Спиральный путь за пузырьком состоит из двойных пар вихревых нитей по потоку, которые наматываются на спиральную траекторию и присоединяются к основанию пузырька в антисимметричной позиции.

Влияние изменения формы пузырька на возникновение спиральной траектории всплытия подтверждается наблюдениями за всплытием твердых сфер. В этом случае форма поверхности фиксирована, а наблюдаемые траектории только прямолинейные либо зигзагообразные. Это доказывают как данные из работы [3], так и результаты численных расчетов.

На рис. 8 представлены траектории движения сфер в вертикальной и горизонтальной плоскостях. Из графиков видно, что сферы диаметром 10 и 20 мм совершают периодическое движение как относительно оси *x*, так и относительно оси *z*. Траектории движения сфер в горизонтальной плоскости определяют это периодическое движение как зигзагообразное. При этом для сферы диаметром 10 мм (см. рис. 8) видно, что сначала плоскость зигзага расположена вертикально под углом 45 к вертикальным координатным плоскостям, а затем она меняет свое положение. Сфера диаметром 20 мм после короткого периода установления двигается в одной вертикальной плоскости по зигзагу.

Сфера диаметром 7 мм вначале совершает малые колебания, которые затем затухают, и дальнейшее всплытие происходит по наклонной прямой. Данные о траектории сферы диаметром 5 мм (см. рис. 8) приведены до момента времени *t* = 1 с. Отметим, что за это время горизонтальные смещения сферы составляют 0,5*D*. Такое движение следует рассматривать как прямолинейное.

Зигзагообразное движение связано с регулярным образованием и высвобождением противоположно ориентированных вихревых структур. На рис. 9 показаны характерные вихревые следы, полученные в описанных выше расчетах для сфер разных диаметров. Они состоят из двойных пар нитей вихрей, которые присоединяются к основанию сферы в антисимметричной позиции.

## ИССЛЕДОВАНИЕ ОСОБЕННОСТЕЙ ВСПЛЫТИЯ ПУЗЫРЬКОВ ВОЗДУХА И ТВЕРДЫХ СФЕР

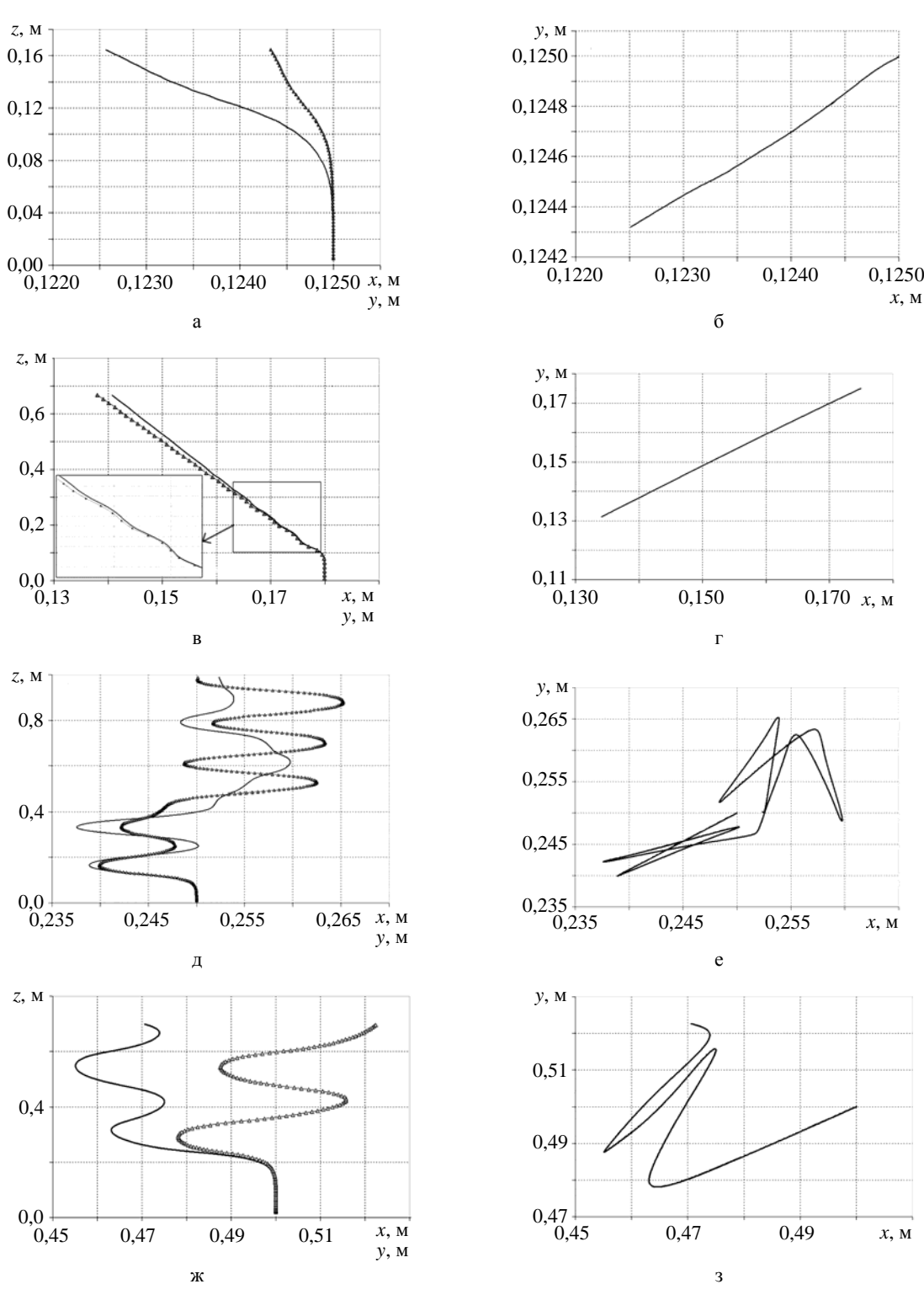

Рис. 8. Траектория движения сфер различного диаметра: а – 5 мм, б – 7 мм, в – 10 мм,  $r - 20$  мм (слева – в вертикальных плоскостях  $(xz)$  и  $(yz)$  (— - *x*; – <u>\*</u> - *y*)); справа – в горизонтальной плоскости (*xy*))

#### МАТЕМАТИЧЕСКОЕ МОДЕЛИРОВАНИЕ ФИЗИЧЕСКИХ ПРОЦЕССОВ

Видно, что сфера диаметром 5 мм, двигаясь вертикально, оставляет симметричный след без смены ориентации вихрей. След за сферой диаметром 7 мм представляет собой цепочку односторонне ориентированных вихревых структур, благодаря которым возникает подъемная боковая сила, способствующая возникновению наклонного режима всплытия. Для сфер диаметром 10 и 20 мм след включает в себя последовательность вихревых колец, формирующихся в течение каждого цикла движения тела. При этом при переходе от одного кольца к другому ориентация вихрей меняется.

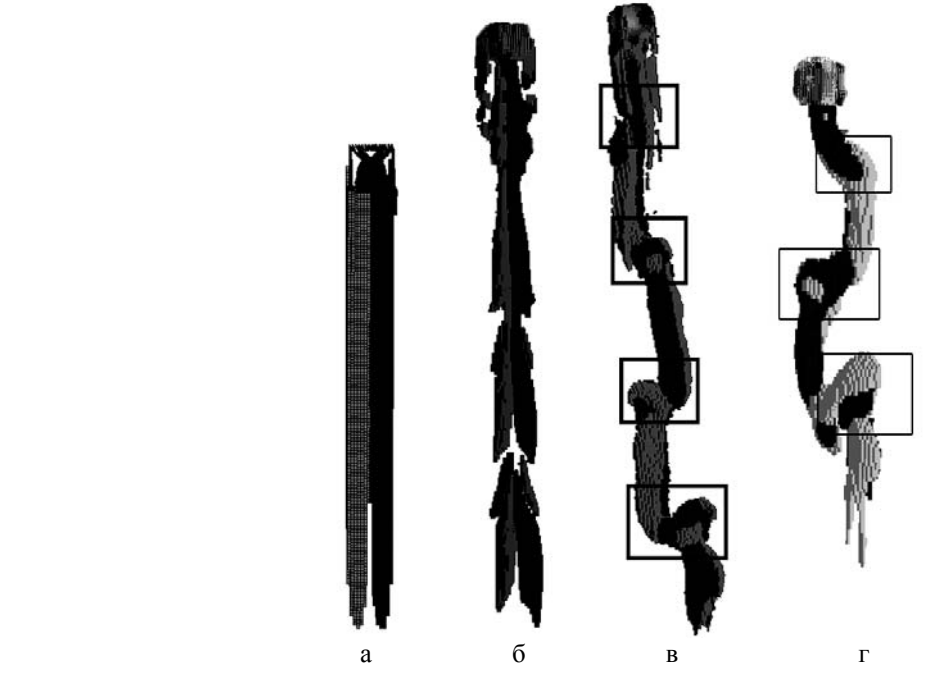

Рис. 9. Характерные вихревые следы, оставляемые за движущейся сферой:  $a - d = 5$  мм;  $6 - d = 7$  мм;  $B - d = 10$  мм;  $\Gamma - d = 20$  мм

На рис. 10 представлены графики поперечных компонент скорости тела для сфер диаметром 10 и 20 мм.

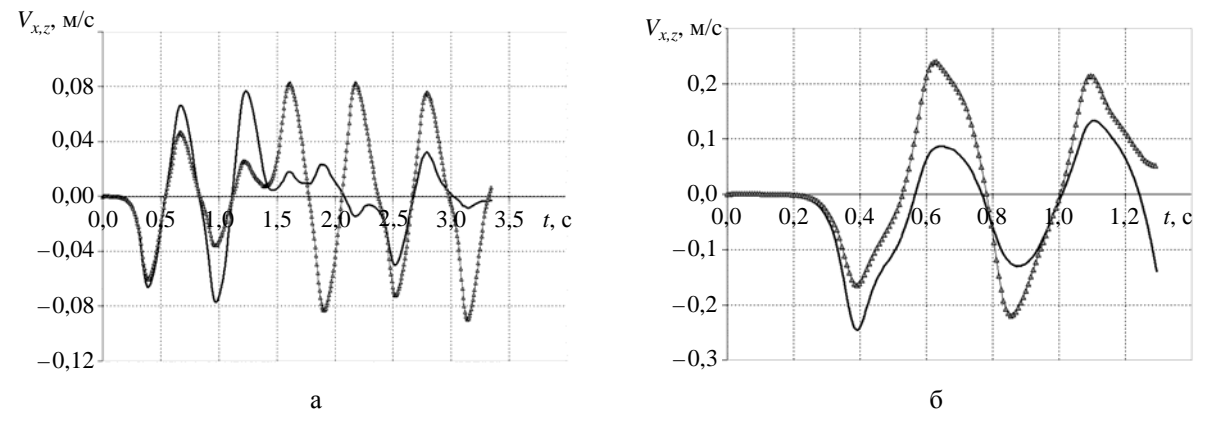

Рис. 10. Графики поперечных компонент скорости в зависимости от времени:  $a - d = 10$  мм,  $6 - d = 20$  мм;  $- - V_x$ ;  $- - V_z$ 

#### ИССЛЕДОВАНИЕ ОСОБЕННОСТЕЙ ВСПЛЫТИЯ ПУЗЫРЬКОВ ВОЗДУХА И ТВЕРДЫХ СФЕР

Из рис. 10 видно, что скорость движения в обоих поперечных направлениях колеблется в соответствии с отрывом вихрей от поверхности тела. Колебания происходят с одинаковой частотой, более того, они совпадают по фазе. Такое совпадение характеризует именно зигзагообразное движение.

## *Заключение*

Проведено численное исследование динамики свободно всплывающего пузырька с помощью трехмерной методики, реализованной в пакете программ ЛОГОС. Представлена качественная картина всплытия. Даны количественные характеристики скорости всплытия пузырьков разных диаметров, частоты и амплитуды периодического движения пузырьков. В целом расчетная скорость всплытия немного занижена относительно экспериментальных и теоретических данных для чистой воды. Для пузырьков диаметром 5 и 8 мм результаты хорошо согласуются с известными экспериментальными и расчетными данными [10, 15]. Наблюдается согласие результатов по частоте и амплитуде осцилляций пузырька с экспериментальными данными.

Для пузырьков диаметром от 2,5 до 10 мм численно подтверждено, что траектория пузырьков неустойчива и представляет собой периодическое зигзагообразное или спиралеобразное движение. В численных экспериментах показано, что колебания траектории пузырька согласуются с осцилляцией сил, действующих на пузырек. Подтверждена тенденция стремления фазового сдвига между поперечными компонентами скорости всплытия к  $\pi/2$  по мере приближения траектории к спиральной.

Дополнительную информацию относительно механизма возникновения спиральной траектории в случае движения пузырьков дает сравнение с возможными видами траекторий всплытия сфер аналогичных диаметров, полученными в данной работе и представленными в работе [3].

При исследовании всплытия твердых сфер разного диаметра с  $m^* = 0.2$  установлено, что характер всплытия сфер меняется с увеличением диаметра (числа Рейнольдса). Сфера диаметром 5 мм всплывает прямолинейно, диаметром 7 мм – по наклонной прямой, а сферы диаметром 10 и 20 мм всплывают по зигзагу. Поскольку для твердых сфер спирального движения не наблюдается, это дает основание полагать, что различие в поведении газовых пузырей и твердых сфер происходит из-за того, что пузыри способны легко деформироваться.

Показано, что каждому из наблюдаемых типов всплытия сфер соответствует свой турбулентный след. Описан основной механизм возникновения зигзагообразной траектории, определяемый регулярным образованием и высвобождением противоположно ориентированных вихревых структур, которые уносят часть присоединенной массы.

Работа выполнена в рамках государственного задания в сфере научной деятельности (№ 5.4568.2017/6.7, № 5.1246.2017/4.6) и при финансовой поддержке грантов Президента Российской Федерации по государственной поддержке научных исследований ведущих научных школ Российской Федерации НШ-2685.2018.5 и молодых российских ученых-докторов наук МД-4874.2018.9, а также при финансовой поддержке РФФИ (проекты № 16-01-00267 и 17-05-00067).

## *Список литературы*

1. Veldhuis C., Biesheuvel A., Wijngaarden L. Shape oscillations on bubbles rising in clean and in tap water // Phys. Fluids. 2008. Vol. 20. P. 1–12.

2. Hua J., Stene J., Lin P. Numerical simulation of 3D bubbles rising in viscous liquids using a front tracking method // J. Comp. Phys. 2008. Vol. 227, N 6. P. 3358–3382.

3. Horowitz M., Williamson C. H. K. The effect of Reynolds number on the dynamics and wakes of freely rising and falling spheres // J. Fluid Mech. 2010. Vol. 651. P. 251–294.

4. Букреев В. И., Костомаха В. А., Романов Е. М. Погружение шара в однородной жидкости // Тр. Международ. конф. RDAMM-2001. 2001. Т. 6, ч. 2. C. 144–149.

5. Архипов В. А., Васенин И. М., Ткаченко А. С., Усанина А. С. О нестационарном всплытии пузырька в вязкой жидкости при малых числах Рейнольдса // Известия РАН. Сер. МЖГ. 2015. № 1. С. 86–94.

6. Abbad M., Souhar M. Effects of the history force on an oscillating rigid sphere at low Reynolds number // Experiments Fluids. 2004. N 36. P. 775–782.

7. Stepanyants Y. A., Yeoh G. H. Particle and bubble dynamics in a creeping flow // Eur. J. Mech. B/Fluids. 2009. Vol. 28. Р. 619–629.

8. Lovalenti P. M., Brady J. F. The force on a bubble, drop, or particle in arbitrary time-dependent motion at small Reynolds number // Phys. Fluids. A. 1993. Vol. 5. P. 2104–2116.

9. Hassan H., Stepanyants Y. Dynamics of two charged particles in a creeping flow // J. Phys. Maths. 2015. Vol. 6, Issue 2. P. 1000145-1-7.

10. Rusche H. Computational fluid dynamics of dispersed two-phase flows at high phase fraction: PhD thesis. – Imperial College of Science, Technology& Medicine, Dep. of Mech. Eng., London, 2002.

11. Jenny M., Dusek J., Bouchet G. Instabilities and transition of a sphere falling or ascending freely in a Newtonian fluid // J. Fluid Mech. 2004. Vol. 508. P. 201–239.

12. Preukschat A. W. Measurements of drag coefficients for falling and rising spheres in free motion: PhD thesis. – California Institute of Technology, Pasadena, CA, 1964.

13. MacCready P. B., Jex Y. R., Study of sphere motion and balloon wind sensors. Tech. Rep. Tech. Mem., X53089. – NASA, 1964.

14. Wu M., Gharib M. Experimental studies on the shape and path of small air bubbles rising in clean water // Phys. Fluid. 2002. Vol. 14, N 7. P. L49–L52.

15. Clift R., Grace J. R., Weber M. E. Bubbles, drops and particles. – London: Academic Press, 1978.

16. Ellingsen K., Risso F. On the rise of an ellipsoidal bubble in water: oscillatory paths and liquid induced velocity // J. Fluid. Mech. 2001. Vol. 440. P. 235–268.

17. Козелков А. С., Куркин А. А., Пелиновский Е. Н. и др. Моделирование возмущений в озере Чебаркуль при падении метеорита в 2013 г. // Известия РАН. Сер. МЖГ. 2015. № 6. С. 134–143.

18. Chen L., Garimella S. V., Reizes J. A., Leonardi E. The development of a bubble rising in a viscous liquid // J. Fluid Mech. 1999. Vol. 387. P. 61–96.

## ИССЛЕДОВАНИЕ ОСОБЕННОСТЕЙ ВСПЛЫТИЯ ПУЗЫРЬКОВ ВОЗДУХА И ТВЕРДЫХ СФЕР

19. Brackbill J. U., Kothe D. B., Zemach C. A continuum method for modelling surface tension // J. Comp. Phys. 1992. Vol. 100. P. 335–354.

20. Kozelkov A. S., Kurkin A. A., Pelinovsky E. N. et al. Landslide-type tsunami modelling based on the Navier-Stokes equations // Sci. of Tsunami Hazards. 2016. Vol. 35, N 3. P. 106–144.

21. Ferziger J. H., Peric M. Computational methods fluid dynamics. – Berlin – NewYork, 2002.

22. Benek J. A., Buning P. G., Steger J. L. A 3D Chimera grid embedding technique // AIAA Paper 85-1523. 1985.

23. Волков К. Н., Дерюгин Ю. Н., Емельянов В. Н. и др. Методы ускорения газодинамических расчетов на неструктурированных сетках. – М.: Физматлит, 2013.

24. Kozelkov A. S., Shagaliev R. M., Kurulin V. V. et al. Investigation of supercomputer capabilities for the scalable numerical simulation of computational fluid dynamics problems in industrial applications // Comput. Math. and Math. Phys. 2016. Vol. 56, N 8. P. 1506–1516.

25. Talaia M. A. R. Terminal velocity of a bubble rise in a liquid column // Int. J. of Phys. and Math. Sci. 2007. Vol. 1, N 4. P. 220–224.

26. Saffman P. G. On the rise of small air bubbles in water // J. Fluid. Mech. 1956. Vol. 1. P. 249–275.

27. Cuenot B., Magnaudet J., Speranto B. The effect of slightly soluble surfactants on the flow around a spherical bubble // J. Fluid Mech. 1997. Vol. 339. P. 25–29.

28. Esmaeeli A., Tryggvason G. Direct numerical simulation of bubbly flows. Part 2. Moderate Reynolds number array // J. Fluid Mech. 1999. Vol. 385. P. 325–358.

29. Baz-Rodriguez S., Aguilar-Corona A., Soria A. Rising velocity for single bubbles in pure liquids // Revista Mexicana de Ingenieria Quimica (Mexico). 2012. Vol. 11, N 2. P. 269–278.

## **Study of the Features of Rising of Air Bubbles and Solid Spheres**

#### A. S. Kozelkov, N. V. Tarasova

*Results of numerical simulations of 1 to 20 mm diameter bubbles and solid spheres rising in water are presented. Our analysis involves three-dimensional implicit numerical calculations of the closed system of Navier-Stokes equations for a two-phase medium with automatic gas/water interface tracking based on the volume fractions and the use of the Chimera approach for moving solid spheres. Special attention is paid to the local physical characteristics of the motion process. The values of the calculated average rising velocity are compared with experimental data. The rising path of bubbles is shown to have a periodic (zigzag or helical) structure associated with changes in their shape and a characteristic wake generated behind them. A correlation between the rising velocity and the forces acting on the bubbles is revealed. Solid spheres are shown to tend to change their rising path with increasing Galilean number.* 

УДК 533.9+539.1.08 DOI: 10.53403/9785951505309\_2022\_27\_1\_366

# **Особенности формирования сигнала времяпролетного детектора при измерении излучения плазменного фокуса в замкнутом пространстве**

**В. Е. Аблесимов, О. Ю. Пашарина** 

*Проведен анализ результатов измерений выхода ДД-нейтронов в экспериментах с плазмофокусной камерой мейзеровского типа. Выполнены расчеты формирования сигнала при регистрации излучения плазмофокусной камеры сцинтилляционными детекторами методом времени пролета для конкретных условий измерений в экспериментальном зале. Условия измерений характеризуются трехмерной геометрией среды, окружающей источник излучения и детекторы, заметным вкладом в регистрируемый сигнал нейтронного излучения и гаммаизлучения, обусловленного взаимодействием нейтронов с окружающей источник средой. Постановка экспериментов смоделирована в расчетах по методике С-007 на основе метода Монте-Карло.* 

*Показано, что существенное влияние на формирование сигналов детекторов оказывает анизотропия нейтронного потока, генерируемого в плазмофокусной камере. Установлена роль вклада в сигнал излучения, рассеянного в окружающей среде.*

## *Введение*

Одним из направлений разработки нейтронных источников на основе плазмофокусной (ПФ) камеры является проведение экспериментов с использованием взрывомагнитного генератора. Предварительным этапом разработки является исследование характеристик ПФ-камеры в лабораторных экспериментах, проводимых в помещении ограниченного объема. Измерение характеристик излучения ПФ-камеры в экспериментах выполняется сцинтилляционными детекторами (СД) методом времени пролета. Конструкция камеры, цели эксперимента и некоторые результаты приведены в работе [1].

В лабораторных экспериментах измерения параметров импульсного ПФ-источника нейтронов характеризуются существенно трехмерной геометрией среды, окружающей источник излучения и детектор, воздействием на детектор смешанного нейтронного и гамма-излучения, обусловленного взаимодействием нейтронов с окружающей источник средой, а также неопределенностью спектрального состава рассеянного излучения.

В работе рассмотрены особенности формирования сигнала детекторов в условиях экспериментального зала.

Проведено сравнение результатов измерения излучения ПФ-методом времени пролета с результатами расчетов методом Монте-Карло.

Рассмотрено влияние анизотропии нейтронного излучения ПФ на формирование вида временной зависимости регистрируемого излучения.

## *Экспериментальное оборудование и геометрия измерений*

Экспериментальный зал имеет размеры  $18\times12$  м и высоту 7,5 м. Источник излучения (ПФ) располагался на высоте 2,06 м от пола. Минимальное расстояние от ближайшей стены составляло 4,5 м, до бетонного потолка ~5,5 м.

Направление от источника на детекторы составляло ~90° к оси камеры. СД устанавливались на расстоянии 6 м (СД-6) и 9 м (СД-9) от источника излучения. Времяпролетный интервал между гамма-излучением и ДД-нейтронами с энергией ~2,5 МэВ для СД-9 равняется 390 нс, для СД-6 – 260 нс. Схема расположения экспериментального оборудования показана на рис. 1.

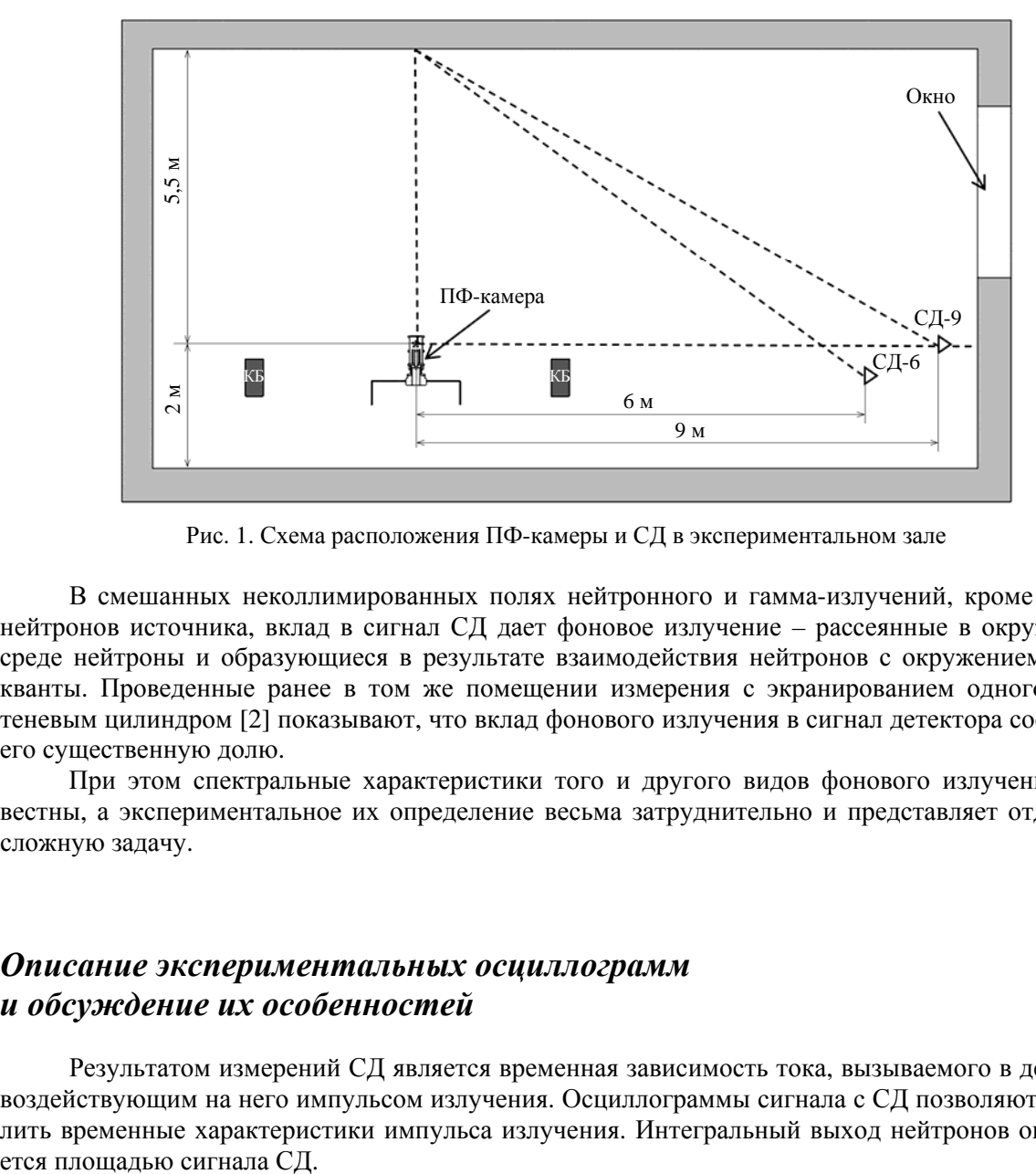

Рис. 1. Схема расположения ПФ-камеры и СД в экспериментальном зале

В смешанных неколлимированных полях нейтронного и гамма-излучений, кроме прямых нейтронов источника, вклад в сигнал СД дает фоновое излучение – рассеянные в окружающей среде нейтроны и образующиеся в результате взаимодействия нейтронов с окружением гаммакванты. Проведенные ранее в том же помещении измерения с экранированием одного из СД теневым цилиндром [2] показывают, что вклад фонового излучения в сигнал детектора составляет его существенную долю.

При этом спектральные характеристики того и другого видов фонового излучения неизвестны, а экспериментальное их определение весьма затруднительно и представляет отдельную сложную задачу.

## *Описание экспериментальных осциллограмм и обсуждение их особенностей*

Результатом измерений СД является временная зависимость тока, вызываемого в детекторе воздействующим на него импульсом излучения. Осциллограммы сигнала с СД позволяют определить временные характеристики импульса излучения. Интегральный выход нейтронов определя-

Осциллограмма сигнала СД (временная зависимость тока детектора от времени) в рассматриваемых экспериментах имеет сложную структуру, соответствующую многообразию процессов генерации излучений в ПФ-камере и вкладу в сигнал СД составляющих рассеянного излучения. Характерные формы импульсов СД-6 и СД-9 приведены на рис. 2, 3.

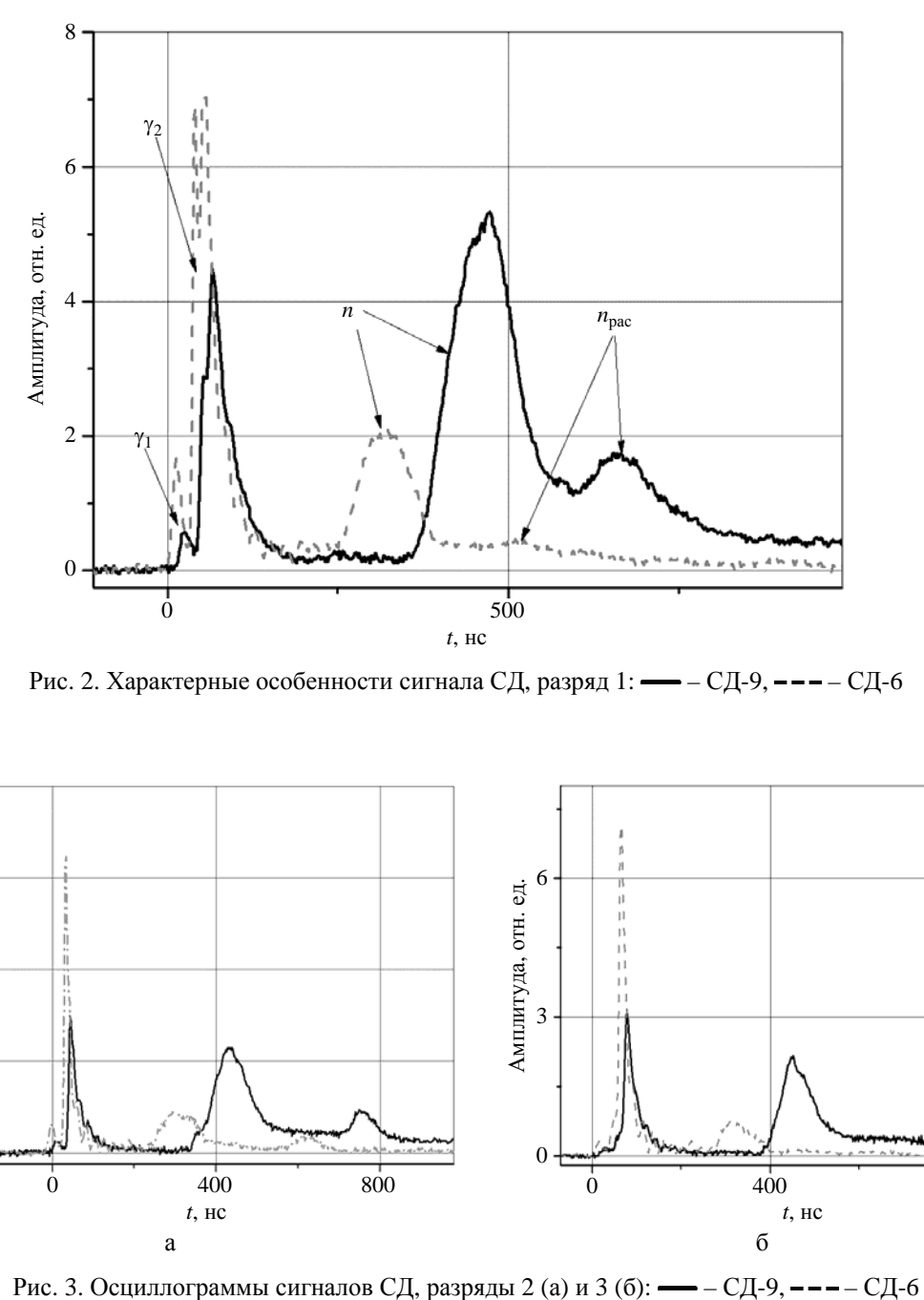

Рис. 2. Характерные особенности сигнала СД, разряд 1: - СД-9, --- СД-6

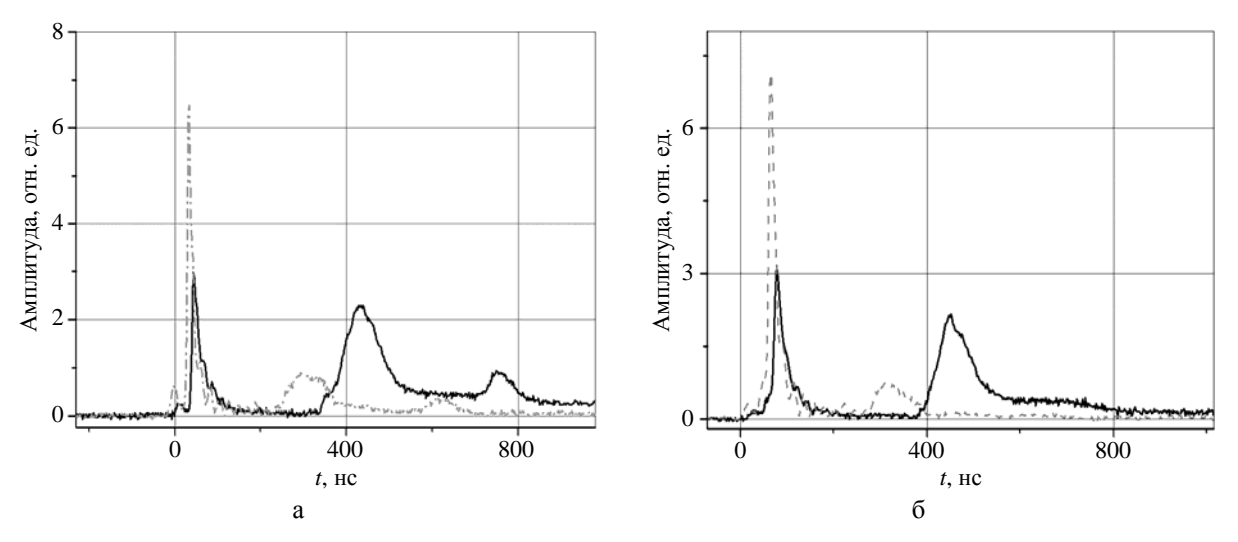

#### ОСОБЕННОСТИ ФОРМИРОВАНИЯ СИГНАЛА ВРЕМЯПРОЛЕТНОГО ДЕТЕКТОРА…

Для СД-9 первый слабый пик гамма-излучения  $(\gamma_1)$  отвечает моменту генерации нейтронов, второй  $(\gamma_2)$ , смещенный на ~40 нс, – генерации жесткого рентгеновского гамма-излучения (полуширина 20 нс). Далее на ~390 нс по фронту от первого гамма-импульса отстоит пик основного нейтронного импульса *n* (полуширина около 100 нс), и еще далее в ряде случаев наблюдается более или менее выраженный пик  $n_{\text{vac}}$  (на отметке около 600–700 нс), наложенный на «хвост»

основного импульса, обусловленного рассеянием излучения и простирающегося на интервал более 1,5 мкс после разряда в камере. Вклад в формирование столь длительного сигнала СД вносит также гамма-излучение, рожденное в процессах неупругого взаимодействия нейтронов с материалами ПФ-камеры и стенами, полом, потолком экспериментального зала. Процессы взаимодействия нейтронов идут также на конденсаторных батареях (КБ на рис. 1) и других элементах обстановки зала, однако их вклад, как показали расчеты, существенно меньше.

Для СД-6 пики, связанные с нейтронным излучением, смещены в соответствии с меньшим временем пролета ближе к гамма-импульсу (~260 нс для основного и около 500–600 нс для рассеянного нейтронного импульса).

Физических механизмов, связанных с процессами в ПФ-камере и отвечающих за возникновение в ней нейтронов со временем пролета  $600-700$  нс до  $C_{II}$ -9 и  $500-600$  нс до  $C_{II}$ -6, нет – разряд уже закончился.

В качестве возможной причины возникновения пика на осциллограммах была рассмотрена гипотеза рассеяния нейтронов от потолка экспериментального зала (помещения). В пользу этого предположения свидетельствует зависимость положения указанного пика на осциллограмме от места размещения СД, что можно связать со временем пролета упругорассеянных нейтронов до СД. Если предположить, что эти пики отвечают упругому рассеянию нейтронов от потолка экспериментального зала, то время их появления (~650 нс для СД-9 и ~550 нс для СД-6) соответствует времени пролета нейтронами с энергией 2,4–2,5 МэВ расстояния 12,8 и 15,3 м, которые складываются из расстояния 5,5 м от источника излучения до потолка помещения (катет треугольника на рис. 1) и расстояния от области рассеяния на потолке до места расположения СД (гипотенуза): 7,8 м для СД-6 и 10,3 м для СД-9.

Для обоснования этой гипотезы было проведено сравнение результатов измерения излучения ПФ-излучения методом времени пролета с результатами расчетов аналогичной зависимости методом Монте-Карло.

Заметим, что пик рассеянных нейтронов выражен на разных осциллограммах в разной степени (см. рис. 2, 3). В частности, он может быть практически неразличим в структуре сигнала (см. рис. 3,*б*). Как показано ниже, это зависит от анизотропии выхода нейтронов из ПФ-камеры.

## *Влияние анизотропии нейтронного излучения ПФ на зависимость от времени сигнала СД*

Выше отмечено, что пик рассеянных нейтронов от импульса к импульсу варьируется (см. осциллограммы разрядов 1–3 на рис. 2, 3). Возможной причиной изменения вклада этой составляющей сигнала может служить различная степень анизотропии ПФ-излучения. Анизотропия излучения, как известно, свойственна процессу генерации нейтронов в ПФ-камере и проявляется в зависимости значений выхода и энергии генерируемых нейтронов от направления вылета излучения. Как правило, анизотропия определяется значением коэффициента анизотропии  $K_a = Y(0^\circ)/Y(90^\circ)$  как отношение выхода нейтронов по оси камеры (0°) и перпендикулярно оси

(90 $^{\circ}$ ). Она приписывается ускорительному механизму образования нейтронов, согласно которому ускоренные в малой области фокуса дейтроны бомбардируют области невозмущенного газа и разогретой плазменной оболочки (модель *пучок – мишень*). Наряду с ускорительным механизмом в ПФ-камере в области фокуса (максимального сжатия плазмы) реализуется термоядерный механизм образования нейтронов с изотропным распределением.

Вклад ускорительного механизма генерации нейтронов сильно варьируется от разряда к разряду в силу случайного стохастического характера газового разряда в камере в процессе экспериментов. Исследование анизотропии выхода нейтронов из ПФ-камеры представляет интерес при изучении вопроса о соотношении термоядерного и ускорительного механизмов генерации нейтронов в исследуемых устройствах.

Анизотропия характеристик нейтронного потока, возникающего в ДД-реакции в плотном плазменном фокусе, является предметом исследований в ряде работ [3–5]. В работе [3] измеренная анизотропия выхода нейтронов составляла  $1,28 \pm 0,04$ , в работе [4] – от 1,28 до 1,48. В работе [5] в узком конусе  $\pm 5^{\circ}$  от оси камеры зафиксирована анизотропия до 5,4–6. Такие значения анизотропии авторы связывают с зарегистрированным экспериментально с помощью камеры Фарадея возникновением узких ионных пучков, распространяющихся из области фокуса в том же интервале углов. В работе авторов с сотрудниками [6] измеренная анизотропия варьировалась в диапазоне 1,3–2 от импульса к импульсу, а энергия нейтронов составляла 2,9 МэВ под нулевым углом по отношению к 2,5 МэВ под углом 90° к оси камеры. В работе [7] значение  $K_a$  изменяется в диапазоне 1,5–3,2 и зависит от давления ДД-газа в камере (5–15 мбар). В работе [8]  $K_a$  имеет значения  $1,33 \pm 0,18$ , а энергия нейтронов в осевом и радиальном направлениях составляет 2,9 и 2,58 МэВ соответственно. В работе [9] анизотропия выхода нейтронов оценена как  $1.59 \pm 0.12$ . Обширный обзор работ, связанных с генерацией нейтронного излучения в ПФ-камере и анизотропией генерируемого излучения, приведен в работе [10].

## *Расчетное исследование формирования сигнала СД*

Современные возможности метода Монте-Карло позволяют проводить расчеты в трехмерной геометрии, практически не зависящие от ее сложности.

Для обоснования предполагаемой гипотезы и объяснения особенностей, наблюдаемых на экспериментальных осциллограммах, в частности для выяснения влияния анизотропии выхода нейтронов из источника на форму сигнала СД, были проведены модельные расчеты по методике С-007 [11], в которых угловое распределение источника нейтронов задавалось: а) изотропным и б) мононаправленным по оси камеры (крайняя степень анизотропии). Для более наглядной интерпретации процессов генерации рассеянного излучения источник нейтронов задавался мгновенным, с энергией 2,5 МэВ.

Эти расчеты позволили установить временную привязку и относительный вклад в сигнал СД составляющих излучения, рассеянного от окружающей источник и детектор среды. Результатом расчетов является выход света из сцинтиллятора, рассчитываемый с учетом модели световыхода, описанной в [12], который пропорционален выходному току СД (напряжению), регистрируемому на осциллограмме.

В расчетах учитывалась геометрия экспериментального зала и конструкционные (основные) элементы размещенного в нем оборудования (конденсаторная батарея, сама конструкция камеры, подводящие кабели), рассеяние в воздухе. Оценивался парциальный вклад указанных элементов в сигнал СД от рассеяных нейтронов. Результаты расчетов приведены на рис. 4, 5.

## ОСОБЕННОСТИ ФОРМИРОВАНИЯ СИГНАЛА ВРЕМЯПРОЛЕТНОГО ДЕТЕКТОРА…

На рис. 4 приведена расчетная зависимость световыхода (Σ) СД-9 для мононаправленного по оси камеры источника нейтронов. Эта величина пропорциональна свету, возникающему в СД-9 под воздействием падающего на детектор излучения. Здесь первый пик дают гаммакванты от неупругого взаимодействия нейтронов с материалами ПФ-камеры (время пролета до СД ~30 нс); второй пик при 270–280 нс – гамма-кванты от неупругого взаимодействия нейтронов с потолком экспериментального зала (на расстоянии 5,5 м), куда направлен поток нейтронов; третий пик при 380 – 420 нс – нейтроны, рассеянные материалами ПФ-камеры; четвертый пик (700 нс) – нейтроны, рассеянные в месте взаимодействия нейтронного потока с потолком экспериментального зала.

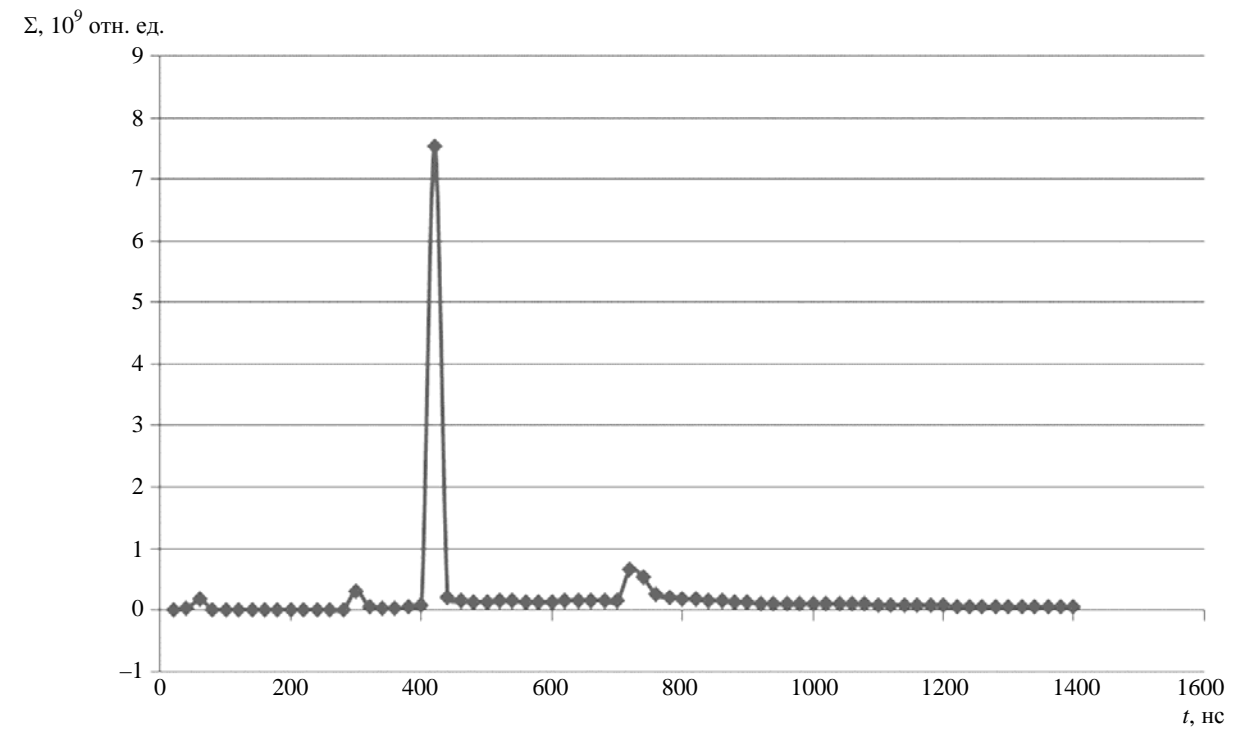

Рис. 4. Расчетная зависимость световыхода СД-9 для мононаправленного по оси камеры источника нейтронов

Аналогичные расчеты были проведены и для точечного изотропного источника нейтронов. На рис. 5 приведены расчетные зависимости суммарного световыхода в СД-9. Здесь также явно просматривается вклад в сигнал СД процессов рассеяния нейтронов источника на элементах окружающей обстановки, но в случае изотропного источника временная зависимость рассеянного излучения более сглажена за счет распределения области рассеяния нейтронов по всей окружающей источник и детектор среде.

## МАТЕМАТИЧЕСКОЕ МОДЕЛИРОВАНИЕ ФИЗИЧЕСКИХ ПРОЦЕССОВ

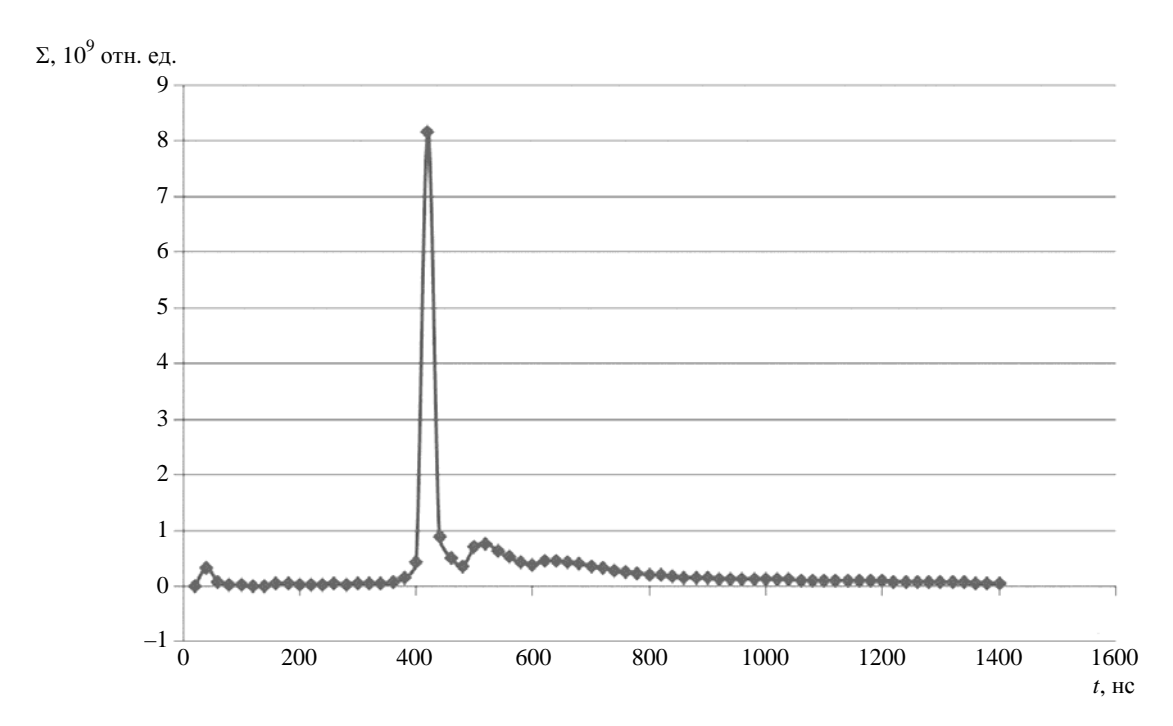

Рис. 5. Расчетная зависимость световыхода СД-9 для изотропного источника нейтронов

Для СД-6 расчетная зависимость сигнала СД для случая мононаправленного источника показана на рис. 6, для случая изотропного источника – на рис. 7.

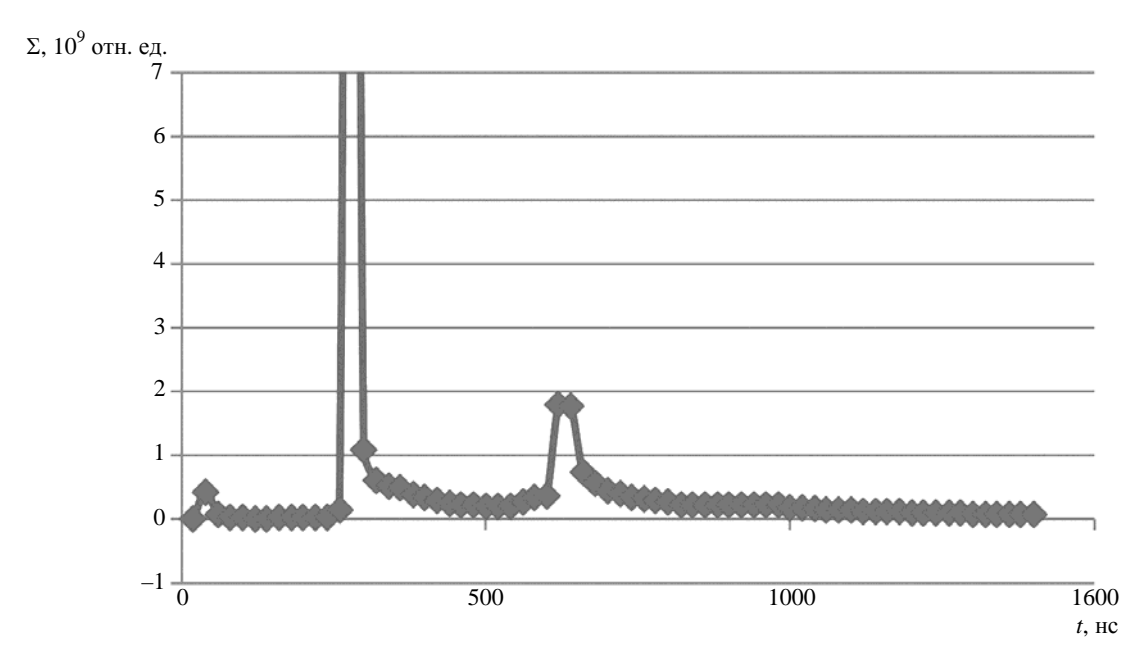

Рис. 6. Расчетная зависимость световыхода СД-6 для мононаправленного по оси камеры источника нейтронов

### ОСОБЕННОСТИ ФОРМИРОВАНИЯ СИГНАЛА ВРЕМЯПРОЛЕТНОГО ДЕТЕКТОРА…

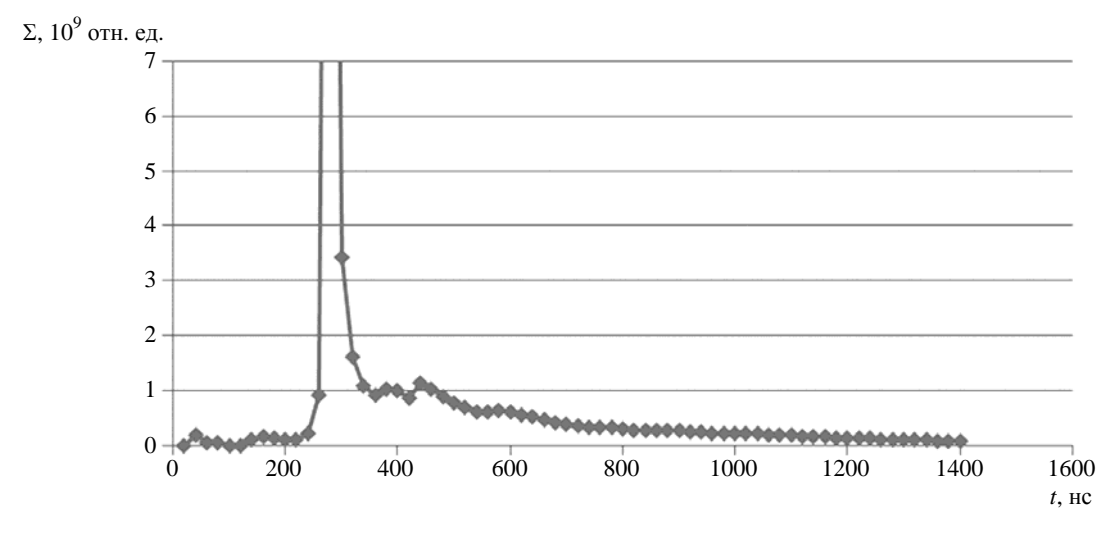

Рис. 7. Расчетная зависимость световыхода СД-6 для изотропного источника нейтронов

В реальном эксперименте сигнал СД является суперпозицией этих двух крайних случаев с изменяющейся от импульса к импульсу их относительной долей. Примеры такой суперпозиции для относительного вклада изотропной и мононаправленной частей 50/50 приведены на рис. 8, 9.

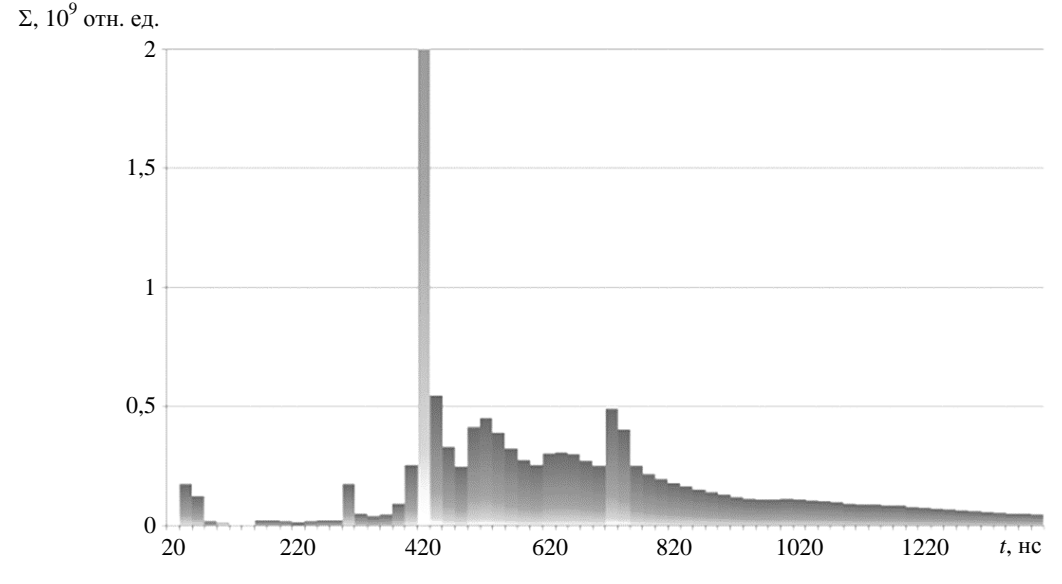

Рис. 8. Расчетная зависимость световыхода СД-9 (суперпозиция 50/50)

Ясно видно, что характерные особенности расчетных временных зависимостей совпадают с аналогичными особенностями экспериментальной осциллограммы. Как общая картина, так и временное положение характерных пиков на экспериментальных осциллограммах сигналов (см. рис. 2, 3) в целом соответствуют расчетной картине, видно заметное влияние анизотропии на форму временной зависимости сигналов детекторов на разных расстояниях. Напомним, что пример практического отсутствия анизотропии в одном из разрядов (третьем) иллюстрирует рис. 3,*б*.

### МАТЕМАТИЧЕСКОЕ МОДЕЛИРОВАНИЕ ФИЗИЧЕСКИХ ПРОЦЕССОВ

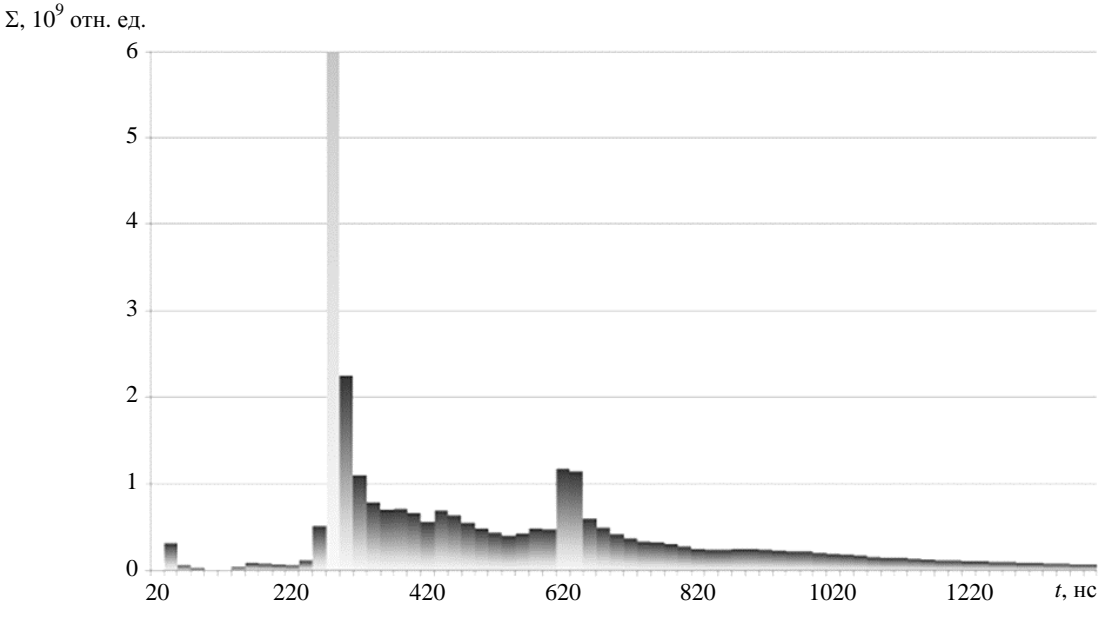

Рис. 9. Расчетная зависимость световыхода СД-6 (суперпозиция 50/50)

В обзоре [10] указывается, что «по имеющимся оценкам, доля анизотропной нейтронной эмиссии может составлять от нескольких до 42,5 % от полного нейтронного выхода», т. е. может наблюдаться сильное различие доли анизотропии от разряда к разряду. Соответственно вклад рассеянных нейтронов в сигнал СД может быть ярко выраженным или почти неразличимым, обусловливая различие регистрируемых зависимостей.

## *Обсуждение результатов*

На практике измерения выхода нейтронов ведутся под определенным углом к оси камеры, а затем результаты пересчитываются для получения значения полного выхода (как правило, в предположении изотропного распределения излучения источника). При определении истинного значения полного выхода нейтронов из источника надо либо учитывать влияние анизотропии расширением неопределенности результата, либо проводить подробные расчеты, добиваясь совпадения расчетной и экспериментальной осциллограмм.

Возможно, но весьма трудоемко и существенно удорожает эксперимент проведение измерений, например, несколькими СД под разными углами при тщательной коллимации излучения от источника в направлении детектора. В частности, в экспериментах, описанных в работе [13], выход и спектр нейтронов были зарегистрированы под углами 0, 90 и 180°, что расширяет представление о характеристиках исследуемого устройства. Строгая коллимация выходящего из источника излучения, как правило, неоправданно удорожает постановку измерений.

В конкретных приложениях всегда интересует выход нейтронов в определенном направлении, поэтому с практической точки зрения возможно проведение измерений в определенном направлении в неколлимированном пучке с вычетом вклада рассеянных нейтронов по результатам *теневых* измерений [2].

## *Заключение*

Проведенный анализ сигнала СД, регистрирующих выход нейтронов из ПФ-камеры методом времени пролета, указывает на существенное влияние анизотропии нейтронного потока на формирование сигнала. Условия измерений характеризуются трехмерной геометрией среды, окружающей источник излучения и СД, существенным вкладом в регистрируемый СД сигнал фонового нейтронного и гамма-излучений.

Рассмотрены особенности формирования сигнала СД в условиях ограниченного пространства экспериментального зала, обусловленные как рассеянным излучением, так и режимом работы ПФ-камеры.

Для объяснения особенностей, наблюдаемых на экспериментальных осциллограммах, была предложена гипотеза о влиянии анизотропии выхода нейтронов из источника на форму сигнала СД. Для обоснования этого предположения были проведены модельные расчеты по методике С-007, в которых угловое распределение источника нейтронов задавалось изотропным и мононаправленным по оси камеры (крайняя степень анизотропии). Для более наглядной интерпретации процессов генерации рассеяного излучения источник нейтронов задавался мгновенным с энергией 2,5 МэВ. Как общая картина, так и временное положение характерных пиков на экспериментальных осциллограммах в целом соответствуют расчетной картине и подверждают гипотезу заметного влияния на формирование сигнала детектора рассеянного излучения вкупе с анизотропией потока нейтронов из источника.

Результаты расчетов можно применить для анализа проводимых экспериментов, в том числе для оценки наличия анизотропии выхода нейтронов в конкретном разряде.

## *Список литературы*

1. Аблесимов В. Е., Андрианов А. В., Базанов А. А. и др. Разработка транспортабельного плазмофокусного нейтронного источника, запитываемого от взрывомагнитного генератора // ПМТФ. 2015. № 1. C. 94–103.

2. Аблесимов В. Е., Цибиков З. С., Пашко О. В., Долин Ю. Н. Комплексные измерения выхода нейтронов импульсного источника типа «плазменный фокус» // Сб. докл. VI отраслевой науч.-техн. конф. «Методы и средства физических измерений». Т. 1. – Саров: РФЯЦ-ВНИИЭФ, 2008. С. 24–33.

3. Bernstein M. J., Meskan D. A., van Paasen H. L. L. Space, time, and energy distribution of neutrons and X-rays from a focused plasma discharge // Phys. of Fluids. 1969. Vol. 12, N 10. P. 2193–2202.

4. Lee J. H., Shomo L. P., Williams M. D., Hermansdorfer H. Neutron production mechanism in a plasma focus // Ibid. 1971. Vol. 14, N 10. P. 2217–2223.

5. Mejia Castillo F., Milanese M., Moroso R., Pouso J. Some experimental research on anisotropic effects in the neutron emission of dense plasma-focus devices // J. Phys. D: Appl. Phys. 1997. Vol. 30. P. 1499–1506.

## МАТЕМАТИЧЕСКОЕ МОДЕЛИРОВАНИЕ ФИЗИЧЕСКИХ ПРОЦЕССОВ

6. Аблесимов В. Е., Долин Ю. Н., Пашко О. В., Цибиков З. С. Корреляция анизотропии выхода нейтронного излучения с электрическими характеристиками разряда типа «плазменный фокус» // Физика плазмы. 2010. Т. 36, № 5. С. 436–439.

7. Roshan M. V., Rawat R. S., Talebitaher A. et al. Neutron and high energy deuteron anisotropy investigations in plasma focus device // Phys. of Plasmas. 2009. Vol. 16 [doi.org/10.1063/1.3133189].

8. Ram Niranjana, Rout R. K., Srivastava R. et al. A  $10^9$  neutrons/pulse transportable pulsed D-D neutron source based on flexible head plasma focus unit // Rev. of Sci. Instrum. 2016. Vol. 87. P. 033504 [doi.org/10.1063/1.4942666].

9. Milanesel M., Moroso1 R., Castillo F. et al. Time integrated and time resolved neutron measurements in a plasma focus device // AIP Conf. Proc. 2006. Vol. 875. P. 423–426 [doi.org/10.1063/1.2405979].

10. Дубинов А. Е., Сенилов Л. А. Исследования на плазменных фокусах в развивающихся странах. – Саров: РФЯЦ-ВНИИЭФ, 2013.

11. Житник А. К., Донской Е. Н., Огнев С. П. и др. Методика С-007 решения методом Монте-Карло связанных линейных уравнений переноса нейтронов, гамма-квантов, электронов и позитронов // Вопросы атомной науки и техники. Сер. Матем. моделирование физ. процессов. 2011. Вып. 1. С. 17–24.

12. Шмаров А. Е., Семенов В. И. Модель световыхода органических жидких и пластмассовых сцинтилляторов для протонов // Труды РФЯЦ-ВНИИЭФ. 2014. Вып. 19. Ч. 1. C. 182–193.

13. Голубев В. И., Макеев Н. Г., Пащенко Е. С. и др. Физика и техника импульсных источников ионизирующих излучений для исследования быстропротекающих процессов // Труды ученых ядерных центров России. – Саров: РФЯЦ-ВНИИЭФ, 1996. Вып. 5. С. 297–303.

## **The Specifics of the Time-of-Flight Detector Signal Generation in Measurements of the Plasma Focus Radiation in a Closed Space**

V. E. Ablesimov, O. Yu. Pasharina

*The analysis of experimental measurement results was performed for the DD-neutron yield experiments with the Mather-type plasma focus chamber. Calculations of the signal generation were carried out for the experiment on recording the plasma focus radiation by scintillation detectors (SD) with the time-of-flight method under specific measurement conditions in the experimental hall. The measurement conditions are a 3D geometry of the medium surrounding the radiation source and detector and a noticeable contribution of the neutronand gamma-radiation caused by the neutron-medium interaction to the signal recorded by the detector. The measurement experiment was simulated by the C-007 code using the Monte Carlo method.* 

*It was demonstrated that the anisotropy of the neutron flux generated in the plasma focus chamber has a significant effect on the SD signal generation. The role of the contribution to the detector signal from radiation scatted in the environment was established.* 

УДК 536.36.-541.12 DOI: 10.53403/9785951505309\_2022\_27\_1\_378

# **Численное исследование перехода к детонации горения водородовоздушной смеси в опытах на установке HTCF**

*С помощью кода FIRECON выполнено прямое трехмерное численное моделирование развития турбулентного горения в водородовоздушной смеси. Эволюция этого течения приводит к переходу горения в детонацию при перемещении фронта пламени вдоль трубы с перегородками. Результаты численного моделирования сравниваются с экспериментальными данными, полученными на установке HTCF.*

**О. Г. Синькова, В. П. Стаценко, Ю. В. Янилкин** 

## *Введение*

Одной из важных задач при анализе безопасности атомных электростанций (АЭС) является определение механических нагрузок, возникающих при горении водорода в результате аварии. Уровень механических нагрузок зависит от скорости энерговыделения при горении, которая значительно отличается для разных режимов горения. На практике в зависимости от исходных данных (состав образующейся смеси, размер и геометрия защитной оболочки АЭС) могут реализоваться различные режимы горения – от медленного горения при небольшом превышении предела воспламенения до детонации, включая промежуточные стадии перехода горения в детонацию. Поэтому задача в большей степени сводится к надежному прогнозированию режима горения со всеми количественными характеристиками, необходимыми для расчета механических нагрузок на конструкции. Для геометрически сложных конструкций такая задача трудновыполнима. Однако можно показать, как это было проделано в работе [1], что прямое численное моделирование турбулентного горения является достаточно надежным способом описания перехода к детонации находящейся в конструкции водородовоздушной смеси.

## *1. Численная методика*

Расчеты проводились по коду FIRECON [2], который представляет собой пакет программ, позволяющий численно моделировать в трехмерном пространстве различные режимы горения (от медленного горения до детонации) пароводородовоздушных смесей в замкнутых объемах сложной геометрии с целью оценки максимально возможного (для данного набора исходных параметров) уровня механических нагрузок на твердые стенки – границы объемов. Моделирование осушествляется в декартовой системе координат на сетке, образованной прямыми, параллельными координатным осям, - как правило, кубической.

Код применяется для анализа безопасности АЭС в случае тяжелой аварии на стадии выделения значительных количеств водорода, в частности для расчета нагрузок на гермооболочку, элементы конструкции и оборудование внутри защитной оболочки АЭС при горении и взрыве водородосодержащих смесей.

Код FIRECON функционирует в следующей области допустимых значений исходных параметров:

- начальная температура  $20-250$  °C;

- начальное давление  $0,1-0,4$  МПа;

- концентрация водорода  $0-100\%$ ;

- концентрация водяного пара  $0-100$  %.

Методика кода FIRECON основана на методике ЭГАК [3], поэтому «наследует» ее основные особенности:

• конечно-разностная схема написана в неподвижных декартовых координатах;

• счетная сетка прямоугольная, линии сетки параллельны координатным осям;

• применяется трехкомпонентный подход: первый компонент - элементы конструкции, второй - газовая смесь, третий - продукты горения;

• каждый компонент описывается собственным УРС, полным набором термодинамических параметров и объемных долей; в смешанных ячейках они меняются от 0 до 1;

• метод концентраций (VOF) применяется в газодинамике для моделирования движения контактных границ между компонентами;

• модифицированный метод концентраций применяется для моделирования распространения фронта пламени, в результате чего граница между газовой смесью и продуктами горения всегда находится в пределах одной смешанной ячейки;

• скорость распространения фронта вычисляется локально для каждой ячейки исходя из термодинамического состояния газовой смеси и степени турбулизации течения.

## 2. Постановка задачи

#### 2.1. Постановка эксперимента

Эксперименты [4] выполнялись в Брукхейвенской лаборатории (ВНL) на установке НТСГ (High-Temperature Combustion Facility). Установка представляет собой трубу с внутренним диаметром  $D_0 = 27.3$  см длиной 21,3 м. Ускорение пламени стимулируется препятствиями – дисками толщиной 1,9 см с отверстием с внешним диаметром  $D = D_0 = 27.3$  см и внутренним диаметром  $d = 20,6$  см, расположенными на расстоянии 27 см друг от друга по всей длине трубы. Для этих параметров показатель блокировки BR (Blockage Ratio) равен BR =  $1 - (d/D_0)^2 = 0.43$ . Поджиг осуществляется с конца установки.

Скорость фронта горения лучше всего измерялась фотодиодами, но для слабого горения предпочтительнее использование термопар. Фронт давления измерялся пьезоэлектрическим датчиком, расположенным вблизи конца установки.

## *2.2. Постановка расчетов*

Расчетная область – труба длиной 2130 см, диаметром 27,3 см. Через каждые 27 см трубы помещаются препятствия – диски с отверстием внутри. Граничные условия на поверхностях – «жесткие стенки» со скольжением.

Расчеты выполнены для различных значений объемной доли водорода  $\beta_{H_2}$ , соответствующих различным опытам  $[4]$  (табл.  $1$ )<sup>\*</sup>.

#### Таблица 1

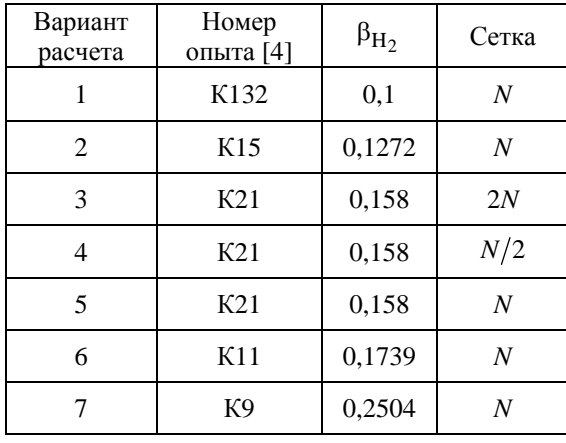

Расчет объемной доли водорода

Начальное давление  $P = 10^5$  Па, начальная температура  $T_0 = 20$  °C (кроме точки поджига). Поджиг смеси осуществлялся заданием температуры  $T_{i0} = 1072$  °С в одной ячейке в середине торца начального участка трубы (*z* = 0). Счетная сетка, близкая к кубической, с размером ячейки *h*  (см. табл. 1). Далее под расчетом *N* понимается размер ячейки *h* = 0,325. Вид счетной сетки в поперечном и продольном к оси сечениях показан на рис. 1. Темным цветом выделена вспомогательная непроницаемая область, занятая абсолютно несжимаемым телом.

Для начальной турбулентности условия не задавались, так как достаточно малых возмущений, вызванных взаимодействием волны горения с сеткой и препятствиями.

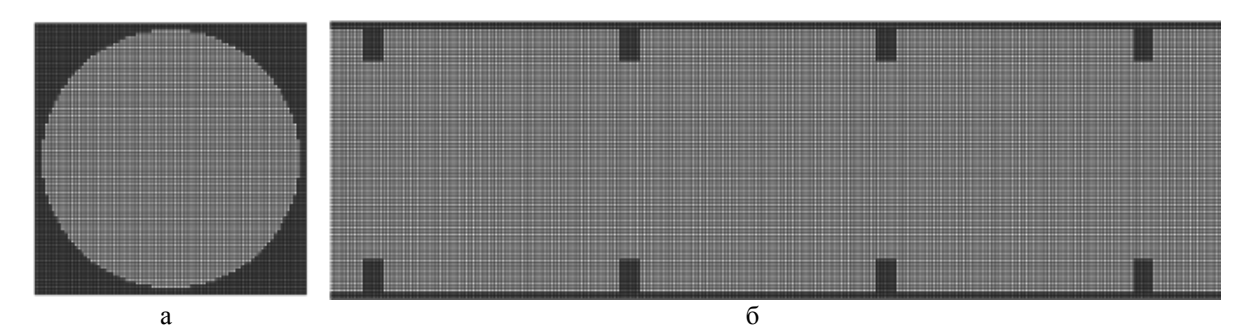

Рис. 1. Вид счетной сетки между препятствиями в поперечном (а) и продольном (б) сечениях

1

 $*$  Всюду, где не указаны единицы измерения величин, подразумевается система СИ: м, кг, с.

#### 3. Некоторые теоретические соотношения

Предположим, что единица объема исходной смеси состоит из  $n_0$  молекул воздуха и водорода с мольной долей β. Температура смеси  $T_1 = 300$  K, давление  $P_1 = 10^5$  Па. Плотность смеси выражается как

$$
\rho_1 = m_p \beta n_0 \mu_{\text{H}_2} + m_p \left(1 - \beta\right) n_0 \left(0,79 \mu_{\text{N}_2} + 0,21 \mu_{\text{O}_2}\right). \tag{1}
$$

Здесь  $m_p = 1.67 \cdot 10^{-27}$  кг – масса протона,  $n_0 = 2.7 \cdot 10^{25}$  м<sup>-3</sup>; молекулярная масса [г/моль] водорода, азота и кислорода – соответственно  $\mu_{H_2} = 2$ ,  $\mu_{N_2} = 28$ ,  $\mu_{O_2} = 32$ . Постоянная адиабаты в смеси  $\gamma_1 = 1, 4$ , средняя молекулярная масса воздуха  $\mu_{air} = 0, 21 \cdot 32 + 0, 79 \cdot 28 = 28, 84$  г/моль.

Согласно [5] удельная (на единицу массы стехиометрической смеси) теплота образования газообразной воды  $\Delta H^0 = -1,342 \cdot 10^7$  Дж/кг, что практически совпадает с данными [6-8]  $(\Delta H^0 = -1,342 \cdot 10^7 \text{ Jx/kr})$ , которые, в свою очередь, близки к аппроксимации данных [7], используемых в УРС методики FIRECON:  $\Delta H^0 = -1,327 \cdot 10^7$  Дж/кг). Поэтому теплота реакции, т. е. удельная теплота q, выделяющаяся при сгорании стехиометрической смеси водорода и кислорода, равна  $q = -\Delta H^0 = 1,342 \cdot 10^7$  Дж/кг. Масса стехиометрической смеси водорода и кислорода

$$
M_{\rm st} = m_{\rm p} \beta n_0 \left(\mu_{\rm H_2} + 0.5 \mu_{\rm O_2}\right).
$$

Полная масса смеси

$$
M_{\Sigma} = m_{\rm p} \beta n_0 \mu_{\rm H_2} + m_{\rm p} (1 - \beta) n_0 \mu_{\rm air},
$$

где  $\mu_{air} = 0.79 \mu_{N_2} + 0.21 \mu_{O_2}$ .

Удельная (на единицу полной массы) теплота сгорания водородовоздушной смеси

$$
q_{\rm eff} = q \frac{M_{\rm st}}{M_{\Sigma}}.
$$

Будем следовать полученным в [9] соотношениям между различными величинами в детонационной волне (ДВ) в политропном газе. Согласно [9] скорость ДВ

$$
D = \left\{ \frac{\gamma_2 - 1}{2} \left[ (\gamma_2 + 1) q_{\text{eff}} + (\gamma_2 + \gamma_1) c_{\nu 1} T_1 \right] \right\}^{1/2} + \left\{ \frac{\gamma_2 + 1}{2} \left[ (\gamma_2 - 1) q_{\text{eff}} + (\gamma_2 - \gamma_1) c_{\nu 1} T_1 \right] \right\}^{1/2}.
$$
 (2)

3десь  $c_{v1} = \frac{P_1}{\rho_1 T_1 (\gamma_1 - 1)} = \frac{R}{\tilde{\mu}_1 (\gamma_1 - 1)}, \qquad R = 8,314 \frac{\pi}{\rho_1}$ ,  $\tilde{\mu}, \text{ kT/MOJJb} = 10^{-3} \cdot \mu, \text{ r/MOJJb}$ ,  $\tilde{\mu}_1 = 10^{-3} \cdot \left[ (1 - \beta) \mu_{\text{air}} + \beta \mu_{\text{H}_2} \right].$ 

Для нахождения  $\gamma_2$  рассмотрим сгоревший газ, считая его гомогенной изотермической смесью воды и воздуха. Единица объема сгоревшей смеси состоит из  $n_2$  молекул. Энергия единицы объема  $E = P/(\gamma_2 - 1)$  представляет сумму компонентов

$$
\frac{P}{\gamma_2 - 1} = \frac{n_2 kT}{\gamma_2 - 1} = \sum \frac{P_i}{\gamma_i - 1} = \sum \frac{n_2 \beta_i kT}{\gamma_i - 1},
$$

откуда следует

$$
\frac{1}{\gamma_2 - 1} = \sum \frac{\beta_i}{\gamma_i - 1}.
$$
\n(3)

Исходим из реакции  $2H_2 + O_2 = 2H_2O$ . Для исходного числа частиц  $n_0$  получим  $n_{\text{H}_2\text{O}} = n_{\text{H}_2} = \beta n_0$  молекул воды и  $n_{\text{air}} = n_0 - n_{\text{H}_2\text{O}} - n_{\text{H}_2} = n_0 - 2n_{\text{H}_2} = n_0(1-2\beta)$ . Мольная доля воды

$$
\beta_{\rm H_2O} = \frac{n_{\rm H_2O}}{n_0 - n_{\rm H_2O}} = \frac{\beta}{1 - \beta},\tag{4}
$$

мольная доля воздуха в продуктах горения

$$
\beta_{\text{air}} = 1 - \frac{\beta}{1 - \beta} = \frac{1 - 2\beta}{1 - \beta}.
$$
\n(5)

Постоянная адиабаты воздуха в продуктах горения по-прежнему равна  $\gamma_{\text{air}} = 1, 4$ . Постоянную адиабаты воды находим, полагая, что температура достаточно велика для возбуждения колебательных степеней свободы. Тогда для трехатомной молекулы воды, являющейся нелинейной, согласно [10] находим  $\gamma_{H_2O} = 7/6$ . Отсюда и из формул (3)-(5) следует, что

$$
\gamma_2 = \frac{3.5}{2.5 + \beta}.\tag{6}
$$

Это позволяет найти скорость ДВ по формуле (2).

Согласно [9] давление за фронтом ДВ в точке Чепмена - Жуге (Ч-Ж)

$$
P_{\text{H-} \mid \text{K}} = \frac{D^2 + (\gamma_1 - 1)c_{\nu 1} T_1}{(\gamma_2 + 1)(\gamma_1 - 1)c_{\nu 1} T_1}.
$$
\n<sup>(7)</sup>

Однако, согласно [9], непосредственно за ударной волной, являющейся передним фронтом сильной ДВ, соответствующей точке Ч-Ж, находится несгоревшая газовая смесь в состоянии, отличном от состояния в точке Ч-Ж. А именно, давление в ней, как следует из [9],

$$
P_{\text{SW}} = \frac{2D^2 \rho_1 - (\gamma_1 - 1)P_1}{\gamma_1 + 1}.
$$
\n(8)

## 4. Сравнение расчетно-теоретических результатов с измерениями

На рис. 2,а,б приведены расчетные трехмерные картины течения на два момента времени для опыта К132 (см. табл. 1), на рис. 2, в, г – двумерные картины течения в плоскости сечения посередине трубы на два момента времени для того же опыта. Рисунок дает ясное представление о динамике течения. Видно, что непосредственно за фронтом горения смесь не выгорает полностью, имеются невыгоревшие фрагменты, которые выгорают с течением времени. Для остальных опытов картины течения принципиально ничем не отличаются от показанных на рис. 2.

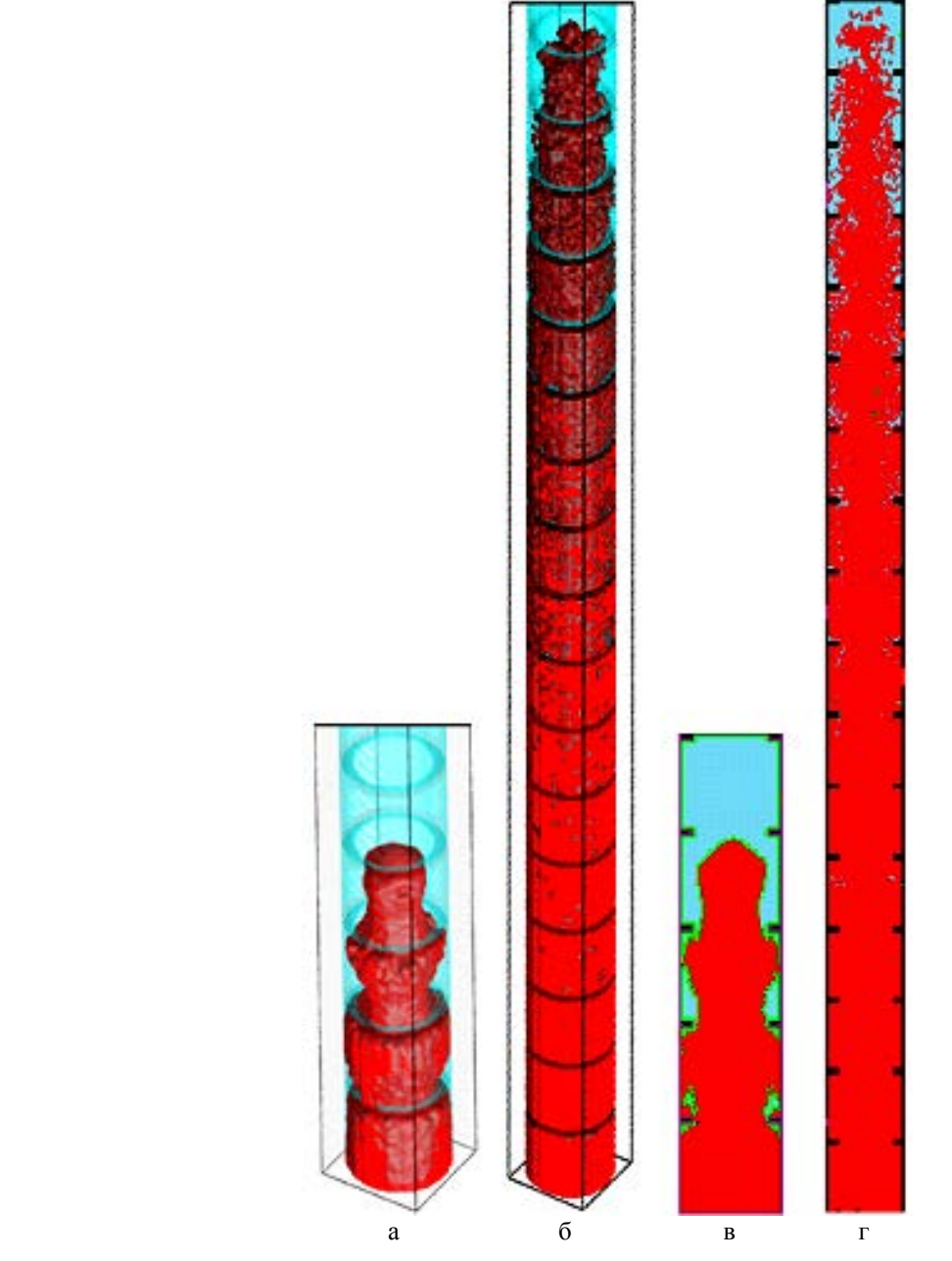

Рис. 2. Расчетные 3D и 2D картины течения для опыта К132: а - 3D на  $t = 0.03$ , б – 3D на *t* = 0,1, в – 2D на *t* = 0,03, г – 2D на *t* = 0,1

## *4.1. Сравнение максимальных значений давления и скорости*

На рис. 3,*б* [4] показаны экспериментальные зависимости давления за фронтом ударной и детонационной волн от мольной доли водорода. Как видно, в [4] к точке Ч-Ж ошибочно отнесена величина  $P_{\text{U-}\mathbb{X}}$ , на самом деле ей соответствует  $P_{\text{SW}}$  – давление непосредственно за фронтом ударной волны. Заметим, что  $P_{SW}$  имеет характер кратковременного всплеска и наблюдается как в эксперименте (рис. 3,*а*), так и в расчетах авторов статьи (см. п. 4.3). В расчетах по FIRECON максимальные давления на оси трубы (кривая *1* на рис. 3,*б*) ближе к теоретической зависимости  $P_{\text{sw}}(\beta)$ .

Значение  $P_{\text{AICC}}$  в [4] (кривая 5 на рис. 3,6) как раз соответствует точке Чепмена – Жуге, практически совпадая с рассчитанным авторами по формулам [9] значением  $P_{\text{U-}K}$ . Другими словами, режим AICC<sup>\*\*</sup> есть просто режим детонации в точке Ч-Ж. В расчетах же по FIRECON значению максимального давления на фронте горения соответствует как раз  $P_{U\cup V}$ .

Детонационный режим требует, чтобы размеры объема для горючей смеси достигали порядка размеров детонационной ячейки. Принято считать, что существует более слабый режим AICC, чем детонационный, позволяющий в ограниченном объеме (т. е. в объеме, много меньшем размеров детонационной ячейки) получить максимальное давление, достижимое в режиме дефлаграции. Скорость сгоревшей смеси относительно несгоревшей согласно [9]

$$
v_s = \left\{ \frac{2}{\gamma_2 + 1} \Big[ \big( \gamma_2 - 1 \big) q_{\rm eff} + \big( \gamma_2 - \gamma_1 \big) c_{v1} T_1 \Big] \right\}^{1/2}.
$$

Согласно [4] она как раз соответствует запертому режиму, хотя расчет давления в этом режиме дает  $P_{\text{H-}X}$ . Это еще раз подтверждает, что запертый режим есть просто режим детонации в точке Чепмена – Жуге. В этом режиме при  $\beta$  < 15 % наблюдается скорость ДВ, теоретическая зависимость которой от мольной доли водорода показана на рис. 3,*в*, как и зависимость  $v_s(\beta)$ . В целом расчеты скорости по FIRECON близки к экспериментальным, теоретические же кривые систематически ниже соответствующих кривых [4].

Экспериментальные точки для  $\beta$  < 10 % соответствуют медленному горению (дефлаграции).  $H$ з рис. 3,*в* видно, что для опыта K15 (β = 0,127) расчет скорости по FIRECON, как и измерения, соответствует запертому режиму. Расчет давления по FIRECON для опыта К132 ( $\beta = 10$  %) также соответствует запертому режиму, в то время как измерения дают меньшие значения давления и скорости, соответствующие дефлаграции (медленному горению). Это может быть связано с дополнительными факторами в экспериментах (излучение, влияние пограничного слоя), подавляющими горение, как вследствие снижения турбулентности, так и из-за уменьшения энергии за фронтом ударной волны. В расчетах авторов эти факторы не учитывались, поэтому возможно завышение параметров горения для малого содержания водорода в смеси.

В вариантах с  $\beta$  > 15 % расчетные показатели, как и данные измерений, соответствуют режиму детонации.

В табл. 2 приведены максимальные значения скорости и давления, полученные на стадии установления в опытах [4] и расчетах.

1

<sup>\*\*</sup> Adiabatic Isochoric Complete Combustion (AICC) – так называемый запертый (chocing) режим [4].

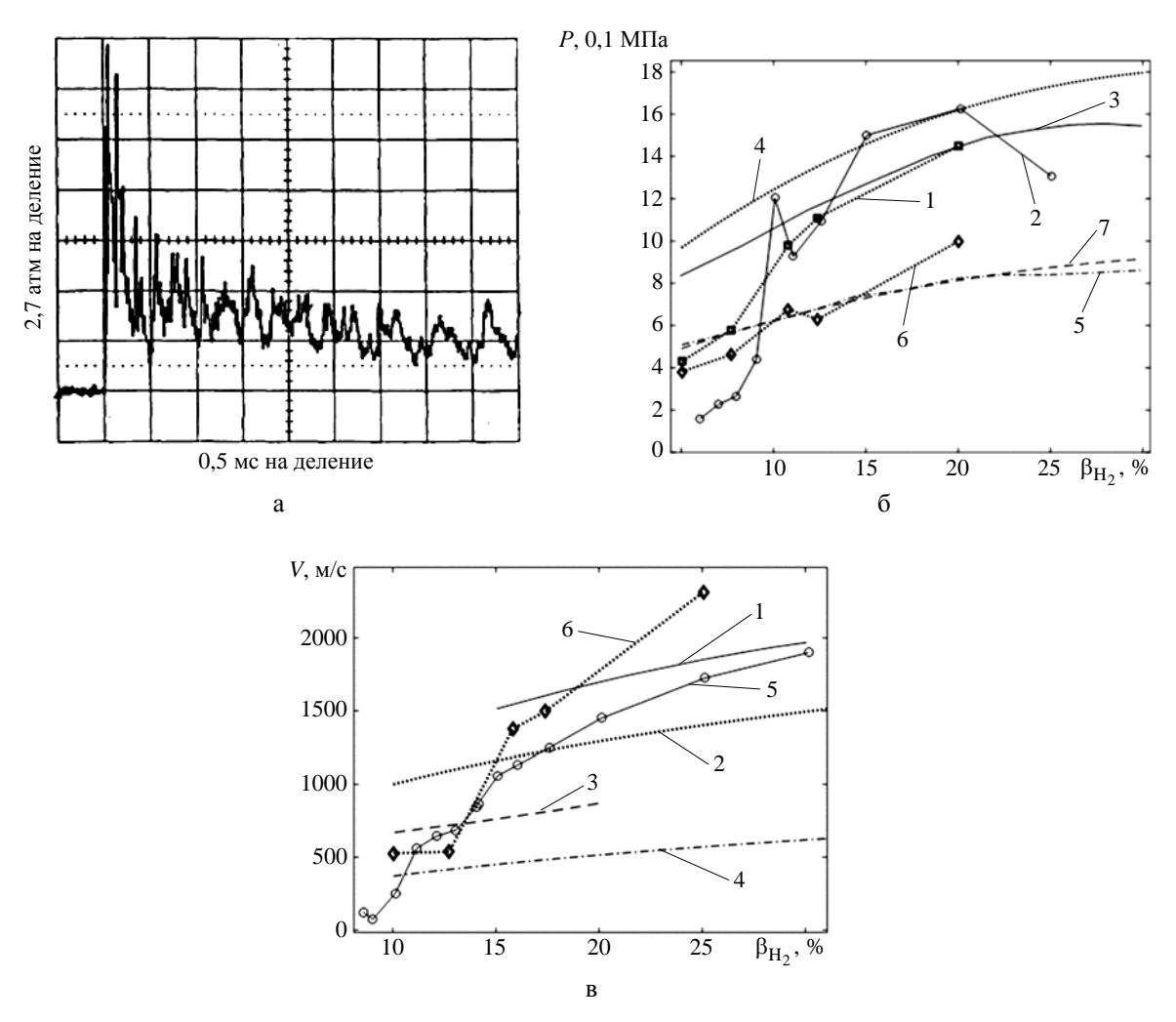

Рис. 3. Типичная зависимость давления от времени [3] в режиме детонации (а); зависимости максимального давления за фронтом ударной  $(1-4)$  и детонационной  $(5-7)$  волн  $(6)$ : 1 – максимальное давление на оси трубы (расчет), 2 – эксперимент [4], 3 –  $P_{\text{H-K}}$  [4], 4 –  $P_{\text{SW}}$  по [9], 5 –  $P_{\text{AICC}}$  по [4], 6 – максимальное давление на фронте горения  $P_{\text{Y-K}}$  (расчет), 7 –  $P_{\text{Y-K}}$  [9]; зависимости скорости ДВ и звуковой волны от мольной доли водорода (в): 1 – *V*Ч-<sup>Ж</sup> [3], 2 – *D*Ч-Ж [8], 3 – *V*AICC [4], 4 – *vs* [9], 5 – опыты 4, 6 – расчет

Таблица 2

#### Расчетные и экспериментальные максимальные значения скорости и давления

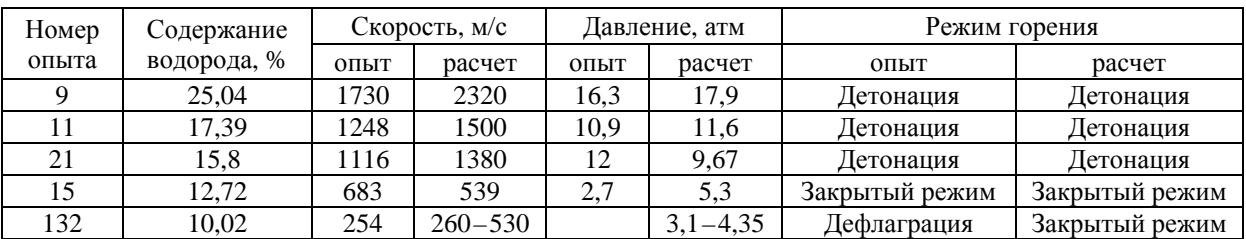

Примечание: начальная температура 300 К, начальное давление 1 атм.

#### *4.2. Зависимости давления и скорости фронта пламени от времени и продольной координаты*

На рис. 4 приведены зависимости скорости фронта пламени от продольной координаты, измеренные в [4] и полученные авторами в расчетах.

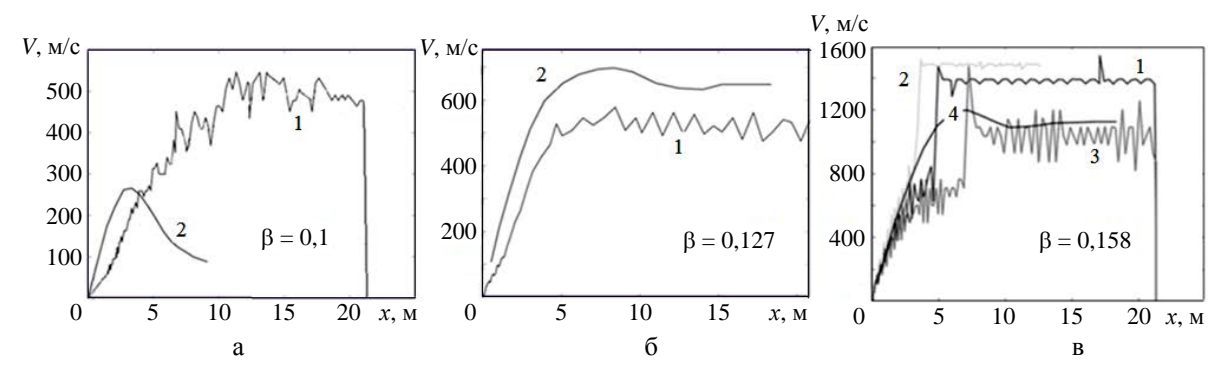

Рис. 4. Зависимости скорости фронта пламени от продольной координаты: а – опыт К132 (1 – расчет, 2 – эксперимент); б – опыт К15 (1 – расчет, 2 – эксперимент); в – опыт К21 (1 – сетка *N*, 2 – сетка 2*N*, 3 – сетка *N*/2, 4 – эксперимент)

Из рис. 4 видно, что расчеты наиболее близко воспроизводят начальную стадию выхода на стационарный режим. Следует отметить, что в экспериментах имелись дополнительные факторы, снижающие скорость горения, не учитываемые в расчетах: потери энергии на излучение и подавление турбулентности вблизи твердых поверхностей. При  $\beta = 0.1$  (рис. 4,*а*) реализуется режим наиболее слабого и неустойчивого горения; расчет поздней стадии больше всего отличается от измерений. Рис. 4,*в* демонстрирует, что огрубление сетки до *N*/2 ухудшает согласие с опытом на начальной стадии, на более подробной сетке 2*N* согласие улучшается. На стационарной стадии в опыте К21 скорость горения в расчетах на достаточно подробной сетке выше из-за неучета отмеченных в экспериментах факторов. Однако расчет на грубой сетке приводит к некоторому занижению скорости горения из-за подавления турбулентности схемной вязкостью. Видимо, расчет опыта К15 (рис. 4,*б*) также выполнен на недостаточно подробной сетке.

На рис. 5 приведены зависимости скорости фронта пламени от времени.

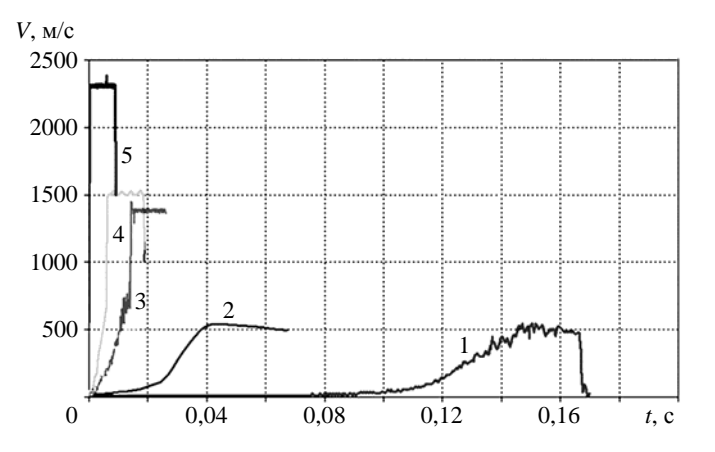

Рис. 5. Расчетные зависимости скорости фронта пламени от времени: 1 – опыт К132 ( $\beta = 0,1$ ); 2 – опыт К15 ( $\beta = 0,1272$ ); 3 – опыт К21 ( $\beta = 0,158$ ); 4 – опыт К11 ( $\beta$  = 0,1739); 5 – опыт К9 ( $\beta$  = 0,2504)

#### ЧИСЛЕННОЕ ИССЛЕДОВАНИЕ ПЕРЕХОДА К ДЕТОНАЦИИ ГОРЕНИЯ…

На рис. 6,*а* приведены зависимости максимального давления для опыта К21 ( $\beta = 0.158$ ) от координаты фронта пламени на разных сетках. Видно, что вариация счетной сетки в целом незначительно сказывается на результатах счета. При измельчении сетки лишь увеличивается пиковое значение максимального давления, поэтому далее приводятся результаты расчетов на средней сетке *N*. На рис. 6,*б*–*д* приведены расчетные зависимости давления за фронтом пламени от координаты фронта пламени для других опытов. Видно, что выход на плато в расчете  $\beta = 0.1$  не происходит, хотя скорость горения выходит на плато (см. рис. 4,*а*). Поскольку горение медленное, ударная волна быстро достигает стенки, и давление перед фронтом растет, что вызывает рост давления на фронте и за ним. В то же время в расчете с  $\beta = 0.127$  достигается выход на плато. В расчете опыта К11 достигается режим детонации. Следовательно, максимальное давление достигается на фронте ударной волны, прилегающем к зоне горения, а значит, остается постоянным вплоть до конца трубы. В расчете опыта К9 режим детонации достигается еще быстрее, поэтому давление остается постоянным вплоть до конца трубы.

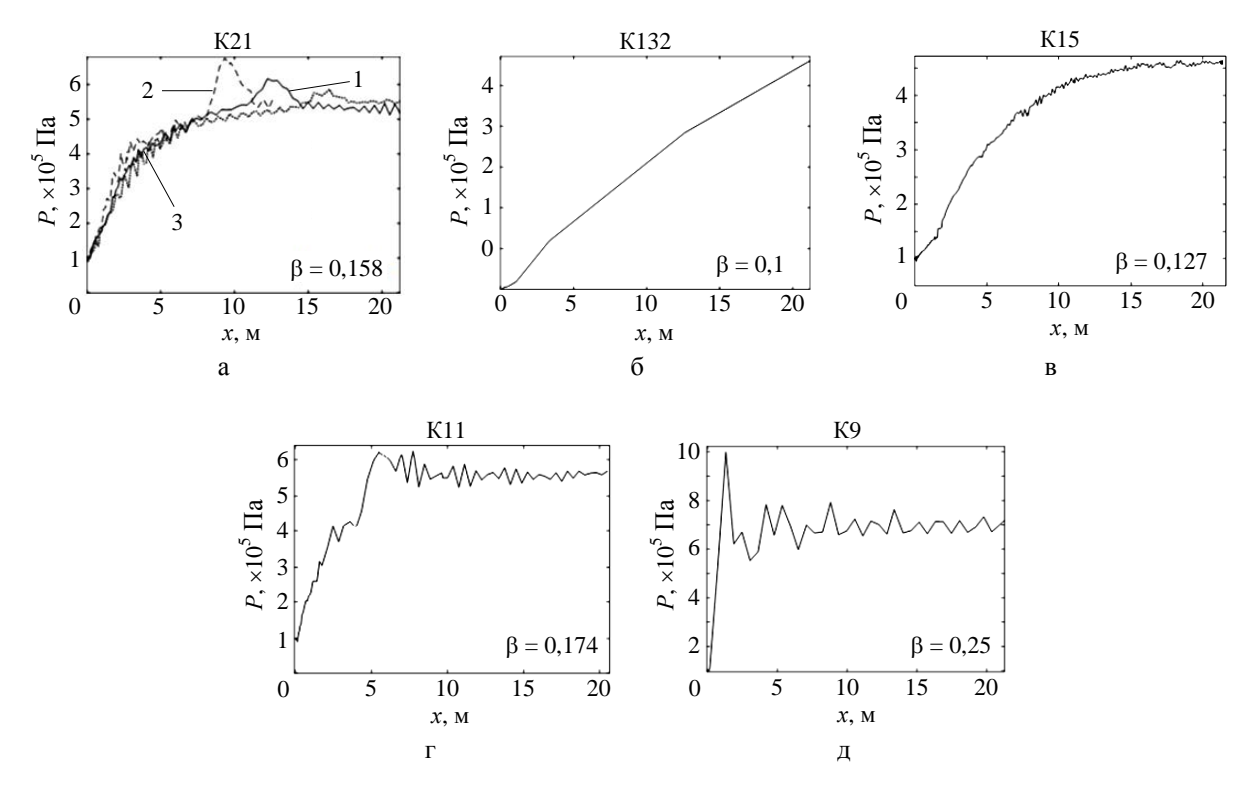

Рис. 6. Расчетные зависимости максимального давления от координаты фронта пламени: а – опыт К21 с вариацией счетной сетки (1 – *N*, 2 – 2*N*, 3 – *N*/2); б–д – опыты К132, К15, К11, К9 на сетке *N*

Подчеркнем, что на рис. 6 приведены максимальные значения давления именно на фронте ДВ, т. е. в точке, где появляется сгоревшее вещество. В то же время давление перед фронтом превышает давление на фронте, как это отмечено в разд. 3 и будет показано далее.

#### *4.3. Профили давления и продольной компоненты скорости*

На рис. 7 показаны профили давления вдоль оси трубы на моменты выхода скорости горения на плато.

В расчетах опытов К132 и К15 имеет место слабое горение, давление ниже значения, соответствующего детонационному режиму (см. рис. 3,*а*). Поэтому, как видно из рис. 7, перед фронтом горения наблюдается ударная волна с небольшим повышением давления на фронте горения.

В расчетах опытов К21, К11, К9 прорисовывается скачок на фронте ударной волны, за которым следует «полочка», соответствующая ДВ, т. е. находящаяся за фронтом горения.

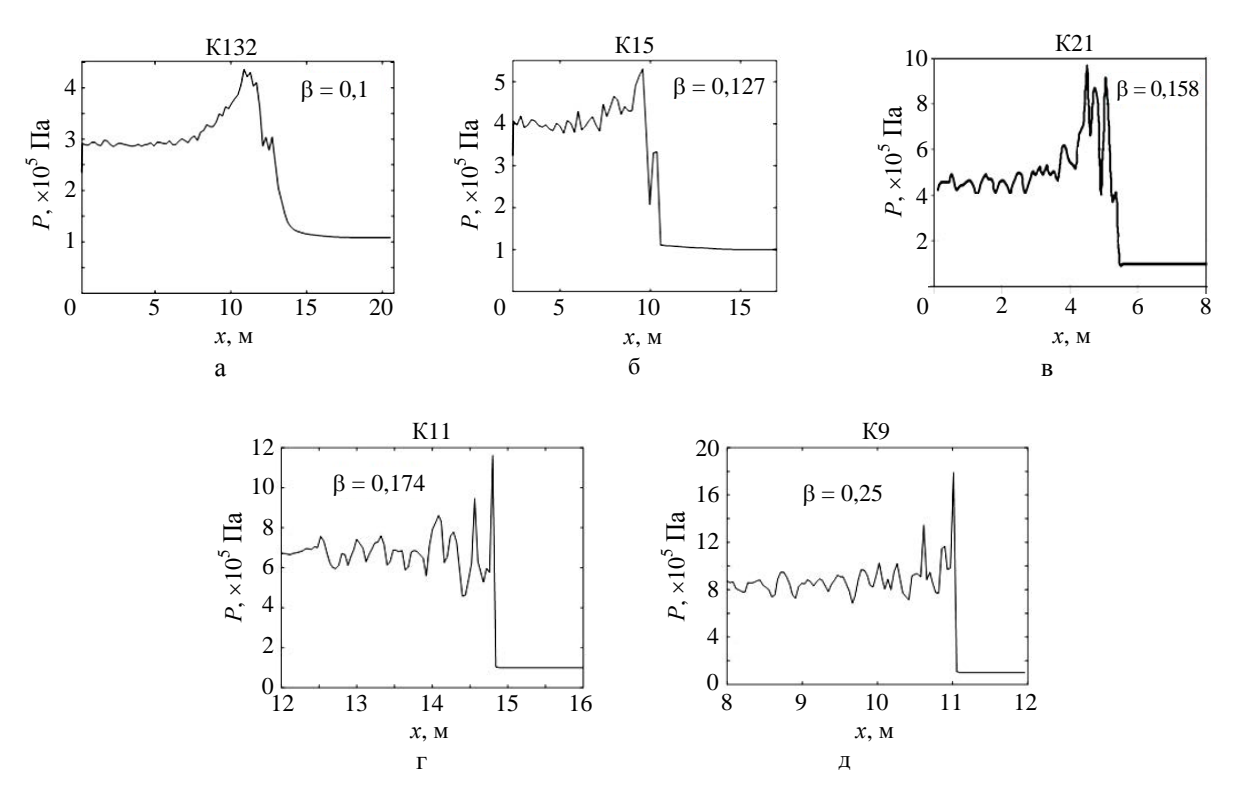

Рис. 7. Расчетное давление вдоль оси трубы: а – опыт К132, *t* = 0,15; б – опыт К15, *t* = 0,05; в – опыт К21, *t* = 0,015; г – опыт К11, *t* = 0,01; д – опыт К9, *t* = 0,005

На рис. 8 показаны рассмотренные в работе [9] случаи распространения ДВ вдоль трубы: от закрытого конца трубы (рис. 8,*а*) и от открытого конца трубы (рис. 8,*б*).

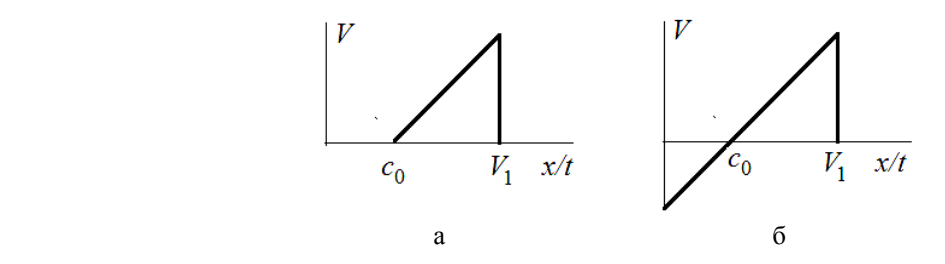

Рис. 8. Профили продольной компоненты скорости вдоль трубы [9]

#### ЧИСЛЕННОЕ ИССЛЕДОВАНИЕ ПЕРЕХОДА К ДЕТОНАЦИИ ГОРЕНИЯ...

На рис. 9 приведены зависимости продольной компоненты скорости от расстояния вдоль оси трубы. Видно, что в случае распространения ДВ от закрытого конца трубы профиль скорости в действительности не соответствует рис. 8 [9], а представляет некоторую комбинацию предложенных в [8] режимов: вначале за фронтом достигается нулевое значение скорости, затем продолжается ее снижение до некоторой отрицательной величины, как в случае открытого конца трубы (рис. 9,б), а затем она возрастает, достигая нулевого значения у закрытого конца трубы. Такой характер течения присущ всем расчетам.

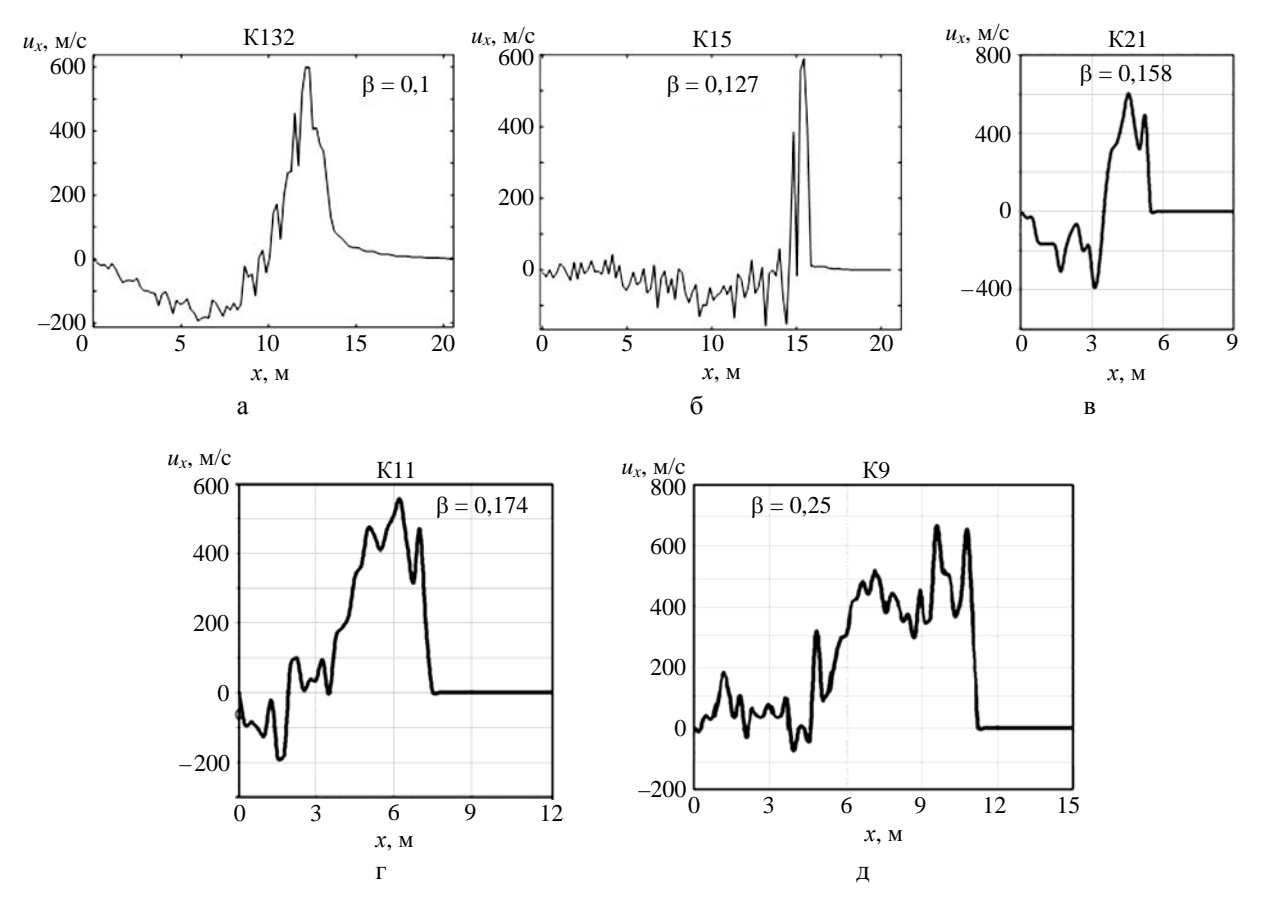

Рис. 9. Продольная компонента скорости вдоль оси трубы в расчетах: а – опыт К132,  $t = 0.15$ ;  $6$  – опыт К15,  $t = 0.06$ ; в – опыт К21,  $t = 0.015$ ; г – опыт К11,  $t = 0.01$ ; д – опыт К9,  $t = 0.005$ 

#### 4.4. Размеры детонационной ячейки

В задаче с  $\beta = 0.1$  (вариант 1, см. табл. 1) существует только первый режим – медленное горение, третий режим - детонация - не достигается. Этому режиму соответствуют не только  $\sigma$  >  $\sigma_{\rm cr}$ , но и значение отношения внутреннего диаметра  $d$  препятствия к размеру детонационной ячейки  $\lambda_d$ , меньшее критического:  $d/\lambda_d < 3.75$ . То же относится к варианту 2 ( $\beta = 0.127$ ).

В задаче с β = 0,158 (вариант 3) вначале (при  $t \tilde{z}$  0,01) существует только первый режим, но уже при  $t = 0.015$  значение  $d/\lambda_d$  составляет от 28 до 56, т. е. намного больше критического, явно детонационный режим.

В задаче с β = 0,1739 (вариант 6) вначале (при  $t = 0.006$ ) существует только первый режим, но уже при  $t = 0.0065$  значение  $d/\lambda_d$  составляет от 8,7 до 66, т. е. намного больше критической величины. Более подробное рассмотрение этой задачи показывает, что от  $t = 0,0065$  до  $t = 0,012$ интервал значений  $d/\lambda_d$  остается приближенно постоянным: от 8,2-9 до 60-70. Так же ведет себя скорость горения в качестве функции времени (см. рис. 8,6): скачком возрастает при  $t \ge 0.6$ и затем остается приближенно постоянной. Таков же характер поведения рассмотренных величин в других вариантах, в которых достигается режим детонации ( $\beta = 0.158$  и  $\beta = 0.2504$ , см. рис. 5).

В работе [4] получен критерий  $d/\lambda_d$  51 для перехода от горения к детонации. Это согласуется с результатами, приведенными в [11] (согласно [11] для поддержания уже созданного детонационного режима требуется менее жесткий критерий  $d/\lambda_d \tilde{} 1/\pi$ ), что не противоречит результатам авторов данной статьи.

## Заключение

Результаты расчетов по коду FIRECON для опыта К15 (β = 12,7 %), как и результаты измерений, соответствуют запертому (choking) режиму. Расчет по FIRECON для опыта K132 с β = 10 % также соответствует запертому режиму, тогда как измерения дают меньшие значения давления и скорости, соответствующие режиму дефлаграции. Это может быть связано с наличием в экспериментах дополнительных факторов (излучение, влияние пограничного слоя), подавляющих горение, как вследствие подавления турбулентности, так и из-за уменьшения энергии за фронтом ударной волны. В расчетах авторов эти факторы не учитываются, поэтому возможно завышение параметров горения при малом содержании водорода в смеси.

В опытах K21, K11, K9 с  $\beta$  > 15 % результаты расчетов и измерений соответствуют режиму детонации. Рассчитанные профили давления и скорости в установившихся режимах горения указывают на наличие ударной волны перед фронтом ДВ. Характеристики ударной и детонационной волн согласуются с известными теоретическими результатами [9].

## Список литературы

1. Синькова О. Г., Стаценко В. П., Янилкин Ю. В. Прямое численное моделирование перехода к детонации горения водородовоздушной смеси в трубе с препятствиями // Вопросы атомной науки и техники. Сер. Теор. и прикл. физика. 2015. Вып. 2. С. 3-20.

2. Yanilkin Yu, V., Statsenko V. P., Tarasov V. I. et al. The Firecon code for numerical simulations of 3D NPP hydrogen mitigation problems // Meeting on the ISTC Project N 436-97. Physical model and code development for deflagration-to-detonation transition and detonation of hydrogen containing mixtures. Cologne, May  $17-19$ , 2000.

3. Янилкин Ю. В., Беляев С. П., Бондаренко Ю. А. и др. Эйлеровы численные методики ЭГАК и ТРЭК для моделирования многомерных течений многокомпонентной среды // Труды РФЯЦ-ВНИИЭФ. 2008. Вып. 12. С. 54-65.

4. Ciccarelly G., Boccio J. L., Ginsberg T. et al. The effect of initial temperature on flame acceleration and deflagration-to-detonation transition phenomenon. NUREG/CR-6509, BNL-NUREG-52515, May 1998.

5. Баум Ф. А., Станюкович К. П., Шехтер Б. И. Физика взрыва. – М.: Гос. изд-во. физ.-мат. лит-ры, 1959.

6. Рабинович В. А., Хавин З. Я. Краткий химический справочник. – Л.: Химия, 1978.

7. Баум Ф. А., Орленко Л. П., Станюкович К. П. и др. Физика взрыва. – М.: Наука, 1975.

8. Термодинамические свойства индивидуальных веществ. Т. 1 / Под ред. В. П. Глушко и др. – М.: Наука, 1978.

9. Ландау Л. Д., Лифшиц Е. М. Гидродинамика. – М.: Наука, 1986.

10. Зельдович Я. Б., Райзер Ю. П. Физика ударных волн и высокотемпературных гидродинамических явлений. – М.: Наука, 1966.

11. Lee H. S. J. The Detonation phenomenon. – New York: Cambridge University Press, 2008.

## **Numerical Analysis of Deflagration-to-Detonation Transition in Hydrogen-Air Mixtures in HTCF Experiments**

O. G. Sin'kova, V. P. Statsenko, Yu. V. Yanilkin

*3D direct numerical simulations of turbulent combustion development in hydrogen-air mixtures have been carried out using the code FIRECON. The flow evolution results in the deflagration-to-detonation transition when the flame front moves along a tube with obstacles. The numerical results are compared with experimental data obtained at the HTCF facility.* 

**УДК 516.6** DOI: 10.53403/9785951505309 2022 27 1 392

# Численное исследование ВЗАИМОВЛИЯНИЯ ЗОНЫ турбулентного перемешивания и локальных возмущений границы раздела в задаче гравитационного турбулентного перемешивания

Работа посвящена численному моделированию развития отдельного локального возмушения в зоне турбулентного перемешивания, возникающего вследствие неустойчивости Рэлея -Тейлора при постоянном ускорении контактной границы между двумя разноплотными газами. С помощью прямого трехмерного численного моделирования по методике ЭГАК (без моделей турбулентности и вязкости) проведено численное исследование поведения полусферического возмущения на контактной границе двух сред, одна из которых много тяжелее другой. Зона турбулентного перемешивания в задаче формируется вследствие фоновых возмущений контактной границы, заданных в начальный момент времени. Получены закономерности роста отдельных возмущений контактной границы на фоне развития турбулентного перемешивания. Результаты расчетов удовлетворительно согласуются с результатами соответствующих экспериментов Невмержицкого и др.

Ю. В. Янилкин

## Введение

Турбулентная стадия развития неустойчивости Рэлея - Тейлора (НРТ) является одним из наиболее сложных и в то же время важных гидродинамических процессов. Исследованию данного процесса посвящено множество теоретических и экспериментальных работ. Эта задача рассматривалась и численно (см., например, [1-8]).

Теоретически рассматриваемое течение выходит на автомодельный режим. Для автомодельности требуется, чтобы в течении реализовалось развитое турбулентное перемешивание, т. е. чтобы в нем присутствовал представительный спектр вихрей и полномасштабный инерционный интервал.

В течение многих лет исследователи обсуждают проблему определения значения константы  $\alpha_b$  для линейного (относительно пройденного контактной границей (КГ) пути) закона роста «пузырей» на автомодельной стадии. У разных авторов оно разное (разброс данных составляет  $0.015 - 0.075$ ), при этом больше всего отличаются друг от друга расчетные и экспериментальные данные.

Вторая проблема связана с вопросами, когда происходит выход течения на автомодельную стадию и какова скорость роста ширины зоны турбулентного перемешивания (ЗТП) до выхода на нее. Анализ экспериментальных данных в [9] и численных расчетов в работах [7, 8] показывает, что на начальном участке течения число Рейнольлса (в численных расчетах схемное число Рейнольдса, определяемое схемной вязкостью) недостаточно велико и автомодельность отсутствует. Поэтому константа  $\alpha_h$  может быть корректно определена лишь при достижении достаточно большого числа Рейнольдса. Формально  $\alpha_b$ , определяемая по наклону кривой  $\sqrt{L}(t)$ , на начальном участке больше, чем на автомодельном, и уменьшается со временем. Некоторые авторы включают начальный участок течения в зону автомодельности, при этом получая не совсем корректные данные по константе автомодельности [9]. Другие авторы считают, что начальные данные помнятся так долго, что теоретический автомодельный участок течения вообще не наступает или наступает с другими значениями константы  $\alpha_h$  [2, 10]. В этих работах численно получено, что  $\alpha_h$  зависит от начального спектра возмущений контактной границы. Отметим также работу [11], в которой отрицается зависимость автомодельной константы от начального спектра возмущений и получено очень хорошее согласие с известными экспериментальными данными. В целом в настоящее время все же превалирует мнение, что константа автомодельности в значительной степени зависит от спектра начальных возмущений.

В связи с наличием зависимости скорости роста ЗТП от начального спектра возмущений (даже если лишь на начальной стадии) интерес представляет также задача о влиянии на закономерности роста ЗТП локальных возмущений (ЛВ) КГ. Эта задача рассматривалась экспериментально и расчетно-теоретически в работах [12-16]. Представляет интерес также задача об обратном влиянии турбулентности на развитие ЛВ. В работе [14] проведены экспериментальные исследования указанной задачи на ранних этапах развития процесса.

Известно, что рост ЛВ на границе сильно разноплотных веществ (число Атвуда  $A \sim 1$ ) в условиях неустойчивости Рэлея – Тейлора при постоянном ускорении д происходит по автомодельному закону [12]. При этом форма возмущения остается подобной, а размер возмущения пропорционален  $gt^2$ . Согласно С. Ф. Гаранину [12] глубина проникновения легкого вещества в тя-

желое в двумерном (2D) случае происходит по закону  $R_l \approx \beta \left( \frac{\rho_h - \rho_l}{\rho_h + \rho_l} \right) \frac{gt^2}{2}$ , где  $\beta \approx 0.27$  – кон-

станта, определяющая рост вершины «2D канавки». Константа роста, полученная в численных расчетах Гараниным, несколько отличается от аналитических значений и составляет  $\beta \approx 0.44$ .

Согласно этим результатам при условии, что ЗТП состоит из множества независимых 2D ЛВ, скорость ее роста должна быть порядка 0,3, но этого не наблюдается в экспериментах. Причина – взаимодействие пузырей внутри ЗТП, которое уменьшает скорость роста ЛВ, в этом случае (при взаимодействии) ЛВ поглощаются турбулентной зоной, они фактически и формируют ЗТП.

Интерес представляет вопрос о влиянии ЗТП на рост ЛВ. Если подобное влияние имеется, то ситуация значительно усложняется. Рассмотрению данной задачи посвящено небольшое количество публикаций. Первые экспериментальные и расчетные исследования были проведены в работе [13]. Более представительные экспериментальные исследования проведены в работе [14], в которой данное течение было исследовано на ранней стадии развития ЛВ, что позволило сделать вывод о значительном влиянии ЗТП на развитие ЛВ. В работе [15] экспериментальное исследование было продолжено на существенно более длительные времена, что позволило выявить закономерности развития ЛВ по отношению к ЗТП на поздних стадиях их развития. Расчетнотеоретическое исследование задачи на ранних этапах, т. е. повторение работы [14], было проведено в работе [16], и в этой работе были подтверждены основные выводы экспериментального иссле-

### МАТЕМАТИЧЕСКОЕ МОДЕЛИРОВАНИЕ ФИЗИЧЕСКИХ ПРОЦЕССОВ

дования. Из сказанного следует, что в случае наличия лишь одного ЛВ, отличающегося от множества начальных фоновых возмущений, формирующих турбулентную зону, возможны следующие варианты:

1. ЛВ независимо от начальной амплитулы постепенно поглошается турбулентной зоной.

2. В зависимости от соотношения амплитуд ЛВ и фоновых возмущений реализуются режимы с различными значениями  $\beta$ , которые в частном случае (при  $\beta$  = const) могут быть автомолельными.

Основной результат, полученный в экспериментах [15], - то, что ЗТП не поглощает ЛВ, а снижает постоянную его автомодельного роста в зависимости от начальных условий. При этом на поздних стадиях процесса скорости роста ЛВ приближаются к скорости роста ЗТП. В 2D расчетах работы [16] вывод о том, что ЗТП не поглошает ЛВ, а лишь снижает скорость его роста. нашел полное подтверждение. Однако этот вывод был сделан при двух допущениях, во-первых, исследование носило двумерный характер, во-вторых, рассматривался лишь начальный этап развития ЛВ.

Данная работа является попыткой численного исследования взаимодействия ЛВ с ЗТП на достаточно поздних этапах развития процесса, позволяющего выявить закономерности развития ЛВ по отношению к ЗТП на этих стадиях, т. е. задачи, экспериментально исследованной в работе [15]. Численные исследования проводились по методике ЭГАК [17] (без моделей турбулентности и без учета молекулярной вязкости) в 2D и трехмерной (3D) постановках. Однако, справедливости ради, необходимо отметить, что для поздней стадии развития процесса проведение расчетов в 2D геометрии не имеет особого смысла по той причине, что на поздних стадиях 2D возмущения не сохраняют свою форму из-за развития турбулентного перемешивания на границе такого ЛВ.

Автор выражает благодарность Г. С. Фирсовой (безвременно ушедшей), которая выполнила большинство из приведенных в данной работе расчетов по методике ЭГАК.

#### Постановка задач и расчетов

По постановке задачи близки к тем, что были исследованы в работе [15]. На рис. 1,а представлена начальная геометрия 2D задачи, а на рис.  $1, 6 - 3D$  задачи.

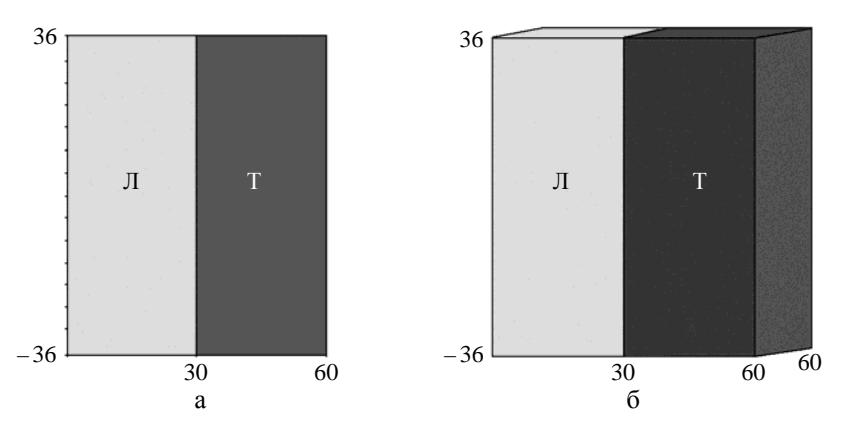

Рис. 1. Начальная геометрия расчетов:  $a - 2D$ ,  $\delta - 3D$ 

В области  $30 > x > 60$  см задано вещество с плотностью  $\rho_{\tau} = 1.0 \text{ r/cm}^3$ , а в области  $x \le 30$  см задано вещество с плотностью  $\rho_{\text{m}} = 0.01 \text{ r/cm}^3$ ;  $-36 \le y \le 36 \text{ cm}$ ,  $-36 \le z \le 36 \text{ cm}$ . Число Атвуда  $A \approx 1$ . В 2D случае третье направление отсутствует.

Сетка квадратная (2D) или кубическая (3D). Размер ячейки в интересующей области  $h = 0.5$  мм. Общее число счетных ячеек в 3D задаче  $1440 \times 1440 \times 1200 \approx 2.5 \cdot 10^9$ . ЗТП формировалась от начальной возмущенной зоны на КГ. Начальные фоновые возмущения для инициирования турбулентного перемешивания задавались заменой ~30 % пограничных ячеек тяжелой области на легкое вещество. Распределение задавалось с использованием датчика случайных чисел. Таким образом, начальная ширина ЗТП составляла  $R_{\text{turb}_0} = 0.5$  мм (рис. 2).

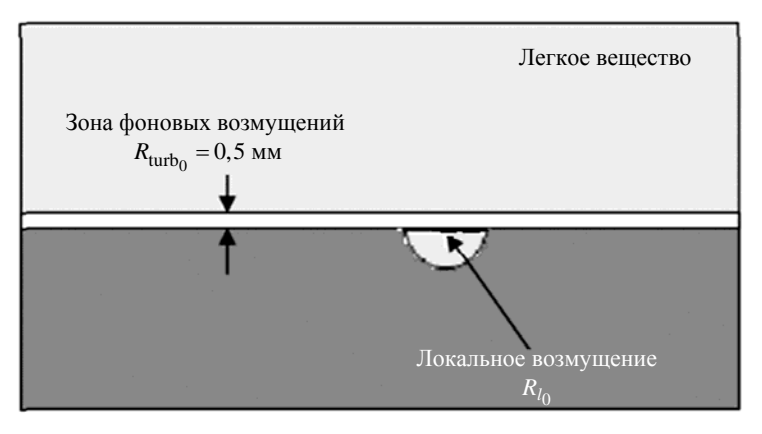

Рис. 2. Начальные возмущения на КГ

К случайным начальным возмущениям добавлялось ЛВ в виде круглой цилиндрической канавки радиусом  $R_{l_0}$  в центре линии КГ в 2D случае и полусферы радиусом  $R_{l_0}$  в центре плоскости КГ в 3D случае (см. рис. 2). Эта выемка делалась в тяжелом веществе и заполнялась легким веществом. Радиусы возмущения  $R_{l_0} = 2.5$ ; 3,5; 4; 5 мм.

Введем в рассмотрение удобную для дальнейшего использования относительную амплитуду ЛВ  $\tilde{R}_{l_0} = R_{l_0} / R_{\text{turb}_0}$ .

## **Результаты 2D расчетов**

На рис. 3, 4 показаны конфигурации системы на различные моменты времени (вместо времени указан пройденный путь  $S = gt^2/2$ ) в расчетах с  $R_{l_0} = 2.5$  мм  $(\tilde{R}_{l_0} = 5)$ ,  $R_{l_0} = 3.5$  мм  $(\tilde{R}_{l_0} = 7)$ ,  $R_{l_0} = 4$  MM  $(\tilde{R}_{l_0} = 8)$  H  $R_{l_0} = 5$  MM  $(\tilde{R}_{l_0} = 10)$ .

На рис. 5 приводятся зависимости глубины проникания пузырей легкого газа в тяжелый  $L(S)$  и амплитуды ЛВ  $R(S)$ .
#### МАТЕМАТИЧЕСКОЕ МОДЕЛИРОВАНИЕ ФИЗИЧЕСКИХ ПРОЦЕССОВ

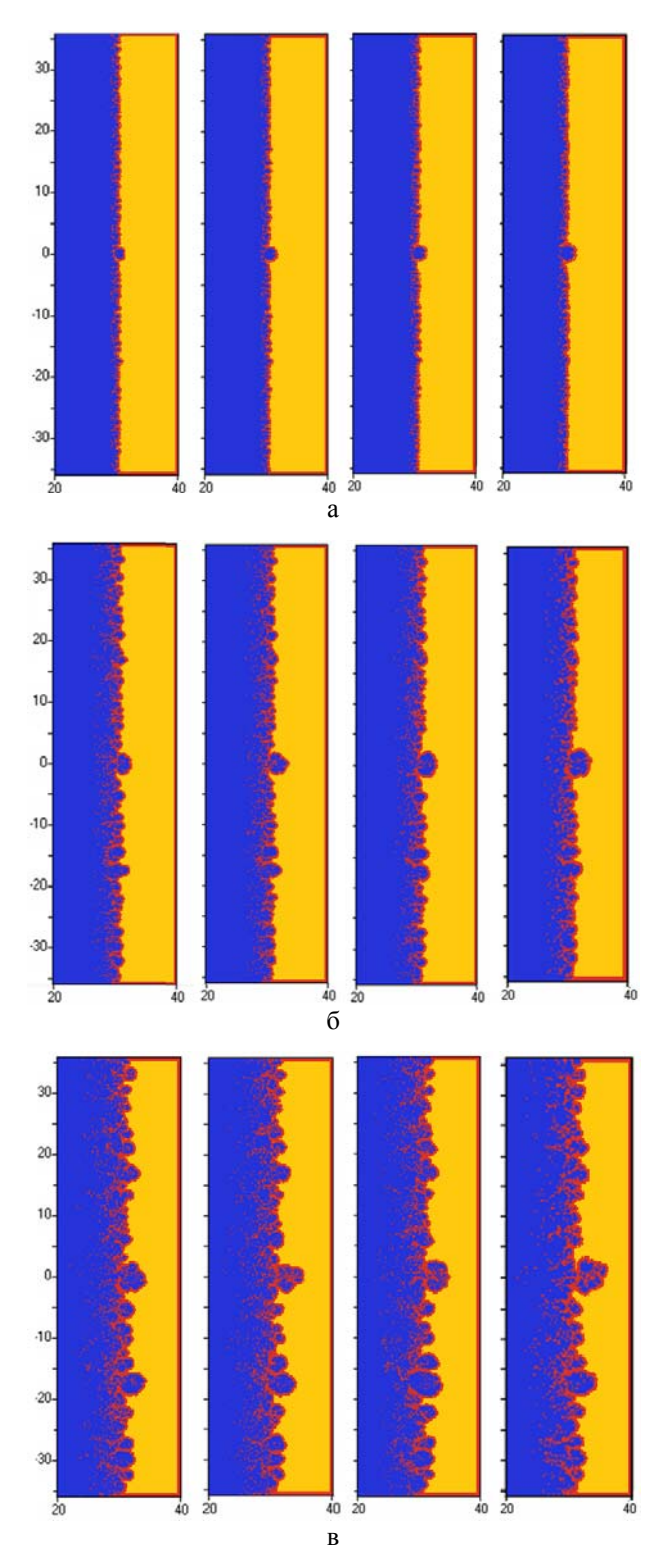

Рис. 3. Развитие 2D ЛВ и ЗТП: а – *S* = 2 мм, б – *S* = 8 мм, в – *S* = 18 мм; слева направо  $\tilde{R}_{l_0} = 5$ ,  $\tilde{R}_{l_0} = 7$ ,  $\tilde{R}_{l_0} = 8$   $\tilde{R}_{l_0} = 10$ 

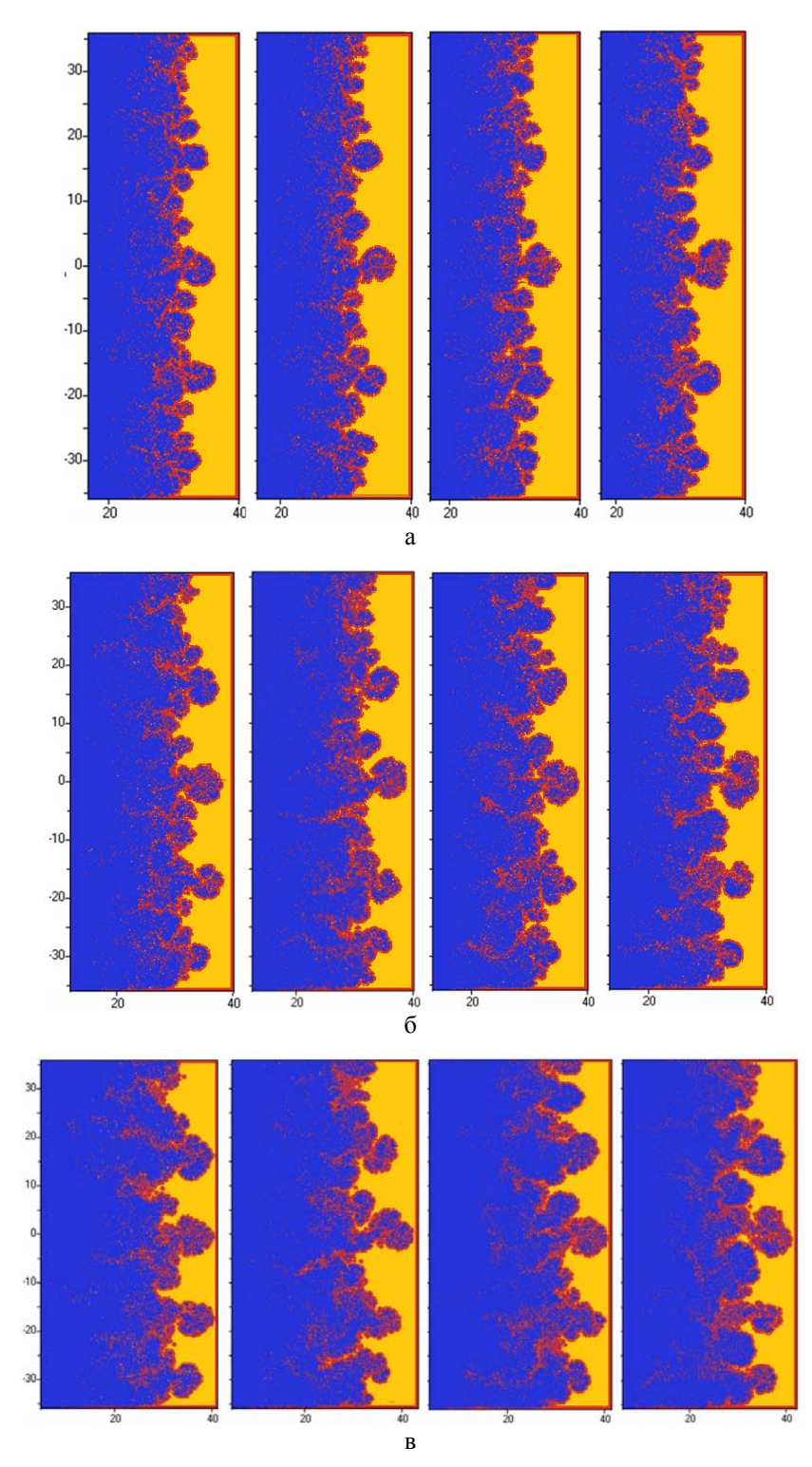

Рис. 4. Развитие 2D ЛВ и ЗТП: а – *S* = 32 мм, б – *S* = 50 мм, в – *S* = 72 мм; слева направо  $\tilde{R}_{l_0} = 5$ ,  $\tilde{R}_{l_0} = 7$ ,  $\tilde{R}_{l_0} = 8$   $\tilde{R}_{l_0} = 10$ 

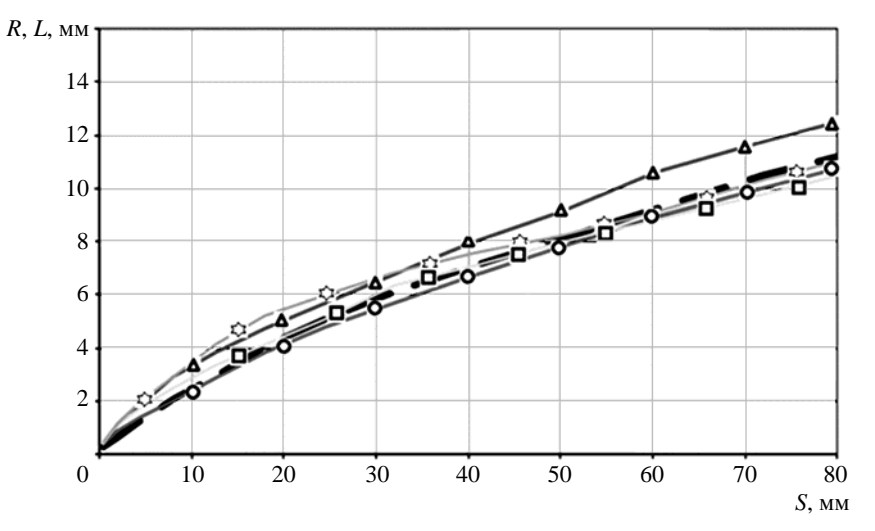

Рис. 5. Зависимости от *S* амплитуды и глубины проникания легкого вещества в тяжелое:  $\tilde{R}_{l_0}$  = 5, **∆** −  $\tilde{R}_{l_0}$  = 7, **□** −  $\tilde{R}_{l_0}$  = 8,  $\hat{\infty}$ −  $\tilde{R}_{l_0}$  = 10, ━ ━ − глубина проникания ЗТП

Прежде всего отметим, что скорость роста глубины проникания *L*(*S*) легкого вещества в тяжелое в ЗТП в зависимости от пройденного пути после некоторого переходного этапа (*S* 30) выходит на постоянное значение, что является необходимым условием автомодельного режима течения. Граница фронта проникания определяется по уровню объемной доли легкого газа 0,01. Значение скорости  $\alpha_h \approx 0.1$  на этом участке такое же, как в задаче без ЛВ (данный расчет здесь не приводится). Это естественно, так как ЗТП определяется по ячейкам вне области, занятой ЛВ.

Как показано в работе [16], скорость роста пузыря с начальным радиусом 5 мм на начальном участке зависимости  $R(S)$  составляет  $\beta = \frac{dR}{dS} \approx 0.3$ , что близко к константе роста, полученной

Гараниным. Отметим, что в работе [16] исследования проведены на моменты времени, когда пройденный путь составляет около *S* = 10 мм. Таким образом, на начальной стадии процесса ЗТП не оказывает заметного влияния на скорость роста ЛВ (в свою очередь, ЛВ, естественно, не оказывает никакого влияния на рост ЗТП)\*. Однако ситуация меняется с течением времени, а именно при *S* ~ 20 мм скорость роста ЛВ начинает уменьшаться, и при *S* ~ 50 мм ЛВ поглощается ЗТП (см. рис. 4). 1

В остальных расчетах работы [16] скорость роста амплитуды ЛВ на начальном этапе постепенно уменьшается с уменьшением его начального радиуса, однако она заметно больше скорости проникания легкого вещества в тяжелое. С течением времени (при *S* ~ 15–25 мм) скорость начинает уменьшаться и ЛВ поглощается ЗТП.

Исключение составляет поведение ЛВ с амплитудой  $\tilde{R}_{l_0}$  = 7 : оно продолжает расти с большей скоростью, нежели ЗТП, до *S* ~ 60 мм, и только после этого его скорость становится близкой к скорости роста ЗТП. Напрашивается вывод, что в этом расчете начальные фоновые возмущения таковы, что с течением времени они слились с ЛВ. В результате скорость роста возникшего более крупного пузыря оказывается выше скорости основных пузырей, создающих ЗТП.

1

<sup>\*</sup> В настоящей работе начальная стадия процесса не исследовалась. <sup>1</sup>

Таким образом, численные исследования подтвердили результаты, полученные Гараниным. Однако автомодельный режим, полученный Гараниным с β = 0,3, в расчетах реализуется лишь на начальном этапе, причем только тогда, когда начальная амплитуда  $R_{l_0}$  намного больше начальной амплитуды фоновых возмущений  $R_{\text{turb}_0}$ , формирующих ЗТП. В случае, когда в начальный момент времени присутствуют ЛВ и возмущения, определяющие в дальнейшем ЗТП, реализуется множество автомодельных решений, в которых  $\beta$  является функцией отношения  $\tilde{R}_{l_0}$  и  $\alpha_b < \beta < 0,3$ .

На поздней стадии ЛВ поглощается ЗТП или растет с такой же скоростью, что и ЗТП, однако время наступления этой стадии зависит как от начального ЛВ, так и от спектра фоновых возмущений на КГ, которые сложным образом взаимодействуют с ЛВ. Отметим еще раз, что эти результаты получены для 2D возмущений по 2D методике. Экспериментально такие течения не реализуются, так как любое 2D возмущение с течением времени покрывается 3D возмущениями и развитие как фоновых возмущений, так и ЛВ происходит трехмерным образом.

### Результаты 3D расчетов

На рис. 6, 7 показаны конфигурации системы на несколько моментов времени в расчетах с  $\tilde{R}_{l_0}$  = 10,  $\tilde{R}_{l_0}$  = 8,  $\tilde{R}_{l_0}$  = 6,  $\tilde{R}_{l_0}$  = 5. Видно, как со временем в ЗТП происходит объединение вихрей и увеличение их размеров. Аналогично увеличиваются и размеры ЛВ, однако при меньших размерах скорость роста уменьшается.

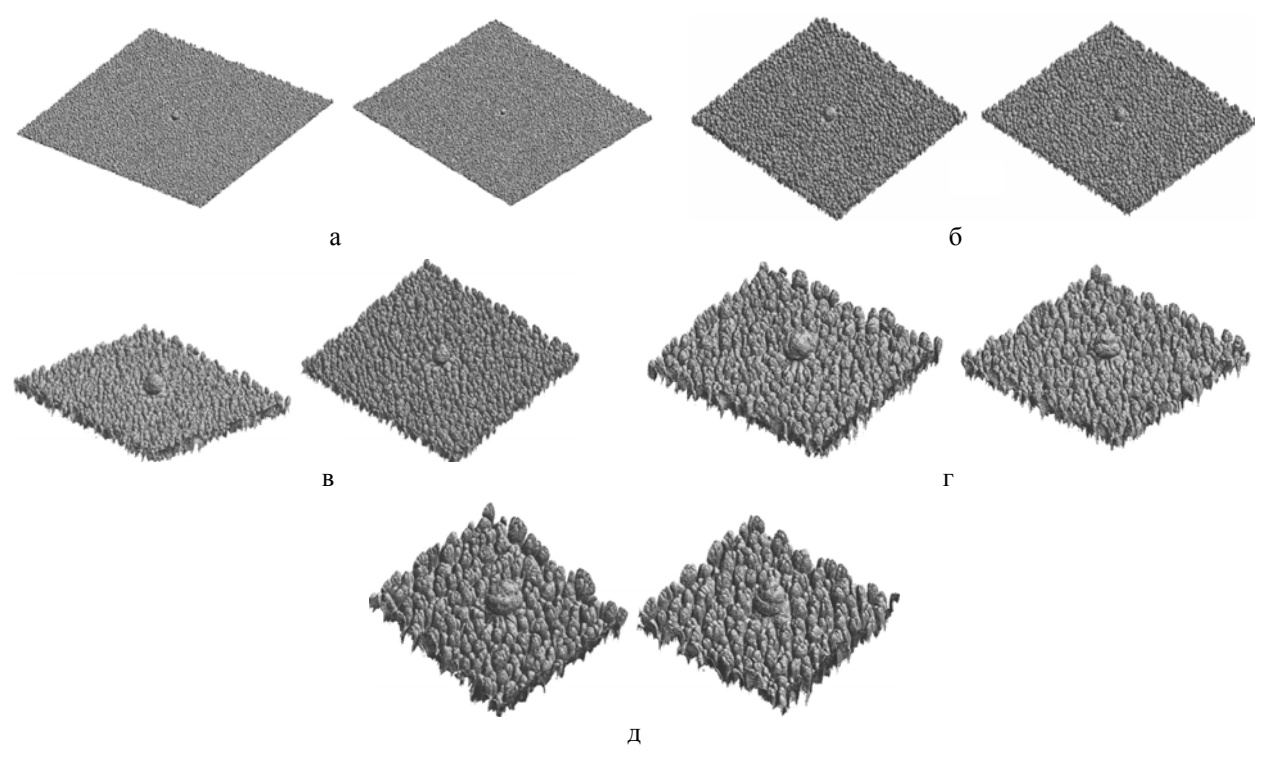

Рис. 6. Картины ЛВ и ЗТП на различные моменты времени при  $\tilde{R}_{l_0} = 10$  (слева) и  $\tilde{R}_{l_0} = 8$  (справа):  $a-S = 2$  MM,  $\overline{6} - S = 8$  MM,  $B-S = 18$  MM,  $\Gamma - S = 32$  MM,  $\overline{A} - S = 50$  MM

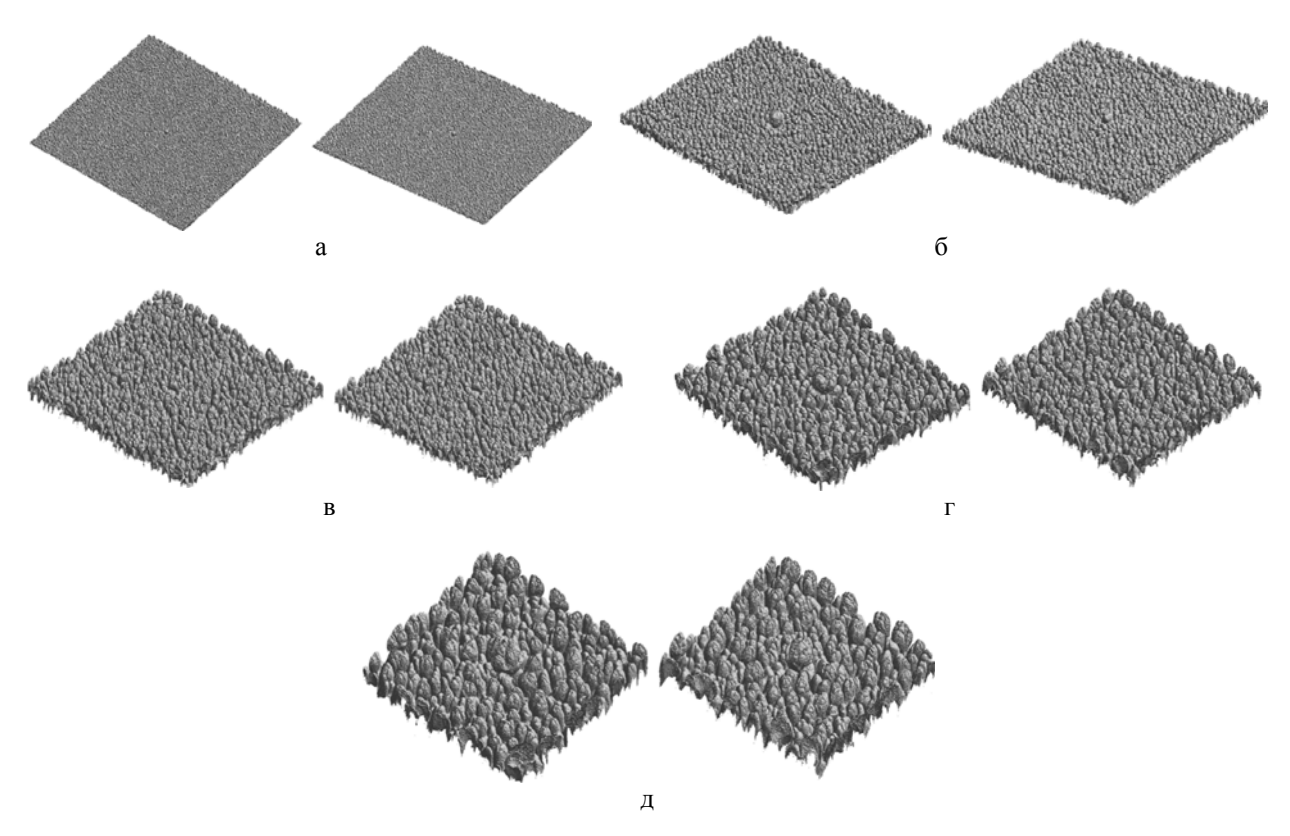

Рис. 7. Картины ЛВ и ЗТП на различные моменты времени при  $\tilde{R}_{l_0}$  = 6 (слева) и  $\tilde{R}_{l_0}$  = 5 (справа):  $a - S = 2$  мм,  $\overline{6} - S = 8$  мм,  $B - S = 18$  мм,  $\Gamma - S = 32$  мм,  $\overline{A} - S = 50$  мм

На рис. 8, 9 показано развитие ЛВ на различные моменты времени в проекции  $y = const$ , проходящей через начальный центр ЛВ. Эти рисунки наглядно демонстрируют отмеченные выше закономерности.

Из рис. 6–9 видно, что ЛВ растет сначала в виде полусферической выемки, увеличиваясь в ширину и высоту, со временем принимает различную форму в зависимости от своих начальных размеров.

Интегральные данные по расчетам приводятся на рис. 10 в виде зависимостей *R*(*S*) амплитуды ЛВ от пройденного пути. Как и в 2D задаче, скорость роста глубины проникания *L*(*S*) легкого вещества в тяжелое в ЗТП в зависимости от пройденного пути после некоторого переходного этапа  $(S \leq 30 \text{ nm})$  выходит на постоянное значение  $\alpha_h \approx 0.11$ , что является необходимым условием автомодельного режима течения.

Как показано в работе [16], в расчетах скорость роста пузыря с начальным радиусом 5 мм на начальном участке зависимости  $R(S)$  составляет  $\beta = \frac{dR}{dS} \approx 0, 6$ . На этой стадии процесса ЗТП не оказывает заметного влияния на скорость роста 3D ЛВ (в свою очередь, ЛВ, естественно, не оказывает никакого влияния на рост ЗТП). Однако ситуация меняется с течением времени: уже при *S* ~ 5–10 мм скорость роста ЛВ начинает уменьшаться и при *S* ~ 25–30 мм принимает значение  $\beta \approx 0.35$ , которое не меняется до окончания расчета (см. рис. 10).

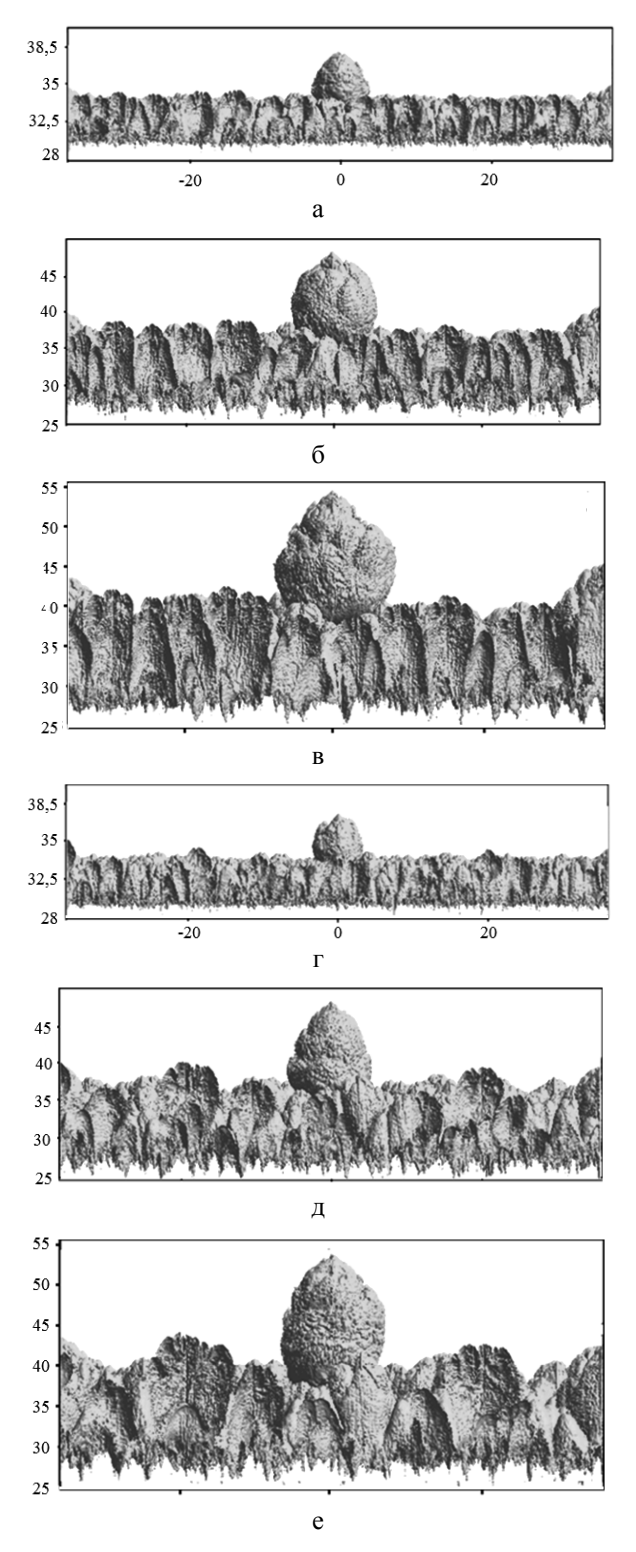

Рис. 8. Развитие ЛВ с  $\tilde{R}_{l_0} = 10$  (а-в) и  $\tilde{R}_{l_0} = 8$  (г-е): а - S = 18 мм; б - S = 40,5 мм;  $B - S = 60,5$  мм; г –  $S = 18$  мм; д –  $S = 40,5$  мм; е –  $S = 60,5$  мм

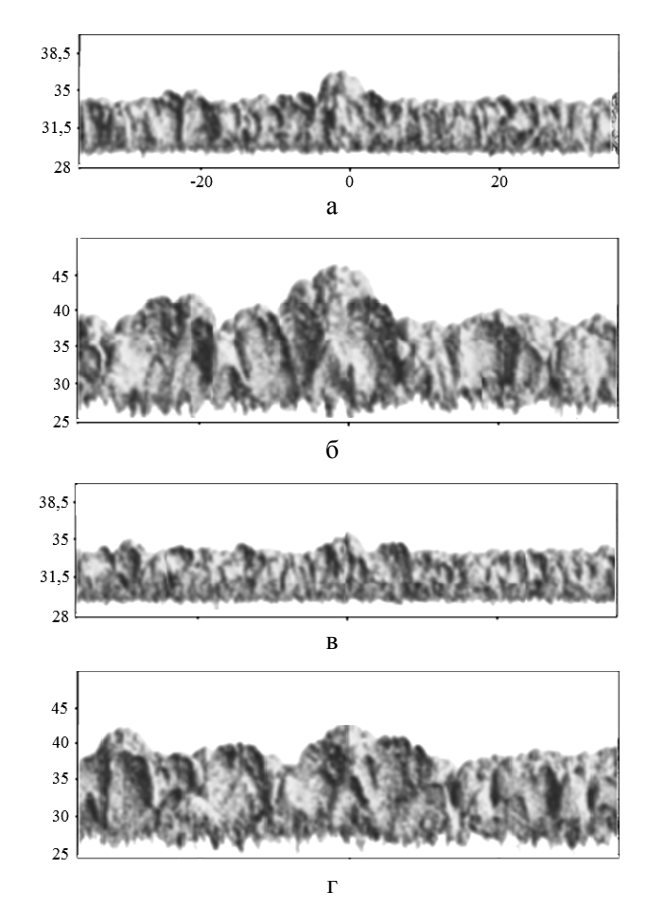

Рис. 9. Развитие ЛВ с  $\tilde{R}_{l_0} = 6$  (а, б) и  $\tilde{R}_{l_0} = 5$  (в, г): а – S = 18 мм;  $6 - S = 40,5$  мм;  $B - S = 18$  мм;  $\Gamma - S = 40,5$  мм

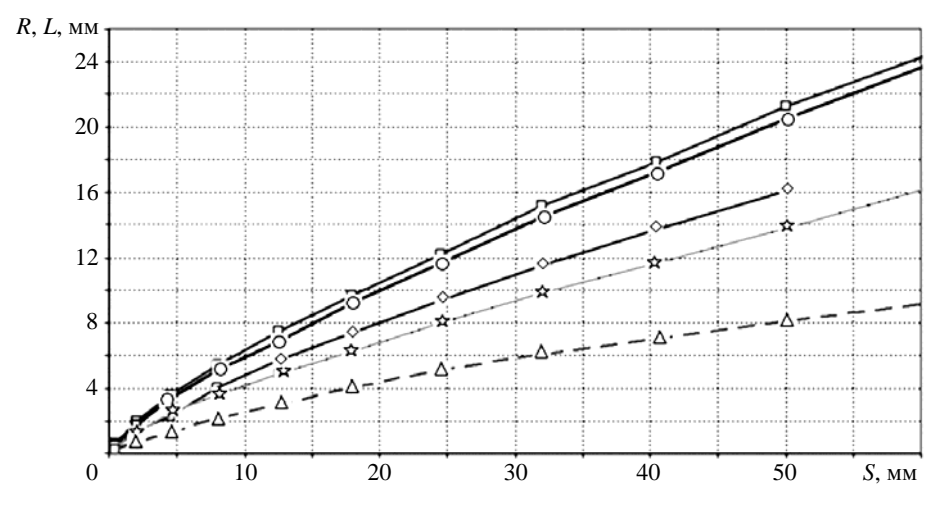

Рис. 10. Расчетные зависимости амплитуды ЛВ и глубины проникания легкого вещества в тяжелое в ЗТП:  $\hat{R}_{l_0}$  = 10, **○** −  $\tilde{R}_{l_0}$  = 8, **◇** −  $\tilde{R}_{l_0}$  = 6, **☆** −  $\tilde{R}_{l_0}$  = 5, **△** − глубина проникания ЗТП

#### ЧИСЛЕННОЕ ИССЛЕДОВАНИЕ ВЗАИМОВЛИЯНИЯ ЗОНЫ ТУРБУЛЕНТНОГО ПЕРЕМЕШИВАНИЯ...

В остальных расчетах работы [16] скорость роста амплитуды ЛВ на начальном этапе постепенно уменьшается с уменьшением его начального радиуса, однако она существенно больше скорости проникания легкого вешества в тяжелое в ЗТП. С течением времени уже при  $S \sim 5-10$  мм скорость роста ЛВ начинает уменьшаться и при  $S \sim 25-30$  мм принимает значение, которое не меняется до окончания расчета (см. рис. 10). При этом значение этой постоянной скорости коррелирует с начальным размером ЛВ.

#### Обсуждение результатов и выводы

Как в 2D, так и 3D задачах скорость роста  $\alpha_h$  глубины проникания  $L(S)$  легкого вещества в тяжелое в ЗТП в зависимости от пройденного пути после некоторого переходного этапа выходит на постоянное значение, что является необходимым условием автомодельного режима течения. В 2D задаче  $\alpha_h \approx 0.1$ , в 3D задаче  $\alpha_h \approx 0.11$ . Близость этих значений свидетельствует о том, что основные закономерности турбулентности в ЗТП корректно моделируются и в 2D приближении.

Качественно поведение ЛВ похоже в 3D и 2D случаях. На начальном этапе процесса ЛВ растут с существенно большими скоростями по сравнению с ростом ЗТП. Затем скорость начинает уменьшаться, и начиная с какого-то момента времени рост ЛВ продолжается с некоторой постоянной скоростью, причем время выхода на этот режим не сильно зависит от начального размера ЛВ. Принципиальная разница в поведении ЛВ заключается в том, что в 2D случае эта скорость совпадает со скоростью ЗТП, и это означает, что ЗТП поглощает ЛВ, а в 3D случае - заметно превышает, поглощения не происходит. Конечно, этот вывод справедлив для моментов времени, достигнутых в проведенных расчетах. Дальнейшее поведение ЛВ необходимо исследовать в существенно больших геометриях, что требует огромных машинных ресурсов.

В заключение рассмотрим результаты расчетов в сравнении с экспериментальными данными [14, 15]. Прежде всего отметим, что в серии экспериментов [14] для инициализации турбулентности задавалось фоновое возмущение КГ с амплитудой около 0,25 мм, т. е. оно имело размеры одной счетной ячейки в расчетах. Таким образом, фоновые возмущения КГ в экспериментах и расчетах имели один и тот же размер. Однако в этой серии экспериментов, во-первых, радиусы ЛВ менялись в пределах 0,5-3 мм и, во-вторых, данные получены только для начального этапа процесса. В рассматриваемой же здесь серии экспериментов [15] начальные возмущения не задавались, возмущения получались естественным путем от имеющихся неоднородностей на УВ или по каким-то другим причинам. Поэтому при сравнении результатов надо иметь в виду, что с точки зрения начальных данных расчеты и эксперименты отличаются. Наличие достаточно больших с точки зрения ЛВ фоновых возмущений приводит к более сильному взаимодействию их с ЛВ и, соответственно, к уменьшению скорости роста ЛВ.

На рис. 11 приводятся расчетные зависимости скорости роста на начальном линейном участке (до S ~ 10 мм) от соотношения амплитуд ЛВ и фоновых возмущений (рисунок воспроизводится по работе [14]). На этом же рисунке приводятся экспериментальные данные. Видно достаточно хорошее согласие расчетов и экспериментов между собой.

На рис. 12 приведены экспериментальные зависимости из работы [15] амплитуды ЛВ от удвоенного пройденного расстояния. Там же приводятся зависимости глубины проникания легкого вешества в тяжелое в ЗТП.

#### МАТЕМАТИЧЕСКОЕ МОДЕЛИРОВАНИЕ ФИЗИЧЕСКИХ ПРОЦЕССОВ

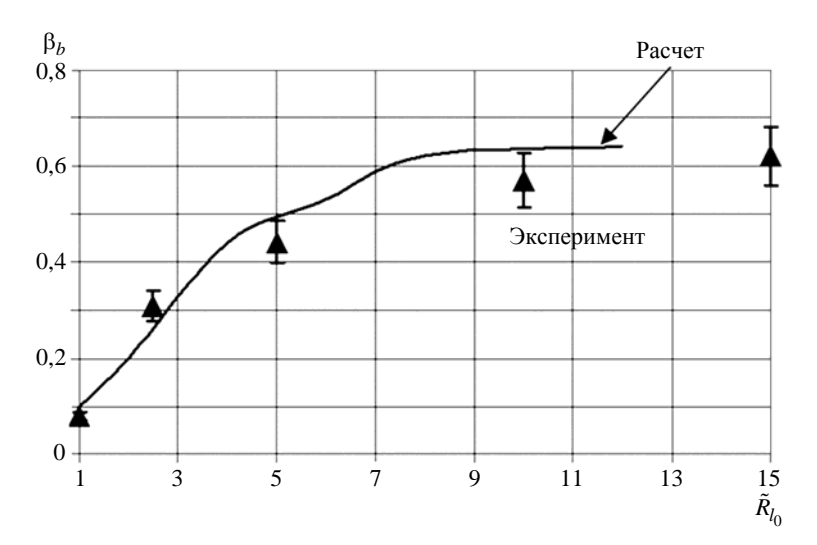

Рис. 11. Зависимости скорости роста амплитуды ЛВ от  $\tilde{R}_{l_0}^{}$  на начальной стадии

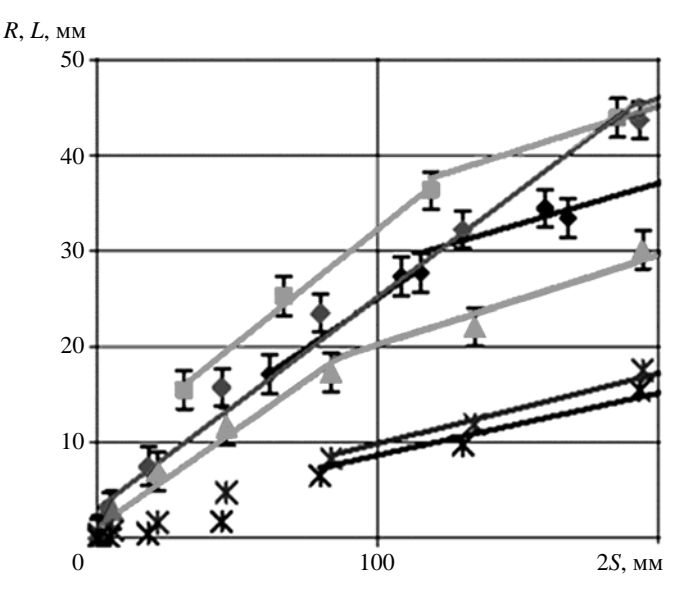

Рис. 12. Развитие амплитуды ЛВ и глубины проникания легкого вещества в тяжелое в ЗТП (эксперименты [15], фрагмент):  $\bullet - R_{l_0} = 3$  мм,  $\bullet - R_{l_0} = 6$  мм,  $\bullet - R_{l_0} = 6$  мм,  $\bullet - R_{l_0} = 2$  мм,  $X$  – глубина проникания ЗТП (результат двух экспериментов),  $I$  – погрешность

На рис. 13 приводятся значения скоростей роста ЛВ на втором этапе процесса: от *S* = 10 мм до *S* = 80 мм (по рис. 12). Согласие можно считать удовлетворительным, если иметь в виду, что экспериментальные данные снимались по трем точкам рис. 12, точность определения которых невысока. На рис. 13 приведены также погрешности, полученные по крайним точкам указанных экспериментальных погрешностей на рис. 12 (данные снимались с оригинального рисунка из [15]). Отметим, скорость роста глубины проникания легкого вещества в тяжелое в ЗТП согласуется с рис. 11 и составляет  $\sim 0.11$ .

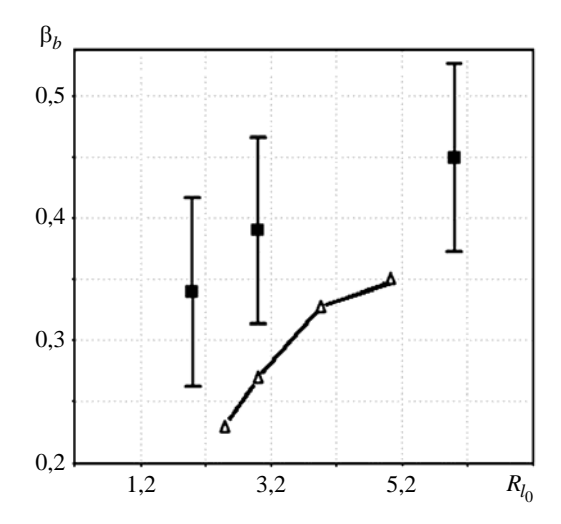

Рис. 13. Зависимости скорости роста амплитуды ЛВ от  $R_{I_0}$  на второй стадии процесса:  $\Delta$  – расчет, ■ – эксперимент,  $\overline{I}$  – погрешность

# Заключение

В работе с использованием методики ЭГАК проведено численное моделирование развития ЛВ на КГ двух сред с числом Атвуда А ~ 1 на фоне развития ЗТП, возникающей при ускорении КГ в поле тяжести. Проведены 2D и 3D расчеты задачи, когда в начальный момент времени на КГ присутствуют как ЛВ, так и фоновые возмущения, определяющие в дальнейшем развитие ЗТП.

На начальном (первом) этапе развития процесса рост амплитуды ЛВ происходит по тому же квадратичному (относительно пройденного пути) закону, что и для ЗТП. Однако константа автомодельности меняется в зависимости от соотношения амплитуд ЛВ и фоновых возмущений. Это означает, что реализуется множество автомодельных решений для роста амплитуды ЛВ. Скорость роста в 2D случае от 0,3 до 0,1, в 3D – от 0,6 до 0,1. Этот результат был получен ранее – как экспериментально [14], так и численно [16]. В настоящей работе рассмотрены существенно более поздние времена. На втором этапе скорость роста ЛВ замедляется и выходит на другое постоянное значение (в зависимости от пройденного пути), которое до значений 5-6 мм коррелирует с начальной амплитудой ЛВ, однако при амплитудах около 6 мм перестает зависеть от нее. На третьем этапе в 2D случае скорость роста ЛВ становится близкой к скорости роста ЗТП и ЗТП поглощает ЛВ или ЛВ движется с такой же скоростью, становясь частью зоны. В 3D случае ЛВ растет с большей скоростью по сравнению со скоростью роста ЗТП на обоих этапах, но все же на первом этапе превышение скорости роста значительно больше. Вопрос о том, происходит ли слияние ЛВ и ЗТП, остался открытым как в экспериментальных, так и численных работах. Во всяком случае, в рассмотренные промежутки времени такое слияние не наблюдается.

Время перехода с первого этапа на второй в расчетах определяется как отношением амплитуд ЛВ к фоновым возмущениям, так и спектром фоновых возмущений.

В расчетах не рассматривались режимы течения, возникающие при взаимодействии ЛВ друг с другом, что в итоге должно приводить к автомодельному режиму развития ЗТП с  $\alpha_h \approx 0.11$ . Это должно произойти, когда ширина ЗТП во много раз превысит размер максимальных начальных возмущений и расстояний между этими ЛВ.

Таким образом, показано, что если при развитии турбулентного перемешивания на КГ имеются ЛВ, то они в значительной степени могут исказить скорость роста ширины ЗТП в сторону увеличения. На начальной стадии процесса масштабы увеличения скорости коррелируют как с размерами ЛВ, так и с их формой (2D или 3D). Однако на более поздних стадиях процесса их поведение неконтролируемо и зависит от размеров ЛВ и продолжительности развития процесса. Это обстоятельство необходимо иметь в виду при экспериментальных измерениях ширины ЗТП.

#### *Список литературы*

1. Анучина Н. Н., Кучеренко Ю. А., Неуважаев В. Е. и др. Турбулентное перемешивание на ускоряющейся границе разноплотных жидкостей // МЖГ. 1978. № 6. С. 157–160.

2. Youngs D. L. 3D numerical simulation of turbulent mixing by Rayleigh-Taylor instability // Phys. Fluids. 1991. Vol. A3(5). Р. 1312–1319.

3. Dimonte G., Youngs D. L., Dimits A. et al. A comparative study of the turbulent Rayleigh-Teylor instability using high-resolution three-dimensional numerical simulations: the Alpha-Group collaboration // Phys. Fluids. 2004. Vol. 16, N 5. P. 1668–1693.

4. Stadnik A. A., Statsenko V. P., Yanilkin Yu. V., Zhmailo V. A. Direct numerical simulation of gravitational turbulent mixing  $/ \frac{f_{\text{th}}}{f}$  Int. Workshop on the Physics of Compressible Turbulent Mixing. Stony Brook, USA, 1995.

5. Жмайло В. А, Cтадник А. Л., Cтаценко В. П., Янилкин Ю. В. Прямое численное моделирование гравитационного турбулентного перемешивания // Вопросы атомной науки и техники. Сер. Теор. и приклад. физика. 1996. Вып. 1–2. С. 29–37.

6. Sin'kova O. G., Stadnik A. L., Statsenko V. P. et al. Three-dimensional direct numerical simulation of gravitational turbulent mixing //  $6<sup>th</sup>$  Int. Workshop on the Physics of Compressible Turbulent Mixing. Marseille, France, 1997. P. 470–479.

7. Yanilkin Yu. V., Statsenko V. P., Rebrov S. V. et al. Study of gravitational turbulent mixing at large density differences using direct 3D numerical simulation  $// 8<sup>th</sup>$  Int. Seminar on Turbulent Mixing of Compressible Matter (8<sup>th</sup> IWPCTM). Pasadena, USA, 2001.

8. Янилкин Ю. В., Стаценко В. П., Ребров С. В. и др. Исследование гравитационного турбулентного перемешивания при больших разноплотностях с помощью прямого трехмерного численного моделирования // Вопросы атомной науки и техники. Сер. Матем. моделирование физ. процессов. 2002. Вып. 2. С. 3 –9.

9. Кучеренко Ю. А., Шестаченко О. Е., Пискунов Ю. А. и др. Экспериментальные исследования автомодельного режима перемешивания разноплотных газов в поле тяжести Земли // Тез. докл. международ. конф. «VI Забабахинские научные чтения». – Снежинск: РФЯЦ-ВНИИТФ, 2001.

10. Kuchugov P., Zmitrenko N., Rozanov V., Yanilkin Yu. The evolution model of Rayleigh-Taylor instability development // J. of Russian Laser Research. 2012. Vol. 33, N 6. P. 517–530.

11. Glimm J., Sharp D. H., Kaman T., Lim H. New directions for Rayleigh-Taylor mixing // Philisophical Transactions of the Royal Society A. 2013. Vol. 371, N 2003. P. 20120183.

#### ЧИСЛЕННОЕ ИССЛЕДОВАНИЕ ВЗАИМОВЛИЯНИЯ ЗОНЫ ТУРБУЛЕНТНОГО ПЕРЕМЕШИВАНИЯ…

12. Гаранин С. Ф. Автомодельное развитие неустойчивости Рэлея – Тейлора в районе угловых точек // Вопросы атомной науки и техники. Сер. Теор. и приклад. физика. 1994/95. Вып. 3/1. С. 12–17.

13. Волченко О. И., Жидов И. Г., Невмержицкий Н. В., Рогачев В. Г. Развитие локализованных возмущений на неустойчивой границе ускоряемого слоя // Письма в ЖТФ. 1989. Т. 15. Вып. 1. С. 47–50.

14. Сотсков Е. А., Невмержицкий Н. В., Мешков Е. Е. и др. Исследование развития локального возмущения и его взаимодействия с зоной турбулентного перемешивания на границе «газ – студень» // Вопросы атомной науки и техники. Сер. Теор. и приклад. физика. 2003. Вып. 1–2. С. 57–59.

15. Невмержицкий Н. В., Сотсков Е. А., Сеньковский Е. Д. и др. Развитие локального возмущения на границе «газ – жидкость» при неустойчивости Рэлея – Тейлора // Тр. Международ. конференции «ХIII Харитоновские тематические научные чтения». – Саров: РФЯЦ-ВНИИЭФ, 2011. С. 587–591.

16. Раевский В. А., Синицына С. Н., Янилкин Ю. В. Численное моделирование влияния зоны турбулентного перемешивания на рост локального возмущения в условиях неустойчивости Рэлея – Тейлора // Вопросы атомной науки и техники. Сер. Теор. и приклад. физика. 2003. Вып. 1–2. С. 28–33.

17. Янилкин Ю. В., Беляев С. П., Бондаренко Ю. А. и др. Эйлеровы численные методики ЭГАК и ТРЭК для моделирования многомерных течений многокомпонентной среды // Труды РФЯЦ-ВНИИЭФ. 2008. Вып. 12. С. 54–65.

# **Numerical Study of the Interrelation of Turbulent Mixing Area and Local Disturbances of Interface in the Gravitational Turbulent Mixing Problem**

#### Yu. V. Yanilkin

*The paper discusses the numerical simulation of a separate local disturbance in the turbulent mixing area generated due to the Rayleigh – Taylor instability with a permanently accelerating interface between two gases of different densities. The direct 3D numerical simulation using the EGAK code (without models of turbulence and viscosity) was performed to study the behavior of a semispherical disturbance on an interface of two media, with one of them being significantly heavier than the other. The turbulent mixing area in this problem is generated due to the background disturbances of the interface specified at initial time. Regularities in separate disturbances of the interface growing against the background of developing turbulent mixing have been found. The calculated results are in a good agreement with results of experiments by Nevmerzhitskiy et al.* 

УДК 519.612.2 DOI: 10.53403/9785951505309\_2022\_27\_1\_408

# **Решение задач однофазной фильтрации с использованием многосеточного решателя СЛАУ**

# **Ю. Н. Дерюгин, П. А. Машенькин**

*Рассматривается применимость технологии решения системы линейных алгебраических уравнений многосеточным методом для задач подземной гидромеханики. Приведена методика решения задач однофазной фильтрации в неоднородной и анизотропной пористой среде на неструктурированной сетке, состоящей из выпуклых ячеек. На основе численных экспериментов показано, что эффективность алгебраического многосеточного метода растет с увеличением характера неоднородности породы в пластах и увеличением размера расчетной сетки в задаче. Проведено сравнение решателя крыловского типа PCG и алгебраического многосеточного решателя по сходимости невязки, количеству итераций и затраченному времени решения.*

# *Введение*

Эксплуатация и обеспечение безопасности подземной среды требуют создания методов математического моделирования комплекса природных и техногенных процессов, протекающих в геологических объектах. В ряде случаев решения и оценки должны учитывать процессы фильтрации жидкости в многослойных неоднородных системах, имеющих сложную геологическую структуру. Такие задачи возникают при прогнозе воздействия на подземную среду в ходе эксплуатации ядерно опасных объектов, химических, горнопромышленных и нефтегазодобывающих предприятий, в результате возникновения на них аварий и чрезвычайных ситуаций, когда для адекватного моделирования прогноза необходимо создание моделей регионального масштаба. Построение подробных моделей подземной среды предполагает использование неструктурированных сеток, адаптированных к геологическим структурам пласта, с возможностью детальной дискретизации особенностей его строения, неявной аппроксимации уравнений фильтрации.

Поскольку основная вычислительная нагрузка приходится на решение системы линейных алгебраических уравнений (СЛАУ), то весьма важной задачей является сокращение времени их решения. Как известно, прямые методы непригодны для решения задач на сетках с большим количеством ячеек [1]. Полное решение системы требует большого количества вычислительных операций. Кроме того, прямые методы являются сильно затратными по памяти ЭВМ. Применение итерационных методов CG, BiCGStab и др. (решатели в пространствах Крылова) для плохо обусловленных матриц требует выполнения операции предобусловливания, занимающей большую часть времени решения СЛАУ. Другой подход состоит в применении геометрических (GMG) или алгебраических (AMG) многосеточных итерационных методов, в которых неизвестный вектор находится в результате решения порождаемой последовательности СЛАУ уменьшающегося размера. Возможно также предобусловливание AMG в итерационном решателе первого типа. Сложность алгоритмов многосеточных методов решения оценивается как *O*(*N*), где *N* – число неиз-

вестных. То есть количество арифметических операций растет пропорционально увеличению количества неизвестных. Этот факт позволяет рассматривать многосеточные методы как потенциально наилучшие метолы решения СЛАУ в области высокопроизволительных вычислений. Как отмечается в литературе [2], метол GMG не столь автоматизирован, как AMG, AMG уступает GMG-методу по скорости, а его преимуществом является применимость в задачах с неструктурированными сетками.

В настоящее время существует много реализаций многосеточных методов, как зарубежных (AmgX [3], Trilinos/ML [4], Hypre/BoomerAMG [5]), так и отечественных (например, PMLP/ParSol [6]). В пакете НИМФА [7] опробованы многосеточные предобусловливатели из библиотек hypre и PMLP/ParSol.

В данной работе рассмотрены реализация и применение агрегативного алгебраического многосеточного решателя (AgAMG) пакета программ ЛОГОС [8] для решения задач фильтрации жидкости в пористых средах. В первом разделе статьи представлена математическая модель фильтрации жидкости. Во втором разделе описан метод дискретизации уравнений на произвольной неструктурированной сетке. В третьем разделе приводится краткое описание многосеточного алгебраического метода. Четвертый, заключительный, раздел содержит примеры решения задач и сравнение методов решения СЛАУ.

#### 1. Математическая модель однофазной фильтрации

Однофазная изотермическая фильтрация жидкости в пористой среде описывается двумя основными соотношениями: сохранения массы жидкости и закона Дарси [9]:

$$
\frac{\partial (m\rho)}{\partial t} + \nabla \rho \vec{V} = q,\tag{1}
$$

$$
\vec{V} = -\frac{\mathbf{K}}{\mu} (\nabla P - \rho \vec{g}).
$$
\n(2)

Здесь используются общепринятые обозначения:  $t$  – время,  $m$  – пористость,  $\rho$  – плотность,  $V$  – скорость флюида, **K** – тензор проницаемости,  $\mu$  – вязкость флюида, P – давление,  $\vec{g}$  – вектор ускорения свободного падения,  $q$  – источник массы флюида. В общем случае тензор проницаемости распределен неравномерно по пространству (направляющие тензора могут резко менять направление, и сами значения могут быть разрывными).

В дальнейшем будем рассматривать фильтрацию несжимаемой жидкости в пористой среде. В этом случае уравнение (1) приобретает вид

$$
\nabla \cdot \vec{V} = Q, \quad Q = \frac{q}{\rho}.
$$
 (3)

Подставляя (2) в (3), получим эллиптическое уравнение относительно давления:

$$
-\nabla \cdot \left[\frac{\mathbf{K}}{\mu}(\nabla P - \rho \vec{g})\right] = Q.
$$
 (4)

Для определения однозначного решения уравнение (4) должно быть дополнено граничными условиями первого, второго или третьего рода.

### *2. Дискретизация уравнений на произвольной неструктурированной сетке*

В настоящее время для решения краевых задач широкое распространение получил метод контрольного объема, также известный как интегроинтерполяционный метод. В его основе лежит использование интегрального аналога дифференциальных уравнений, отражающего физическую сущность явления (закон сохранения) [10]. В данной работе метод контрольного объема применяется для построения алгоритма расчета на неструктурированной сетке уравнения изотермической фильтрации несжимаемой жидкости в анизотропной пористой среде.

Пусть расчетная область  $\Omega$  с границей  $\partial\Omega$  покрывается *N* выпуклыми контрольными объемами  $\Omega_i$   $(\Omega_i \cap \Omega_j = \emptyset, \forall (i, j): i \neq j)$ . Контрольные объемы (ячейки сетки) являются произвольными многогранниками. Каждый многогранник ограничен произвольным числом граней.

Для составления разностных уравнений проинтегрируем уравнение (4) по объему ячейки неструктурированной сетки:

$$
\int_{\Omega_i} \nabla \cdot \left[ \frac{\mathbf{K}}{\mu} (\nabla P - \rho \vec{g}) \right] d\Omega = - \int_{\Omega_i} Q d\Omega, \quad i = 1, ..., N. \tag{5}
$$

Используя теорему Остроградского – Гаусса, объемный интеграл в левой части (5) заменим интегралом по поверхности ячейки:

$$
\int_{\Omega_i} \nabla \cdot \left[ \frac{\mathbf{K}}{\mu} (\nabla P - \rho \vec{g}) \right] d\Omega = \oint_{\partial \Omega_i} \left[ \frac{\mathbf{K}}{\mu} (\nabla P - \rho \vec{g}) \right] \cdot \vec{n} \, ds = - \int_{\Omega_i} Q \, d\Omega. \tag{6}
$$

Для составления дискретного аналога (6) введем функцию высоты  $h(\vec{r})$ . Значение функции *h* определяется направлением вектора *g* <sup>и</sup> находится <sup>с</sup> точностью до константы  $h_0 = h(\vec{r}_0 = (x_0, y_0, z_0))$ . Формально *h* выражается следующим образом:

$$
h(\vec{r}) = h_0 - (\vec{r} - \vec{r}_0) \frac{\vec{g}}{|\vec{g}|}.
$$
 (7)

Используя функцию высоты (7), выражение для скорости фильтрации (2) можно представить в виде

$$
\overrightarrow{V} = -\frac{\mathbf{K}}{\mu} \Big( \nabla P + \rho \Big| g \Big| \nabla h \Big),
$$

а поток через грань как

$$
\overrightarrow{V} \cdot \overrightarrow{n_f} = -\frac{1}{\mu} \Big( \mathbf{K}^T \overrightarrow{n_f} \cdot \nabla P \Big) - \frac{\rho |g|}{\mu} \Big( \mathbf{K}^T \overrightarrow{n_f} \cdot \nabla h \Big).
$$

Воспользуемся теоремой о среднем и будем аппроксимировать интегралы с помощью квадратурной формулы прямоугольников. В качестве среднего значения функции по объему ячейки *G* примем ее значение в центре ячейки, а в качестве среднего значения функции на грани *f* – ее значение в центре грани. В этом случае получим следующий полудискретный аналог уравнения (6):

$$
-\sum_{f} \frac{1}{\mu_f} \left( \mathbf{K}^T \overrightarrow{n_f} \cdot \nabla P + \rho \Big| g \Big| \mathbf{K}^T \overrightarrow{n_f} \cdot \nabla h \right)_f \Delta S_f = Q_G \Delta V_G.
$$

Для аппроксимации потока рассмотрим грань f, разделяющую две ячейки G и F с различными тензорами абсолютной проницаемости. При рассмотрении ячейки G считается, что нормаль грани  $f$ направлена в сторону ячейки  $F$  (рис. 1). Определим два конормальных вектора  $\vec{N}_G$  и  $\vec{N}_F$ :

$$
\vec{N}_G = \mathbf{K}_G^T \vec{n}_f, \quad \vec{N}_F = \mathbf{K}_F^T \vec{n}_f
$$

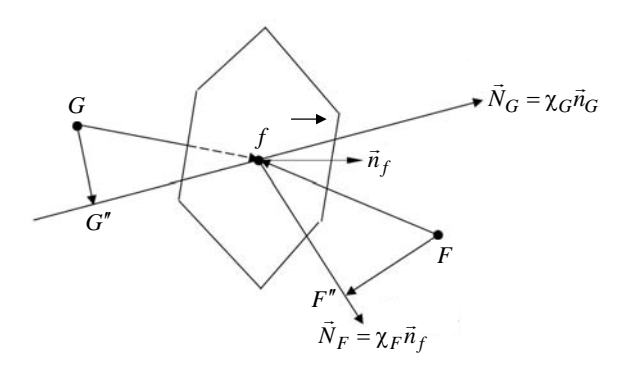

Рис. 1. Схема аппроксимации потока через грань

Для каждого из этих векторов определим единичные векторы  $\vec{n}_G$  и  $\vec{n}_F$ , удовлетворяющие соотношениям

$$
\chi_F \vec{n}_F = \mathbf{K}_F^T \vec{n}_f, \quad \chi_F = \left| \mathbf{K}_F^T \vec{n}_f \right|, \quad \chi_G \vec{n}_G = \mathbf{K}_G^T \vec{n}_f, \quad \chi_G = \left| \mathbf{K}_G^T \vec{n}_f \right|.
$$

Проведем через центры  $G$  и  $F$  ячеек плоскости, перпендикулярные векторам  $\vec{n}_G$  и  $\vec{n}_f$ . Определим точки  $G''$  и  $F''$  (см. рис. 1) пересечения этих плоскостей с прямыми линиями, проходящими через центр грани  $f$ параллельно векторам  $\vec{N}_G$  и  $\vec{N}_F$  соответственно.

В предположении, что в точках  $G''$ ,  $F''$  и центре грани известны значения давления и функции высоты, потоки от перепада давления и высоты будут определяться следующим образом:

$$
\frac{1}{\mu} \left( \mathbf{K}^T \overrightarrow{n_f} \cdot \nabla P \right) \Delta S_f = \frac{\chi_f}{\mu_f} \frac{P_{F''} - P_{G'}}{\left| \Delta \overrightarrow{R}_{F''f} \right| + \left| \Delta \overrightarrow{R}_{G''f} \right|} \Delta S_f,
$$
\n(8)

$$
\frac{\rho}{\mu} |g| \left( \mathbf{K}^T \overrightarrow{n_f} \cdot \nabla h \right) \Delta S_f = \rho_f |g| \frac{\chi_f}{\mu_f} \frac{h_{F'} - h_{G'}}{|\Delta \overrightarrow{R}_{F'f}| + |\Delta \overrightarrow{R}_{G'f}|} \Delta S_f, \tag{9}
$$

где значение эффективного коэффициента  $\chi_f$  в центре грани будем определять неким средним значением.

На внутренних гранях среднее значение коэффициента  $\chi_f$  находится из условия непрерывности давления и потоков. Для этого определим значение давления  $P_f$  в центре грани. Тогда односторонние потоки на грани, разделяющей ячейки  $F$  и  $G$ , будут определяться по формулам:

$$
Flux_F = \frac{\chi_F}{\mu_f} \frac{P_f - P_{F''}}{\Delta \vec{R}_{F''f}}, \quad Flux_G = \frac{\chi_G}{\mu_f} \frac{P_{G''} - P_f}{\Delta \vec{R}_{G''f}}.
$$

Приравнивая эти потоки и исключая давление  $P_f$  на грани, получим, что среднее значение коэффициента  $\chi_f$  есть среднее гармоническое значение:

$$
\chi_{f} = \frac{\chi_{G}\chi_{F}\left(\left|\Delta\vec{R}_{G''f}\right|+\left|\Delta\vec{R}_{F''f}\right|\right)}{\chi_{G}\left|\Delta\vec{R}_{F''f}\right|+\chi_{F}\left|\Delta\vec{R}_{G''f}\right|}.
$$

Отметим, что значение функции высоты в (9) непосредственно определяется в точках  $G''$ и  $F''$ . Значения давления в этих точках вычисляются по формулам

$$
P_{G'} = P_G + (\nabla P)_G \cdot \Delta \vec{R}_{GG'},
$$
  
\n
$$
P_{F'} = P_F + (\nabla P)_F \cdot \Delta \vec{R}_{FF'}
$$
\n(10)

с использованием значений градиента давления, вычисленных в центрах ячеек, например, по формуле по формуле Гаусса – Грина [11]. При полстановке (10) в (8) получим окончательное выражение для фильтрационного потока через внутреннюю грань двух смежных ячеек:

$$
\overrightarrow{V_f} \cdot \overrightarrow{n}_f \Delta S_f = -\lambda_f \left( P_F - P_G + (\nabla P)_F \cdot \Delta \overrightarrow{R}_{FF'} - (\nabla P)_G \cdot \Delta \overrightarrow{R}_{GG'} \right) - \rho_f \left| g \left| \lambda_f \left( h_{F''} - h_{G'} \right) , \right. (11)
$$

где коэффициент  $\lambda_f$  определяется по формуле

$$
\lambda_f = \frac{\chi_G \chi_F}{\mu_f \left( \left| \Delta \vec{R}_{F''f} \right| \chi_G + \left| \Delta \vec{R}_{G''f} \right| \chi_F \right)} \Delta S_f.
$$

Аппроксимация граничных условий зависит от их типа.

Пусть на внешней грани *f* задано давление. В этом случае поток через внешнюю грань будет определяться следующим образом:

$$
\overrightarrow{V_f} \cdot \overrightarrow{n}_f \Delta S_f = -\lambda_f \left( P_f - P_G - (\nabla P)_G \cdot \Delta \overrightarrow{R}_{GG''} \right) - \rho_f \left| g \right| \lambda_f \left( h_f - h_{G''} \right),\tag{12}
$$

гле

$$
\lambda_f = \frac{\chi_G \Delta S_f}{\mu_f \left| \Delta \vec{R}_{G'f} \right|}
$$

Если внешняя грань ячейки принадлежит поверхности, где задан фильтрационный поток, то выражение для потока через внешнюю грань запишется в виде

$$
\overrightarrow{V_f} \cdot \overrightarrow{n}_f \Delta S_f = -q_f \Delta S_f. \tag{13}
$$

Если грань принадлежит участку поверхности, где поставлено граничное условие третьего рода для напора, то выражение для потока через внешнюю грань приобретает вид

$$
\overrightarrow{V_f} \cdot \overrightarrow{n}_f \Delta S_f = -\alpha \left( P_G + (\nabla P)_G \cdot \Delta \overrightarrow{R}_{Gf} - P_f \right) \Delta S_f. \tag{14}
$$

Запишем систему разностных уравнений (11), дополненную аппроксимациями граничных условий (12)-(14), для каждой внутренней точки в виде СЛАУ

 $Ax = b$ .

где  $A$  – разреженная матрица размерности  $N \times N$ ,  $x$  – искомый вектор размерности N, **b** – вектор правых частей размерности N. Отметим, что для уменьшения количества коэффициентов матрицы значения градиентов давления при аппроксимации потоков в формулах (11)-(13) берутся с предыдущей итерации и добавляются в вектор правой части.

# 3. Решение СЛАУ

При решении задач подземной гидродинамики широкое распространение для решения СЛАУ получили итерационные методы крыловского типа [12]. Решение систем небольшого размера такими методами совместно с одноуровневым предобусловливанием (например, PCG - комбинация предобусловливателя Эйзенштата [13] с решателем СG) сходится за умеренное число итераций. Однако при увеличении размера СЛАУ увеличивается число итераций, что приводит к нелинейному росту затрат машинного времени на ее решение. В то же время для решения СЛАУ в различных задачах механики сплошных сред широко используется альтернативный подход - применение многосеточных (многоуровневых) решателей, первоначально предложенный в виде геометрического многосеточного метода в работе [14]. В частности, агрегативный многосеточный алгебраический решатель AgAMG применяется в пакете программ ЛОГОС при решении задач аэро- и гидродинамики неявными методами [8].

Как правило, конструкция многосеточного решателя состоит из операторов сглаживания, построения огрубленных сеточных уровней вспомогательных СЛАУ, операторов ограничения и пролонгации. Существенно отличаются как по построению уровней грубых сеток, так и по операторам ограничения и пролонгации селективный и агрегативный виды многосеточных решателей [2]. Многосеточный решатель в пакете программ ЛОГОС основан на построении набора СЛАУ меньшего размера.

На рис. 2 схематично изложена концепция AgAMG. Для построения СЛАУ на грубом уровне множество ячеек разбивается на агрегаты, которые состоят из смежных ячеек и являются виртуальными ячейками конечной грубой СЛАУ или служат для построения следующей более грубой СЛАУ. При этом учитывается сила связи ячеек, определенная через коэффициенты матрицы. Фактически именно это отличает AgAMG от GMG-подхода, в котором используется геометрическая информация для построения сеток на грубом уровне. После разбиения ячеек на агрегаты предполагается, что в этих ячейках искомые величины равны. Строки матриц таких ячеек суммируются, и получается матрица меньшей размерности. Оператор, соответствующий этому переходу, называется оператором ограничения. Оператор пролонгации выполняет обратную процедуру. Ячейкам, состоящим в агрегате, присваивается решение, полученное в этом агрегате.

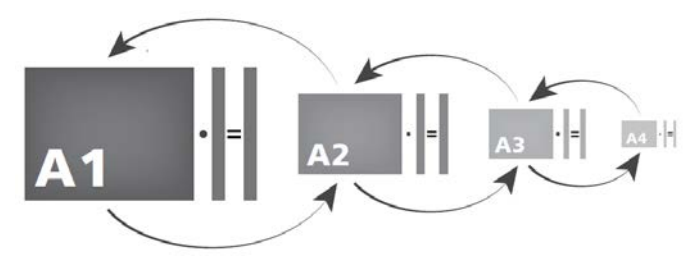

Рис. 2. Концепция AgAMG пакета программ ЛОГОС

Сглаживанием называют процедуру решения системы уравнений классическими методами Якоби, Гаусса - Зейделя, SOR [12]. АgAMG отличается от селективного AMG тем, что вводит новые неизвестные на следующем грубом уровне вместо того, чтобы перевести часть неизвестных текущего уровня на следующий грубый уровень. Это, как правило, приводит к меньшему числу неизвестных во всей иерархии грубых СЛАУ и уменьшению вычислительной сложности построения иерархии СЛАУ и выполнения одной итерации решателя (при однократном и одинаковом сглаживании на каждом уровне).

### *4. Примеры решения задач однофазной фильтрации с использованием агрегативного AMG-решателя СЛАУ*

Задачи подземной гидродинамики существенно отличаются от классической гидродинамики наличием большого количества зон неоднородности. Кроме того, существенно изменяются характерные пространственные размеры, обусловленные строением пластов. Месторождения подземных вод могут тянуться на многие километры, в то время как толщина их может измеряться метрами. Различные выклинивания пластов и их изломы усложняют строение подземных толщ. Эти особенности приводят к увеличению числа обусловленности матрицы СЛАУ, полученной после дискретизации задачи. Ниже приведены результаты решения модельных задач, отражающих отмеченные особенности пластовых систем, полученные с использованием решателя AgAMG. Отметим, что при решении методом AgAMG авторами был использован так называемый W-цикл с тремя итерациями сглаживания после проведения очередного оператора пролонгации. В качестве сглаживателя был использован метод DILU – ограниченное неполное разложение ILU0 без модификации внедиагональных коэффициентов матрицы. На этих задачах проверялась также эффективность многосеточного решателя AgAMG по сравнению c итерационным решателем PCG.

*Задача 1*. Рассматривается одномерная фильтрация в пористой среде с проницаемостью 1 мкм<sup>2</sup>. На левом и правом концах отрезка длиной 100 м заданы давления с разностью 10 атм.

Количество ячеек счетной сетки  $10^6$ . СЛАУ решается до понижения нормы невязки на 10 порядков. Для предобусловливания в PCG использовался предобусловливатель Эйзенштата [14].

Решение методом PCG было получено за одну итерацию.

Решение с использование AgAMG было получено примерно за 200 итераций. Для иллюстрации процесса сходимости решения на рис. 3 приведен график зависимости невязки\* от числа шагов для AgAMG-решателя. <sup>1</sup>

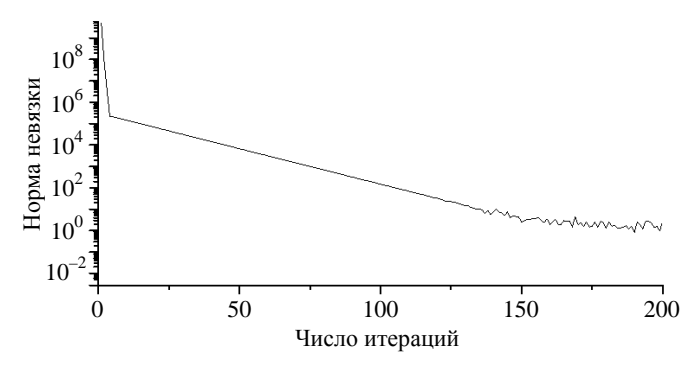

Рис. 3. Зависимость нормы невязки от итерации для модельной задачи 1

Видно, что в случае простых одномерных задач выгоднее использовать PCG-решатель.

*Задача 2.* Постановка задачи аналогична задаче 1, но в отличие от нее коэффициент абсолютной проницаемости задан по логнормальному распределению для каждой ячейки сетки. Параметры логнормального распределения:  $\mu = 0$ ,  $\sigma = 1$ .

В этой задаче СЛАУ решается до понижения нормы невязки на 10 порядков. Для задачи с количеством ячеек  $10^6$  решение с использованием PCG-решателя было получено за одну итерацию. Решатель AgAMG показал результат, аналогичный задаче 1.

1

<sup>\*</sup> Здесь и всюду далее на рисунках оценка невязки проводится в норме <sup>1</sup>*L* . <sup>1</sup>

На рис. 4 приведен график зависимости невязки от числа итераций при использовании AgAMG-решателя. Невязка понизилась на 9 порядков, и далее решение перестало изменяться по невязке. Решение с использование AgAMG было получено примерно за 150 итераций.

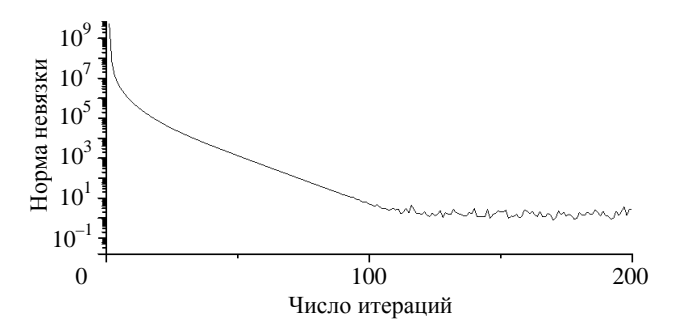

Рис. 4. Зависимость нормы невязки от итерации для модельной задачи 2

*Задача 3.* Рассматривается фильтрация в однородной пористой среде с проницаемостью 1 мкм<sup>2</sup>. Решается двумерная задача в квадратной расчетной области с длиной стороны 320 м с заданными давлениями слева и справа. Фильтрация воды происходит при перепаде давления в 10 атм: левой границе оно задавалось равным 10 атм, на правой – равным нулю. Нижняя и верхняя границы области непроницаемы. Для решения построена квадратная сетка с разбиением 320×320 ячеек.

На рис. 5 приведены зависимости невязки от числа итераций для методов решения СЛАУ. Видно, что метод AgAMG имеет существенное преимущество перед решателем PCG. Невязка при решении методом AgAMG уменьшилась на 10 порядков менее чем за 50 итерации, в то время как рения методом PCG было получено за 400 итераций.

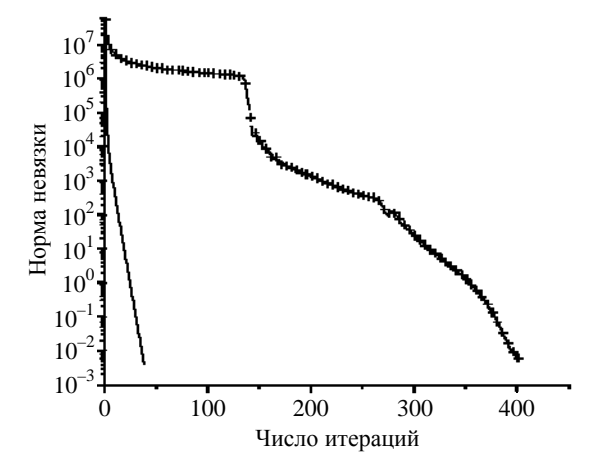

Рис. 5. Зависимости нормы невязки от итераций для модельной задачи 3:  $- - AgAMG, ++ - PCG$ 

*Задача 4.* Рассматривается фильтрация в неоднородной пористой среде. Постановка задачи аналогична задаче 3. Коэффициент проницаемости задан по логнормальному распределению с параметрами  $\mu = 0$ ,  $\sigma = 1$ .

При решении задачи методом AgAMG было построено 16 уровней СЛАУ. Агрегаты на последнем уровне показаны на рис. 6.

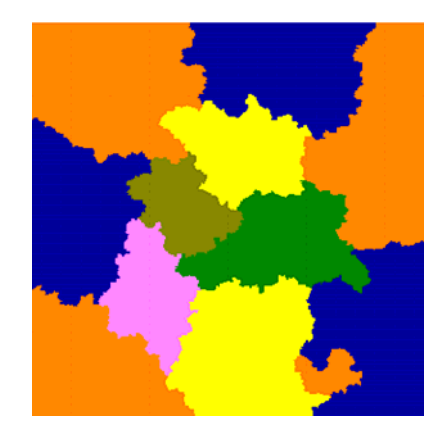

Рис. 6. Агрегаты на 16-м уровне для модельной задачи 4

Анализ сходимости решения по невязкам для неоднородного случая выявил увеличение преимущества AgAMG-решателя перед РСG при решении СЛАУ для этого класса задач. Из рис. 7 видно, что для уменьшения невязки на 10 порядков РСG потребовалось более 500 итераций, в то время как при использовании AgAMG-решателя решение было получено примерно за 50 итераций.

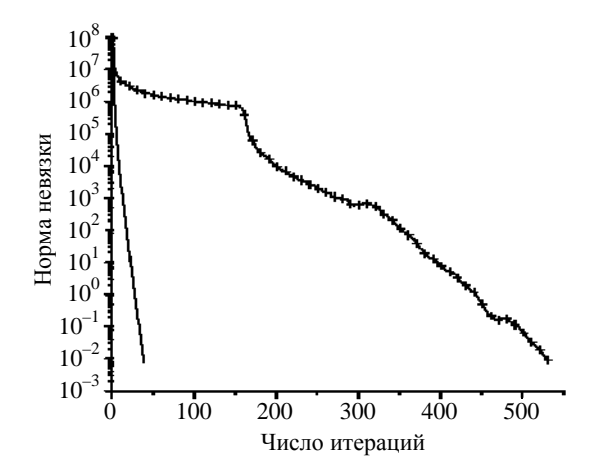

Рис. 7. Зависимости нормы невязки от итераций для модельной задачи 4:  $-$  AgAMG,  $++$  - PCG

Задача 5. Рассчитывается поле давления в области заводнения с пятиточечным шаблоном расстановки скважин при однородной проницаемости. Рассматривается двумерная (квадратная) область. В левом нижнем и правом верхнем углах области 320×320×1 м находятся нагнетательная и добывающая скважины с заданным потоком воды 2560 м<sup>3</sup>/сут. Пористость равна единице. Число ячеек в задаче 320×320. В этой задаче определялся также перенос пассивной примеси фильтрационным потоком. Решение уравнения переноса примеси проводилось по неявной схеме UD. Задача определения фильтрационных потоков (распределение давления) решалась в данном случае один раз в начале счета.

Численный фильтрационный поток в данной задаче с использованием решателя AgAMG был получен приблизительно за 50 итераций, а при использовании PCG решателя – более чем за 450 итераций. На рис. 8 показаны зависимости невязки решения от числа итераций для этих решателей.

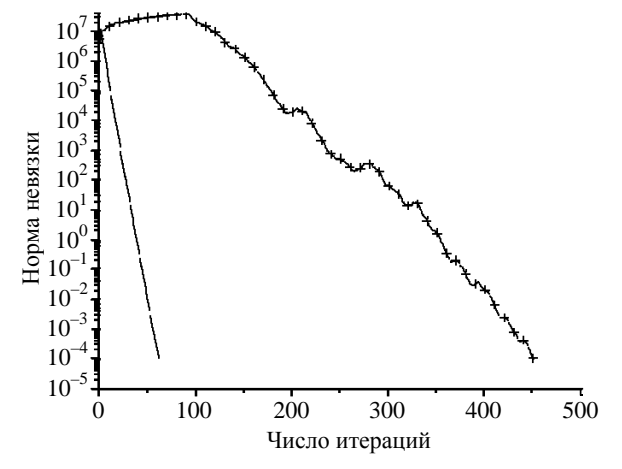

Рис. 8. Зависимости нормы невязки от итераций для модельной задачи 5:  $- - AgAMG$ ,  $++ - PCG$ 

На рис. 9 приводятся распределения концентраций пассивной примеси на последовательные моменты времени  $t = 20$  и 30 сут, полученные с использованием РСG-решателя. Поля концентраций, полученные с использованием AgAMG-решателя, аналогичны. При этом потоки через грани совпадают с точностью до  $10^{-8}$  м<sup>3</sup>/сут.

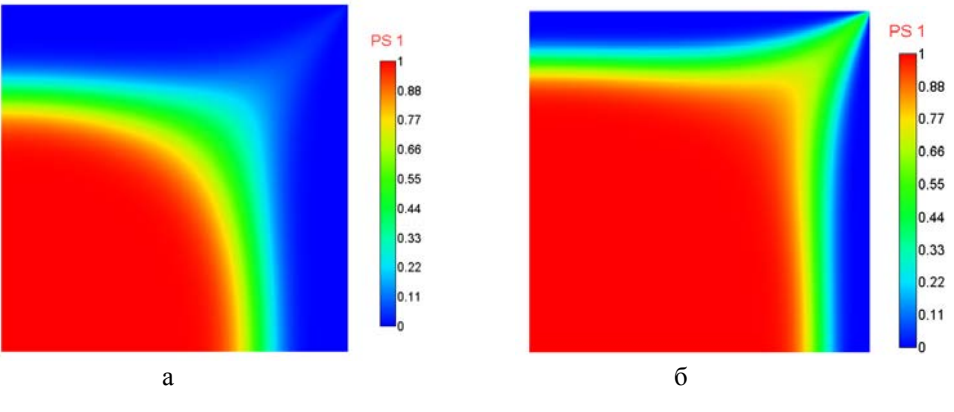

Рис. 9. Поля концентраций пассивной примеси для модельной задачи 5 (РСG-решатель,  $dt = 1$  cyr):  $a - t = 20$  cyr,  $\overline{6} - t = 30$  cyr

Задача 6. Рассчитывается поле давления в области заводнения с пятиточечным шаблоном расстановки скважин при логнормальном распределении абсолютной проницаемости. Параметры логнормального распределения  $\mu = 0$ ,  $\sigma = 1$ . Постановка задачи аналогична задаче 5.

В этой задаче число итераций для определения решения с использование РСG-решателя существенно возросло и составило более 750 итераций. В то же время решатель AgAMG справился с задачей приблизительно за 50 итераций. Характеры зависимостей невязки от числа итераций для этих решателей показаны на рис. 10.

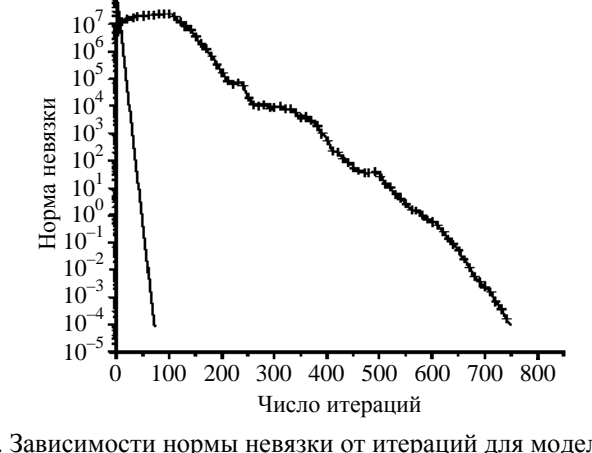

Рис. 10. Зависимости нормы невязки от итераций для модельной задачи 6:  $---AgAMG, ++-PCG$ 

На рис. 11 приводятся расчетные поля пассивной примеси в фильтрационных потоках, полученные при  $t = 20$  и 30 сут с использованием РСG-решателя.

Потоки через грани, полученные с помощью методов PCG и AMG решения СЛАУ, как и в задаче 5, совпадают с точностью до  $10^{-8}$  м<sup>3</sup>/сут.

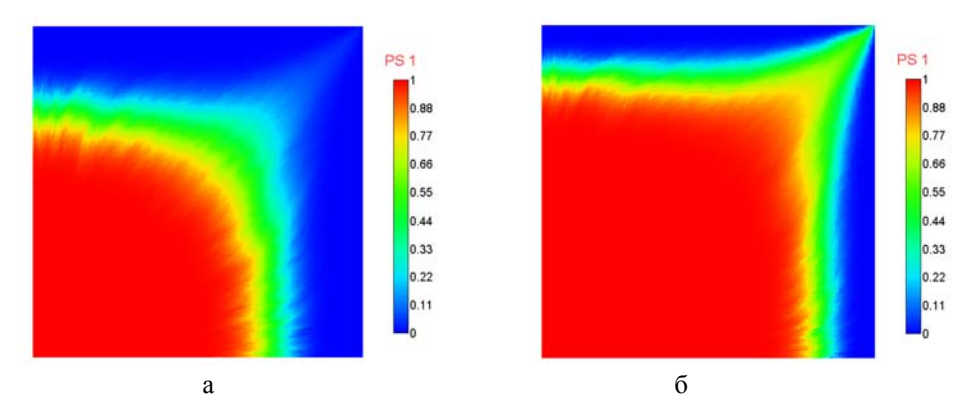

Рис. 11. Поля концентраций пассивной примеси для модельной задачи 6 (РСG-решатель,  $dt = 1$  cyr):  $a - t = 20$  cyr,  $\overline{6} - t = 30$  cyr

Задача 7. Рассчитывается поле давления в области заводнения с пятиточечным шаблоном расстановки скважин при однородной проницаемости (число ячеек 1000×1000×1). В левом нижнем и правом верхнем углах двумерной (квадратной) области 1000×1000×1 м находятся нагнетательная и добывающая скважины с заданным потоком воды 25000 м<sup>3</sup>/сут. Пористость равна единице. Поведение полей концентрации и давления аналогично задаче 5. Существенным отличием является большой размер матрицы СЛАУ.

На рис. 12 приводятся зависимости невязки от числа итераций в расчетах с решателями AgAMG и PCG. Из сравнения результатов с задачей 5 следует, что при увеличении числа ячеек увеличивается количество итераций в задаче с PCG-решателем, а в расчете AgAMG-решателем количество итераций остается прежним.

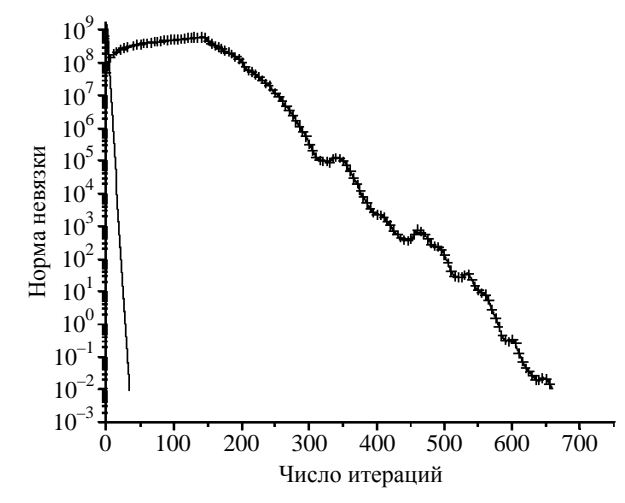

Рис. 12. Зависимости нормы невязки от итераций для модельной задачи 7:  $-$ AgAMG,  $++$  - PCG

Задача 8. Рассчитывается поле давления в области заводнения с пятиточечным шаблоном расстановки скважин при логнормальном распределении абсолютной проницаемости (число ячеек 1000×1000×1). Постановка задачи аналогична задаче 6. Логнормальное распределение коэффициента проницаемости задано с параметрами  $\mu = 0$ ,  $\sigma = 1$ .

На рис. 13 приводятся зависимости невязки от числа итераций в расчетах с решателями AgAMG и PCG. Для сходимости невязки до заданной точности при использовании метода AgAMG было выполнено 68 итераций, в то время как при использовании PCG для сходимости решения потребовалось 2242 итерации.

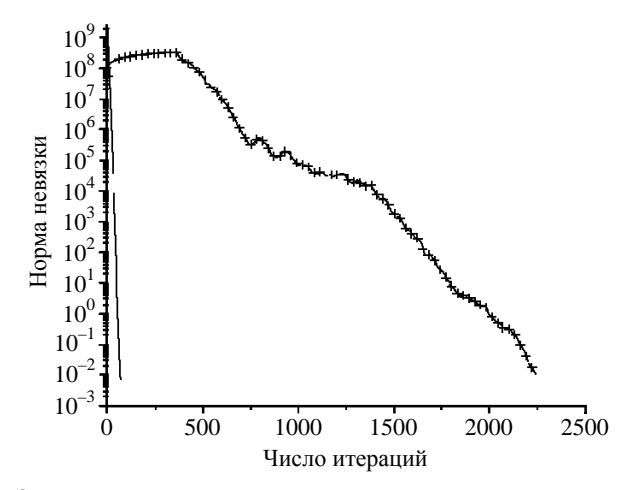

Рис. 13. Зависимости нормы невязки от итераций для модельной задачи 8:  $- - AgAMG, ++ - PCG$ 

Несмотря на то, что время выполнения одной итерации для AgAMG решателя больше, чем для PCG, общее время решения СЛАУ (до невязки  $\varepsilon = 0.01$ ) методом AgAMG оказалось в два раза меньше из-за существенно меньшего количества итераций.

#### МАТЕМАТИЧЕСКОЕ МОДЕЛИРОВАНИЕ ФИЗИЧЕСКИХ ПРОЦЕССОВ

*Задача 9.* Рассчитывается поле давления в неоднородной области вблизи двух источников (рек) с заданным давлением. Рассматривается псевдотрехмерная область. Расчетная область  $100\times100\times1$  м (вертикальный разрез пласта) покрыта сеткой с размерами  $1000\times1000\times1$ . Зоны неоднородных включений заданы согласно рис. 14. Слабопроницаемая перемычка (темного цвета) имеет проницаемость  $10^{-4}$  мкм<sup>2</sup>, вне перемычки проницаемость составляет 1 мкм<sup>2</sup>.

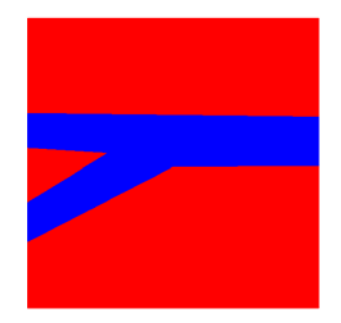

Рис. 14. Зоны неоднородности для модельной задачи 9

Сила тяжести направлена вниз. Начальное давление 100 бар. В левом и правом верхних углах заданы источники/стоки (с номерами 1 и 2), которые моделируют взаимодействие геологических объектов с пористой средой:

$$
Q_1 = Cond_1(P_1 - P),
$$
  
\n
$$
Q_2 = Cond_2(P_2 - P),
$$

где *Qi* (*i* = 1, 2) – массовый поток из источника *i* в область, *Condi* – коэффициент взаимодействия источника *i* с пористой средой, *Pi* – давление в *i*-м источнике. Например, были использованы следующие параметры источников:

$$
Cond_1 = Cond_2 = 1000000 \frac{\text{KT}}{\text{cyr} \cdot \text{6ap}}, P_1 = 20 \text{6ap}, P_2 = 30 \text{6ap}.
$$

Решение СЛАУ методом AgAMG заняло 57,99 с, а методом PCG – 73,57 с. Поле давления, полученное с использованием решателя AgAMG, приведено на рис. 15. Максимальная по модулю компонента вектора невязки при решении СЛАУ равнялась 1,7 $\cdot 10^6$ . При решении СЛАУ методом PCG получается такой же результат, поэтому для PCG-метода рисунки не приводятся.

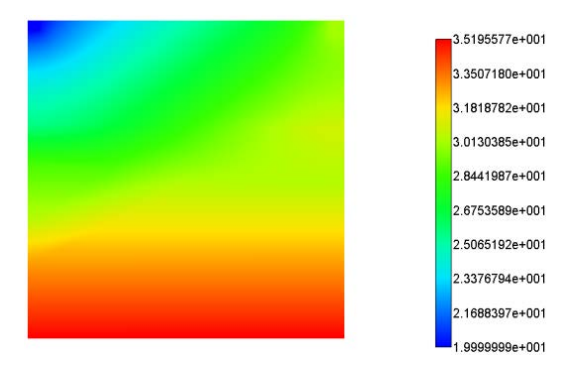

Рис. 15. Стационарное распределение давления (бар) для модельной задачи 9

На рис. 16 приводятся зависимости невязки от числа итераций в расчетах с AgAMG- и PCGрешателями. Для сходимости невязки до заданной точности при использовании AgAMG было выполнено 214 итераций, в то время как при использовании метола РСG для сходимости решения потребовалось 2617 итераций.

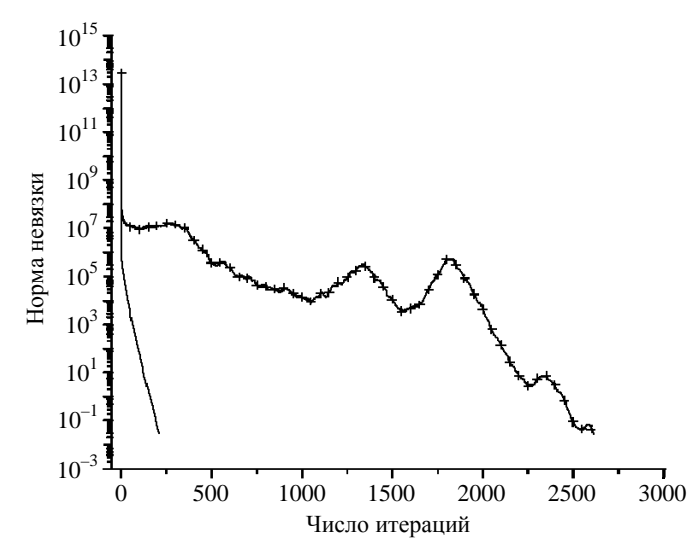

Рис. 16. Зависимости нормы невязки от итераций для модельной задачи 9:  $- AgAMG, ++-PCG$ 

Задача 10. Рассчитывается поле давления в неоднородной области вблизи двух источников (рек) с заданным давлением. Рассматривается трехмерная область малой толщины. Зоны неоднородных включений заданы, как на рис. 14.

Постановка аналогична задаче 9. Расчетная область 100×100×1 м (вертикальный разрез пласта) покрыта сеткой, состоящей из 2832708 тетраэдров (рис. 17).

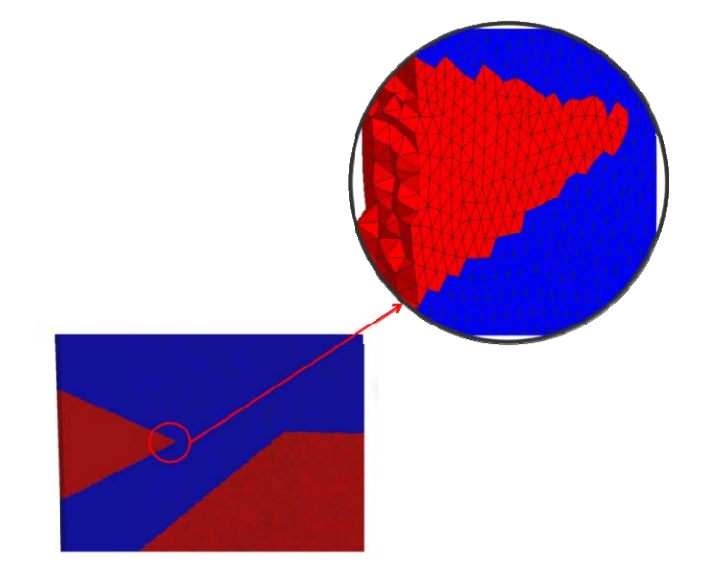

Рис. 17. Сетка, построенная из тетраэдров в модельной задаче 10

Коэффициент сглаживания по нелинейности для давления был принят равным 0,5. Это означает, что после каждого решения СЛАУ только половина от вектора приращения суммируется с предыдущим давлением. Критерием окончания итераций служила сходимость системы нелинейных уравнений по невязке (в норме  $L_1$ ):  $\varepsilon_{abc}$  < 0,01. Критерием остановки решения для СЛАУ также являлась абсолютная величина невязки  $\varepsilon_{\text{abs}} < 0.01$ . Решение всей задачи с использованием АgAMG-решателя заняло 2445 с, с использованием РСG-решателя - 4741 с. Давления, полученные на последней итерации, в обоих случаях идентичны. Поле давления, полученное с помощью AgAMG, приведено на рис. 18.

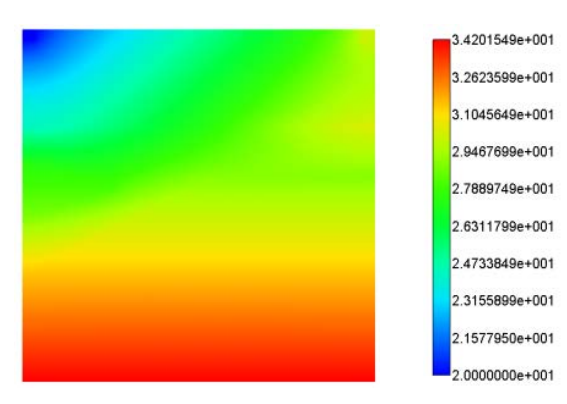

Рис. 18. Стационарное распределение давления (бар) для модельной задачи 10

Таким образом, решение с использованием многосеточного решателя было получено в 1,94 раза быстрее.

На рис. 19 приведено время решения потоков СЛАУ. Видно, что сначала, при большой невязке (рис. 20), решение методом AgAMG намного опережает PCG. Именно этим фактом и обусловлена конечная разница во времени решения всей задачи. Судя по рис. 20, можно также сказать, что с большой вероятностью характер сходимости по нелинейности для обоих методов был олинаковым.

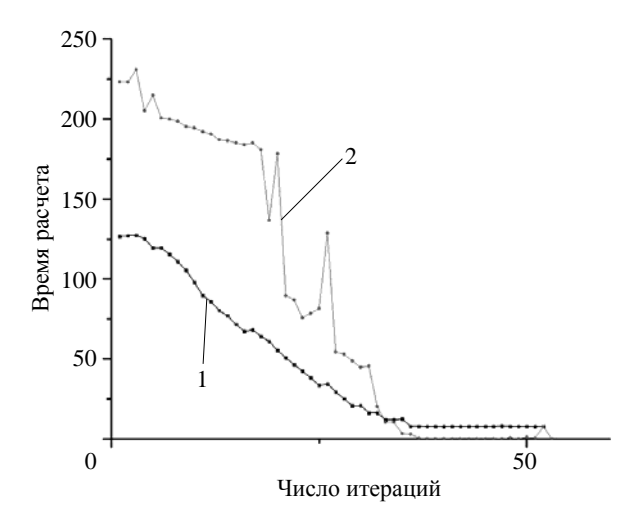

Рис. 19. Время решения потока СЛАУ для модельной задачи 10:  $1 - AgAMG$ ,  $2 - PCG$ 

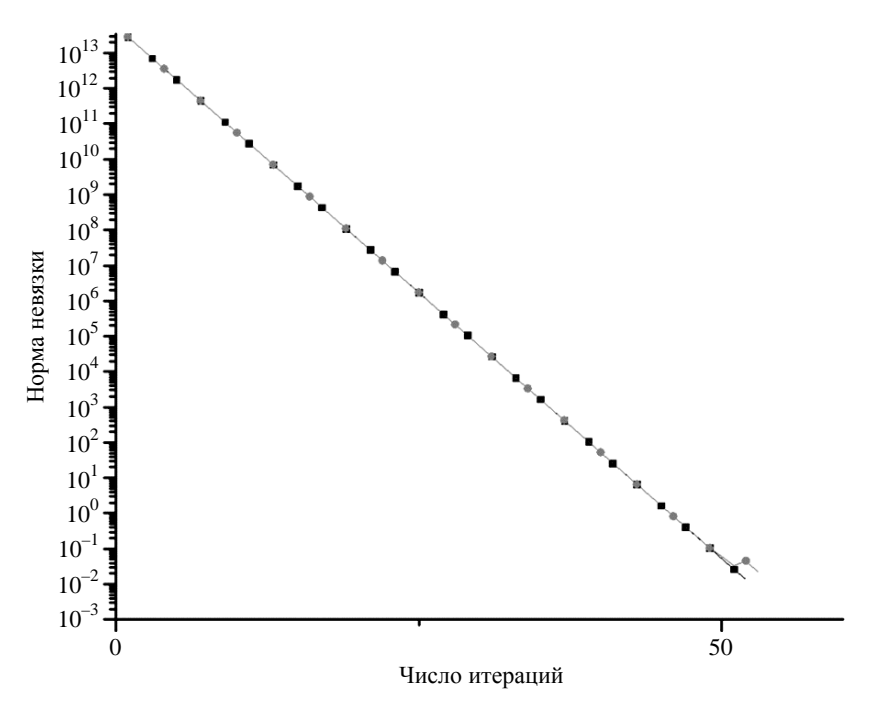

Рис. 20. Норма невязки при решении нелинейной СЛАУ для модельной задачи 10:  $\blacksquare$  - AgAMG,  $\blacksquare$  - PCG

Кроме того, на данной задаче были проведены сравнения реализаций многосеточного метода из библиотеки PMLP/ParSol, используемой в пакете НИМФА. Рассматривались следующие варианты:

1) решатель AgAMG, сглаживатель DILU. Число итераций предварительного сглаживания равно нулю, заключительного сглаживания - 3. Огрубление по двум ячейкам, максимальное число ячеек на грубом уровне равно 5. Тип цикла у AgAMG - W;

2) СG-решатель с селективным АМG в качестве предобусловливателя, сила связи 0,0125. В качестве сглаживателя - решатель Якоби;

3) BiCGStab-решатель с AgAMG в качестве предобусловливателя, сглаживатель SGS. Число итераций предварительного сглаживания равно нулю, заключительного сглаживания - 1. Огрубление по двум ячейкам. Ла у AgAMG - V;

4) BiCGStab-решатель с AgAMG в качестве предобусловливателя, сглаживатель DILU. Число итераций предварительного сглаживания равно нулю, заключительного сглаживания - 3. Огрубление по двум ячейкам. Тип цикла у AgAMG - W.

Сравнивалось время решения первых 10 СЛАУ и 24-й СЛАУ. В таблице для указанных вариантов приведено время работы и число итераций (в скобках) решателей с критерием сходимости (в ЛОГОС и PMLP/ParSol) по L<sub>2</sub>-норме вектора невязки.

Из таблицы видно, что использование CG-решателя с селективным AMG в качестве предобусловливателя (вариант 2) больше всего ускоряет решение задачи. Но при этом, как известно, увеличиваются затраты по оперативной памяти по сравнению с использованием AgAMG в качестве решателя.

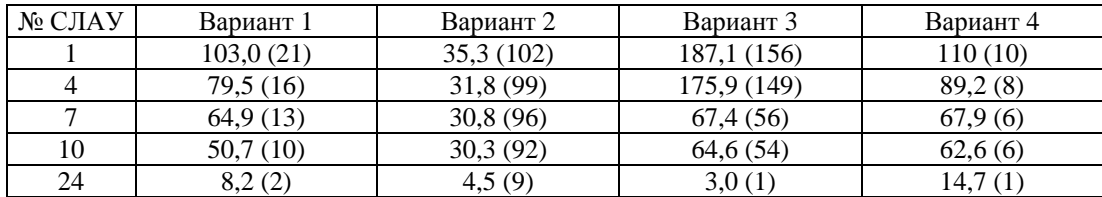

Время (в секундах) и число итераций решателей для модельной задачи 10

#### *Выводы*

В ходе работы была реализована методика решения задач фильтрации в неоднородной пористой среде. Для решения СЛАУ используется метод AMG. Проведено исследование применимости решателя AgAMG для задач подземной гидродинамики. На модельных примерах показано, что на задачах с большим числом ячеек и существенной неоднородностью породы решатель AgAMG дает значительный выигрыш в скорости счета (более чем в 2 раза) по сравнению с PCG. При этом выигрыш растет с повышением неоднородности задачи и увеличением размеров сетки. Кроме того, число итераций метода AgAMG до достижения заданной точности невязки не зависит от числа неизвестных СЛАУ. Поэтому скорость решения «больших» задач фильтрации и гидродинамики с применением AgAMG является максимальной. Различные методы использования AMG-подхода, а также изменение параметров и настроек решателя также могут способствовать увеличению скорости счета задач, как это показано при решении потока СЛАУ задачи 10, где различные варианты AMG использовались в качестве предобусловливателей решателей крыловского типа. При использовании сеток небольшого размера СЛАУ обычно считаются быстрее с использованием PCG.

Авторы выражают благодарность Ю. Г. Бартеневу и А. Н. Стаканову за помощь в проведении численных экспериментов с использованием библиотеки PMLP/ParSol, а также обсуждения полученных результатов.

# *Список литературы*

1. Амосов А. А., Дубинский Ю. А., Копченова Н. В. Вычислительные методы. – С.-Пб.: Лань, 2014.

2. Волков К. Н., Дерюгин Ю. Н., Емельянов В. Н. и др. Методы ускорения газодинамических расчетов на неструктурированных сетках. – М.: Физматлит, 2013.

3. Naumov M., Arsaev M., Castonguay P. et al. AmgX: а library for GPU accelerated algebraic multigrid and preconditioned iterative methods // SIAM J. on Sci. Comp. 2015. Vol. 37, N 5. P. S602–S626.

4. Gee M. W., Siefert C. M., Hu J. J. et al. ML 5.0 Smoothed Aggregation User's Guide. – Sandia National Laboratories, 2006.

5. Falgout R. D., Jones J. E., Yang U. M. The design and implementation of hypre, a library of parallel high perfomance preconditioners // Numer. Solution of Partial Differential Equations of Parallel Computers. 2006. Vol. 51. P. 267–294.

6. Бартенев Ю. Г., Ерзунов В. А., Карпов А. П. и др. Комплекс библиотек параллельных решателей СЛАУ LPARSOL версии 3 / Под ред. Р. М. Шагалиева // Труды XV Международ. конф. «Супервычисления и математическое моделирование». – Саров: РФЯЦ-ВНИИЭФ, 2015. С. 89–101.

7. Алейников А. Ю., Бардина М. Н., Горев В. В., Горев И. В. и др. Параллельная версия комплекса программ НИМФА / Под ред. Р. М. Шагалиева // Тр. XIII Международ. конф. «Супервычисления и математическое моделирование». – Саров: РФЯЦ-ВНИИЭФ, 2012. С. 40–49.

8. Козелков А. С., Дерюгин Ю. Н., Лашкин С. В. и др. Реализация метода расчета вязкой несжимаемой жидкости с использованием многосеточного метода на основе алгоритма SIMLE в пакете программ ЛОГОС // Вопросы атомной науки и техники. Сер. Матем. моделирование физ. процессов. 2013. Вып. 4. С. 44–56.

9. Азис Х., Сеттари Э. Математическое моделирование пластовых систем. – М. – Ижевск: Институт компьютерных исследований, 2004.

10. Самарский А. А., Михайлов А. П. Математическое моделирование. Идеи. Методы. Примеры. – М.: Физматлит, 2005.

11. Ferzinger J. H., Peric M. Computational methods for fluid dynamics. – Springer, 2002.

12. Saad Y. Iterative methods for sparse linear systems.  $2<sup>nd</sup>$  ed. – Minneapolis, University of Minnesota, 2000.

13. Eisenstat S. C. Efficient implementation of a class of preconditioned conjugate gradient methods // SIAM J. Sci. Comput. 1981. Vol. 2, N 1. P. 1–4.

14. Федоренко Р. П. Релаксационный метод решения разностных эллиптических уравнений // Журнал вычислит. математики и матем. физики. 1961. Т. 1, № 5. С. 922–927.

# **Single-Phase Flow Simulations Using an Algebraic Multigrid Solver for Systems of Linear Algebraic Equations**

#### Y. N. Deryugin, P. A. Mashen'kin

*The applicabibility of the technology of solving a system of linear algebraic equations by the multigrid method for problems of underground hydromechanics is considered. A technique for solving-phase filtration problems in aninhomogeneous and anisotropic porous medium on an unstructured grid consisting of convex cells is presented. Based on numerical experiments, it is shown that the efficiency of the algebraic multigrid method increases with an increase in the nature of the heterogeneity of the rock in the layers and an increase in the size of the computational grid in the problem. Thecomparison of the Krylow type PCG solver and the algebraic multigrid solver was carried out by the convergence of the discrepancy, the number of iterations and the cost of machine time.* 

УДК 519.6 DOI: 10.53403/9785951505309\_2022\_27\_1\_426

# **Консервативный пересчет величин в разностных схемах газовой динамики на лагранжевоэйлеровой сетке**

**А. М. Стенин**

*Представлен консервативный по полной энергии глобальный алгоритм пересчета величин на эйлеровом этапе счета шага по времени в разностных схемах газовой динамики на регулярной четырехугольной лагранжево-эйлеровой пространственной сетке. Значения газодинамических величин на новой сетке вычисляются из условия сохранения соответствующих интегральных величин. Вычисление новых значений удельной внутренней энергии производится на основе сохранения интегральной внутренней энергии с учетом поправок, обеспечивающих сохранение полной энергии. Если на лагранжевом этапе счета шага по времени используется полностью консервативная разностная схема, то консервативный пересчет величин обеспечивает полную консервативность схемы по совокупности обоих этапов – лагранжева и эйлерова. Приводятся результаты тестовых расчетов задачи о сильном точечном взрыве.* 

# *Введение*

Численные методы для моделирования газодинамических течений сплошной среды могут быть построены исходя из системы уравнений газовой динамики в переменных Лагранжа или в переменных Эйлера. Оба эти подхода имеют свои достоинства и недостатки.

Стремление соединить положительные стороны лагранжева и эйлерова подходов приводит к созданию разностных методов решения газодинамических задач на лагранжево-эйлеровой сетке. Такие разностные схемы основаны на интегродифференциальных уравнениях газовой динамики, записанных относительно элементарного объема, движущегося с произвольно заданной скоростью. Если заданная скорость элементарного объема в этих уравнениях равна скорости вещества, то имеем уравнения в форме Лагранжа; если же она равна нулю, то получаем уравнения в переменных Эйлера. Интегродифференциальные уравнения газовой динамики в лагранжевоэйлеровых координатах приводятся, например, в работах [1, 2].

Расчет одного шага по времени в лагранжево-эйлеровых методиках, как правило, подразделяется на два этапа.

На первом, лагранжевом, этапе счета шага вычисляются ускорения, возникающие под действием сил, обусловленных гидродинамическим давлением, и прочих сил, а затем – скорости в узлах пространственной сетки. Узлы сетки смещаются в соответствии с вычисленными скоростями. Затем вычисляются новые значения скалярных термодинамических величин в ячейках сетки.

На втором, эйлеровом, этапе производится построение новой пространственной сетки и пересчет величин на эту сетку. Изменение газодинамических величин на этом этапе вызвано конвективными потоками, возникающими вследствие смещения узлов сетки после лагранжева этапа счета шага.

#### КОНСЕРВАТИВНЫЙ ПЕРЕСЧЕТ ВЕЛИЧИН В РАЗНОСТНЫХ СХЕМАХ ГАЗОВОЙ ДИНАМИКИ...

Именно в аппроксимации конвективных потоков на эйлеровом этапе состоит основная трудность при создании лагранжево-эйлеровых методик численного решения задач газовой динамики. Она заключается в том, что повышение порядка аппроксимации уравнений конвекции входит в противоречие с получением монотонных численных решений. Согласно теореме С. К. Годунова [3] в линейном случае монотонность на разрывных решениях можно обеспечить только в разностных схемах первого порядка аппроксимации. В поисках выхода из этого противоречия и обхода условий теоремы С. К. Годунова разрабатываются так называемые схемы переменного порядка аппроксимации производных по пространству. В таких схемах используются нелинейные механизмы переключения от аппроксимации второго порядка и выше на гладких решениях к аппроксимации первого порядка на разрывных решениях. Для получения монотонных решений используются различные ограничители потоков величин, зависящие от локальных свойств численных решений. Множество ссылок на численные методы подобного типа можно найти в обзоре литературы из [4].

В данной работе представлен алгоритм пересчета величин на эйлеровом этапе методики ВКЛ (Выделенные Контактные Линии) [5, 6], предназначенной для расчета двумерных газодинамических течений, обладающих плоской или осевой симметрией, на регулярных четырехугольных сетках с выделением подвижных контактных границ между веществами ломаными линиями, не совпалающими с линиями сетки.

Пересчет величин производится по алгоритму глобального типа путем поиска пересечений ячеек старой пространственной сетки, полученной после лагранжева этапа счета шага по времени, с ячейками новой сетки эйлерова этапа. Здесь не будут рассматриваться смешанные ячейки сетки, через которые проходят выделенные контактные линии, поскольку для изложения сути алгоритма это не существенно.

Заметим, что алгоритм пересчета методики ВКЛ можно рассматривать как разностную схему с аппроксимацией конвективных потоков. Эта схема формально будет иметь первый порядок аппроксимации по пространственным переменным.

В силу глобального характера алгоритма в методике ВКЛ нет ограничения, неизбежного для алгоритмов пересчета локального типа, где условия устойчивости счета требуют, чтобы новая сетка была получена смещением узлов старой сетки и при этом относительное смещение узлов не превышало бы определенного значения (чаще всего это 1/3). В качестве новой сетки может быть использована любая регулярная четырехугольная сетка, приемлемая для проведения расчета. По своей структуре, расположению узлов она может быть никак не связана со старой сеткой. В частности, количество строк и количество столбцов старой и новой сеток могут не совпадать. Кроме того, программы построения сетки и пересчета величин могут подключаться не на каждом шаге по времени, а через заданное число шагов или автоматически по некоторым критериям. В качестве такого критерия можно использовать, например, потерю выпуклости ячеек пространственной сетки на лагранжевом этапе счета шага по времени.

При вычислении значений газодинамических величин на новой сетке будем исходить из выполнения законов сохранения некоторых интегральных величин. А именно, значения плотности на новой сетке вычисляются из условия сохранения массы, значения скорости в узлах новой сетки - из условия сохранения количества движения.

Для вычисления значений удельной внутренней энергии в ячейках новой сетки суммируются вклады интегральной внутренней энергии из ячеек старой сетки. Для сохранения полной энергии неотрицательная разница между кинетической энергией, полученной суммированием кинетических энергий на старой сетке, и кинетической энергией, полученной по значениям новых скоростей, добавляется к интегральной внутренней энергии ячеек новой сетки.

#### *Вычисление новых значений плотности, скорости, искусственной вязкости*

В статье приняты следующие обозначения.

Запись  $\vec{Z} = (x, y)$  обозначает точку в плоскости *XOY*. В случае плоской симметрии течений *OX* – ось абсцисс, *OY* – ось ординат декартовой прямоугольной системы координат. Для осесимметричных течений *OX* – ось вращения, *OY* – ось радиусов.

Узлы пространственной сетки  $\vec{Z}_{i,k} = (x_{i,k}, y_{i,k})$  (рис. 1), являющиеся вершинами четырехугольных ячеек, обозначаются двойными целочисленными индексами  $i = 1, 2, ..., N_i$ ,  $k = 1, 2, ..., N_k$ . векторы скорости  $\vec{U}_{i,k} = (u_{i,k}, v_{i,k})$  определяются в узлах сетки.

Ячейкам сетки придаются нижние «полуцелые» индексы:  $\Omega_{i-1/2,k-1/2}$ . Скалярные термодинамические величины – плотность  $\rho_{i-1/2, k-1/2}$ , удельная внутренняя энергия  $E_{i-1/2, k-1/2}$ , давление  $P_{i-1/2, k-1/2}$ , искусственная вязкость  $Q_{i-1/2, k-1/2}$  – определяются в ячейках с теми же индексами.

Как на лагранжевом, так и на эйлеровом этапе методики ВКЛ каждая ячейка сетки  $\Omega_{i-1/2,k-1/2}$  разбивается своими средними линиями на четырехугольники  $\Box j_{i-1/2,k-1/2}$ ,  $j = 1, 2, 3, 4$ , вложенные в ячейку. Одной из вершин каждого вложенного четырехугольника является вершина самой ячейки сетки. Локальная нумерация этих четырехугольников показана на рис. 1. Кроме значения плотности ρ<sub>i-1/2, k-1/2</sub> в самой ячейке сетки дополнительно вводятся значения плотности  $p1_{i-1/2, k-1/2}$ ,  $p2_{i-1/2, k-1/2}$ ,  $p3_{i-1/2, k-1/2}$ ,  $p4_{i-1/2, k-1/2}$  в каждом из вложенных четырехугольников  $\Box j_{i-1/2,k-1/2}, j = 1, 2, 3, 4.$ 

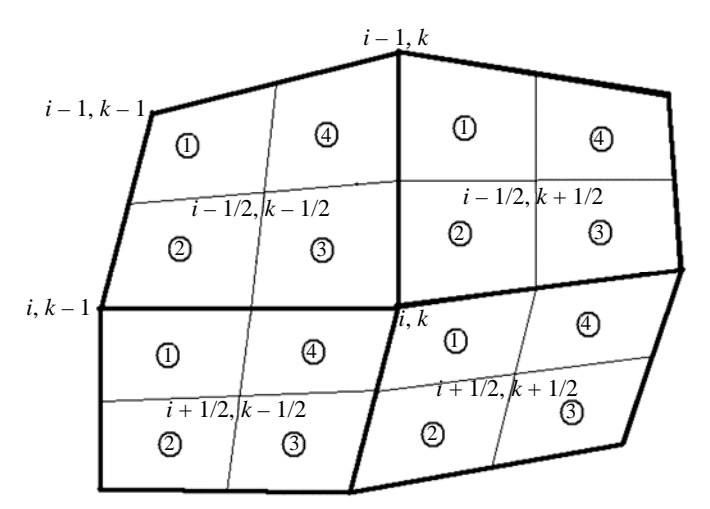

Рис. 1. Локальная нумерация вложенных четырехугольников

На лагранжевом этапе счета шага значения плотности  $\rho j_{i-1/2, k-1/2}, j = 1, 2, 3, 4$ , вычисляются из условия сохранения массы в каждом из вложенных четырехугольников. В процессе пересчета величин новые значения плотности также вычисляются в каждом из вложенных четырехугольников. Как на лагранжевом этапе, так и по завершении эйлерова этапа счета шага массы ячеек сетки складываются из масс четырехугольников, на которые разбита данная ячейка:

$$
M_{i-1/2,k-1/2} = M1_{i-1/2,k-1/2} + M2_{i-1/2,k-1/2} + M3_{i-1/2,k-1/2} + M4_{i-1/2,k-1/2}.
$$
 (1)

Масса узла сетки  $M_{i,k}$  определяется как сумма масс вложенных четырехугольников, для которых данный узел является общей вершиной (см. рис. 1):

$$
M_{i,k} = M1_{i+1/2,k+1/2} + M2_{i-1/2,k+1/2} + M3_{i-1/2,k-1/2} + M4_{i+1/2,k-1/2}.
$$
 (2)

То есть масса узла представляет собой массу, заключенную в восьмиугольнике  $\Omega_{ik}$ , образованном объединением вложенных четырехугольников:

$$
\Omega_{i,k} = \square 1_{i+1/2,k+1/2} \cup \square 2_{i-1/2,k+1/2} \cup \square 3_{i-1/2,k-1/2} \cup \square 4_{i+1/2,k-1/2}.
$$

Объем многоугольника  $\Omega_{i,k}$  есть объем интегрирования импульса, а его граница – контур интегрирования уравнения движения.

Согласованное определение массы узла по формуле (2) на лагранжевом этапе и на этапе глобального пересчета величин играет ту же роль, что и сбалансированная аппроксимация конвективных потоков в лагранжево-эйлеровых разностных схемах [7, 8]. А именно, позволяет согласованно определить импульс узла сетки и, следовательно, обеспечить выполнение закона сохранения импульса по совокупности обоих этапов счета шага по времени.

Поскольку пересчет величин носит глобальный характер, то допускается, чтобы число строк и столбцов пространственной сетки лагранжева и эйлерова этапов не совпадали. Поэтому для элементов лагранжевой сетки и величин, определенных на ней, будем использовать нижние индексы *i*, *k*,  $\vec{Z}_{i,k} = (x_{i,k}, y_{i,k})$ ,  $\Omega_{i-1/2,k-1/2}$ ,  $\Omega_{i,k}$ , а для элементов и величин на новой сетке – индексы *in*, kn,  $\vec{Z}_{in,kn} = (x_{in,kn}, y_{in,kn})$ ,  $\Omega_{in-1/2, kn-1/2}$ ,  $\Omega_{in,kn}$ . Иногда для сокращения записи вместо двойного индекса  $(in - 1/2, kn - 1/2)$  будем использовать номер ячейки Яп:  $\Omega_{in - 1/2, kn - 1/2} \equiv \Omega_{8n}$ .

Обозначения окончательных значений величин после пересчета снабжаются верхним индексом  $n+1$ :  $f^{n+1}$ ; обозначения газодинамических величин, полученных после лагранжева этапа, не содержат верхних индексов.

Пересчет газодинамических величин на новую сетку производится по вкладам соответствующих интегральных величин со старой сетки. Для вычисления интегральных вкладов ищутся многоугольники пересечения вложенных четырехугольников старой и новой сеток. Поскольку новые значения плотности вычисляются не только в ячейках, но и отдельно в каждом вложенном четырехугольнике новой сетки  $\Box jn_{in-1/2, kn-1/2}$ ,  $jn = 1, 2, 3, 4$ ,  $in = 2, ..., N_{in}$ ,  $kn = 2, ..., N_{kn}$ , то именно вложенные четырехугольники на старой и новой сетках являются основными геометрическими объектами, для которых ищутся многоугольники пересечения.

В процессе поиска пересечений вложенных четырехугольников старой и новой сетки в программе пересчета величин методики ВКЛ четырехугольники старой сетки  $\Box j_{i-1/2,k-1/2}$ ,  $j = 1,2,3,4$ ,  $i = 2,..., N_i$ ,  $k = 2,..., N_k$ , перебираются в циклах по индексам *i*, *k* и по номерам *j* четырехугольников. Чтобы не искать пустых пересечений, разработан и реализован экономичный алгоритм построения контура пересечения двух многоугольников и поиска пересекающихся вложенных четырехугольников старой и новой сеток, который позволяет, во-первых, не сделать ни одной попытки поиска пустых пересечений и, во-вторых, обнаружить и реализовать все, без исключения, реально существующие пересечения.

После того, как для очередного вложенного четырехугольника старой сетки найден многоугольник пересечения с вложенным четырехугольником новой сетки *<sup>p</sup>*  $=$   $\Box j_{i-1/2,k-1/2}$   $\bigcap$   $\Box j n_{in-1/2,kn-1/2}$ , вычисляется масса этого многоугольника

$$
M_p = \rho_p V_p,\tag{3}
$$

где  $V_p$  – площадь или объем вращения многоугольника  $\omega_p$  в зависимости от типа симметрии течения. Значение плотности  $\rho_p$  берется из пересекающегося вложенного четырехугольника  $\Box j_{i-1/2, k-1/2}$  старой сетки.

Для четырехугольников новой сетки полученные вклады массы (3) суммируются:

$$
Mj n_{in-1/2, kn-1/2} = \sum_{p=1}^{Np(jn, \text{sn})} M_p,
$$
\n(4)

где *Np* (*jn*, Я*n*) – количество пересечений, полученных для вложенного четырехугольника  $\Box$ *jn*<sub>in-1/2,  $kn-1/2$  в ячейке новой сетки. В соответствии с (1) массы пересечений (3) суммируются</sub> и для ячеек новой сетки:

$$
M_{in-1/2, kn-1/2} = \sum_{p=1}^{Np(Mn)} M_p,
$$
\n(5)

где  $Np(Nn)$  – количество пересечений, полученных для данной новой ячейки сетки  $\Omega_{in-l/2, kn-l/2}$ .

В соответствии с определением (2) массы, относящиеся к узлам новой сетки, также складываются из масс пересечений (3):

$$
M_{in, kn} = \sum_{p=1}^{Np(in, kn)} M_p,
$$
 (6)

где  $Np(in, kn)$  – количество пересечений, полученных для восьмиугольника  $\Omega_{in, kn}$ , ограниченного контуром интегрирования импульса <sup>в</sup> узле новой сетки *Zin kn* , .

После завершения суммирования всех вкладов массы для четырехугольников  $\Box jn_{in-1/2, kn-1/2}$  (4) и ячеек (5) вычисляются новые значения плотности

$$
\rho j n_{in-1/2, kn-1/2}^{n+1} = \frac{M j n_{in-1/2, kn-1/2}}{V j n_{in-1/2, kn-1/2}^{n+1}}, \qquad \rho_{in-1/2, kn-1/2}^{n+1} = \frac{M_{in-1/2, kn-1/2}}{V_{in-1/2, kn-1/2}^{n+1}}.
$$
\n(7)

Нет необходимости вычислять значения плотности в восьмиугольниках  $\Omega_{in km}$ , поскольку для вычисления вектора скорости нужны только их массы (6).

Новые значения искусственной вязкости  $Q_{in-l/2, kn-l/2}^{n+1}$ , определенные в ячейках сетки, вычисляются по аналогии со значениями плотности (7) путем интегрирования по объемам пересечения.

Для последующего вычисления новых значений составляющих вектора скорости в узле для последующего вычисления новых значении составляющих вектора скорости в узле<br>Z<sub>in,kn</sub> новой сетки параллельно с суммированием вкладов массы (6) суммируются вклады компонент количества движения:

$$
Ix_{in,kn} = \sum_{p=1}^{Np(in,kn)} M_{p} u_{p}, \quad Iy_{in,kn} = \sum_{p=1}^{Np(in,kn)} M_{p} v_{p}.
$$
 (8)

Здесь  $M_p$  обозначают те же самые массы пересечения (3), которые суммируются для массы узла  $M_{in,kn}$  новой сетки (6), и суммирование производится по тем же пересечениям. Выбор узла старой сетки, из которого берутся значения составляющих вектора скорости  $u_n$ ,  $v_n$  в формулах (8), зависит от номера *ј* пересекающегося четырехугольника  $\Box j_{i-1/2,k-1/2}$  старой сетки. Значения  $u_p$ ,  $v_p$ берутся из того узла старой сетки  $\vec{Z}_{i,k}$ , который является одной из вершин вложенного четырехугольника  $\Box j_{i-1/2,k-1/2}$  (см. рис. 1).

По накопленным вкладам компонент количества движения (8) вычисляются новые значения составляющих вектора скорости в узле новой сетки:

$$
u_{in,kn}^{n+1} = \frac{Ix_{in,kn}}{M_{in,kn}}, \qquad v_{in,kn}^{n+1} = \frac{Iy_{in,kn}}{M_{in,kn}},
$$
\n(9)

где  $M_{in,kn}$  – масса узла (6).

При таком способе пересчета скоростей с учетом определения массы узла (2), во-первых, выполняется закон сохранения импульса по совокупности лагранжева и эйлерова этапов счета шага по времени и, во-вторых, обеспечивается монотонность значений компонент скоростей на этапе пересчета величин.

#### Вычисление новых значений удельной внутренней энергии

Вычисление новых значений удельной внутренней энергии на этапе пересчета величин в методике ВКЛ производится на основе сохранения интегральной внутренней энергии с учетом поправок, обеспечивающих сохранение полной энергии.

Значения удельной внутренней энергии определены в ячейках сетки. В соответствии с этим для ячейки  $\Omega_{in-l/2, kn-l/2}$  новой сетки вклады интегральной внутренней энергии суммируются:

$$
\widetilde{J}_{in-1/2,kn-1/2} = \sum_{p=1}^{Np(Mn)} M_p E_p.
$$
\n(10)

Здесь  $M_n$  – те же самые массы пересечения (3), что и в формулах (4)–(6), (8). Значения удельной внутренней энергии  $E_p$  в объеме пересечения  $V_p$  (3) при суммировании (10) берутся из ячейки  $\Omega_{i-1/2,k-1/2}$  старой сетки, в которой расположен пересекающийся вложенный четырехугольник  $\Box j_{i-1/2,k-1/2} \in \Omega_{i-1/2,k-1/2}.$ 

Зачастую после вычисления интегральных внутренних энергий (10) новые значения удельной внутренней энергии на новой сетке вычисляют по формулам

$$
\widetilde{E}_{in-1/2, kn-1/2} = \frac{\widetilde{J}_{in-1/2, kn-1/2}}{M_{in-1/2, kn-1/2}},
$$
\n(11)
где  $M_{in-1/2, kn-1/2}$  - суммированная масса ячейки (5). Ясно, что при этом полная энергия счетной области, вычисленная по значениям величин на новой сетке, не совпадет с полной энергией счетной области, вычисленной по значениям величин на старой сетке. Разница в значениях полной энергии на старой и новой сетках булет целиком опрелеляться разницей в интегральной кинетической энергии области. При таком пересчете разностная схема по совокупности лагранжева и эйлерова этапов счета шага по времени, является неконсервативной.

Между тем известно [9], что консервативность схемы является необходимым условием сходимости численных расчетов в классе разрывных решений. Более того, в расчетах по неконсервативным схемам при увеличении числа точек сетки возможна сходимость к численному решению, которое не является решением системы уравнений газовой динамики, т. е. к неправильному решению. Примеры таких расчетов на сходимость с неконсервативным пересчетом энергии на эйлеровом этапе из условия сохранения интегральной внутренней энергии приводятся в работе [10].

В методике ВКЛ был предложен и реализован следующий алгоритм балансного пересчета значений удельной внутренней энергии.

В процессе пересчета величин параллельно с накоплением массы узла  $M_{in,kn}$  (6) и составляющих количества движения  $Ix_{in,kn}$ ,  $Iy_{in,kn}$ , (8) в узле новой сетки  $\vec{Z}_{in,kn}$  вычисляется величина  $K_{in,kn}^{(\Sigma)}$ , которая является суммой вкладов кинетической энергии, вычисленной по тем же значениям составляющих вектора скорости  $u_p$ ,  $v_p$ , что и в формулах (8):

$$
K_{in,kn}^{(\Sigma)} = \frac{1}{2} \sum_{p=1}^{Np(in,kn)} M_p \left( u_p^2 + v_p^2 \right).
$$
 (12)

Здесь используются те же массы пересечения (3).

С другой стороны, новые значения вектора скорости  $\vec{U}_{in,m}^{n+1} = (u_{in,kn}^{n+1}, v_{in,kn}^{n+1}),$  вычисленные в узлах новой сетки  $\vec{Z}_{in,kn}$  по формулам (9), определяют новые значения  $K_{in,kn}$  кинетической энергии в этих узлах:

$$
K_{in,kn} = \frac{1}{2} M_{in,kn} \left[ \left( u_{in,kn}^{n+1} \right)^2 + \left( v_{in,kn}^{n+1} \right)^2 \right].
$$
 (13)

Дефицит кинетической энергии в узле новой сетки  $\vec{Z}_{in,kn}$  обозначим символом  $\Delta K_{in,kn}$ :

$$
\Delta K_{in,kn} = K_{in,kn}^{(\Sigma)} - K_{in,kn}.\tag{14}
$$

Для сохранения баланса полной энергии на этапе пересчета величин дефицит кинетической энергии добавляется к интегральной внутренней энергии. При этом значение  $\Delta K_{in,kn}$ , определенное в узле новой сетки  $\vec{Z}_{in,kn}$ , распределяется между ячейками сетки пропорционально массам вложенных четырехугольников, для которых узел  $\overline{Z}_{in,kn}$  является общей вершиной.

Таким образом, модифицированная интегральная внутренняя энергия  $J_{in-l/2, kn-l/2}$  ячейки новой сетки  $\Omega_{in-1/2, kn-1/2}$  после добавления дефицита кинетической энергии будет равна

### КОНСЕРВАТИВНЫЙ ПЕРЕСЧЕТ ВЕЛИЧИН В РАЗНОСТНЫХ СХЕМАХ ГАЗОВОЙ ДИНАМИКИ…

$$
J_{in-1/2, kn-1/2} = \tilde{J}_{in-1/2, kn-1/2} + \frac{M1_{in-1/2, kn-1/2}}{M_{in-1, kn-1}} \Delta K_{in-1, kn-1} + \frac{M2_{in-1/2, kn-1/2}}{M_{in, kn-1}} \Delta K_{in, kn-1} + \frac{M3_{in-1/2, kn-1/2}}{M_{in, kn}} \Delta K_{in, kn} + \frac{M4_{in-1/2, kn-1/2}}{M_{in-1, kn}} \Delta K_{in-1, kn}.
$$
\n(15)

Здесь  $\tilde{J}_{in-l/2, kn-l/2}$  – интегральная внутренняя энергия (10) ячейки новой сетки, полученная суммированием интегральных вкладов удельной внутренней энергии;  $Mj_{in-l/2, kn-l/2}$ ,  $j = 1, 2, 3, 4$  – массы вложенных четырехугольников (см. рис. 1) в ячейке  $\Omega_{in-l/2, kn-l/2}$ ;  $M_{in, kn}$ ,  $M_{in-l, kn}$ ,  $M_{in-l, kn-l}$ ,  $M_{in, kn-1}$  – массы узлов новой сетки, являющихся вершинами ячейки  $\Omega_{in-l/2, kn-l/2}$ .

После этого новые значения удельной внутренней энергии  $E_{in-l/2, kn-l/2}^{n+1}$  в ячейках новой сетки вычисляются по формулам

$$
E_{in-1/2, kn-1/2}^{n+1} = \frac{J_{in-1/2, kn-1/2}}{M_{in-1/2, kn-1/2}}.\tag{16}
$$

Ясно, что при таком способе вычисления значений удельной внутренней энергии по формулам (10), (15), (16) закон сохранения полной энергии в счетной области на этапе пересчета величин будет выполнен.

Если при этом на лагранжевом этапе счета шага по времени используется разностная схема, сохраняющая полную энергию счетной области, то закон сохранения полной энергии будет выполнен и по совокупности обоих этапов – лагранжева этапа и этапа пересчета величин.

Докажем теперь два важных утверждения, касающихся дефицита  $\Delta K_{in km}$  (14) в узлах новой сетки.

**Утверждение 1.** Дефицит кинетической энергии  $\Delta K_{in,kn}$  (14) в узлах новой сетки неотрицателен.

Доказательство. Кинетическая энергия (13), вычисленная в узле новой сетки  $\vec{Z}_{in, kn}$  по новым значениям скорости, имеет вид

$$
K_{in,kn} = \frac{1}{2M_{in,kn}} \left[ \left( \sum_{p=1}^{Np(in,kn)} M_p u_p \right)^2 + \left( \sum_{p=1}^{Np(in,kn)} M_p v_p \right)^2 \right].
$$

С учетом (12) и выражения (6) для массы узла новой сетки можно записать  $\Delta K_{in km}$  следующим образом:

$$
\Delta K_{in,kn} = \frac{1}{2M_{in,kn}} \left[ \left( \sum_{p=1}^{Np(in,kn)} M_p \right) \left( \sum_{p=1}^{Np(in,kn)} M_p u_p^2 \right) - \left( \sum_{p=1}^{Np(in,kn)} M_p u_p \right)^2 + \right. \\
\left. + \left( \sum_{p=1}^{Np(in,kn)} M_p \right) \left( \sum_{p=1}^{Np(in,kn)} M_p v_p^2 \right) - \left( \sum_{p=1}^{Np(in,kn)} M_p v_p \right)^2 \right].
$$
\n(17)

В силу неравенства Коши – Буняковского из (17) следует  $\Delta K_{in km} \geq 0$ , что и требовалось доказать.

Таким образом, ни модифицированные интегральные внутренние энергии  $J_{in-1/2, kn-1/2}$  (15), ни вычисленные по ним в процессе пересчета удельные внутренние энергии  $E_{in-l/2, kn-l/2}^{n+1}$  (16) не могут приобрести отрицательных значений.

**Утверждение 2.** Удельные внутренние энергии  $\widetilde{E}_{in-1/2, kn-1/2}$  (11), вычисленные по интегральным вкладам внутренней энергии, при достаточно гладком поле скоростей отличаются от удельных внутренних энергий  $E_{in-l/2, kn-l/2}^{n+1}$  (16), вычисленных по интегральным энергиям с учетом поправок (15), на величину второго порядка малости по линейному размеру ячейки новой сетки. То есть

$$
\Delta E_{in-1/2, kn-1/2} = E_{in-1/2, kn-1/2}^{n+1} - \widetilde{E}_{in-1/2, kn-1/2} = O\left(h^2\right),\tag{18}
$$

где  $h$  – некоторый средний линейный пространственный размер ячейки сетки.

Доказательство. Преобразуем выражение (17) для  $\Delta K_{in,kn}$ .

Можно показать, что имеют место равенства:

$$
\left(\sum_{p=1}^{Np(in,kn)} M_p \right) \left(\sum_{p=1}^{Np(in,kn)} M_p u_p^2\right) - \left(\sum_{p=1}^{Np(in,kn)} M_p u_p\right)^2 = \frac{1}{2} \left\{\sum_{p=1}^{Np(in,kn)} \sum_{q=1}^{Np(in,kn)} M_p M_q (u_p - u_q)^2\right\},\newline
$$

$$
\left(\sum_{p=1}^{Np(in,kn)} M_p \right) \left(\sum_{p=1}^{Np(in,kn)} M_p v_p^2\right) - \left(\sum_{p=1}^{Np(in,kn)} M_p v_p\right)^2 = \frac{1}{2} \left\{\sum_{p=1}^{Np(in,kn)} \sum_{q=1}^{Np(in,kn)} M_p M_q (v_p - v_q)^2\right\}.
$$

Следовательно,

$$
\Delta K_{in,kn} = \frac{1}{4M_{in,kn}} \sum_{p=1}^{Np(in,kn)} \left\{ \sum_{q=1}^{Np(in,kn)} M_p M_q \left[ \left( u_p - u_q \right)^2 + \left( v_p - v_q \right)^2 \right] \right\}.
$$
 (19)

Из формулы (15) с учетом выражения (19) для дефицита кинетической энергии в узлах сетки и формул для удельных значений энергии (11), (16) в ячейках новой сетки  $\Omega_{in-l/2, kn-l/2}$  получаем

$$
E_{in-1/2, kn-1/2}^{n+1} - \tilde{E}_{in-1/2, kn-1/2} =
$$
\n
$$
= \frac{1}{4M_{in-1/2, kn-1/2}} \left\{ \frac{M1_{in-1/2, kn-1/2}}{M_{in-1, kn-1}^2} \cdot \sum_{p=1}^{Np(in-1, kn-1)} \left\{ \sum_{q=1}^{Np(in-1, kn-1)} M_p M_q \left[ \left( u_p - u_q \right)^2 + \left( v_p - v_q \right)^2 \right] \right\} + \frac{M2_{in-1/2, kn-1/2}}{M_{in, kn-1}^2} \cdot \sum_{p=1}^{Np(in, kn-1)} \left\{ \sum_{q=1}^{Np(in, kn-1)} M_p M_q \left[ \left( u_p - u_q \right)^2 + \left( v_p - v_q \right)^2 \right] \right\} + \frac{M3_{in-1/2, kn-1/2}}{M_{in, kn}} \cdot \sum_{p=1}^{Np(in, kn)} \left\{ \sum_{q=1}^{Np(in, kn)} M_p M_q \left[ \left( u_p - u_q \right)^2 + \left( v_p - v_q \right)^2 \right] \right\} + \frac{M4_{in-1/2, kn-1/2}}{M_{in, kn}} \cdot \sum_{p=1}^{Np(in-1, kn)} \left\{ \sum_{q=1}^{Np(in-1, kn)} M_p M_q \left[ \left( u_p - u_q \right)^2 + \left( v_p - v_q \right)^2 \right] \right\} \right\} + \frac{M4_{in-1/2, kn-1/2}}{M_{in-1, kn}} \cdot \sum_{p=1}^{Np(in-1, kn)} \left\{ \sum_{q=1}^{Np(in-1, kn)} M_p M_q \left[ \left( u_p - u_q \right)^2 + \left( v_p - v_q \right)^2 \right] \right\} \right\}.
$$
\n(20)

Все пары векторов скорости  $\vec{U}_p = (u_p, v_p)$ ,  $\vec{U}_q = (u_q, v_q)$  в формуле (20) определены в точках старой сетки, которые принадлежат области, имеющей непустые пересечения с объединением областей интегрирования уравнения движения (см. рис. 1) в четырех вершинах ячейки  $\Omega_{in-1/2~kn-1/2}$ новой сетки. То есть эти пары точек удалены друг от друга на расстояние не большее, чем  $O(h)$ , где h - некоторый средний линейный пространственный размер ячейки новой сетки. Поэтому на гладких течениях правая часть соотношения (20) является величиной порядка  $O(h^2)$ , что и доказывает утверждение (18).

Из формулы (20) также ясно, что если все скорости в узлах старой сетки, по которым вычисляются скорости в узлах новой сетки, являющихся вершинами ячейки  $\Omega_{in-l/2, kn-l/2}$ , равны между собой, то  $\Delta E_{in-1/2, kn-1/2} = 0$ . То есть тогда новые значения  $E_{in-1/2, kn-1/2}^{n+1}$  удельной внутренней энергии в ячейке  $\Omega_{in-l/2, kn-l/2}$  определяются исключительно значениями удельной внутренней энергии на старой сетке.

### Тестовые расчеты задачи о сильном точечном взрыве

Аналитическое решение задачи о сильном точечном взрыве было получено и опубликовано Л. И. Седовым в 1946 г. Постановка и решение этой задачи излагаются, например, в книгах [11, 12].

Рассматривается задача о распространении сферической ударной волны, возникающей в результате сильного взрыва, т. е. мгновенного выделения в начальный момент времени  $t = 0$ большого количества энергии  $J^{(0)}$  в некоторой шаровой области с небольшим радиусом  $R_E(0)$ . Предполагается, что ударная волна расположена достаточно далеко от центра взрыва, чтобы источник энергии можно было считать точечным, и в то же время достаточно близко к источнику, где ударная волна еще обладает большой интенсивностью.

Здесь рассматривается шаровая область  $0 \le R \le R_{\Gamma}$ , заполненная газом с начальной плотностью  $\rho^0 = 1$  и уравнением состояния идеального газа  $P = (\gamma - 1)\rho E$  со значением  $\gamma = 1, 4$ . Начальный радиус области энерговыделения равен  $R_E(0) = 0.01$ . Полная энергия, выделенная в массе газа, расположенного в области  $0 < R < 0.01$ , полагалась равной  $J^{(0)} = 0.850155546$ .

Согласно аналитическому решению при таком значении полной энергии радиус фронта ударной волны на момент времени  $t = 1$  равен  $R_{VB} = 1$ , и при этом скорость ударной волны  $D_{\text{YB}} = 0.4$ . Непосредственно за фронтом ударной волны на этот момент времени имеют место следующие значения параметров: радиальная скорость газа  $U^{(1)} = 1/3$ , плотность  $\rho^{(1)} = 6$ , давление  $P^{(1)} = 4/30$ . Значение  $\rho^{(1)}$  не зависит от времени.

Внешний радиус области рассматриваемого течения полагался равным  $R_{\Gamma} = 1,1$ . Заданное значение полной энергии определяет начальное значение удельной внутренней энергии единицы массы в области  $0 < R < 0.01$ :  $E^0 = 202959.686314$ .

Все расчеты данной задачи проводились в двумерной постановке на радиальной сетке с шагом сетки по углу, равным  $h_{\theta} = 2.5^{\circ}$ . Начальный шаг сетки по радиусу  $h_{R}^{0}$  варьировался. Были проведены серии расчетов на сгущающихся сетках со значениями  $h_R^0 = 0.01$ ;  $h_R^0 = 0.005$ ;  $h_R^0 = 0,0025$ . При каждом сгущении сетки по радиусу сгущались только счетные интервалы в области  $0,01 < R < 1,1$ . На область начального мгновенного энерговыделения  $0 < R < 0,01$  во всех расчетах брался один счетный интервал по радиусу. При этом в расчетах с пересчетом величин перестроение сетки также производилось только в области без энерговыделения. Граница области энерговыделения во всех расчетах оставалась *лагранжевой*, т. е. перемещалась вместе с веществом вдоль лагранжевой траектории.

Начальный шаг по времени во всех расчетах брался равным  $\tau = 10^{-7}$ . В процессе счета, как обычно, шаг по времени выбирался из условия Куранта в совокупности с условием на ударной волне.

На рис. 2 показаны в сравнении с аналитическим решением профили величин, полученные на момент времени 1 *t* по разностной схеме расчета *лагранжевой газовой динамики* методики ЛЭГАК [8]. Расчет был проведен на самой подробной из рассматриваемых сеток, когда начальный шаг сетки по радиусу равен  $h_R^0 = 0,0025$ .

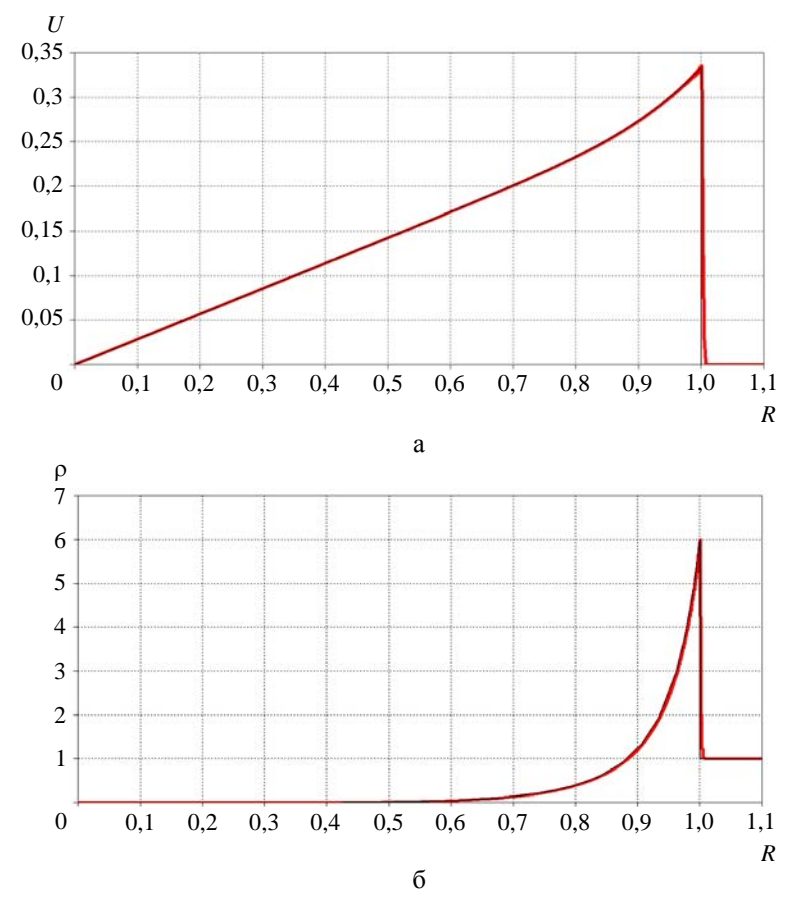

Рис. 2. Профили скорости (а), плотности (б) и давления (в),  $t = 1$ : — – лагранжев расчет, – аналитическое решение (см. также с. 437)

# КОНСЕРВАТИВНЫЙ ПЕРЕСЧЕТ ВЕЛИЧИН В РАЗНОСТНЫХ СХЕМАХ ГАЗОВОЙ ДИНАМИКИ...

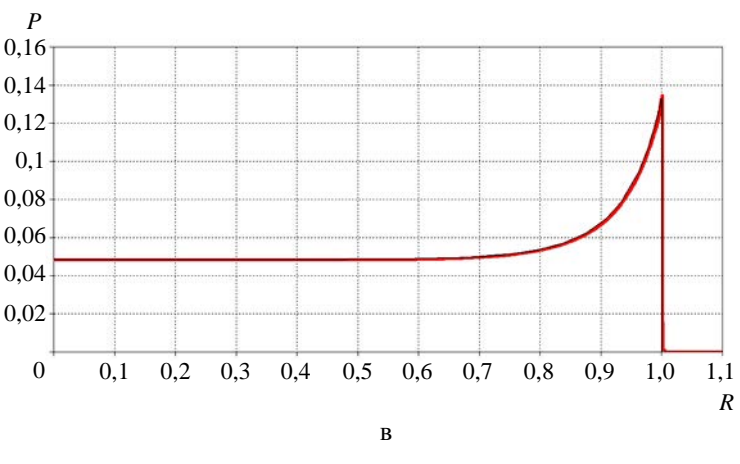

Рис. 2. Окончание

Из рис. 2 видно, что результаты лагранжева расчета хорошо согласуются с аналитическим решением. Это означает, в частности, что решение поставленной задачи к моменту времени  $t = 1$ вышло на автомодельный режим. То есть отношение начального радиуса энерговыделяющей области к текущему радиусу фронта ударной волны, равное в данном случае  $R_E(0)/R_{\text{VB}} = 0.01$ , вполне достаточно для того, чтобы считать источник энергии точечным.

Расчеты, результаты которых показаны на рис. 3, проводились по методике ЛЭГАК-ВКЛ с подключением программы перестроения сетки и пересчета величин на каждом шаге по времени. При каждом перестроении сетка в радиальном направлении строилась равномерным разбиением по радиусу интервала  $R_E(t) < R < 1,1$ , где  $R_E(t)$  – текущий радиус границы области энерговыделения. Сама граница области энерговыделения перемещалась вместе с веществом. Пересчет величин производился по представленному в данной работе консервативному алгоритму метолики ВКЛ.

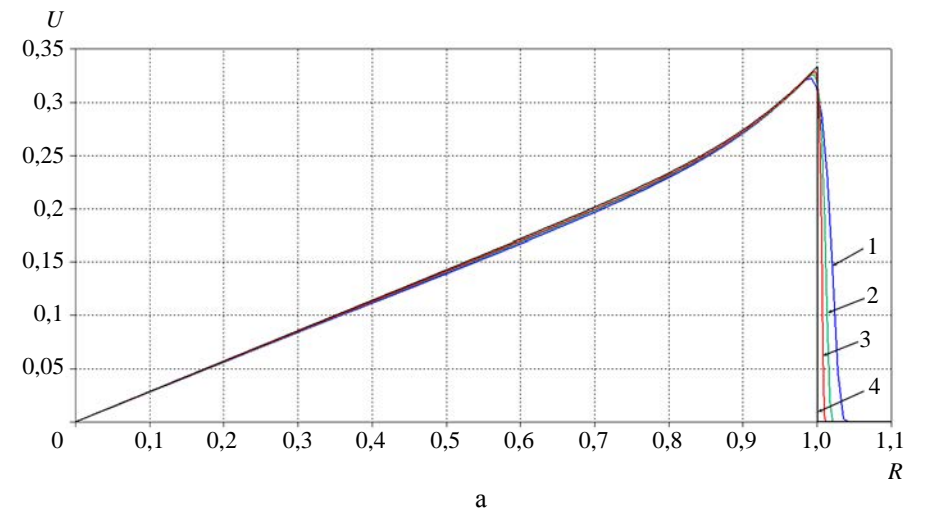

Рис. 3. Профили скорости (а), плотности (б) и давления (в) в расчетах ЛЭГАК-ВКЛ на сходимость с пересчетом величин на каждом шаге по времени,  $t = 1$ :  $1 - h_R^0 = 0.01$ ; 2 –  $h_R^0$  = 0,005; 3 –  $h_R^0$  = 0,0025; 4 – аналитическое решение (см. также с. 438)

### МАТЕМАТИЧЕСКОЕ МОДЕЛИРОВАНИЕ ФИЗИЧЕСКИХ ПРОЦЕССОВ

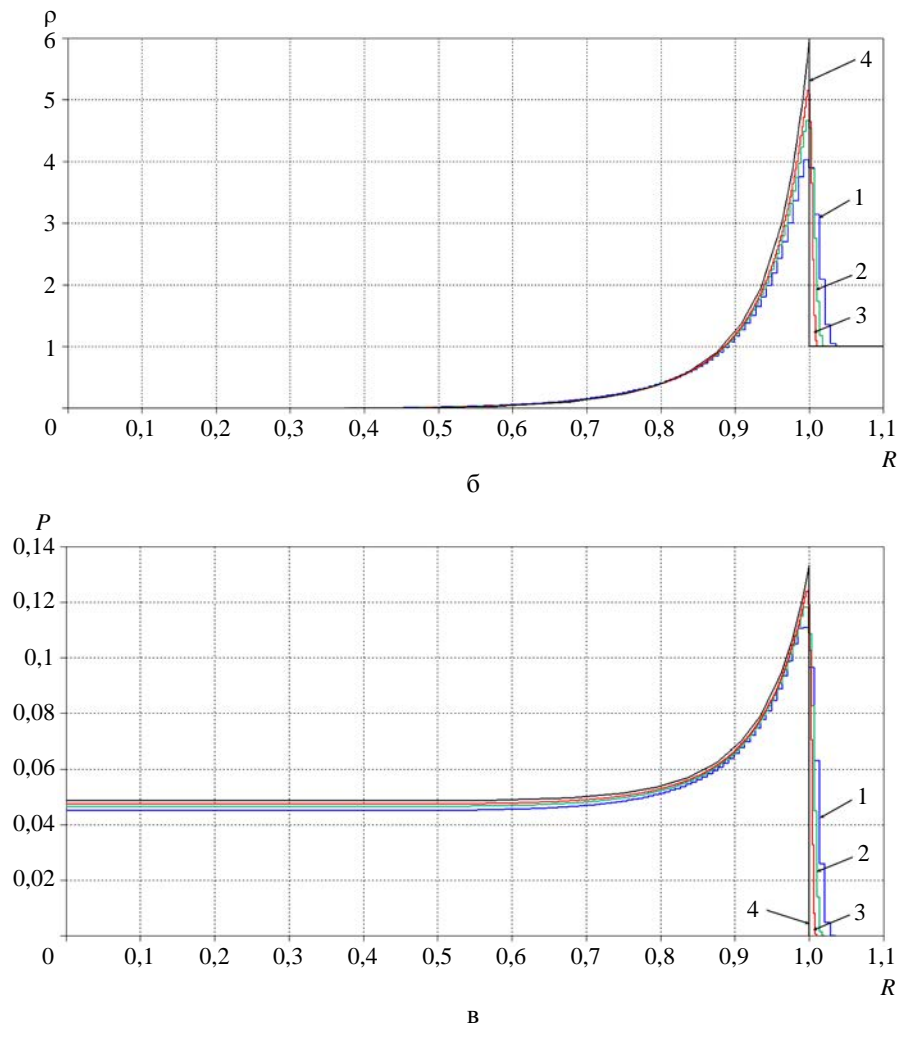

Рис. 3. Окончание

На рис. 3 представлены профили скорости, плотности и давления, полученные в трех расчетах, проведенных с числом счетных интервалов в области  $0,01 < R < 1,1$  невозмущенного в начальный момент времени газа, равным 109  $\left(h_R^0 = 0.01\right)$ , 218  $\left(h_R^0 = 0.005\right)$  и 436  $\left(h_R^0 = 0.0025\right)$ . Видно, что с увеличением числа точек сетки численное решение сходится к аналитическому. Профили величин, полученные на самой подробной из рассмотренных сеток, на взгляд автора, удовлетворительно согласуются с точным решением. Положение фронта ударной волны с учетом «размазывания» разрыва, во всех трех расчетах также находится в удовлетворительном согласии с точным решением.

Расчеты, результаты которых приведены на рис. 4, отличаются от расчетов, представленных на рис. 3, только тем, что они выполнены в режиме с пересчетом величин через каждые 10 шагов по времени, а не на каждом шаге. Из сравнения рисунков видно, что эти результаты мало отличаются друг от друга.

# КОНСЕРВАТИВНЫЙ ПЕРЕСЧЕТ ВЕЛИЧИН В РАЗНОСТНЫХ СХЕМАХ ГАЗОВОЙ ДИНАМИКИ…

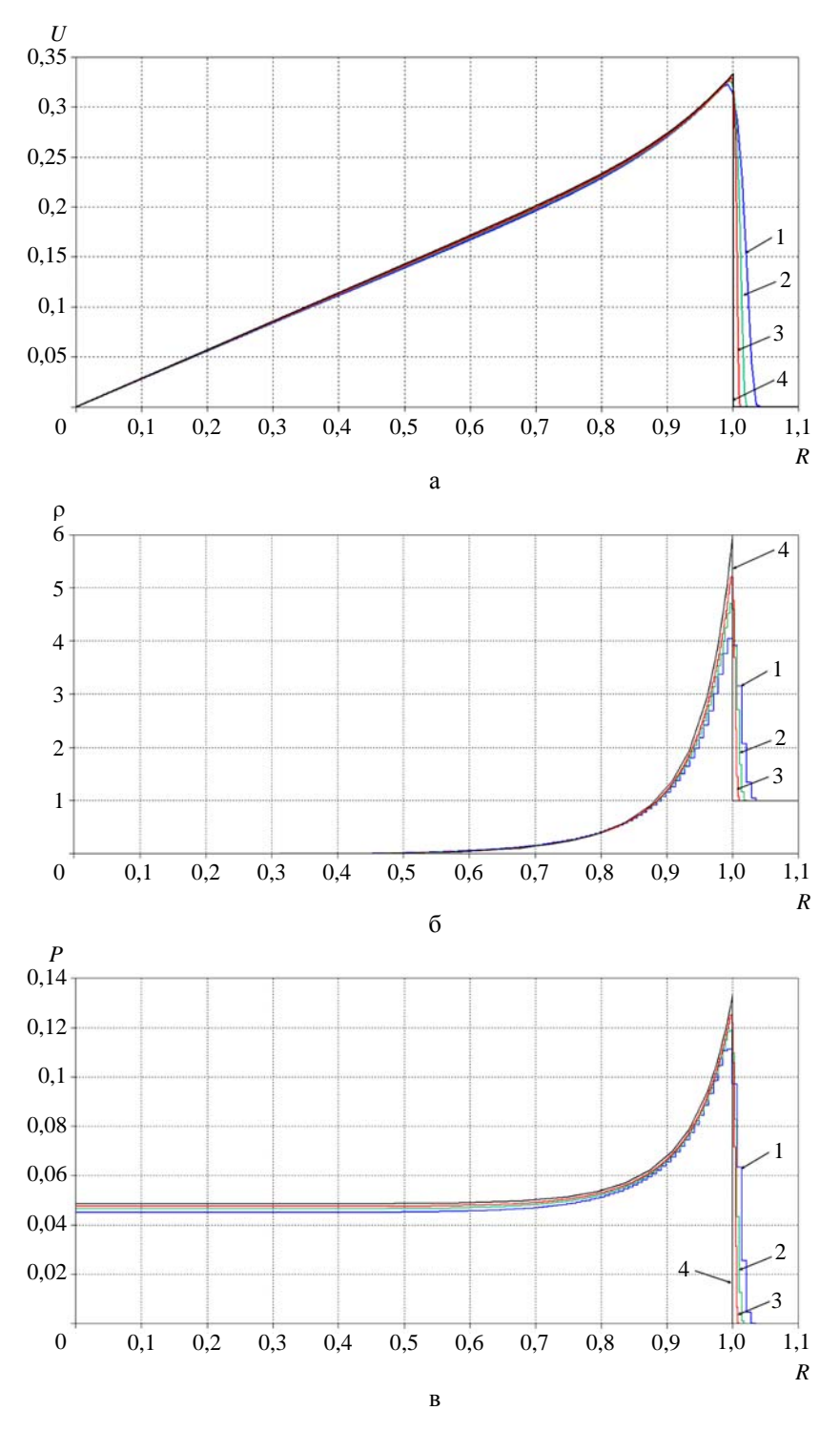

Рис. 4. Профили скорости (а), плотности (б) и давления (в) в расчетах ЛЭГАК-ВКЛ на сходимость с пересчетом величин через 10 шагов по времени,  $t = 1: 1 - h_R^0 = 0.01$ ; 2 –  $h_R^0 = 0,005; 3 - h_R^0 = 0,0025; 4 - \text{аналитического решение}$ 

# *Заключение*

Представлен разработанный и реализованный в методике ВКЛ алгоритм глобального пересчета величин. Глобальный характер алгоритма, во-первых, не ограничивает смещения узлов сетки при ее перестроениях и, во-вторых, позволяет подключать программу пересчета величин не на каждом шаге по времени, а через заданное число шагов или автоматически по некоторым критериям. Это можно использовать для экономии затрат времени на расчет.

Для сохранения баланса полной энергии на этапе пересчета величин дефицит кинетической энергии на новой сетке добавляется к интегральной внутренней энергии.

В работе доказаны следующие утверждения:

1. Добавки к интегральной внутренней энергии каждой ячейки сетки неотрицательны.

2. Удельные внутренние энергии, вычисленные по интегральным вкладам внутренней энергии, отличаются от удельных внутренних энергий, вычисленных по интегральным энергиям с учетом поправок, на величину второго порядка малости по некоторому линейному размеру ячейки новой сетки.

3. На постоянном по пространству поле скоростей добавки к интегральной внутренней энергии равны нулю.

Представленный алгоритм консервативного пересчета величин можно использовать в паре с любой консервативной по полной энергии разностной схемой лагранжева этапа счета шага по времени. Таким образом, в совокупности получается полностью консервативная разностная схема газовой динамики на лагранжево-эйлеровой сетке.

При этом в разностной схеме лагранжева этапа можно не прибегать к разбиению ячеек на четырехугольники, а использовать стандартное определение массы узла сетки как четверти суммы масс ячеек, для которых данный узел является общей вершиной. Однако на этапе пересчета величин по-прежнему должны использоваться вложенные четырехугольники. Меняется только определение плотности в четырехугольниках, которые теперь должны вычисляться из условия того, что в них содержится четверть массы ячейки:

$$
\rho j_{i-1/2,k-1/2} = \frac{1}{4} \frac{M_{i-1/2,k-1/2}}{V j_{i-1/2,k-1/2}}.
$$

Отметим, что в численных расчетах по консервативной схеме нужно с известной осторожностью использовать различные операторы сглаживания поля скоростей. Зачастую эти операторы не сохраняют не только полную энергию, но и составляющие вектора количества движения.

# *Список литературы*

1. Херт С. Произвольный лагранжево-эйлеров численный метод // Численные методы в механике жидкостей. – М.: Мир, 1973. С. 156–164.

2. Hirt C. W., Amsden A. A., Cook J. L. An arbitrary Lagrangian-Eulerian computing method for all flow speeds // J. of Comp. Phys. 1974. Vol. 14, N 3. P. 227–253.

3. Годунов С. К. Разностный метод численного расчета разрывных решений уравнений гидродинамики // Математический сборник. 1959. Т. 47, № 3. С. 271–306.

### КОНСЕРВАТИВНЫЙ ПЕРЕСЧЕТ ВЕЛИЧИН В РАЗНОСТНЫХ СХЕМАХ ГАЗОВОЙ ДИНАМИКИ…

4. Бондаренко Ю. А., Башуров В. В., Янилкин Ю. В. Математические модели и численные методы для решения задач нестационарной газовой динамики. Обзор зарубежной литературы : препринт № 88-2003. – Саров: РФЯЦ-ВНИИЭФ, 2003.

5. Стенин А. М., Бондаренко Ю. А., Матвеев Ю. М. и др. Методика расчета газодинамических течений с выделением контактных границ между веществами, не совпадающих с линиями сетки (методика ВКЛ) // Теоретические основы и конструирование численных алгоритмов решения задач математической физики: тез. докл. 11-й Всерос. конф., посвященной памяти К. И. Бабенко / Под ред. А. В. Забродина, А. М. Молчанова, В. М. Тихомирова. – Пущино, 1996. С. 65.

6. Стенин А. М., Спиридонов В. Ф., Воронина Е. Б., Шкарубский В. В. Методика ЛЭГАК-ВКЛ численного моделирования двумерных газодинамических течений многокомпонентных сред с выделением контактных границ, не совпадающих с линиями сетки // Труды РФЯЦ-ВНИИЭФ. 2010. Вып. 15. С. 154–169.

7. Головизнин В. М., Рязанов М. А., Самарский А. А., Сороковикова О. С. Разностные схемы со сбалансированными аппроксимациями конвективных потоков : препринт № 56. – М.: ИПМ АН СССР, 1984.

8. Авдеев П. А., Артамонов М. В., Бахрах С. М. и др. Комплекс программ ЛЭГАК для расчета нестационарных течений многокомпонентной сплошной среды и принципы реализации комплекса на многопроцессорных ЭВМ с распределенной памятью // Вопросы атомной науки и техники. Сер. Матем. моделирование физ. процессов. 2001. Вып. 3. С. 14–18.

9. Самарский А. А., Попов Ю. П. Разностные схемы газовой динамики. – М.: Наука, 1975.

10. Бондаренко Ю. А. Порядок аппроксимации, порядок численной сходимости и экономичность счета многомерной газовой динамики в переменных Эйлера на примере расчетов на сходимость задачи «Blast waves» // Вопросы атомной науки и техники. Сер. Матем. моделирование физ. процессов. 2004. Вып. 4. С. 51–61.

11. Седов Л. И. Методы подобия и размерности в механике. – М.: ГИТТЛ, 1957.

12. Ландау Л. Д., Лифшиц Е. М. Теоретическая физика. Т. VI. Гидродинамика. – М.: Наука, 1986.

# **Conservative Remapping in Gas-Dynamic Difference Schemes on Lagrangian-Eulerian Meshes**

### A. M. Stenin

*The paper describes a nondissipative-by-full-energy global recomputation algorithm for the quantities on the Eulerian stage in difference schemes of gas dynamics using regular tetragonal Lagrangian-Eulerian space mesh. The values of gas-dynamic quantities on a new mesh are calculated basing on the condition of maintaining respective integral values. Computation of new values of specific internal energy is done on the basis of maintaining the integral internal energy with the account for corrections that provide full energy conservation. If a fully conservative difference scheme is used at the Lagrangian stage of the time count, then the nondissipative recomputation of quantities provides full persistence of the scheme in total of both stages, Lagrangian and Eulerian. The results of benchmark computations on strong point explosion are shown.*

**УДК 519.6** DOI: 10.53403/9785951505309 2022 27 1 442

# Определение локальной степени **ГОМОГЕННОГО** смешения при прямом численном моделировании турбулентного перемешивания

А. Р. Гужова, Л. И. Дегтяренко, О. Г. Синькова, Ю. В. Янилкин

Описывается модель определения «локальной» (по пространству) степени гомогенного смешения при прямом численном моделировании турбулентного перемешивания двух несмешивающихся веществ. Под термином «локальная» понимается, что степень гомогенного смешения определяется для каждой смешанной ячейки, содержащей два вещества. Модель основана на анализе смешанной ячейки с точки зрения возможности восстановления контактной границы между веществами в такой ячейке. Если граница восстановима, то полагается, что вещества в ней не перемешаны, в противном случае вещества находятся в перемешанном состоянии.

Модель тестируется на классической задаче турбулентного перемешивания, возникающего вследствие неустойчивости Рэлея - Тейлора при постоянном ускорении контактной границы между двумя разноплотными газами. Численное моделирование задачи проведено как в двумерном, так и в трехмерном приближении. Результаты вычислений для интегральной (по пространству) степени гомогенности с применением предлагаемой модели сравниваются с результатами, полученными по известной модели. Имеется удовлетворительное согласие результатов между собой, что дает основание для утверждения об адекватности предлагаемой модели.

# Введение

В задачах турбулентного перемешивания вещества могут находиться в двух состояниях: перемешанном, когда они перемешаны вплоть до молекулярного уровня, и неперемешанном, когда смесь состоит из фрагментов веществ. Определение соответствующего состояния (степени гомогенности) смеси в некоторых задачах приобретает важное значение для определения скорости реакций – как химических, так и ядерных. При использовании феноменологических моделей турбулентности с этой целью разрабатываются специальные модели (см., например, [1]). При прямом численном моделировании для определения степени гомогенности широко используется модель, предложенная в работе [2] (далее модель 1). Модель может применяться как для смешивающихся, так и несмешивающихся веществ. С ее использованием выполнен ряд исследований задачи гравитационного перемешивания (табл. 1). Во втором столбце таблицы приводятся результаты расчетов, в которых вещества описывались одним компонентом с одним и тем же уравнением состояния, в третьем столбце - расчетов с описанием веществ разными компонентами со своими плотностями, энергиями, объемными долями и, вообще говоря, уравнениями состояний.

### ОПРЕДЕЛЕНИЕ ЛОКАЛЬНОЙ СТЕПЕНИ ГОМОГЕННОГО СМЕШЕНИЯ...

Таблица 1

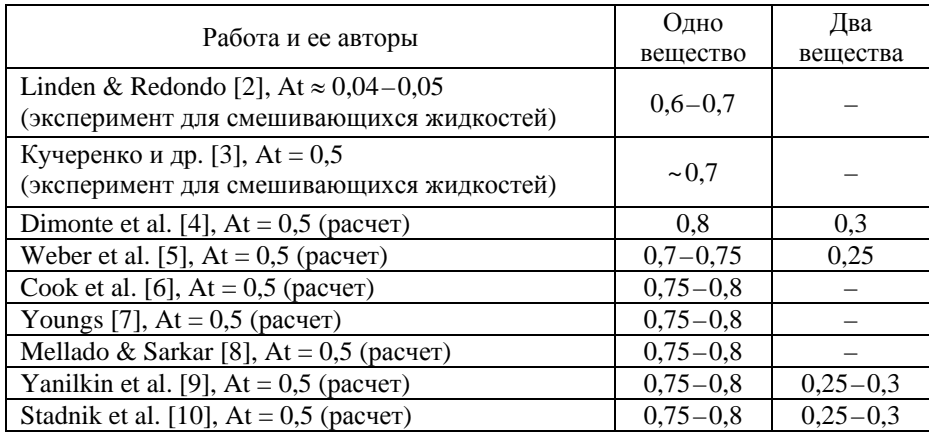

Расчетные и экспериментальные данные по степени гомогенности

Из табл. 1 видно, что имеются, во-первых, значительный разброс расчетных данных в зависимости от степени гомогенности  $\theta$  (ср. результаты в разных столбцах) и, во-вторых, существенное отличие некоторых расчетных данных от экспериментальных. В [11] установлена связь значения  $\theta$  с методом расчета (с выделением границы раздела или без него), а также способом обработки результатов. Показано, что для несмешивающихся жидкостей (в расчетах этому случаю соответствует выделение контактных границ (КГ) между компонентами смеси) значения  $\theta$  лежат в пределах 0.25-0.3. К сожалению, экспериментальные данные имеются лишь для смешивающихся жидкостей и отсутствуют для несмешивающихся. Если задачу моделировать без выделения КГ (в предположении одного вещества), результаты расчетов согласуются с опытными данными для смешивающихся веществ.

По модели 1 определение степени гомогенности производится для фрагмента области решения задачи или для всей зоны турбулентного перемешивания (ЗТП). Для определения локальной степени гомогенности (в каждой смешанной ячейке) ее применение затруднено или требует большого количества вычислений из-за необходимости привлечения большого количества ячеек, окружающих данную. Предлагаемая ниже модель контактных границ (модель 2) предназначена прежде всего для определения именно локальной степени гомогенности, и для нее требуется информация о состоянии минимального количества соседних ячеек. Для ее тестирования используется модель 1.

Отметим также работу [12], в которой для описания степени гомогенного смешения предложена оригинальная феноменологическая модель. Однако полученные в [12] формы профилей  $\theta$ существенно отличаются от тех, которые получаются при использовании модели 1, принятой в научной среде, поэтому ниже модель [12] не используется.

# Модель интегральной степени гомогенности (модель 1)

Пусть имеются две несжимаемые жидкости, невозмущенные плотности каждой из которых (без примеси другого вещества)  $\rho_1$ ,  $\rho_2$ . Объемная концентрация первого вещества  $\beta_1$ , второго  $\beta_2 = 1 - \beta_1$ . Согласно модели 1 [2] среднее значение степени гомогенного смешения определяется как

$$
\theta = \frac{S\sum \overline{\beta}_1 (1 - \overline{\beta}_1) \Delta x \Delta y}{\left(\sum \overline{\beta}_1 \Delta x \Delta y\right) \left(\sum (1 - \overline{\beta}_1) \Delta x \Delta y\right)}.
$$
\n(1)

В рассматриваемой задаче о гравитационном перемешивании плоского слоя смешения суммирование (осреднение) производится по горизонтальной плоскости площадью  $S = \sum \Delta x \Delta y$ , при этом в формулу входят как смешанные, так и «чистые» ячейки.

Отметим одну некорректность этой модели. Рассмотрим слой ячеек, в котором все ячейки имеют концентрации  $\beta_1 = \beta_2 = 0.5$ , в слоях выше  $\beta_1 = 1$ , а в слоях ниже  $\beta_2 = 1$ . Это означает, что в рассматриваемом слое ячеек имеется контактная граница, а согласно формуле (1) в этом случае получим значение  $\theta = 1$ , т. е. вещества оказываются полностью перемешанными.

Можно ввести в рассмотрение также интегральную по всей ЗТП степень гомогенности смешения [3]

$$
\Theta = \frac{\int (\overline{\beta_2} - \overline{\beta_2^2}) dz}{\int (\overline{\beta_2} (1 - \overline{\beta_2})) dz},
$$

где черта сверху означает осредненное значение величины. Данная модель позволяет определять состояние перемешивания для ансамбля ячеек и интегральную степень гомогенности по всей ЗТП. Но при проведении расчетов, в которых надо рассчитать состояние перемешивания в каждой ячейке, например, в задачах горения, она непригодна. Ниже предлагается модель 2, свободная от этого недостатка, т. е. позволяющая определять степень гомогенности смешения локально.

### *Модель локальной степени гомогенности (модель 2)*

Предлагаемая в настоящей работе модель определения локальной степени гомогенности основана на следующих положениях:

1. Полагается, что вещества в каждой смешанной ячейке могут находиться только в одном из двух состояний: либо в гомогенно перемешанном, либо в неперемешанном. Промежуточные состояния не идентифицируются.

2. Определение степени гомогенности производится в зависимости от того, возможно в данной ячейке восстановление КГ или нет. В первом случае полагается, что вещества находятся в неперемешанном состоянии, во втором случае – в гомогенно перемешанном.

Основная проблема модели – это определение состояния смешанной ячейки. Рассмотрим соответствующий алгоритм в двумерном случае. Он представляет собой упрощенный вариант метода концентраций в методике ЭГАК [13]. Метод концентраций основан на использовании концентраций веществ в окрестности смешанных ячеек, содержащих два и более компонентов. На основе анализа поля концентраций на каждом шаге по времени может быть восстановлено положение КГ в ячейке, и исходя из этого производится определение потоков веществ из смешанных ячеек. В данном случае необходимо определить лишь факт наличия или отсутствия КГ в смешанной ячейке.

Сначала находим точку пересечения КГ со стороной ячейки, которая определяется как точка, где значение объемной концентрации равно 0,5. Значение концентрации вдоль стороны ячейки определяется линейной интерполяцией по ее значениям в узлах сетки. Так как в методике ЭГАК объемные концентрации центрированы для ячеек, то их значения в узлах находятся осреднением по четырем окружающим данный узел ячейкам:

$$
\beta_{y\text{3}e\text{.}} = \frac{1}{4} \sum_{j=1}^{4} \beta_j.
$$
 (2)

Покажем на примере одномерной задачи на равномерной сетке (рис. 1), что точка, в которой концентрация равна 0,5, и есть точка пересечения КГ со стороной ячейки. Пусть в ячейке 0 находится КГ двух компонентов (штриховая линия), один из которых имеет объемную концентрацию  $\beta_1 = \beta_{10}$ . Это означает, что линейный размер части ячейки, занятой этим компонентом, составляет  $h_1 = \beta_{10} h$ . При наличии КГ в ячейке 0 концентрация этого компонента в ячейке 1 должна быть равна 1 или 0. Пусть  $\beta_{11} = 1$ , тогда концентрация  $\beta_1$  в ячейке 2 будет равна  $\beta_{12} = 0$ . При заданном состоянии концентрация этого компонента в узле *A* будет равна  $\beta_{1A} = \frac{1 + \beta_{10}}{2}$ ,

а в узле  $B - \beta_{1B} = \frac{0 + \beta_{10}}{2} = \frac{\beta_{10}}{2}$ . Линейной интерполяцией по этим значениям можно определить

концентрацию данного компонента в любой точке рассматриваемой ячейки. Легко показать, что координата точки, в которой концентрация этого компонента будет равна 0.5, совпадает с положением определенной выше КГ.

Рис. 1. К определению положения КГ

Если такой точки на данной стороне ячейки не обнаруживается, т. е. объемная концентрация одного из компонентов в каждом из двух узлов ребра меньше 0,5 (или больше 0,5 для другого компонента), то КГ данную сторону ячейки не пересекает. Если таких сторон в ячейке оказывается больше или меньше двух, то КГ в этой ячейке не может быть восстановлена; тогда полагается, что вещества находятся в гомогенно перемешанном состоянии. В противном случае КГ в ячейке существует и вещества не перемешаны. Требуемое для анализа ситуации количество соседних ячеек в двумерном случае равно 8.

Данный подход просто обобщается на трехмерный случай. Обобщение заключается в том, что для наличия КГ в ячейке требуется, чтобы в ней были как минимум три ребра, на которых имеются точки с объемной концентрацией, равной 0,5. При этом в формуле (2) суммирование производится по восьми окружающим данный узел ячейкам. Таким образом, общее количество требуемых ячеек  $-26$ .

Интегральная степень гомогенности в некоторой области задачи по модели 2 определяется по формуле

$$
\Theta = \frac{\sum_{j=1}^{N} \beta_j^{\text{row}} V_j}{\sum_{i=1}^{N} V_i},
$$

#### МАТЕМАТИЧЕСКОЕ МОДЕЛИРОВАНИЕ ФИЗИЧЕСКИХ ПРОЦЕССОВ

где  $\beta_i^{\text{row}}$  – объемная концентрация вещества в ячейке, в которой оно считается гомогенно перемешанным; суммирование выполняется по всем смешанным ячейкам рассматриваемой области, содержащим данное вещество.

Для тестирования предложенной модели степени гомогенности ниже приводятся результаты расчетов классической задачи гравитационного турбулентного перемешивания в двумерной и трехмерной постановках (2D и 3D расчетов).

### Постановка задачи и расчетов

В начальный момент времени два полупространства, разделенных плоскостью  $z = z_c = 0$ (рис. 2), заполнены покоящимися идеальными газами с плотностями  $\rho_1 = 1$  и  $\rho_2 = 3\rho_1$ : число Атвуда At = 0,5. Оба газа находятся в поле постоянного ускорения тяжести  $g_z = -1 = -g$ , направленного от тяжелого вещества к легкому. Счетная область - куб со стороной  $2\pi$ . Координата верхней грани  $z_2 = 0.875\pi$ , нижней -  $z_1 = -1.125\pi$ . Счетная сетка состоит из  $1000^3$  кубических ячеек. В начальный момент на границе раздела  $z_c = 0$  (в слое толщиной в одну ячейку) задаются случайные возмущения плотности  $\delta \rho = \pm \rho_1 \delta$ , где  $\delta = 0.1$ .

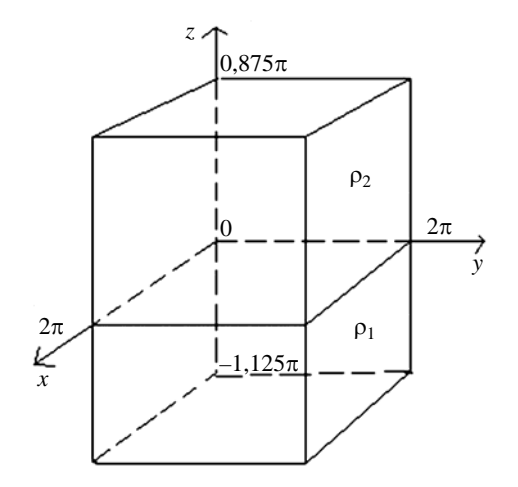

Рис. 2. Начальная геометрия задачи

Начальный профиль давления задается исходя из условия гидростатического равновесия:  $P(z) = P_0 - \int_0^z \rho(z) g dz$ . Здесь  $P_0 = 10$ . Давление  $P \approx P_0$  таково, что для данного турбулентного тече-

ния хорошо выполняется условие несжимаемости:  $k = \xi L_T g \ll \gamma P/\rho$ , где  $k - \gamma p \delta y$ лентная энергия,  $L_T$  – ширина ЗТП,  $\xi$  = const << 1.

Задано уравнение состояния идеального газа с постоянной адиабатой  $\gamma = 1.4$ . На всех границах счетной области задавалось условие идеальной жесткой стенки.

Проводилось также 2D-моделирование задачи. В этом случае направление у отсутствует, во всем остальном постановка задачи идентична вышеописанной.

### ОПРЕДЕЛЕНИЕ ЛОКАЛЬНОЙ СТЕПЕНИ ГОМОГЕННОГО СМЕШЕНИЯ…

### *Результаты расчетов*

Рассмотрим сначала общую картину течения. Из рис. 3, на котором приведены результаты, полученные в 2D и 3D расчетах на один и тот же момент времени (*t* = 4,2), видно, что они достаточно близки как по общей картине течения (имеется выраженная ЗТП), так и по ширине ЗТП. Еще более наглядно это видно из рис. 4, на котором приводятся профили осредненной (по поперечным плоскостям *z* = const в трехмерном случае и по линиям *z* = const – в двумерном) объемной концентрации одного из веществ. Видно, что профили 2D и 3D расчетов близки, близки и ширины ЗТП.

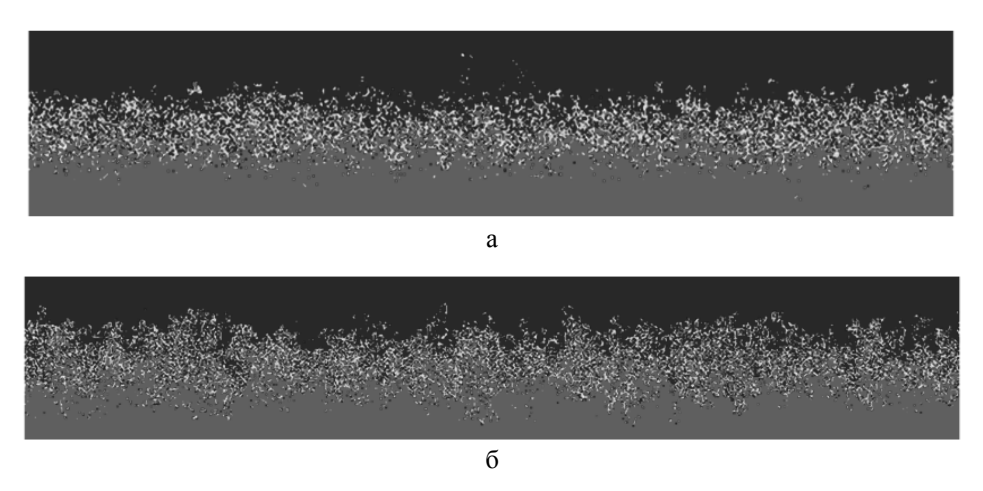

Рис. 3. Картины течения на момент времени *t* = 4,2: а – 3D расчет (плоскость *x* = const); б – 2D расчет

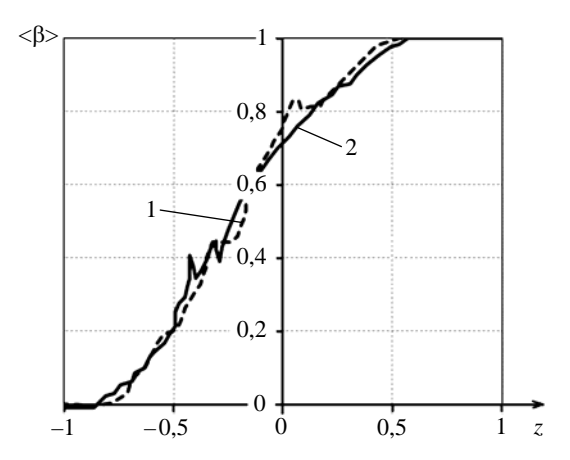

Рис. 4. Профили осредненной концентрации тяжелого вещества < $\beta$ > на момент времени *t* = 4,2: 1 – 2D расчет, 2 – 3D расчет

Как было отмечено, модель 2 позволяет определить локальную степень гомогенности.

Далее на рисунках и в таблицах расчетные данные приводятся на момент времени *t* = 4,5. На рис. 5 – распределение смешанных ячеек, содержащих гомогенно перемешанную смесь. В двумерном cлучае (см. рис. 5,*a*) это все ячейки, в трехмерном случае (см. рис. 5,*б*) – в одном двумер-

### МАТЕМАТИЧЕСКОЕ МОДЕЛИРОВАНИЕ ФИЗИЧЕСКИХ ПРОЦЕССОВ

ном разрезе  $x =$ const по линиям сетки. На рис. 6 приводится степень гомогенного смешения для легкого вещества (компонент 1), определенная по моделям 1 и 2 в 3D расчете, а на рис. 7, 8 та же величина сравнивается с полученной в двумерном расчете. В табл. 2 приводятся интегральные значения степени гомогенности по всей ЗТП.

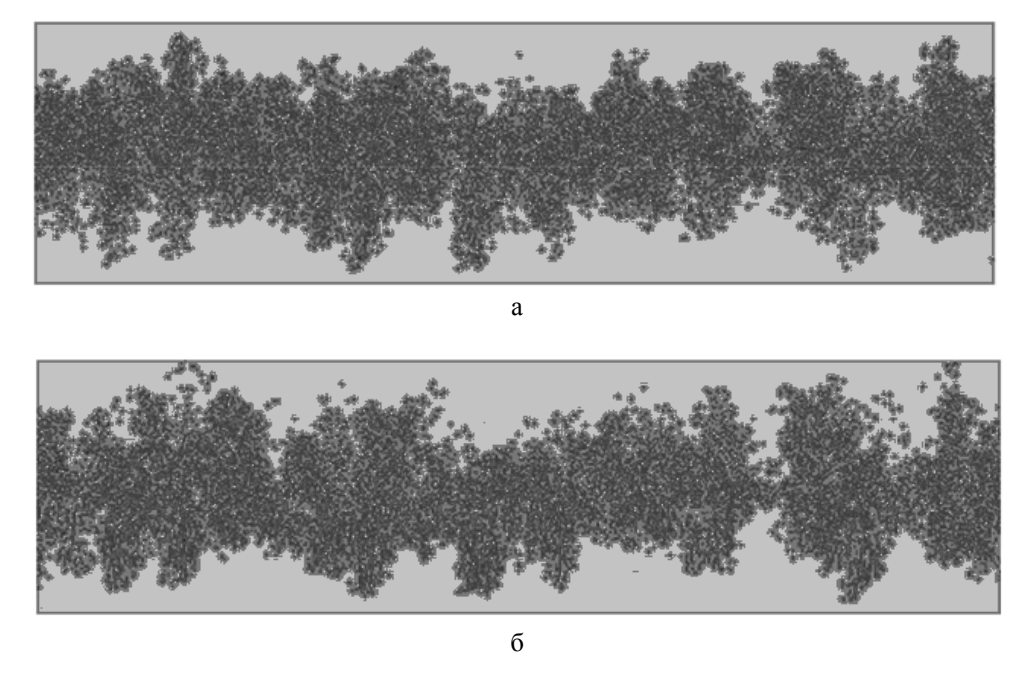

Рис. 5. Распределение смешанных ячеек, содержащих гомогенную смесь, по модели 2 (другие смешанные ячейки не представлены) на момент времени  $t = 4.5$ : а - 2D расчет,  $6 - 3D$  расчет, двумерное сечение  $x =$ const

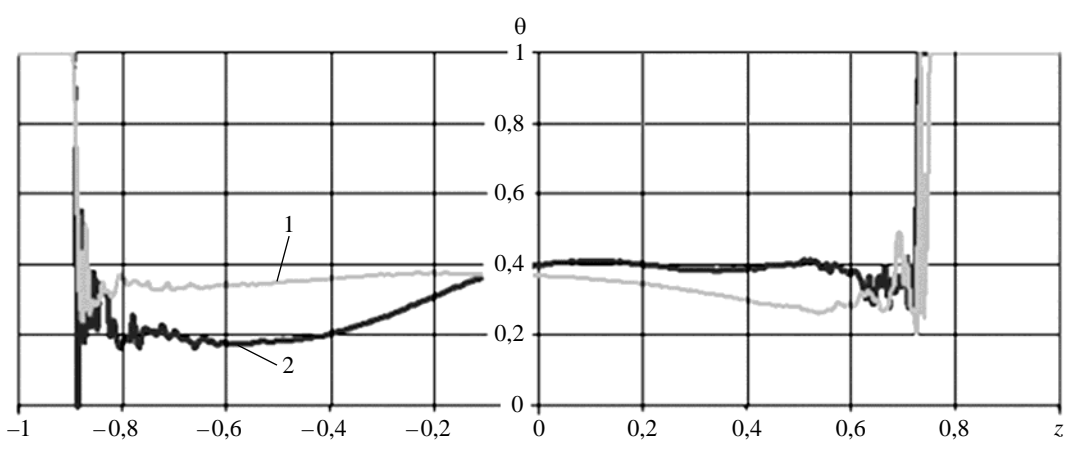

Рис. 6. Профили степени гомогенного смешения для компонента 1 в зависимости от высоты в 3D расчете,  $t = 4.5$ : 1 – модель 1; 2 – модель 2

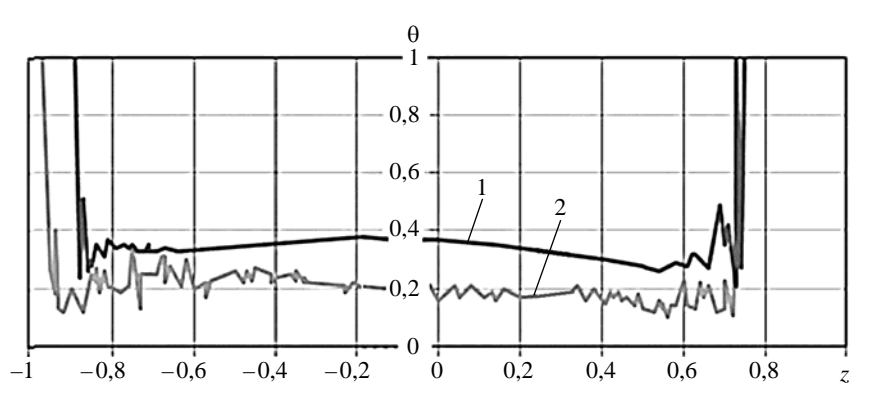

Рис. 7. Профили степени гомогенного смешения для компонента 1 в зависимости от высоты в расчетах по модели 1, *t* = 4,5: 1 – 3D расчет, 2 – 2D расчет

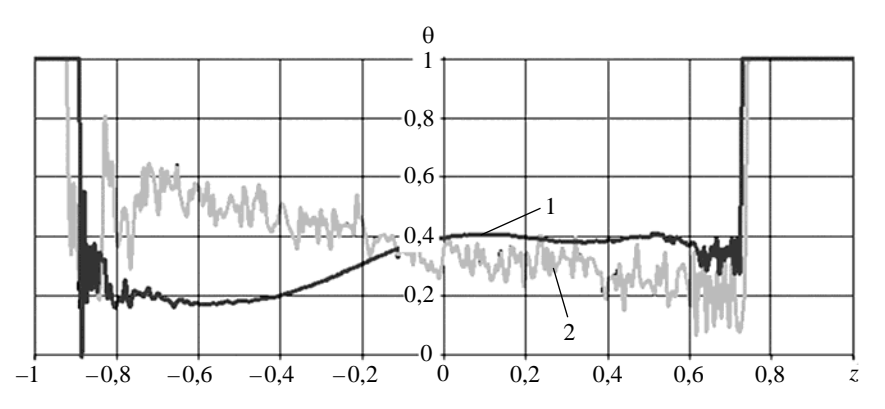

Рис. 8. Профили степени гомогенного смешения для компонента 1 в зависимости от высоты в расчетах по модели 2, *t* = 4,5; 1 – 3D расчет, 2 – 2D расчет

#### Таблица 2

Интегральные (по всей ЗТП) значения степени гомогенности в расчетах

| Расчет | Модель 1  |             | Модель 2    |             |  |  |
|--------|-----------|-------------|-------------|-------------|--|--|
|        | компонент | компонент 2 | компонент 1 | компонент 2 |  |  |
| 2D     |           | ).289       | J.359       |             |  |  |
| 3D     | 0.310     |             |             |             |  |  |

### *Обсуждение и выводы*

Результаты расчетов (см. рис. 3–5, 7, 8) показывают, во-первых, близость картин перемешивания в двумерном и трехмерном случаях. Это дает основание для проведения 2D-моделирования трехмерного процесса перемешивания, что позволяет получать вполне адекватную картину процесса. Во-вторых, предлагаемая модель 2 определения степени гомогенности для прямого численного моделирования в двумерном и трехмерном приближениях дает интегральное по ЗТП значение величины, качественно согласующееся с известной моделью 1 (см. рис. 6 и табл. 2).

Предлагаемая модель, однако, предпочтительнее модели 1, потому что она, в отличие от предыдущей, позволяет получать локальную (в каждой смешанной ячейке) степень гомогенности, которая, как правило, более необходима в практических расчетах по сравнению с интегральной величиной.

# *Список литературы*

1. Никифоров В. В. Турбулентное перемешивание на контактной границе разноплотных сред // Вопросы атомной науки и техники. Сер. Теор. и приклад. физика. 1985. Вып. 1. С. 3–8.

2. Linden P. F., Redondo J. M. Мolecular mixing in Rayleigh-Taylor instability // J. Fluid Mech. A. 1991. Vol. 3(5). P. 1269–1277.

3. Кучеренко Ю. А., Пылаев А. П., Мурзаков В. Д. и др. Экспериментальное определение доли молекулярного перемешивания на стадии развития рэлей-тэйлоровской неусточивости методикой химического индикатора // Сб. докл. международ. конф. «VII Забабахинские научные чтения». – Снежинск: РФЯЦ-ВНИИТФ, 2005.

4. Dimonte G., Youngs D. L., Dimits A. et al. A comparative study of the turbulent Rayleigh-Teylor instability using high-resolution three-dimensional numerical simulations: the Alpha-Group collaboration // Phys. Fluids. 2004. Vol. 16, N 5. P. 1668–1693.

5. Weber S. W., Dimonte G., Marinak M. M. ALE simulations turbulent Rayleigh-Taylor instability in 2D and 3D // 8<sup>th</sup> Int. Workshop on the Physics of Compressible Turbulent Mixing. Pasadena, USA, 2001.

6. Cook A. W., Cabot W., Miller P. L. The mixing transition in Rayleigh-Taylor instability // J. Fluid Mech. 2004. Vol. 511. P. 333–362.

7. Youngs D. L. Variable acceleration Rayleigh-Taylor mixing  $// 6<sup>th</sup>$  Int. Workshop on the Physics of Compressible Turbulent Mixing. Marseille, France, 1997. P. 534–538.

8. Mellado J. P., Sarkar S. Large-eddy simulation of Rayleigh-Taylor turbulence with compressible miscible fluids // Phys. Fluids. 2005. Vol. 17, N 076101. P. 1–20.

9. Yanilkin Yu. V., Statsenko V. P., Rebrov S. V. et al. Study of gravitational turbulent mixing at large density differences using direct 3D numerical simulation  $\frac{1}{8}$  and Int. Workshop on the Physics of Compressible Turbulent Mixing. Pasadena, USA, 2001.

10. Stadnik A. L., Statsenko V. P., Yanilkin Yu. V. Direct 3D numerical simulation of gravitational turbulent mixing with regard to molecular viscosity  $/$  9<sup>th</sup> Int. Workshop on Physics of Compressible Turbulent Mixing. Cambridge, England, 2004.

11. Стаценко В. П., Янилкин Ю. В., Синькова О. Г., Стадник А. Л. Степень гомогенного смешения по результатам 3D численных расчетов гравитационного турбулентного перемешивания // Вопросы атомной науки и техники. Сер. Теор. и приклад. физика. 2007. Вып. 2–3. С. 32–40.

12. Kozlovskih A. S., Neuvazhayev D. V. Coefficient of heterogeneity in turbulent mixing zone // Lazer and Particle Beams. 2000. Vol. 18. P. 207–212.

13. Янилкин Ю. В. Численное моделирование двумерных течений многокомпонентной среды с учетом некоторых мелкомасштабных процессов // Физическая мезомеханика. 1999. Т. 2, № 5. С. 27–48.

# **Identification of the «Local» Homogeneous Mixing Degree in the Direct Numerical Simulation of Turbulent Mixing**

A. R. Guzhova, L. I. Degtyarenko, O. G. Sin'kova, Yu. V. Yanilkin

The paper describes a model used to identify the local (in space) degree of homogeneous mixing in the direct numerical simulation of the turbulent mixing of two immiscible fluids. The term «local» means that the degree of homogeneous mixing is identified for each mixed cell containing two materials. The model is based on the analysis of a mixed cell from viewpoint of the ability to reconstruct a material-material interface in such a cell. If the interface is recoverable, it is assumed that materials are not mixed in the cell, otherwise materials are in the mixed state. The model was tested on the classic problem of turbulent mixing under the Rayleigh – Taylor instability conditions due to a continuously accelerating interface between two fluids (gases) of different densities. Both the 2D and 3D numerical simulations of the problem were performed. Results of simulations with the proposed model for the integral (in space) degree of homogeneity were compared with those obtained using the known model. There is a satisfactory agreement of results that allows stating the proposed model adequacy.

УДК 519.6 DOI: 10.53403/9785951505309\_2022\_27\_1\_452

# **Условие выбора мажоранты в методе «максимального сечения»**

*При решении уравнений переноса частиц методом Монте-Карло для упрощения моделирования пробегов частиц широко используется метод «максимального сечения». На численном примере показано, что этот метод приводит к правильному распределению пробегов частиц только при соблюдении одного условия: соответствующая максимальному сечению плотность распределения пробегов должна быть нормирована.*

# **Н. В. Иванов**

# *Введение*

Решение задач переноса методом Монте-Карло находится путем построения траекторий частиц. Столкновения частицы с атомами среды делят траекторию на отрезки случайной длины. На  $r_{\rm HII}$ . Столкновения частицы с атомами среды делят траскторию на отрезки случайной длины. Та<br>каждом отрезке движение частицы описывается уравнением  $\vec{r}(t) = \vec{r}_0 + \vec{\Omega}t$ , где  $\vec{r}_0$ ,  $\vec{\Omega}$  – положение и направление полета в начале отрезка, *t* – пройденный путь. Для постоянной интенсивности столкновений длина отрезка (пробега) разыгрывается из экспоненциального распределения c плотностью  $p(t) = \sigma \exp(-\sigma t)$ . В неоднородной среде интенсивность является функцией пути:  $\sigma(t) = \sigma(\vec{r}(t))$ . В этом случае пробег находится из обобщенного экспоненциального распределения с плотностью

$$
p(t,\sigma) = \sigma(t) \exp(-T(t)), \quad t > 0, \quad T(t) = \int_{0}^{t} \sigma(u) du,
$$
 (1)

где *T t* – оптическая толщина отрезка пути *t*. Стандартный алгоритм розыгрыша пробега сводится к решению уравнения

$$
T(\tau) = -\ln(1-\xi),\tag{2}
$$

где  $\xi$  – случайное число, равномерно распределенное в интервале (0, 1). В некоторых случаях плотность (1) может быть ненормированной на единицу, тогда пробеги находятся из уравнения

$$
T(\tau) = -\ln(1 - C\xi),\tag{3}
$$

где  $C = 1 - \exp(-T(\infty))$  – нормировка плотности  $p(t, \sigma)$ .

Для произвольной интенсивности решение уравнений (2), (3) может потребовать больших вычислительных затрат. В этом случае используется метод *максимального сечения*. Он основан на выборе мажорантной интенсивности  $\sigma_m(t) \geq \sigma(t)$  и определении пробега с плотностью  $p(t, \sigma)$ с помощью следующего алгоритма.

Шагами строится последовательность случайных величин  $S_k$ :

$$
S_0 = 0
$$
,  $S_k = S_{k-1} + t_k$ ,  $k = 1, 2, \dots$ 

где  $t_k$  – случайные пробеги, распределенные с условными плотностями

$$
f_m(t, S_{k-1}) = \sigma_m(S_{k-1} + t) \exp(T_m(S_{k-1}) - T_m(S_{k-1} + t)), \quad T_m(s) = \int_0^s \sigma_m(s') ds'.
$$

Последовательность  $S_k$  обрывается с вероятностью  $\sigma(S_k)/\sigma_m(S_k)$  и пробег с плотностью  $p(t,\sigma)$ полагается равным  $\tau = S_k$ . Розыгрыш вероятности обрыва сводится к проверке на каждом шаге условия  $\xi_k \leq \sigma(S_k)/\sigma_m(S_k)$ , где  $\xi_k$  – независимые случайные числа. Значения  $t_k$  находятся из уравнения

$$
\int_{0}^{t_{k}} \sigma_{m}(S_{k-1}+t)dt = -\ln(1-C_{k-1}\xi), \quad C_{k-1} = \int_{0}^{\infty} f(t,S_{k-1})dt = 1 - \exp(T_{m}(S_{k-1}) - T_{m}(\infty)),
$$

где  $C_{k-1}$  — нормировка плотности  $f(t, S_{k-1})$ .

В задачах переноса частиц шаг алгоритма заканчивается столкновением. Последнему шагу соответствует реальное столкновение, а остальные столкновения называются фиктивными. Эффективность метода определяется средним числом столкновений, затраченных на моделирование одного реального столкновения. Обоснованию метода посвящен ряд статей [1-3], и он широко используется при решении задач переноса частиц [3, 4]. Отметим, что в этих работах выбор мажоранты ограничивается только эффективностью метода.

Покажем на простом примере, что мажоранта должны удовлетворять некоторому условию.

Пусть интенсивность столкновений имеет вид  $\sigma(t) = \sigma_0 \exp(-\alpha t)$ . Тогда нормированная плотность распределения пробегов равна

$$
p(t) = \frac{\sigma(t)e^{-T(t)}}{C}, \quad T(t) = \sigma_0\left(1 - e^{-\alpha t}\right)\alpha, \quad C = 1 - e^{-\sigma_0/\alpha}.
$$

Для моделирования этой плотности рассмотрим две мажоранты:

$$
\sigma_1(t) = \sigma_0 \exp(-\hat{\alpha}t), \quad \hat{\alpha} \le \alpha \text{ if } \sigma_2(t) = \frac{\sigma_0}{1 + \alpha t}
$$

Соответствующие нормированные плотности пробегов равны

$$
p_1(t) = \frac{\sigma_1(t)e^{-T_1(t)}}{C_1}, \quad T_1(t) = \frac{\sigma_0(1 - e^{-\hat{\alpha}t})}{\hat{\alpha}}, \quad C_1 = 1 - e^{-\sigma_0/\hat{\alpha}},
$$

$$
p_2(t) = \frac{\sigma_2(t)e^{-T_2(t)}}{C_2}, \quad T_2(t) = \frac{\sigma_0 \ln(1 + \alpha t)}{\alpha}, \quad C_2 = 1.
$$

Для этих мажорант, описанный алгоритм легко реализуется. На  $k$ -м шаге пробеги  $t_{ik}$  из плотностей  $p_i(t)$  разыгрываются по формулам

$$
t_{1k} = -\frac{1}{\hat{\alpha}} \ln\left(1 + \frac{\hat{\alpha} \ln\left(1 - \xi C_1\right)}{\sigma_1 \left(S_{k-1}\right)}\right), \quad S_k = \sum_{n=1}^k t_{1n},
$$

$$
t_{2k} = \frac{\left(\exp\left(-\alpha \ln\left(1 - \xi C_2\right)/\sigma_0\right)\right)}{\alpha \sigma_2 \left(S_{k-1}\right)}, \quad S_k = \sum_{n=1}^k t_{2k}
$$

Для сравнения мажорант были выполнены расчеты плотности пробегов  $p(t)$  для α = 3 путем моделирования  $10^{10}$  траекторий. Значения плотности в точках  $t_k$  оценивались как интегральные средние по окрестности  $(t_k - h/2, t_k + h/2)$ ,  $h = \pi/200$ . Относительная точность расчетов составляет не менее 0,01 %. Результаты расчетов приведены на рисунке.

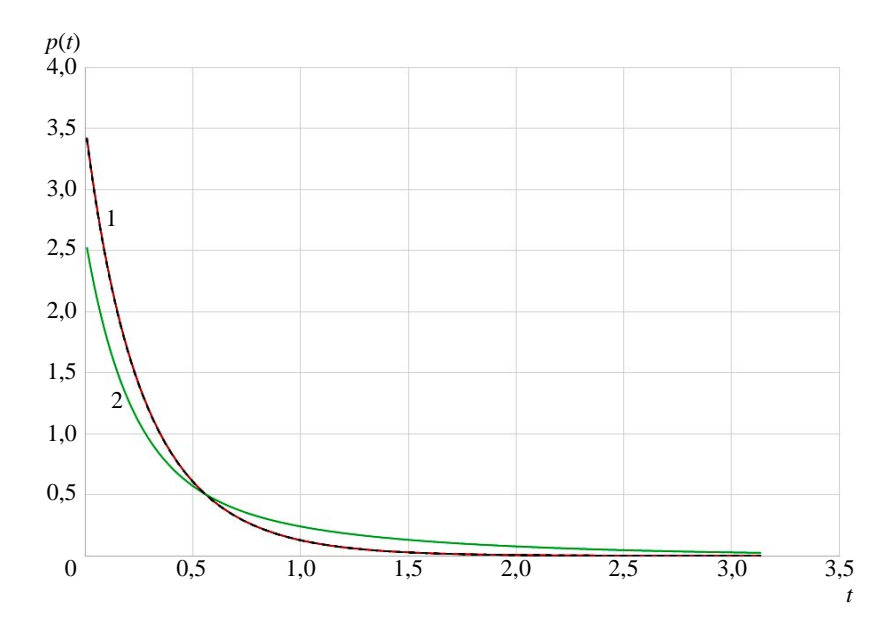

Расчеты плотности  $p(t)$  с помощью мажорант  $\sigma_1(t)$  и  $\sigma_2(t)$ : 1 – аналитическое решение, 2 – расчет с первой мажорантой  $(\hat{\alpha} = 2)$ , ---- – расчет со второй мажорантой

Видно, что расчет плотности пробегов со второй мажорантой  $(\sigma_2(t))$  совпадает с аналитическим решением. В то же время расчет с первой мажорантой  $(\sigma_1(t))$  заметно отличается.

Причина несовпадения становится понятной из следующих рассуждений. На малом интервале  $\Delta t$  вероятность более одного столкновения является величиной порядка  $o(\Delta t)$ . Следовательно, вероятность  $P\{\tau \in \Delta t\}$  пробега т из интервала  $\Delta t$  с точностью до бесконечно малых более высокого порядка равна  $\sigma(t)\Delta t$ . Обозначим через  $P\{\tau_m \in \Delta t\}$  вероятность пробега из интервала  $\Delta t$  для мажорантной интенсивности. Тогда, используя теорему умножения вероятностей, получаем, что в методе максимального сечения

$$
P\{\tau \in \Delta t\} = \frac{\sigma(t)}{\sigma_m(t)} P\{\tau_m \in \Delta t\} = \frac{\sigma(t)}{\sigma_m(t)} \int_{t}^{t+\Delta t} f_m(t', s_0) dt' = \frac{\sigma(t)}{\sigma_m(t)} \frac{\sigma_m(t)}{C_0} \Delta t + o(\Delta t).
$$

#### УСЛОВИЕ ВЫБОРА МАЖОРАНТЫ В МЕТОДЕ «МАКСИМАЛЬНОГО СЕЧЕНИЯ»

Следовательно, этот метод приводит к правильному результату только при условии  $C_0 = 1$ , которое эквивалентно требованию

$$
T_m(t) \underset{t \to \infty}{\to} \infty. \tag{4}
$$

Условию (4) удовлетворяет только вторая мажоранта. В практических расчетах обычно используются постоянные мажоранты, которые всегда удовлетворяют условию (4). Однако в экспоненциальной атмосфере более эффективным может быть метод максимального сечения с мажорантой, зависящей от толщины атмосферы. Докажем, что при выполнении условия (4) алгоритм метода максимального сечения приводит к правильному обобщенному экспоненциальному распределению.

Для постоянной мажоранты доказательство приведено в работе [4]. Для переменной мажоранты оно проводится аналогичным образом. Пусть для проверки неравенств  $\xi_k \leq \sigma(S_k)/\sigma_m(S_k)$ используется последовательность  $\xi_1, \xi_2, ...$  независимых равномерно распределенных величин на (0, 1). Согласно алгоритму, если  $k_0$  – первое из значений  $k$ , для которого выполняется это неравенство, то  $S_{k_0}$  является реализацией случайной величины с плотностью распределения  $p(t,\sigma)$ . Действительно, функция распределения величины  $S_{k_0}$  определяется равенством

$$
P\left\{S_{k_0} < x\right\} = \sum_{n=1}^{\infty} P\left(E_n\right),\tag{5}
$$

где  $E_n$  есть событие, что реальным столкновением закончится *n*-й шаг и  $S_n < x$ .

$$
E_n = \left\{ \xi_1 > g\left(S_1\right), \xi_2 > g\left(S_2\right), \dots, \xi_{n-1} > g\left(S_{n-1}\right), \xi_n \le g\left(S_n\right), S_n < x \right\}, \quad g(x) < \sigma(x) / \sigma_m(x).
$$

При фиксированных значениях  $t_n$ :  $t_1 = x_1$ ,  $t_2 = x_2$ , ...,  $t_n = x_n$  и, следовательно, фиксированных  $S_k = \sum_{i=1}^{k-1} x_i$  получаем

$$
P\{E_n | \xi_i = x_i \ (i = 1,...,n) \} =
$$
  
=  $\prod_{k=1}^{n-1} P\{\xi_k > g\left(\sum_{i=1}^k t_i\right) | \xi_i = x_i \ (i = 1,...,k) \} P\{\xi_n \le g\left(\sum_{i=1}^n t_i\right) | \xi_i = x_i \ (i = 1,...,n) \} = g\left(\sum_{i=1}^n x_i\right) \prod_{k=1}^{n-1} q\left(\sum_{i=1}^k x_i\right),$ 

где  $q(x) = 1 - g(x)$ .

Поскольку все случайные величины  $t_k$  независимы и имеют нормированные плотности  $f(t, S_{k-1}) = f_m(t, S_{k-1})/C_{k-1}$ , TO

$$
P\{E_n\} = \int_{0}^{x} dx_1 f(x_1, S_0) \int_{0}^{x-x_1} dx_2 f(x_2, S_1) \int_{0}^{x-x_1-x_2} \dots \int_{0}^{x-x_1-x_{n-1}} dx_n \times
$$
  
\n
$$
\times f(x_n, S_{n-1}) q(x_1) q(x_1 + x_2) \dots q(x_1 + \dots + x_{n-1}) g(x_1 + \dots + x_n).
$$
 (6)

Положим  $y_j = \sum_{i=1}^{j} x_i$  и учтем, что при выполнении условия (4) все  $C_k = 1$ . Тогда

$$
f(x_k, S_{k-1}) = \sigma_m(y_k) \exp(T_m(y_{k-1}) - T_m(y_k)).
$$

Подставляя эти выражения в (6), получаем

$$
P\{E_n\} = \int_0^x dx_1 \sigma_m(y_1) \int_0^{x-y_1} dx_2 \sigma_m(y_2) \int_0^{x-y_2} dx_3 \dots \int_0^{x-y_{n-1}} dx_n \sigma_m(y_n) e^{-T_m(y_n)} q(y_1) q(y_2) \dots q(y_{n-1}) g(y_n).
$$

Так как  $x_i$  (*i* = 1, 2, ..., *n*) меняются в пределах 0≤  $x_i$  ≤  $x - \sum_{k=1}^{i-1} x_k$ , то  $y_j$  изменяются в пределах  $y_{i-1} \le y_i \le x$ . Поэтому, делая замену переменных в (6) и меняя порядок интегрирования, получаем

$$
P\{E_n\} = \int_0^x dy_n \int_0^{y_n} dy_{n-1} \dots \int_0^{y_2} dy_1 \sigma_m(y_1) \sigma_m(y_2) \dots \sigma_m(y_n) e^{-T_m(y_n)} q(y_1) q(y_2) \dots q(y_{n-1}) g(y_n)
$$

Воспользуемся равенством из [3]:

$$
\int_{0}^{y_{n}} \sigma_{m}(y_{n-1}) q(y_{n-2}) dy_{n-1} \dots \int_{0}^{y_{2}} \sigma_{m}(y_{1}) q(y_{1}) dy_{1} = \frac{1}{(n-1)!} \left( \int_{0}^{y_{n}} \sigma_{m}(u) q(u) du \right)^{n-1}
$$

Учитывая его, имеем

$$
P\{E_n\} = \frac{1}{(n-1)!} \int_0^x dy_n e^{-T_m(y_n)} \sigma_m(y_n) g(y_n) \left(\int_0^{y_2} \sigma_m(u) q(u) du\right)^{n-1}.
$$

Подставляя это выражение в (5), получаем

$$
P\left\{S_{k_0} < x\right\} = \sum_{n=1}^{\infty} \frac{1}{(n-1)!} \int_{0}^{x} e^{-T_m(y_n)} \sigma_m(y_n) g\left(y_n\right) \left(\int_{0}^{y_n} \sigma_m(u) q(u) du\right)^{n-1} dy_n =
$$
\n
$$
= \int_{0}^{x} e^{-T_m(y) + \int_{0}^{y} \sigma_m(u) q(u) du} \sigma_m(y) g\left(y\right) dy = \int_{0}^{x} e^{-\int_{0}^{y} \sigma_m(u) g(u) du} \sigma_m(y) g\left(y\right) dy = 1 - e^{-0}.
$$

Следовательно, при условии (4) метод максимального сечения приводит к обобщенному экспоненциальному распределению.

### Список литературы

1. Михайлов Г. А., Аверина Т. А. Алгоритм максимального сечения в методе Монте-Карло // Докл. Академии наук. 2009. Т. 428, № 2. С. 163-165.

2. Аверина Т. А. Методы статистического моделирования неоднородного пуассоновского ансамбля // Сибирский журнал вычисл. математики. 2009. Т. 12, № 4. С. 361-368.

### УСЛОВИЕ ВЫБОРА МАЖОРАНТЫ В МЕТОДЕ «МАКСИМАЛЬНОГО СЕЧЕНИЯ»

3. Михайлов Г. А., Рагузинский С. В. Модифицированный метод мажорантной частоты для численного моделирования обобщенного экспоненциального распределения // Докл. Академии наук. 2012. Т. 444, № 4. С. 28–30.

4. Ермаков С. М. Метод Монте-Карло и смежные вопросы. – М.: Наука, 1971.

5. Соболь И. М. Численные методы Монте-Карло. – М.: Наука, 1973.

# **Choice Condition for the Mojorant in «Maximum Cross-Section» Method**

### N. V. Ivanov

*When solving particle transfer equations using Monte-Carlo method to simplify the simulation of paths of particles the method of maximum cross-section is widely used. Using s numerical example we show that this method results into the correct distribution of paths of particles if only one condition is observed: the path distribution density that corresponds to the respective maximum cross-section should be normalized.* 

УДК 539.4 DOI: 10.53403/9785951505309\_2022\_27\_1\_458

# **Численное моделирование откольного разрушения свинца в твердом и жидком фазовых состояниях**

# **М. А. Десятникова, О. Н. Игнатова, В. А. Раевский**

*Предложена и обоснована новая широкодиапазонная модель деформирования, разрушения и компактирования пор в свинце, учитывающая силы инерции при росте пор, сдвиговую прочность, вязкость и поверхностное натяжение. Модель справедлива как для твердого, так и для жидкого состояния вещества. На основании модели разрушения проведено численное моделирование серии экспериментов по откольному разрушению свинца. Опыты*

*проведены в широком диапазоне параметров нагружения как для твердой фазы, так и для жидкого состояния.*

# *Введение*

Откольное разрушение материалов возникает при взаимодействии встречных волн разрежения, вызывающих в определенных областях поле растягивающих напряжений. Растягивающие напряжения при достаточной интенсивности и длительности приводят к нарушению сплошности вещества, росту пор (поврежденности) и, в конечном итоге, разделению материала на отдельные фрагменты.

Этот многостадийный процесс зависит от множества факторов: интенсивности растягивающих напряжений, временн*о*й зависимости напряжений, температуры, сдвиговой прочности, фазового состояния и др. [1]. Известно, что откольное разрушение возможно и в жидких средах. В этом случае рост пор контролируется соотношением интенсивности напряжений, инерции роста пор, поверхностного натяжения и вязкости жидкости [2].

Для описания развития поврежденности или отколов в широком диапазоне параметров нагружения используются феноменологические модели или методы молекулярного моделирования [3, 4].

В работе [5] предложена и обоснована новая широкодиапазонная модель разрушения (ДРК-L), учитывающая силы инерции при росте пор, сдвиговую прочность, вязкость и поверхностное натяжение. Поэтому модель справедлива как для твердого, так и для жидкого состояния вещества.

В данной статье на основании модели ДРК-L проведено численное моделирование серии экспериментов по откольному разрушению свинца, опубликованных в [6]. Опыты проведены в широком диапазоне параметров нагружения как для твердой фазы, так и для жидкого состояния.

### ЧИСЛЕННОЕ МОДЕЛИРОВАНИЕ ОТКОЛЬНОГО РАЗРУШЕНИЯ СВИНЦА...

## Основные уравнения динамической модели развития поврежденности и компактирования (ДРК-L)

Для описания откольного разрушения и компактирования поврежденного материала используется представление Кэролла - Холта, согласно которому среда представляется совокупностью сферических микропор, нахоляшихся на одинаковом расстоянии друг от друга [7]. В этом случае можно рассмотреть движение среды в одной сферической ячейке под действием сжимающего или растягивающего давления и распространить полученные уравнения на всю систему. Наружный и внутренний радиус такой ячейки ( $R_{cell}$ , R) связаны с объемом сплошного вещества  $V_s$ уравнением:

$$
V_S = \frac{1}{N_0} = \frac{4}{3}\pi \left(R_{\text{cell}}^3 - R^3\right),\tag{1}
$$

где  $N_0$  – плотность пор в единице объема при  $R \to 0$ . Предполагается, что в реальной среде размер пор распределен по закону Розина - Раммлера [8]:

$$
W^+ = \exp\left\{-\frac{R}{\overline{R}}\right\}^n,
$$

где  $W^+$  – вероятность обнаружить пору с радиусом >R; n – параметр,  $\overline{R}$  – параметр распределения, близкий к среднему значению радиуса всех пор  $R_0$ . В этом случае выражение для объема имеет вид:

$$
V_S = 8\pi \left(\overline{R}_{\text{cell}}^3 - \overline{R}^3\right) = \frac{1}{\overline{N}_0}.
$$

Тогда для поврежденности  $\omega$  получим уравнение

$$
\omega = \left(\frac{\overline{R}}{\overline{R}_{\text{cell}}}\right)^3 = \frac{1}{1 + \frac{1}{8\pi\overline{N}_0\overline{R}^3}}.
$$
\n(2)

(Далее по тексту знаки усреднения опускаются и используются обозначения R и  $N_0$  вместо  $\overline{R}$ и  $\overline{N}_0$  в предположении что R и  $N_0$  – средние значения радиуса и плотности пор.)

Предположение Кэролла - Холта использовалось ранее Джонсоном [9] для описания откольного разрушения металлов. Однако уравнение Джонсона эмпирическое и не учитывает некоторые реальные эффекты, такие как инерционность движения поры, вязкость, поверхностное натяжение.

В предположении, что среда в ячейке обладает сдвиговой прочностью, вязкостью и поверхностным натяжением, несжимаема и упругая энергия мала по сравнению с работой пластического деформирования, в [5] получено уравнение для изменения кинетической энергии при движении границы поры:

$$
\frac{2\pi \rho R^3 (R_{\text{cell}} - R) \left(\pm \dot{R}\right)^2}{R_{\text{cell}}} =
$$
\n
$$
= \pm 4\pi \int_0^t P(t) R^2 |\dot{R}| dt - \frac{8}{3} \pi \int_0^t Y \cdot \ln\left(1 + \frac{1}{8\pi N_0 R^3}\right) R^2 |\dot{R}| dt \pm 8\pi \int_0^t \sigma R^2 |\dot{R}| dt - \frac{64}{9} \pi \int_0^t \mu |\dot{R}|^2 R (1 - \omega) dt. \tag{3}
$$

Здесь р – плотность; Y – изменяющийся во времени предел текучести, зависящий от параметров напряженно-деформированного состояния;  $\sigma$  - поверхностное натяжение;  $\mu$  - вязкость;  $\omega$  - поврежденность;  $N_0$  – плотность пор;  $t$  – время; точки над символами обозначают производные по времени. В уравнении (3) слагаемое слева – кинетическая энергия движения вещества ячейки, первое слагаемое справа - работа сил давления, второе - работа пластического деформирования (диссипация), третье - работа сил поверхностного натяжения, последнее - диссипация энергии за счет вязкого трения.

После преобразований получим уравнение для скорости движения границы ячейки под действием растягивающего или сжимающего напряжения:

$$
\left(\pm \dot{R}\right)^2 = \frac{2R_{\text{cell}}}{\rho R^3 \left(R_{\text{cell}} - R\right)} \times \left[\int_0^t P(t) R^2 \left|\dot{R}\right| dt - \frac{2}{3} \int_0^t Y\left(\varepsilon_i, \dot{\varepsilon}_i, T, P, t, \ldots\right) \ln\left(1 + \frac{1}{8\pi N_0 R^3}\right) R^2 \left|\dot{R}\right| dt \pm 2 \int_0^t \sigma R \left|\dot{R}\right| dt - \frac{16}{9} \int_0^t \mu \left|\dot{R}\right|^2 R \left(1 - \omega\right) dt\right].
$$
 (4)

В случае сжатия вещества ( $P > 0$ ) происходит компактирование поры (знак «-» в уравнении (4)), в случае растяжения  $(P < 0)$  – развитие поврежденности в веществе (знак «+» в уравнении (4) (рис. 1)).

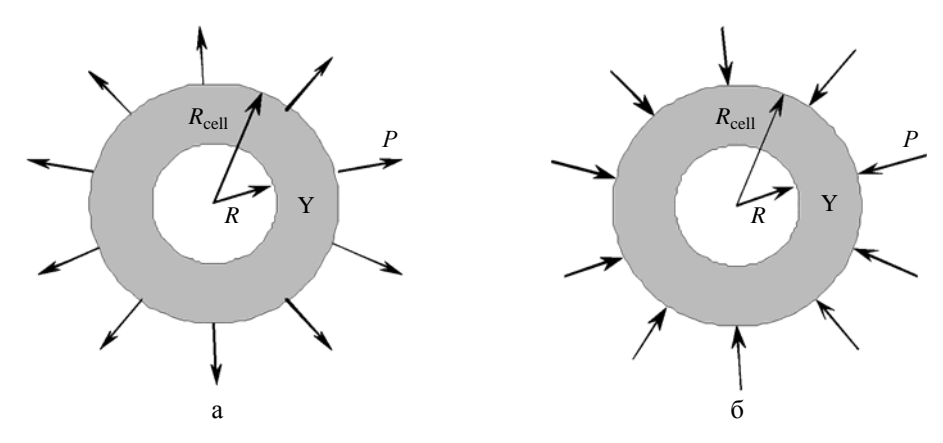

Рис. 1. Схема элементарной сферической ячейки с наружным и внутренним радиусами в веществе с прочностью Y под воздействием растягивающего (а) или сжимающего (б) давления

Рост пор начинается при условии

$$
\dot{R}(0) = 0, \quad R(0) = R_{\min}, \quad \omega(0) = \omega_{\min}, \quad N_0 = \text{const}
$$
\n
$$
P < -\left(\frac{2}{3}Y_0\left(\ln\frac{1}{\omega_{\min}}\right) + \frac{2\sigma}{\left(\frac{1}{8\pi N_0}\frac{\omega}{1-\omega}\right)^{1/3}}\right)
$$

и заканчивается  $(t = t_{\text{kOH}})$  при  $\dot{R}(t_{\text{kOH}}) = 0$ ,  $\omega = \omega_0$ .

Компактирование пор начинается при условии:

 $\dot{R}(0) = 0$ ,  $R(0) = R_0$ ,  $\omega(0) = \omega_0$ ,  $N_0 = \text{const}$ ,

### ЧИСЛЕННОЕ МОДЕЛИРОВАНИЕ ОТКОЛЬНОГО РАЗРУШЕНИЯ СВИНЦА...

$$
P > P_0 = \frac{2}{3} Y_0 \left( \ln \frac{1}{\omega_0} \right) - \frac{2\sigma}{\left( \frac{1}{8\pi N_0} \frac{\omega}{1 - \omega} \right)^{1/3}}
$$

и заканчивается  $(t = t_{\text{KOH}})$  при  $\dot{R}(t_{\text{KOH}}) = 0$ ,  $\omega = \omega_{\text{T}}$  или  $\omega = \omega_{\text{min}}$ , где  $\omega_{\text{T}}$ ,  $\omega_{\text{min}}$  – текущее и минимальное значения поврежденности соответственно;  $R_0$ ,  $\omega_0$  – начальные значения радиуса поры и поврежденности в случае компактирования пор.

Уравнение для роста или компактирования пор (4) непосредственно связано с динамической прочностью (если вещество находится в твердом фазовом состоянии), вязкостью и поверхностным натяжением. Модели для перечисленных реологических свойств могут быть любыми.

Поверхностное натяжение свинца будем описывать уравнением [5]

$$
\sigma = \sigma_0 \left( 1 - a_1 \left( \frac{T}{T_{\text{k}}} \right)^{a_2} \right),\tag{5}
$$

а вязкость - уравнением

$$
\mu = \mu_{0L} e^{-a_3 \left(\frac{T}{T_{\rm k}}\right)^{a_4}},\tag{6}
$$

где  $T$  – температура,  $T_{K}$  – температура кипения,  $a_1 - a_4$  – постоянные.

Уравнения (5) и (6) подобраны таким образом, чтобы описать имеющиеся экспериментальные данные для поверхностного натяжения и вязкости свинца [10].

Авторы данной работы использовали для динамического предела текучести релаксационную модель прочности (РИНГ), подробно описанную в [11].

Уравнение состояния в сплошной среде принято в форме Ми - Грюнайзена с переменным коэффициентом Грюнайзена:

$$
P = P_e(V) + \Gamma_P \rho C_V T, \qquad P_e = \frac{\rho_{0\kappa} C_{0\kappa}^2}{n} (\delta^n - 1),
$$
  

$$
E_e = -\int P_e(V) dV, \qquad \Gamma_P = \Gamma_\infty + \frac{\Gamma_0 - \Gamma_\infty}{\delta^M}.
$$
 (7)

Здесь P, V, E - давление, объем и внутренняя энергия соответственно;  $\rho_{0k}$ ,  $C_{0k}$  - плотность и объемная скорость звука при  $T = 0$  K;  $\frac{\rho_{0k} C_{0k}^2}{n} (\delta^n - 1) = P_e$  – упругая оставляющая давления;  $\Gamma_P$  – коэффициент Грюнайзена;  $\rho = \frac{1}{V}$  – плотность вещества;  $\delta = \rho / \rho_{0k}$  – относительное сжатие;  $C_V$  – теплоемкость; *Т* – температура,  $\Gamma_0 = \Gamma_P$  при  $\rho = \rho_0$  и  $\Gamma_\infty = \Gamma_P$  при  $\delta \to \infty$ ; *M* – постоянная величина

В пористой (поврежденной среде) это уравнение представляется в виде

$$
P = (1 - \omega) P \bigg( \frac{\rho}{1 - \omega} T \bigg).
$$

Основные определяющие уравнения

$$
\dot{Y}_d = 3G\dot{\varepsilon}_i - \frac{Y_d - Y_s}{\tau}, \quad \tau = \frac{\tau_0 \left(1 - \overline{T}\right)}{\left(1 + \frac{\dot{\varepsilon}_i}{\dot{\varepsilon}_{i0}}\right)^{0.5}},
$$
\n
$$
Y_s = Y_0 \left(1 + f_1(t)\right) \cdot \frac{G}{G_0}, \quad f_1 = a_5 \left(1 - \exp\left(-\frac{\varepsilon + \varepsilon_0}{\varepsilon_1}\right)\right),\tag{8}
$$

где  $Y_d$ ,  $Y_s$  – динамический и стационарный пределы текучести;  $Y_0$  – начальный предел текучести; G, G<sub>0</sub> - модуль сдвига в текущем и нормальном состояниях;  $\tau$  - время релаксации;  $\dot{\epsilon}_i$  - скорость деформации;  $f_1(t)$  – функция, учитывающая деформационное упрочнение;  $a_5$ ,  $\varepsilon_1 - \varepsilon_0$ ,  $\tau_0$ ,  $\dot{\varepsilon}_{i0}$  – постоянные коэффициенты,  $\overline{T} = T/T_m$  – отношение текущей температуры к температуре плавления, рассчитанной по закону Линдемана.

Модуль сдвига G, определяющий девиаторную составляющую тензора напряжения в упругой области деформации, и коэффициент Пуассона v рассчитываются по формулам

$$
G = \frac{3}{2} \cdot \frac{1 - 2v}{1 + v} \cdot \rho C_B^2, \qquad C_B^2 = \left(\frac{\partial P}{\partial \rho}\right)_s,
$$
  
\n
$$
v = v_0 \left[1 + b_0 \overline{T}\right], \quad \overline{T} < 1, \quad v = 0.5, \quad \overline{T} \ge 1,
$$
\n
$$
(9)
$$

где  $C_B$  – текущая объемная скорость звука,  $v_0$ ,  $b_0$  = const.

Уравнения (1)-(9) реализованы в одномерной лагранжевой методике расчета задач деформирования механики сплошной среды [12]. Уравнения динамической модели ДРК-L решаются совместно с уравнениями газовой динамики. Совместное решение данных уравнений, как правило, представляет большие трудности, так как кинетические уравнения модели разрушения (компактирования) имеют характерные признаки жестких систем. Характерные времена описываемых процессов – газовой динамики и кинетики – могут существенно отличаться, поэтому для численного решения уравнений (4) выбрана одна из наиболее перспективных на сегодняшний день схем с повышенным запасом устойчивости, используемых для решения жестких систем, - схема Розенброка ROS с комплексным параметром (CROS) [13].

Параметры уравнений  $(1)$ – $(9)$  приведены в табл.  $1-3$ .

Таблица 1

Параметры модели ДРК-L (4)-(6)

| $R_{\text{min}}$ , CM | $N_0$ ,<br>$e_{\text{A}}/c_{\text{M}}$ | $\sigma_0$ , мН/м | a <sub>1</sub> | $a_2$                | $\mu_{0L}$ , 10 <sup>-3</sup> · $\Pi$ a· c | a <sub>3</sub> | $a_4$ | $\mathbf{u}$<br>T<br>$T_{\rm K}$ , $\Gamma$ |
|-----------------------|----------------------------------------|-------------------|----------------|----------------------|--------------------------------------------|----------------|-------|---------------------------------------------|
| $1,75 \cdot 10^{-7}$  | $2,48.10^{4}$                          | 635               | U.O            | $\sim$ $\sim$<br>J.U | 10,6                                       | v,ı            | 2,0   | 2018                                        |

Таблина 2

Параметры физического уравнения состояния и кривой плавления свинца (7)

| $\rho_0$<br>$\Gamma/CM$ | $\rho_{0\text{k}},$<br>$\Gamma/CM$ | $\rho_{0\pi\pi}$<br>$\Gamma/CM$ | ⌒<br>$\mathcal{L}_0$<br>KM/C | n   | $\blacksquare$<br>$\frac{1}{2}$ | $\blacksquare$ | M   | $\mathbf{r}$<br>$\mu_{m0}$<br>$T^{\prime}$<br>$[15]$<br>V | ⌒<br>$\cup_{V_2}$<br>Дж∕г∙К |
|-------------------------|------------------------------------|---------------------------------|------------------------------|-----|---------------------------------|----------------|-----|-----------------------------------------------------------|-----------------------------|
| 11,34                   | 11,6                               | 10,88                           | 2,14                         | 4,5 | 0,67                            | 2,78           | 6,0 | 600                                                       | 0,12                        |

### ЧИСЛЕННОЕ МОДЕЛИРОВАНИЕ ОТКОЛЬНОГО РАЗРУШЕНИЯ СВИНЦА…

Таблица 3

| $Y_0$ , ГПа | a <sub>5</sub> | $\varepsilon_0$ | 3   | $G_0$ , $\Gamma$ $\Pi$ a | $\tau_0$ , MKC  | $e_{\text{A}}$ ./с<br>$\varepsilon_{i0}$ , | $v_0$ | $b_0$ |
|-------------|----------------|-----------------|-----|--------------------------|-----------------|--------------------------------------------|-------|-------|
| 0,009       | 2.25<br>ر ے, د |                 | 0,2 | ر. ب                     | $Q$ 25<br>0, 33 | 10                                         | 0,402 | 0,242 |

Параметры уравнений свинца (8), (9)

Модель ДРК-L тестировалась на основании экспериментальных данных по откольному разрушению и компактированию различных металлов и жидкостей [5, 14].

В данной работе модель ДРК-L применяется для описания экспериментов по откольному разрушению свинцовых образцов в широком диапазоне параметров нагружения [6] с помощью регистрации откольного слоя материалов радиографическим методом. К сожалению, в работе [6] не указана марка свинца, его механические свойства и исходная структура. Поэтому для оценок параметров модели ДРК-L свинца использовались известные в литературе экспериментальные данные [15–18].

Значение *R*min для свинца оценено из простых физических соображений. Постоянная решетки в большинстве металлов лежит в пределах  $a \sim (4-6) \cdot 10^{-8}$  см. Очевидно, что радиус поры в случае отсутствия одного атома равен постоянной решетки. Таким образом, минимальный начальный размер поры порядка межатомного расстояния:  $R_{\text{min}} \sim a$ . В данной работе  $R_{\text{min}} = 1,4 \cdot 10^{-7}$  см. Число пор  $N_0$  может быть оценено из металлографического анализа шлифа сохраненного образца с начальной и развитой поврежденностью. В работе [16] приведена фотография микрошлифа поврежденного образца свинца после воздействия растягивающих напряженией. После анализа этих данных авторы статьи выбрали  $\,{N_0} = {\rm{1}}{{\rm{0}}^{\rm{5}}}\,$ ед./см $^{\rm{3}}$ .

Зависимость вязкости от температуры измерена в работе [15]. На рис. 2 показаны расчетная зависимость  $\mu(T/T_{\kappa})$  и имеющиеся экспериментальные точки.

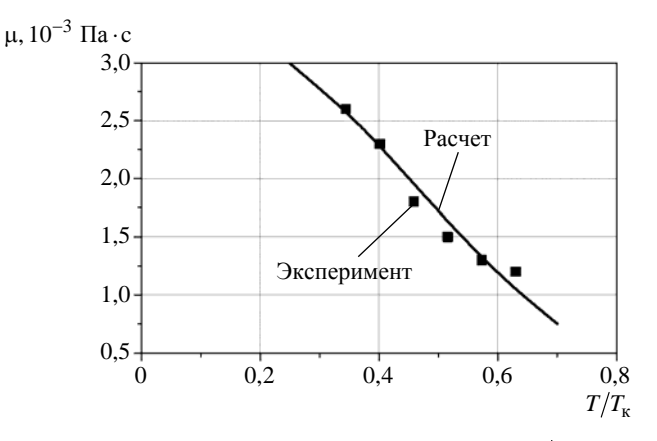

Рис. 2. Зависимость вязкости от величины  $T/T_{\text{k}}$  свинца [15]

Зависимость поверхностного натяжения от температуры измерена также в работе [15]. На рис. 3 показаны расчетная зависимость  $\sigma(T/T_{\kappa})$  и имеющиеся экспериментальные точки.

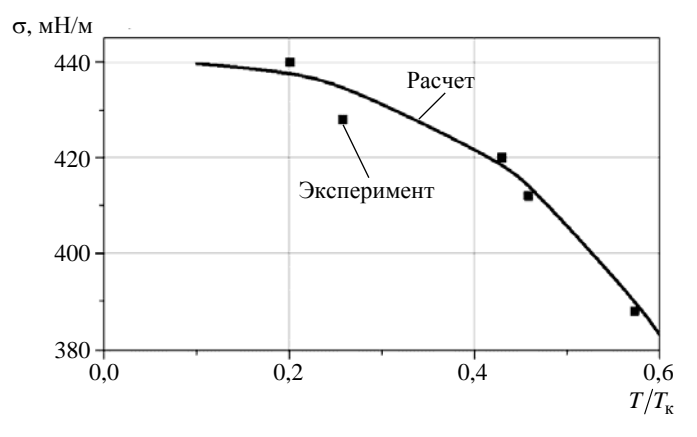

Рис. 3. Зависимость коэффициента поверхностного натяжения от температуры свинца [15]

Для нахождения деформационного упрочнения и предела текучести использовались  $\sigma$ - $\varepsilon$ диаграммы сжатия американского свинца из работы [17]. На рис. 4 приведены экспериментальные и расчетные зависимости напряжения от деформации.

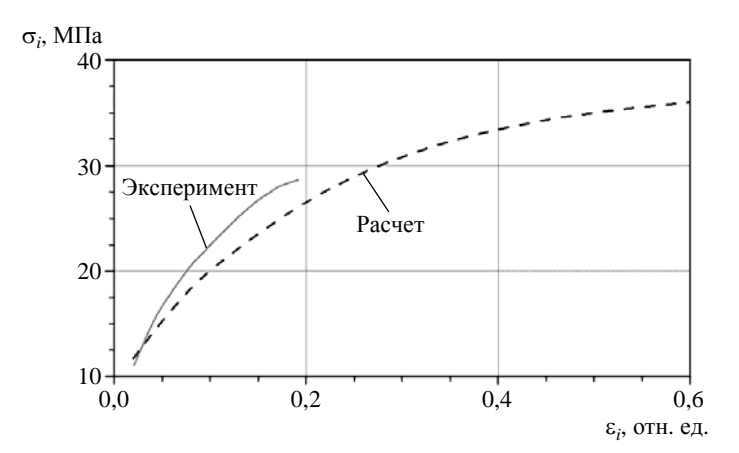

Рис. 4. Расчетная и экспериментальная [17] зависимости напряжения от деформации свинца (5 ед./с)

### *Результаты моделирования экспериментов*

Расчеты выполнены в одномерной постановке по лагранжевой методике УП, расчетная схема, приведенная на рис. 5, соответствовала геометрии экспериментальной сборки [6].

В экспериментах использовалось взрывчатое вещество (ВВ) марки В-3 с плосковолновым генератором. В расчетах применялось кубическое уравнение состояния с плотностью  $\rho_0$  = 1,82 г/см $^3$ , калорийностью  $\mathcal{Q}$  = 3,97 кДж/г, для моделирования системы инициирования – слой мгновенной детонации толщиной 1 мм.

В табл. 4 и на рис. 6 приведены расчетные  $(\Delta_{\text{orx}}^{\text{pacy}})$ и экспериментальные  $(\Delta_{\text{orr}}^{\text{sec}})$  значения откольного слоя в зависимости от толщины образца  $(\Delta_{\text{off}})$  и толщины ВВ  $(\Delta_{\text{BB}})$ . Из табл. 4 и рис. 6 видно, что для образцов 1-5 расчетные значения толщины откольного слоя  $(\Delta_{\text{orr}})$  хорошо согласуются с экспериментальными при всех толщинах

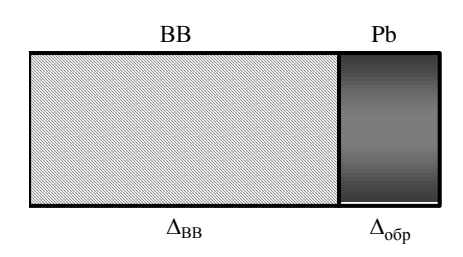

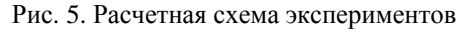

ВВ. Однако с уменьшением толщины образца до 1,2 см (образцы 6, 7) значение  $\Delta_{\text{orre}}$  в расчете на 20-30 % меньше полученного в экспериментах. Эта разница может быть связана с некорректным моделированием системы инициирования (в расчетах задавался слой мгновенной детонации 1 мм).

Таблица 4

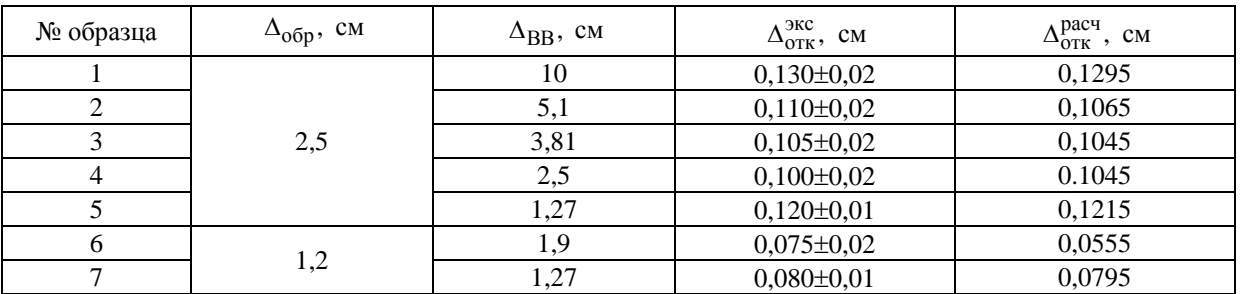

Экспериментальные и расчетные значения откольного слоя, толщины образца и толщины ВВ

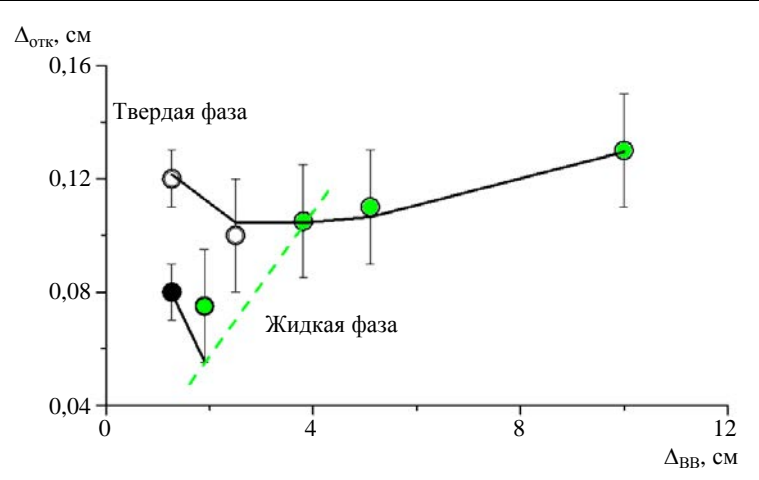

Рис. 6. Расчетные зависимости толщины откольного слоя свинца от толщины ВВ и экспериментальные точки:  $O - \Delta_{o6p} = 2.5$  см;  $\bullet - \Delta_{o6p} = 1.2$  см; — – расчет, модель ДРК-L; , – твердая фаза; – жидкая фаза

На рис. 7, 8 приведены характерные расчетные распределения давления на выходе из образца и плотности по образцу  $(\Delta_{\text{odd}} = 2.5 \text{ cm}, \Delta_{\text{BB}} = 10 \text{ cm})$  в момент образования откольного слоя.

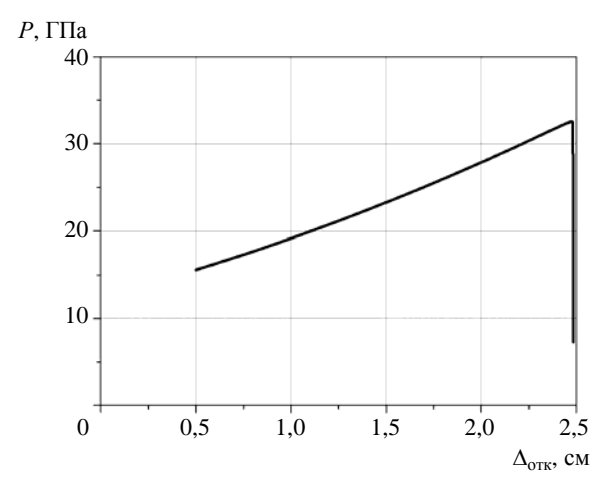

Рис. 7. Расчетное распределение давления по образцу на момент выхода ударной волны на свободную поверхность

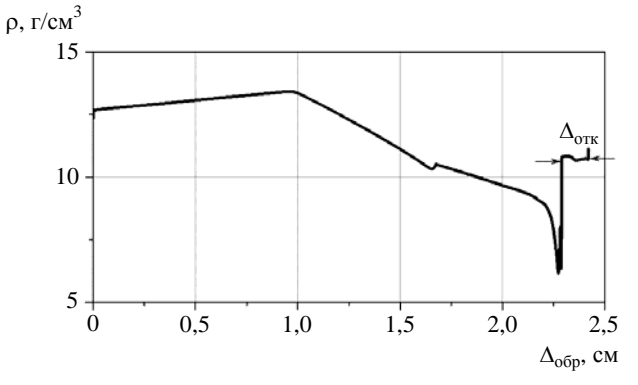

Рис. 8. Расчетное распределение плотности по образцу в момент образования откольного слоя

### *Обсуждение результатов*

Расчетные распределения амплитуды максимального давления в образцах для различной толщины ВВ приведены на рис. 9. Видно, что, согласно расчетам, входящее в образцы давление составляет ~44 ГПа и в зависимости от толщины ВВ на выходе затухает до 14–32 ГПа. При этом  $dP/dx$  меняется с  $dP/dx = 12 \Pi a/c$ м до  $dP/dx = 9 \Pi a/c$ м в образцах  $1-5$  и с  $dP/dx = 37,5 \Pi a/c$ м до *dP dx* = 25 ГПа/см в образцах 6, 7 (см. рис. 9,*б*).

По результатам экспериментальных исследований методом металлографического анализа сохраненных после нагружения образцов, проведенных в работе [17], давление ударной волны, при котором свинец переходит в расплавленное состояние и теряет прочность при разгрузке, составляет 26 ГПа. Это означает, что образцы 4, 5 и 7 после разгрузки остаются в твердом фазовом состоянии, а образцы 1–3 и 6 переходят в жидкую фазу (т. е. Y = 0); откольное разрушение в этом случае контролируется вязкостью и поверхностным натяжением.

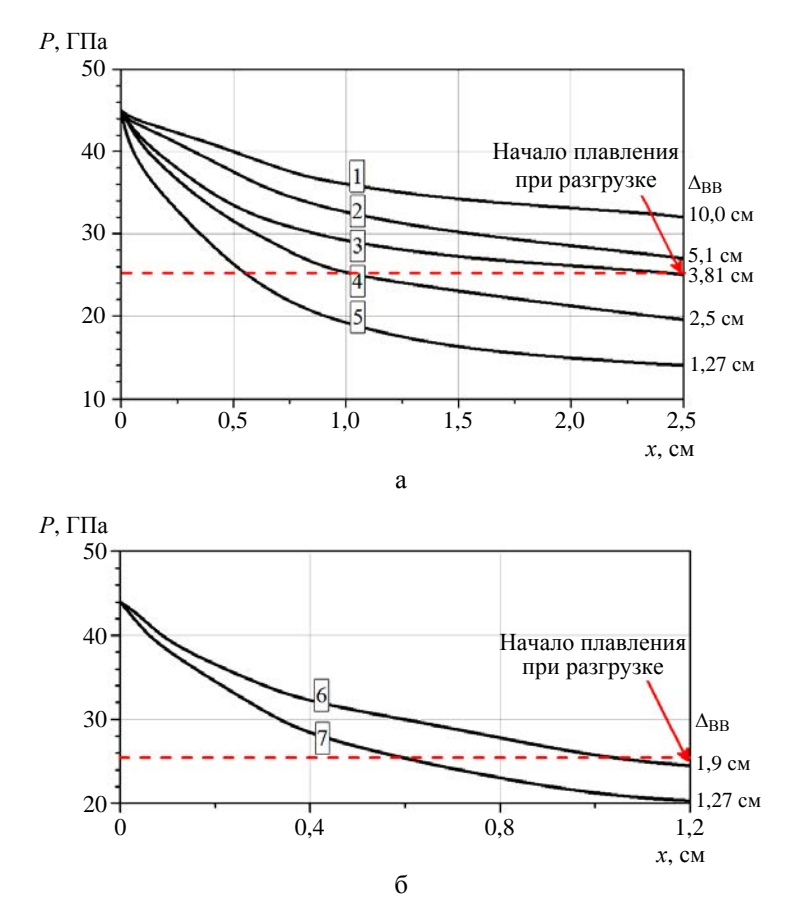

Рис. 9. Расчетные распределения амплитуды максимального давления по образцам:  $1-5 - \Delta_{\text{off}} = 2.5 \text{ cm}$  (a),  $6-7 - \Delta_{\text{off}} = 1.2 \text{ cm}$  (6)

# *Выводы*

Применение новой широкодиапазонной динамической модели откольного разрушения и компактирования поврежденных материалов ДРК-L позволяет удовлетворительно описать экспериментальные данные по откольному разрушению свинца в широком диапазоне параметров нагружения как для твердой, так и для жидкой фазы. При этом определяющие параметры модели остаются постоянными.

# *Список литературы*

1. Канель Г. И., Разоренов С. В., Уткин А. В., Фортов В. Е. Ударно-волновые явления в конденсированных средах. – М.: Янус-К, 1996.

2. Кедринский В. К. Нелинейные проблемы кавитационного разрушения жидкости при взрывном нагружении // ПМТФ. 1993. № 3. С. 74–91.
3. Богач А. А., Уткин А. В. Прочность воды при импульсном растяжении // ПМТФ. 2000. Т. 41, № 4. С. 198.

3. Киселев С. П., Руев Г. А., Трунев А. П. и др. Ударно-волновые процессы в двухкомпонентных и двухфазных средах. – Новосибирск: ВО «Наука», Сибирская издательская фирма, 1992.

4. Seaman L., Curran D., Shockey А. Computational models for ductile and brittle fracture // J. Appl. Phys. 1976. Vol. 47, N 11. P. 4814–4826.

5. Гусева М. А., Игнатова О. Н., Раевский В. А., Целиков И. С. Динамическая модель роста и схлопывания пор в жидкостях и твердых веществах // Физика горения и взрыва. 2017. № 1.

6. Breed B. R., Mader C. L., Venable D. Technique for the determination of dynamic-tensile-strength characteristics // J. Appl. Phys. 1967. Vol. 38, N 8. P. 3271.

7. Carroll M. M., Holt А. С. Static and dynamic pore-collapse relations for ductile porous materials // J. Appl. Phys. 1972. Vol. 43. P. 1626–1635.

8. Meyers M., Aimone C. Dynamic fracture (spalling) of metals // Progr. In. Mater. Sci. 1983. Vol. 28. P.  $1-96$ .

9. Johnson J. Dynamic fracture and spallation in ductile solids // J. Appl. Phys. 1981. Vol. 52, N 4. Р. 2812–2825.

10. Физические величины : справочник / Под ред. И. С. Григорьева, Е. З. Мейлихова. – М.: Энегроатомиздат, 1991.

11. Глушак Б. Л., Игнатова О. Н., Надежин С. С., Раевский В. А. Релаксационная модель сдвиговой прочности пяти металлов // Вопросы атомной науки и техники. Сер. Матем. моделирование физ. процессов. 2012. Вып. 2. С. 25–36.

12. Гаврилов Н. Ф., Иванова Г. Г., Селин В. И., Софронов В. Н. Программа УП-ОК для решения одномерных задач механики сплошной среды в одномерном комплексе // Там же. 1982. Вып. 3(11). С. 11–14.

13. Хайрер Э., Ваннер Г. Решение обыкновенных дифференциальных уравнений. Жесткие и дифференциально-алгебраические задачи. – М.: Мир, 1999.

14. Игнатова О. Н., Раевский В. А., Целиков И. С. Кинетическая модель компактирования поврежденности в средах с прочностью // Вопросы атомной науки и техники. Сер. Матем. моделирование физ. процессов. 2014. Вып. 1. С. 18–23.

15. Теплофизические свойства металлов при высоких температурах : справочник. – М.: Металлургия, 1989.

16. Огородников В. А., Иванов А. Г., Лучинин В. И. и др. Масштабный эффект при динамическом разрушении (отколе) хрупких и вязких материалов // Физика горения и взрыва. 1999. № 1. С. 108–114.

17. Malatynski M., Klepachko J. Experimental investigation of plastic properties of lead over a wide range of strain rate // J. Mech. Sci. 1980. Vol. 22. P. 173–183.

18. Игнатова О. Н., Илюшкина Н. Ю., Малышев А. Н. и др. Плавление свинца при нагружении ударными волнами и разгрузке с диагностикой методом металлографического анализа сохраненных образцов // Физика горения и взрыва. 2020. Т. 56, № 2. С. 130–136.

# **Numerical Simulation of Spall in Lead Accounting for Its Occurrence in Solid as Well as Liquid Phases**

M. A. Desyatnikova, O. N. Ignatova, V. A. Raevskiy

*The capabilities of a recently-developed continuum-level model developed for the purpose of predicting the evolution of spall, including the compaction of damaged material, and applicable to the formation of spall in material that is fully solid as well as material that is locally liquid, are evaluated against empirical data for lead. The model accounts for inertial forces, elastoplastic constitutive behavior, viscosity, and surface tension. Predictions of spall layer thickness are shown to match the empirical data reasonably well.*

## **АВТОРСКИЙ УКАЗАТЕЛЬ**

Абдуллин М. Ф. 46 Аблесимов В. Е. 366 Аверина Н. С. 110 Алексеев А. В. 176 Афанасьев В. А. 236 Баканова Т. Ю. 110 Барабанов Р. А. 46 Бартенев Ю. Г. 190 Бахаев А. Н. 202 Беженцева (Скобеева) М. В. 236 Беспалов А. П. 58 Блажнов И. Д. 216 Бнятов А. В. 176 Борисенко О. Н. 332 Борляев В. В. 236 Бочков А. И. 78 Вишнякова М. Н. 216 Володина Н. А. 122, 316 Воропинов А. А. 246 Гиниятуллина А. Г. 332 Гужова А. Р. 442 Дегтяренко Л. И. 442 Дерюгин Ю. Н. 408 Десятникова М. А. 458 Дьянов Д. Ю. 236, 298 Еременко А. Ю. 94 Еричева И. А. 236 Иванов Н. В. 452 Иванов Н. Р. 20 Игнатова О. Н. 458 Казанцев А. В. 298 Карпов А. П. 190 Кварацхелия Д. Д. 46

Киселев А. Б. 168 Киселев С. Н. 168 Китаев М. В. 46 Козелков А. С. 262, 350 Корнев А. В. 46 Корнеева И. И. 332 Косарим С. С. 94 Краюхин А. А. 236 Краюхин С. А. 316 Крутько Н. А. 176 Куркин А. А. 262 Курулин В. В. 262 Лазарев В. В. 332 Лашманова М. Г. 110 Лин Э. Э. 6 Логинов Д. В. 58 Максимов Е. Г. 20 Матерова И. Л. 262 Машенькин П. А. 202, 408 Никитин М. В. 46 Новиков И. Г. 246 Пашарина О. Ю. 366 Полищук С. Н. 216 Половникова Т. Н. 246 Попова Н. В. 332 Потехина Е. В. 332 Пунин В. Т. 20 Раевский В. А. 458 Раткевич С. С. 176 Родионов А. В. 136 Савиных Е. А. 110 Саганов Е. Б. 46 Серова Т. Н. 110 Сидоров М. Л. 202

Синькова О. Г. 378, 442 Соболев И. В. 276 Соколов С. С. 246 Соловьев А. Н. 58 Стадник А. Л. 236 Стародубов С. В. 298 Стаценко В. П. 378 Стенин А. М. 426 Сучкова В. В. 78

Тарасова Н. В. 350 Титова В. Б. 122 Тихомиров Б. П. 216

Уткин Д. А. 262 Филимонкин Е. А. 46 Циберев К. В. 298 Челаков А. А. 298 Чухманов Н. В. 332 Шилов Ю. И. 20 Ширшова М. О. 122 Ялозо А. В. 262

Янилкин Ю. В. 378, 392, 442

# **Содержание**

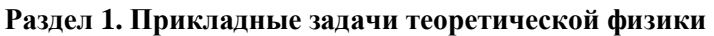

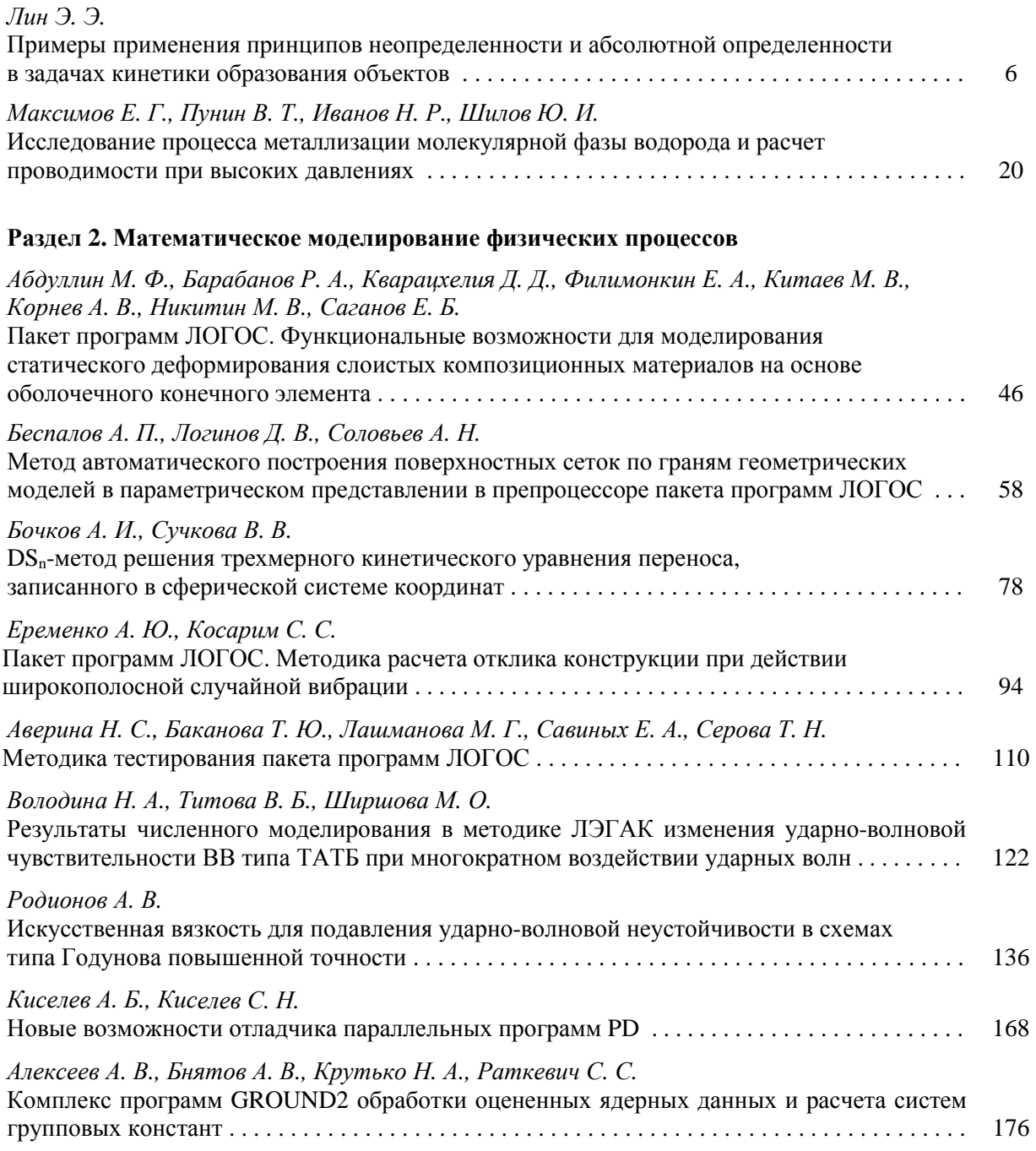

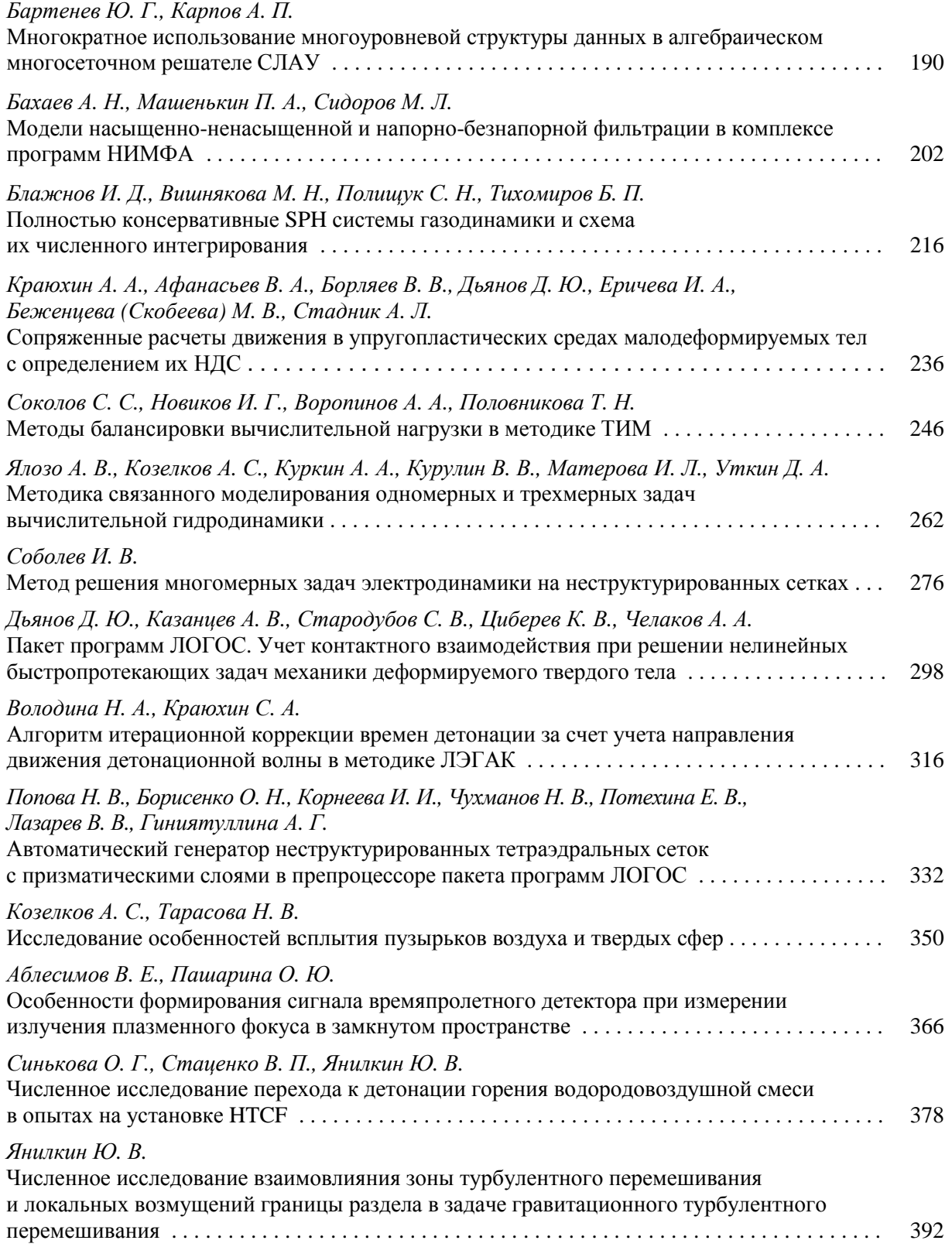

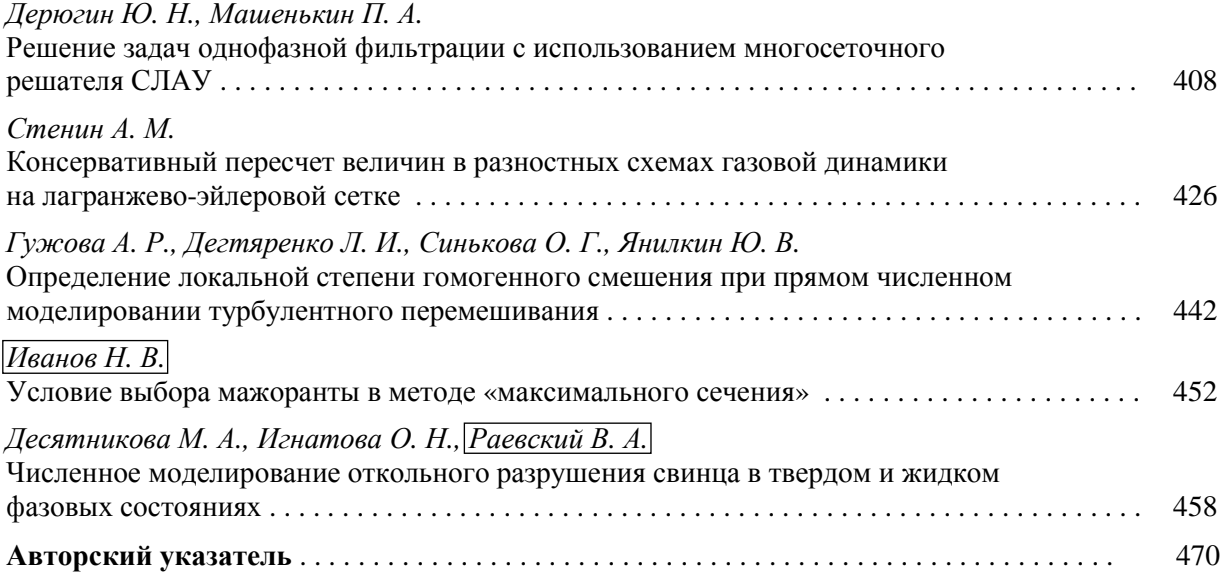

#### **ПРАВИЛА**

### оформления рукописей, представляемых в сборники РФЯШ-ВНИИЭФ

К публикации принимаются результаты оригинальных научных исследований и разработок, выполненных непосредственно сотрудниками ВНИИЭФ либо при совместном участии сотрудников ВНИИЭФ и других организаций (при условии, что вклад сотрудников ВНИИЭФ является определяющим). Статьи должны сопровождаться представлениями НТС отделений и разрешающими документами, оформленными в порядке, установленном ГК «Росатом».

Максимальный объем статьи, как правило, не должен превышать 15 стр. Статьи большего объема могут быть приняты к рассмотрению только по рекомендации членов редколлегии сборника. Объем заказных статей согласовывается с редколлегией.

Рукописи представляются в двух экземплярах, отпечатанных шрифтом Times New Roman высотой 12 пунктов, межстрочный интервал - двойной, левое поле 3 см, на высококачественном принтере. Статья сопровождается электронным вариантом текста на носителе (CD-R/RW, DVD-R/RW, USB Flash Drive) в формате редактора Word for Windows. Обязательные элементы статьи: классификационный индекс УДК (универсальной десятичной классификации), название статьи, фамилии и инициалы авторов, аннотация (не более 600 знаков, в индикативной форме, на русском и английском языках), ключевые слова, текст статьи, список литературы.

#### Количество страниц в бумажном оригинале статьи и в электронной версии должно быть одинаковым и совпадать с указанным в экспертном заключении, выданном автору!

В совместных работах с другими организациями следует указывать место работы каждого автора. На отдельных листах в обязательном порядке представить номера домашнего и служебных телефонов авторов.

Иллюстрации в электронной версии статьи должны быть представлены отдельно в виде файлов в формате TIFF (.TIF) или JPEG (максимальное качество) (.JPG) без слоев и а-каналов. Масштаб (геометрические размеры) 1:1 с разрешением не менее 250 dpi (точек/дюйм). Название файла иллюстрации включает фамилию автора и порядковый номер рисунка в статье, например: Dzyuba 03.tif. Подпись к иллюстрациям обязательна. Образец: «Рисунок 1. Наименование рисунка». Нумерация рисунков - сквозная.

#### Не допускается представлять иллюстрации, созданные с использованием внутренних инструментов Word.

Таблицы в тексте статьи имеют нумерационный и информационный заголовки. Нумерация таблиц - сквозная. Образец: «Таблица 3. Расчетные и экспериментальные характеристики реактора БИР-2».

**Формулы** создаются в виде целых математических выражений в редакторе Math Type и нумеруются в круглых скобках: (2), литературные ссылки - в квадратных: [3]. Нумерация формул в статье – сквозная; нумерация типа (2а), (2б) нежелательна.

При написании статьи следует использовать общепринятые термины, единицы измерения и условные обозначения. Все употребляемые авторами обозначения должны быть определены при их первом появлении в тексте.

При наборе статьи на компьютере все латинские обозначения физических величин (A, I, d, h и т. п.) набираются курсивом, греческие обозначения, названия функций (sin, cos, exp), химических элементов (H<sub>2</sub>O, H<sub>2</sub>C<sub>5</sub>OH) и единиц измерения (см. MBT/cм<sup>2</sup>, c) – прямым (обычным) шрифтом.

Библиографические ссылки в списке литературы располагаются в той послеловательности. в какой они упоминаются в тексте, и оформляются по следующим правилам:

Для книг: фамилия и инициалы автора(ов), название книги, место издания, издательство, год (для трудов конференций – город, страна, год). Например: Ландау Л. Д., Лившиц Е. М. Квантовая механика. М.: Наука, 1988. Или: Elton R. C. X-Ray Lasers. Boston: Academic Press, 1990.

Для статей в журнале, сборнике, газете: фамилия и инициалы автора(ов), название статьи, название журнала (сборника), год, том, номер (или номер выпуска), страницы, Например: Полякова А. Л., Васильев Б. М., Купенко И. Н. и др. Изменение зонной структуры полупроводников под давлением // Физика и техника полупроводников. 1976. Т. 9, № 11. С. 2356-2358. Или: Афанасьев А. М. Оптимизация распределения энерговыделения в реакторе с помощью «советов оператору» // Вопросы атомной науки и техники. Сер. Физика и техника ядерных реакторов. 1986. Вып. 2. С. 32–36. Или: Mezain I. H. Rolling circuit boards improves soldering // Electronics. 1977. Vol. 34, N 16, P. 193-198.

Для диссертаций и авторефератов диссертаций кроме фамилии автора и его инициалов следует указать название диссертации, степень, место защиты (город) и год, а для препринтов название препринта, место издания, год и номер. Например: Горшкова Т. И. Термодинамические свойства и применение некоторых сплавов церия: Автореф. дис. ... канд. хим. наук. М., 1976.

Для патентной документации: вид патентного документа (А.с. или Пат.), его номер, название страны, выдавшей документ, индекс международной классификации изобретения, название издания, в котором опубликована формула изобретения, год и номер издания. Например: А.с. 100970 СССР, МКИ<sup>3</sup> В 25J 15/00. Устройство для захвата неориентированных деталей типа валов / В. С. Ваулин, В. Г. Кенайкин // Открытия. Изобретения. 1983. № 11.

Для электронных ресурсов: заглавие ресурса, сведения об издании, вид ресурса, условия доступа. Например: Исследовано в России [Электронный ресурс]. - Долгопрудный, МФТИ, 1998. – Электронный журнал. – http:// zhurnal.mipt.rssi.ru.

При необходимости в заголовке библиографической ссылки на работу четырех и более авторов могут быть указаны имена всех авторов или первых трех с добавлением слов «и др.».

Для исправления авторских и редакционных ошибок авторам предоставляется одна корректура. При этом помимо исправлений ошибок допускаются лишь незначительные изменения и дополнения. Корректура с подписями авторов должна быть возвращена в редакцию в кратчайший срок.

Рукописи, в которых не соблюдены данные правила, возвращаются авторам без рассмотрения по существу. Датой поступления в редакцию считается день нового получения рукописей.

## **Труды РФЯЦ-ВНИИЭФ**

Научно-исследовательское издание

Выпуск 27

В двух частях

Часть 1

Редактор, корректор *Н. Ю. Зимакова* Компьютерная подготовка оригинала-макета *С. Н. Фролова*

Подписано в печать 05.06.2023. Формат  $60 \times 84/8$ . Печать офсетная Усл. печ. л. 55,8. Уч.-изд. л. 40. Тираж 200 экз. Зак. тип. 1413-2023

> Отпечатано в ИПЦ ФГУП «РФЯЦ-ВНИИЭФ» 607188, г. Саров Нижегородской обл., ул. Силкина, 23

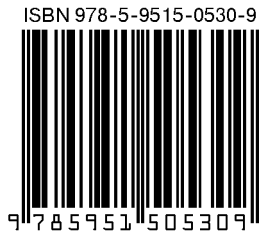